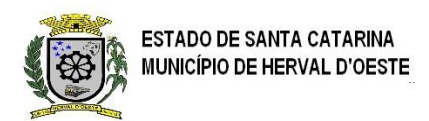

#### **EDITAL DE LICITAÇÃO PROCESSO LICITATÓRIO Nº 0115/2021 PREGÃO PRESENCIAL Nº 050/2021**

### **01. PREÂMBULO**

1.1 - O Município de Herval d'Oeste, Estado de Santa Catarina, por intermédio da Unidade Gestora "Prefeitura Municipal", comunica aos interessados que está promovendo o Processo Licitatório de nº 115/2021, na Modalidade Pregão Presencial, do tipo **MENOR PREÇO GLOBAL** sob regime de prestação de serviços mensal, conforme descrito neste Edital e seus Anexos, em conformidade com o disposto na Lei nº 10.520, de 17 de julho de 2002, com aplicação subsidiária da Lei nº 8.666/93 e suas alterações posteriores, Leis Complementares nº 123/ 2006 e 147/2014, Decreto Municipal nº 2577/2009 e Decreto Municipal nº 3.245/2014 e demais legislação vigente e pertinente à matéria. O credenciamento, a declaração de cumprimento dos requisitos de habilitação, Os envelopes de nº 01 contendo as propostas de preços e de nº 02 contendo a documentação de habilitação serão recebidos pelo Pregoeiro Oficial, designado pela portaria nº 816/2011, e equipe de apoio no Centro Administrativo Municipal, situado na Rua Nereu Ramos nº 389, Centro, Herval d'Oeste - SC, CEP 89610-000, até às *09:00 horas do dia 29 de dezembro de 2021***,** iniciando-se a Sessão Pública.

#### **02. OBJETO**

2.1 - A presente licitação tem por objetivo a Contratação de empresa especializada em cessão de direito de uso (locação) de sistemas integrados de gestão pública, com acesso simultâneo e sem limitação a número de usuários para uso da Administração Pública Municipal, incluindo Prefeitura Municipal, Fundos Municipais, Instituto de Previdência e Câmara de Vereadores do município de Herval d'Oeste, conforme especificações técnicas descritas no Anexo I deste edital. Compreendendo os serviços:

2.1.1. Serviços de Migração com diagnóstico de ambiente; Implantação e configuração dos Sistemas, Treinamento inicial com a capacitação dos usuários e acompanhamento inicial de operação);

- 2.1.2 Locação/Cessão de Uso dos softwares;
- 2.1.3. Serviços de suporte técnico operacional, quando solicitado;
- 2.1.4. Serviços de suporte técnico operacional, e via acesso remoto;
- 2.1.5. Serviços de manutenção legal, corretiva e tecnológica dos sistemas implantados.
- 2.1.6. Serviços de treinamento e aperfeiçoamento reforço para sistemas implantados, quando solicitado;
- 2.1.7.Customização dos Softwares;
- 2.1.8. Provimento de Datacenter e Suporte Técnico

### **03. CONDIÇÕES PARA PARTICIPAR NA LICITAÇÃO**

3.1 - Poderão participar deste Pregão os interessados do ramo de atividade pertinente ao objeto da contratação que atenderem a todas as exigências constantes deste Edital e seus Anexos.

3.1.1 - É Admitida a participação de empresa em recuperação judicial, desde que amparada em certidão emitida pela instância judicial competente, que certifique que a interessada está apta econômica e financeiramente a participar de procedimento licitatório nos termos da Lei 8.666/1993 (*redação dada em conformidade com o acordão 1.201/2020, do TCU*).

#### *3.2 - Não será admitida nesta licitação a participação de empresas:*

a) Em processo de falência, sob concurso de credores, em dissolução ou em liquidação;

- b) Que estejam com o direito de licitar e contratar com a Administração Pública Municipal, suspenso, ou que por esta tenham sido declaradas inidôneas para licitar ou contratar com a Administração Pública;
- c) Que estejam reunidas em consórcio, e/ou sejam controladas, coligadas ou subsidiárias entre si qualquer que seja sua forma de constituição.
- d) Estrangeiras de forma que não funcionem no País.

### 3.3 - **DA PARTICIPAÇÃO DAS MICROEMPRESAS E EMPRESAS DE PEQUENO PORTE**

3.3.1 - As microempresas e empresas de pequeno porte que **QUISEREM** participar deste certame usufruindo dos benefícios concedidos pela Lei Complementar nº 123/2006, deverão observar e apresentar os documentos conforme o disposto nos subitens sequintes:

I - Quando optante pelo SIMPLES nacional: comprovante de opção pelo SIMPLES obtido no sítio da Secretaria da Receita Federal;

II- Quando não optante pelo simples nacional: Certidão Simplificada emitida pela Junta Comercial da sede do licitante onde conste o seu enquadramento como Empresa de Pequeno Porte ou Microempresa. As sociedades simples, que não registram seus atos na Junta Comercial, deverão apresentar certidão do Registro Civil de Pessoas Jurídicas atestando seu enquadramento nas hipóteses do art. 3º da Lei Complementar nº 123/2006.

A Certidão deve estar **atualizada**, ou seja, emitida a menos de 60 (sessenta) dias da data marcada para a abertura da presente Licitação.

a) Todos deverão apresentar a declaração de enquadramento em conformidade com o art. 3º da Lei Complementar nº 123/2006, afirmando ainda que não se enquadram em nenhuma das hipóteses do § 4º do art. 3º da Lei Complementar nº 123/2006, conforme o modelo do *Anexo VI,* do presente Edital.

3.3.2 - Os documentos para fins de comprovação da condição de microempresa e empresa de pequeno porte, deverão ser apresentados **FORA DOS ENVELOPES**, no ato de **CREDENCIAMENTO** das empresas participantes.

3.4. - O credenciamento dos interessados ou de seus representantes, consistirá na comprovação de que possuem poderes para formular propostas e praticar os demais atos inerentes ao certame. Conforme descrito no item 10 deste edital.

3.5. - Justifica-se a não realização de EXCLUSIVIDADE no presente certame, para Microempresa ou Empresa de Pequeno Porte pela inexistência de fornecedores competitivos enquadrados como ME e EPP sediados no município de Herval d'Oeste, ou nos municípios que compõe a Região da AMMOC, amparado no artigo 49 inciso II da Lei Complementar nº 123/2006.

## **04. FORMA DE APRESENTAÇÃO DOS ENVELOPES E DO CREDENCIAMENTO**

4.1 - No dia, hora e local designados no preâmbulo deste Edital, o pregoeiro receberá os envelopes contendo as propostas comerciais e os documentos exigidos para a habilitação, em envelopes distintos, fechados e indevassáveis, os seguintes dizeres fechados, contendo cada um deles, na parte externa, além do nome da proponente, a seguinte identificação:

**A) PROCESSO LICITATÓRIO Nº 115/2021 PREGÃO PRESENCIAL Nº 050/2021 MUNICÍPIO DE HERVAL D'OESTE ENVELOPE Nº 01 – Proposta Comercial NOME DA PROPONENTE**

**B) PROCESSO LICITATÓRIO Nº 115/2021 PREGÃO PRESENCIAL Nº 050/2021 MUNICÍPIO DE HERVAL D'OESTE ENVELOPE Nº 02 - Documentação NOME DA PROPONENTE**

4.2. Os documentos constantes dos envelopes deverão ser apresentados em 1 (uma) via, redigida com clareza, em língua portuguesa, salvo quanto às expressões técnicas de uso corrente, sem rasuras ou entrelinhas que prejudiquem sua análise, sendo a proposta datada e assinada na última folha e rubricada nas demais pelo representante legal ou pelo Procurador, juntando-se a Procuração.

### 4.2.1 - A proponente somente poderá apresentar uma única PROPOSTA

4.3. Os DOCUMENTOS DE HABILITAÇÃO (envelope n° 02) poderão ser apresentados em original, cópia simples, cópias autenticadas por cartório competente ou por servidor da Administração, ou por meio de publicação em órgão da imprensa oficial, e inclusive expedidos via Internet.

4.3.1. A aceitação de documentação por cópia simples ficará condicionada à apresentação do original ao PREGOEIRO, por ocasião da abertura do ENVELOPE n° 02, para a devida autenticação.

4.3.1.1. Para fim da previsão contida no subitem 4.3.1. o documento original a ser apresentado não poderá integrar o ENVELOPE.

4.3.1.2. Os documentos expedidos via Internet e, inclusive, aqueles outros apresentados terão, sempre que necessário, suas autenticidades/validades comprovadas por parte do PREGOEIRO.

4.3.1.3. O PREGOEIRO não se responsabilizará pela eventual indisponibilidade dos meios eletrônicos de informações, no momento da verificação. Ocorrendo da indisponibilidade referida, e não tendo sido apresentados os documentos preconizados, inclusive quanto à forma exigida, a proponente será inabilitada, ressalvada a possibilidade de suspensão da sessão pública.

4.3.2. Os documentos apresentados por qualquer proponente, se expressos em língua estrangeira, deverão ser autenticados por autoridade brasileira no país de origem e traduzidos para o português por tradutor público juramentado.

4.3.3. Inexistindo prazo de validade nas Certidões, serão aceitas aquelas cujas expedições/ emissões não ultrapassem a 60 (sessenta) dias da data final para a entrega dos envelopes.

4.3.4 Serão aceitas proposta encaminhada via postal (correio), desde que entregues ao Pregoeiro e Equipe de Apoio antes do horário previsto para o início da sessão pública. O envelope deverá conter os documentos de credenciamento (Contrato Social em vigor com a última alteração ou consolidação), Declaração dando ciência que cumprem plenamente os requisitos de habilitação, em envelopes distintos, devidamente lacrados, a PROPOSTA e a DOCUMENTAÇÃO.

### **05. DA PROPOSTA COMERCIAL**

5.1 - A Proposta Comercial contida no Envelope nº 01 deverá ser apresentada na forma e requisitos indicados nos subitens a seguir:

- a) Emitida, de preferência por computador ou datilografada, redigida com clareza, sem emendas, rasuras, acréscimos ou entrelinhas, devidamente datada e assinada pelo responsável pela empresa, em todas as páginas e anexos.
- b) Conter razão social completa e CNPJ da licitante, sendo este último, obrigatoriamente o mesmo da nota de empenho e da nota fiscal, caso seja vencedora do certame.
- c) Descrição geral quanto ao objeto a ser fornecido, de acordo com as especificações do *anexo I*, constando o valor unitário e total, em moeda corrente nacional, em algarismos. No preço cotado já deverão estar incluídas eventuais vantagens e/ou abatimentos, seguro dos passageiros, taxa de embarque, impostos, taxas e encargos sociais, obrigações trabalhistas, previdenciárias, fiscais e comerciais, assim como despesas com transportes e deslocamentos e outras quaisquer que incidam sobre a contratação. Na cotação dos preços para a presente licitação, os participantes deverão observar o uso de somente duas casas após a vírgula, nos valores unitários e totais propostos, caso contrário o item será automaticamente desclassificado;
- d) Apresentar declaração de que o(s) objeto(s) ofertados atendem todas as especificações descritas no edital e seus anexos.
- e) Conter prazo de validade da proposta de, no mínimo, 60 (sessenta) dias contados da data limite para a entrega dos envelopes. Se o prazo for omitido, a proposta será considerada por 60 (sessenta) dias, contados da data da apresentação;
- f) Prazo de entrega:
- g) Nome do Banco e código; código da Agência e número da conta corrente.

*É imprescindível a existência de conta bancária, visto que os pagamentos serão efetuados mediante depósito.* 

- h) Data
- i) Assinatura
- j) Dispositivo de mídia /CD **(facultativo)** contendo a proposta em planilha eletrônica, conforme o disposto no subitem 5.2 deste edital.

5.3 — Preferencialmente, e exclusivamente para facilitar o julgamento por parte do Pregoeiro, solicita-se às empresas que apresentem suas propostas conforme o modelo constante do *Anexo VIII do* Edital.

5.4 - Nas propostas deverão constar ainda, sob pena de desclassificação:

a) Prazo de Implantação;

#### **6. DOS DOCUMENTOS DE HABILITAÇÃO:**

6.1. No envelope nº 02 - DOCUMENTOS DE HABILITAÇÃO, pertinentes ao ramo do objeto do PREGÃO deverão constar os seguintes documentos:

#### *6.1.1. Habilitação Jurídica:*

- a) Registro Comercial, no caso de empresa individual;
- b) Ato constitutivo, em vigor, devidamente registrado, para as sociedades comerciais, e, no caso de sociedades por ações, acompanhado dos documentos comprobatórios de eleição de seus administradores, caso não seja entregue por ocasião de credenciamento.
- c) Decreto de autorização e ato de registro ou autorização para funcionamento expedido pelo órgão competente, tratando-se de empresa ou sociedade estrangeira em funcionamento no país, quando a atividade assim o exigir.

#### *6.1.2. Regularidade Fiscal:*

- a) Prova de inscrição no Cadastro Nacional de Pessoa Jurídica (CNPJ).
- b) Prova de regularidade perante a Fazenda Nacional (Portaria MF nº 358/2014)
- c) Prova de regularidade para com a Fazenda Estadual;
- d) Prova de regularidade para com a Fazenda Municipal da sede do proponente, ou outra equivalente, na forma da Lei;

e) Prova de regularidade relativa ao Fundo de Garantia por Tempo de Serviço (FGTS), através do Certificado de Regularidade do FGTS (CRF)

f) Prova de inexistência de débitos inadimplidos perante a Justiça do Trabalho, por meio de Certidão Negativa.

#### *6.1.3. Qualificação Econômico-financeira:*

a) Certidão negativa de falência ou recuperação judicial, expedida pelo Distribuidor da sede da pessoa jurídica, cuja pesquisa tenha sida realizada em data não anterior a 60 (sessenta) dias da data prevista para apresentação dos envelopes.

*\* Conforme orientação do Tribunal de Justiça do estado de Santa Catarina, deverão ser apresentadas as certidões emitidas pelos dois sistemas do judiciário : "e-Proc." e "SAJ"*

#### *6.1.4 - Declaração que Não emprega Menores:*

Declaração de cumprimento do disposto no inciso XXXIII do artigo 7º da Constituição Federal, de que não emprega menores de 18 (dezoito) anos em trabalhos noturnos e menores de 16 (dezesseis) anos em qualquer trabalho, salvo na condição de aprendiz, a partir de 14 (quatorze) anos, conforme Lei n°. 9.854/99. (Conforme modelo constante do ANEXO VII do Edital).

#### **6.1.5 Qualificação Técnica**

a) Comprovação de capacidade técnica, através de atestado emitido por pessoa jurídica de direito público ou privado, comprovando que a proponente implantou e que mantém em funcionamento sistemas similares aos solicitados no objeto do presente edital, atestando o seu efetivo desempenho e qualificação dos serviços de conversão, implantação e treinamento.

6.2. - A apresentação do CERTIFICADO DE REGISTRO CADASTRAL- CRC emitido pelo Município de Herval d' Oeste com validade para o exercício de em curso, devidamente atualizado, substituirá a documentação de habilitação relativa à: habilitação jurídica e regularidade fiscal.

a) Qualquer documento indispensável para a obtenção do Certificado de Registro Cadastral com prazo de validade vencido até a data da realização da Sessão Pública deverá ser regularizado, impondo-se, para tanto, a apresentação do(s) mesmo(s) juntamente com a documentação contemplada no subitem 6.1

b) A regularização da documentação aludida, que estiverem disponíveis em sítios oficiais também poderão ser levadas a efeito na própria sessão, cuja certidão/documento utilizada para a finalidade deverá observar as previsões contidas nos subitens anteriores, em que o pregoeiro prover de ofício.

6.3 - Não será aceito protocolo de entrega ou solicitação de substituição de documento àquele exigido no EDITAL e seus ANEXOS.

6.4 - Se o licitante for a matriz, todos os documentos deverão estar em nome da matriz, e se for a filial, todos os documentos deverão estar em nome da filial, excetos aqueles documentos que pela própria natureza, comprovadamente, forem emitidos somente em nome da matriz.

### **7. CONSULTA, DIVULGAÇÃO E ENTREGA DO EDITAL**

7.1. O EDITAL poderá ser consultado por qualquer interessado na Rua Nereu Ramos, n° 389, centro, Setor de Licitações, durante o expediente normal do órgão licitante, no horário das 07h45min às 11h45min. e das 13h30min às 17h30min., de segunda a sexta-feira, até a data aprazada para recebimento dos documentos e dos envelopes "PROPOSTA" e "DOCUMENTAÇÃO", ou no site www.hervaldoeste.sc.gov.br.

7.2. O aviso do edital será publicado no Diário Oficial dos Municípios, divulgado podendo ser consultado e extraído por meio do site www.hervaldoeste.sc.gov.br, além do Mural Público Municipal.

7.3. O edital será entregue a qualquer interessado até o dia da sessão, no horário e local especificados neste item.

7.4 - Para os editais a serem retirados na Secretaria Municipal de Administração e Finanças, será cobrado o valor da Taxa de Expediente em vigor R\$ 23,35 (vinte e um três reais e trinta e cinco centavos), conforme dispõe o Decreto Municipal nº 2398/2008. O recolhimento deverá ser efetuado através de Documento de Arrecadação Municipal (DAM) emitido pelo setor de tributação.

### **8. ESCLARECIMENTOS AO EDITAL:**

8.1. É facultado a qualquer interessado a apresentação de pedido de esclarecimentos sobre o ato convocatório do pregão e seus anexos, podendo até mesmo envolver a solicitação de cópias da legislação disciplinadora do procedimento, cujo custo da reprodução gráfica será cobrado, observado, para tanto, o prazo de até 2 (dois) dias úteis anteriores à data fixada para recebimento das propostas.

8.1.1. A pretensão referida no subitem 8.1. poderá ser formalizada por meio de requerimento endereçado à autoridade subscritora do EDITAL, devidamente protocolado no endereço e horário constantes do subitem 7.1. Também será aceito pedido de esclarecimentos encaminhado por meio do e-mail rubens@hervaldoeste.sc.gov.br ou fac-símile, através do telefone (49) 3554-0132, cujos documentos originais correspondentes deverão ser entregues no prazo indicado também no subitem 8.1.

8.1.2. As dúvidas a serem equacionadas por telefone serão somente aquelas de caráter estritamente informal.

8.1.3. Os esclarecimentos deverão ser prestados no prazo de 1 (um) dia útil, a contar do recebimento da solicitação por parte da autoridade subscritora do edital, passando a integrar os autos do PREGÃO, dando-se ciência às demais licitantes.

## **9. PROVIDÊNCIAS / IMPUGNAÇÃO AO EDITAL**

9.1. É facultado a qualquer interessado a apresentação de pedido de providências ou de impugnação ao ato convocatório do pregão e seus anexos, observado, para tanto, o prazo de até 2 (dois) dias úteis anteriores à data fixada para recebimento das propostas.

9.1.1. As medidas referidas no subitem 9.1. poderão ser formalizadas por meio de requerimento endereçado à autoridade subscritora do EDITAL, devidamente protocolado no endereço e horário constantes do subitem 7.1. Também será aceito pedido de providências ou de impugnação encaminhado por meio do e-mail: rubens@hervaldoeste.sc.gov.br ou fac-símile, através do telefone (49) 3554 – 0132, cujos documentos originais deverão ser entregues no prazo indicado também no subitem 9.1.

9.1.2. A decisão sobre o pedido de providências ou de impugnação será proferida pela autoridade subscritora do ato convocatório do pregão no prazo de 1 (um) dia útil, a contar do recebimento da peça indicada por parte da autoridade referida, que, além de comportar divulgação, deverá também ser juntada aos autos do PREGÃO.

9.1.3. O acolhimento do pedido de providências ou de impugnação exige, desde que implique em modificação(ões) do ato convocatório do PREGÃO, além da(s) alteração(ões) decorrente(s), divulgação pela mesma forma que se deu o texto original e designação de nova data para a realização do certame.

### **10. DO CREDENCIAMENTO**

10.1. Aberta a fase para CREDENCIAMENTO dos eventuais participantes do PREGÃO, consoante previsão estabelecida no subitem 10.2 deste EDITAL, o representante da proponente entregará ao PREGOEIRO documento que o credencie para participar do aludido procedimento, respondendo por sua autenticidade e legitimidade, devendo, ainda, identificar-se e exibir a Carteira de Identidade ou outro documento equivalente, com fotografia.

10.2. O credenciamento far-se-á por meio de instrumento público de procuração ou instrumento particular, com poderes específicos para, além de representar a proponente em todas as etapas/fases do PREGÃO, formular verbalmente lances ou ofertas na(s) etapa(s) de lances, desistir verbalmente de formular lances ou ofertas na(s) etapa(s) de lance(s), negociar a

redução de preço, desistir expressamente da intenção de interpor recurso administrativo ao final da sessão, manifestar-se imediata e motivadamente sobre a intenção de interpor recurso administrativo ao final da sessão, assinar a ata da sessão, prestar todos os esclarecimentos solicitados pelo PREGOEIRO, enfim, praticar todos os demais atos pertinentes ao certame.

10.2.1. Na hipótese de apresentação de **procuração por instrumento particular**, a mesma deverá vir acompanhada do Ato Constitutivo da proponente ou de outro documento, onde esteja expressa a capacidade/competência do outorgante para constituir mandatário.

10.2.2. É admitida a participação de licitantes, sem a presença de representante credenciado, ainda que o encaminhamento dos envelopes e demais documentos exigidos neste edital se faça por correio, obedecidos os prazos e condições estabelecidos neste edital.

10.3. Se o representante da proponente ostentar a condição de sócio, proprietário, dirigente ou assemelhado da empresa proponente, ao invés de instrumento público de procuração ou instrumento particular, deverá apresentar cópia do respectivo Estatuto/Contrato Social ou documento equivalente, no qual estejam expressos seus poderes para exercer direitos e assumir obrigações em decorrência de tal investidura.

### **SERÁ ADMITIDO SOMENTE 01 (UM) REPRESENTANTE POR PROPONENTE.**

10.4 A ausência da documentação referida neste item ou a apresentação em desconformidade com as exigências previstas impossibilitará a participação da proponente neste PREGÃO, exclusivamente no tocante à formulação de lances e demais atos, inclusive recurso.

10.5 Desenvolvido o CREDENCIAMENTO das proponentes que comparecerem, o PREGOEIRO declarará encerrada esta fase, iniciando-se o procedimento seguinte consistente no recebimento/conferência da declaração exigida neste Edital.

### **11. RECEBIMENTO DA DECLARAÇÃO DE QUE A PROPONENTE CUMPRE OS REQUISITOS DE HABILITAÇÃO, DA DECLARAÇÃO DE MICROEMPRESA OU EMPRESA DE PEQUENO PORTE (SE FOR O CASO) E DOS ENVELOPES PROPOSTA DE PREÇOS E DOCUMENTOS DE HABILITAÇÃO**:

11.1. A etapa/fase para recebimento da declaração de que a proponente cumpre os requisitos de habilitação, declaração de me ou epp (se for o caso) e dos envelopes proposta de preços e documentos de habilitação será levada a efeito tão logo se encerre da fase de credenciamento.

11.1.1. A declaração de que a proponente cumpre os requisitos de habilitação não deve integrar os envelopes proposta de preços e documentos de habilitação, constituindo-se em DOCUMENTO a ser fornecido separadamente; fica facultada a utilização do modelo constante do *ANEXO III*. A declaração de microempresa ou empresa de pequeno porte nos termos do *ANEXO V,* (SE FOR O CASO) serão recebidos exclusivamente nesta oportunidade.

11.2. Iniciada esta etapa / fase, o PREGOEIRO receberá e examinará a declaração de que a proponente cumpre os requisitos de habilitação.

11.2.1. A ausência da referida declaração ou a apresentação em desconformidade com a exigência prevista inviabilizará a participação da proponente neste PREGÃO, impossibilitando, em consequência, o recebimento dos ENVELOPES PROPOSTA DE PREÇOS E DOCUMENTOS DE HABILITAÇÃO.

11.2.2. O atendimento desta exigência é condição para que a proponente continue participando do PREGÃO, devendo proceder, em seguida, à entrega dos ENVELOPES PROPOSTA DE PREÇOS E DOCUMENTOS DE HABILITAÇÃO.

### **12. ABERTURA DOS ENVELOPES PROPOSTA:**

12.1. Compete ao PREGOEIRO proceder à abertura dos ENVELOPES PROPOSTA DE PREÇOS, conservando intactos os ENVELOPES DOCUMENTOS DE HABILITAÇÃO e sob a guarda do PREGOEIRO/ÓRGÃO LICITANTE.

### **13. EXAME E CLASSIFICAÇÃO PRELIMINAR DAS PROPOSTAS:**

13.1. O PREGOEIRO examinará as PROPOSTAS sempre levando em conta as exigências fixadas no item 4 e 5.

13.1.1. O exame envolvendo o(s) objeto(s) ofertado(s) implicará na constatação da conformidade do(s) mesmo(s) com as especificações estabelecidas no Edital e seus Anexos, para atendimento das necessidades do órgão licitante.

13.2. Definidas as PROPOSTAS que atendam às exigências retro, envolvendo o objeto e o valor, o PREGOEIRO elaborará a classificação preliminar das mesmas, sempre em obediência ao critério do menor preço por item.

### **14. DESCLASSIFICAÇÃO DAS PROPOSTAS:**

14.1 – Será Desclassificada a PROPOSTA que:

- **a)** deixar de atender quaisquer das exigências preconizadas para a correspondente apresentação;
- **b)** apresentar rasuras ou entrelinhas que prejudiquem sua análise;

**c)** oferecer vantagem não prevista neste **EDITAL,** inclusive financiamentos subsidiados ou a fundo perdido, ou ainda vantagem baseada nas ofertas das demais proponentes;

- **d)** apresentar preço(s) manifestamente inexeqüível(is);
- **e)** apresentar preço(s) simbólico(s) ou de valor(es) zero;

#### **15. DEFINIÇÃO DAS PROPONENTES PARA OFERECIMENTO DE LANCES VERBAIS:**

15.1. Para efeito de OFERECIMENTO DE LANCES VERBAIS, o PREGOEIRO selecionará, sempre com base na classificação provisória, a proponente que tenha apresentado a proposta de menor preço e todas aquelas que hajam oferecido propostas em valores sucessivos e superiores em até 10% (dez por cento) àquela de menor preço.

15.1.1. Não havendo, pelo menos, 3 (três) propostas em conformidade com a previsão estabelecida no subitem 15.1. o PREGOEIRO selecionará, sempre com base na classificação provisória, a melhor proposta e as duas propostas imediatamente superiores, quando houver, para que suas proponentes participem dos lances quaisquer que tenham sido os preços oferecidos nas propostas, observada a previsão estampada no subitem 15.1.2.

15.1.2. Em caso de empate entre duas ou mais propostas, observar-se-ão, também para efeito da definição das proponentes que poderão oferecer lances, as seguintes regras:

a) proposta de menor preço e todas as outras cujos valores sejam superiores até 10% (dez por cento) àquela de menor preço, devendo existir, nesta situação, no mínimo, 3 (três) propostas válidas para a etapa de lances, conforme previsto no subitem 15.1. ou

b) todas as propostas coincidentes com um dos 3 (três) menores valores ofertados, se houver.

15.1.3. Na hipótese da ocorrência das previsões colacionadas no subitem 15.1.2. letras "a" e "b", para efeito do estabelecimento da ordem da classificação provisória das proponentes empatadas, a correspondente definição será levada a efeito por meio de sorteio; cabe à vencedora do sorteio definir o momento em que oferecerá oferta/lance.

15.1.4. Havendo uma única proponente ou tão somente uma proposta válida, o PREGOEIRO poderá decidir, justificadamente, pela suspensão do PREGÃO, inclusive para melhor avaliação das regras editalícias, das limitações de mercado, envolvendo quaisquer outros aspectos pertinentes e o próprio preço cotado, ou pela repetição do PREGÃO ou, ainda, dar prosseguimento ao PREGÃO, condicionado, em todas as hipóteses, à inexistência de prejuízos ao órgão licitante.

#### **16. OFERECIMENTO/INEXISTÊNCIA DE LANCES VERBAIS**

16.1. Definidos os aspectos pertinentes às proponentes que poderão oferecer ofertas/ lances verbais, dar-se-á início ao OFERECIMENTO DE LANCES VERBAIS, que deverão ser formulados em valores distintos e decrescentes, inferiores à proposta de menor preço.

16.1.1. Somente será(ão} aceito(s} LANCE(S) VERBAI(IS) que seja(m} inferior(es} ao valor da menor PROPOSTA ESCRITA e/ou do último menor LANCE VERBAL oferecido.

16.2. O PREGOEIRO convidará individualmente as proponentes classificadas para OFERECIMENTO DE LANCES VERBAIS, de forma sequencial, a partir da proponente da proposta de maior preço e as demais em ordem decrescente de valor, sendo que a proponente da proposta de menor preço será a última a OFERECER LANCE VERBAL. Havendo propostas escritas

empatadas, a ordem sequencial de convocação para lances é a de credenciamento, decrescente, conforme previsto no sistema eletrônico de Pregão Presencial.

16.3. Não poderá haver desistência dos lances ofertados, sujeitando-se o licitante desistente às penalidades constantes deste edital.

16.4. Quando convocado pelo PREGOEIRO, a desistência da proponente de apresentar lance verbal implicará na exclusão da etapa de LANCES VERBAIS, ficando sua última proposta registrada para a classificação final.

16.5. A etapa de OFERECIMENTO DE LANCES VERBAIS terá prosseguimento enquanto houver disponibilidade para tanto por parte das proponentes.

16.6. O encerramento da etapa de OFERECIMENTO DE LANCES VERBAIS ocorrerá quando todos os proponentes declinarem da correspondente formulação.

16.7. Declarada encerrada a etapa de OFERECIMENTO DE LANCES e classificadas as propostas na ordem crescente de valor, incluindo aquelas que declinaram do oferecimento de lance(s}, sempre com base no último preço/lance apresentado, o PREGOEIRO examinará a aceitabilidade do valor daquela de menor preço, ou seja, da primeira classificada, decidindo motivadamente a respeito.

16.8. O PREGOEIRO decidirá motivadamente pela negociação com a proponente de menor preço, para que seja obtido preço melhor.

16.9. Na hipótese de não realização de lances verbais, o PREGOEIRO verificará a conformidade entre a proposta escrita de menor preço e o valor estimado para a contratação.

16.10. Ocorrendo a previsão delineada anteriormente, e depois do exame da aceitabilidade do objeto e do preço, também é facultado ao PREGOEIRO negociar com a proponente da proposta de menor preço, para que seja obtido preço melhor.

16.11. O PREGOEIRO deverá comparar os preços apresentados com atuais praticados no mercado ou até mesmo propostos em licitações anteriores, utilizando-se da pesquisa realizada, que será juntada aos autos por ocasião do julgamento, e/ou de todos os meios possíveis para a correspondente verificação.

16.12. O PREGOEIRO pode solicitar a demonstração da exequibilidade dos preços propostos após o término da fase competitiva e, ao mesmo tempo, o proponente de menor preço tem o dever de portar informações acerca dos custos (planilhas e demonstrativos) em que incorrerá para o atendimento do objeto do PREGÃO, suficientes para justificar a proposta escrita de menor preço ou o lance verbal de menor preço que apresentar.

16.13. A não apresentação dos elementos referidos no subitem anterior ou a apresentação de elementos insuficientes para justificar a proposta escrita de menor preço ou o lance verbal de menor preço acarretará a desclassificação do proponente, nos termos do item 14, salvo rasuras que não comprometam partes essenciais.

#### **16.14. DA PREFERÊNCIA DE CONTRATAÇÃO PARA AS MICROEMPRESAS E EMPRESAS DE PEQUENO PORTE NOS TERMOS DA LEI COMPLEMENTAR 123/2006.**

- 16.14.1. Nos termos da Lei Complementar nº 123/2006, será assegurado, como critério de desempate, preferência de contratação para as Microempresas e Empresas de Pequeno Porte.
- 16.14.2. Entende-se por empate aquelas situações em que as propostas apresentadas pelas Microempresas e Empresas de Pequeno Porte sejam iguais ou até 5% (cinco por cento) superiores ao melhor preço.

16.14.3. No caso de empate entre duas ou mais propostas proceder-se-á da seguinte forma:

- a. A Microempresa ou Empresa de Pequeno Porte mais bem classificada poderá apresentar proposta de preço inferior àquela considerada vencedora do certame, situação em que será adjudicado em seu favor o objeto licitado.
- b. Não ocorrendo a contratação da Microempresa ou Empresa de Pequeno Porte, na forma da alínea "a" do subitem 16.14.3, serão convocadas as remanescentes que porventura se enquadrem na hipótese do subitem 16.14.2 deste Edital, na ordem classificatória, para o exercício do mesmo direito.
- c. No caso de equivalência dos valores apresentados pelas Microempresas e Empresas de Pequeno Porte que se encontrem no intervalo estabelecido no subitem16.14.2 deste Edital, será realizado sorteio entre elas para que se identifique àquela que, primeiro, poderá apresentar melhor oferta.
- 16.14.4. Na hipótese da não contratação nos termos previstos na alínea "a" do subitem 16.14.3, o objeto licitado será adjudicado em favor da proposta originalmente vencedora do certame.
- 16.14.5. A Microempresa ou Empresa de Pequeno Porte mais bem classificada será convocada para apresentar nova proposta no prazo máximo de 05 (cinco) minutos após o encerramento dos lances, sob pena de preclusão.
- 16.14.6. O disposto no subitem 16.14.3 e suas alíneas somente se aplicarão quando a melhor oferta inicial não tiver sido apresentada por Microempresa ou Empresa de Pequeno Porte. Nesse caso o desempate entre duas ou mais propostas, e não havendo lances, será efetuado mediante sorteio a ser realizado durante a sessão do presente Pregão.
- 16.14.7. A Microempresa e Empresa de Pequeno Porte, de acordo com o artigo 43 da Lei Complementar nº 123/06, deverão apresentar toda a documentação exigida para efeito de comprovação de regularidade fiscal, mesmo que esta apresente alguma restrição.

16.14.7.1 Havendo alguma restrição na comprovação da regularidade fiscal, será assegurado, à mesma, o prazo para a regularização da documentação, pagamento ou parcelamento do débito e emissão de eventuais Certidões Negativas ou Positivas com efeito de Certidão Negativa. Conforme descrito no subitem 16.17.

16.14.8. A empresa que não comprovar a condição de microempresa ou empresa de pequeno porte não terá direito aos benefícios concedidos pela Lei Complementar nº 123/2006.

16.15. Considerada aceitável a oferta de menor preço, será aberto o envelope contendo os DOCUMENTOS DE HABILITAÇÃO da sua proponente, facultando-lhe o saneamento da documentação de natureza declaratória na própria sessão.

16.16. Para efeito do saneamento, a correção da(s) falha(s) formal(is) poderá ser desencadeada durante a realização da própria sessão pública, com a apresentação, encaminhamento e/ou substituição de documento(s), ou com a verificação desenvolvida por meio eletrônico, fac-símile, ou, ainda, por qualquer outro método que venha a produzir o(s) efeito(s) indispensável(is). O Pregoeiro poderá promover quaisquer diligências necessárias à análise das propostas, da documentação, e declarações apresentadas, devendo os licitantes atender às solicitações no prazo por ele estipulado, contado do recebimento da convocação.

16.17. Aberto o envelope "documentação" em havendo restrição quanto a regularidade fiscal de microempresa ou empresa de pequeno porte, será declarada vencedora, concedendo-se prazo de 05 (cinco) dias úteis para sua regularização, prorrogável por igual período mediante justificativa tempestiva e aceita pelo PREGOEIRO.

16.18. A não regularização fiscal no prazo estabelecido no subitem 16.17. implicará decadência do direito à contratação, com aplicação das sanções previstas neste instrumento convocatório, sendo facultado à Administração convocar os licitantes remanescentes, na ordem de classificação, para negociar, nos termos do disposto no artigo 4°, inciso XXIII, da Lei nº. 10.520, de 17 de julho de 2002.

16.19. Constatado o atendimento das exigências habilitatórias previstas no EDITAL, a proponente será declarada vencedora.

16.20. Se a oferta não for aceitável ou se a proponente desatender às exigências habilitatórias, o PREGOEIRO examinará a oferta subsequente de menor preço, decidindo sobre sua aceitabilidade quanto ao preço, no caso de oferecimento de lances, ou quanto ao objeto e preço, na hipótese de não realização de lances verbais, observadas as previsões estampadas nos subitens antecedentes.

16.21. Sendo a proposta aceitável, o PREGOEIRO verificará as condições de habilitação da proponente, e assim sucessivamente, até a apuração de uma oferta aceitável cuja proponente atenda aos requisitos de habilitação, caso em que será declarada vencedora; observando-se igualmente as previsões estampadas nos subitens antecedentes.

### **17. RECURSO ADMINISTRATIVO**

17.1. Por ocasião do final da sessão, a(s) proponente(s) que participou(aram) do PREGÃO ou que tenha(m) sido impedida(s) de fazê-lo(s), se presente(s) à sessão, deverá(ão) manifestar imediata e motivadamente a(s) intenção(ões) de recorrer.

17.2. Havendo intenção de interposição de recurso contra qualquer etapa/fase/procedimento do PREGÃO, a proponente interessada deverá manifestar-se imediata e motivadamente a respeito, procedendo-se, inclusive, o registro das razões em ata, juntando as razões do recurso no prazo de 3 (três) dias, a contar da ocorrência.

17.3. As demais proponentes ficam, desde logo, intimadas para apresentar contrarrazões em igual número de dias, que começarão a correr no término do prazo do RECORRENTE.

17.4. Após a apresentação das contrarrazões ou do decurso do prazo estabelecido para tanto, o PREGOEIRO examinará o recurso, podendo reformar sua decisão ou encaminhá-lo, devidamente informado, à autoridade competente para decisão.

17.5. Os autos do PREGÃO permanecerão com vista franqueada aos interessados, no endereço e horários previstos no subitem 7.1. deste EDITAL.

17.6. O recurso terá efeito suspensivo, sendo que seu acolhimento importará na invalidação dos atos insuscetíveis de aproveitamento.

### **18. ADJUDICAÇÃO**

18.1. A falta de manifestação imediata e motivada da intenção de interpor recurso, por parte da(s) proponente(s), importará na decadência do direito de recurso, competindo ao PREGOEIRO adjudicar o(s) objeto(s) do certame à(s) proponente(s) vencedora(s)

18.2. Existindo recurso(s) e constatada a regularidade dos atos praticados e após a decisão do(s) mesmo(s), a autoridade competente deve praticar o ato de adjudicação do(s) objeto(s) do certame à(s) proponente(s) vencedora(s).

18.3 – Antes da Adjudicação a empresa Vencedora deverá apresentar proposta atualizada pós-lances contendo os valores unitários e totais, os quais não poderão ser superiores ao do termo de referência , sendo vedada a utilização de valores unitários superiores ao do termo de referência (tabela de sistemas)

### **19. HOMOLOGAÇÃO**

19.1- Compete à autoridade competente homologar o PREGÃO;

19.2- Declarada a empresa vencedora, e antes da homologação do objeto da presente licitação, poderá a Prefeitura Municipal convocar a empresa vencedora para realizar a demonstração técnica dos sistemas ofertados. No prazo de até 10 (dez) dias após a convocação pela Prefeitura Municipal, o sistema ofertado pela proponente vencedora será objeto de avaliação de conformidade, ocasião em que a empresa deverá comprovar que sua oferta (sistema) atende a todos os requisitos técnicos relacionados no presente Termo de Referência, sob pena de desclassificação com a apresentação de cada um dos sistemas, podendo dependendo da complexidade dos mesmos, ser efetuado em várias etapas;

19.3. A partir do ato de homologação será fixado o início do prazo de convocação da proponente adjudicatária para assinar a ata detentora/contrato, respeitada a validade de sua proposta.

#### **20. DIVULGAÇÃO DO RESULTADO FINAL DO PREGÃO**

20.1. O resultado final do PREGÃO será publicado no Diário Oficial dos Municípios, no Mural Público e na Internet nos endereços constantes deste Edital.

### **21. CONTRATAÇÃO:**

21.1 A Contratação formalizar-se-á mediante assinatura de Contrato entre a Administração Municipal de Herval d'Oeste e a Licitante vencedora, conforme dispõe o art. 57 da Lei n.º 8.666/93.

21.2. O Contrato será lavrado na forma da minuta anexada a este Edital, constante do **ANEXO IX.**

21.3. Farão parte do Contrato, independentemente de transcrição, todas as condições constantes do presente Edital, seus Anexos e as propostas apresentadas pela Licitante vencedora.

21.4. A Administração Municipal de Herval d'Oeste exercerá, através Secretaria de Administração e Finanças, o acompanhamento dos serviços objeto desta Licitação, sendo que a sua ação ou omissão total ou parcial, não exime a Contratada de quaisquer de suas responsabilidades perante da Administração Municipal de Herval d'Oeste ou terceiros.

21.5. A Administração Municipal de Herval d'Oeste, reserva-se o direito de exercer durante todo o período contratual uma rígida e constante fiscalização dos serviços.

21.6. A empresa contratada assumirá integral e exclusivamente todas as responsabilidades no que se refere às obrigações fiscais, comerciais, civis, trabalhistas e previdenciárias, inclusive no que diz respeito às normas de segurança no trabalho, prevista na legislação específica, bem como os demais encargos que porventura venham a incidir sobre o objeto desta Licitação.

21.7. A Contratada será responsável pelo controle de qualidade dos serviços executados, materiais e equipamentos empregados, os quais deverão sempre se embasar na legislação vigente e normas oficiais. Na hipótese de serem encontradas irregularidades, a Contratada deverá substituir e/ou refazer aquilo que foi julgado, pela Administração Municipal de Herval d'Oeste, em desacordo com o exigível.

21.8. A Licitante vencedora compromete-se a assinar o Contrato em até 05 (cinco) dias úteis, contados da data de sua convocação, através do Departamento de Compras e Licitações da Administração Municipal de Herval d'Oeste.

21.9. Caso a Licitante vencedora não assine o Contrato no prazo estipulado, a Administração Municipal de Herval d'Oeste poderá convocar as Licitantes remanescentes, na ordem de classificação, para fazê-lo em igual prazo e nas mesmas condições propostas pela Licitante vencedora, inclusive quanto aos preços.

21.10. Decorridos 60 (sessenta) dias da data da entrega das Propostas, sem convocação para a contratação, ficam as Licitantes liberadas dos compromissos assumidos.

21.11. Para a assinatura do Contrato, a Licitante convocada deverá adotar os seguintes procedimentos:

21.11.1. Enviar representante legal ao Departamento de Administração, na Rua Nereu Ramos, nº 389, Centro, Herval d'Oeste/SC, CEP 89610-000, onde este deverá assinar as vias do Contrato e todos os documentos que dele façam parte integrante;

21.11.2. No caso de solicitação de remessa do Contrato para assinatura, quando se tratar de empresa de outra cidade, o Contrato e toda a documentação deverão ser devolvidos, devidamente assinados, no prazo máximo de 03 (três) dias úteis, contado da data do Aviso de Recebimento (A.R.);

### **22. ENTREGA /RECEBIMENTO DOS ITENS OBJETO DO PREGÃO:**

22.1 – As Licenças de uso, juntamente com os demais documentos pertinentes ao objeto desta licitação, deverão ser entregues pela empresa vencedora, nos exatos termos das contratações levadas a efeito durante a vigência do contrato preços sem qualquer despesa adicional.

22.2. O recebimento definitivo não exclui a responsabilidade da proponente adjudicatária, nos termos das prescrições legais, podendo levar ao cancelamento do contrato, sem prejuízo das sanções previstas neste Edital e Contrato dela decorrentes.

22.3. – Para fins de implantação dos sistemas, bem como do recebimentos dos mesmos considera-se o endereço da Secretaria de Administração e Finanças do Município – situada na Rua Nereu Ramos 389- Centro – Herval d'Oeste - SC.

# **23. DA VIGÊNCIA, IMPLANTAÇÃO E RENOVAÇÃO:**

23.1. O prazo máximo para implantação dos serviços a serem contratados será de **180 (cento e oitenta) dias**, contados da emissão da ordem de serviço (que será emitida em até 05 (cinco) dias da assinatura do contrato) pela Prefeitura Municipal.

23.2. O Prazo de execução dos serviços será de 12 (doze) meses após a implantação total dos Sistemas, podendo ser prorrogados por iguais e sucessivos períodos até o limite de 48 (quarenta e oito) meses.

23.2. O(s) Contrato(s) poderá(ão) ser prorrogado(s) por até 48 (quarenta e oito) meses de acordo com o inciso IV do art. 57 da Lei Federal nº 8666/93.

## **24. CONDIÇÕES DE PAGAMENTO, ATUALIZAÇÃO FINANCEIRA E REAJUSTE DE PREÇOS**

24.1 O pagamento devido pela CONTRATANTE será realizado à CONTRATADA através de crédito em conta desta e/ou boleto bancário, mediante apresentação de nota fiscal devidamente liquidada pelo departamento competente, sem prejuízo da aplicação de penalidades em caso de identificação futura de erros e incorreções.

24.2 Para emissão das Notas Fiscais será disponibilizado na Assinatura do Contrato a Relação contendo os dados cadastrais de cada uma das entidades e seus respectivos CNPJ's a saber:

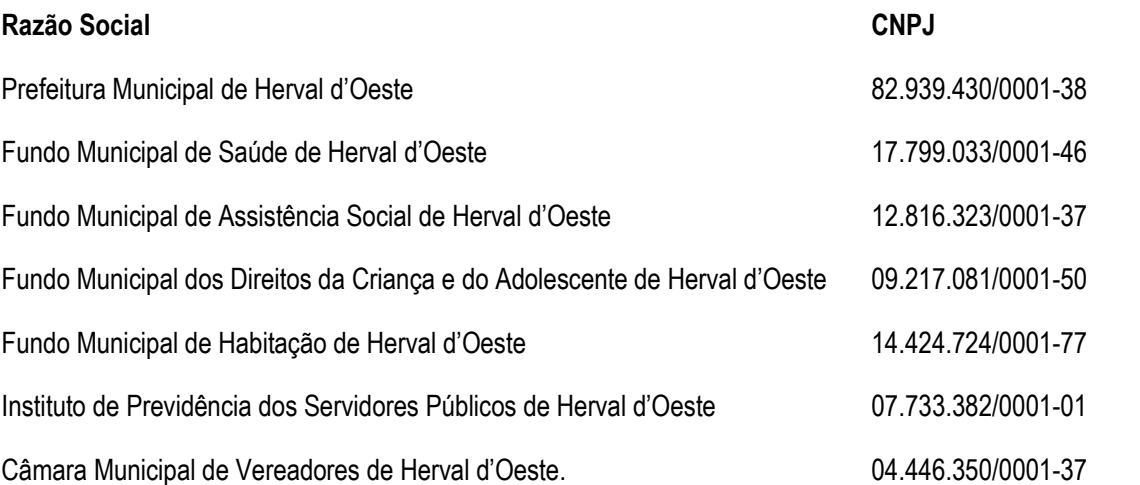

24.3. Os pagamentos dos serviços de migração/implantação e treinamento serão realizados através de credito em conta e/ou boleto bancário, de forma individual, para cada base migrada, após a validação do responsável, conforme previsto no item anterior, e após liquidação no departamento competente.

24.3.1 - Estes serviços de serão pagos em 02 (duas) parcelas iguais, a primeira delas vencendo-se no prazo de dez dias contados da conclusão dos treinamentos, e a segunda vencendo-se no prazo de dez dias contados da conclusão do processo de implantação.

24.4 O pagamento mensal da locação dos sistemas será efetuado até o quinto dia útil do mês subsequente ao da prestação dos serviços, mediante a apresentação da nota fiscal e a liquidação do setor competente

24.5 Os Pagamentos referente os serviços de suporte Técnico, serão pagos por hora técnica solicitada e autorizada, estando aqui inclusos os serviços de capacitação e treinamento, pós-implantação, operação do sistema e outros que exijam profundo conhecimento sobre os sistemas.

24.6 No que concerne ao critério atualização financeira dos valores a serem pagos, desde a data do adimplento do objeto desta licitação, até a data do efetivo pagamento, admitir-se-á atualização decorridos mais de 30 (trinta) dias de atraso, e será utilizado o IGP-DI(FVG) ou outro que venha a substitui-lo.

24.7 O preço a ser contratado, tido como vencedor do presente certame, somente serão reajustados após o primeiro ano contratual (data da Proposta), com base no índice IGP-M apurado no período de referência, ou na falta desse, pelo índice legalmente permitido à época, nos termos da legislação em vigor (Artigo 40 inciso XI), exceto na ocorrência de fato que justifique a aplicação da alínea "d", do inciso II, do artigo 65, da Lei nº 8.666, de 21 de Junho de 1993 atualizada, que dispõe:

> *Art. 65. Os contratos regidos por esta Lei poderão ser alterados, com as devidas justificativas, nos seguintes casos:*

*(...); II - por acordo das partes: (...);*

*d) para restabelecer a relação que as partes pactuaram inicialmente entre os encargos do contratado e a retribuição da Administração para a justa remuneração da obra, serviço ou fornecimento, objetivando a manutenção do equilíbrio econômico - financeiro inicial do contrato, na hipótese de sobrevierem fatos imprevisíveis, ou previsíveis, porém de conseqüências incalculáveis, retardadores ou impeditivos da execução do ajustado, ou ainda, em caso de força maior, caso fortuito ou fato do príncipe, configurando álea econômica extraordinária e extracontratual. (...)."*

24.8 Os preços somente serão revisados mediante ocorrência de fato superveniente, ocorrido após o prazo de vigência da proposta, que justifique a aplicação do artigo, inciso e alínea supracitados, da Lei n. 8.666, de 21 de junho de 1993, atualizada, com o objetivo de restabelecer o equilíbrio econômico-financeiro, devidamente comprovado e aceito pela Administração.

24.8. – Não será efetuado qualquer tipo de adiantamento ou antecipações de pagamentos.

# **25. RECURSOS FINANCEIROS E RECURSOS ORÇAMENTÁRIOS**

25.1 - Os recursos financeiros serão provenientes da própria contratante e de transferências constitucionais e legais.

25.2 - As despesas decorrentes na execução do Contrato relativo ao presente Edital correrão por conta do orçamento do exercício financeiro, conforme Lei Orçamentária nº 3.540/2021 de 10/12/2021 e outras que vierem a ser criadas, nas seguintes rubricas:

# **SECRETARIA DE ADMINISTRAÇÃO E FINANÇAS**

Atividade: Manutenção encargos, e atividades de Apoio Administrativo; Elemento Despesa: Aplicações Diretas 3.3.90.39.11.00.00.00 Função Programática: 04.01.2.008. 3.3.90.39.11.00.00.00

# **SECRETARIA DE PLANEJAMENTO E COORDENAÇÃO**

Atividade: Manutenção encargos, e atividades da Sec. de Planejamento e Coordenação Elemento Despesa: Aplicações Diretas 3.3.90.39.11.00.00.00 Função Programática: 05.01.2.016. 3.3.90.39.11.00.00.00

# **FUNDO MUNICIPAL DOS DIREITOS DA CRIANÇA E DO ADOLESCENTE**

Atividade: Desenvolvimento de programas/serviços complementares Elemento Despesa: Aplicações Diretas 3.3.90.39.11.00.00.00 Função Programática: 11.01.2.084. 3.3.90.39.11.00.00.00

# **FUNDO MUNICIPAL DE ASSISTÊNCIA SOCIAL**

Atividade: Manutenção, encargos e atividades da Secretaria de Assistência Social Elemento Despesa: Aplicações Diretas 3.3.90.39.11.00.00.00 Função Programática: 14.01.2.093. 3.3.90.39.11.00.00.00

# **FUNDO MUNICIPAL DE SAUDE**

Atividade: Manutenção, Encargos e Atividades do Fundo de Saúde Elemento Despesa: Aplicações Diretas 3.3.90.39.11.00.00.00 Função Programática: 10.01.2.079. 3.3.90.39.11.00.00.00

# **FUNDO MUNICIPAL DE HABITAÇÃO**

Atividade: Manutenção, encargos e atividades do Fundo de Habitação Elemento Despesa: Aplicações Diretas 3.3.90.39.11.00.00.00 Função Programática: 13.01.2.090. 3.3.90.39.11.00.00.00

## **INSTITUTO DE PREVIDÊNCIA DOS SERVIDORES DE HERVAL D'OESTE**

Atividade: Manutenção, encargos e atividades do IPREVI Elemento Despesa: Aplicações Diretas 3.3.90.39.11.00.00.00 Função Programática: 12.01.2.087. 3.3.90.39.11.00.00.00

# **CÂMARA MUNICIPAL DE VEREADORES DE HERVAL D'OESTE**

Atividade: Manutenção encargos e atividades do Poder Legislativo Elemento Despesa: Aplicações Diretas 3.3.90.39.08.00.00.00 Função Programática: 01.01.2.001. 3.3.90.39.08.00.00.00

### **26. DISPENSA DE GARANTIA:**

26.1 – Não será exigida a prestação de garantia para participação no presente PREGÃO.

### **27. SANÇÕES ADMINISTRATIVAS:**

27.1. Ficará impedido de licitar e contratar com a PREFEITURA MUNICIPAL DE HERVAL D'OESTE E SEUS RESPECTIVOS FUNDOS, pelo prazo de até 5 (cinco) anos ou enquanto perdurarem os motivos determinantes da punição, a pessoa física ou jurídica que praticar qualquer dos atos contemplados no art. 70 da Lei Federal nº 10.520, de 17/07/2002, publicada no DOU. de 18/07/2002.

a) A aplicação da penalidade capitulada no subitem anterior não impossibilitará a incidência das demais cominações legais contempladas na Lei n°. 8.666, de 21/06/1993, publicada no DOU. de 22/06/1993.

27.2. Independentemente da aplicação das penalidades retro indicadas, a(s) proponente(s) ficará(ão) sujeita(s), ainda, à composição das perdas e danos causados à Administração e decorrentes de sua inadimplência, bem como arcará(ão) com a correspondente diferença de preços verificada em nova contratação, na hipótese da(s) proponente(s) classificada(s) não aceitar(em) a contratação pelos mesmos preços e prazos fixados pela inadimplente.

27.3. Para efeito de aplicação de qualquer penalidade, são assegurados o contraditório e a ampla defesa.

27.4. Qualquer penalidade aplicada deverá ser registrada; tratando-se de penalidade que implique no impedimento de licitar e contratar com a PREFEITURA, ou de declaração de inidoneidade, será feita comunicação do ato ao Tribunal de Contas do Estado.

27.5 Para efeitos de penalidades, serão adotados os procedimentos administrativos em conformidade com o Decreto Municipal nº 2.883/2011.

### **28. DISPOSIÇÕES GERAIS:**

28.1. As normas disciplinadoras deste PREGÃO serão interpretadas em favor da ampliação da disputa, observada a igualdade de oportunidades entre as proponentes, sem comprometimento do interesse público, e dos contratos delas decorrentes.

28.2. Na contagem dos prazos estabelecidos neste PREGÃO, excluir-se-á o dia do início e incluir-se-á o do vencimento, e considerar-se-ão os dias consecutivos, exceto quando for explicitamente disposto em contrário. Só se iniciam e vencem os prazos referidos neste artigo em dia de expediente no órgão ou na entidade.

28.3. Não havendo expediente no órgão licitante ou ocorrendo qualquer ato/fato superveniente que impeça a realização do certame na data marcada, a sessão será automaticamente transferida para o primeiro dia útil subsequente, no horário e local estabelecidos neste EDITAL, desde que não haja comunicação do PREGOEIRO em sentido contrário.

28.4. A autoridade competente para determinar a contratação poderá revogar a licitação por razões de interesse público superveniente, devendo invalidá-la por ilegalidade, de ofício ou por provocação de qualquer pessoa, mediante ato escrito e fundamentado, sem que caiba direito a qualquer indenização.

28.5. O desatendimento de exigências formais não essenciais deixará de importar no afastamento da proponente, desde que possíveis a exata compreensão de sua proposta e a aferição da sua qualificação, durante a realização da sessão pública do PREGÃO.

28.6. A(s) proponente(s) assume(m) o(s) custo(s) para a preparação e apresentação de sua(s) proposta(s), sendo que o órgão licitante não se responsabilizará, em qualquer hipótese, por esta(s) despesa(s), independentemente da condução ou do resultado do PREGÃO.

28.7. A apresentação da proposta de preços implicará na aceitação, por parte da proponente, das condições previstas neste EDlTAL e seus ANEXOS.

28.8. A proponente é responsável pela fidelidade e legitimidade das informações e dos documentos colacionados em qualquer fase do PREGÃO.

28.9. A adjudicação do(s) item(ns) ou lote(s) deste PREGÃO não implicará em direito à contratação.

28.10. Este Edital e seus Anexos, bem como a(s) proposta(s) da(s) proponente(s) adjudicatária(s), farão parte integrante do Contrato, independentemente de transcrição.

28.11. Os casos omissos neste EDlTAL DE PREGÃO serão solucionados pelo PREGOEIRO, com base na legislação municipal e, subsidiariamente, nos termos da legislação federal e princípios gerais de direito.

28.12. Será competente o Foro da Comarca de HERVAL D'OESTE, com renuncia expressa a qualquer outro, por mais privilegiado que seja, para solução de questões oriundas deste PREGÃO.

28.13 - Recomenda-se aos licitantes que estejam no local indicado do preâmbulo deste Edital, com antecedência de quinze (15) minutos do horário previsto.

28.14 - Os documentos que integram o presente EDITAL estão dispostos em 08 anexos, a saber:

**ANEXO I –** TERMO DE REFERÊNCIA

**ANEXO II-** MODELO DE PROCURAÇÃO PARA CREDENCIAMENTO

**ANEXO III -** MODELO DE DECLARAÇÃO DE QUE A PROPONENTE CUMPRE OS REQUISITOS DE HABILITAÇÃO

**ANEXO IV -** COMPROVANTE DE RETIRADA DO EDITAL

**ANEXO V -** MODELO DE DECLARAÇÃO DE MICRO EMPRESA E EMPRESA DE PEQUENO PORTE

**ANEXO VI –** MODELO DE DECLARAÇÃO QUE NÃO EMPREGA MENORES

**ANEXO VII** – MODELO DE PROPOSTA DE PREÇOS

**ANEXO VIII -** DOCUMENTOS PARA CADASTRO

**ANEXO IX** - MINUTA DE CONTRATO

28.15 - A proponente deve, para a apresentação da PROPOSTA e DOCUMENTOS DE HABILITAÇÃO, bem como dos demais DOCUMENTOS, ao se valer do EDITAL, inteirar-se de sua composição, tomando conhecimento, assim, das condições administrativas e técnicas que nortearão o desenvolvimento do PREGÃO e a formalização CONTRATUAL, que poderá ser substituído por Autorização de Fornecimento/Nota de Empenho nos termos que se dispõe o art. 62, da Lei Federal 8666/93, sorte que todos os aspectos mencionados em cada documento deverão ser observados, ainda que não repetidos em outros.

Herval d'Oeste, 14 de dezembro de 2021.

**DHIEGO COSTA Prefeito em Exercício**

**Visto e Aprovado pela Assessoria Jurídica**

### **ANEXO I –** TERMO DE REFERÊNCIA

#### **I - DO OBJETO**

- 1.0 O objeto da presente licitação é Contratação de empresa especializada em cessão de direito de uso (locação) de sistemas integrados de gestão pública, com acesso simultâneo e sem limitação a número de usuários para uso da Administração Pública Municipal, incluindo Prefeitura Municipal, Fundos Municipais, Instituto de Previdência e Câmara de Vereadores;
	- 1.1 Serviços de Migração com diagnóstico de ambiente; Implantação e configuração dos Sistemas, Treinamento inicial com a capacitação dos usuários e acompanhamento inicial de operação.
	- 1.2 Locação/Cessão de Uso dos softwares;
	- 1.3 Serviços de suporte técnico operacional, quando solicitado;
	- 1.4 Serviços de suporte técnico operacional, e via acesso remoto;
	- 1.5 Serviços de manutenção legal, corretiva e tecnológica dos sistemas implantados.
	- 1.6 Serviços de treinamento e aperfeiçoamento reforço para sistemas implantados, quando solicitado
	- 1.7 Customização dos Softwares;
	- 1.8 Provimento de Datacenter e Suporte Técnico

1.2 - O Licenciamento dos sistemas está estruturado no formato abaixo, sendo aceito variações de nomenclatura, podendo ocorrer a junção de um ou mais sistema em um mesmo módulo, desde que preservadas as suas características técnicas.

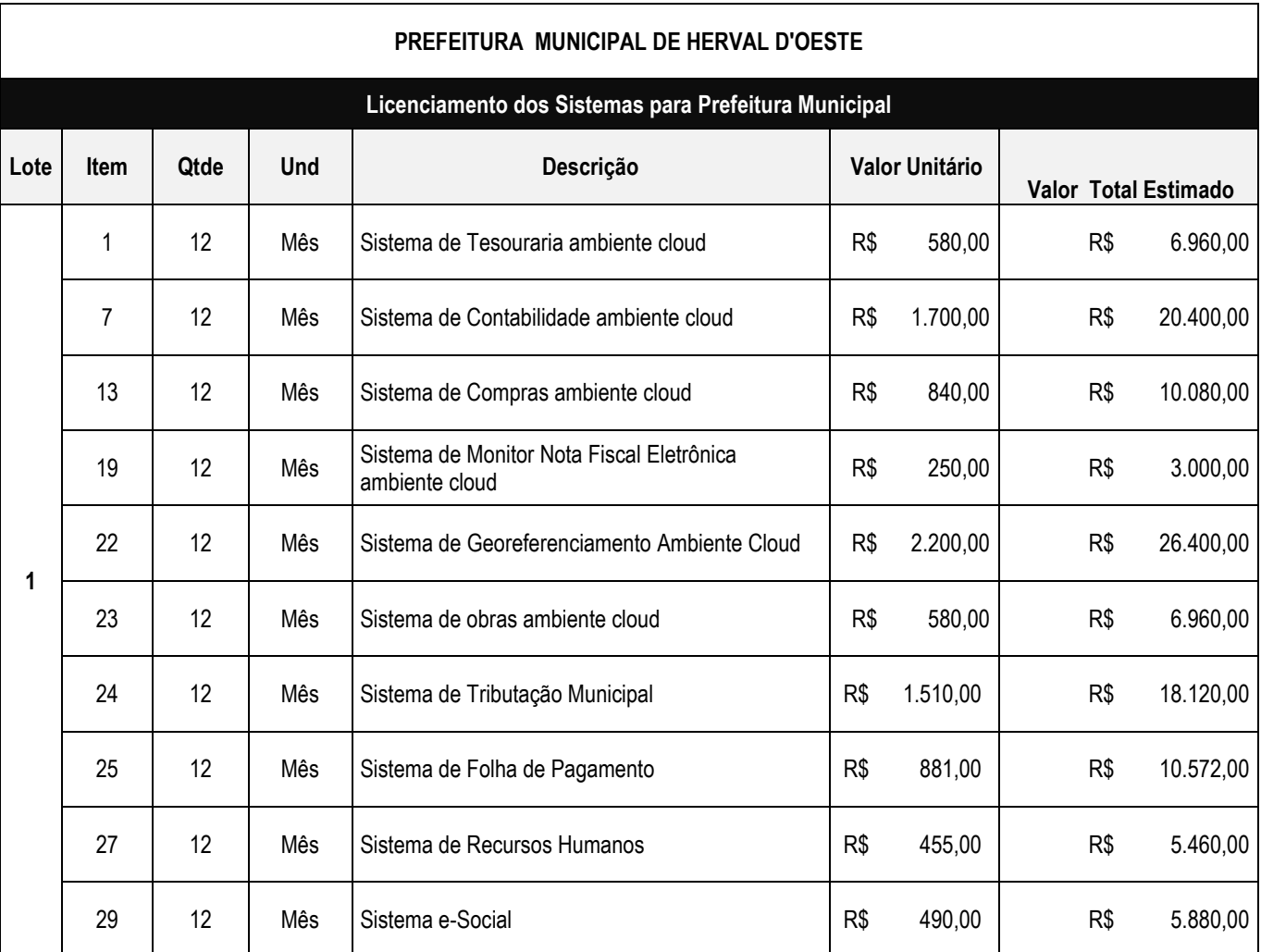

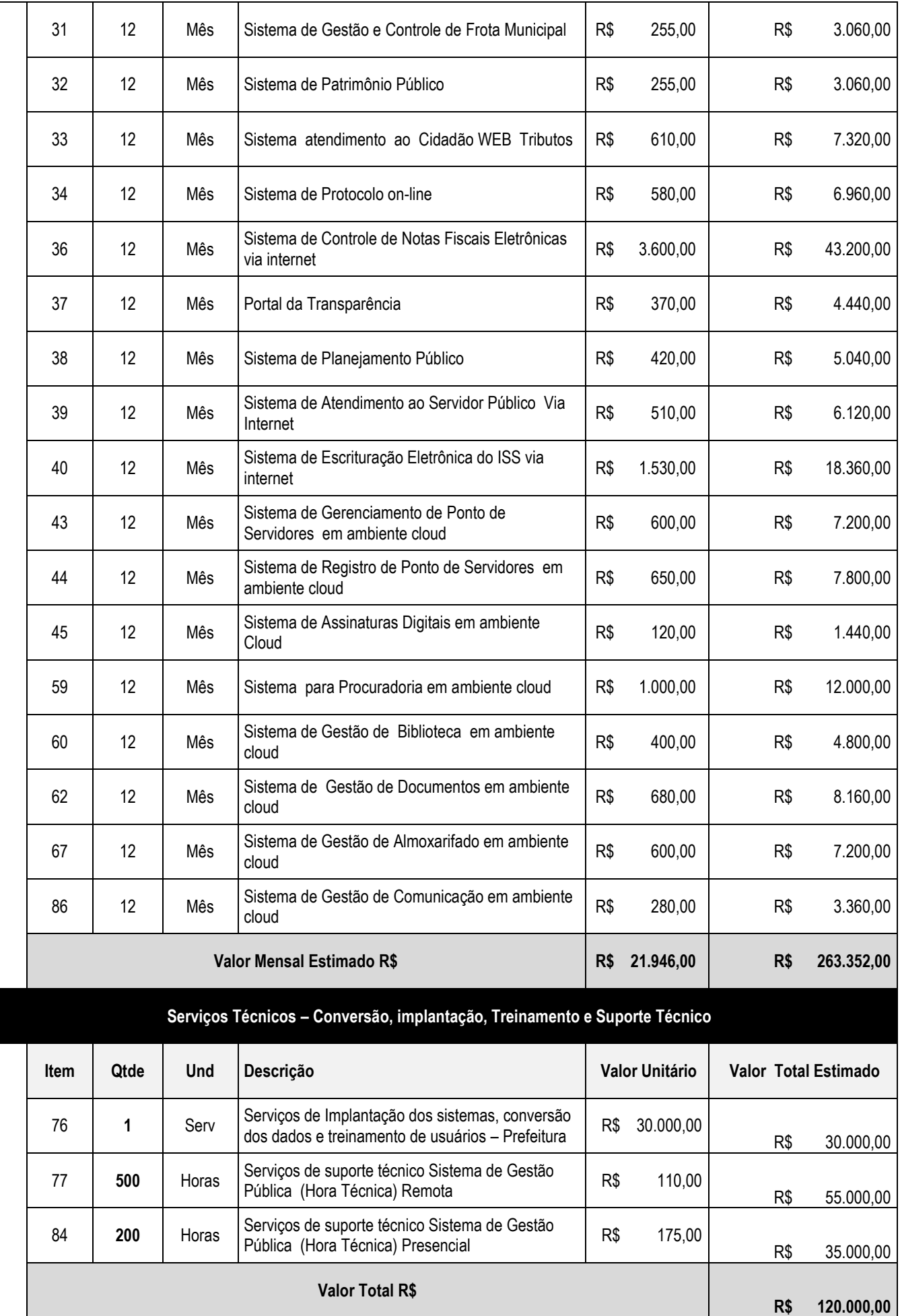

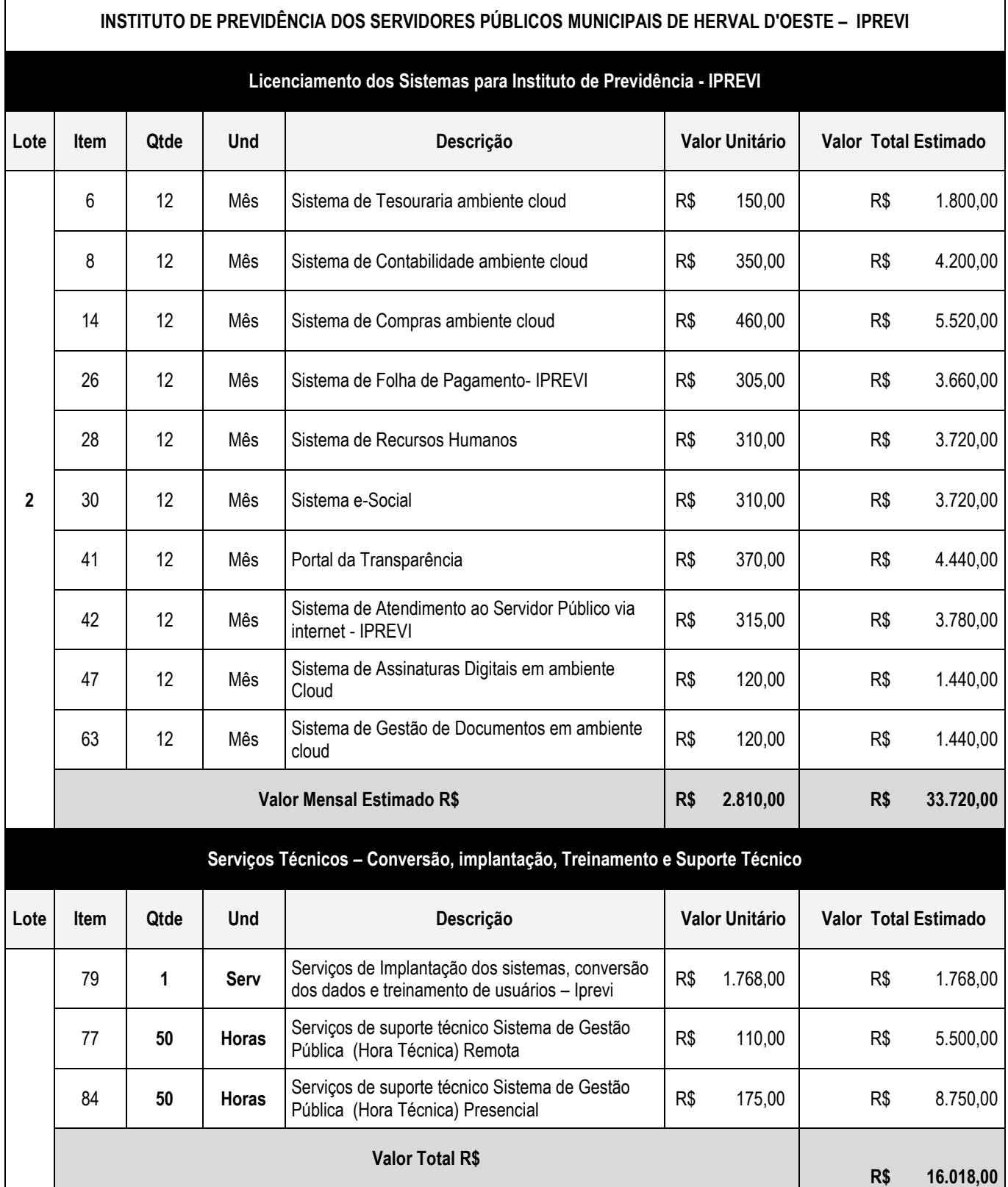

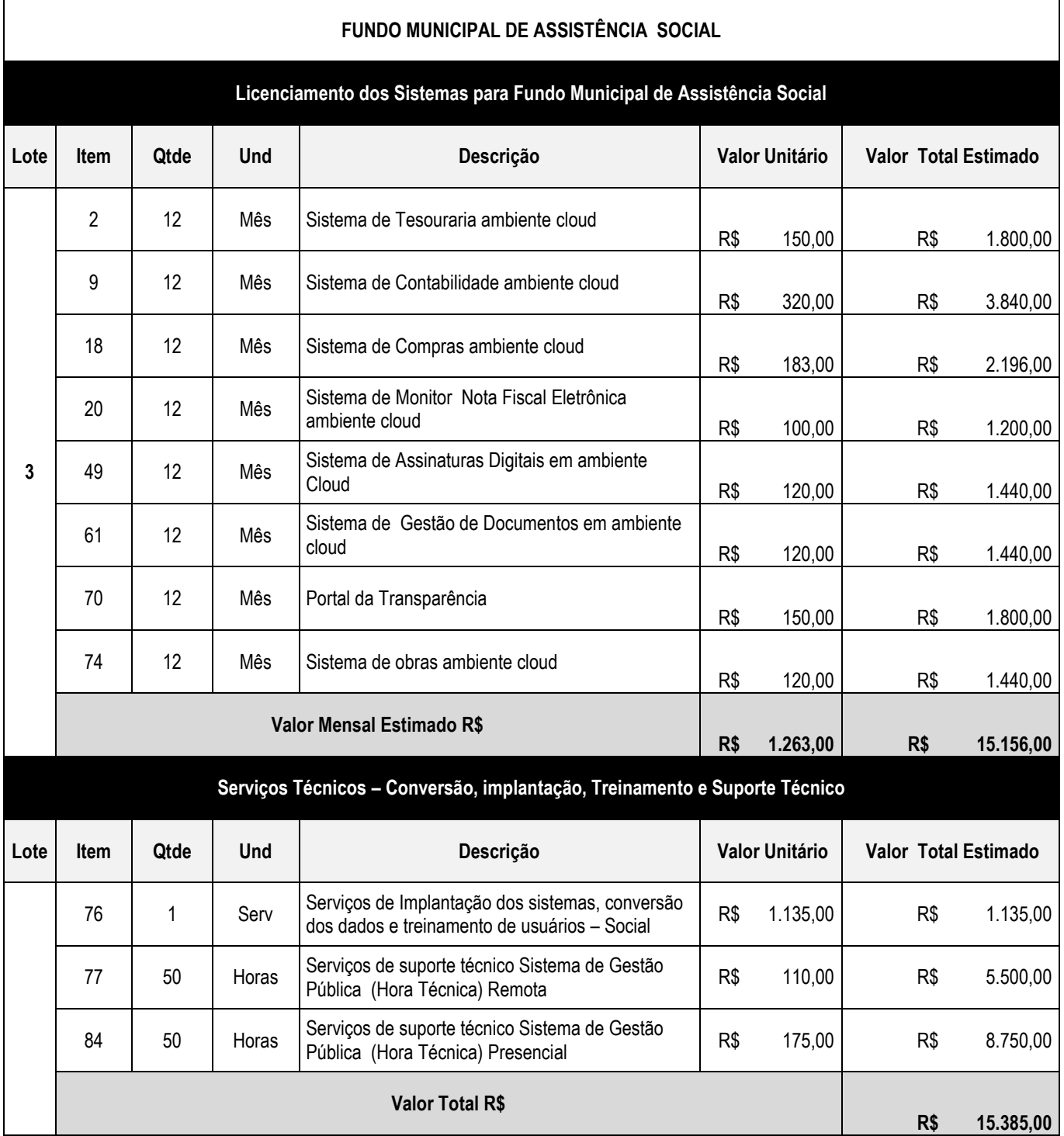

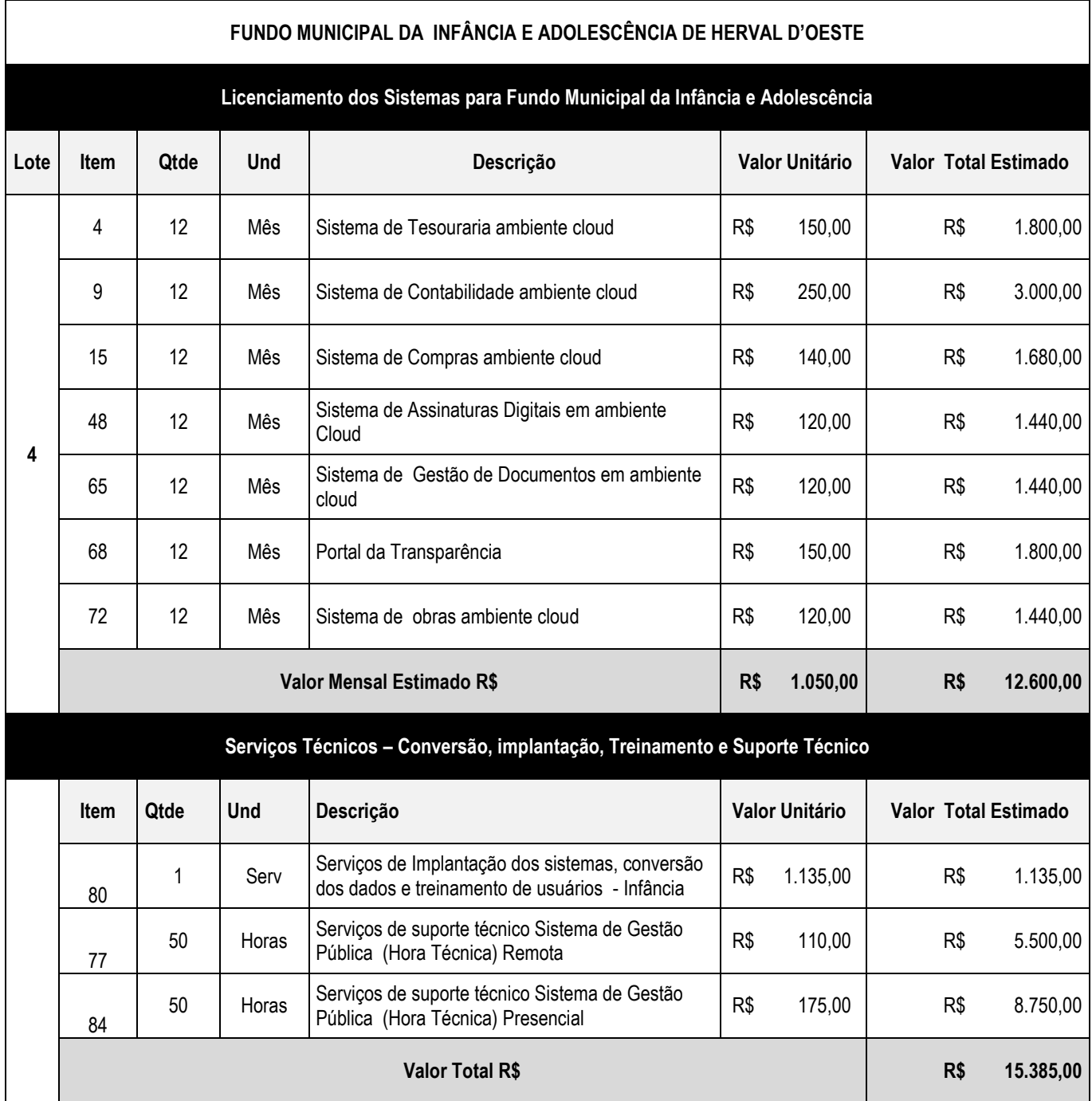

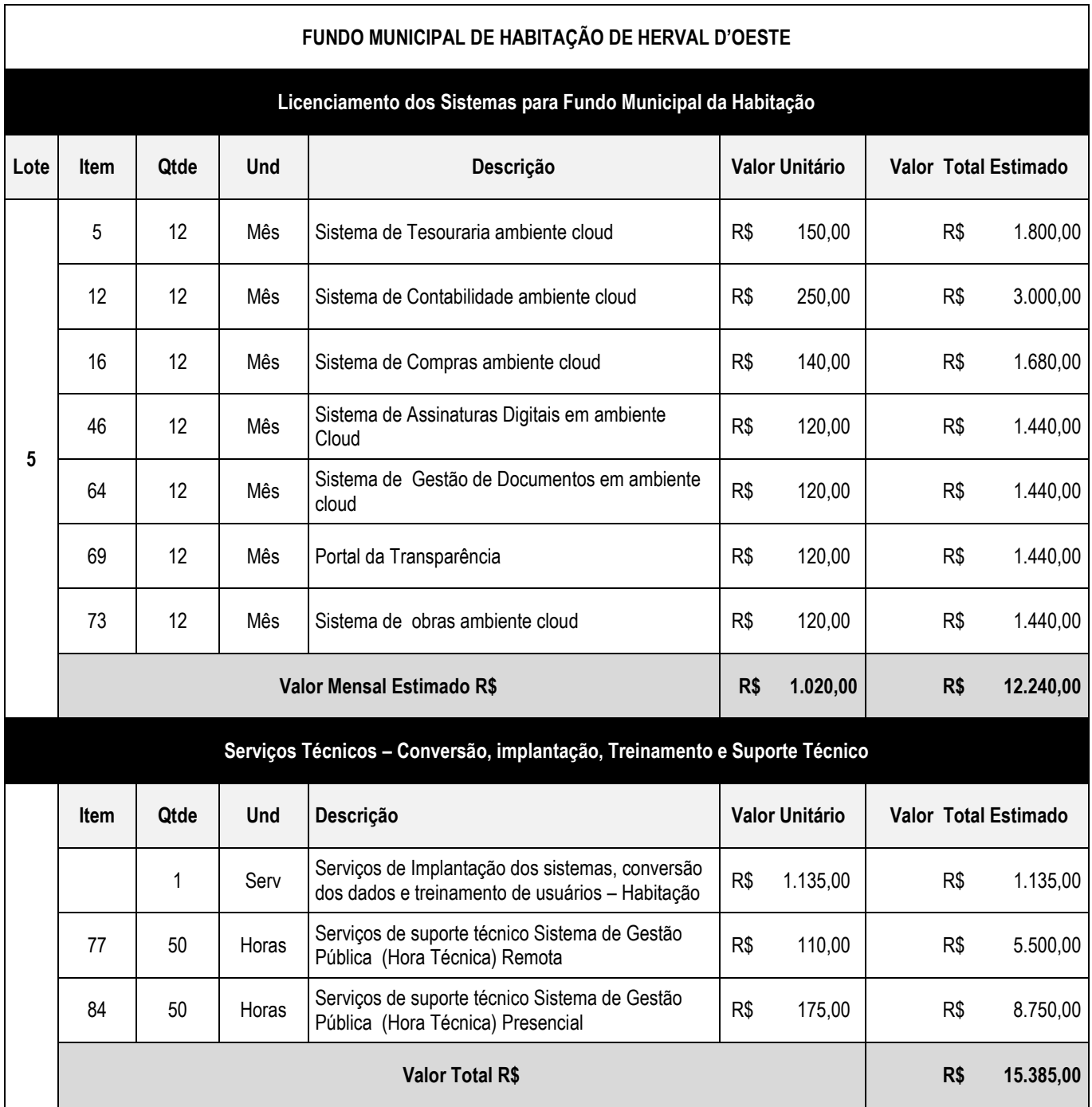

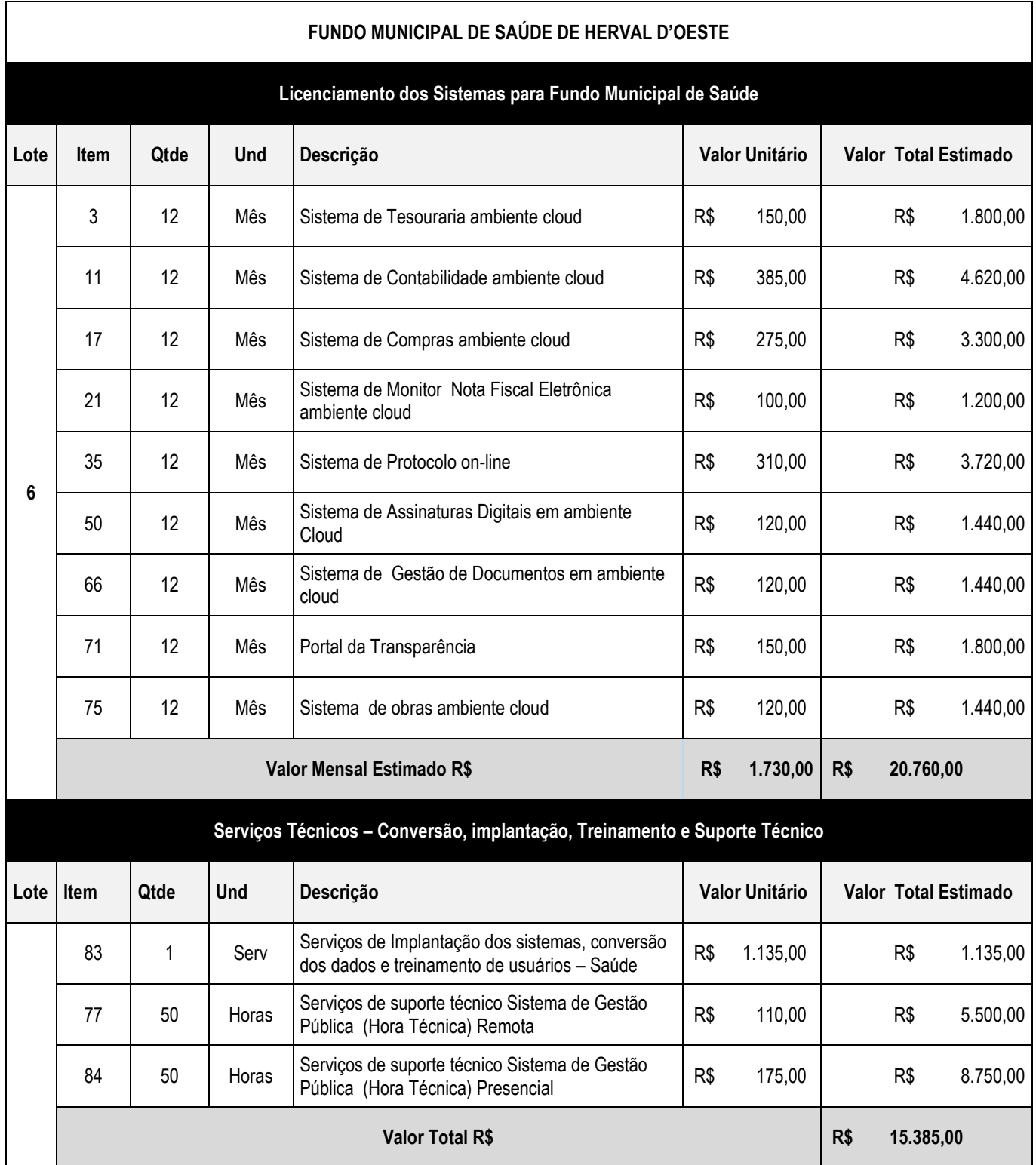

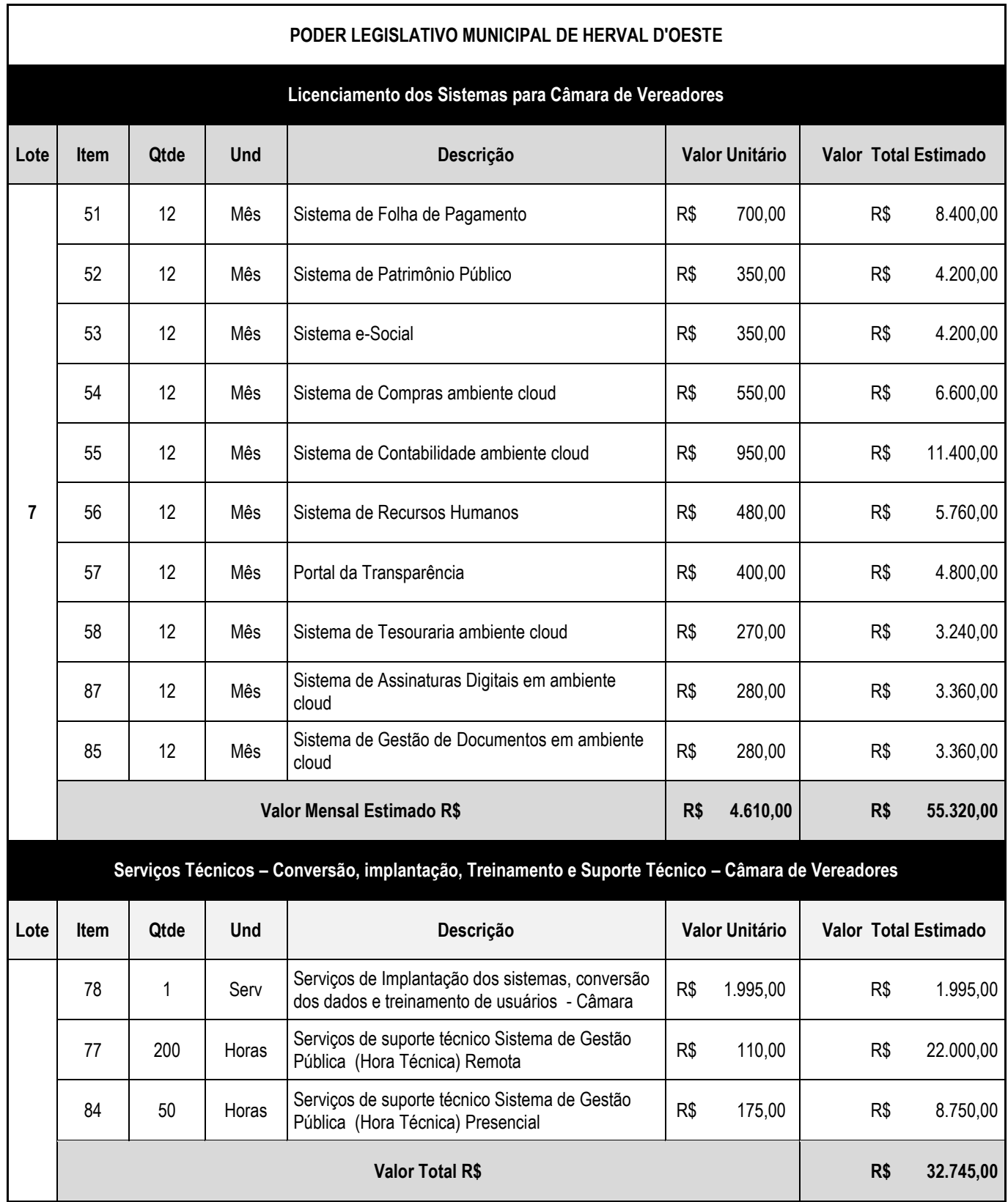

2.0 O valor global para execução do objeto desta licitação limitar-se-á no máximo em **R\$ 643.451,00 (seiscentos e quarenta e três mil quatrocentos e cinquenta e um reais)**, compreendendo:

a) O valor máximo de **R\$ 38.303 ,00** (trinta e oito mil e trezentos e três reais) para implantação dos softwares.

b) O valor máximo de **413.148,00 (quatrocentos e treze mil cento e quarenta e oitos reais)** pela licença de uso e suporte técnico operacional pelo período de 12 (doze) meses.

c) O valor máximo de **R\$ 192.000,00** (cento e noventa e dois mil reais) pelos serviços de atendimento técnico local, via conexão remota, consultorias, (cotado por quilometro rodado), customização em softwares, considerando:

c1) O valor máximo pela demanda de horas pelo serviço de atendimento técnico local, será de R\$ 175,00 (Cento e setenta e cinco reais) por hora e via conexão remota o valor máximo de R\$ 110,00 (cento e vinte reais) por hora.

# **III - AMBIENTE OPERACIONAL**

3.0 - Os sistemas licitados poderão ser executados em base de dados única ou em bases distintas, observadas neste último caso as integrações mínimas requisitadas neste TERMO DE REFERÊNCIA, que poderão ser apresentados em executável único ou em vários, sem necessidade de vinculação modular idêntica à requisitada no presente TERMO.

3.1 Os Sistemas licitados deverão ser impreterivelmente em sistema "Cloud Computing" (computação em nuvem) não sendo aceito sistemas em ambiente desktop e emulações.

3.2 Para os Sistemas "Cloud Computing", as informações e programas será mantido em datacenter pertencente a empresa proponente, devendo a CONTRATADA responsabilizar-se pelo seus "Back Up"s e atualizações.

3.3 Todos os recursos de infraestrutura, bem como servidores de banco de dados, servidores de aplicativos e servidores de firewall, deverão ser dimensionados para atendimento satisfatório da demanda objeto deste termo de referência, com programas básicos e demais recursos necessários ao provimento, instalado, configurado e em condições de uso, sob pena de descumprimento contratual.

# **IV - SERVIÇOS TÉCNICOS**

4.0- Para cada um dos módulos dos Softwares, quando couber, deverão ser cumpridas as atividades de:

- a) Entrega, instalação e configuração do módulo;
- b) Adequação de relatórios, leiautes e logotipos;
- c) Configuração inicial de tabelas e cadastros;
- d) Estruturação dos níveis de acesso e habilitações dos usuários.

# **V - PRAZOS DE INSTALAÇÃO, MIGRAÇÃO, CONFIGURAÇÃO, TREINAMENTO E ACOMPANHAMENTO**

5.0 - O prazo máximo para implantação dos serviços a serem contratados será de **180 (cento e oitenta) dias**, contados da emissão da ordem de serviço (que será emitida em até 05 (cinco) dias da assinatura do contrato) pela Prefeitura Municipal.

5.1 - O Prazo de execução dos serviços será de 12 (doze) meses após a implantação total dos Sistemas, podendo ser prorrogados por iguais e sucessivos períodos até o limite de 48 (quarenta e oito) meses.

## **VI- MIGRAÇÃO DAS INFORMAÇÕES EM USO.**

6.0 - A migração dos dados cadastrais e informações dos sistemas em uso serão de responsabilidade da CONTRATADA, devendo os mesmos ser disponibilizados pela CONTRATANTE.

6.1 - A CONTRATANTE deverá designar responsável pela validação dos dados migrados após a sua entrega, sendo que tais procedimentos deverão ser formais e instrumentalizados.

6.2 - A CONTRATADA quando da conversão de dados, deverão ser cumpridas as atividades de: conversão, instalação e parametrização de tabelas e cadastros; adequação de relatórios e logotipos; estruturação dos níveis de acesso e habilitações dos usuários; adequação das fórmulas de cálculo para atendimento aos critérios adotados pela municipalidade; ajuste no cálculo, quando mais de uma fórmula de cálculo é aplicável simultaneamente, quando couber

6.3 - Para cada sistema licitado quando couber, deverão ser cumpridas as atividades de: conversão, instalação e parametrização de tabelas e cadastros; adequação de relatórios e logotipos; estruturação dos níveis de acesso e habilitações dos usuários; adequação das fórmulas de cálculo para atendimento aos critérios adotados pela municipalidade; ajuste no cálculo, quando mais de uma fórmula de cálculo é aplicável simultaneamente.

6.4 - A migração contemplara o exercício financeiro 2021 (atual) e demais exercícios (2013 à 2020)

# **VII - IMPLANTAÇÃO**

7.0 - A conversão / migração e o aproveitamento de todos os dados cadastrais e informações dos sistemas em uso são de responsabilidade da empresa proponente, com disponibilização dos mesmos pela entidade para uso. Deverão ser convertidos todos os dados tributários, de gestão de pessoal, marcações de ponto, de protocolos e documentos, de patrimônios constantes dos sistemas legados. Além disso, também deverão ser convertidas as informações de contabilidade, planejamento público, compras e licitações do atual exercício(2021) e demais exercícios ( 2013 à 2020)

7.1.- A entidade não dispõe de diagrama e/ou dicionário de dados para fornecimento a empresa vencedora da licitação, devendo a mesma migrar / converter a partir de cópia de banco de dados a ser fornecida.

7.2 - Para cada um dos sistemas licitados, quando couber, deverão ser cumpridas as atividades de configuração / customização de programas, de forma que os mesmos estejam adequados à legislação da entidade;

7.3 - Acompanhamento dos usuários, na sede da entidade, em tempo integral na fase de implantação do objeto.

7.4 - Na implantação dos sistemas acima discriminados, deverão ser cumpridas, quando couberem, as seguintes etapas:

- a) Adequação de relatórios, telas, layouts e logotipos;
- b) Parametrização inicial de tabelas e cadastros;
- c) Estruturação de acesso e habilitações dos usuários;
- d) Adequação das fórmulas de cálculo para atendimento aos critérios adotados pela entidade;
- e) Ajuste de cálculo, quando mais de uma fórmula de cálculo é aplicável simultaneamente.

7.4.1. O recebimento dos serviços de implantação, customização inicial, conversão e treinamento se darão mediante aceite formal e individual para cada sistema licitado, devendo ser obrigatoriamente antecedido de procedimentos de validação pelo Secretário ou chefe de setor onde o sistema foi implantado, sendo que estes deverão ser formais e instrumentalizados.

7.4.2. Todas as decisões e entendimentos havidos entre as partes durante o andamento dos trabalhos e que impliquem em modificações ou implementações nos planos, cronogramas ou atividades pactuados, deverão ser prévia e formalmente acordados e documentados entre as partes.

7.4. A CONTRATADA será responsabilizada pelas perdas, reproduções indevidas e/ou adulterações que por ventura venham a ocorrer nas informações da CONTRATANTE, quando der causa e estas estiverem sob sua responsabilidade.

7.5. A CONTRATADA e os membros da equipe deverão manter absoluto sigilo acerca de todos os dados e informações relacionadas ao objeto da presente licitação, assim como, quaisquer outras informações a que venham a ter conhecimento em decorrência da prestação de serviços contratada, podendo responder contratualmente e legalmente pela inobservância desta alínea, inclusive após o término do contrato.

7.6. Todas as decisões e entendimentos que impliquem em modificações ou implementações nos planos, cronogramas ou atividades pactuados, durante o período contratual, deverão ser prévias e formalmente acordadas e formalizadas entre as partes.

7.7. O prazo para conclusão dos serviços de implantação será de 180 (Cento e oitenta) dias, contados da emissão da Ordem de Serviço.

## 7.8 DEFINIÇÕES

**7.8.1 Locação de software:** A locação compreende o fornecimento da licença de uso de softwares para gestão pública municipal, a garantia e as suas atualizações de versões, além dos serviços de suporte a distância ao usuário para atender suas dúvidas de operação.

**a)** Fornecimento de licença de uso corresponde à cessão de direito de uso do software durante a vigência do contrato, as quais devem ser fornecidas em nome da contratante, com as limitações específicas previstas neste Termo de Referência quanto ao número de usuários, número de conexões simultâneas e outras disposições técnicas.

**b)** A garantia e as atualizações de versões correspondem ao serviço de manter os softwares fornecidos em condições normais de operação, em sua última versão.

**c)** Suporte à distância ao usuário corresponde ao atendimento de suas dúvidas operacionais, podendo ser realizado das seguintes formas: telefone, acesso remoto e e-mail.

**7.8.2 Computação em nuvem:** é um modelo de solução de tecnologia da informação que permite acesso universal e sob demanda, por intermédio da rede, a um conjunto compartilhado de recursos computacionais configuráveis (por exemplo: redes, servidores, segurança, armazenamento, aplicações e serviços), que podem ser rapidamente provisionados e disponibilizados com o mínimo de esforço de gerenciamento ou de interação com o provedor de serviços de TI.

**7.8.3. Serviços Correlatos:** São os serviços essenciais executados em conjunto com o serviço de locação de software, envolvendo a implantação, a customização, treinamentos e suporte técnico presencial.

**a)** Serviços de implantação correspondem aos serviços que são executados apenas uma vez no início do contrato, os quais antecedem o início das condições normais de operação do sistema pelos usuários, envolvendo o diagnóstico da situação, a configuração dos aplicativos necessários, a habilitação desses para uso, a conversão dos dados e o treinamento inicial dos usuários do sistema a ser implantado.

**b)** Serviços de Customização são serviços sob demanda, que visam o atendimento de demandas legais para alteração do sistema.

**c)** Treinamentos adicionais são serviços sob demanda, para capacitação dos usuários na operação do sistema, sejam

cursos de reciclagem, seja para formar novos usuários.

7.9 - Todas as decisões e entendimentos havidos entre as partes durante o andamento dos trabalhos e que impliquem em modificações ou implementações nos planos, cronogramas ou atividades pactuados, deverão ser previa e formalmente acordados e documentados entre as partes.

7.10 - A CONTRATADA responderá pelas perdas, reproduções indevidas e/ou adulterações que por ventura venham a ocorrer nas informações da CONTRATANTE, quando estas estiverem sob sua responsabilidade.

7.11 - A CONTRATADA e os membros da equipe guardarão sigilo absoluto sobre os dados e informações do objeto da prestação de serviços ou quaisquer outras informações a que venham a ter conhecimento em decorrência da execução das atividades previstas no contrato, respondendo contratual e legalmente pela inobservância desta alínea, inclusive após o término do contrato.

7.12 - Considerar-se-á os serviços de implantação concluídos quando esta Municipalidade estiver processando as rotinas diárias de pagamento, empenhamento, geração de folha de pagamento, emissão de guias tributárias, baixa e contabilização de receita, bem como quando da liberação dos serviços de emissão de nota fiscal eletrônica e serviços de autoatendimento aos usuários externos.

7.13 – a Administração Municipal reserva-se o direito de não contratar os sistemas em sua totalidade em cada um dos órgão participantes do processo e efetivar a contratação conforme a discricionariedade da Administração Pública.

# **VIII- TREINAMENTO E CAPACITAÇÃO DOS USUÁRIOS**

8.0- A empresa vencedora deverá apresentar o Plano de Treinamento e realizá-lo durante o período definido para a implantação do sistema, destinada à capacitação dos usuários e técnicos operacionais para a plena utilização das diversas funcionalidades de cada um dos sistemas / módulos, abrangendo os níveis funcional e gerencial, o qual deverá conter os seguintes requisitos mínimos:

- a) Nome e objetivo de cada módulo de treinamento;
- b) Público alvo;
- c) Conteúdo programático;
- d) Carga horária de cada módulo do treinamento;

8.1 - O treinamento para o nível técnico compreendendo: capacitação para suporte aos usuários, aspectos relacionados a configurações, monitoração de uso e permissões de acesso, permitindo que a equipe técnica possa propiciar o primeiro atendimento aos usuários, ou providenciar a abertura de chamado para suporte pela proponente.

8.2 - As turmas devem ser dimensionadas por área de aplicação, sendo que cada turma não poderá ter mais de 20 (vinte) participantes;

8.3 - A empresa vencedora deverá realizar treinamento de no mínimo 08 horas por módulo relacionado no sistema, atendendo a todas as funções de cada módulo;

8.4 - A CONTRATANTE resguardar-se-á o direito de acompanhar, adequar e validar o treinamento contratado com instrumentos próprios, sendo que, se o treinamento for julgado insuficiente, caberá à CONTRATADA, sem ônus para o CONTRATANTE, ministrar o devido reforço.

8.5 - Os equipamentos disponíveis deverão ser de no mínimo de um microcomputador para cada dois participantes, podendo esta utilizar-se das dependências da Administração Municipal (com consulta prévia de disponibilidade), devendo em todo caso haver disponibilidade de uma impressora, na sala de treinamento, para testes.

#### **IX - PAGAMENTO**

9.0 - O pagamento devido pela CONTRATANTE será realizado à CONTRATADA através de crédito em conta desta e/ou boleto bancário, mediante apresentação de nota fiscal devidamente liquidada pelo departamento competente, sem prejuízo da aplicação de penalidades em caso de identificação futura de erros e incorreções.

9.1 - Para emissão das Notas Fiscais será disponibilizado na Assinatura do Contrato a Relação contendo os dados cadastrais de cada uma das entidades e seus respectivos CNPJs.

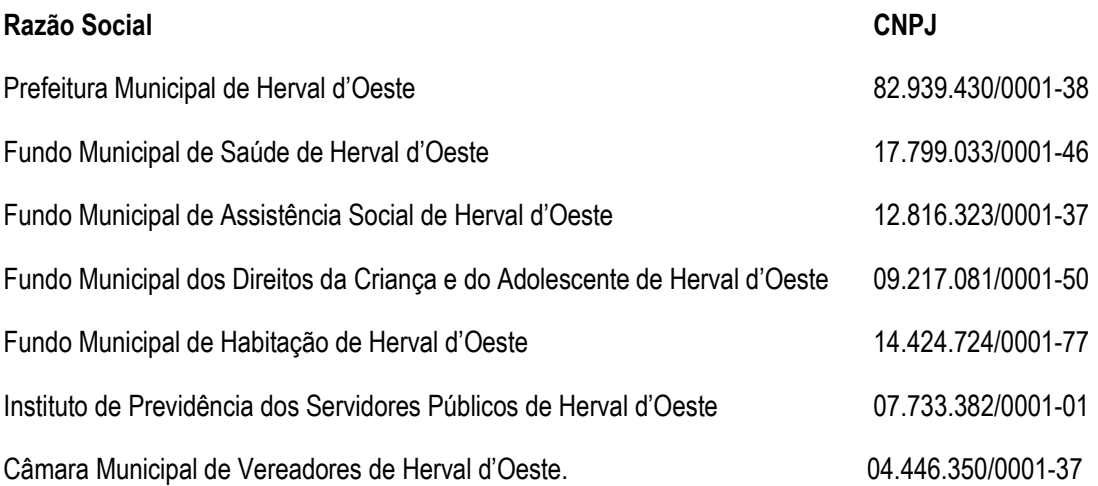

9.2 - Os pagamentos dos serviços de migração/implantação e treinamento serão realizados através de credito em conta, de forma individual, para cada base migrada, após a validação do responsável, conforme previsto no item anterior, e após liquidação no departamento competente.

9.2.1 - Estes serviços de serão pagos em 02 (duas) parcelas iguais, a primeira delas vencendo-se no prazo de dez dias contados da conclusão dos treinamentos, e a segunda vencendo-se no prazo de dez dias contados da conclusão do processo de implantação.

9.3 - O pagamento mensal da locação dos sistemas será efetuado até o quinto dia útil do mês subsequente ao da prestação dos serviços, mediante a apresentação da nota fiscal e a liquidação do setor competente

9.4 - Os Pagamentos referente os serviços de suporte Técnico, serão pagos por hora técnica solicitada e autorizada, estando aqui inclusos os serviços de capacitação e treinamento, pós-implantação, operação do sistema e outros que exijam profundo conhecimento sobre os sistemas.

9.5 – Caso a Licitante vencedora já for detentora do contrato de cessão de uso dos softwares contratados, não serão pagos os valores quanto a implantação dos mesmos, salvo dos sistemas que ainda não estão implantados, sendo que estes serão pagos na proporcionalidade dos valores mensalidade/implantação.

# **X - SUPORTE TÉCNICO.**

10.0 - A CONTRATADA deverá disponibilizar uma ferramenta eletrônica de registro de solicitação de serviços, configurável, para os níveis mínimos de serviços exigidos pelo CONTRATANTE, bem como o atendimento via Telefone.

10.1 - Entende- se por chamados via ferramenta eletrônica de registro de solicitações de serviços aqueles que permitindo aos usuários da CONTRATANTE abertura de chamados. As solicitações de atendimento serão recebidas pela CONTRATADA, identificada a natureza do problema e encaminhada aos seus respectivos especialistas, que irão proceder o atendimento e registro dos procedimentos efetuados. Nos casos que houver a necessidade de

intervenção dos técnicos para a realização de procedimentos nos aplicativos instalados e implantados na CONTRATANTE, tais serviços sempre que possível poderão ser realizados remotamente acessando os sistemas da CONTRATANTE. Dependendo das circunstâncias e nível de prioridade o atendimento ao chamado deverá ser realizado in loco na sede da CONTRATANTE.

# **10.1.1 Serviços de suporte técnico operacional e atualização tecnológica:**

a) Estão compreendidos nos serviços de suporte operacional (garantia de funcionalidade e operabilidade nos softwares objeto da licitação) a resolução de dúvidas operacionais nos softwares aos usuários da Prefeitura telefone convencional.

b) Esse tipo de serviço deve ser realizado para esclarecimentos de dúvidas do (s) servidor (es), sempre acompanhada por responsável que estará no ambiente interno da Prefeitura.

c) Quando se tratar de intervenção no sistema (alterações), para inclusão de novas ferramentas não previstas no conjunto original do software, via conexão remota, ou seja, através de programas como NetMeeting, logmein, ultravnc e outros (demanda variável) dependerá de apresentação de orçamento específico, a ser apresentado caso a caso, atendendo solicitação da Administração Municipal de Herval d'Oeste.

d) A CONTRATADA deverá promover a contínua atualização legal dos softwares Prefeitura, na versão adquirida, e possíveis relases, de forma que o objeto deste edital atenda a legislação federal e estadual vigente, sem custo adicional para a CONTRATANTE.

# **10.1.2 Serviços técnicos especializados (pagos por hora técnica):**

# **a) Atendimento técnico via conexão remota e atendimento técnico local:**

- I. No que tange as intervenções técnicas locais, devem ser realizadas no ambiente da Prefeitura e Fundos do Município, somente quando constatado que a inconsistência/erro exige tal disposição, devendo primeiramente observar a proponente via conexão remota (via NetMeeting, logmein, ultravnc e outros) a possibilidade de sua resolução, sem custo adicional para a CONTRATANTE.
- II. Constatando a proponente que a solução do problema/inconsistência exigir complexidade maior e for necessário o atendimento local, deve primeiramente enviar orçamento a contratante para ser aprovado, da mesma forma se o trabalho embora complexo puder ser realizado via conexão remota, deverá enviar orçamento antes da realização do atendimento.
- III. Os referidos serviços serão pagos por hora técnica solicitada e autorizada, estando aqui inclusos os serviços de capacitação e treinamento, pós-implantação, operação do sistema e outros que exijam profundo conhecimento sobre os aplicativos.
- IV. Erros, inconformidades causadas pelos usuários dos softwares da Prefeitura e Fundos do Município, ou por fatores alheios aos aplicativos (vírus e afins) serão pagos por hora técnica autorizada e efetivada.

# **b) Serviços de capacitação e treinamento (pós-implantação):**

- I. Havendo necessidade, poderá ser solicitado o treinamento de reforço para novos usuários, para a operação ou utilização dos sistemas em função de substituição de pessoal, tendo em vista demissões, mudanças de cargos.
- II. Quando solicitado a CONTRATADA formalizará orçamento para prévia aprovação por parte da CONTRATANTE.
- III. A CONTRATANTE convocará a proponente para efetivação de programa de treinamento destes novos usuários. Estes treinamentos poderão ocorrer via web ou realizados em ambiente a ser fornecido pelo Município,
- IV. O recebimento dos serviços de treinamento ocorrerá mediante apresentação de documento próprio da CONTRATADA, que pormenorizadamente relate os serviços prestados e o tempo despendido para cada serviço serão pagos por hora técnica autorizada e efetivada, mediante apresentação de Nota fiscal, e após liquidação da mesma no departamento competente.

# **XI - CUSTOMIZAÇÃO DE SOFTWARES**

11.0 - Entende-se por customização os serviços de pesquisa, análise, desenvolvimento, avaliação de qualidade e homologação de softwares, por solicitação da CONTRATANTE, a ser orçada e paga por hora técnica.

11.1 - Nestes serviços estão compreendidos, dentre outros, a implementação de novas telas, relatórios e outras especificidades não abrangidas nas descrições obrigatórios mínimas dos programas/módulos constantes deste termo de referência.

11.2 - A CONTRATADA deverá disponibilizar uma ferramenta eletrônica de registro de solicitação de serviços, configurável, para os níveis mínimos de serviços exigidos pelo CONTRATANTE.

# **XII - ESPECIFICAÇÕES OBRIGATÓRIAS - GENÉRICAS A TODOS OS SOFTWARES**

## *12.0 - As características abaixo são de cumprimento obrigatório a todos os programas objeto da licitação.*

- *a) Ser desenvolvido para atendimento das normas legais federais e estaduais vigentes.*
- *b) Os sistemas devem ser desenvolvidos em linguagem Java, PHP, C# ou outra operável via Internet.*
- *c) O software Web desenvolvido pelo proponente deve ser funcionar/rodar, no mínimo, nos seguintes Sistemas Operacionais:*
	- *Windows;*
	- *Unix/Linux;*
	- *Android;*
	- *IOS;*
- *d) O software Web desenvolvido pelo proponente deve ser acessível pelo menos nos seguintes navegadores: Internet Explorer (versão 9 ou superior), Firefox (versão 10 ou superior), Chrome (versão 16 ou superior) e Safari (versão 5 ou superior). Não deverá exigir emulador, runtimes ou plugins para uso da aplicação, exceto em casos onde houver necessidade de software intermediário para acesso a outros dispositivos como leitor biométrico, impressoras, leitor de e-CPF/e-CNPJ.*
- *e) Controlar as permissões de acesso ao sistema através de cadastros de usuários. Contendo as seguintes funcionalidades:*
	- *Definição de grupos de usuários, permitindo relacionar o usuário a um ou mais grupos;*
	- *Definição de senha para o usuário;*
	- *Possibilitar ao administrador a desativação do usuário.*
- *f) Controlar as permissões de acessos por usuário e grupo de usuários, com definição das permissões de consulta, alteração, inclusão, exclusão e outras operações como: imprimir, estornar, cancelar, calcular, desativar, etc., quando disponíveis, por telas individualmente.*
- *g) Garantir a integridade das informações do banco de dados em casos de queda de energia, falhas de software ou hardware, utilizando o conceito de controle de transações.*
- *h) Permitir acesso ao SGBD instalado nos servidores da contratante apenas pela aplicação Web (para fins de operação) ou console de administrador (próprio ou de terceiros) sendo que este deve possuir:* 
	- *Login controlado através de usuário e senha*
	- *Registro de todas as instruções SQL executadas, bem como operações de backup e restore.*
- *i) O software Web desenvolvido pela proponente por motivos de segurança de aplicações web deve ser acessível por protocolo HTTPS, ficando a cargo da contratada a aquisição de certificado de uma entidade fornecedora para funcionalidades executadas nos servidores do ambiente interno.*
- *j) As validações básicas dos objetos de entrada de dados (campo, lista, etc.) devem realizadas diretamente no cliente. Considerar validações básicas como: formato de data, data válida, número válido de CPF, CNPJ e PIS, informações obrigatórias, onde não há necessidade de requisições ao servidor evitando tráfego de dados desnecessário.*
- *k) Todas as telas de consulta do software desenvolvido pela proponente devem disponibilizar no mínimo os seguintes recursos para os sistemas "Cloud Computing":*
	- *Informar e adicionar filtros personalizáveis pelas chaves de acesso disponíveis ao cadastro, de maneira isolada ou combinada;*
	- *Utilizar diversos operadores de consulta, sendo que no mínimo os seguintes são obrigatórios:*
	- *Menor ou igual, Maior ou igual, Igual, Contem, Não Contém, inicia com, e Entre;*
	- *Disponibilizar opção de ordenação das colunas disponíveis na consulta;*
	- *Número de registros por página;*
	- *Disponibilizar atalhos para operações pertinentes aos registros apresentados.*
- *l) Permitir consulta ao log de todas as operações realizadas no sistema, exibindo no mínimo as seguintes operações:* 
	- *Tipo da Operação (inclusão, alteração e exclusão);*
	- *Usuário que realizou a operação;*
	- *Data/Hora.*
- *m) Aceita a incorporação da assinatura eCPF nos seguintes procedimentos:*
	- *Recebimento/Envio de Processos por meio digital;*
	- *Escrituração Fiscal (Declaração de Serviços prestados e tomados)*
- *n) Permitir acesso as telas de consulta de dados relacionados, através de telas de manutenção conforme contexto da informação, e recurso de auto completar. Ex: No cadastro imobiliário ao solicitar informação do proprietário, permitir pesquisar o código do mesmo através da tela de consulta de pessoas.*
- *o) A navegação entre os campos da tela deve poder ser realizada através da tecla Enter e Tab.*
- *p) Gerador de relatórios*
	- *Permitir a criação de textos de documentos e etiquetas considerando o conjunto de informações administradas*
- *Propiciar a visualização em tela antes da impressão*
- *Conter assistente para elaboração de relatórios, com as seguintes características:*
- *Permite o uso de filtros específicos para o relatório.*
- *Disponibiliza campos para entrada de dados no momento da execução do relatório.*
- *Permite a edição de relatórios de forma avançada, com opções de adição de código avançado, formatação de campos, adição de imagens ao corpo do relatório*

### **XIII - FUNDAMENTAÇÃO DA CONTRATAÇÃO**

#### **13.1 Justificativa da necessidade da contratação e da solução tecnológica adotada**

Inicialmente, faz-se necessário estabelecer que a Prefeitura Municipal de Herval d'Oeste, necessita manter um sistema informatizado para gestão de processos nas diversas áreas do município, de forma, a evitar o trabalho manual e a possibilidade de falha nos controles necessários às atividades municipais.

O Município não dispõe de equipe ou departamento de TI para alocar no desenvolvimento dessa solução, nem se afiguraria vantajoso contratar pessoal para tal, dada a exiguidade do prazo e o fato de que desenvolver sistemas de informação não é a finalidade do serviço público, a qual é o bem-estar da população. Destacamos que o custo do desenvolvimento é extremamente alto quando comparado a outras soluções tecnológicas.

As soluções disponíveis no mercado que prometem suportar os processos de gestão municipal, promovendo qualidade e agilidade das informações no fluxo entre as diversas secretarias do Município, desta forma a Administração deve buscar uma solução de mercado que atendas as necessidades apresentadas neste Termo de Referência.

Por fim, em razão das críticas à solução a ser contratada, a sua escolha não poderá deixar de analisar prova de conceito, bem como não poderá deixar de rescindir com a futura contratada caso ocorra o inadimplemento da implantação nos prazos ajustados.

#### **13.2. Resultados esperados com a contratação**

Através da presente contratação a Administração Municipal busca aprimorar o fluxo das informações relacionadas ao processo gerencial e administrativo, agilizando as atividades municipais com a informatização dos setores.

Além disso busca-se atender as demandas da Administração Municipal em relação a softwares de gestão pública em ambiente de nuvem, desonerando-se a aquisição e manutenção de servidores de aplicativos e servidores de bancos de dados, softwares e demais estruturas de rede.

Uma das necessidades na busca de soluções em Tecnologia da informação é de desburocratizar os fluxos , dando agilidade, rapidez e segurança na execução das atividades relacionadas ao processo gestão do município.

Considerando a transparência pública , busca-se melhorar os controles internos e a transparência dos resultados envolvendo os processos administrativos do município., bem como cumprir Instruções Normativas do TCE e prestar contas de forma automatizada, através dos softwares contratados.

Com a presente contratação espera-se ainda realizar a Integração dos serviços das diversas áreas meio da Administração, evitando retrabalho.

Outro ponto que espera-se alcançar com a presente contratação , e buscar uma solução que permita uma crescente digitalização da administração pública, através do trâmite e gestão eletrônica de documentos, buscando gradativamente eliminar o fluxo de papeis, com o processo todo informatizado.

### **13.3. Relação demanda X necessidade**

A demanda da Administração Municipal é por uma solução de tecnologia da informação e serviços complementares que permitam automatizar de forma integrada os processos de gestão da Prefeitura Municipal e seus Fundos, os quais são executados envolvendo o trabalho de diversas secretarias e departamentos, bem como Poder Legislativo

A demanda relacionada à quantidade foi estimada considerando a natureza de cada serviço e as necessidades das diversas secretarias e departamentos envolvidos

### **13.4 Justificativa da solução escolhida**

Ao realizar o estudo e optar pela contratação de um sistema de gestão para gerir as informações municipais fundamentamos a decisão no equilíbrio entre as necessidades e as possibilidades do Município; a necessidade de se adaptar às soluções tecnológicas exigidas pela atual demanda, pelos órgãos de controle e fiscalização e a possibilidade de contratar soluções disponíveis no mercado.

Como alternativas genéricas temos:

- 1) desenvolver software;
- 2) manter software com fonte;
- 3) adquirir licença permanente de uso de software;
- 4) locar software;
- 5) adotar software público.

As alternativas 1 e 2 não são convenientes uma vez que o Município não dispõe de pessoal técnico nem expertise para desenvolver e/ou manter o software, sem uma equipe de desenvolvimento, o serviço de manutenção deve ser contratado, diante das frequentes alterações das normas legais. Ocorre que o serviço de manutenção além de não tornar a ferramenta eficiente, tem um alto custo, pois precisa de profissionais específicos para determinado projeto de manutenção.

A Aquisição de licença permanente torna-se inviável uma vez que há uma constante evolução dos sistemas e um software licenciado permanente, não propiciaria o acompanhamento desta evolução.

Já os softwares livres (opção 5) demandariam uma manutenção da instalação dos sistemas e administração dos mesmos de forma mais complexa dificultando a busca de profissionais qualificados para o serviço, além disso, é fato que os softwares livres possuem pouca estabilidade, não podendo a Administração Pública ficar a mercê de falhas rotineiras.

Em razão da volatilidade das normas legais e consequente necessidade de customização dos sistemas, o caráter essencial da solução é o serviço de manutenção, acompanhado do atendimento ao usuário, situação que melhor se equaciona com a locação de software (opção 4), a qual também se mostra mais vantajosa financeiramente diante da gama de empresas que realizam o serviço e focam suas atividades no atendimento de milhares de municípios que possuem demandas semelhantes.

Além disso*,* especificamente em relação à solução tecnológica em nuvem para administração pública, este modelo de serviço agrega maior agilidade da administração na entrega de serviços e em sua atualização tecnológica, suporte a iniciativas de Big Data e dados abertos – facilitando a abertura de informações governamentais que hoje se encontram em sistemas que controlam as operações cotidianas da Administração –, atendimento a picos de demanda de serviços pela internet sem necessidade de alocar grande quantidade de recursos fixos, a contratação de serviços em nuvem pode levar a uma redução de desvios e irregularidades, quando comparada às múltiplas contratações de máquinas, licenças de software, manutenção e suporte necessários para a operação de CPD próprio, e por fim, agilidade e economia na entrega de serviços para instituições públicas com unidades descentralizadas, que podem ter serviços disponibilizados por meio de acesso à internet, tal situação já foi devidamente chancelada em recente posicionamento do Tribunal de Contas da União (Acórdão n. 1.689/2019), bem como faz parte das boas práticas de contratação de TIC estabelecidas na Instrução Normativa 01/2019

editada pelo Ministério da Economia.

Por fim, a necessidade de contratação de uma solução integrada é imprescindível para integração dos processos administrativos municipais, de modo, a permitir maior agilidade na execução das tarefas administrativas entre os setores, evitar o retrabalho e principalmente a divergência de informações em razão da ausência de um banco de dados integrado. Tal solução permitirá, também, a padronização de toda a estrutura tecnológica de gestão, permitindo que as ferramentas de gestão de custos e gerenciamento inteligente criem cenários combinando dados das mais variadas áreas de aplicação.

Sobre o assunto, o website [https://portalerp.com/erp/5-entenda-erp,](https://portalerp.com/erp/5-entenda-erp) há vantagens objetivas estatisticamente definidas com o uso de uma plataforma única. Ademais, é importante destacar que os principais benefícios que podem ser experimentados pelas administrações públicas com a utilização do ERP é a redução da despesa com TI, melhoria do tempo de resposta às alterações da legislação, melhor controle, padronização de procedimentos, dentre vários outros.

Diante disso, inviável a divisão da licitação em vários grupos/lotes, haja vista a perda de garantia de integridade referencial de dados caso duas ferramentas de desenvolvedores distintos começassem a se intercomunicar, alterando concomitantemente importantes bases de dados que seriam distintos. Nesta hipótese, haveria sério entrave técnico, tornando mais onerosa e menos confiável a contratação em caso de consórcios ou diversas empresas.

Noutro lado, há de se destacar a economia de escala obtida com a contratação de uma única empresa, já que, por exemplo, haverá apenas um gerenciador de banco de dados a ser assimilado e gerido, e todas as ferramentas seriam rodadas a partir de plataforma única, o que evitaria manutenções em diversas plataformas, temos ainda que a contratação de sistema único integrado evita a necessidade de dupla ou tripla capacitação da equipe de T.I. da prefeitura em diversas tecnologias de concepção distintas voltadas à fiscalização do serviço.

Portanto, com o estabelecimento de lote único, o setor de T.I.C. do município não precisará estar concomitantemente capacitado e atualizado com diversas tecnologias distintas, além de se evitar o desperdício de dinheiro público com o pagamento das despesas de duas ou mais equipes de implantação concomitantes, ou ainda, com o desenvolvimento e manutenção de ferramentas de integração dos mais diversos sistemas, e que lamentavelmente somente poderiam ser desenvolvidas a partir da definição dos vencedores, com considerável perda de tempo e recursos públicos.

Enfim, diversas razões de interesse público recomendam a licitação em lote único, de modo que ao contrário do que o olhar técnico – porém abstrato e dissociado do contexto administrativo – indica, há significativas justificativas para a licitação de softwares de gestão em lote único, à exemplo do que vem fazendo a quase totalidade dos municípios brasileiros, cumprindo salientar que ao contratar sistemas com apenas uma empresa, será utilizado apenas um servidor e um gerenciador para todos os bancos de dados, será preciso apenas uma plataforma para interação entre os sistemas e ainda, economizando-se com manutenção, treinamentos, fiscalização, dentre outros.

### **13.5 Descrição da solução**

Trata-se de software de gestão pública municipal, aliado a serviços correlatos, na forma de produto estabilizado e disponível no mercado brasileiro, com capacidade de automatizar os requisitos técnicos deste Termo de Referência.

### **13.5.1. Atributos gerais**

A caracterização do sistema de gestão pública demandado pressupõe que um mesmo dado seja digitado uma única vez dentro deste sistema. Não serão admitidos sistemas com módulos que exijam a digitação de dados de um módulo em outro, caso seja esta a disposição técnica oferecida pelo fornecedor.

O software licenciado somente poderá limitar o acesso dos usuários aos atributos do sistema caso seja exigência do administrador.

O Município poderá solicitar a customização no software, ou seja, alterações nas suas funcionalidades para atender as demandas legais. Para atender à solicitação, a contratada informará o prazo para atendimento, que não poderá ser superior
ao prazo estabelecido em lei, estando condicionada a homologação pelo solicitante.

A contratada deverá dispor de acesso virtual, para atendimento e suporte aos usuários, disponível em dias úteis e em horário comercial.

As atualizações nos softwares, como correções de erros e novas versões, devem ocorrer de forma automática, sem a intervenção dos usuários.

O modelo de tecnologia utilizado no processamento e armazenamento dos dados deverá ser em nuvem pública, funcionando no ambiente de computação distribuída, de modo, que ela deverá compartilhar recursos entre usuários e permitindo o trabalho de maneira muito rápida.

Deverá, ainda, ter alta disponibilidade de servidores, minimizando as chances de falha de infraestrutura. Deverá apresentar alta confiabilidade, diante de sua flexibilidade, podendo ser migrado imediatamente de um servidor, para outro, sem a necessidade do desligamento e indisponibilidade dos serviços. Deverá permitir realizar os usuários acessem o sistema usando um navegador da Web, podendo fazer isso, independentemente de sua localização, ou de qual dispositivo eles usem. Por exemplo: PC, telefone celular, *tablet* e qualquer outro dispositivo, conectado com a internet. Como a infraestrutura é externa; geralmente fornecida por terceiros; e acessada pela Internet, os usuários deverão poder se conectar de qualquer lugar. Ademais características obrigatórias e as regras de negócio estão especificadas no item

### **13.6 Economicidade da Contratação**

A locação de software apresenta-se mais econômica do que desenvolvê-lo ou contratar a manutenção para software já existente, haja vista a necessidade de contratação de equipe especializada, o que também impactaria no tempo de desenvolvimento e alto custo de produção/manutenção, situação que não é viável tanto do ponto de vista financeiro quanto de tempo, a qual poderia colocar a gestão administrativa do município em maior risco.

Assim, a presente contratação revela-se vantajosa, uma vez que apresenta alternativa para atender as normas legais, em padrão de segurança estabelecido nos requisitos técnicos deste Termo de Referência, a um custo-benefício inferior as alternativas apresentadas.

Nesse sentido, evidencia-se que o custo-benefício demonstrado é altamente significativo para Administração, pois além da economia verificamos outros ganhos como a redução de erros, de retrabalho e maior eficiência e eficácia na gestão e operacionalização das atividades da Administração Pública Municipal de Herval d'Oeste

### **13.7. Classificação dos serviços, regime de execução, forma de seleção, prazo de vigência do contrato.**

Os serviços constantes deste termo de referência são considerados comuns de caráter continuado, haja vista que as especificações detalhadas, estabelecem padrões de desempenho e qualidade para cada item de serviço descrito, de forma, que podem ser atendidas por diversos fornecedores no mercado brasileiro, bem como esta Administração necessita desses serviços rotineiramente para suas atividades gerenciais e de negócio

A presente contratação deverá adotar como regime de execução a empreitada por preço unitário.

Tratando-se de serviço comum de caráter continuado sem fornecimento de mão de obra em regime de dedicação exclusiva, deverá ser contratado mediante licitação, na modalidade pregão presencial, pelo tipo menor preço global.

O prazo de vigência da contratação deverá ser de 12 (doze) meses, podendo ser prorrogado por interesse das partes, por iguais e sucessivos períodos, com base no artigo 57 da Lei 8.666, de 1993.

### **13.8. Do uso do Pregão Presencial**

Considerando a importância da presente contratação, bem como todas as especificidades do serviço a ser contratado se faz imprescindível a realização de prova de conceito, a fim de examinar a compatibilidade entre o que está sendo ofertado pelo licitante e o que está sendo pretendido pela Administração.

Frise-se que o exame de conformidade não apenas é lícito, mas recomendável para evitar a repetição de licitação, quando o licitante vencedor, tendo já a licitação adjudicada para si, oferece produto incompatível com as especificações técnicas ou de qualidade inaceitável.

Também vale destacar que a exigência da amostra deve ser realizada apenas do primeiro classificado no certame na fase de julgamento de propostas, conforme orientação do próprio Tribunal de Contas da União.

Importante estabelecer, ainda, que a análise da amostra técnica, neste caso, demanda a apresentação presencial das características gerais e específicas do sistema, uma vez que na análise dos requisitos exigidos será verificada a utilização prática das funcionalidades, bem como a estrutura tecnológica da solução apresentada, o que será avaliado por uma equipe técnica do Município.

Vale esclarecer também que a apresentação presencial se faz necessária para evitar a burla no processo de amostra, uma vez que a solução tecnológica pretendida pode ser simulada em plataformas de teste, em construção ou mesmo em vídeos pré-programados.

Por derradeiro, são inúmeras as características a serem demonstradas, o que demandará aproximadamente de 03 (três) a 05 (cinco) dias de apresentação.

Considerando as informações acima delineadas, não resta outra conclusão senão que a amostra no presente caso é procedimento incompatível com o pregão eletrônico, primeiro, porque legalmente não existe a modalidade de pregão híbrida (presencial/eletrônico), na qual se imiscuiria parte do procedimento via internet outra presencial para amostra técnica. Noutro lado, não se pode olvidar que a mistura do pregão, além de confusão impactaria na rapidez, eficiência e na economicidade da realização da licitação.

Por fim, não se pode olvidar que o atual texto da nova lei de licitações, já aprovado em primeiro turno, reconhece a necessidade do uso do pregão presencial para contratações onde haja inviabilidade técnica, desvantagem para Administração ou que demandem a realização de exame de conformidade. Vejamos o que dispõe os incisos I e II do parágrafo § 2º do artigo 15:

(...)

"Art. 15. O processo de licitação observará as seguintes fases, em sequência:

§ 2º As licitações deverão ser realizadas preferencialmente sob a forma eletrônica, **admitida a utilização da forma presencial nas hipóteses de**:

**I – comprovada inviabilidade técnica ou desvantagem para a Administração**;

**II – contratações que demandem verificação de conformidade do objeto a ser contratado;"**

(...)

Nesses termos, não resta alternativa senão a adoção da modalidade do pregão presencial para a presente contratação.

## **XIV - ASPECTOS TÉCNICOS DOS SISTEMAS**

Abaixo o detalhamento tecnológico dos sistemas

- Permitir a visualização dos relatórios em tela de todos os módulos, antes de imprimi-los, podendo em seguida fazer a impressão sem trocar de tela, bem como a gravação do mesmo em formato PDF, com saída em arquivo de mídia ou disco rígido e a seleção da impressora da rede desejada.
- Garantir que os relatórios tenham totalização a cada quebra de item e geral.
- Garantir que os sistemas tenham integração total entre seus módulos e funções.
- Deverá apresentar ícones, botões e opções de menu habilitados e não habilitados de modo diferenciado.
- Utilizar a língua portuguesa para toda e qualquer comunicação dos sistemas aplicativos com os usuários.
- Todos os sistemas deverão atender a legislação municipal em vigor na data do contrato, e as legislações estadual e federal.
- Permitir o cadastro de unidades organizacionais do órgão de maneira hierarquizada.
- Permitir personalizar relatórios e telas com a identificação da Prefeitura.
- Permitir personalizar relatórios e documentos gerados com a identificação da Prefeitura.
- Possibilitar a troca de arquivos com órgãos externos, como os agentes arrecadadores, municípios, estados e união, enviados através da internet ou redes de pacotes.
- Garantir o acesso ao sistema somente após validar login e senha.
- Para acessar o sistema, o usuário operador será necessário possuir seu cadastro previamente gerado por outro usuário com direitos administrativos (administrador). O usuário administrador poderá criar o usuário operador, atribuindo-lhe permissões e funcionalidades do sistema, de acordo com o perfil da função que o usuário operador exercerá. O sistema deverá ofertar opções para diferenciar o usuário operador quanto a perfil e acessos.
- Permitir ao município liberar e bloquear acessos de usuários.
- Permitir ao usuário alterar sua senha pessoal sempre que desejar.
- Possuir identificação única para cada usuário, por meio de login e senha individualizada, de forma a permitir auditoria, controle de erros e de tentativas de invasão.
- Possuir mecanismo de time out para logoff de usuários após determinado tempo de inatividade, a ser parametrizado.
- Permitir integração com soluções de terceiros, tais como OpenLDAP ou preferencialmente MS Active Directory, possibilitando a autenticação no sistema mediante consulta a uma base de usuários centralizado.
- Possuir regras de composição e de tamanho mínimo de senhas.
- Garantir que o sistema armazene as senhas de acesso em modalidade criptografada.
- Não permitir que a senha de acesso do usuário seja visualizada nos aplicativos do sistema
- Permitir a criação de grupos de acessos.
- Permitir a inserção de usuário como membro de um ou mais grupos de acessos.
- Permitir a cópia de direitos de acesso de um grupo de usuários para outro.
- Permitir que seja criado os perfis de permissões de acesso gerais e especiais para cada grupo de acesso.
- Dispor de rotinas que permitem o controle de acesso aos usuários aos módulos e funções com a área de atuação de cada usuário dentro do sistema. (Perfis)
- O sistema deverá permitir a criação de perfis, estes perfis conterão os acessos às funcionalidades e direitos do sistema definidos pelo usuário administrador. Um perfil poderá ser criado com direitos apenas de consulta de registro no sistema, para que as funcionalidades atribuídas ao usuário operador tenham acesso apenas à consulta.
- Garantir controle parametrizável dos acessos dos usuários às funcionalidades do sistema de acordo com permissões associadas aos seus perfis.
- Permitir que os usuários visualizem apenas os botões nos sistemas aos quais ele tem direito de acessar.
- Permitir associar um ou mais perfis de autorização para cada usuário.
- Deverá armazenar compondo de forma histórica todas as alterações efetuadas na base cadastral, registrando a informação original e a informação alterada e ainda a data, hora e usuário responsável pela manutenção.
- Prover controle de restrição de acesso às funções do aplicativo através do uso de senhas. A política de senhas será definida de acordo com o cargo, competência e o setor de cada usuário.
- Possibilitar o registro de todas as alterações, adições, exclusões, cancelamentos de dados e lançamentos. Qualquer modificação no sistema deve ficar registrada o dia, a hora, o usuário e a respectiva matrícula de quem efetuou a alteração.
- Registrar em arquivo de auditoria todas as tentativas bem sucedidas de login, bem como os respectivos logoffs, registrando data, hora e o usuário.
- Manter registros de log para auditoria de quando cada usuário entra e sai do sistema, além de tudo feito por ele (data, hora, endereço IP e identificação do usuário além de cada ação executada pelo usuário).
- Possuir ferramenta de BACKUP que possibilite a automatização do mesmo. No caso de ocorrência de inconsistências na execução do backup, a ferramenta deverá emitir um aviso, via e-mail, sms e/ou outros meios.
- Deverá ainda permitir realizar backup do banco de dados, com as seguintes funcionalidades:
	- Permitir configurar os usuários que poderão executar o backup do banco de dados.
	- Permitir agendamento do backup.
	- Permitir efetuar o backup da base de dados enquanto os usuários estão trabalhando nos softwares.
	- Possibilitar o backup incremental (somente das alterações executadas).
	- Possuir relatório de backups efetuados.
- Manter na íntegra todas as transações mesmo em quedas de energia ou falhas de software/hardware.
- Garantir a integridade referencial das tabelas durante as transações.
- Manter registro das operações efetuadas na base de dados, com no mínimo: usuário, data, hora, tipo de operação, conteúdo anterior e conteúdo atual.
- Possuir permissões de acesso individualizadas e por perfis. Poderá ser através de usuário e senha (preferencialmente a senha ser digitada em teclado virtual). Opcionalmente, a licitante poderá disponibilizar o acesso também através de certificado digital no padrão ICP-Brasil.
- Utilizar protocolo SSL que criptografa os dados trafegados através da Internet.
- Criptografar todas as senhas dos usuários da solução.
- Os softwares deverão ser multitarefa, permitindo ao usuário o acesso a diversas rotinas simultaneamente em uma única janela do aplicativo a partir de um único login, com possibilidade de minimizar e maximizar quando desejar, realizando várias consultas ou operações simultaneamente.
- Os softwares deverão obrigatoriamente possuir gerador de relatórios integrado aos sistemas, com interface para o usuário em língua portuguesa, que possibilite ao usuário as seguintes funcionalidades mínimas:

- Permitir que os relatórios desenvolvidos sejam acessados e executados por dentro dos sistemas, usando todas as funções disponível no banco e dados.

- Permitir que os relatórios desenvolvidos pelo usuário sejam mantidos no Sistema e que esteja acessível para todos os usuários do sistema logo após ser salvo.

- O software deverá permitir abrir mais de uma opção do menu principal, simultaneamente, sem a necessidade de se fazer novo acesso ao sistema. Por exemplo, manter aberto ao mesmo tempo cadastros e relatórios distintos na mesma janela da barra de ferramentas sem necessidade de novo login.
- O software deverá possuir help 'online', sensitivo ao contexto, sobre o modo de operação de cada uma das tarefas. Esta documentação deverá conter tópicos remissivos para detalhamento de um determinado assunto. A consulta deverá ser feita por capítulos ou por palavras-chaves que remetem a um determinado trecho da documentação.
- O software deverá possuir filtro para o processamento de relatórios de um ou mais relatórios que terão como saída à impressora ou um arquivo no formato PDF e XLS. Deverá ter a característica de agrupar os relatórios em um único arquivo e numerar as páginas dos relatórios de forma que fique contínua.
- Possuir o acesso rápido aos relatórios do sistema, de acordo com o cadastro que está aberto, através de tecla de função, possibilitando o acesso de qualquer local do sistema.
- Possuir auditoria automática nas tabelas de todos os softwares:
	- Registrar todas as operações de inclusão, exclusão e alteração efetuadas.
	- Registrar a data, hora e usuário responsável pela alteração.

- Registrar as informações anteriores para possibilitar a consulta dos dados historicamente, antes da alteração efetuada.

- Dispor de ferramentas de consulta onde seja possível criar consultas através da escolha de campos e tabelas de forma visual, com a geração automática do script de consulta SQL.

- Possibilitar a criação de consulta aos dados das tabelas de auditoria em linguagem SQL com o uso de todos os comandos compatíveis com ela e com o banco de dados.

Os softwares deveram permitir a emissão de relatório ou gráfico referente aos acessos ao sistema,

demonstrando os usuários que efetuaram login, data e hora de entrada e saída.

- Permitir configurar hipóteses de "Auditoria", que deverão disparar um e-mail automaticamente, sem intervenção ou possibilidade de ingerência do usuário, ao gestor ou controlador responsável. Por exemplo: criar uma consulta para o sistema da receita onde será enviado um e-mail ao Prefeito caso a receita tenha uma queda considerável.
- Possuir auditoria automática nas tabelas dos sistemas registrando todas as operações de inclusão, exclusão e alteração, data, hora e usuário que efetuou a operação, mantendo a informação anterior para consulta dos dados antes da alteração efetuada.
- Permitir geração de relatórios em formatos PDF, MS Word, Texto e MS Excel e exportação de relatórios para as seguintes extensões CSV, DOC, PDF, RTF, Texto e XLS.
- Todos os Módulos, com exceção dos serviços web, deverão ser desenvolvidos em uma mesma linguagem de programação, possuindo a mesma definição de telas e teclas de atalho, sendo todos os módulos desenvolvidos pelo mesmo fabricante e rodando na mesma plataforma de Banco de Dados Relacional. Tendo em vista que o município busca manter padronização, integração e homogeneidade de todos os produtos utilizados.
- Deverão ser gerados todos os arquivos pelos sistemas de intercâmbio de dados para alimentar automaticamente os sistemas de Auditoria adotados pelo Tribunal de Contas do Estado, conforme layouts e parâmetros estipulados pela referida Instituição.
- O sistema deverá gerar arquivos em qualquer outro modelo de leiaute de interesse da prefeitura dentro de prazo a ser estipulado pela referida Instituição.

# **XV - ESPECIFICAÇÕES OBRIGATÓRIAS – ESPECÍFICAS DE CADA SOFTWARE**

15.0 - Abaixo as Especificações obrigatórias a cada software/sistema/módulo

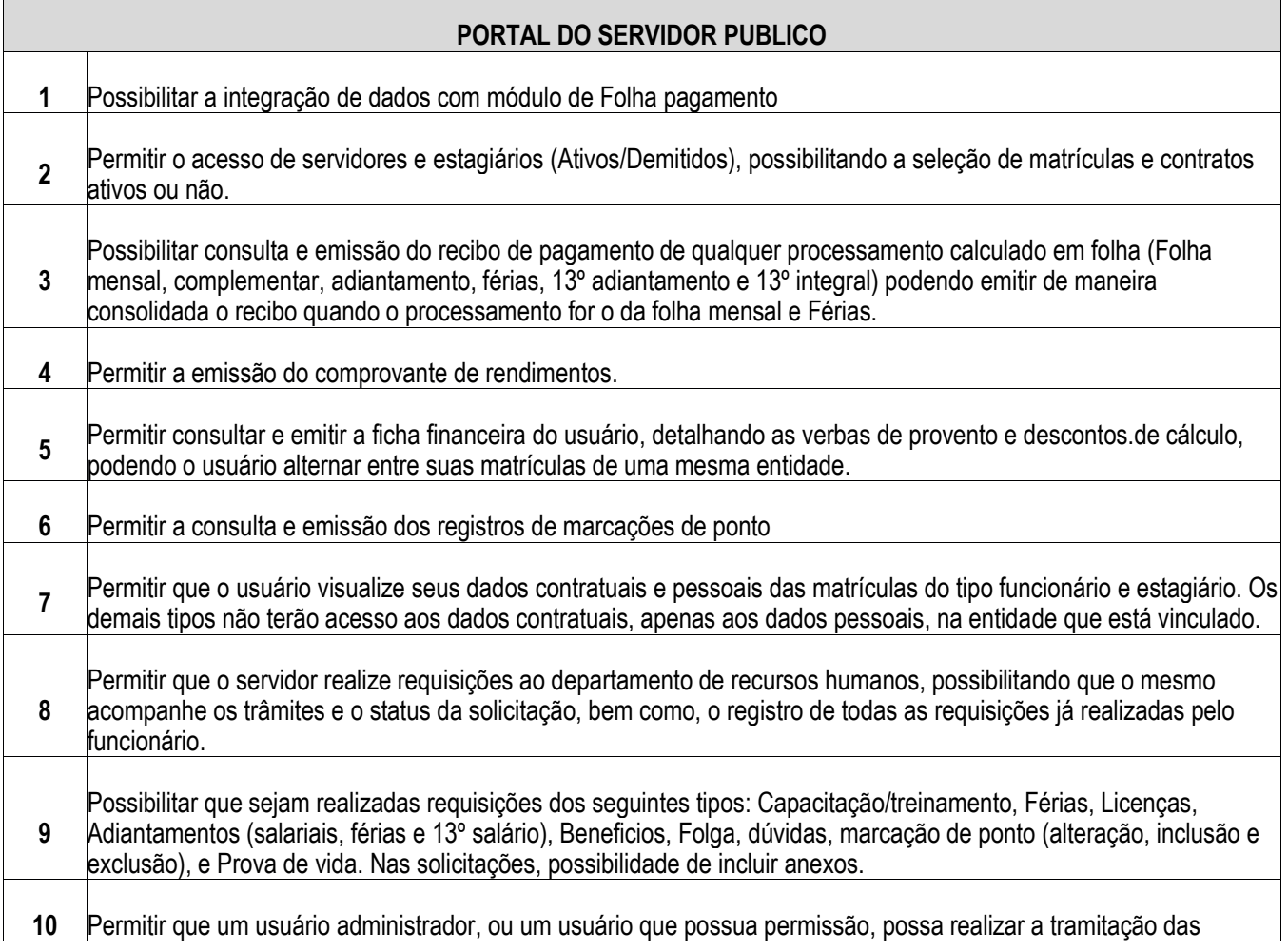

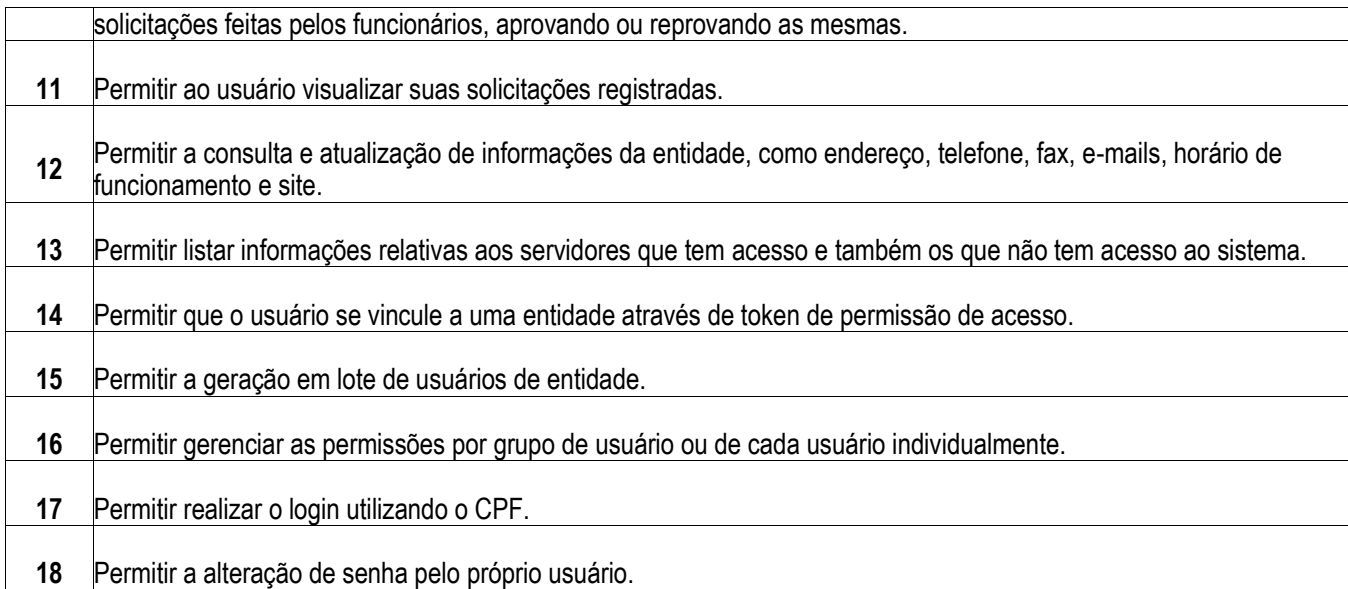

ī

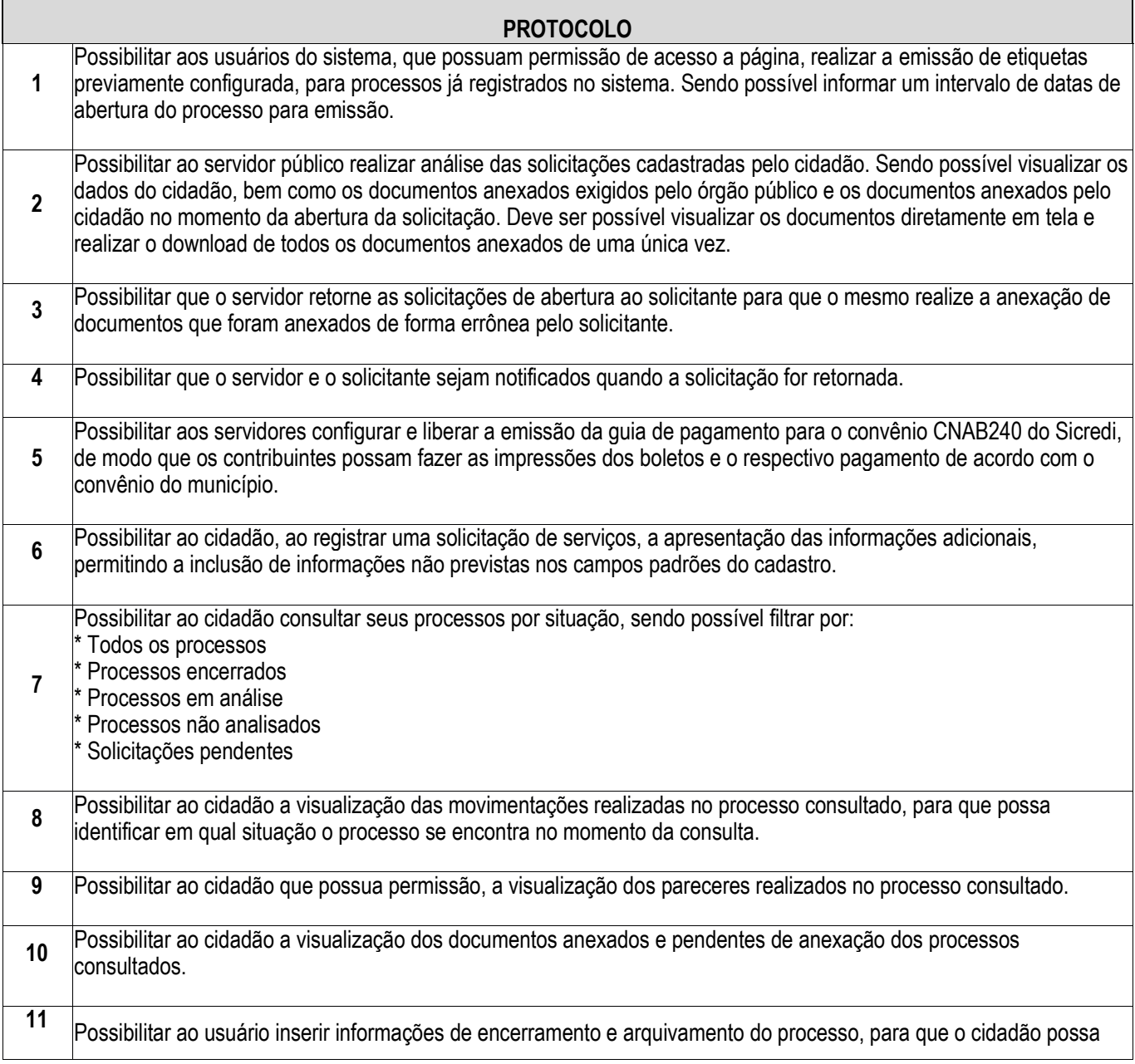

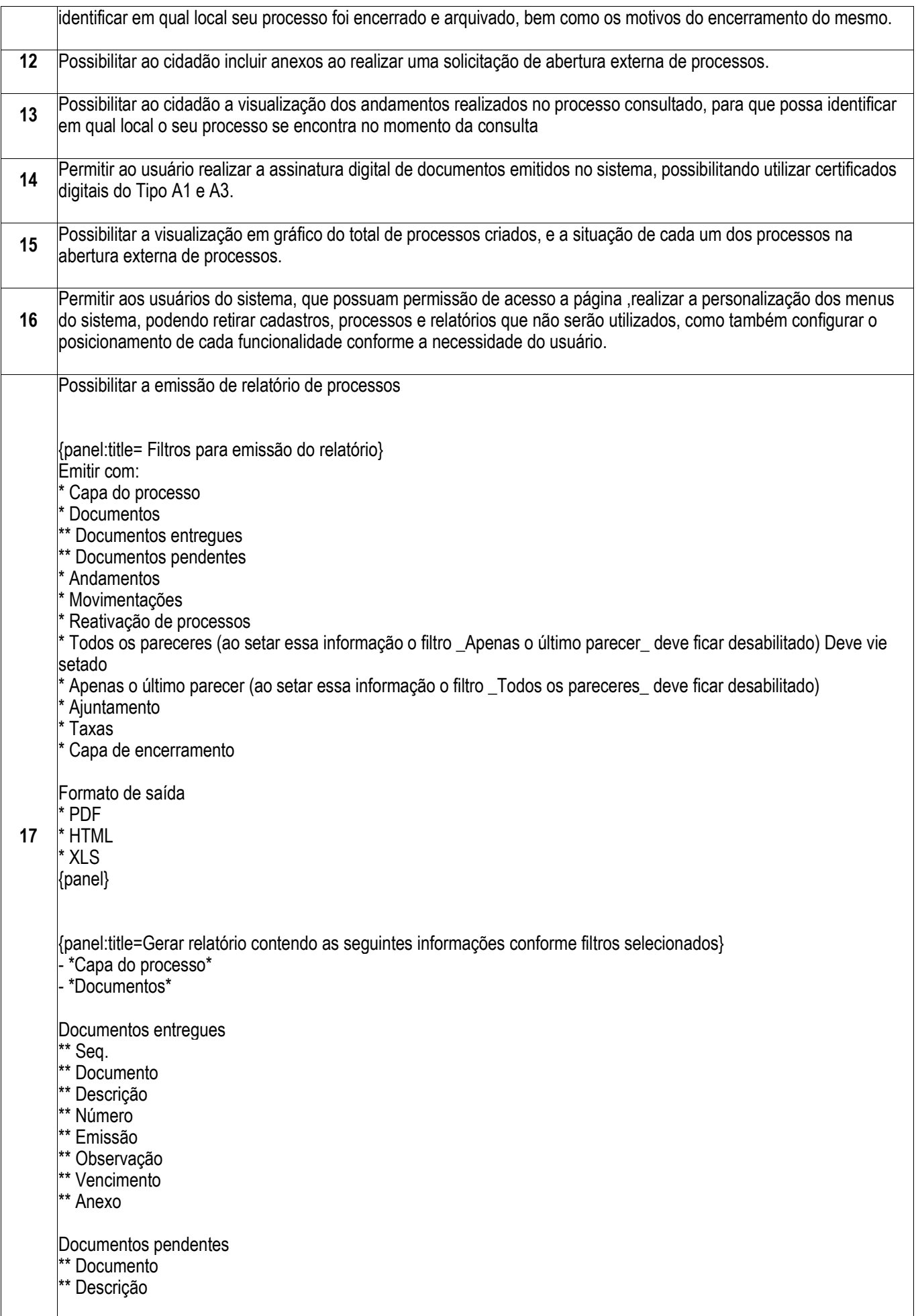

#### \*Andamentos\*

- \*\* Organograma
- Enviado por
- \*\* Enviado em
- \*\* Recebido por
- \*\* Recebido em
- \*\* Lote/Ano
- \*\* Transferência
- \*\* Observação

#### - \*Movimentações\*

- \*\* Tipo de movimentação
- \*\* Movimentado em
- \*\* Movimentado por
- \*\* Local de movimentação
- \*\* Motivo
- \*Reativação de processo\*
- \*\* Tipo de movimentação
- \*\* Reativado por
- \*\* Reativado em
- \*Pareceres\*
- \*\* Código do parecer
- \*\* Parecer
- \*\* Por
- \*\* Parecer dado em
- \*\* Resultado
- \*\* Organograma
- \*\* Conclusivo
- \*Anexos do parecer\*
- \*\* Nome do arquivo
- \*\* usuário
- Data/hora
- \*\* Anexo

- \*Aiuntamentos\*

- \*\* Processo ajuntado
- \*\* Data ajuntamento
- \*\* Status

- \*Taxas\*

- \*Quando não geradas
- \*\* Taxa
- \*\* Descrição
- \*\* Numero da guia
- \* Obrigatória
- \*\* Moeda
- \*\* Quantidade
- \*\* Valor unitário
- \*\* Valor total
- \*Quando geradas

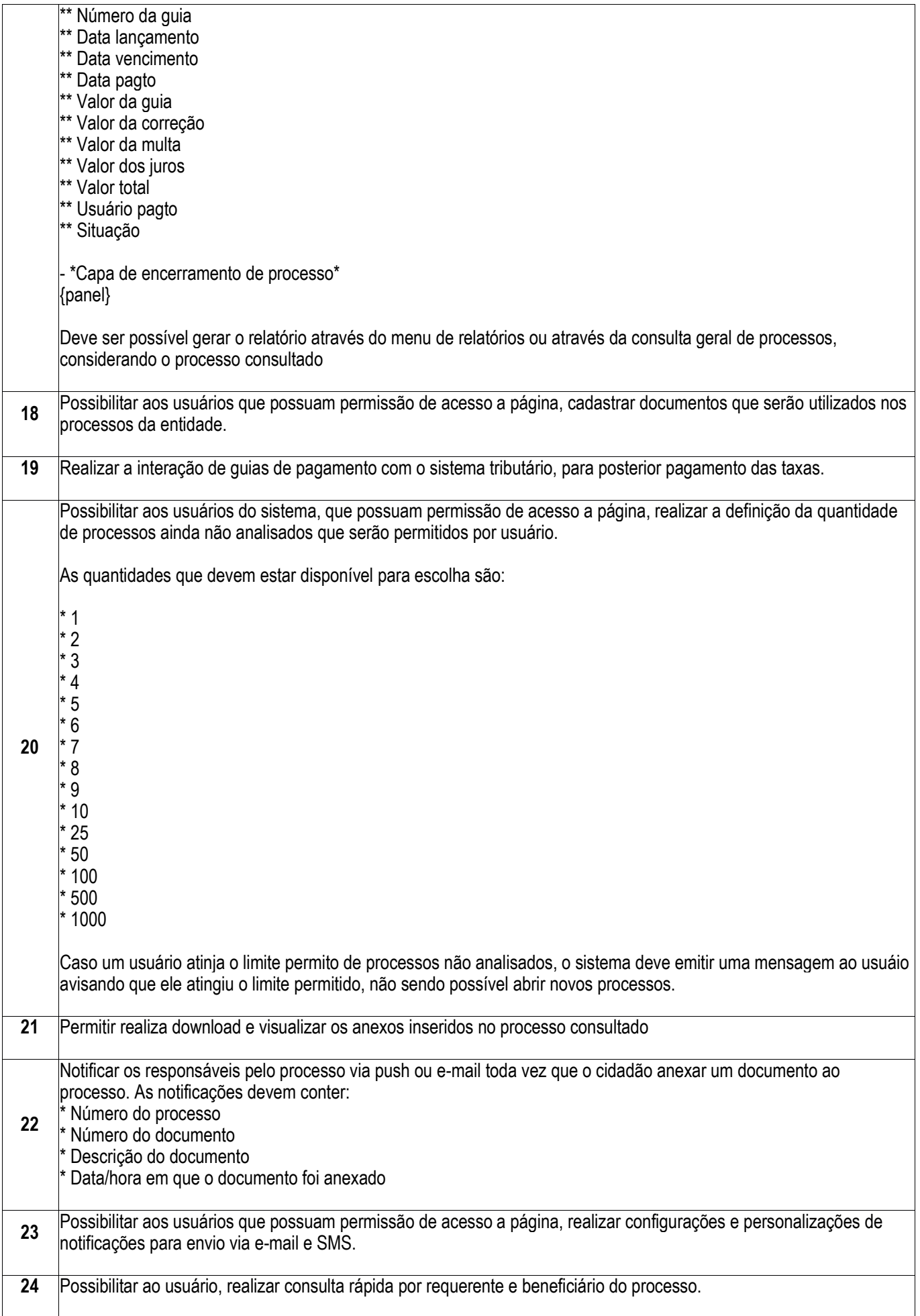

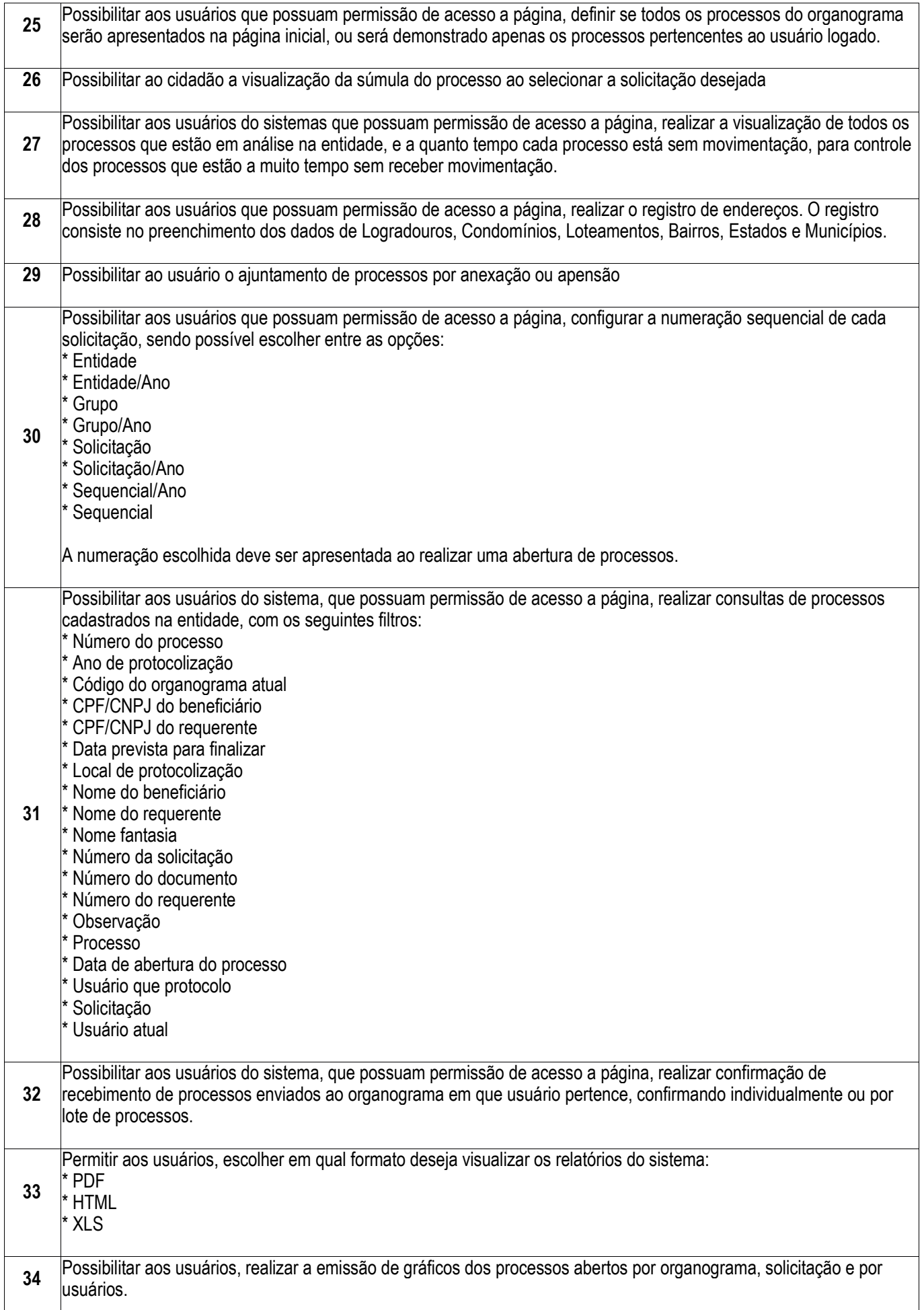

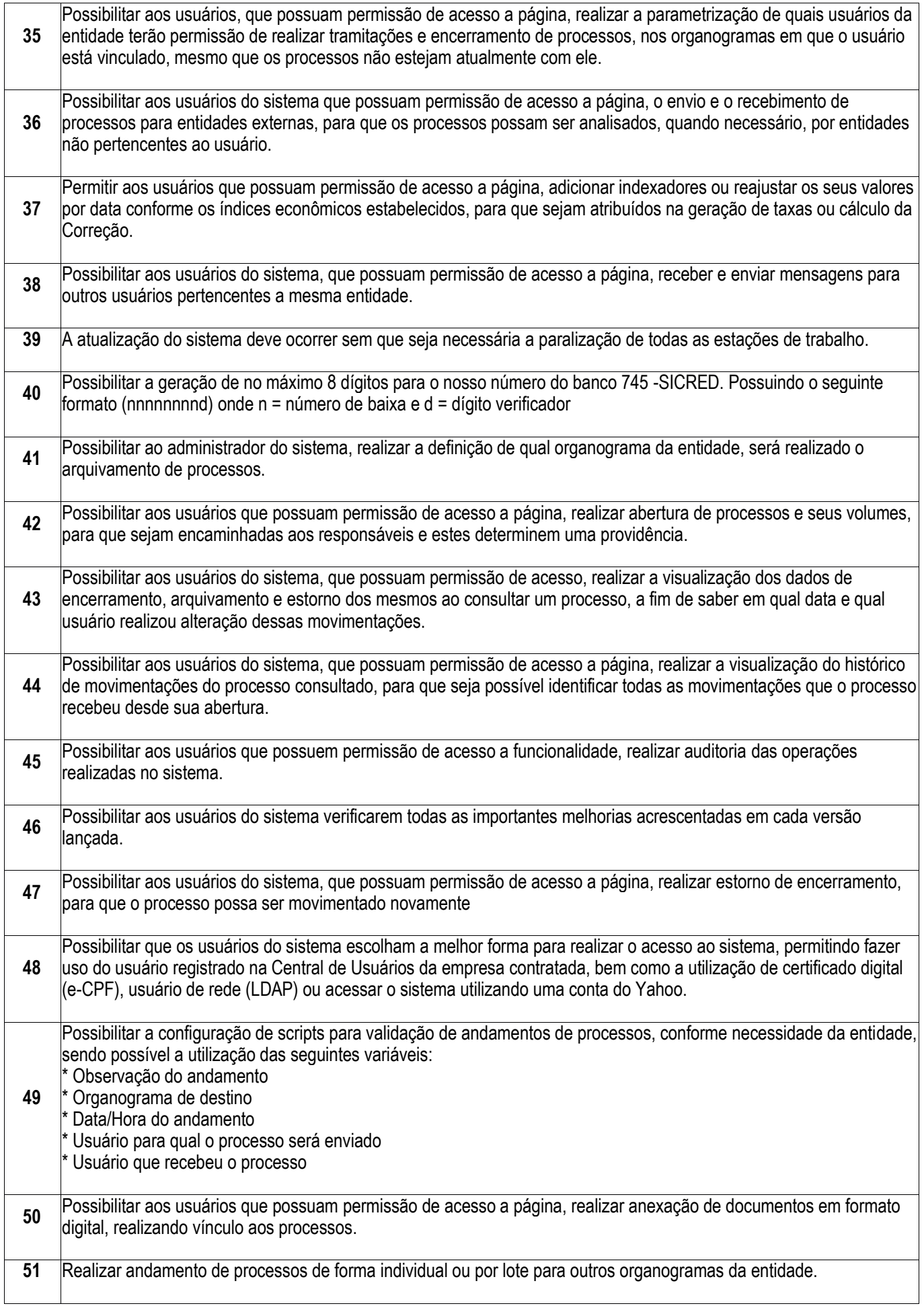

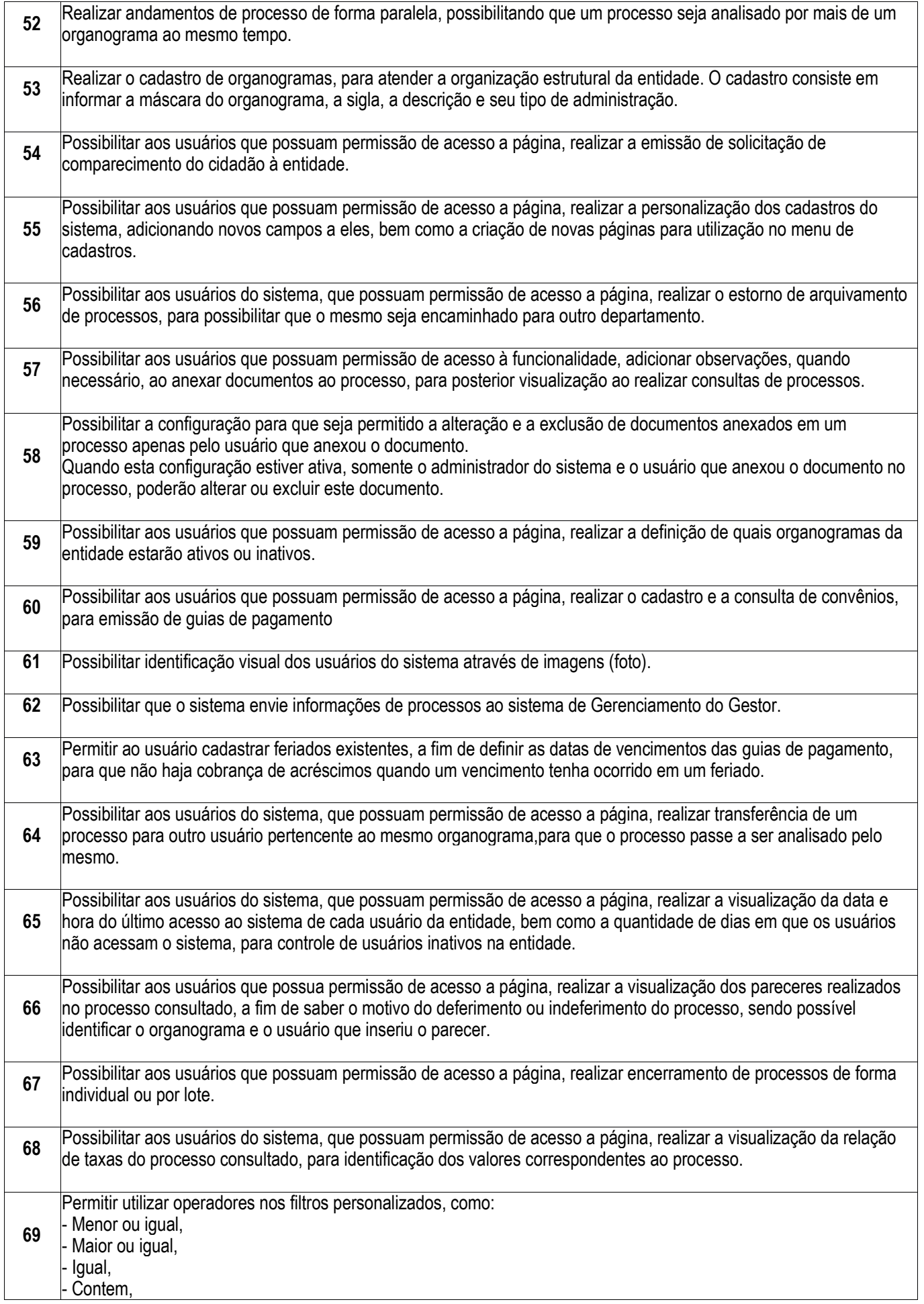

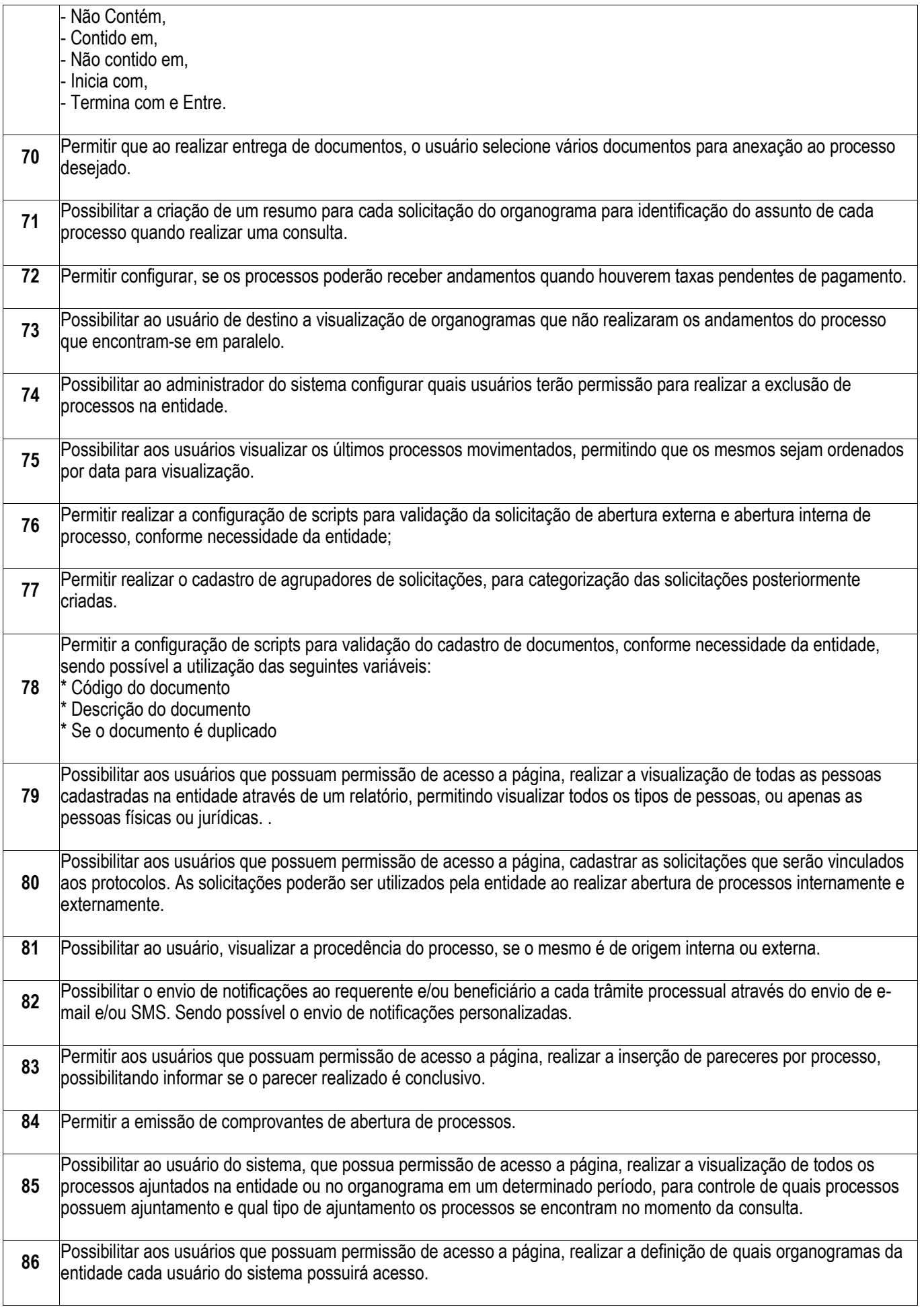

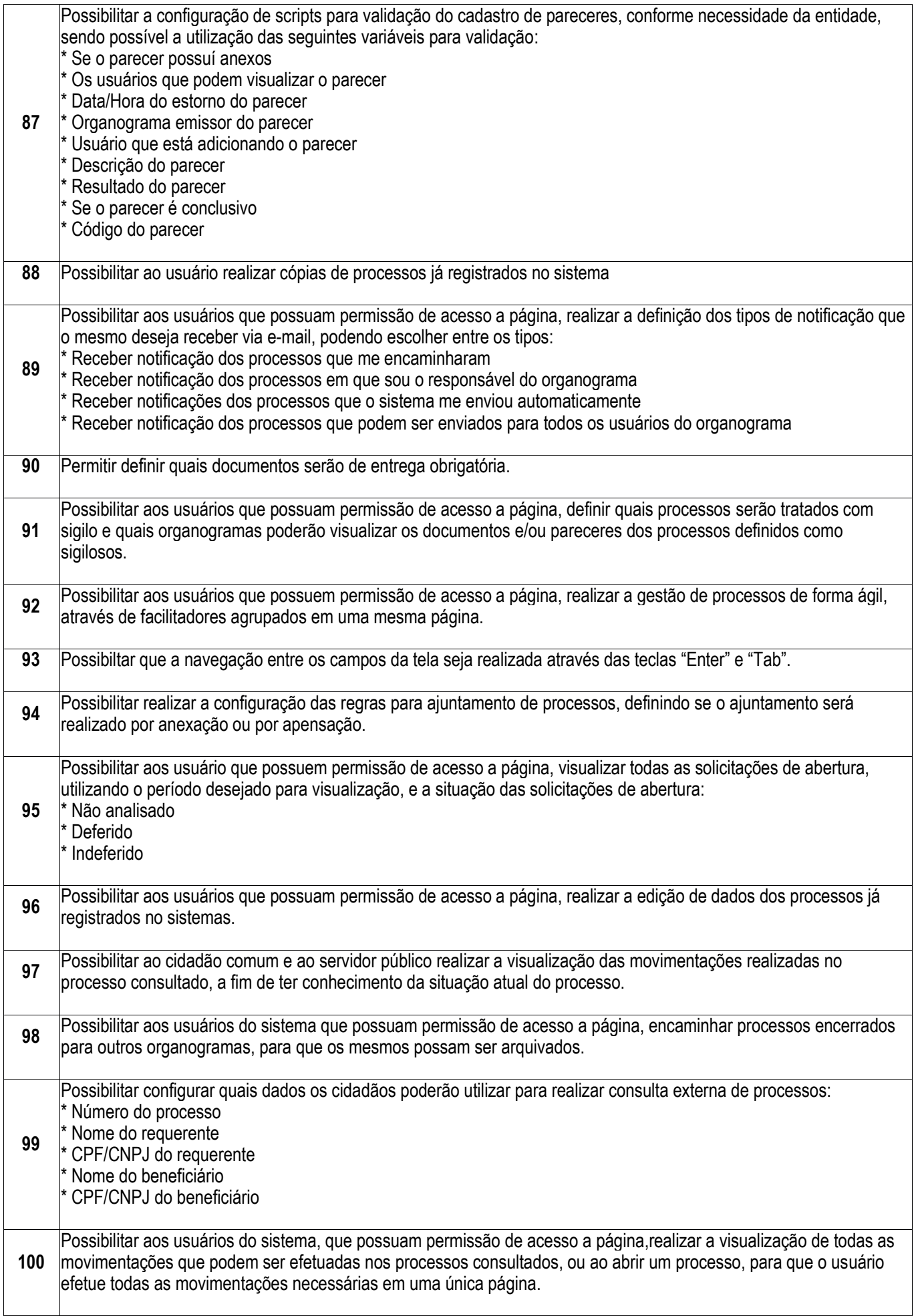

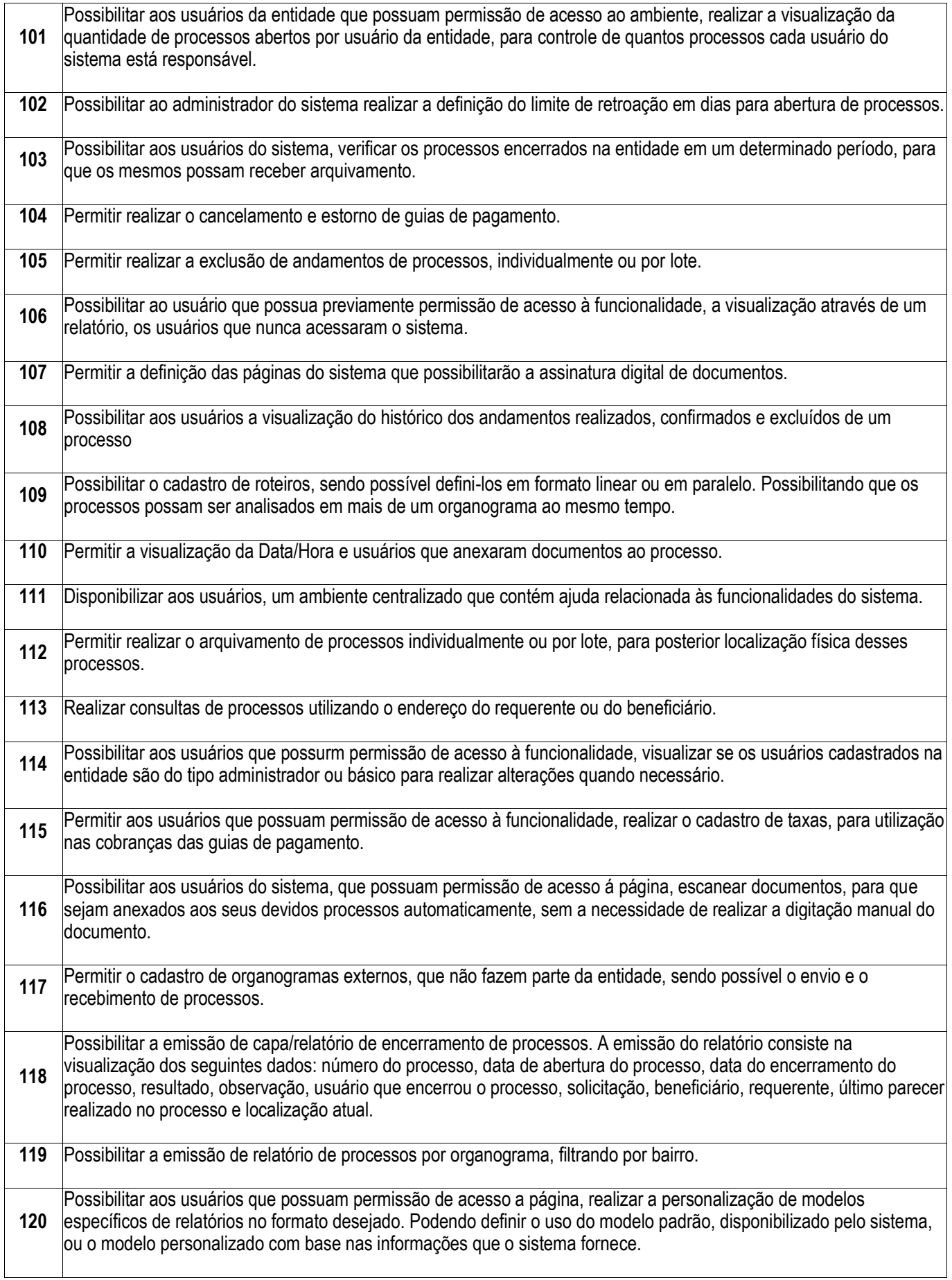

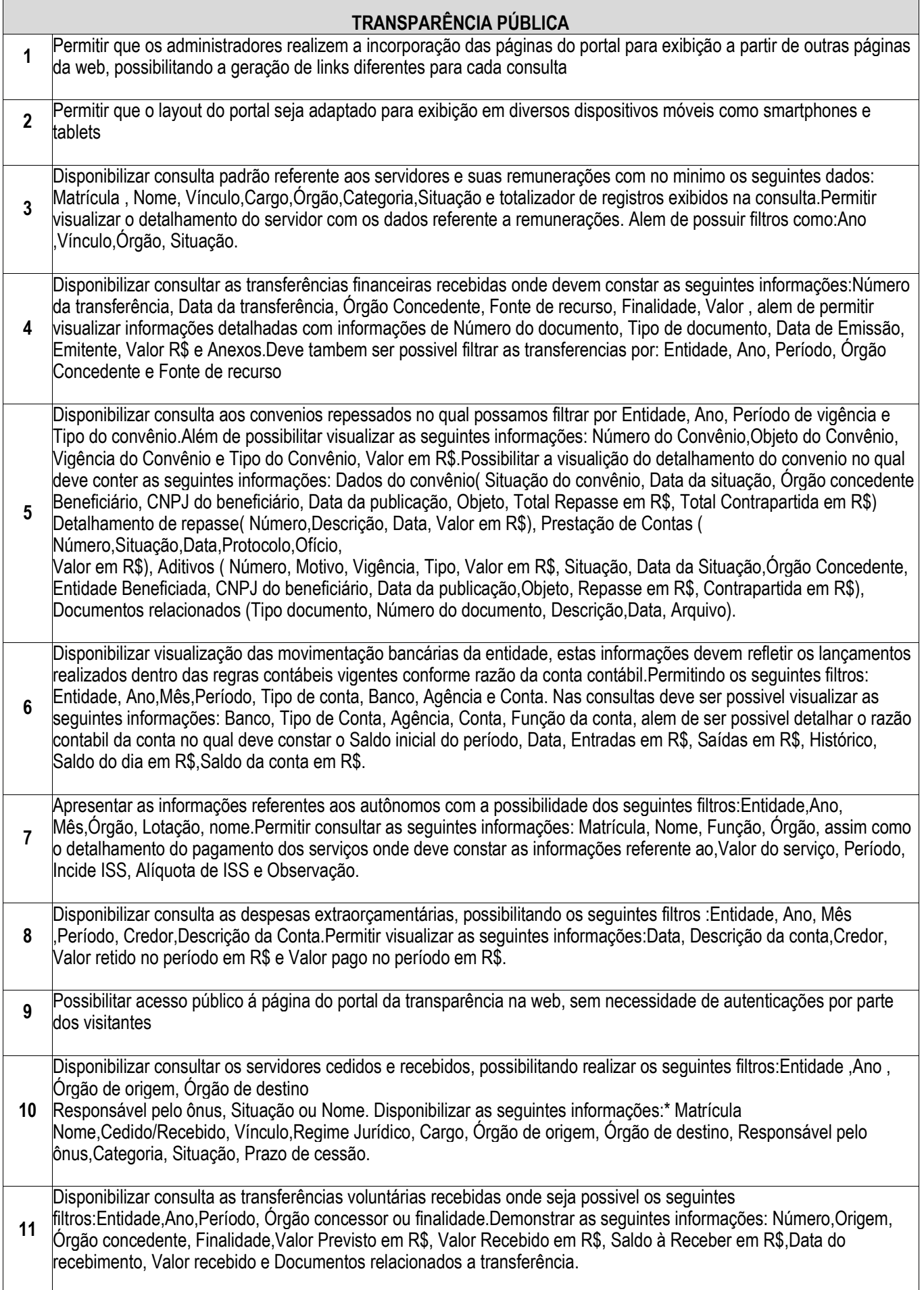

٦

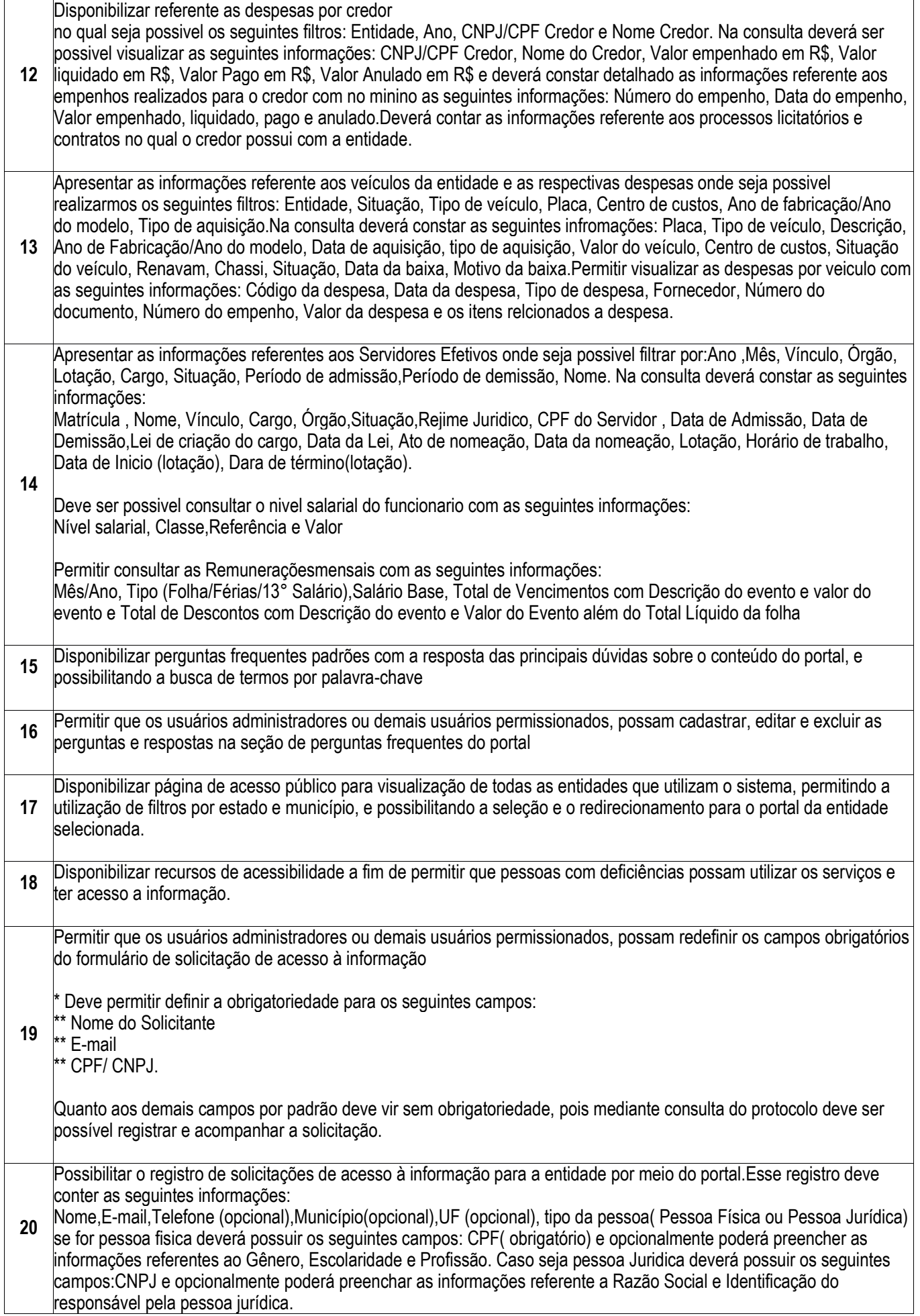

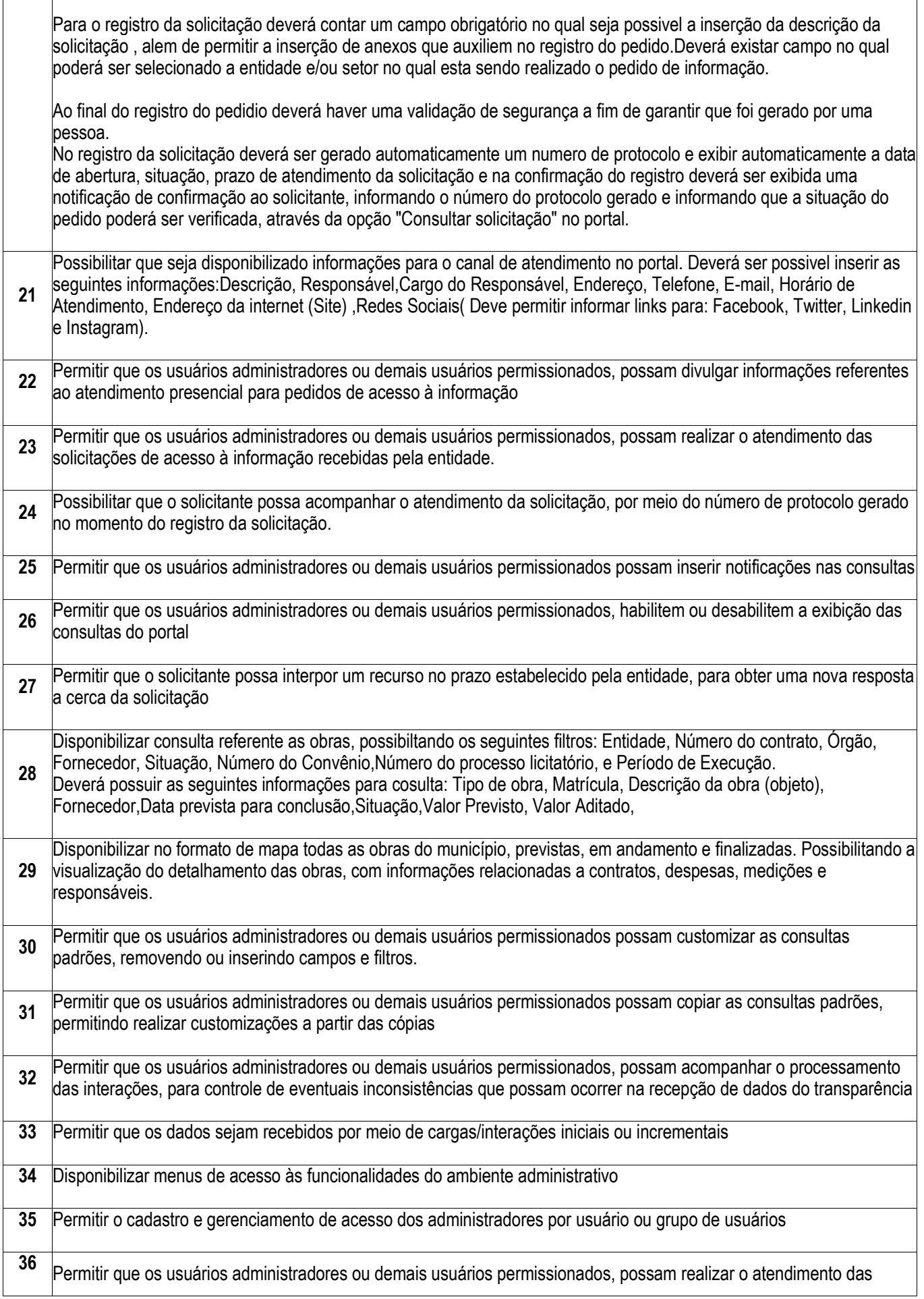

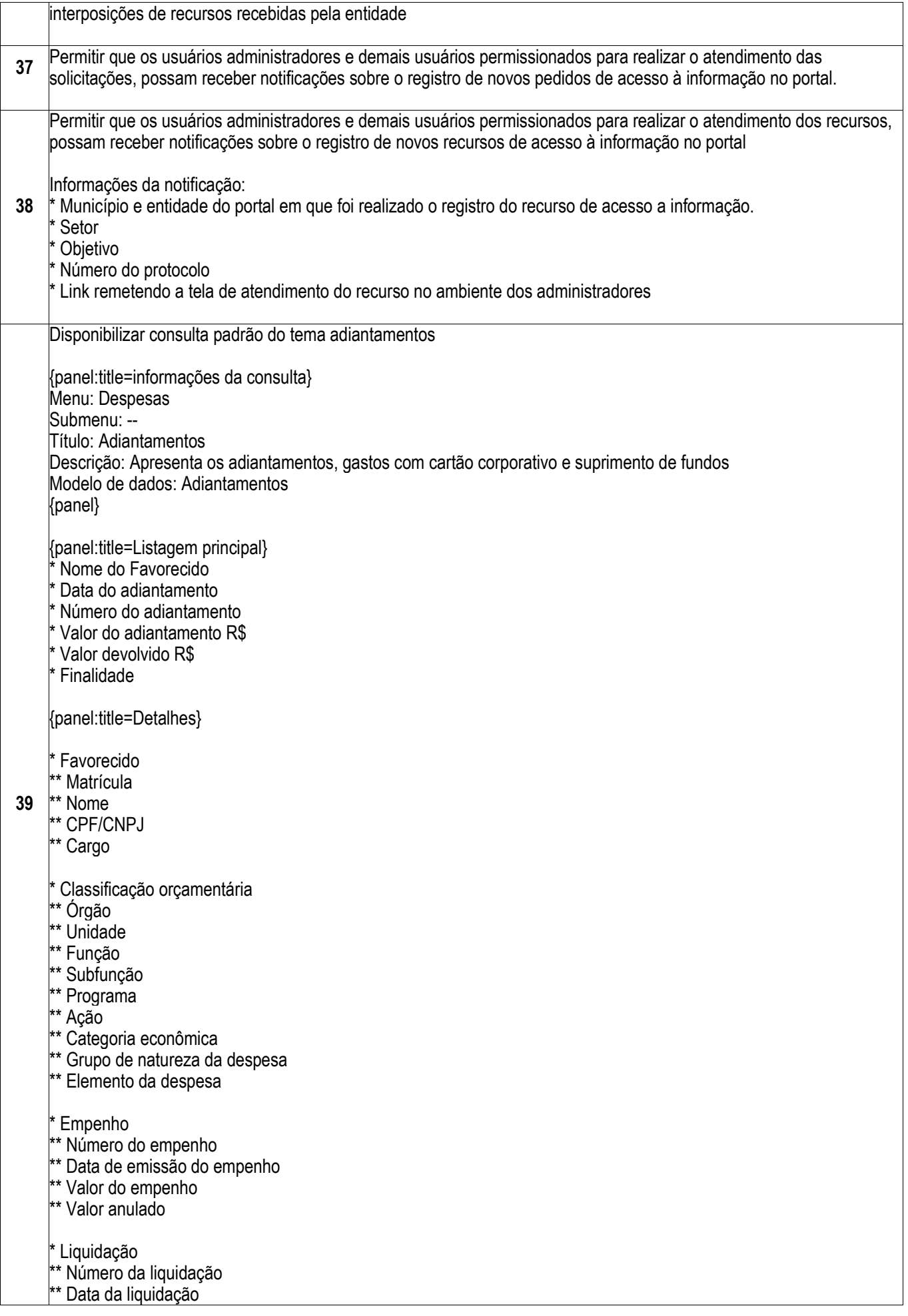

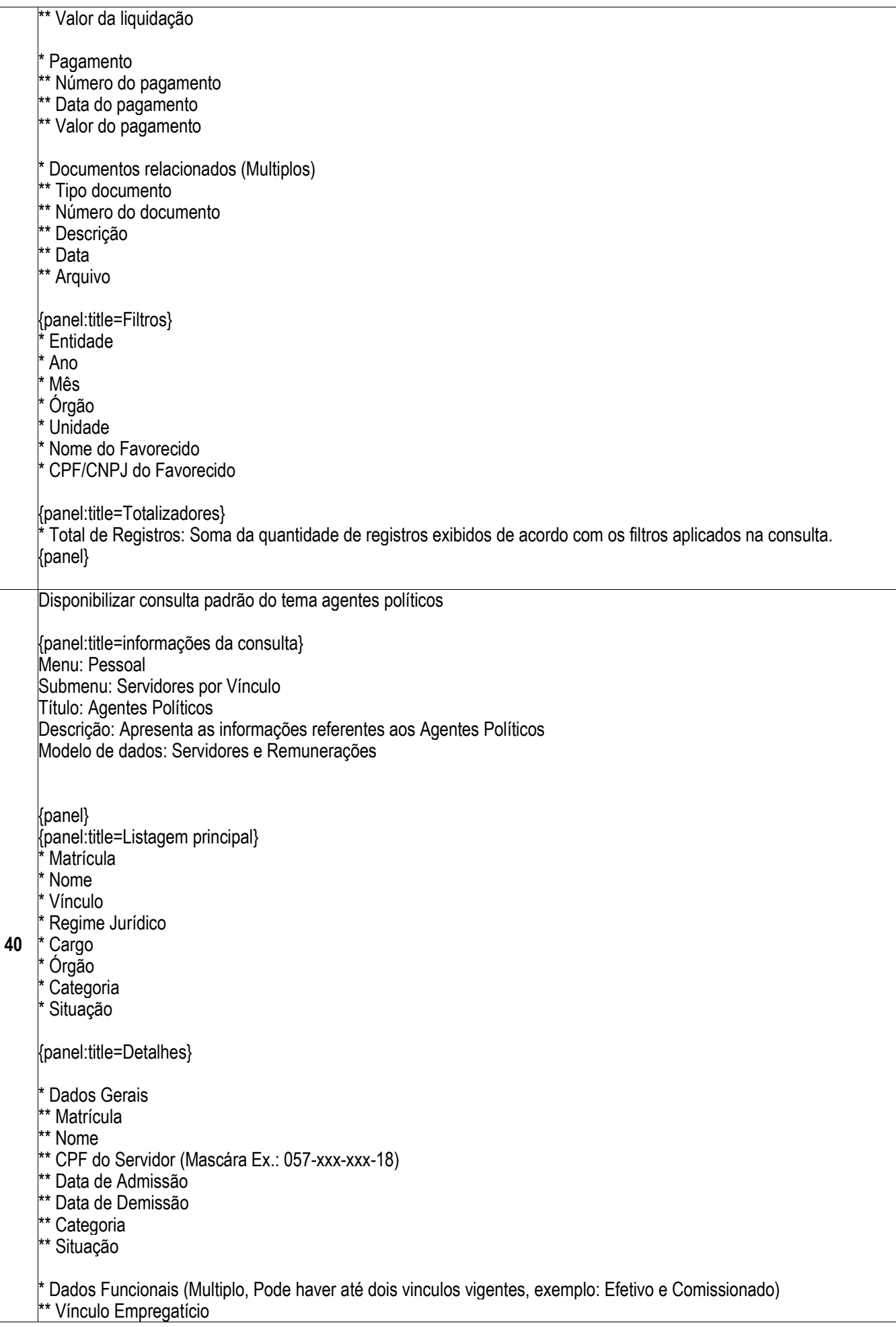

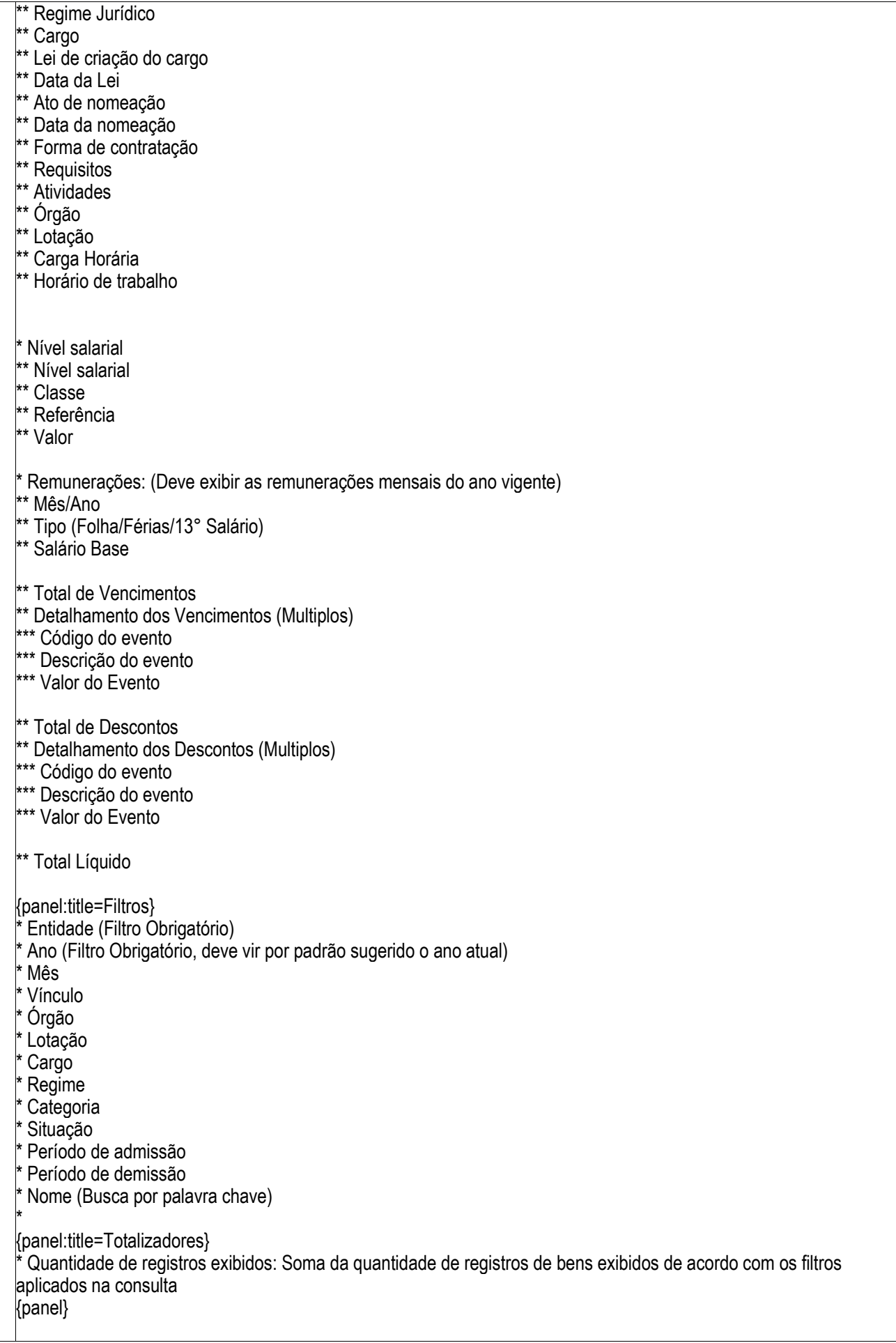

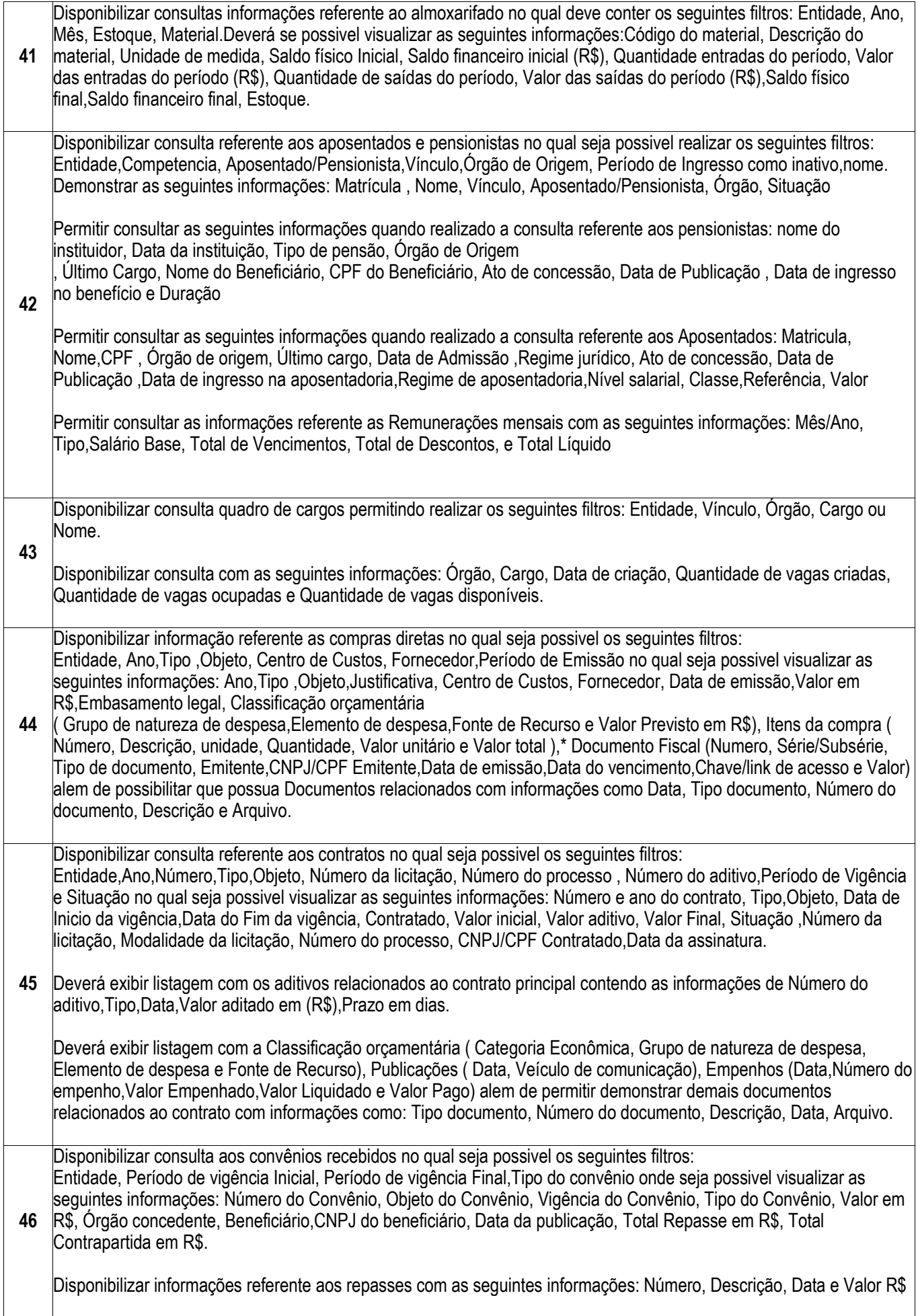

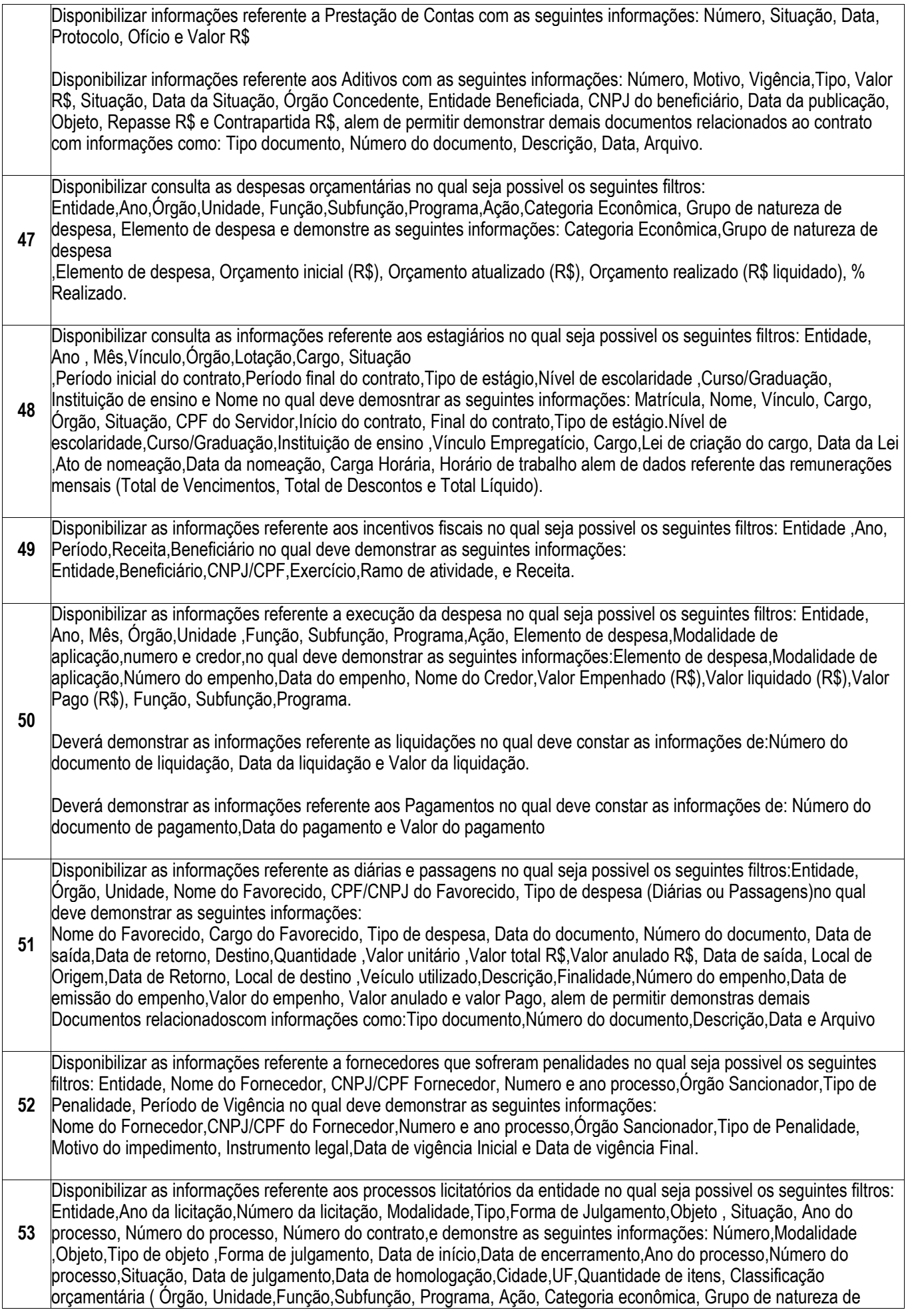

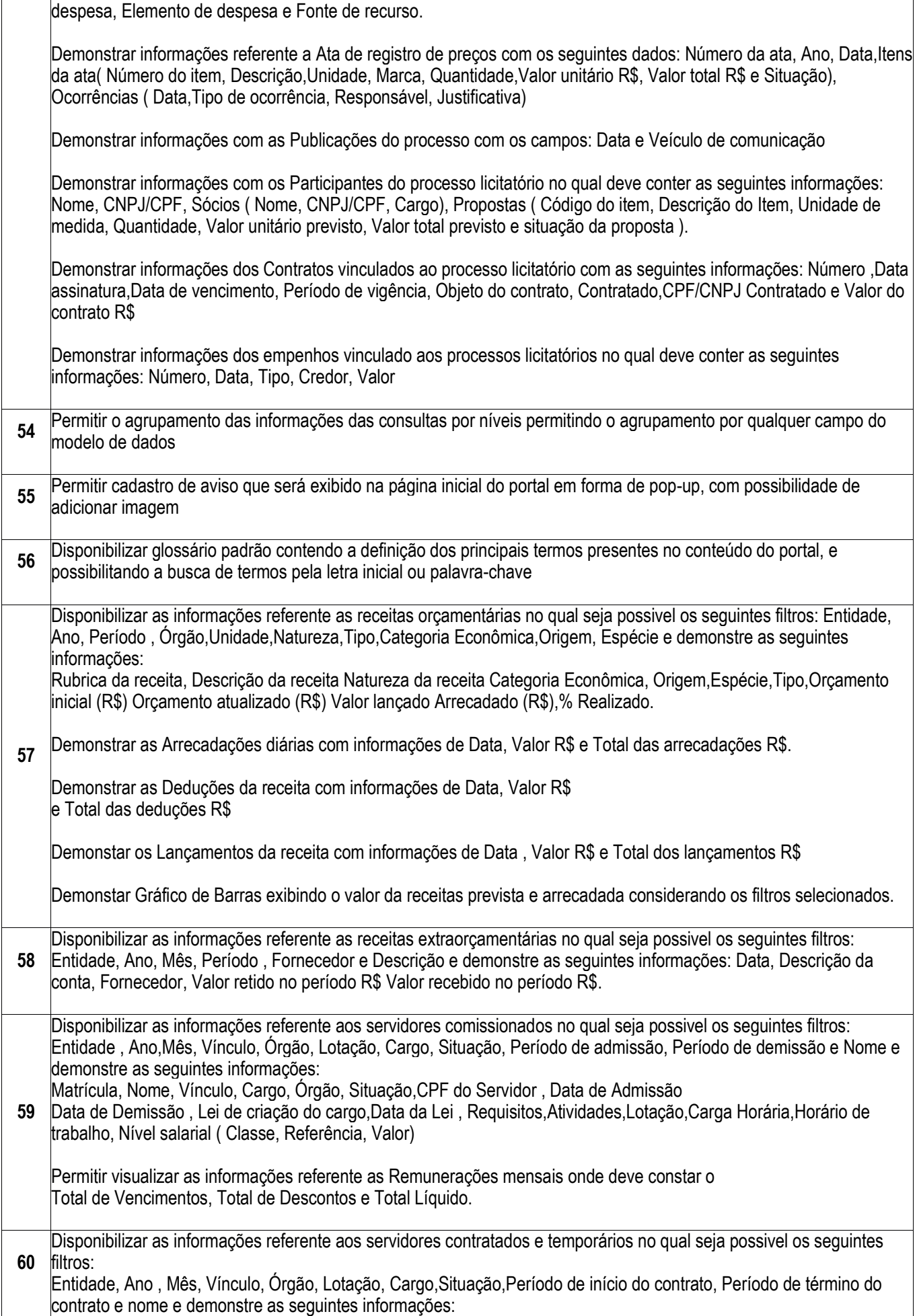

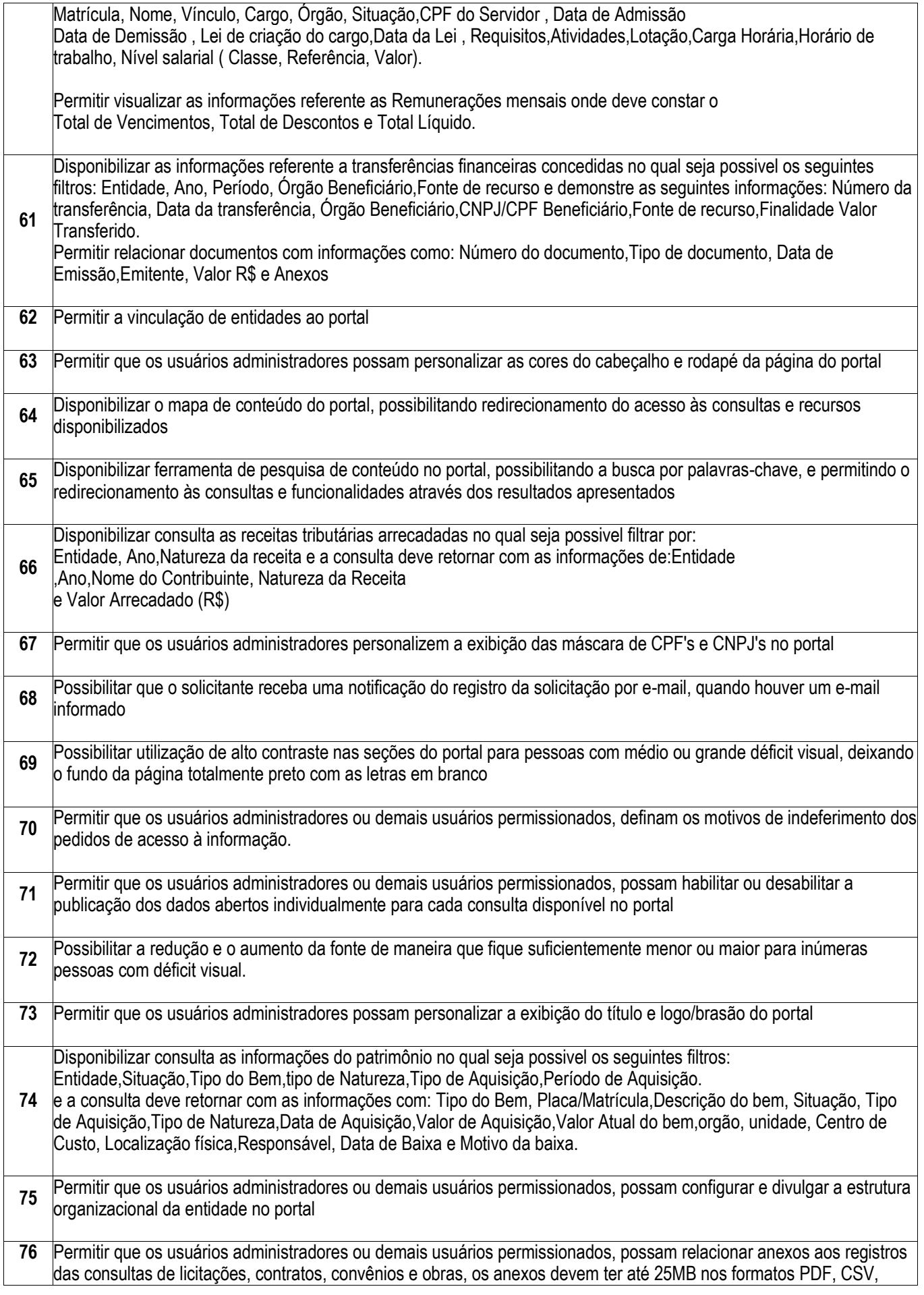

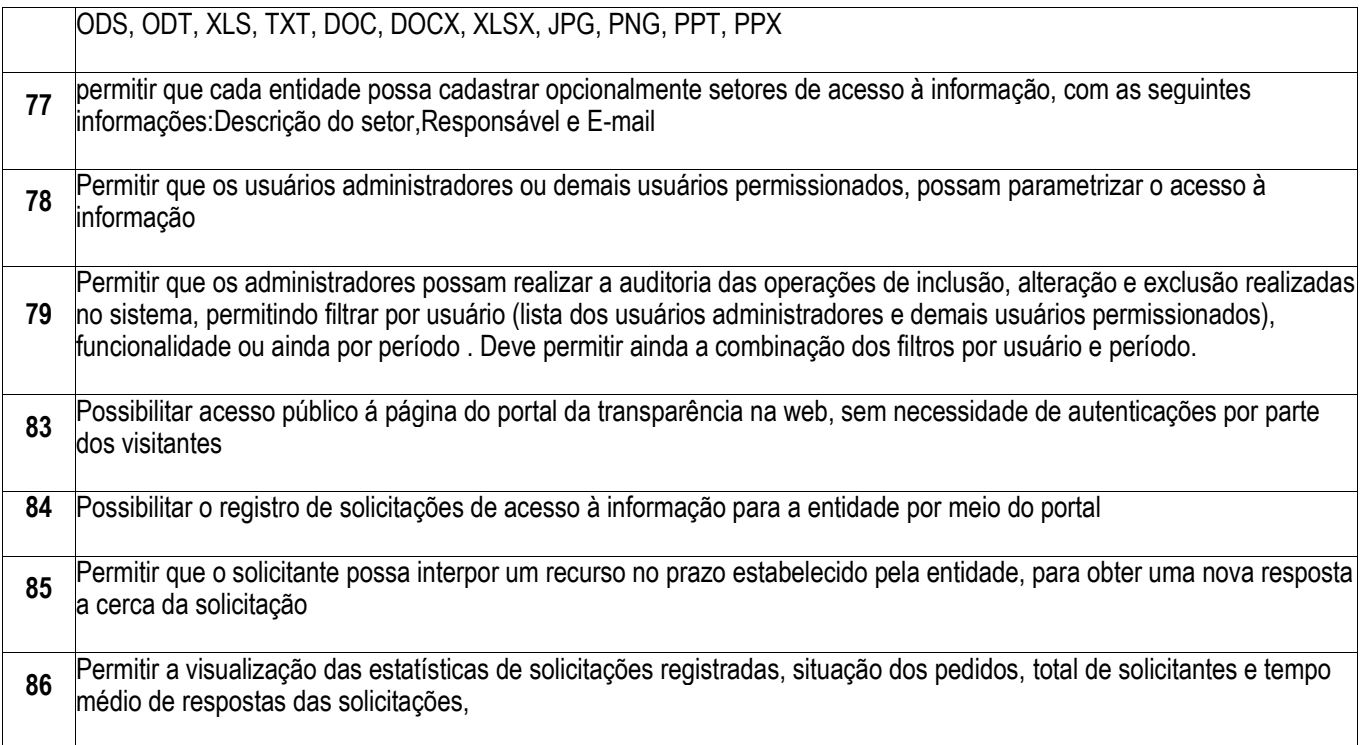

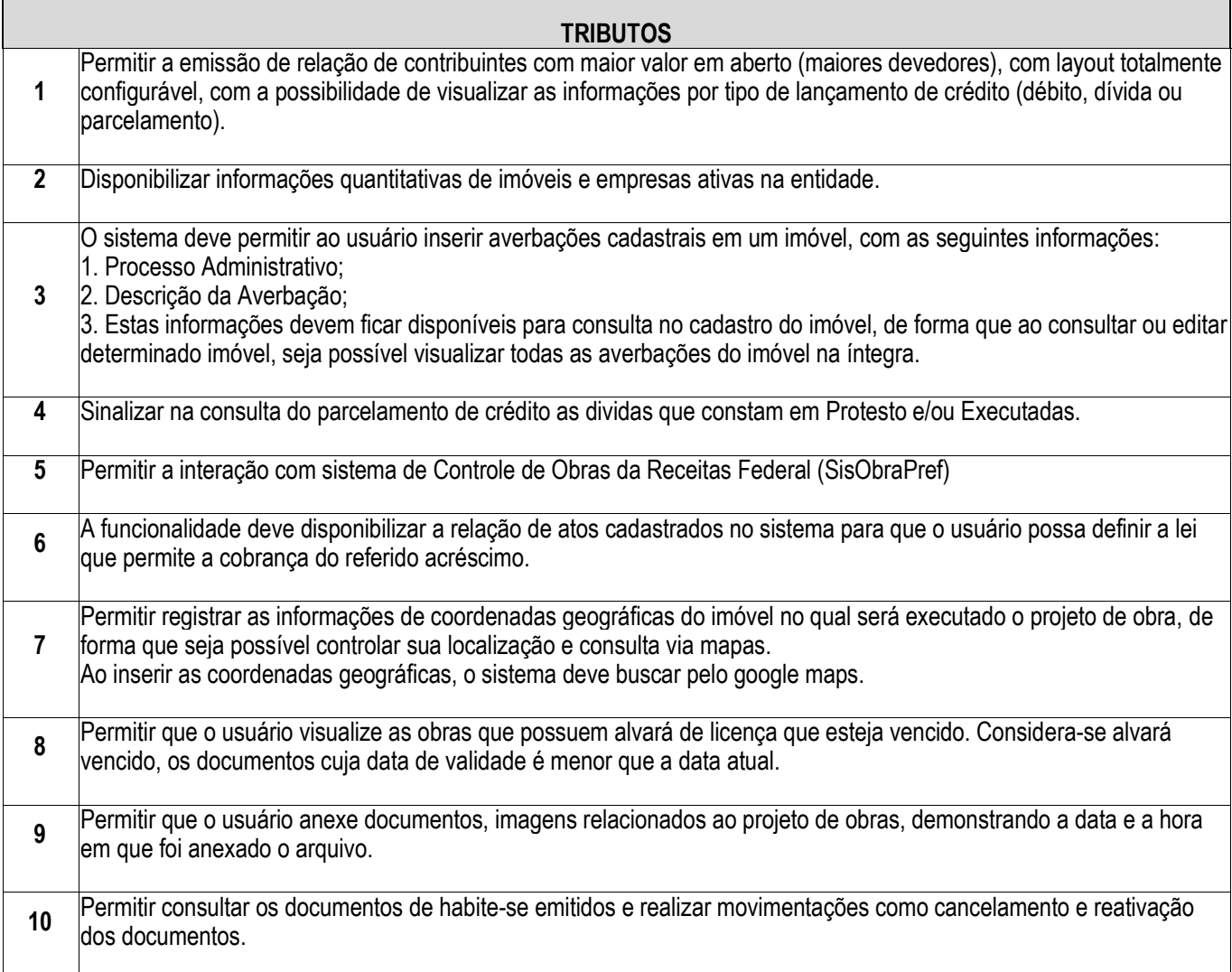

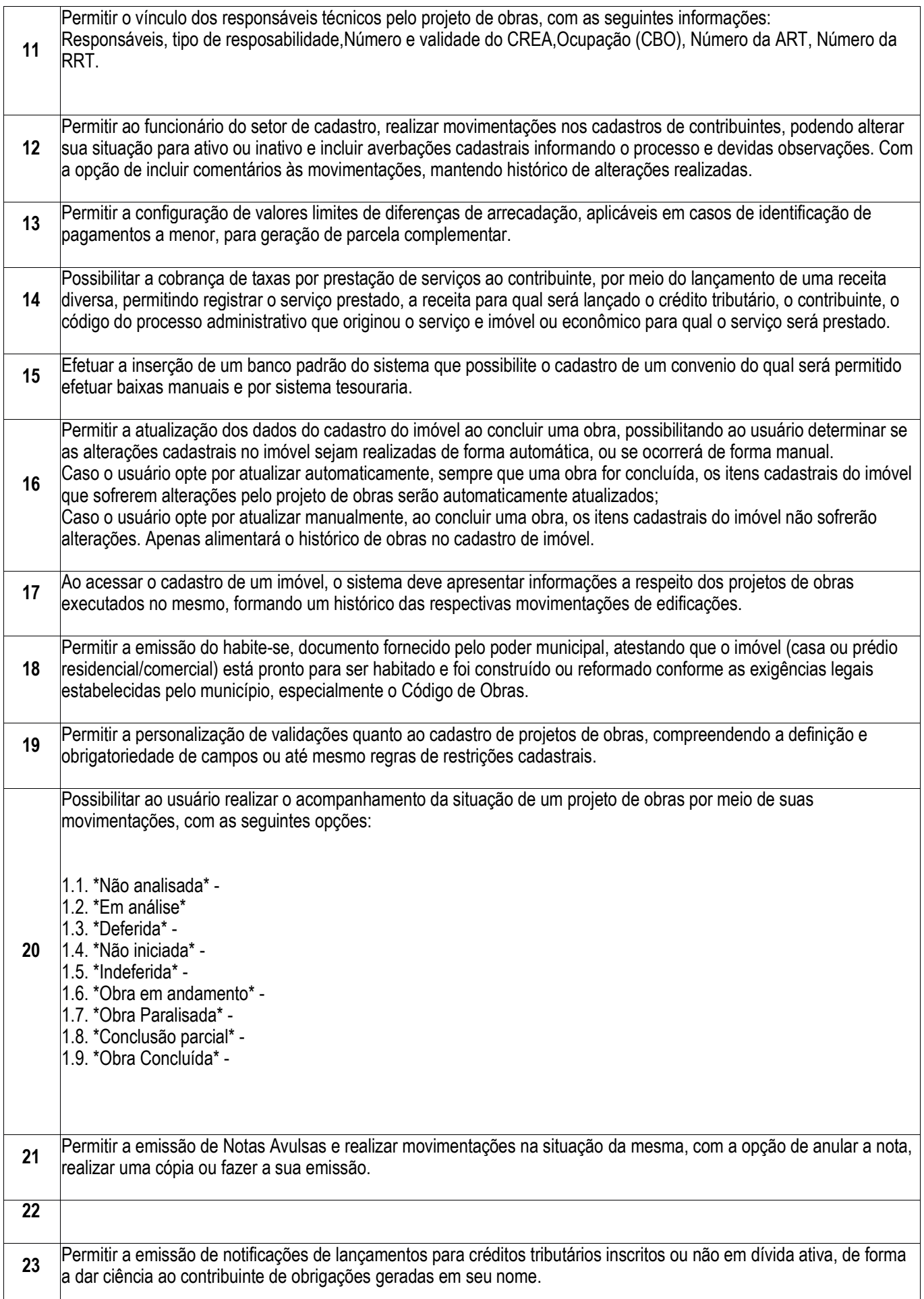

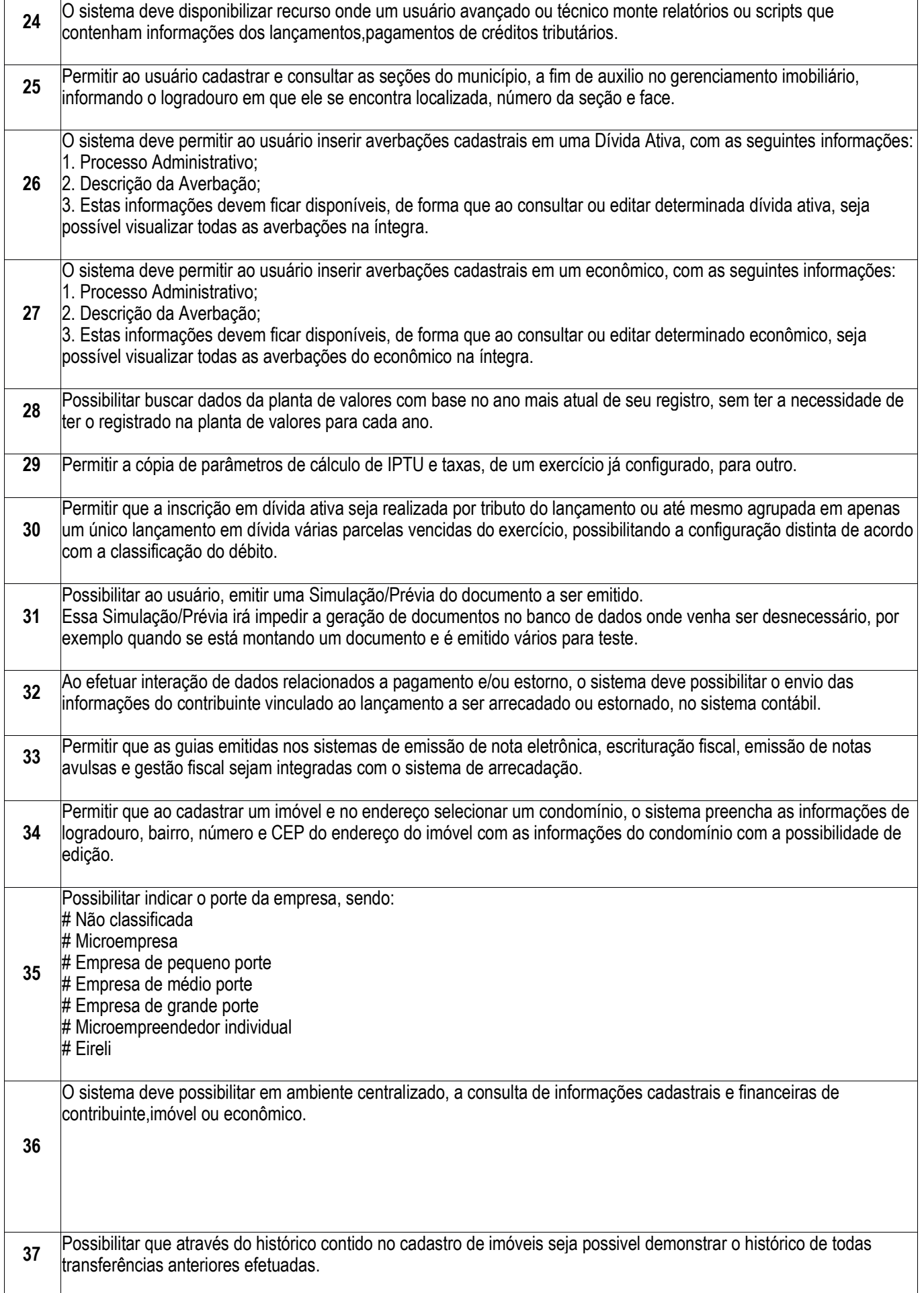

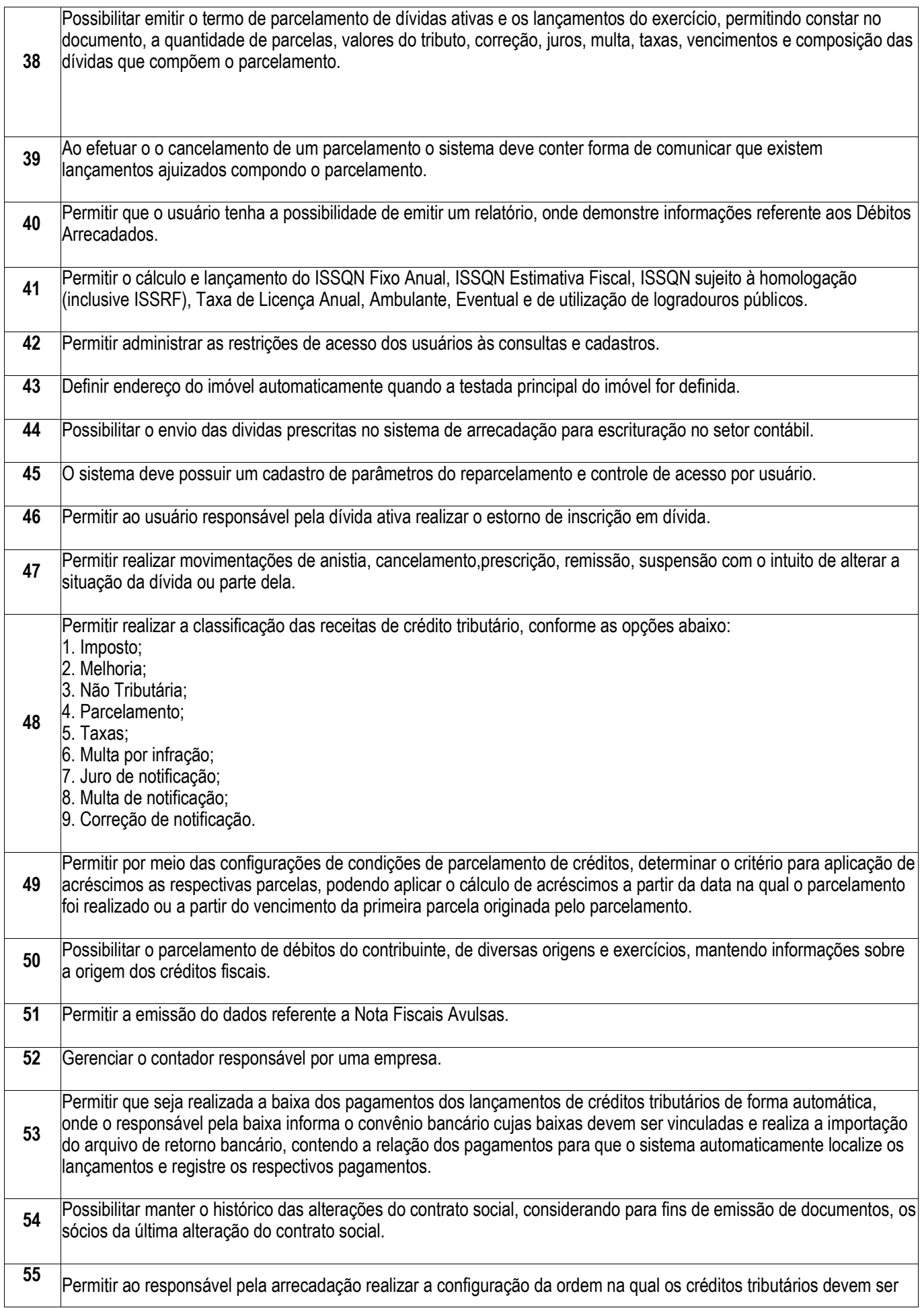

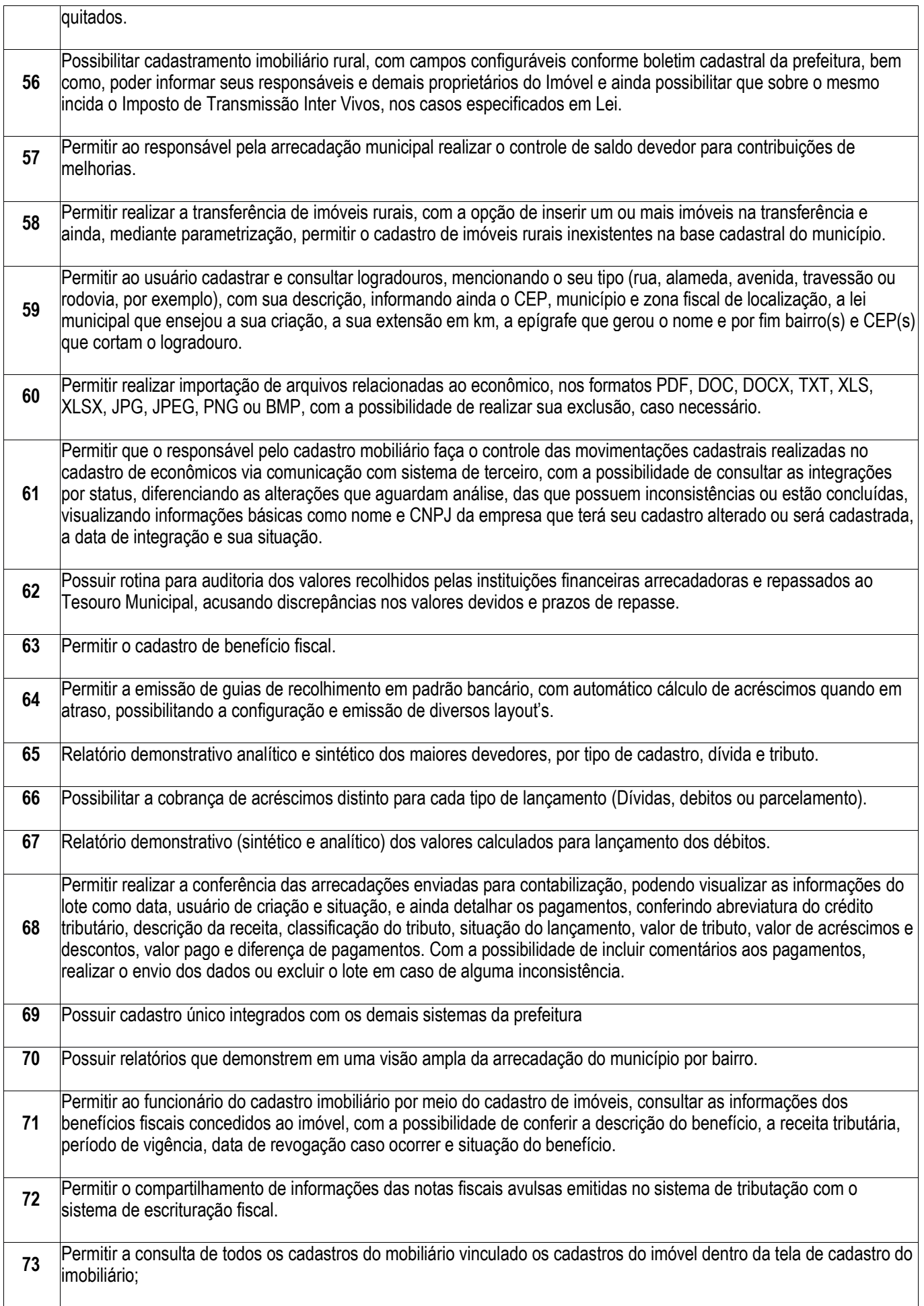

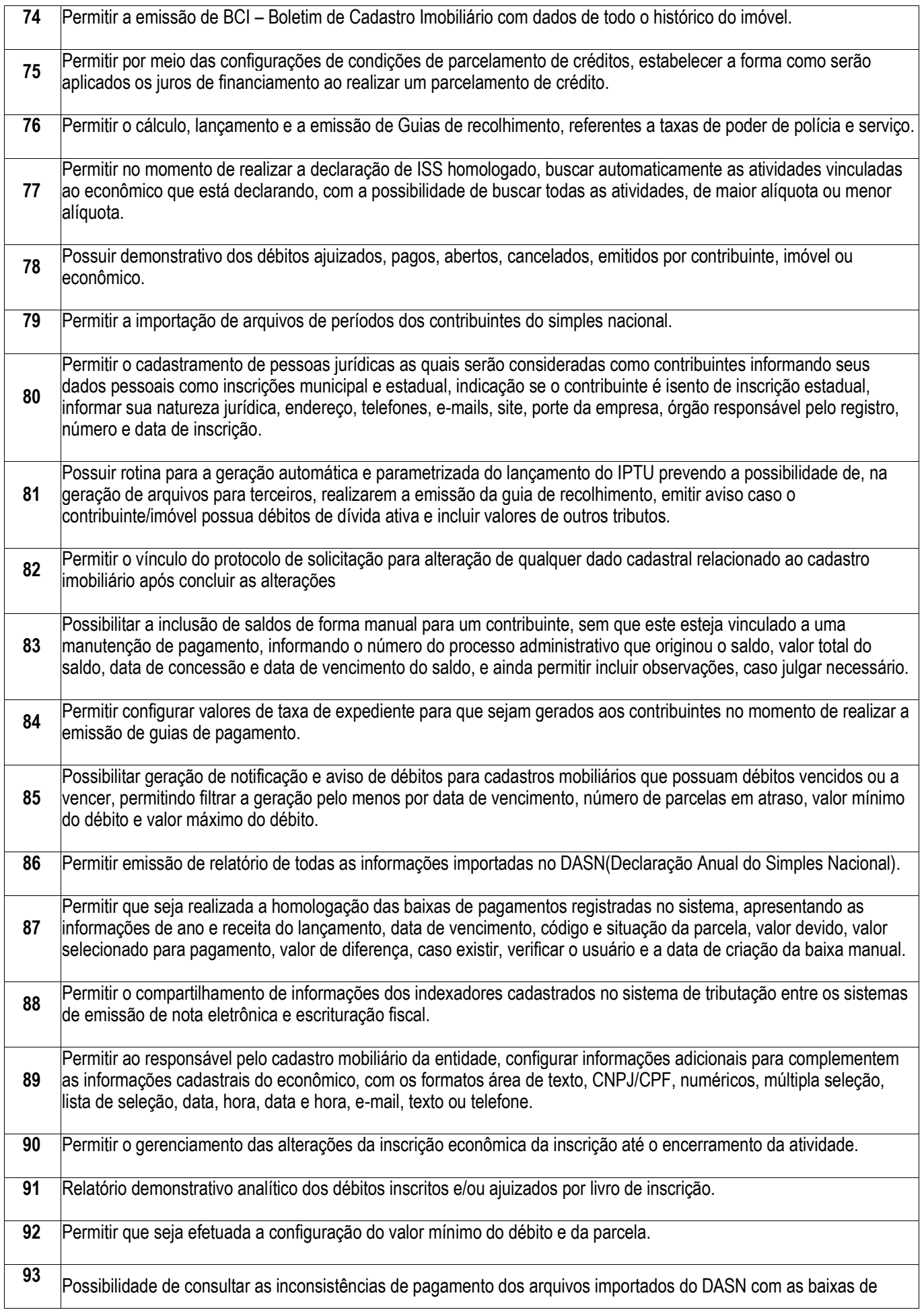

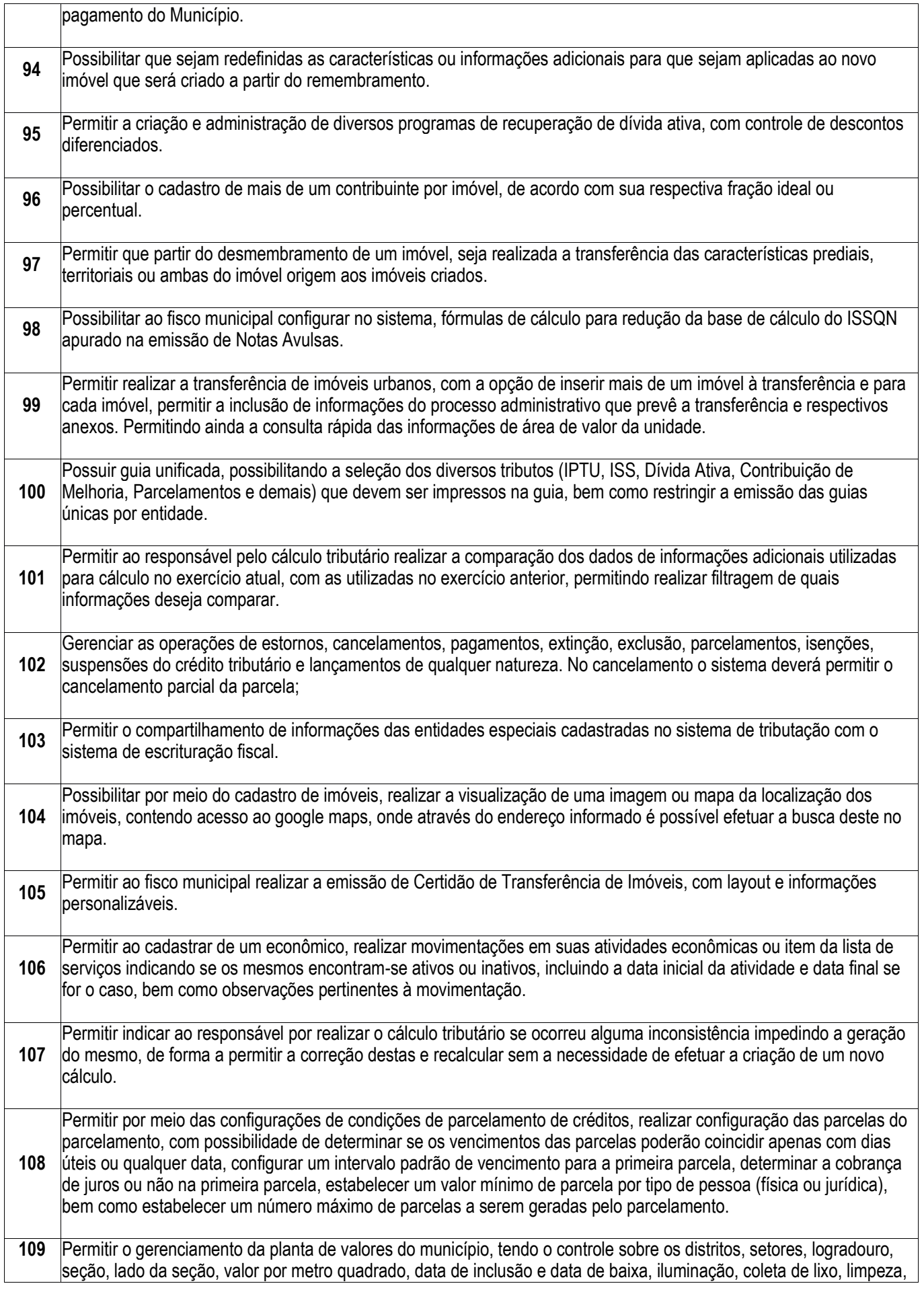

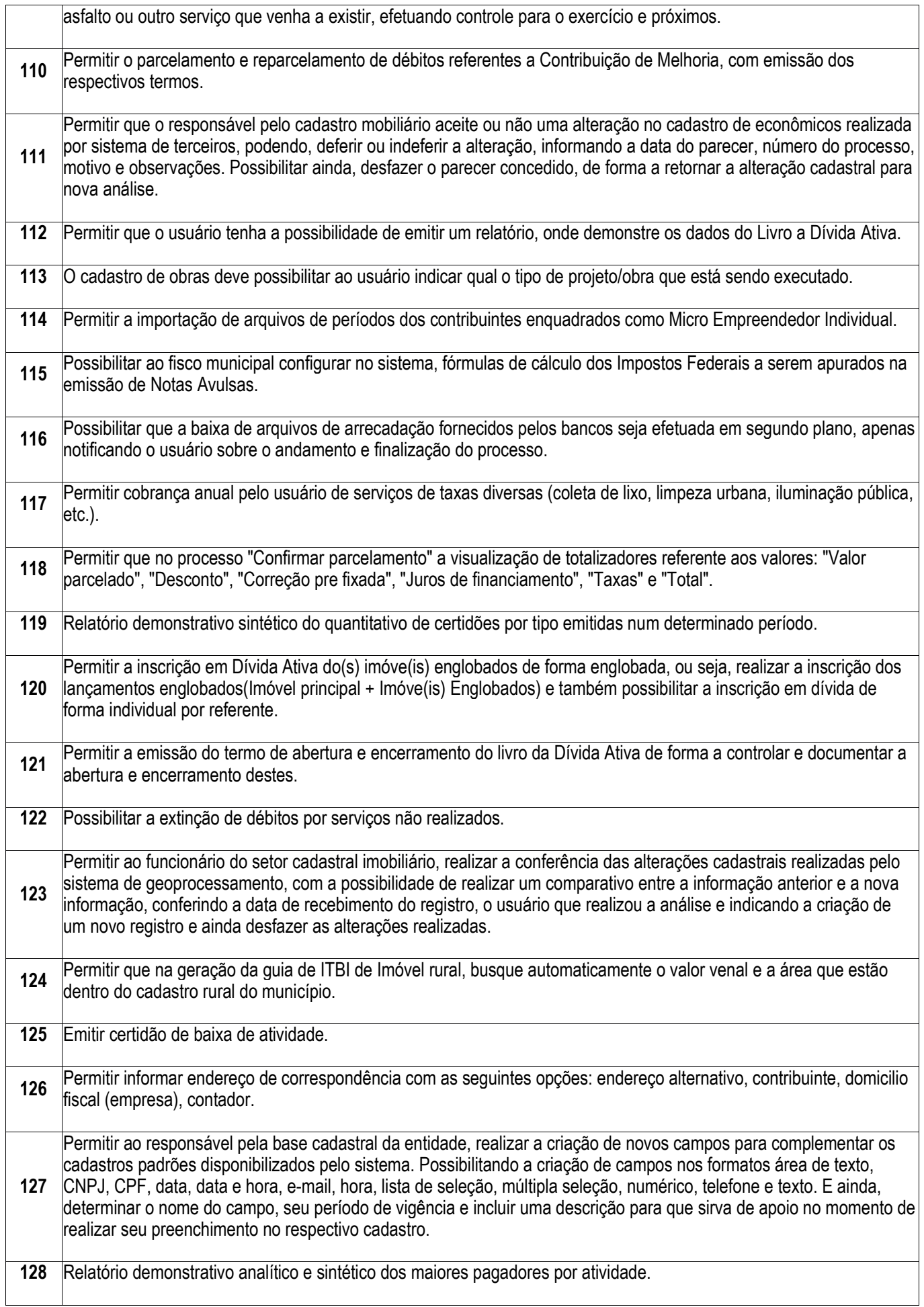

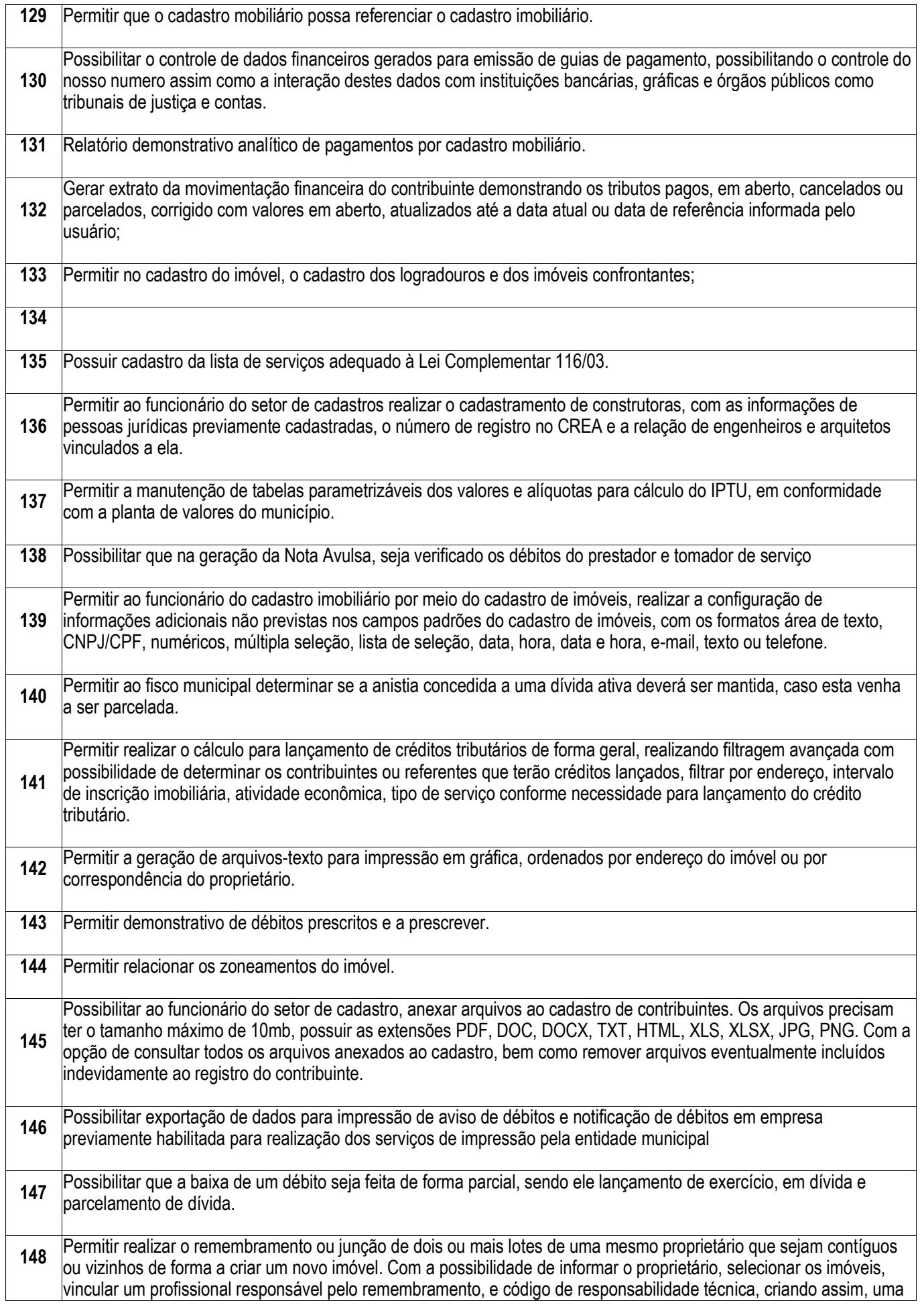

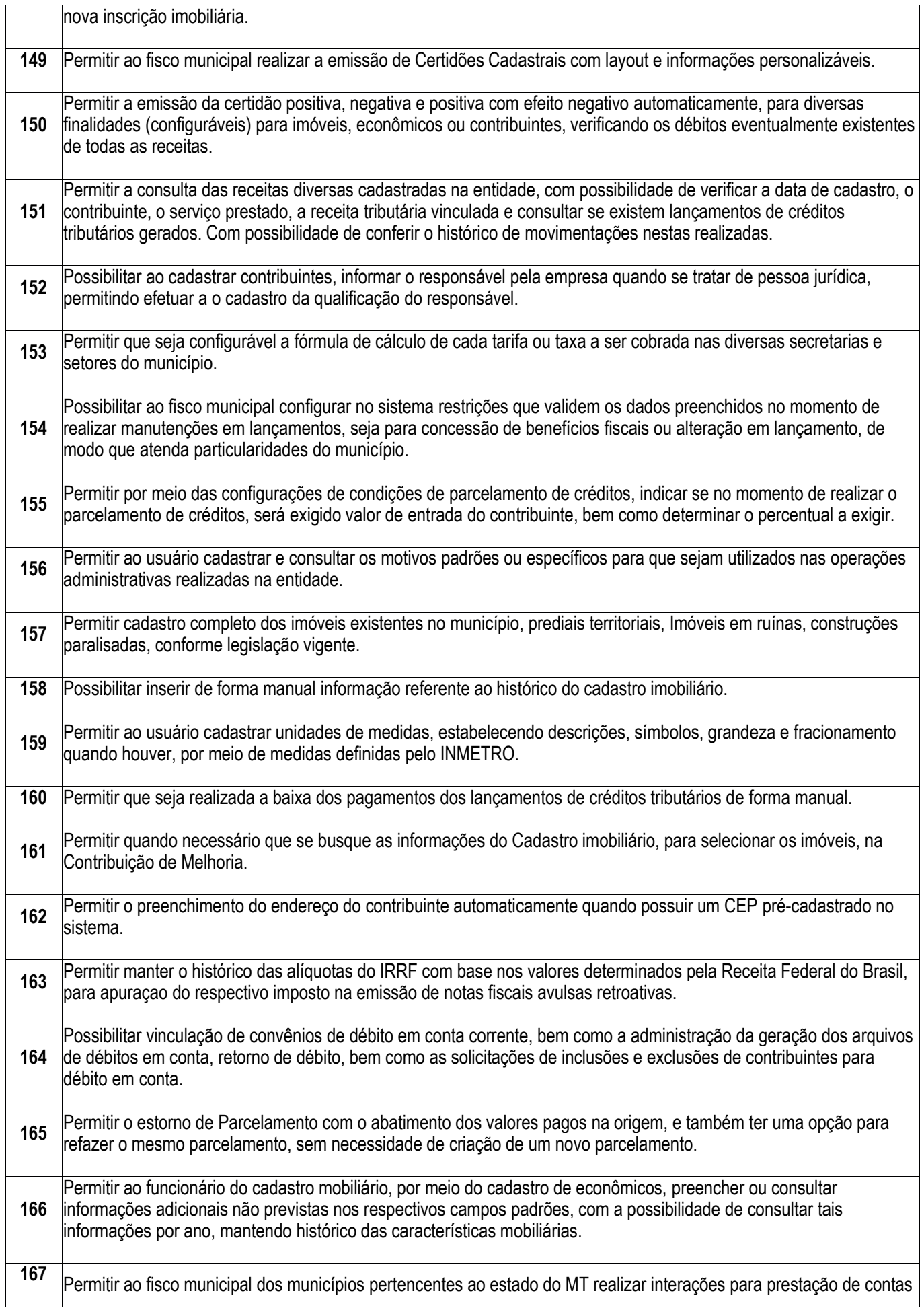

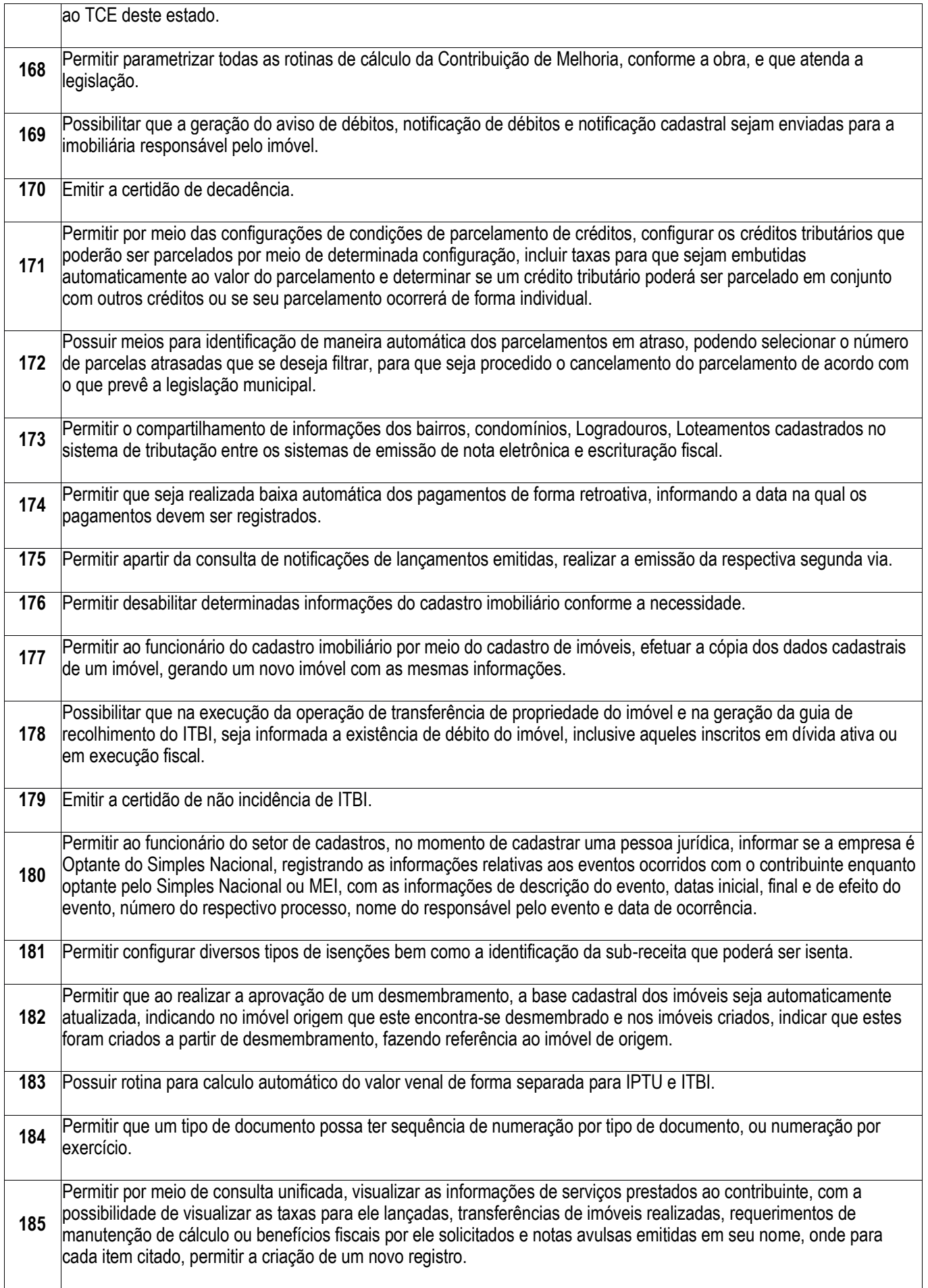
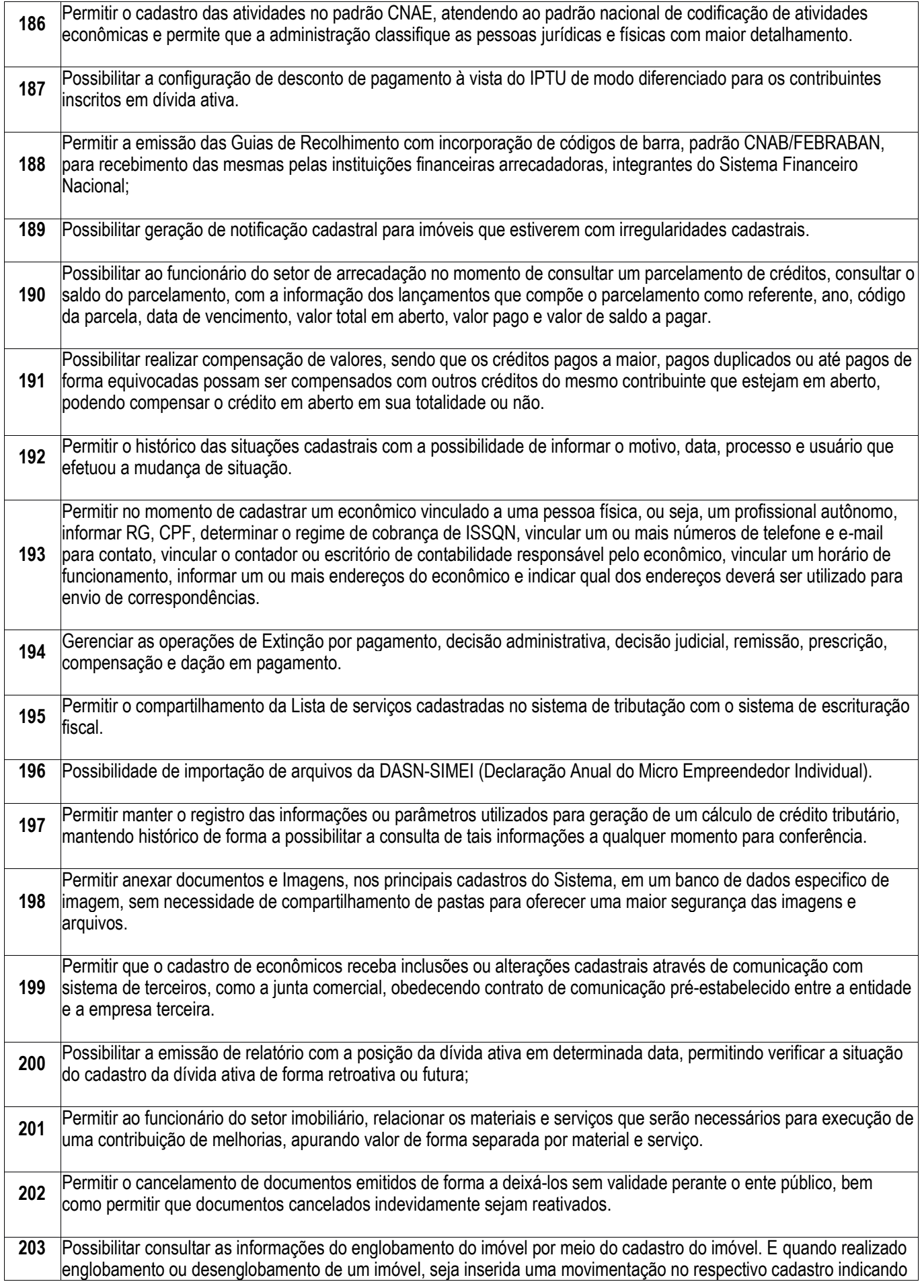

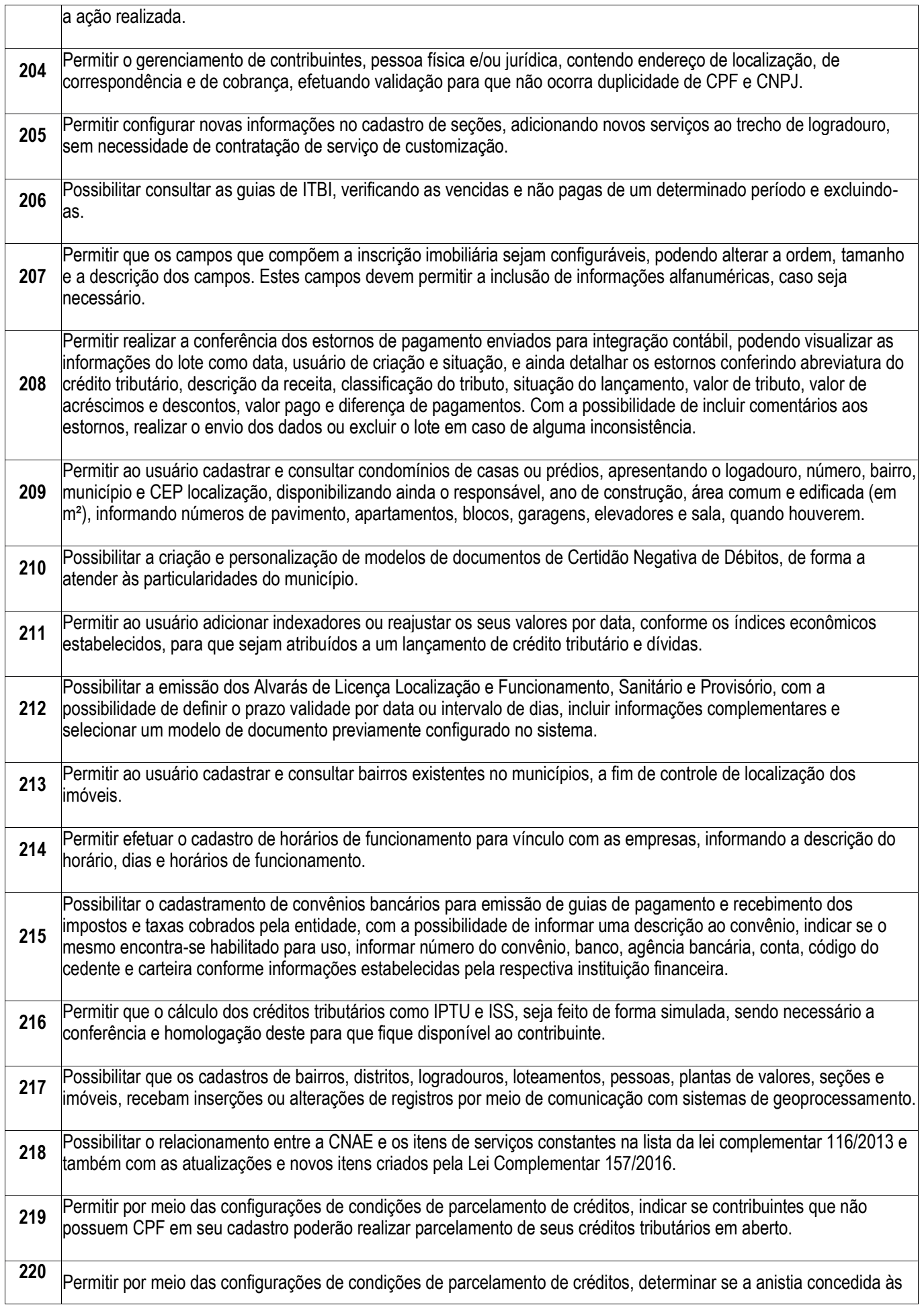

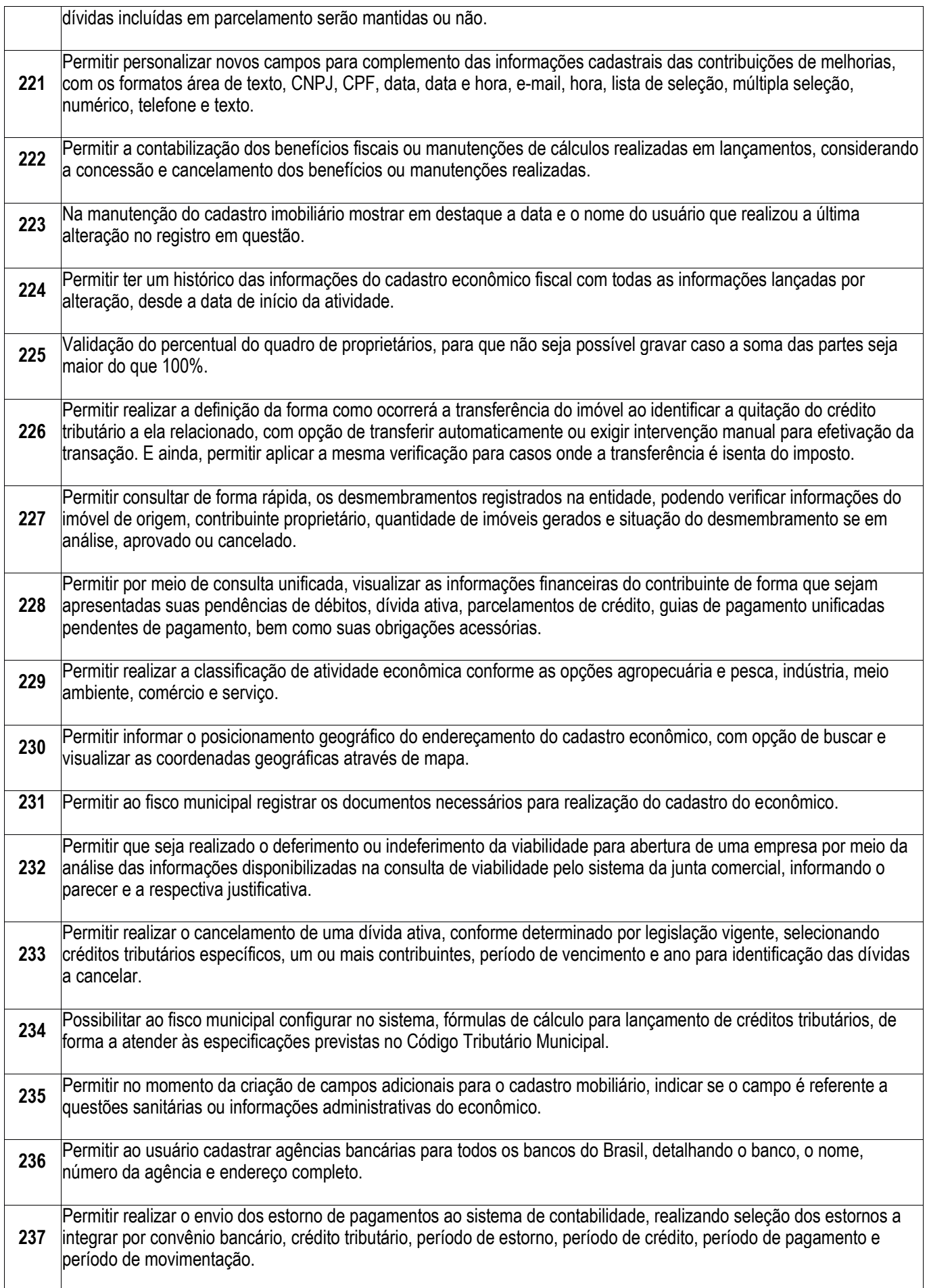

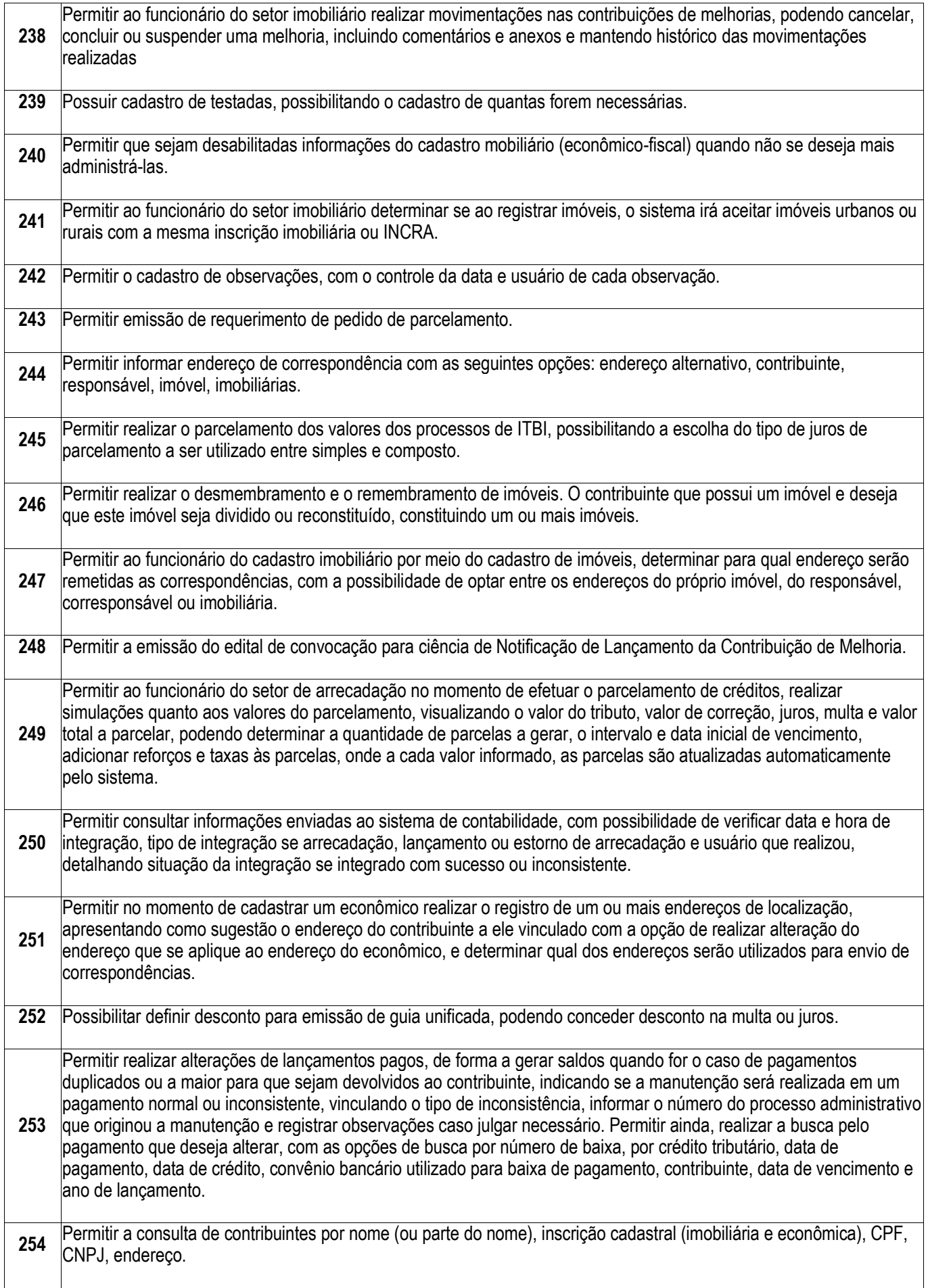

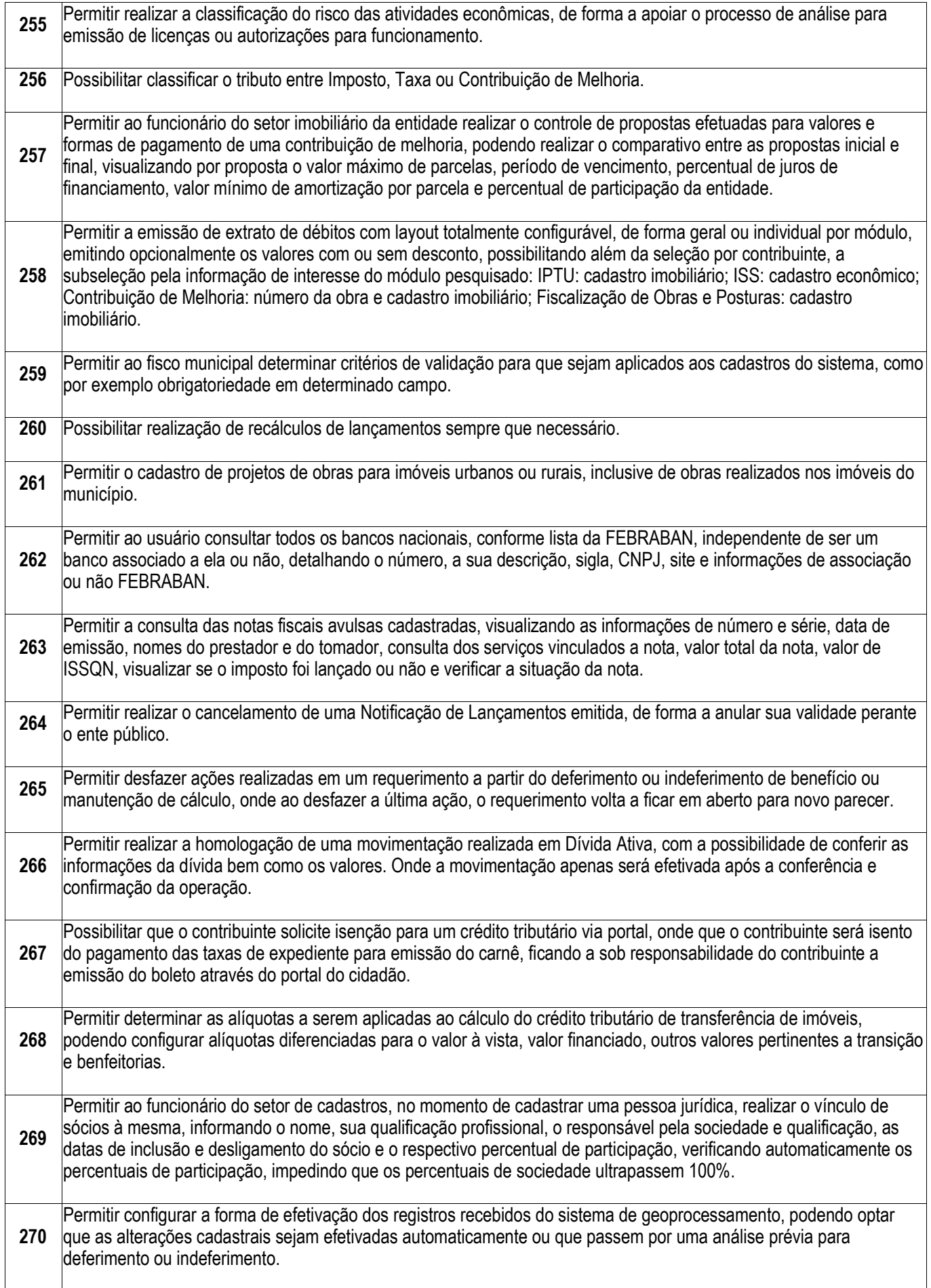

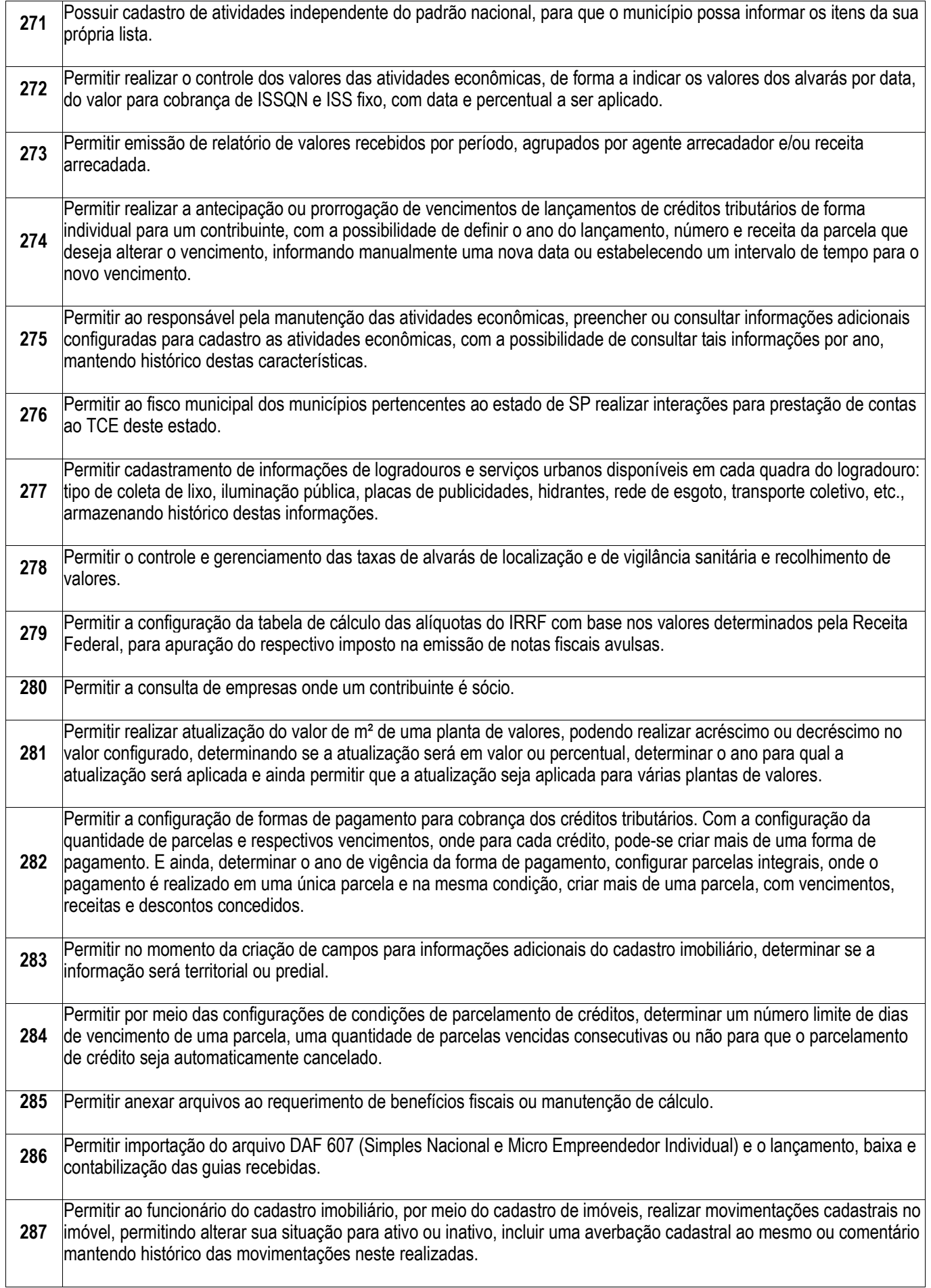

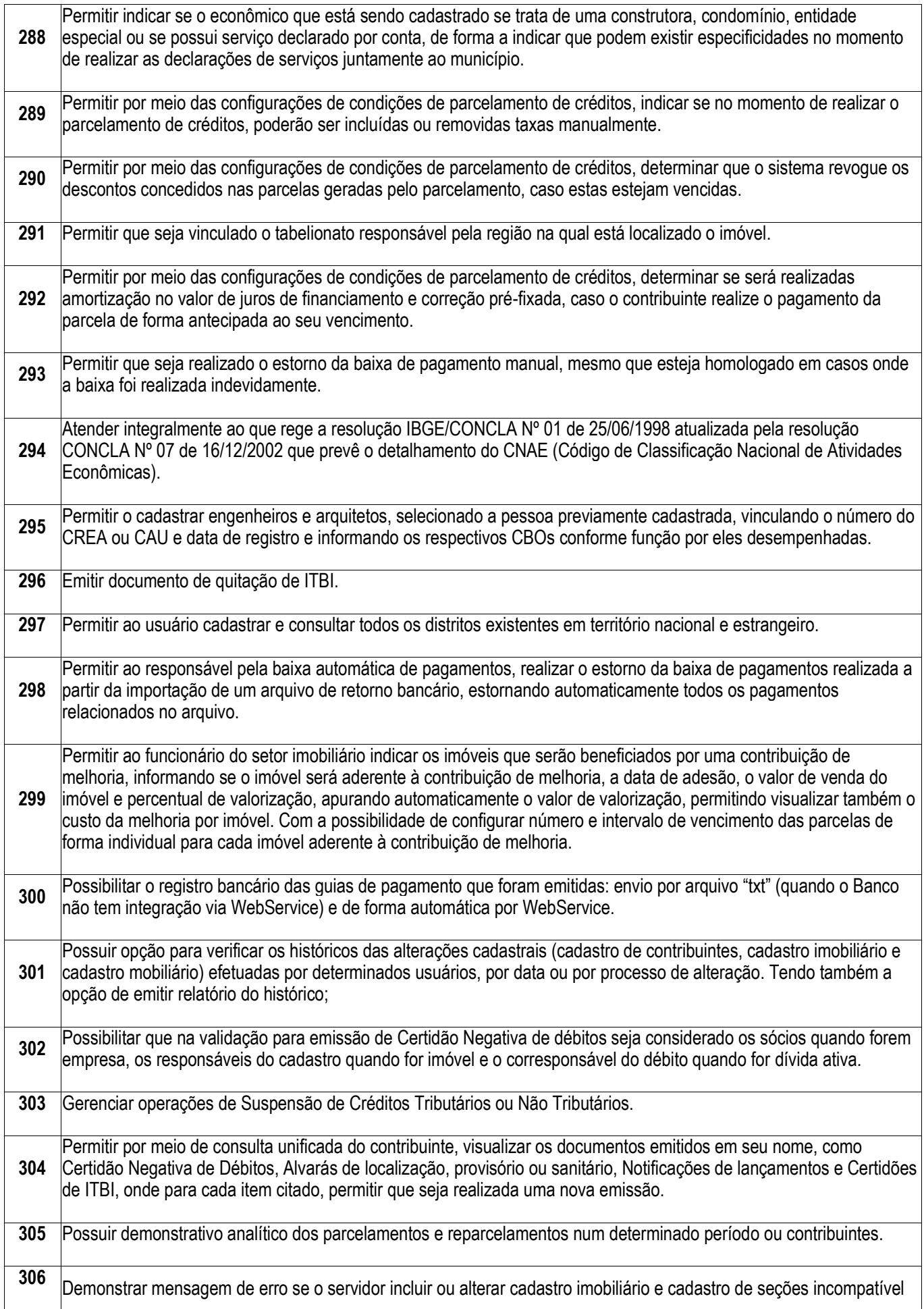

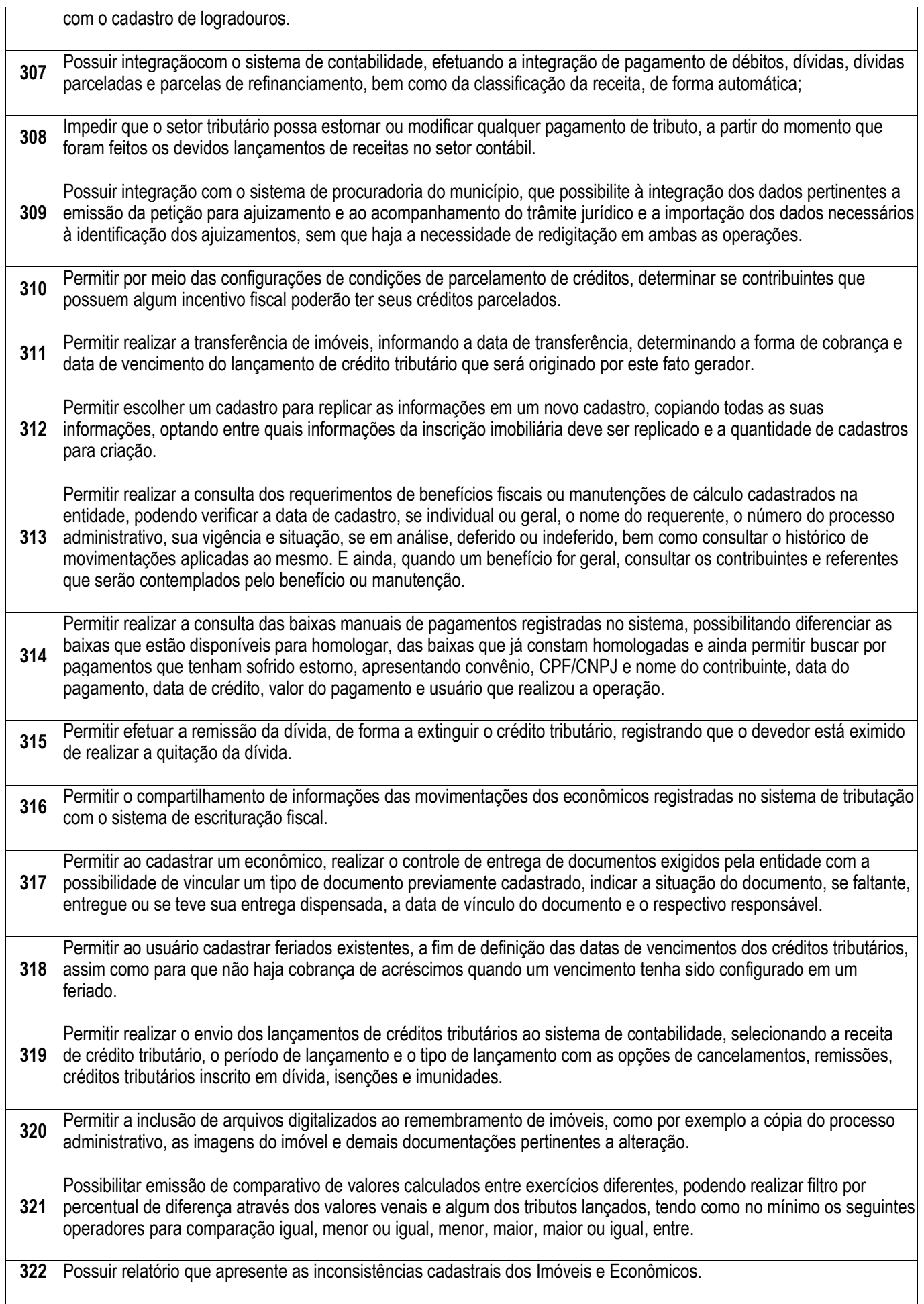

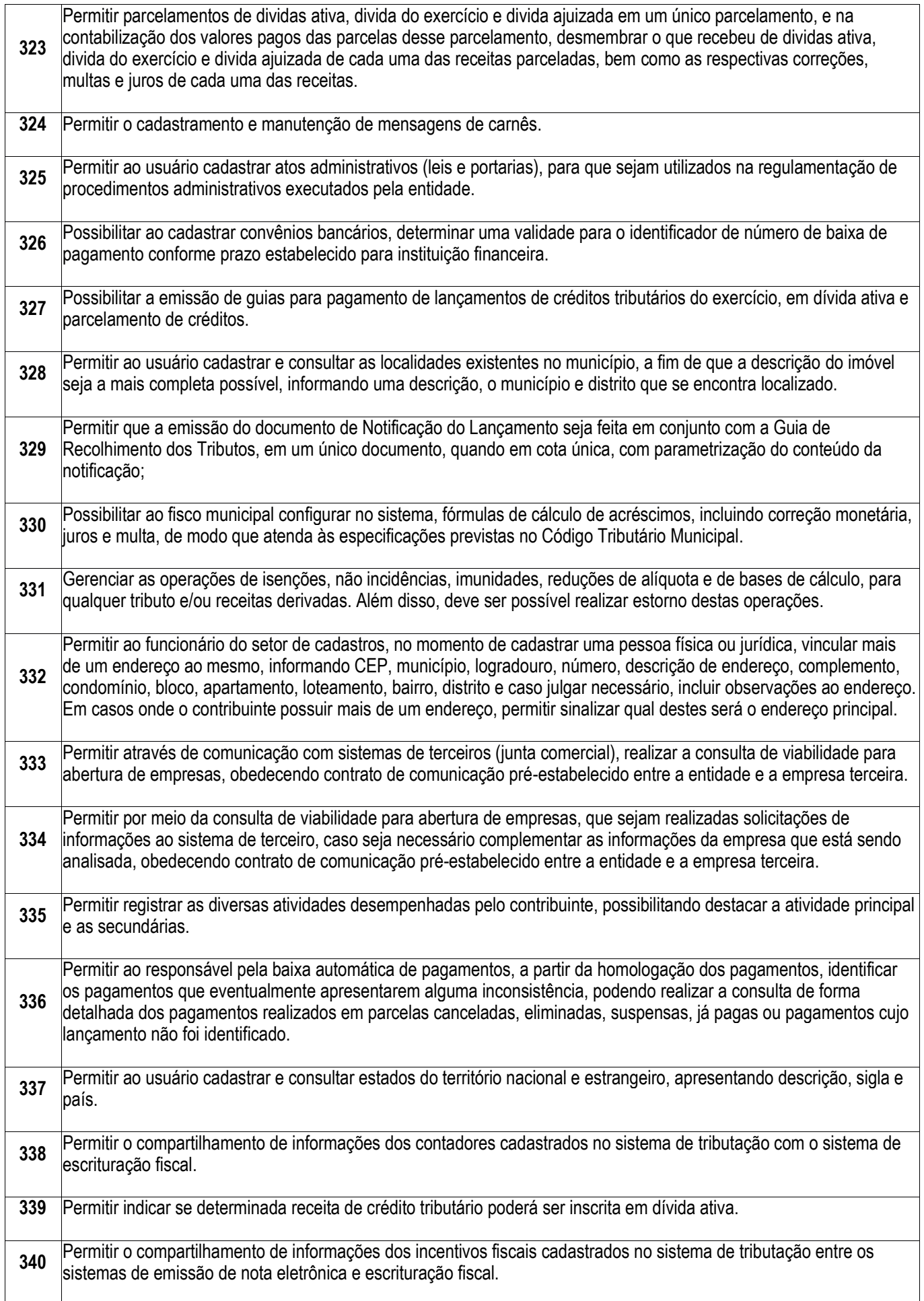

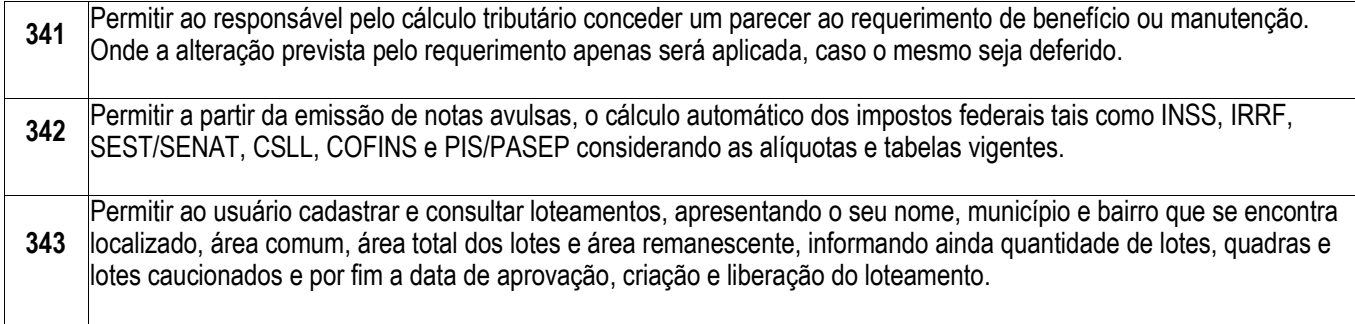

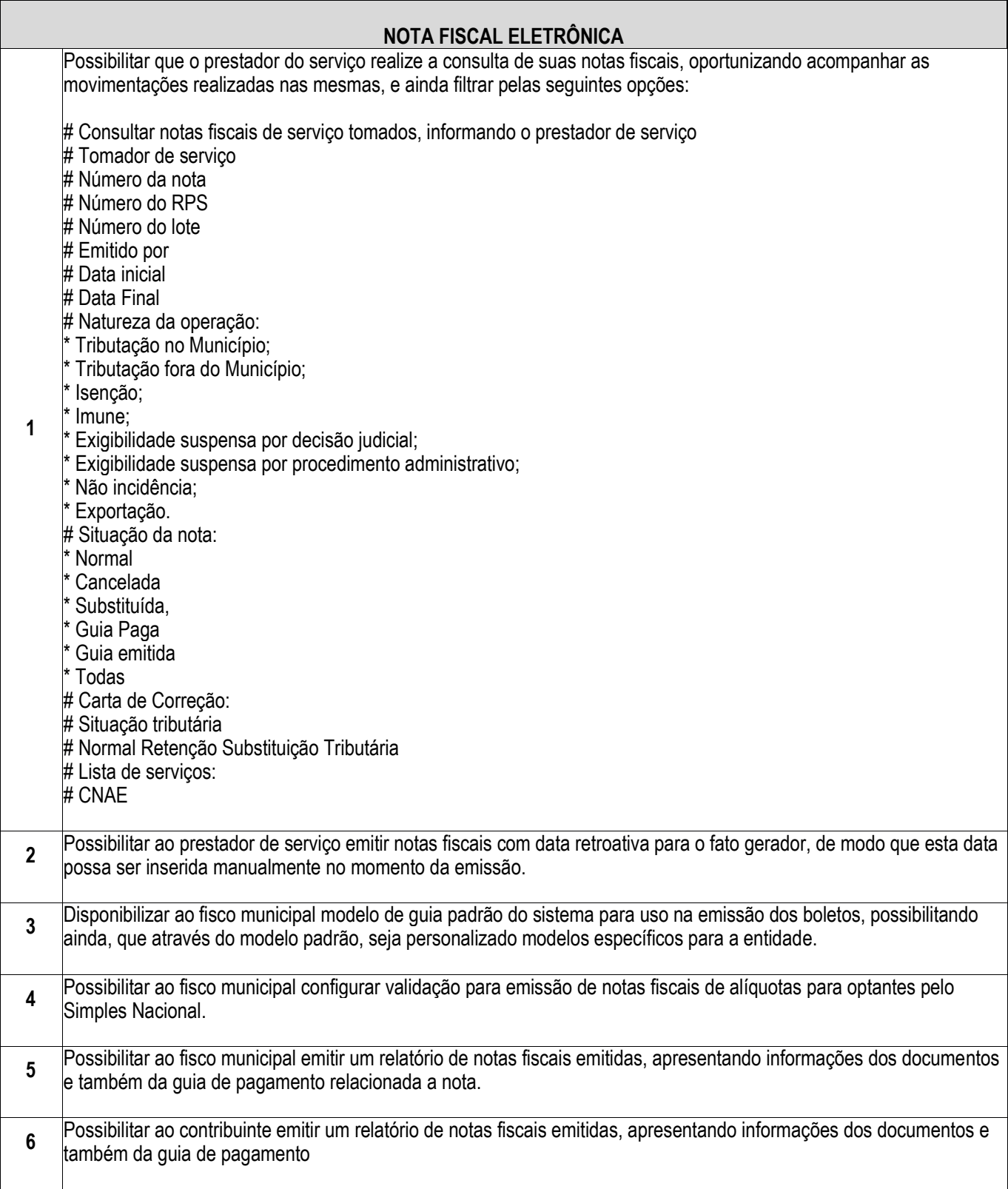

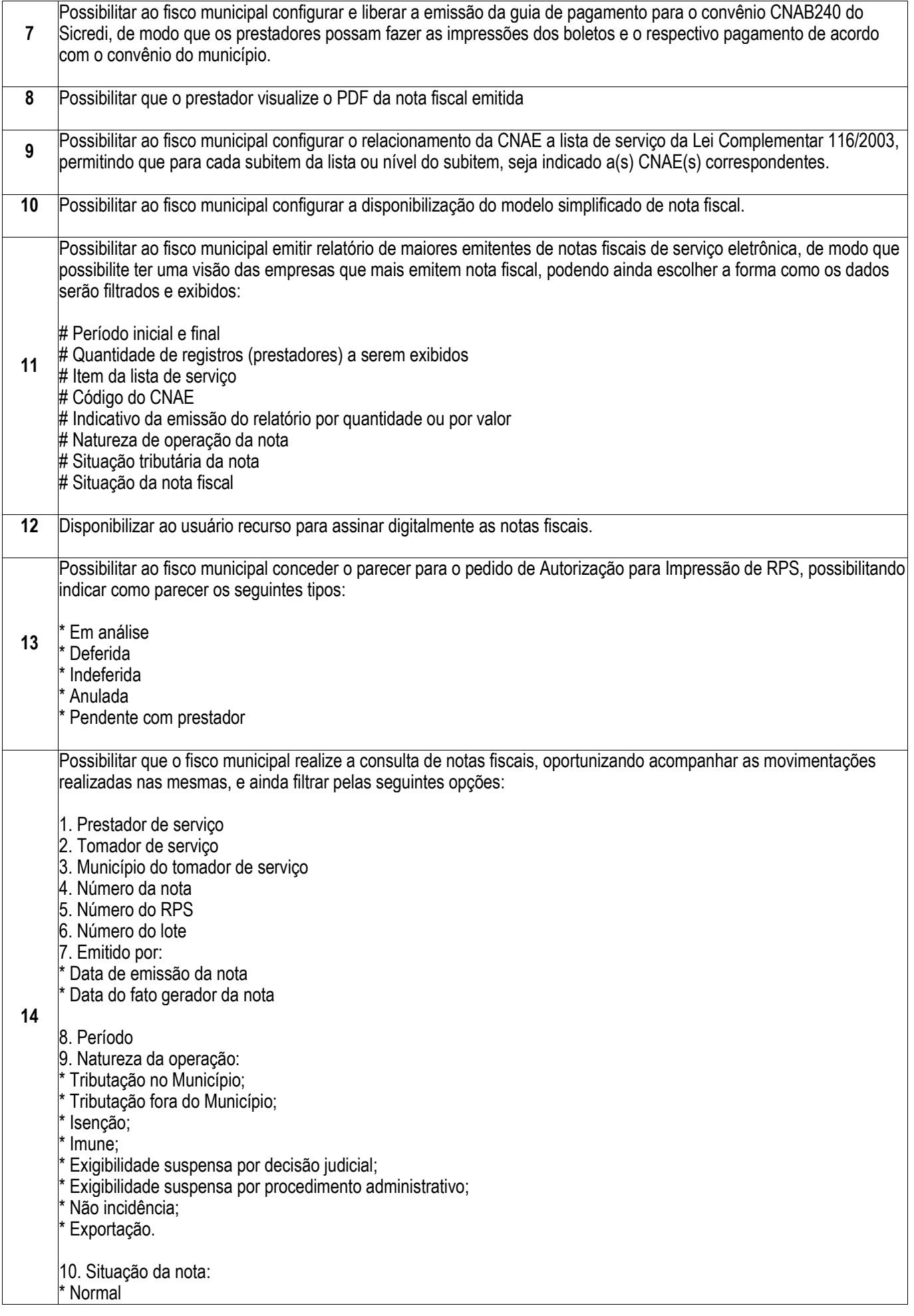

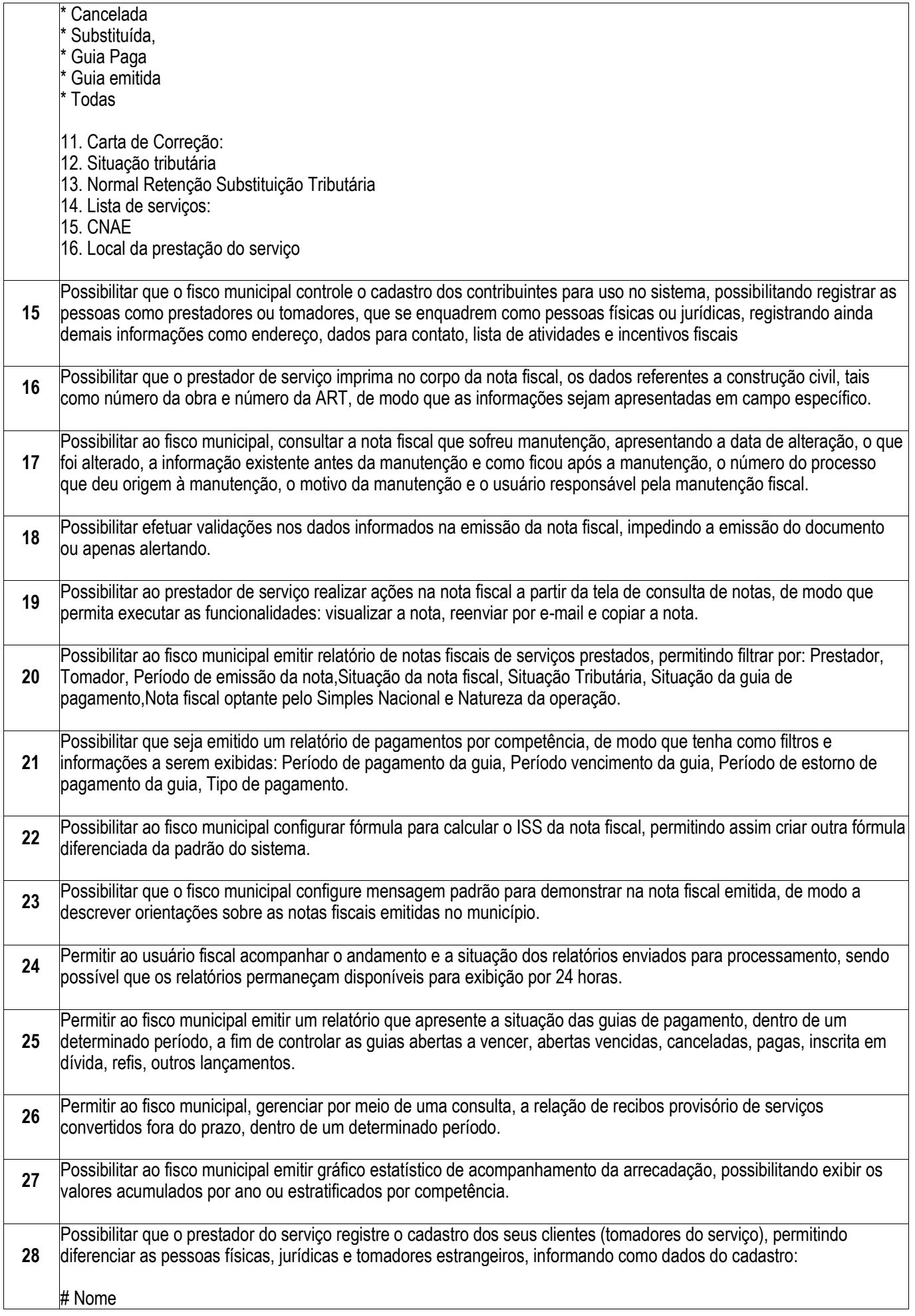

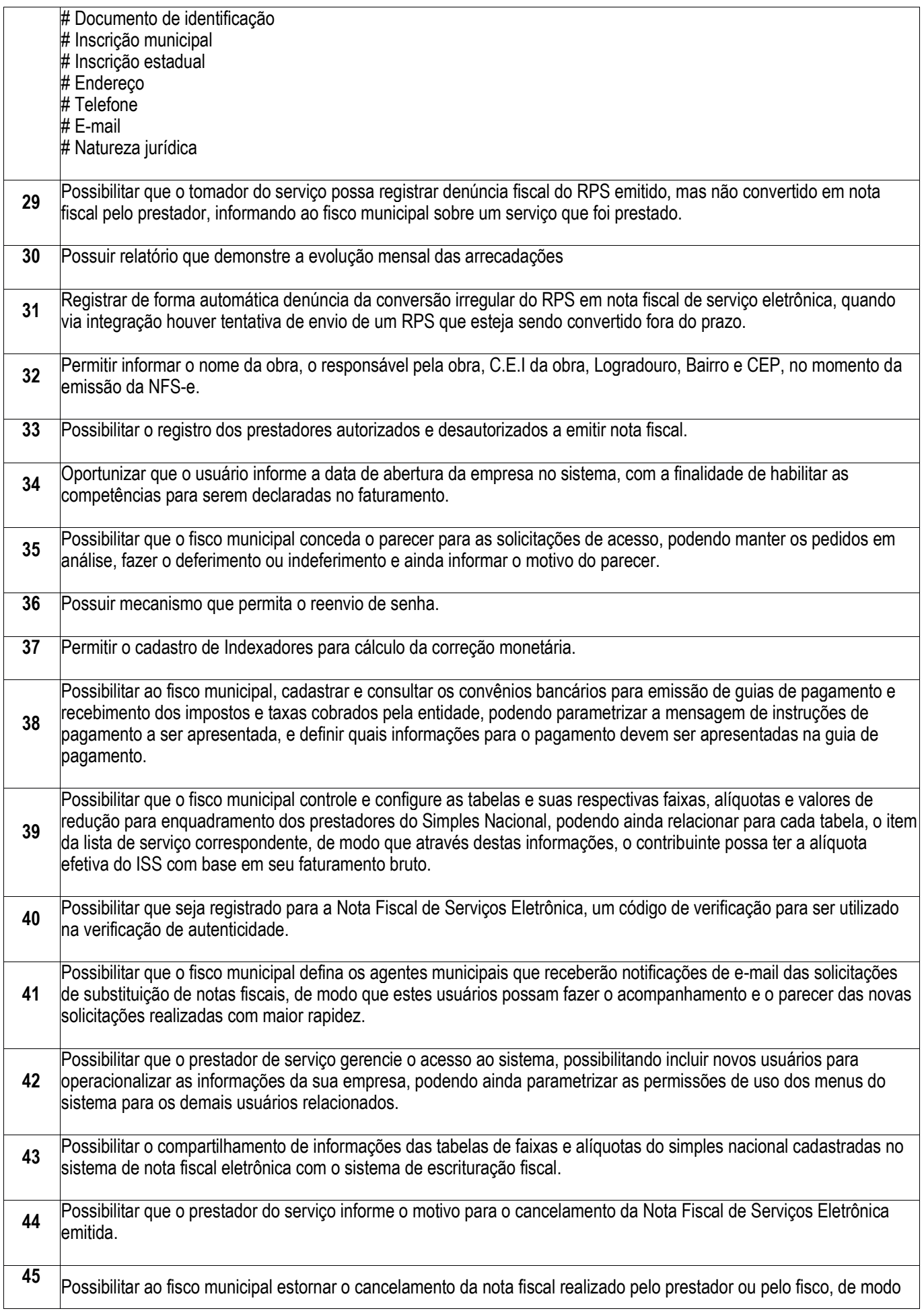

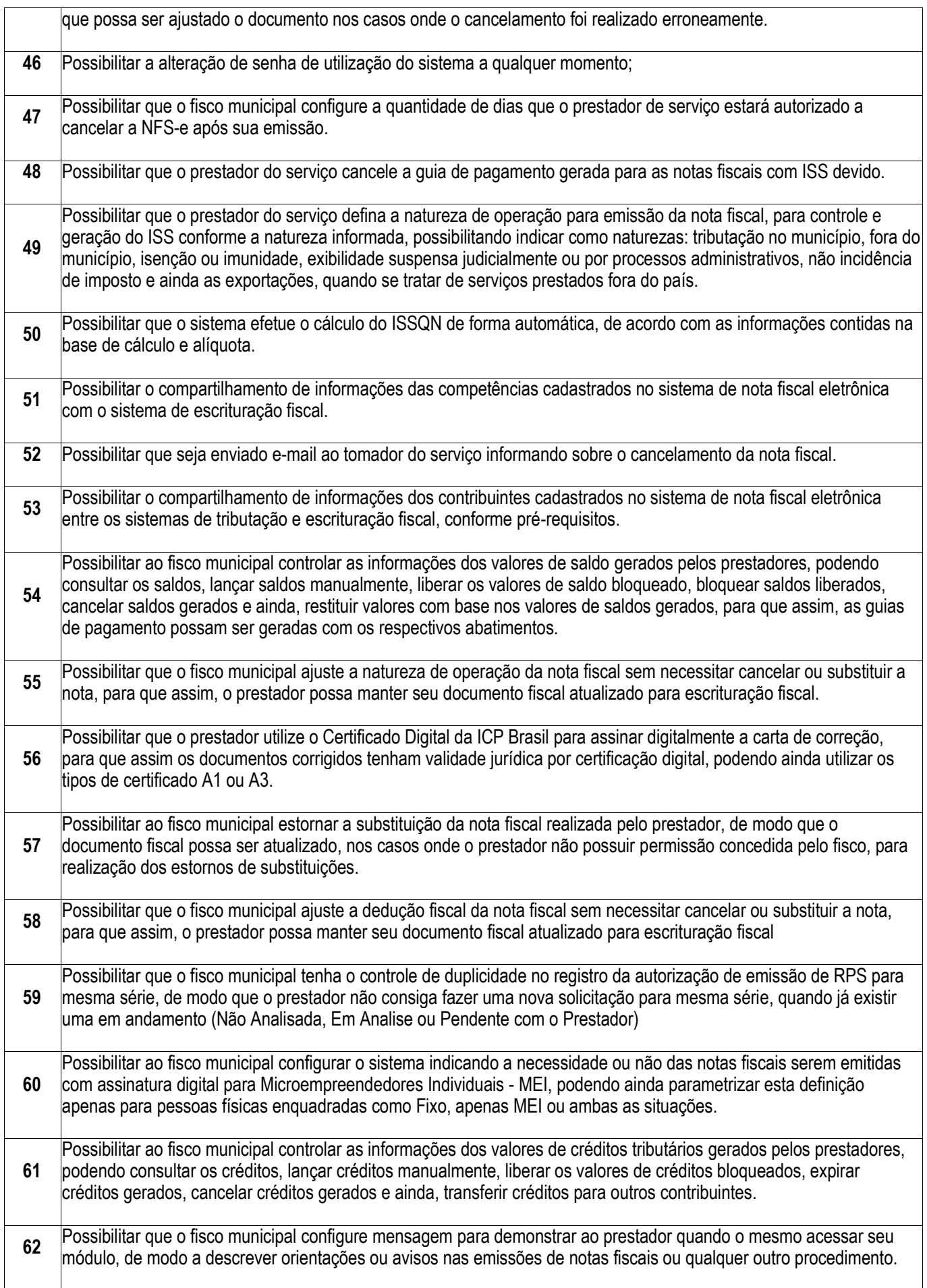

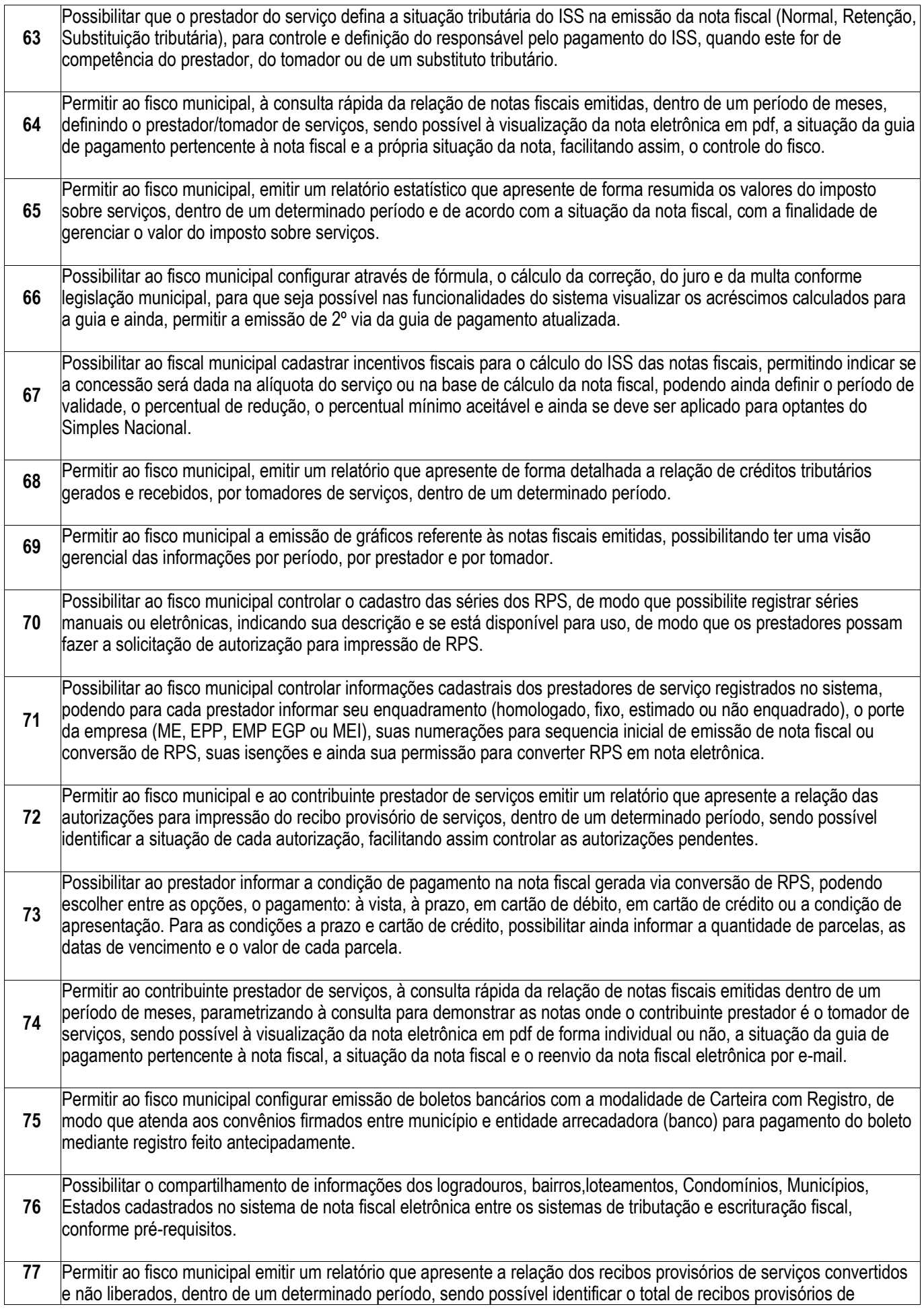

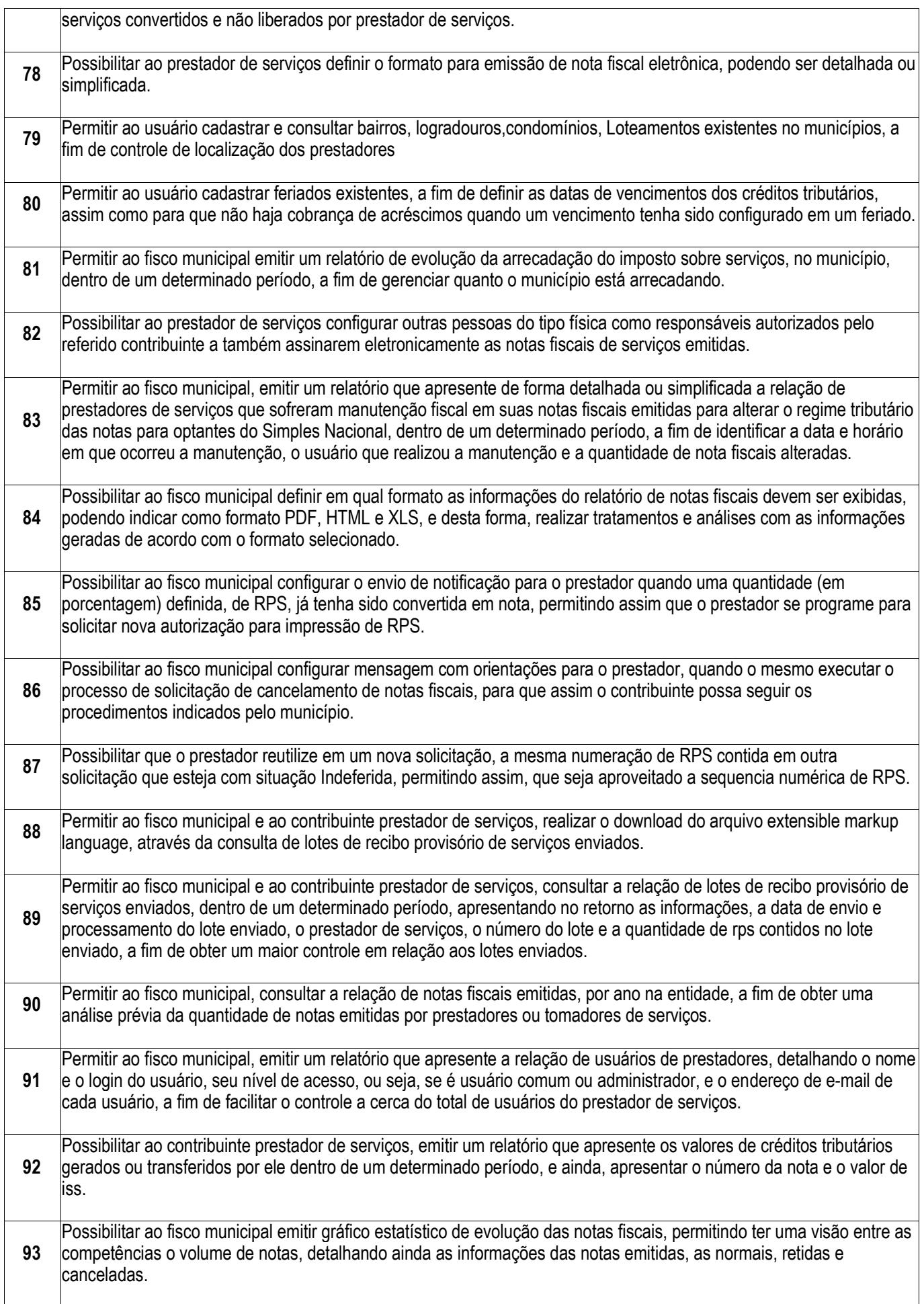

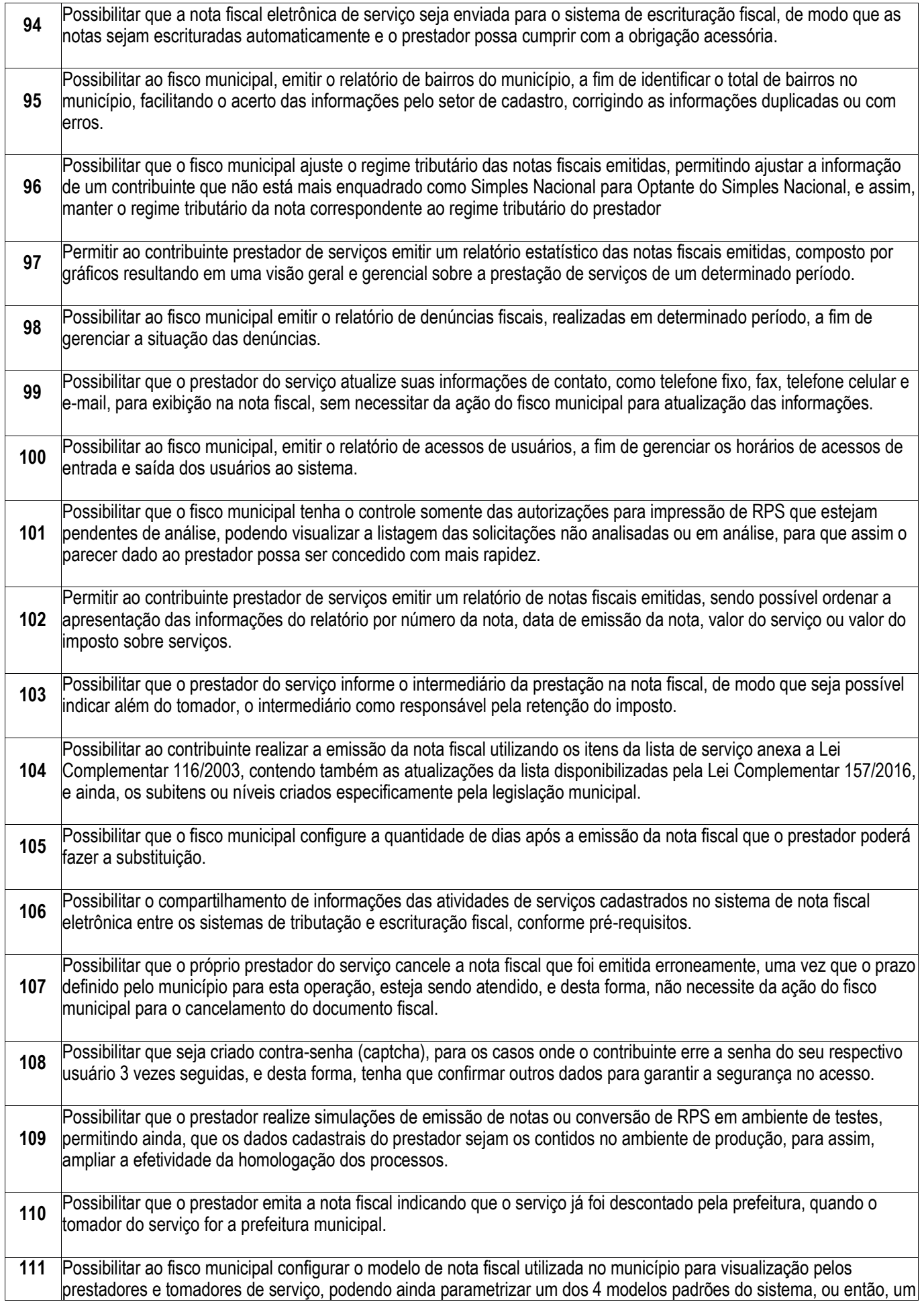

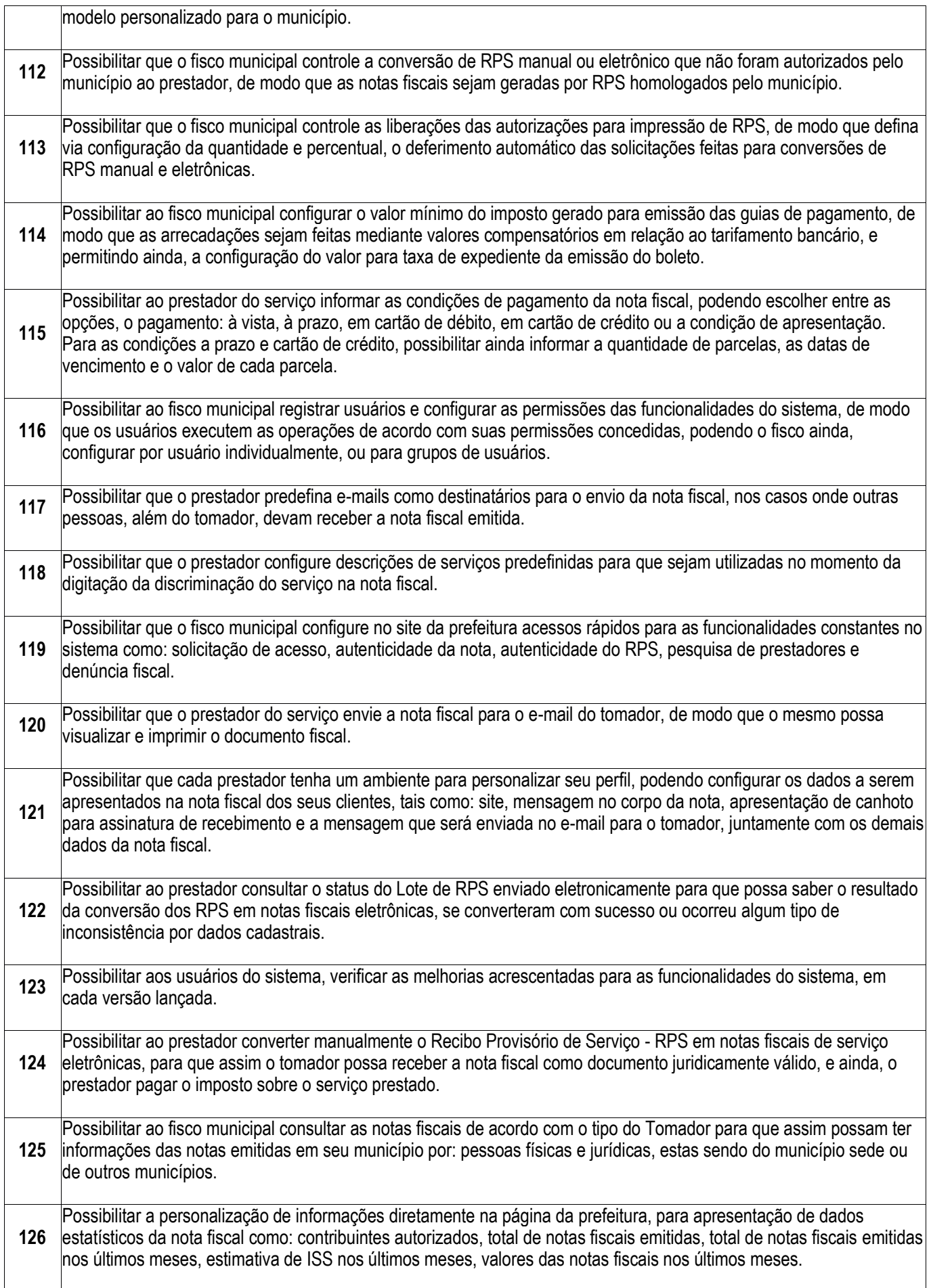

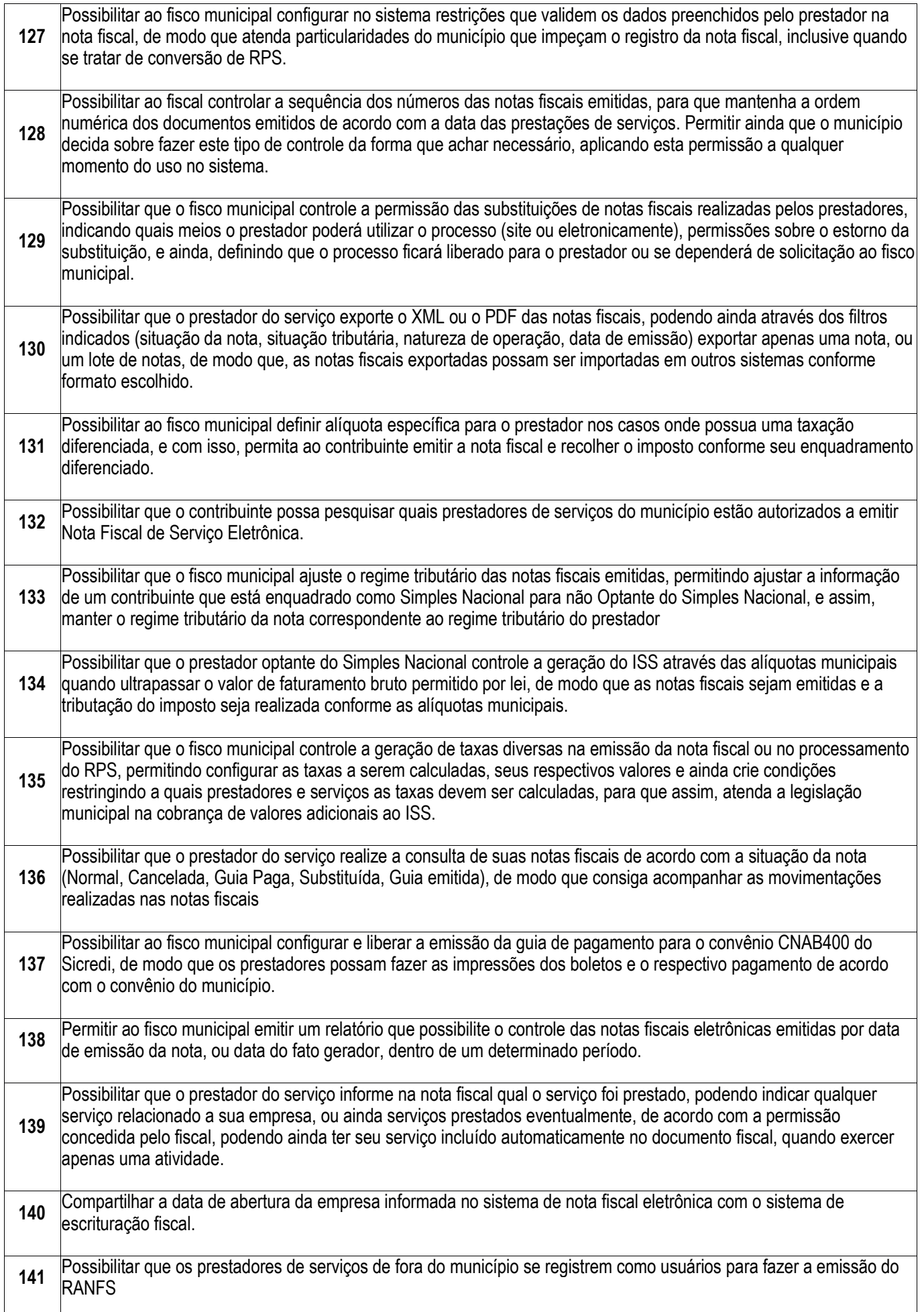

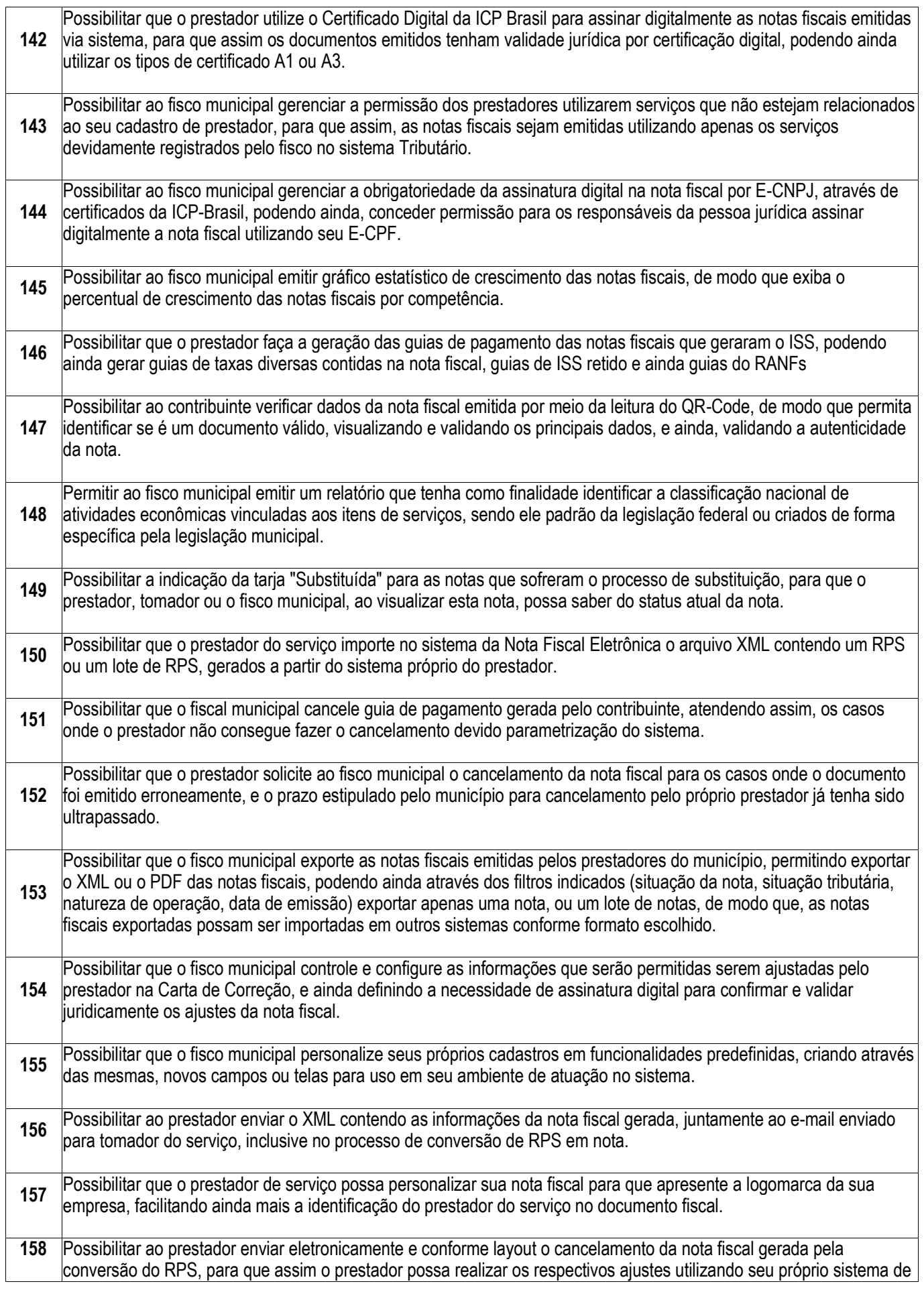

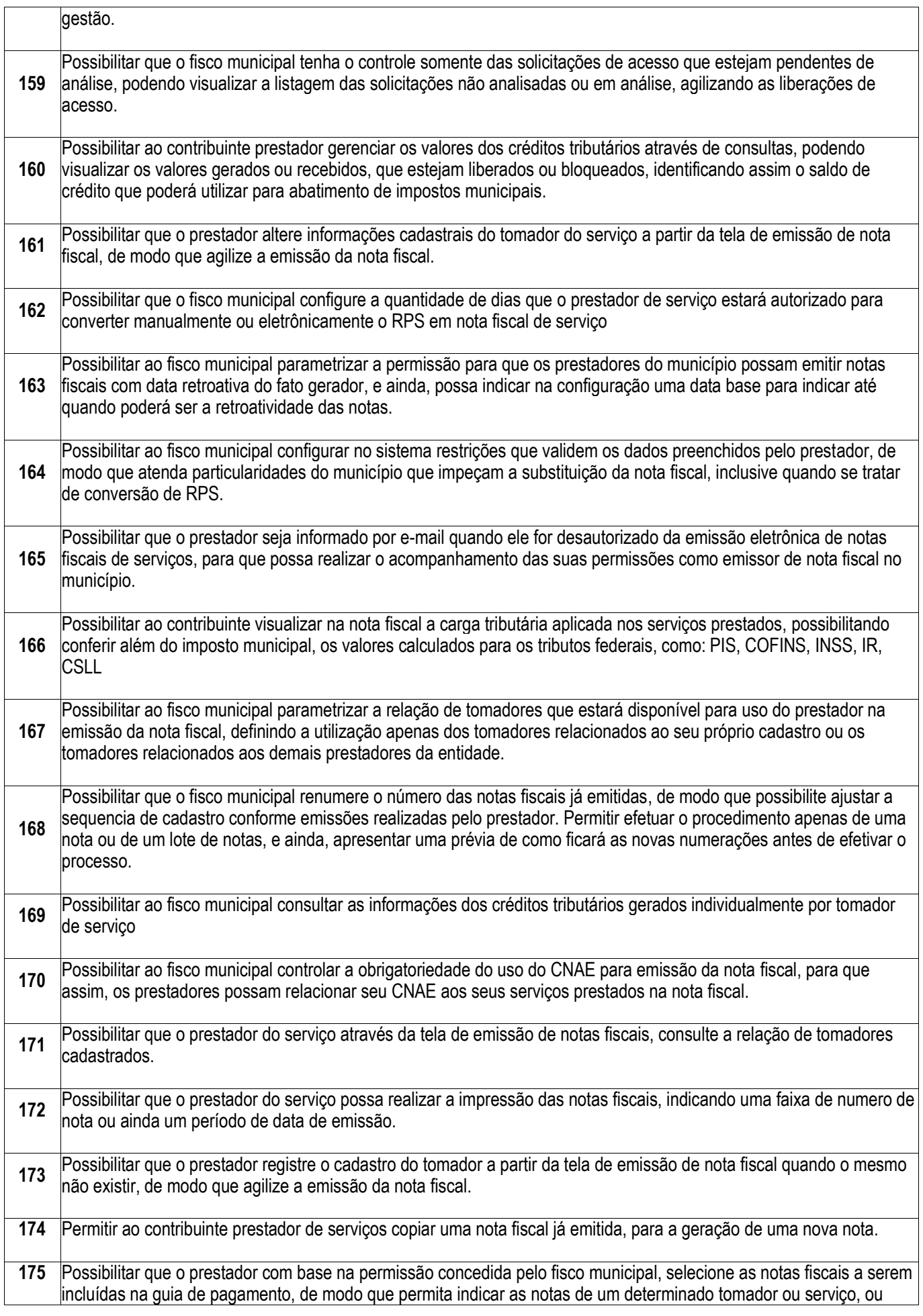

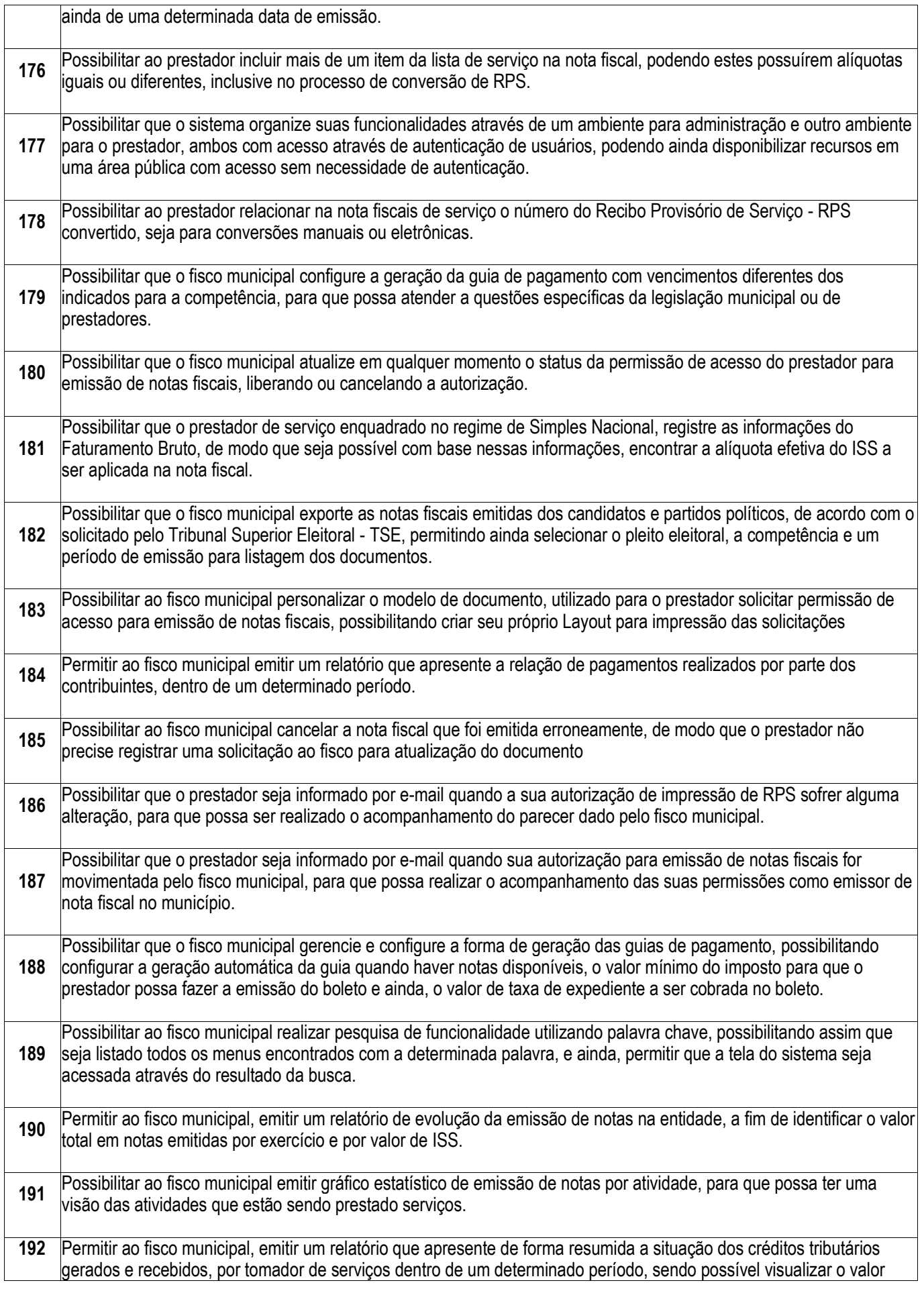

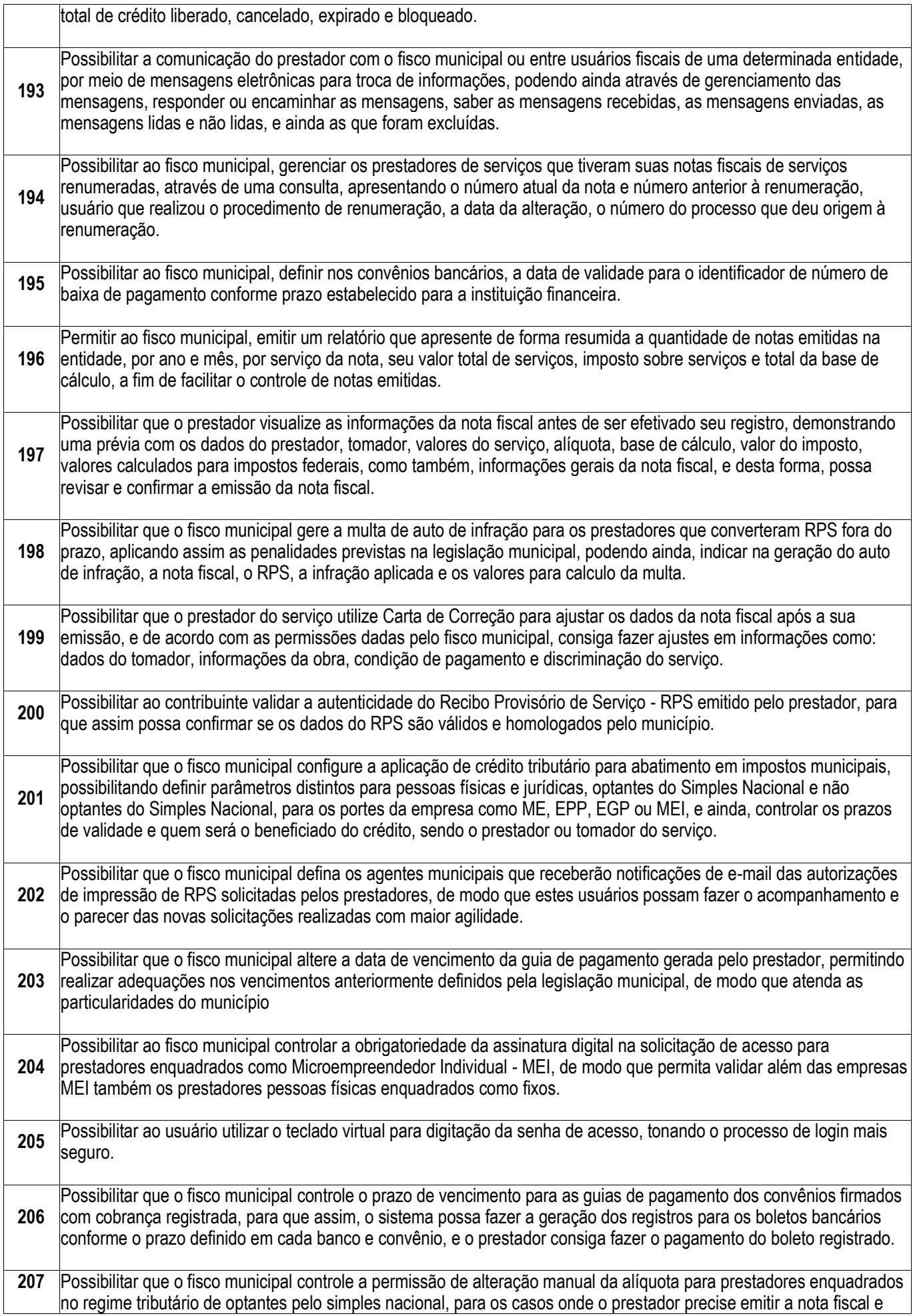

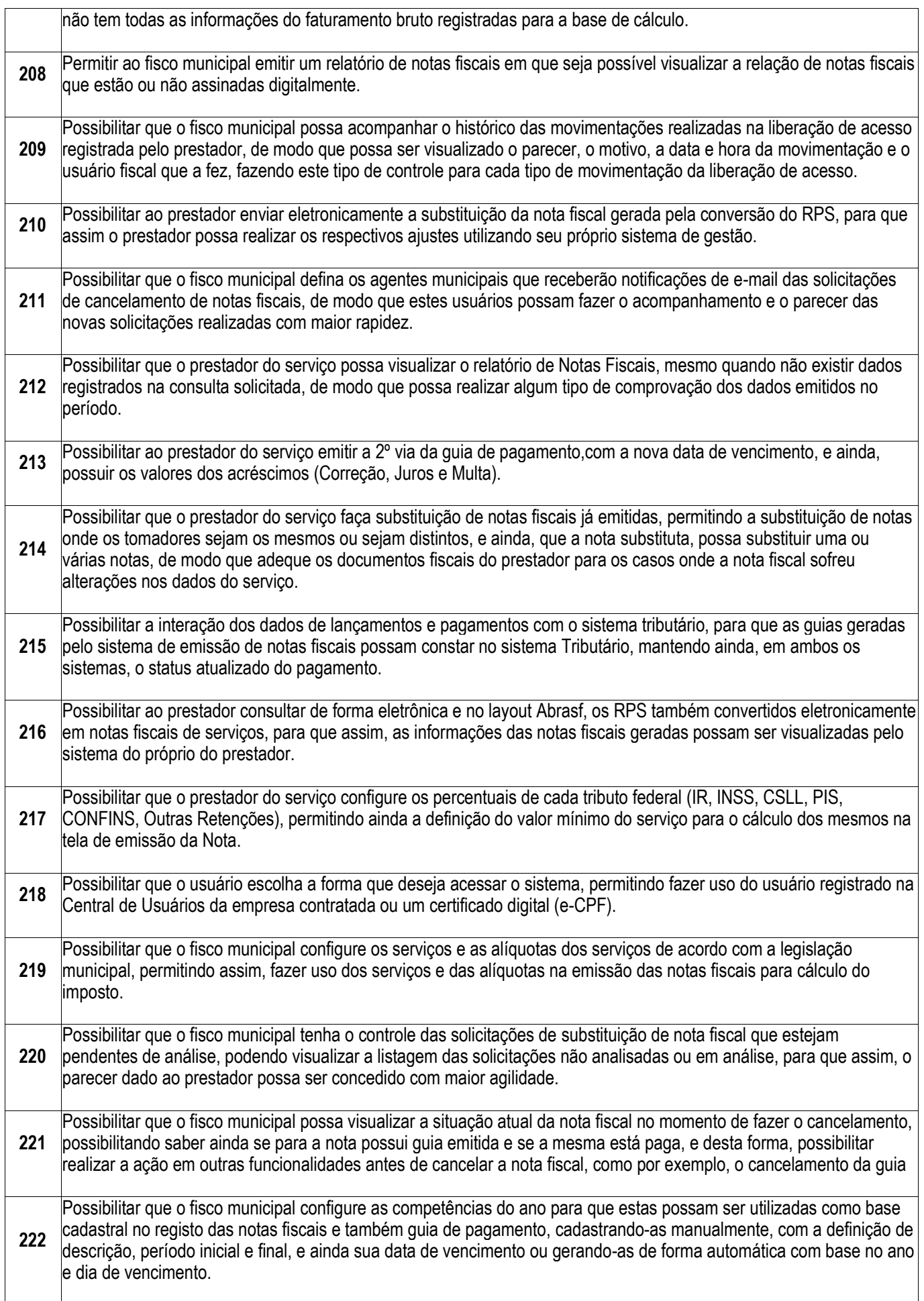

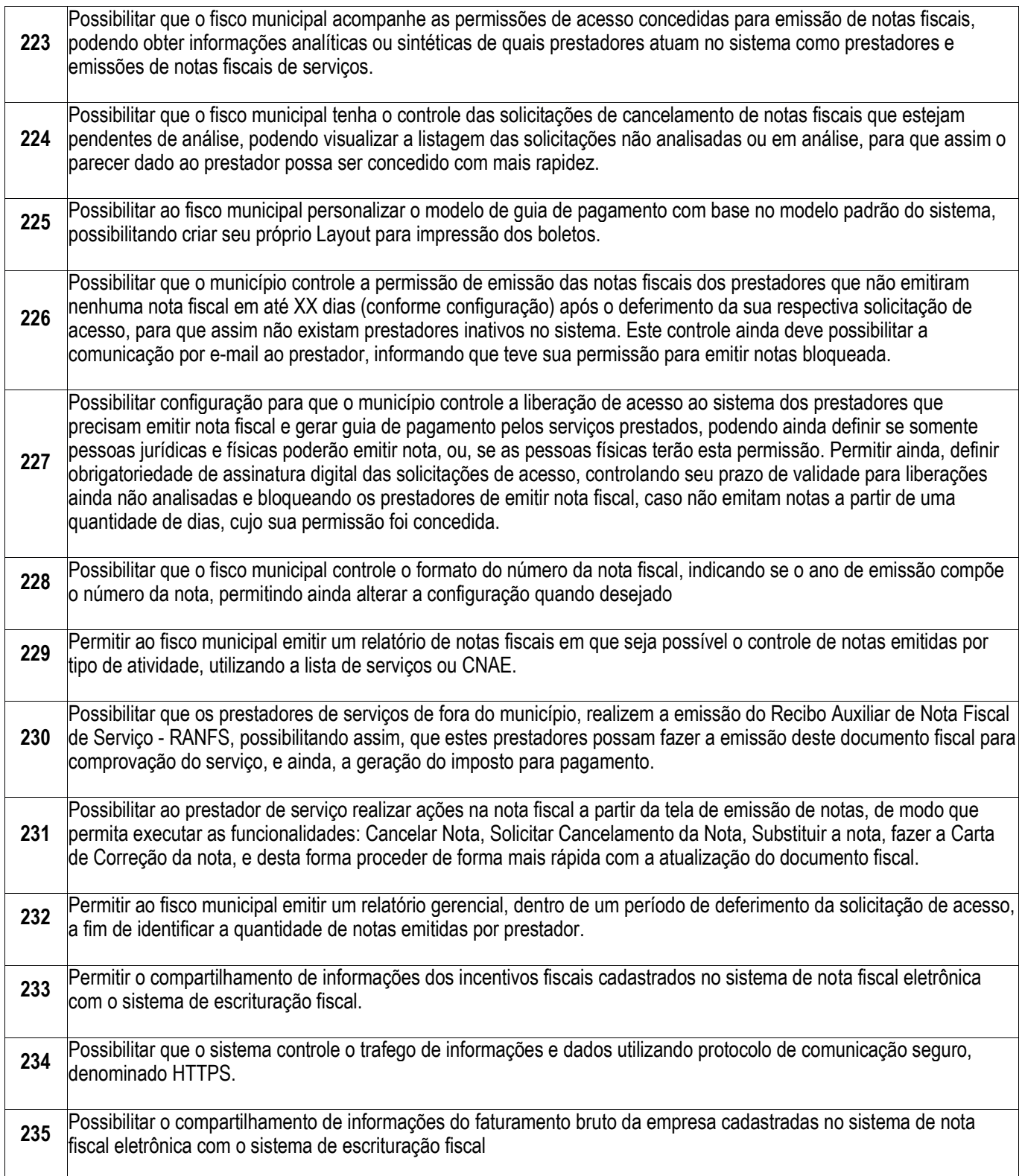

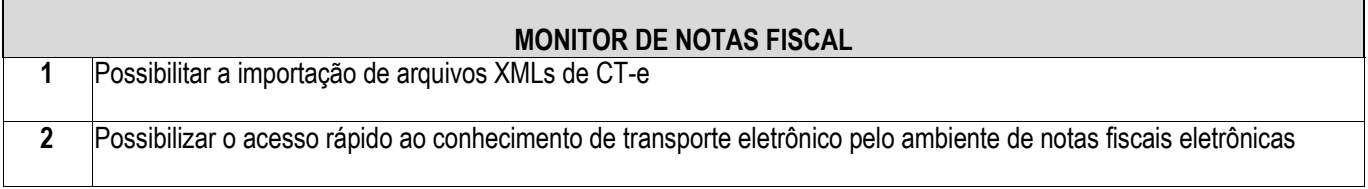

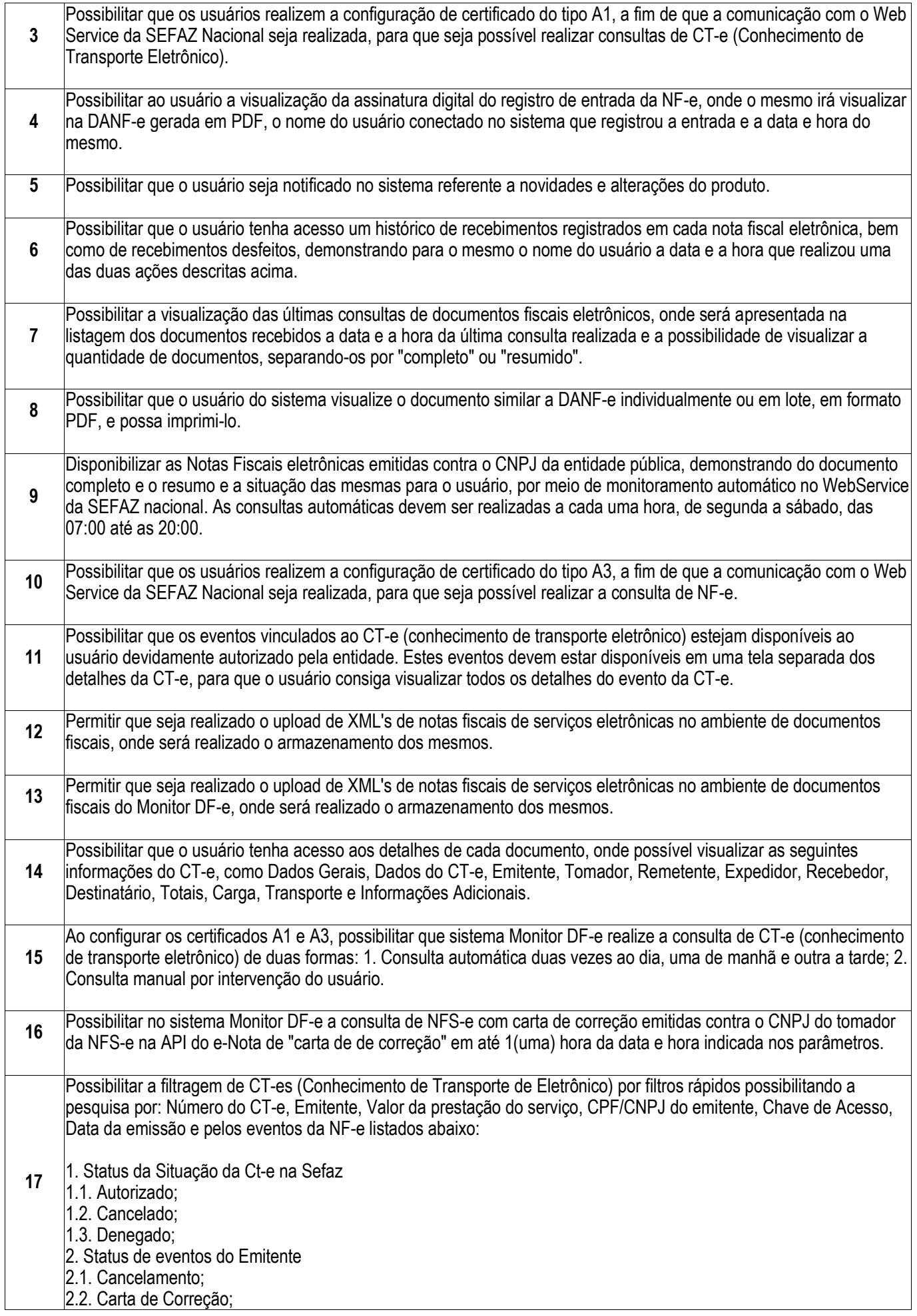

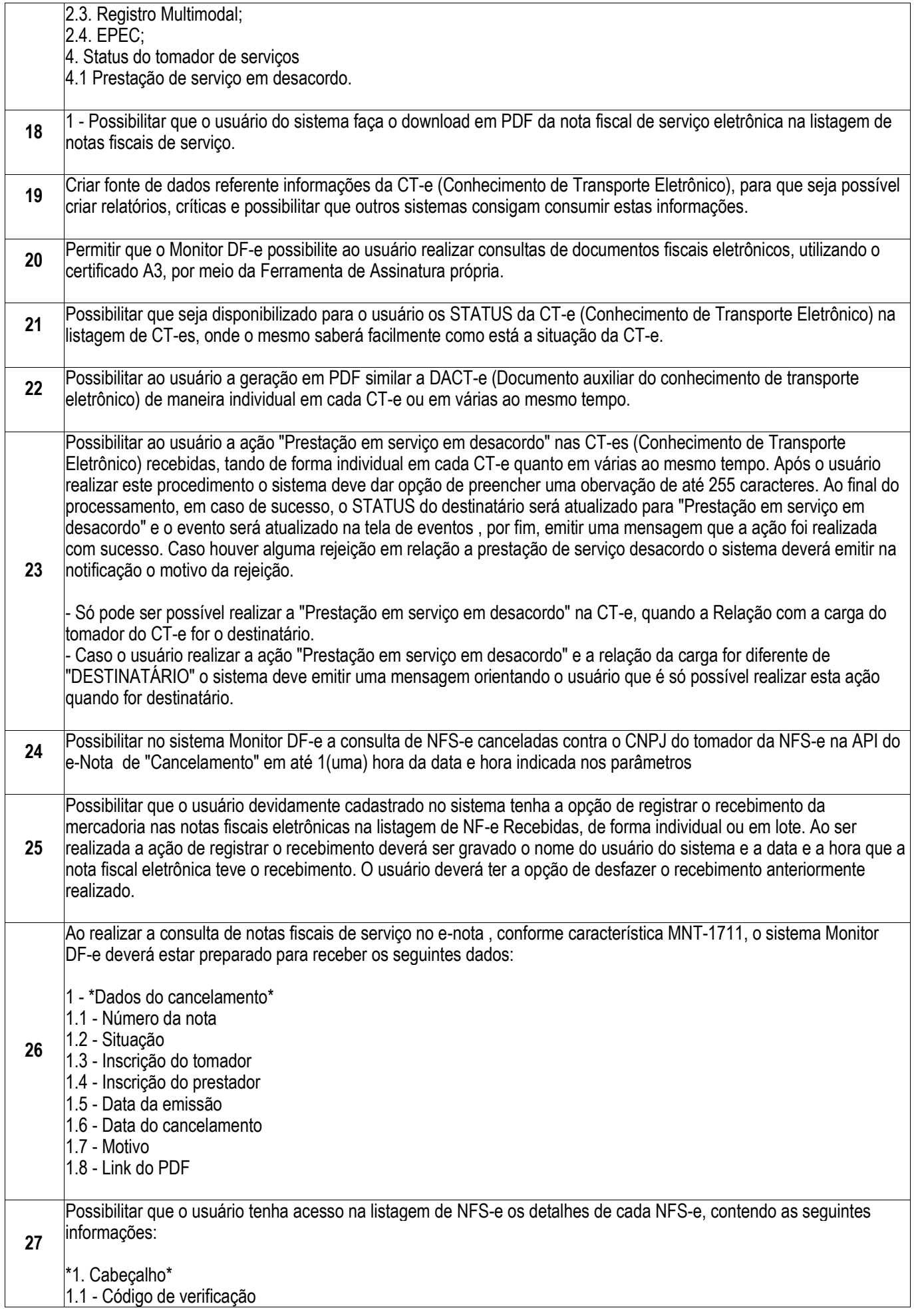

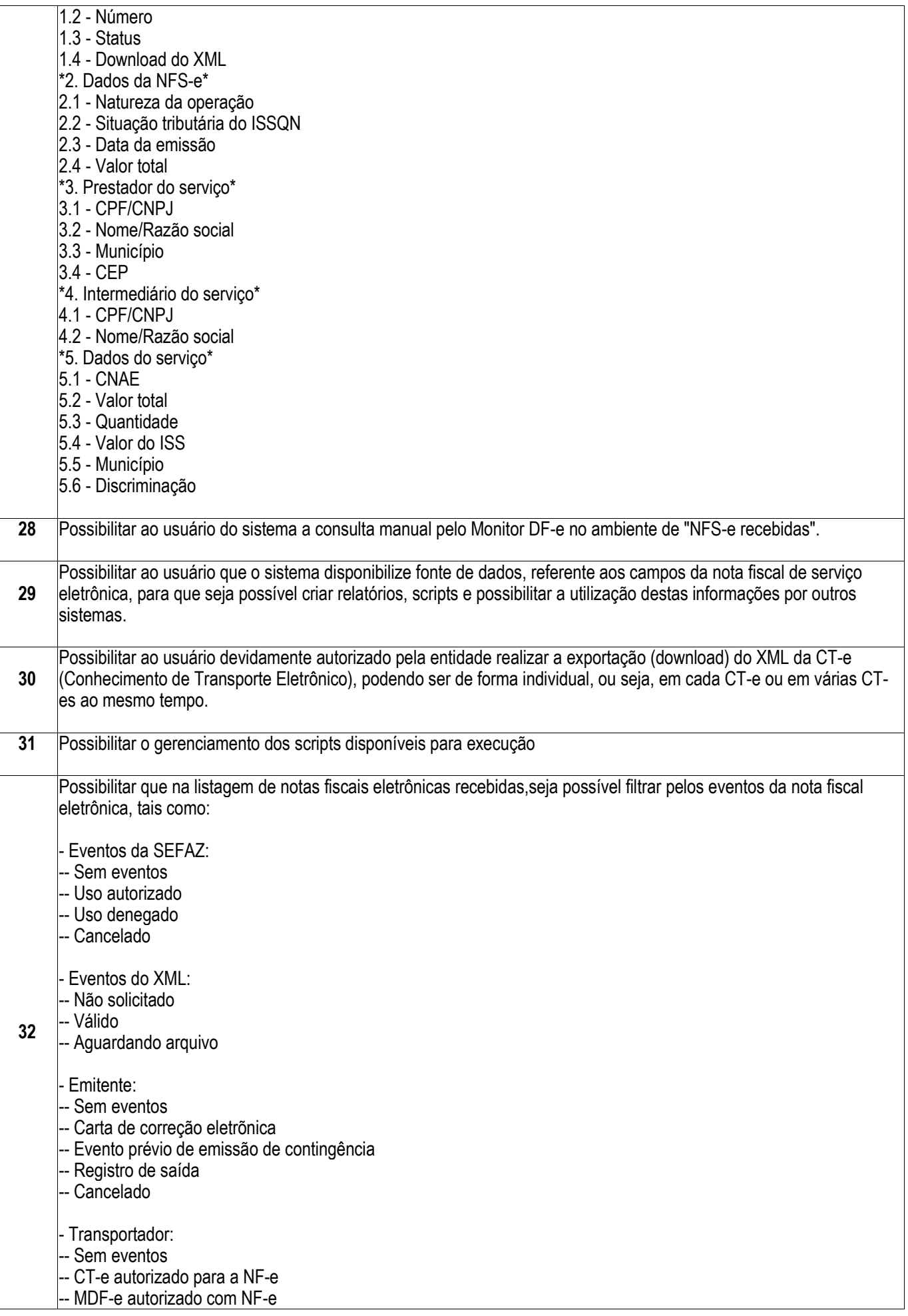

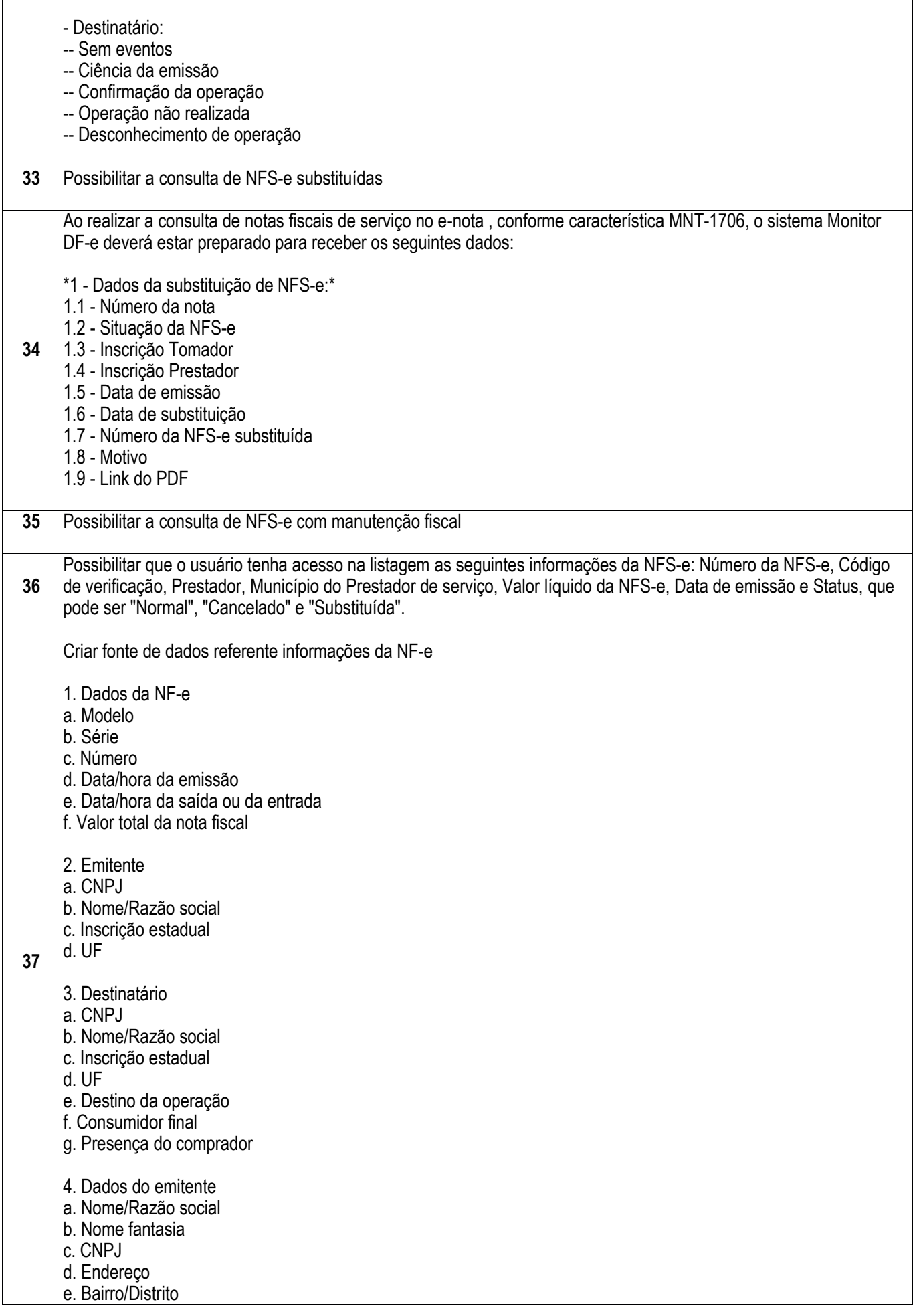

## f. CEP g. Município h. UF i. País j. Telefone k. Inscrição municipal m. Município de ocorrência do fato gerador do ICMS n. Inscrição estadual o. Inscrição estadual do substituto tributário p. CNAE fiscal q. Código de regime tributário 5. Dados do destinatário a. Nome/Razão social b. CNPJ c. Endereço d. Bairro/Distrito e. CEP f. Município g. UF h. País i. Telefone li. E-mail k. Inscrição estadual l. Inscrição SUFRAMA o. IM p. Indicador IE 6. Dados dos produtos e serviços a. Código do produto b. Código NCM c. Código CEST d. Indicador de escala relevante e. CNPJ do fabricante da mercadoria f. Código de benefício fiscal na UF g. Código EX da TIPI h. CFOP i. Outras despesas acessórias j. Valor do desconto k. Valor total do frete l. Valor do seguro 7. Produto - ICMS normal e ST a. Origem da mercadoria b.Tributação do ICMS c. Modalidade definição de BC ICMS normal d. Base de cálculo do ICMS normal e. Alíquota do ICMS normal f. Valor do ICMS normal g. Percentual do fundo de combate à probreza FCP h. Valor do fundo de combate à probreza FCP i. Valor da Base de Cálculo do FCP retido anteriormente li. Percentual do FCP retido anteriormente por Substituição Tributária k. Valor do FCP retido por Substituição Tributária 8. Produto - ICMS para a UF de destino a. Valor BC ICMS na UF destino

b. Valor BC FCP na UF destino c. Percentual ICMS FCP na UF destino d. Alíquota interna UF destino e. Alíquota interestadual das UFs f. Percentual provisório de partilha g. Valor do ICMS FCP h. Valor ICMS interestadual UF destino f. Valor ICMS interestadual UF remetente 9. Produto - PIS a. CST b. Base de cálculo c. Alíquota d. Valor 10. Produto - COFINS a. CST b. Base de cálculo c. Alíquota d. Valor 11. Produto - ISSQN a. Código de tributação do ISSQN b. Base de cálculo c. Alíquota d. Valor e. Município f. Serviço g. Valor dedução para redução da BC h. Valor outras retenções i. Valor desconto incondicionado j. Valor desconto condicionado k. Valor retenção ISS l. Indicador da exigibilidade do ISS m. Código serviço prestado n. Código município imposto o. Código país imposto p. Número processo administrativo suspensão q. Indicador de incentivo fiscal r. Informações adicionais do produto 12. TOTAIS - ICMS a. Base de cálculo ICMS b. Valor do ICMS c. Valor do ICMS desonerado d. Valor total do FCP e. Valor total ICMS FCP f. Valor total ICMS interestadual UF destino g. Valor total ICMS interestadual UF remetente h. Base de cálculo ICMS ST i. Valor ICMS substituição j. Valor total do FCP retido por ST k. Valor total do FCP retido anteriormente por ST l. Valor total dos produtos m. Valor do frete n. Valor do seguro o. Valor total dos descontos p. Valor total do II q. Valor total do IPI r. Valor total do IPI devolvido s. Valor do PIS

t. Valor da COFINS u. Outras despesas acessórias v. Valor total da NF-e x. Valor aproximado dos tributos 13. Totais - ISSQN a. Valor total dos serviços não tributados p/ ICMS b. Base de cálculo do ISS c. Valor total do ISS d. Valor do PIS sobre serviços e. Valor da COFINS sobre serviços f. Data da prestação de serviço g. Valor dedução para redução da BC h. Valor outras retenções i. Valor desconto incondicionado li. Valor desconto condicionado k. Valor total retenção ISS l. Código regime tributação 14 - Dados do transporte a. Modalidade do frete 15. Transportador a. CNPJ b. Nome/Razão social c. Inscrição estadual d. Endereço completo e. Município f. UF 16. Volumes a. Quantidade b. Espécie c. Marca dos Volumes d. Numeração e. Peso Líquido f. Peso Bruto 17. Duplicatas/Parcelas a. Número b. Vencimento c. Valor 18. Formas de pagamento a. Forma de pagamento b. Valor do pagamento c. Tipo de integração pagamento d. CNPJ da credenciadora e. Bandeira da operadora f. Troco 19. Fatura Número Valor original Valor de desconto Valor líquido 20. Informações adicionais a. Formato de impressão DANF-e 21. Informações complementares de interesse do contribuinte

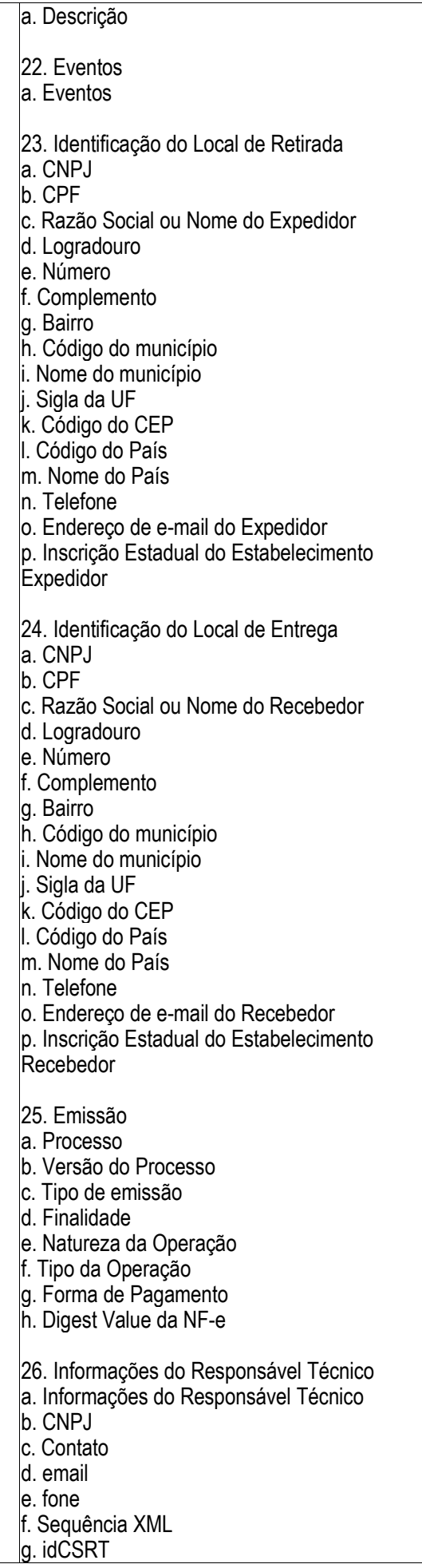

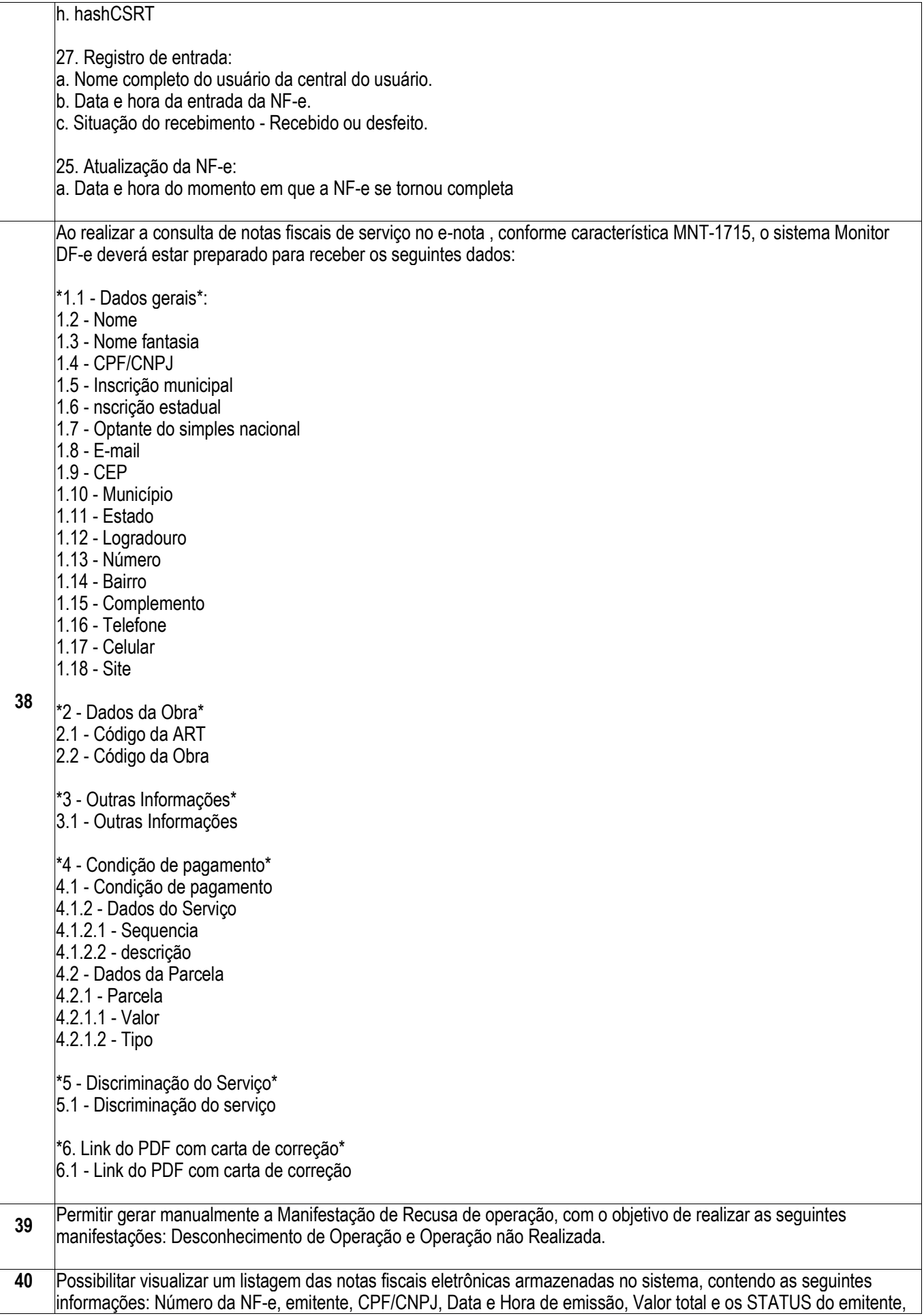

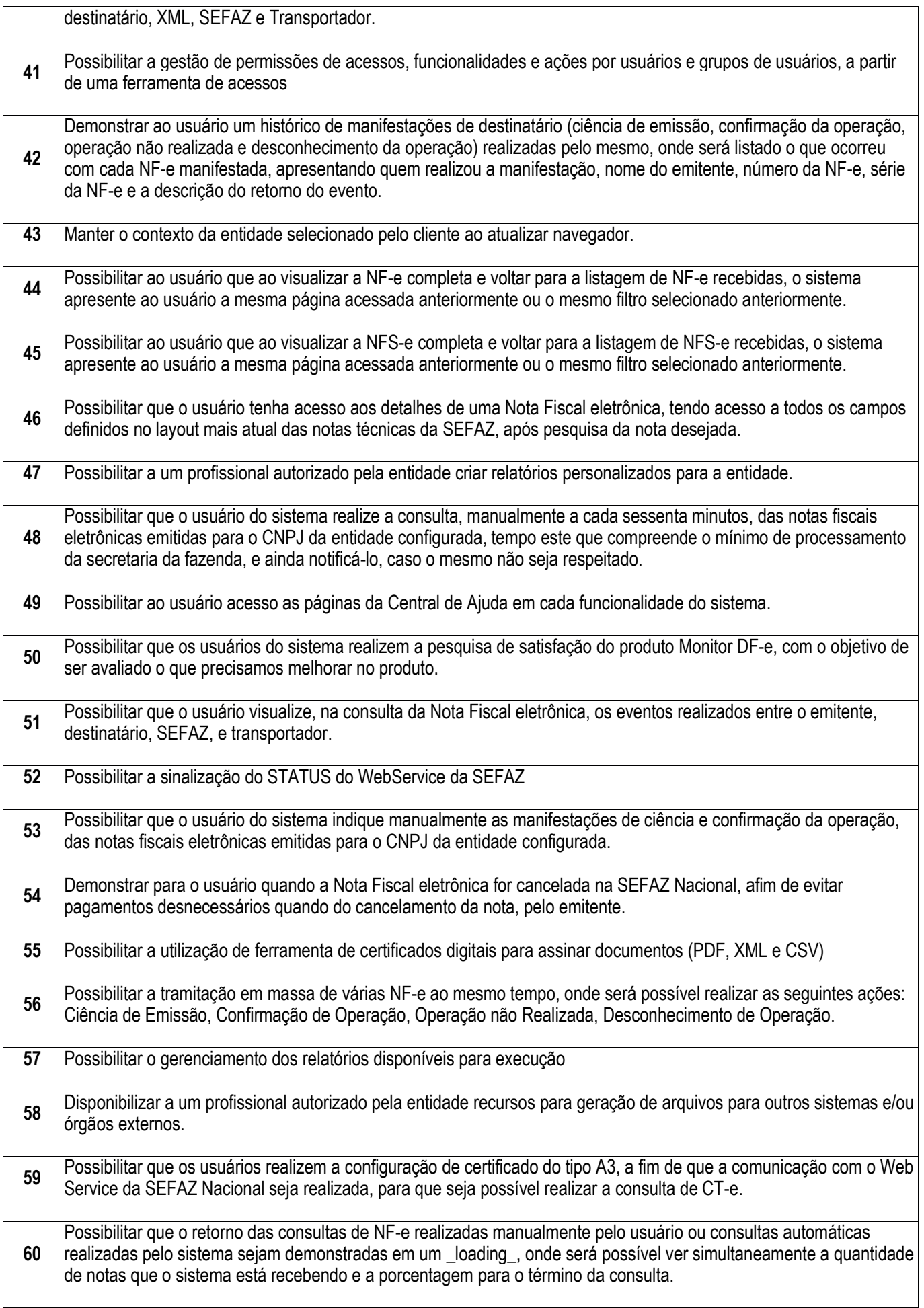

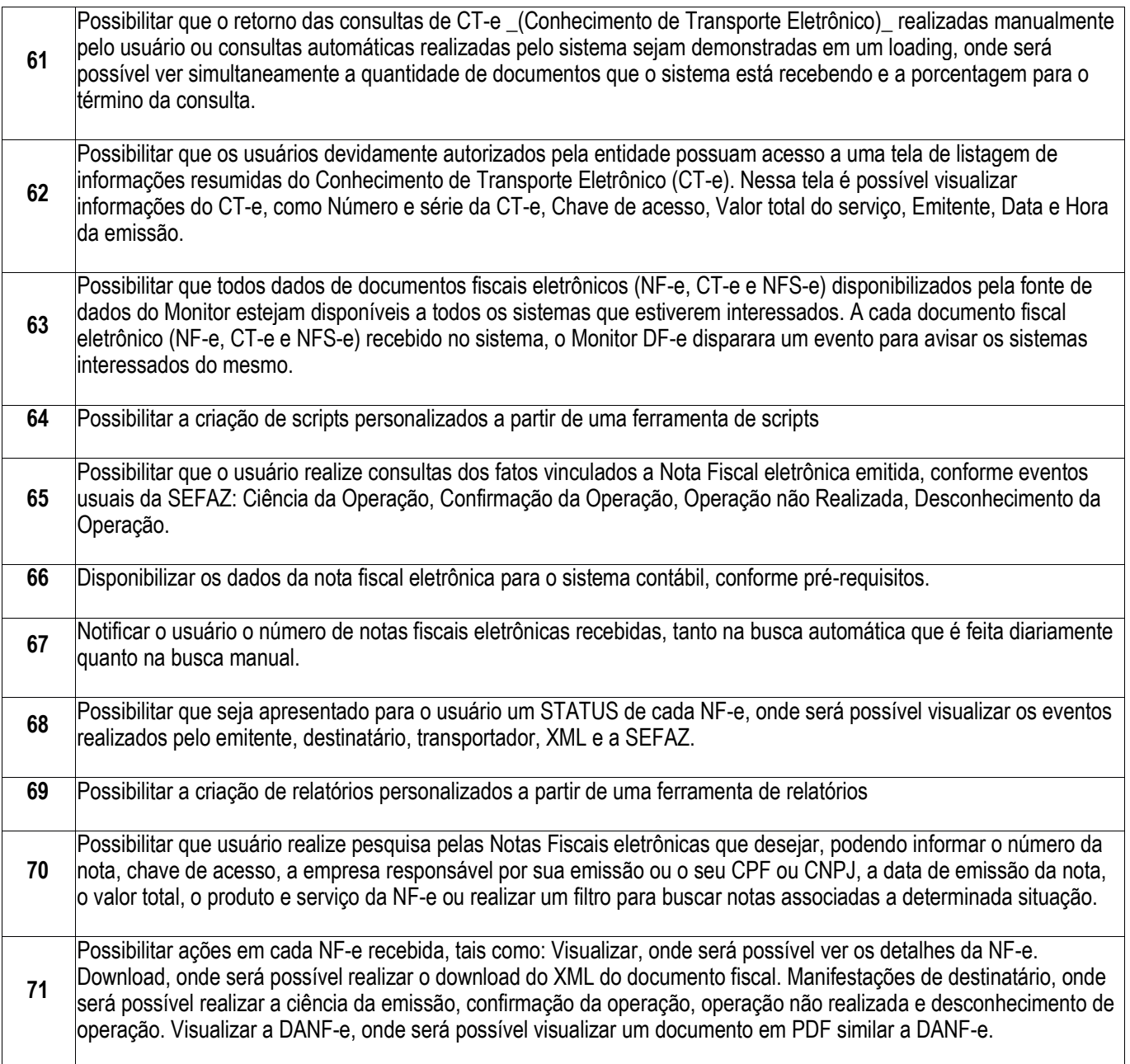

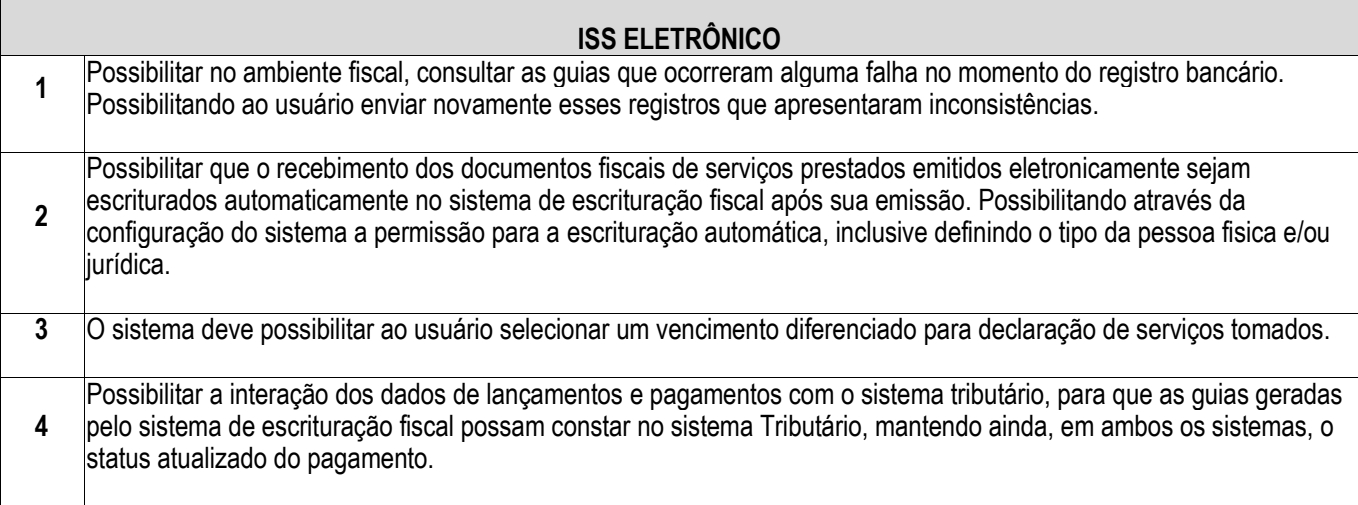

r
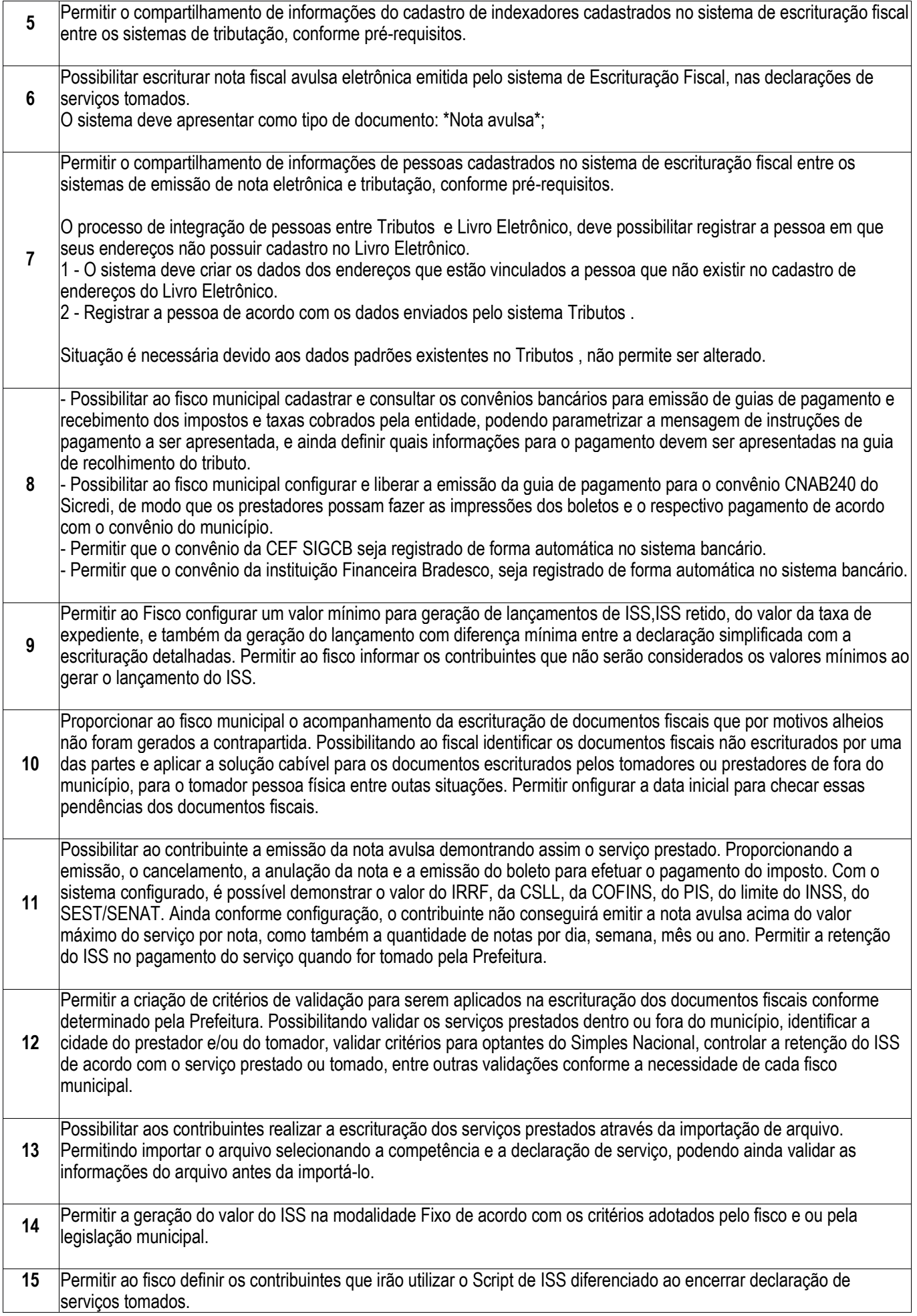

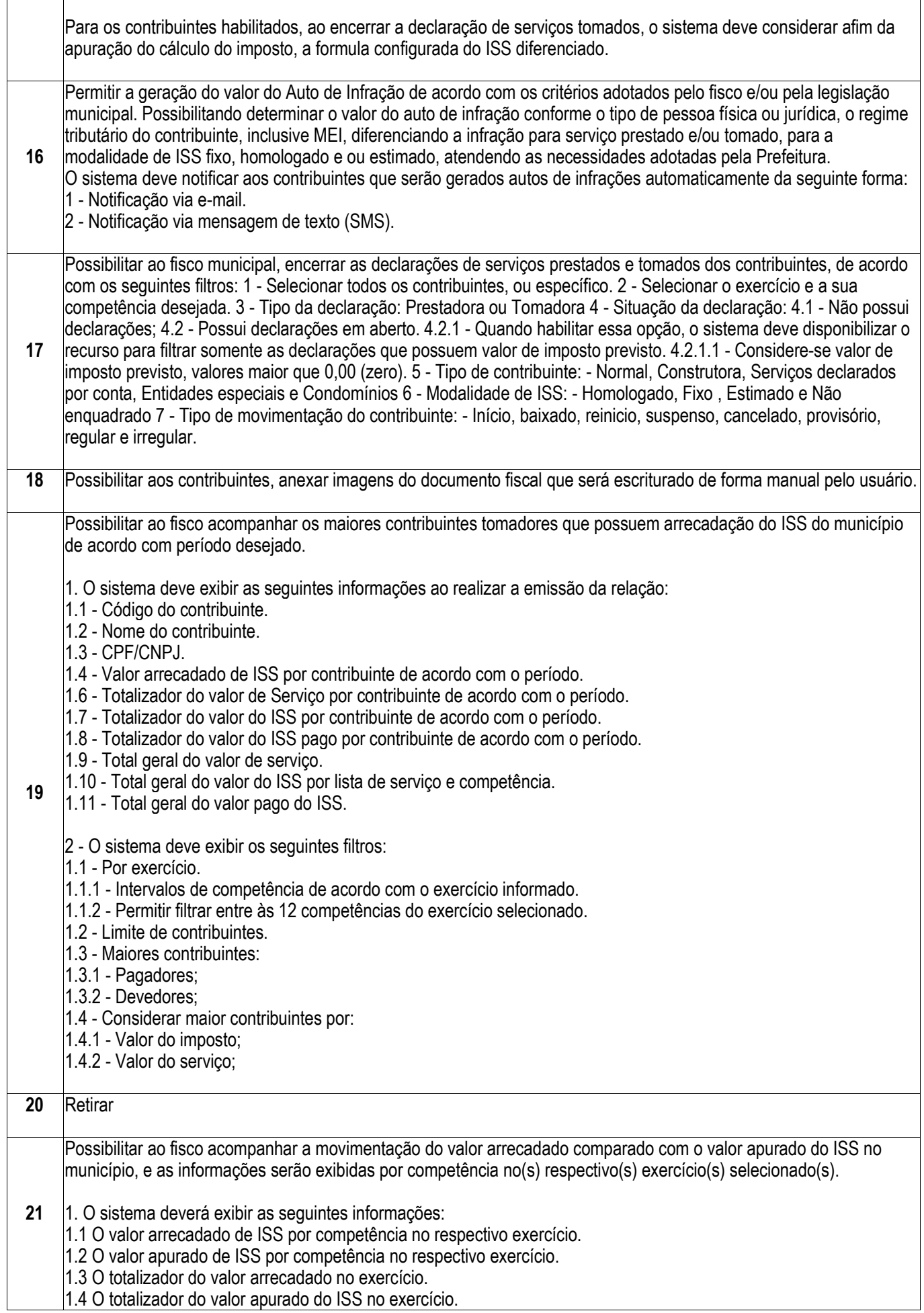

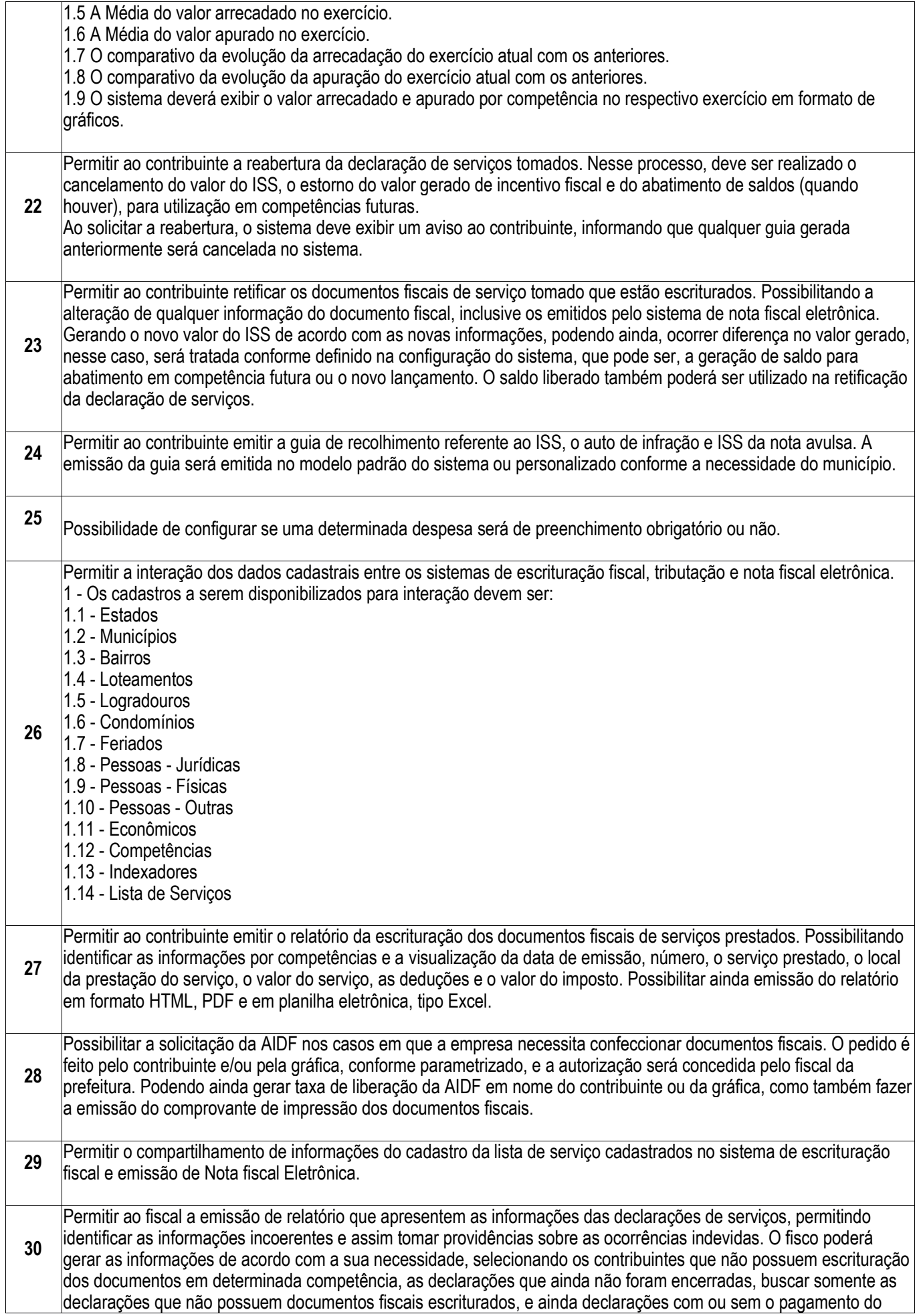

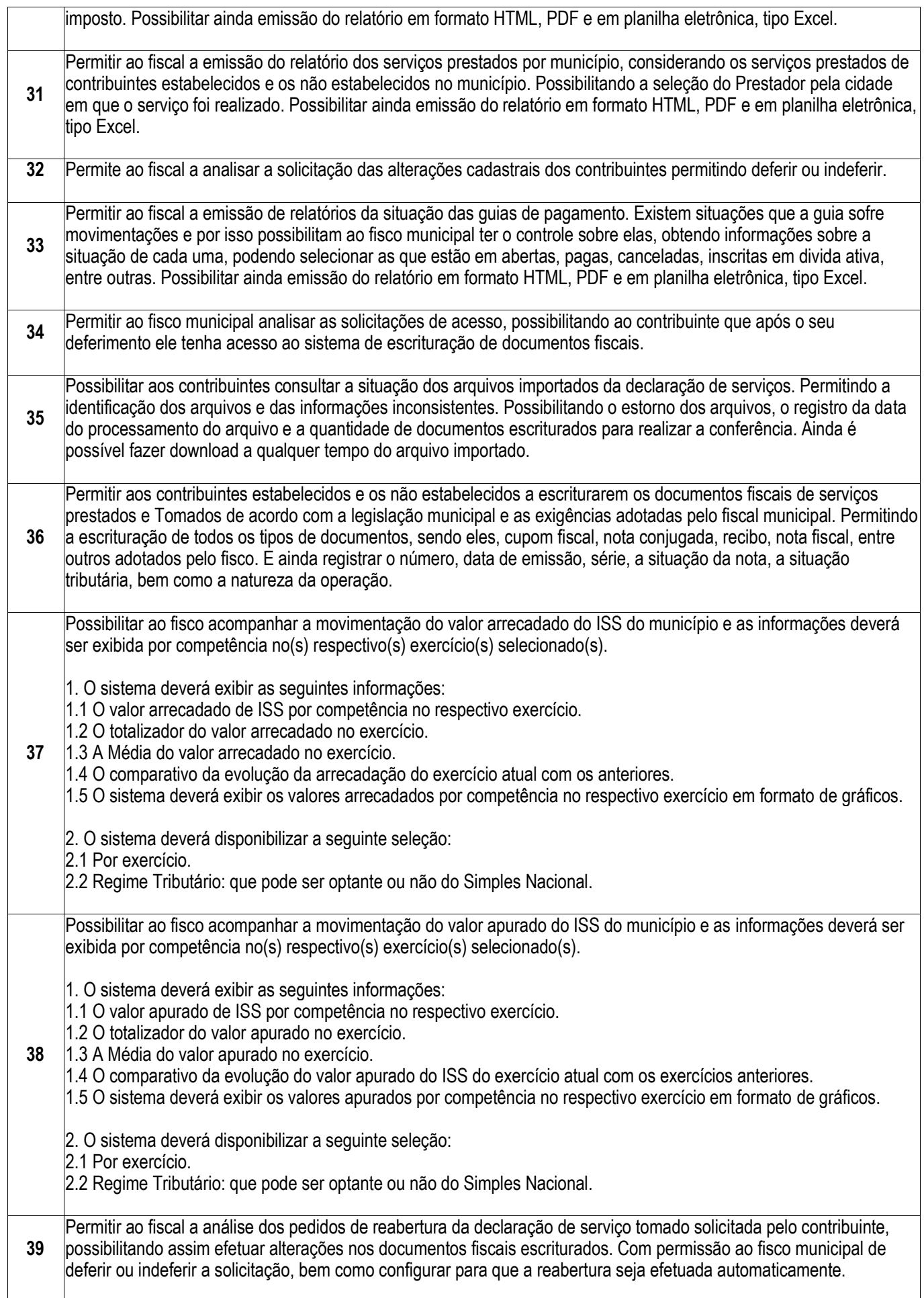

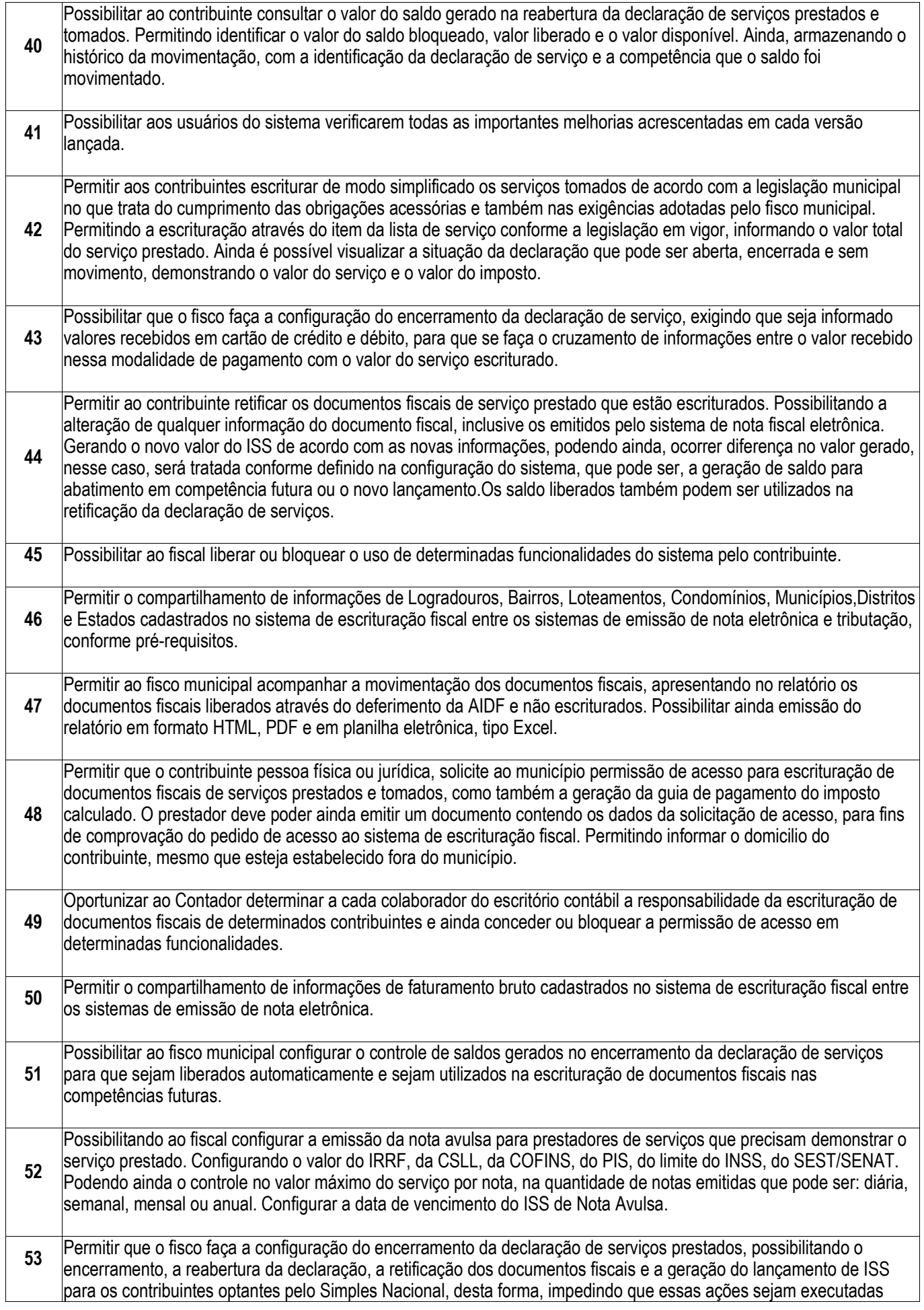

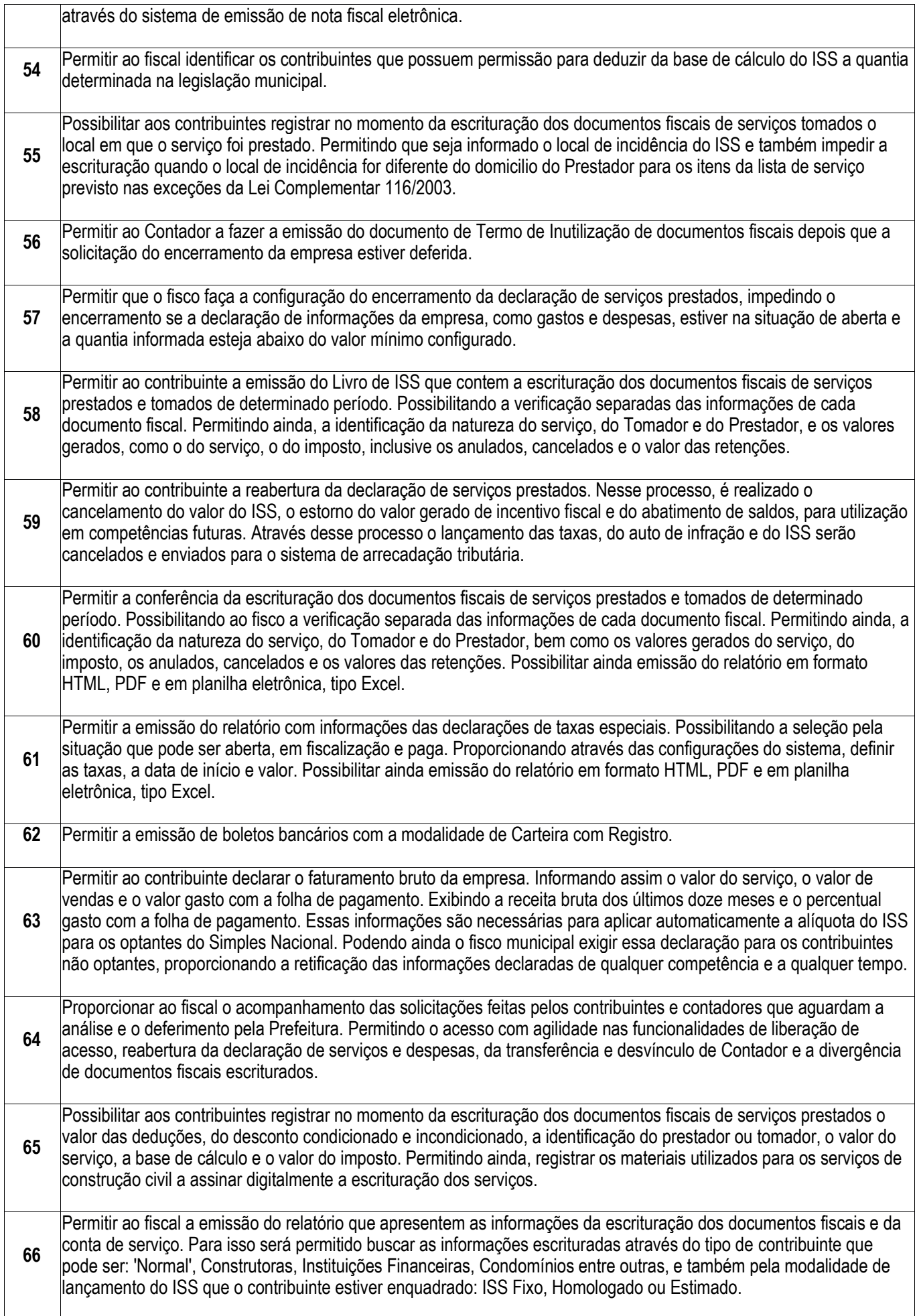

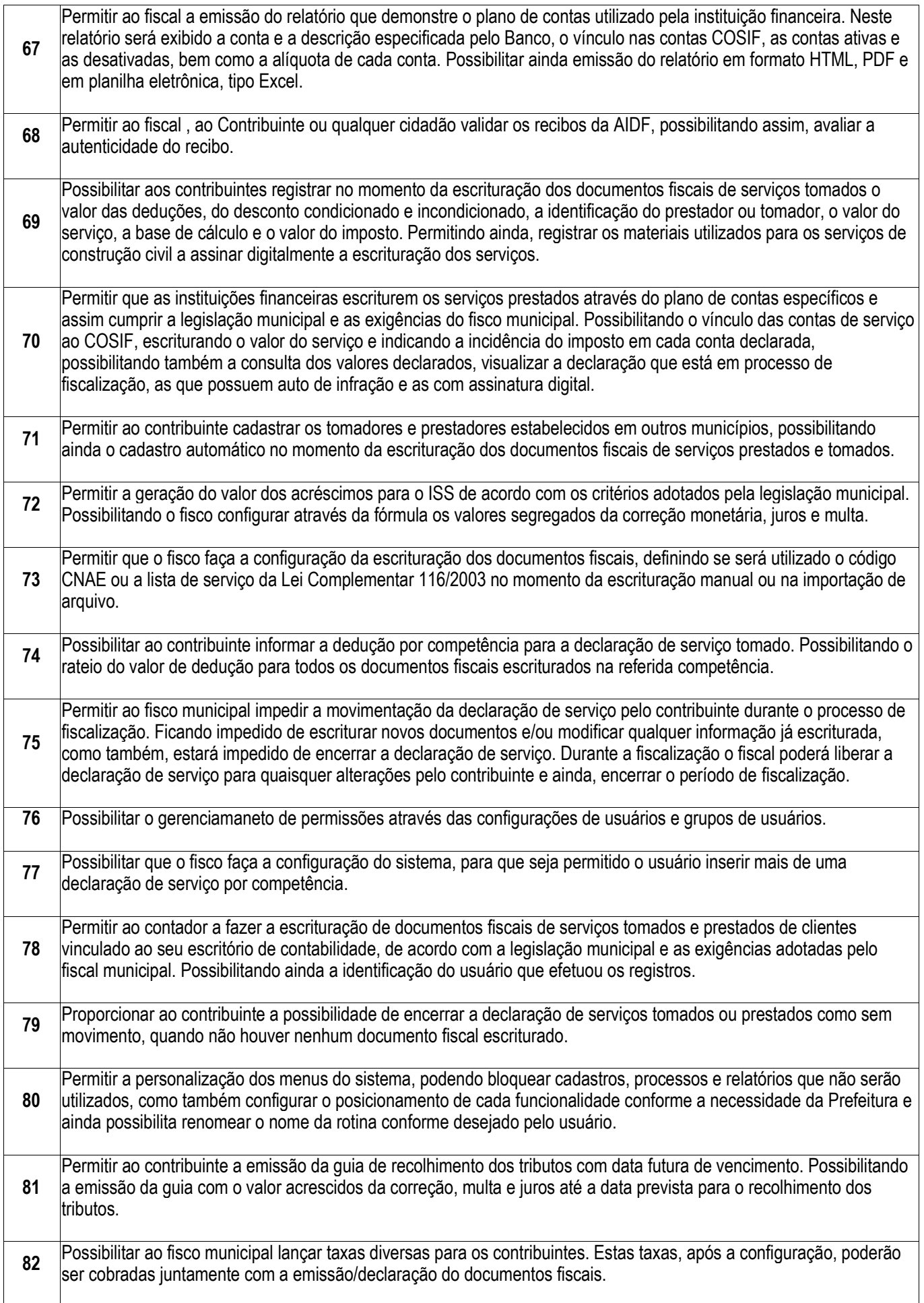

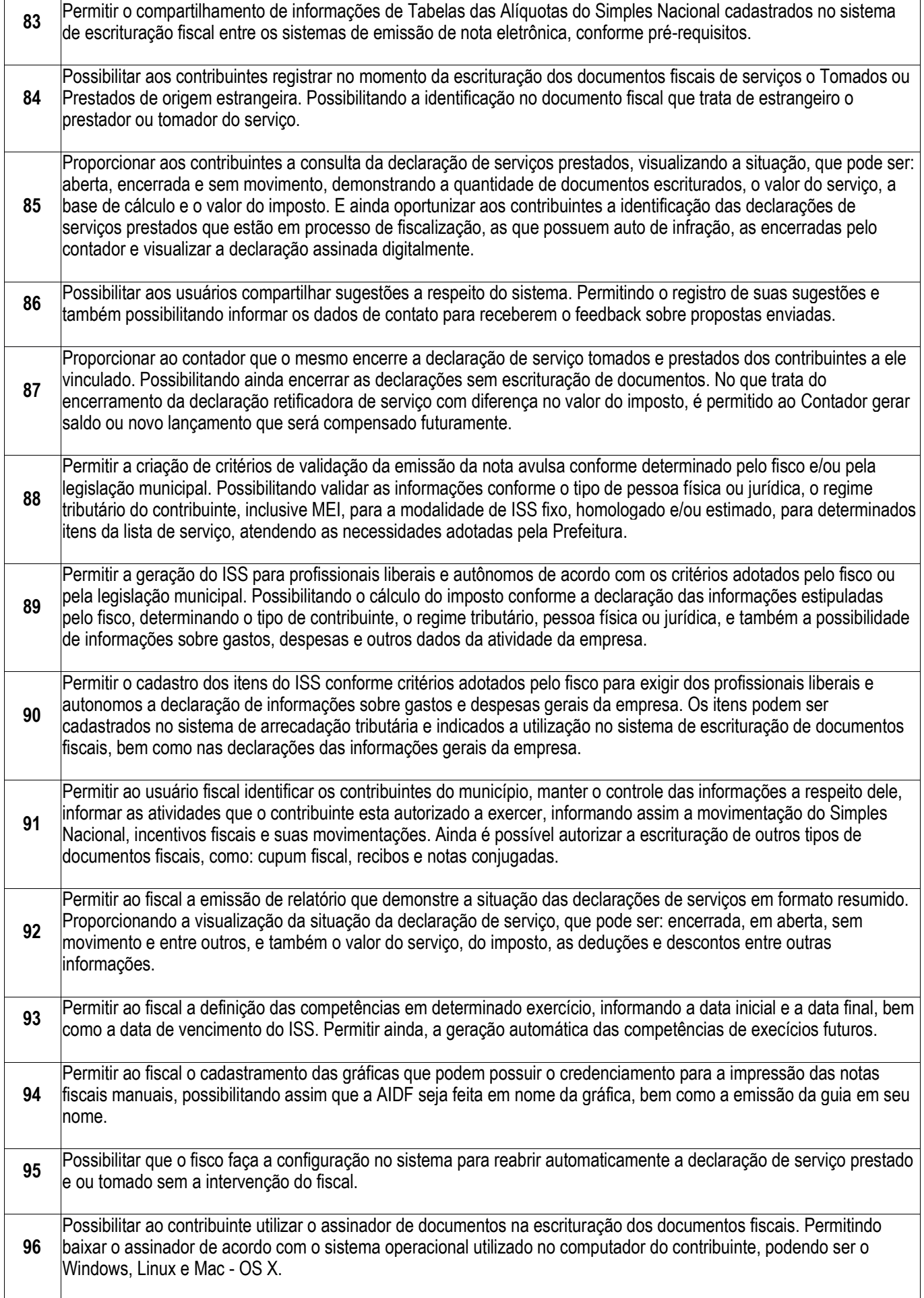

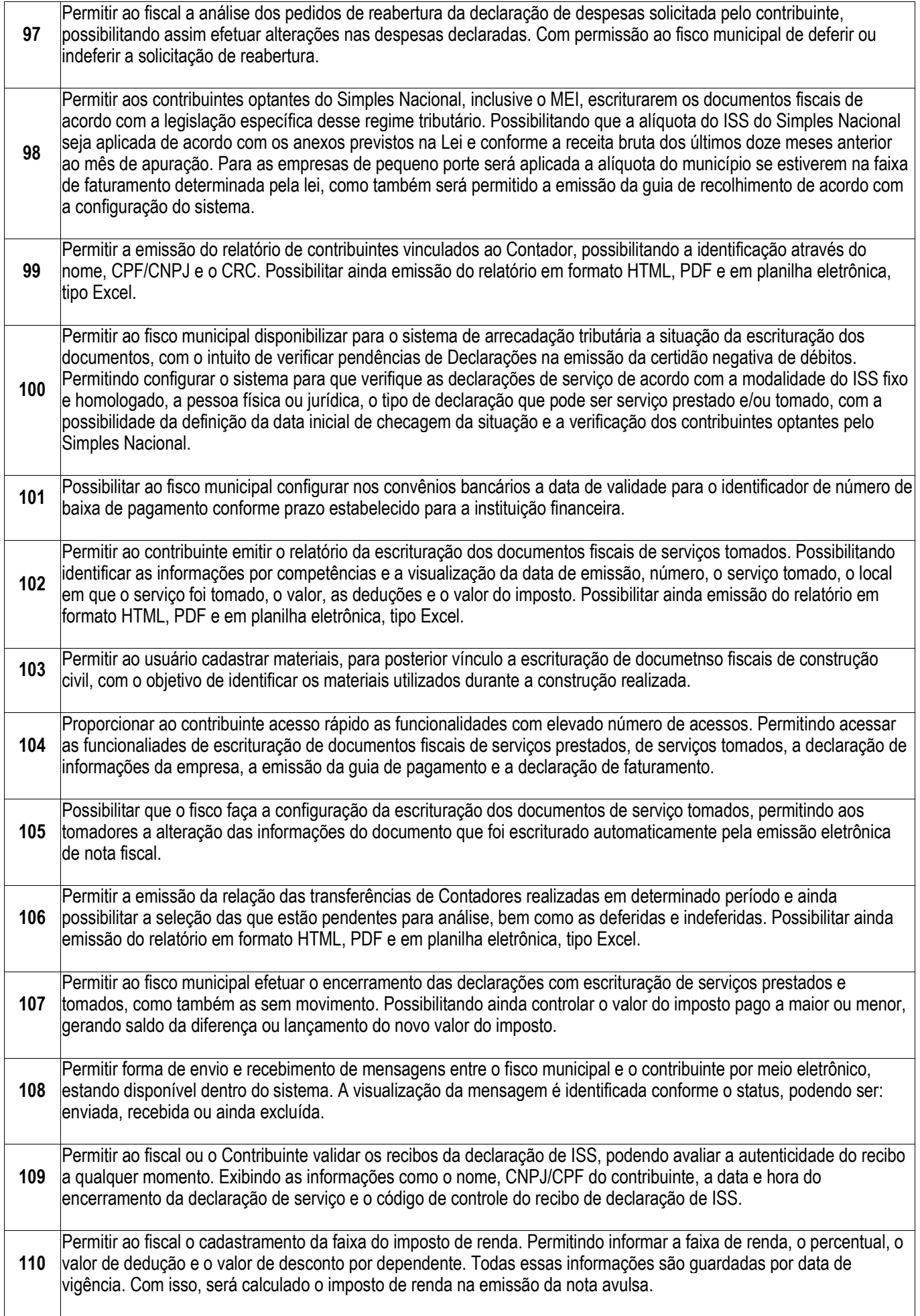

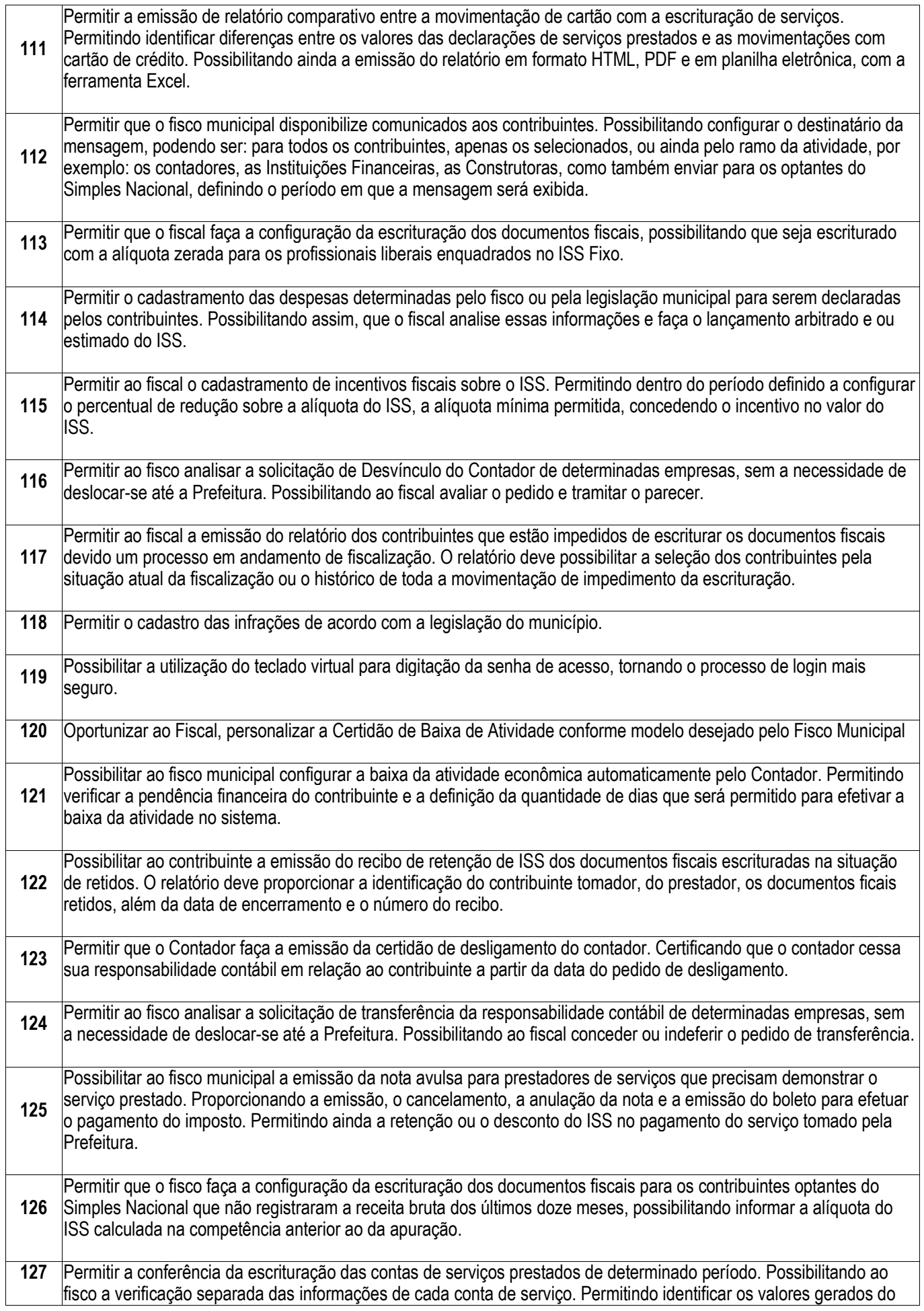

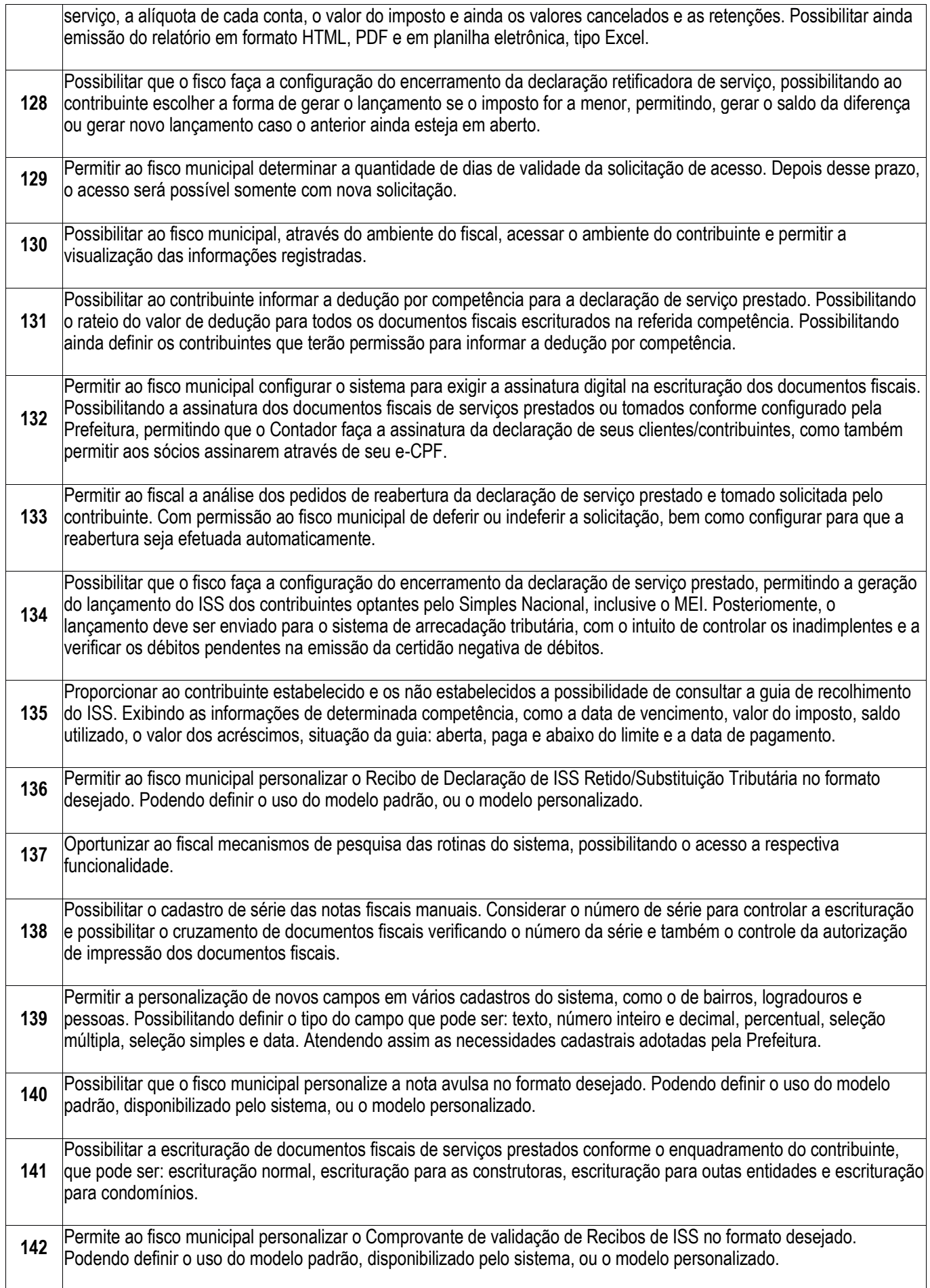

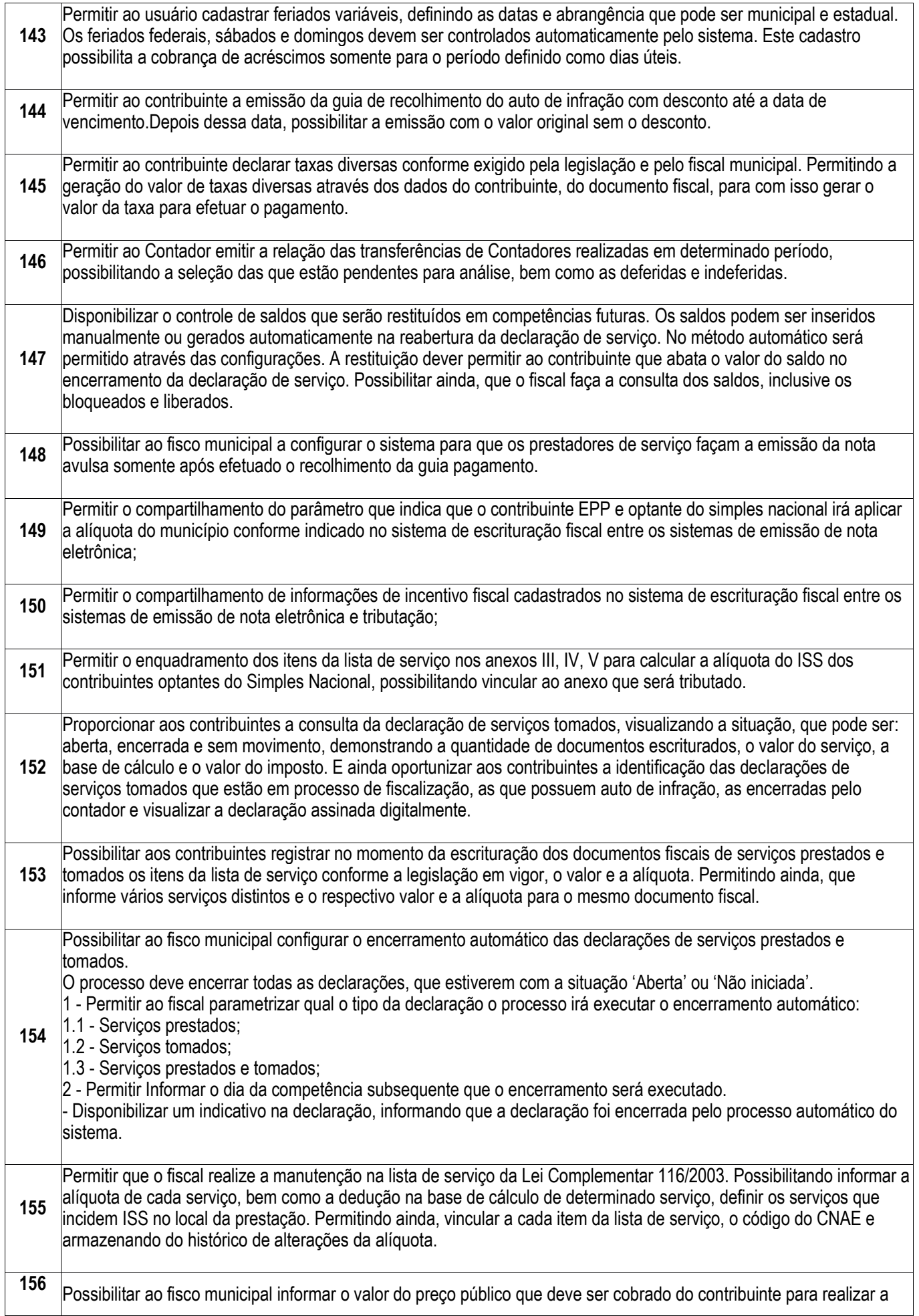

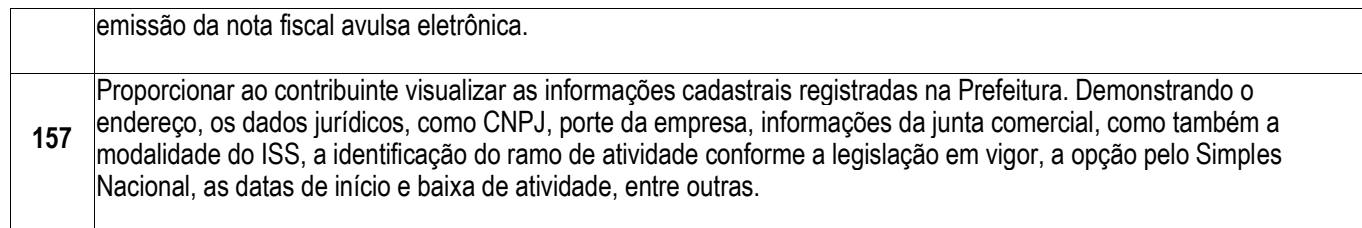

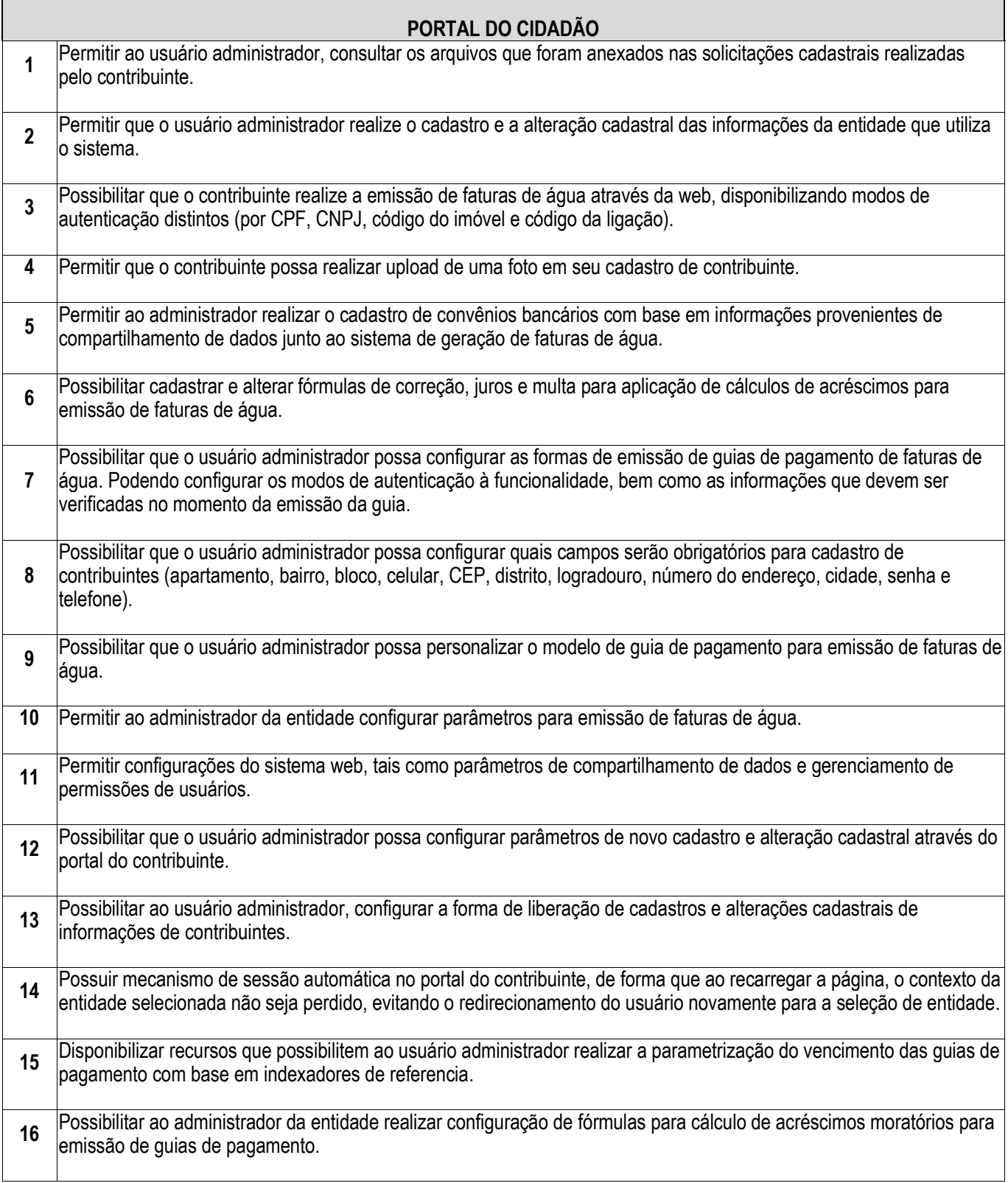

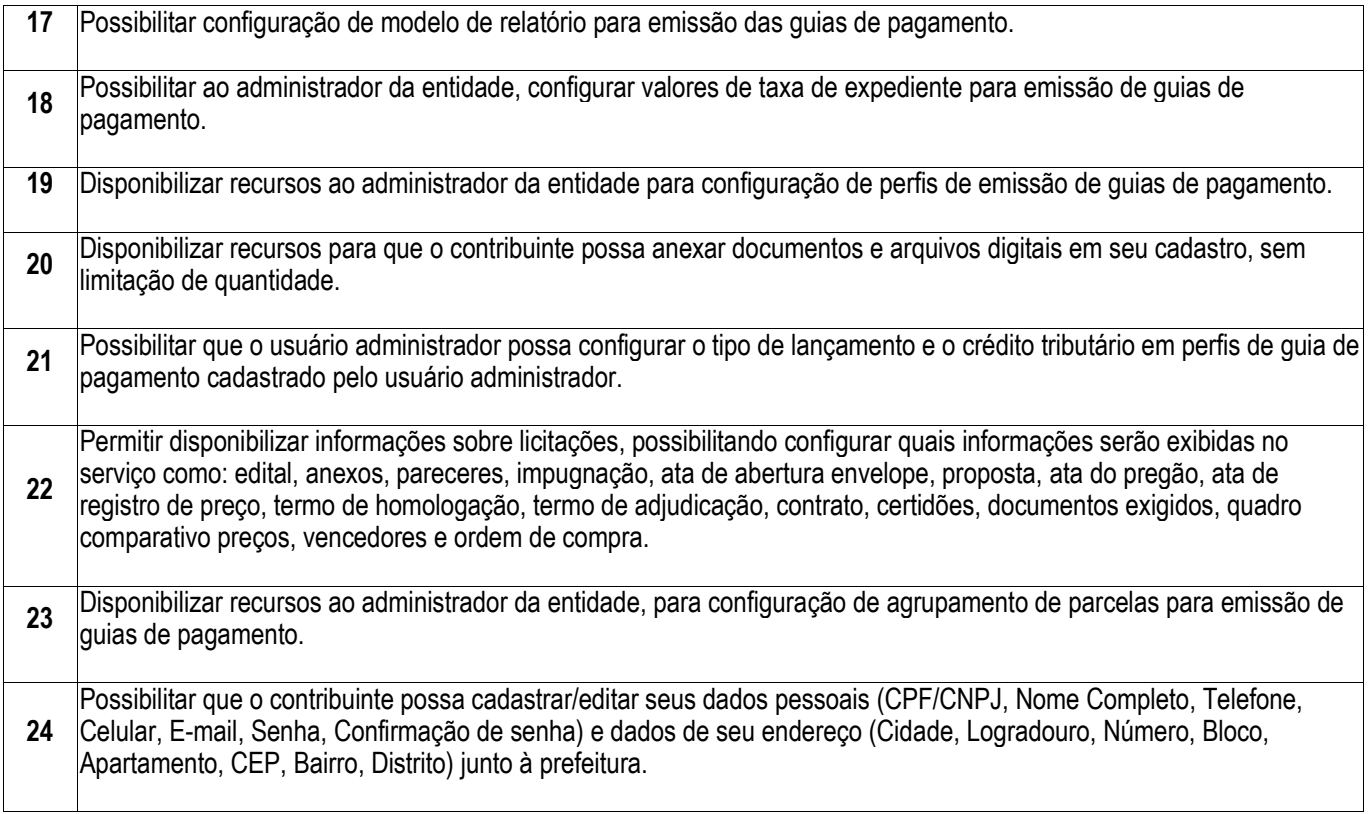

 $\overline{\phantom{0}}$ 

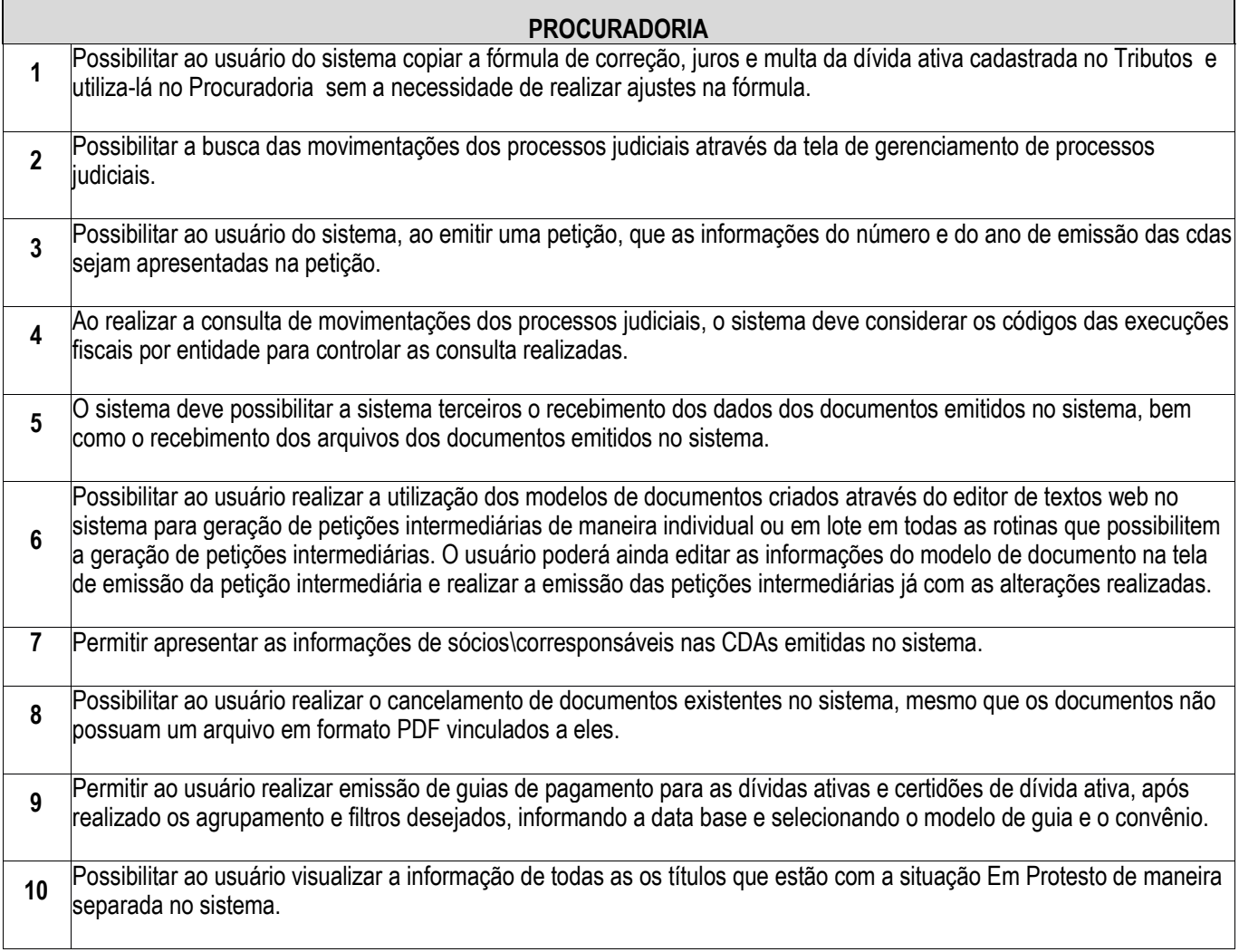

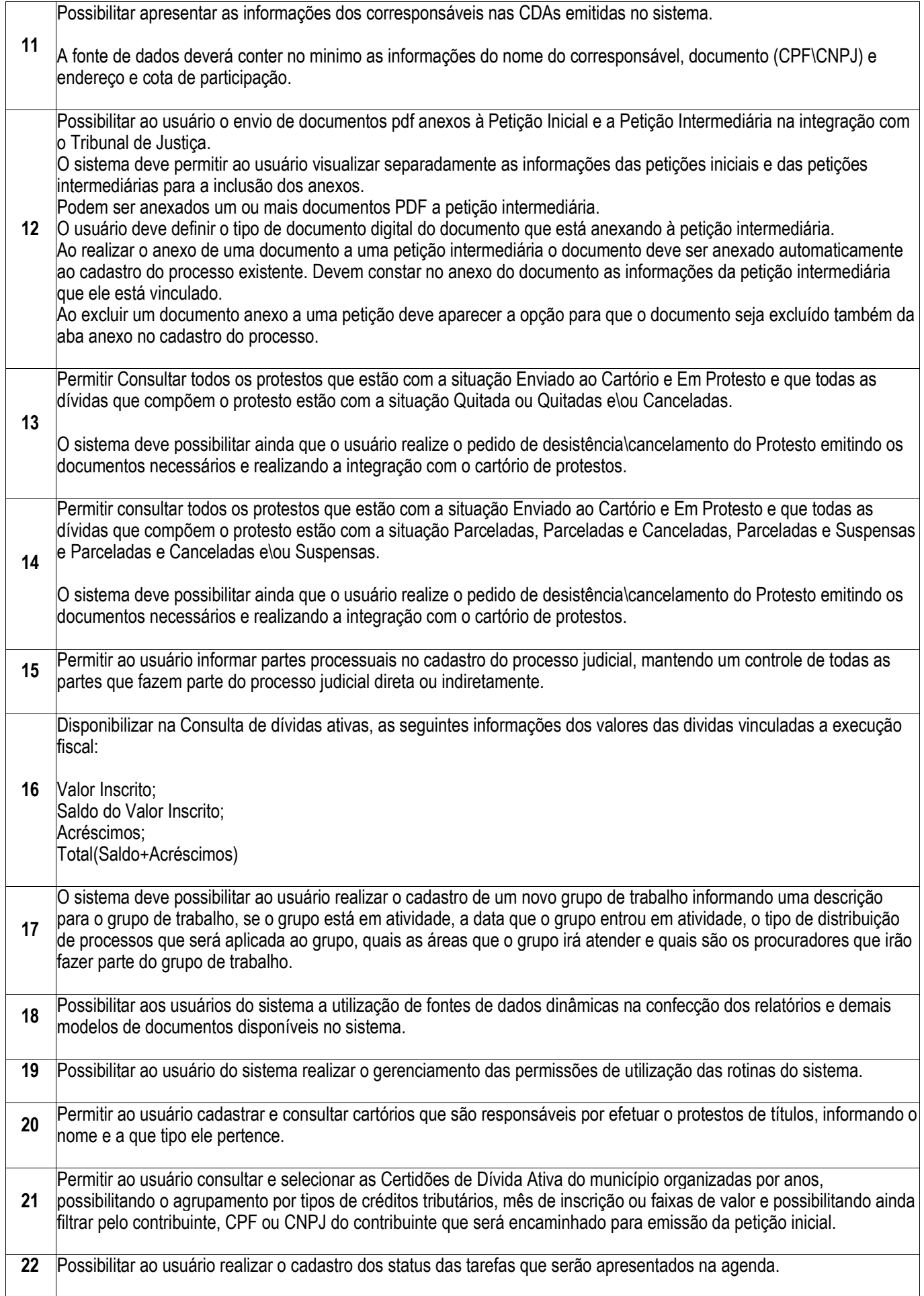

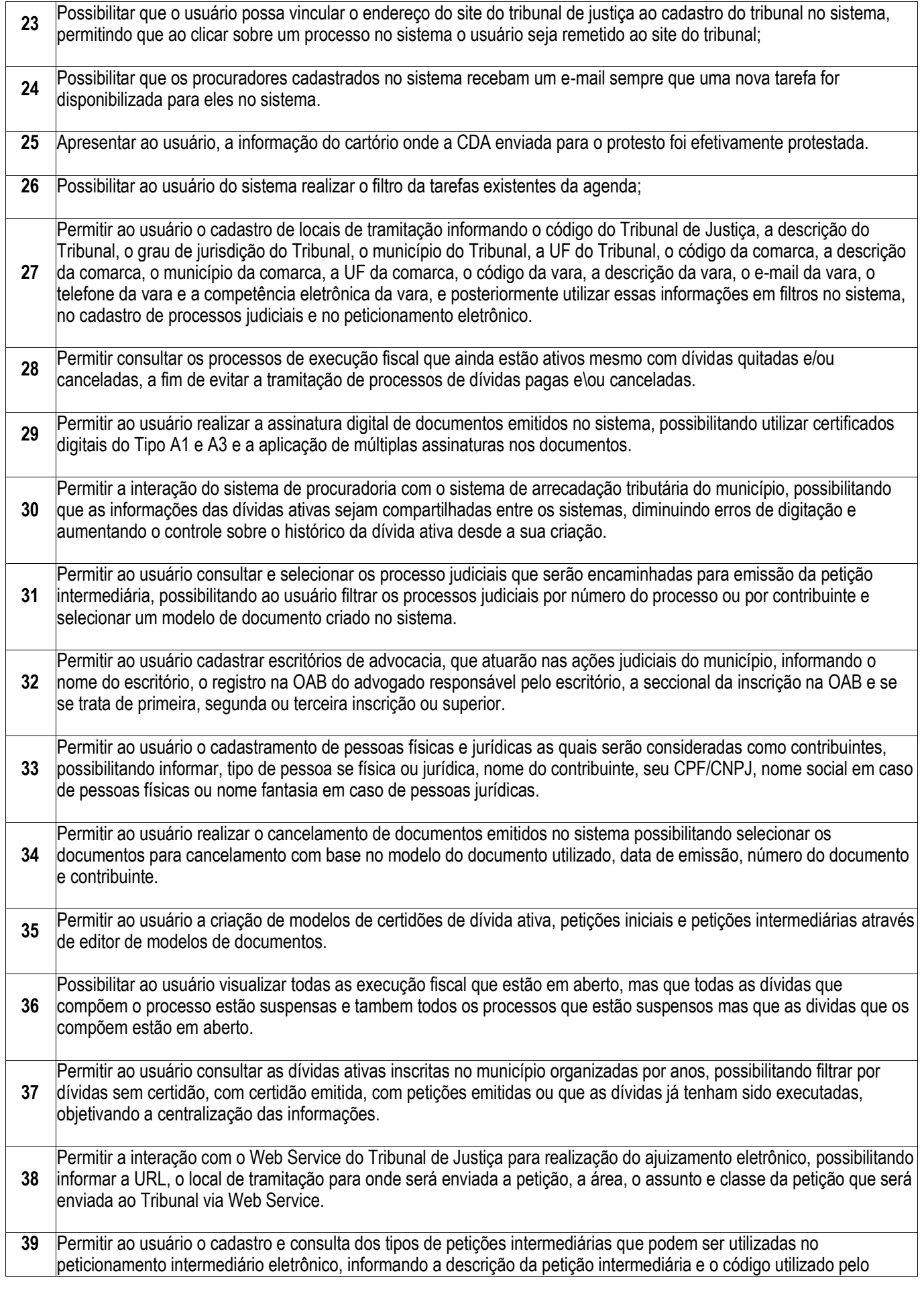

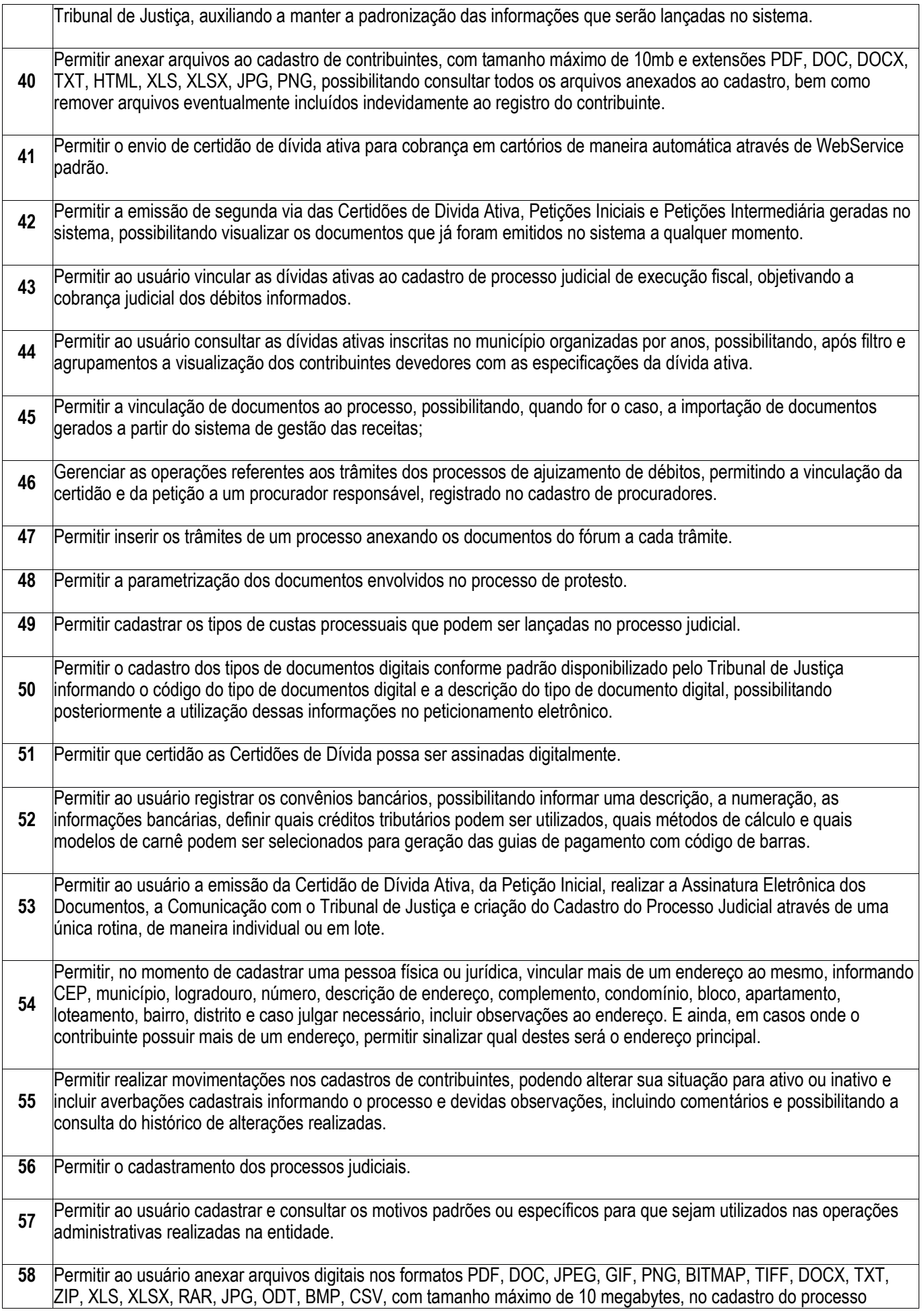

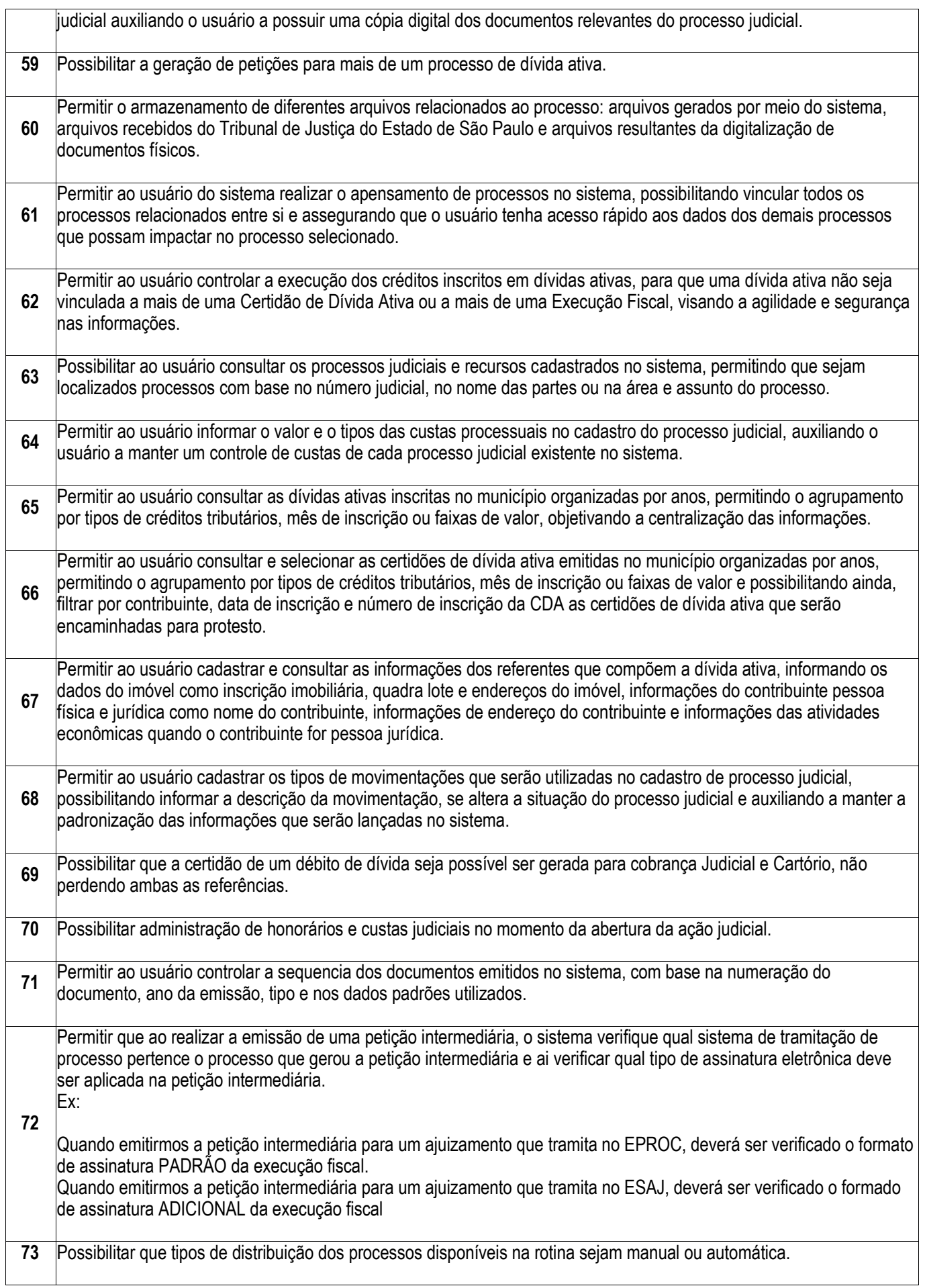

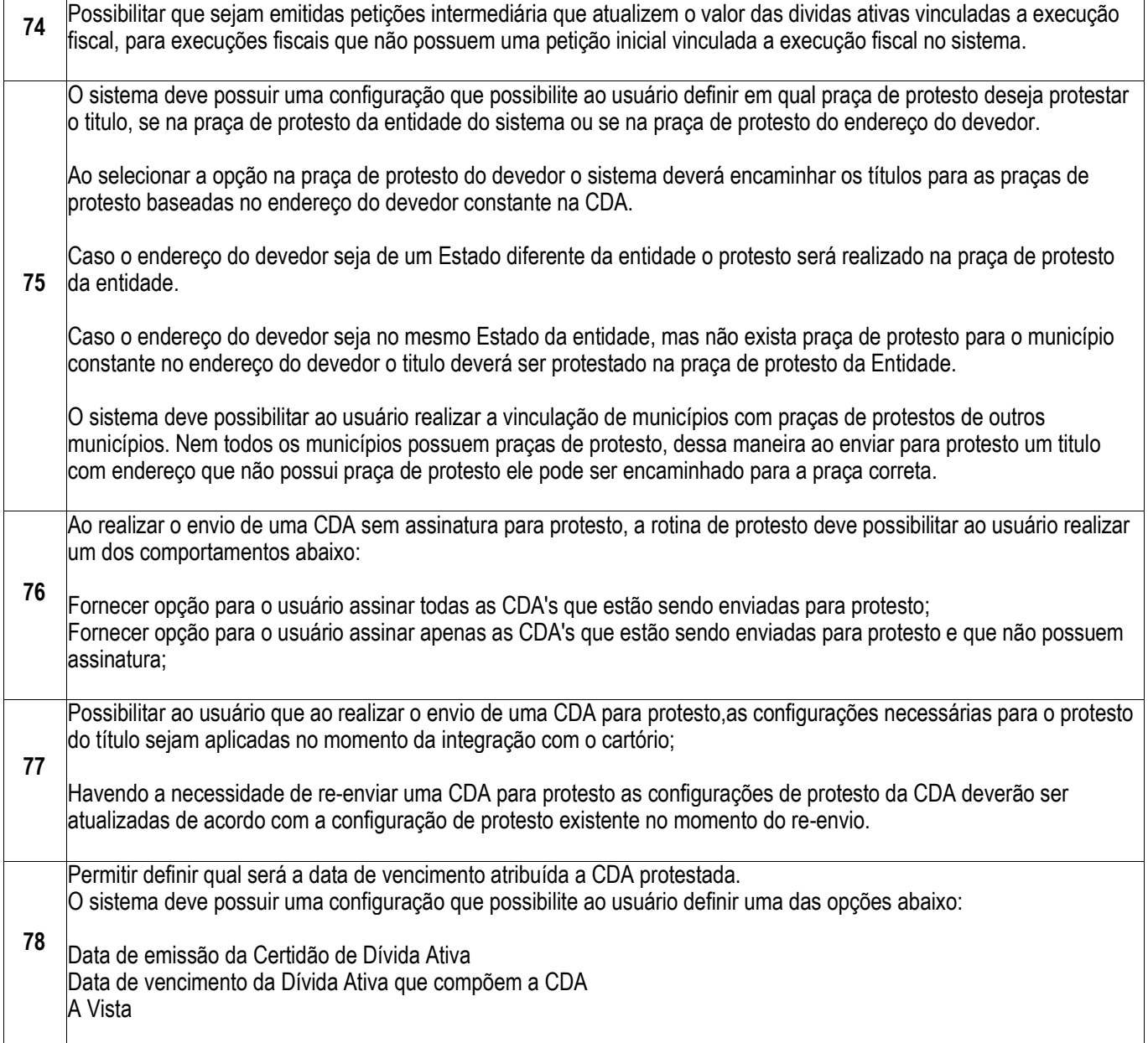

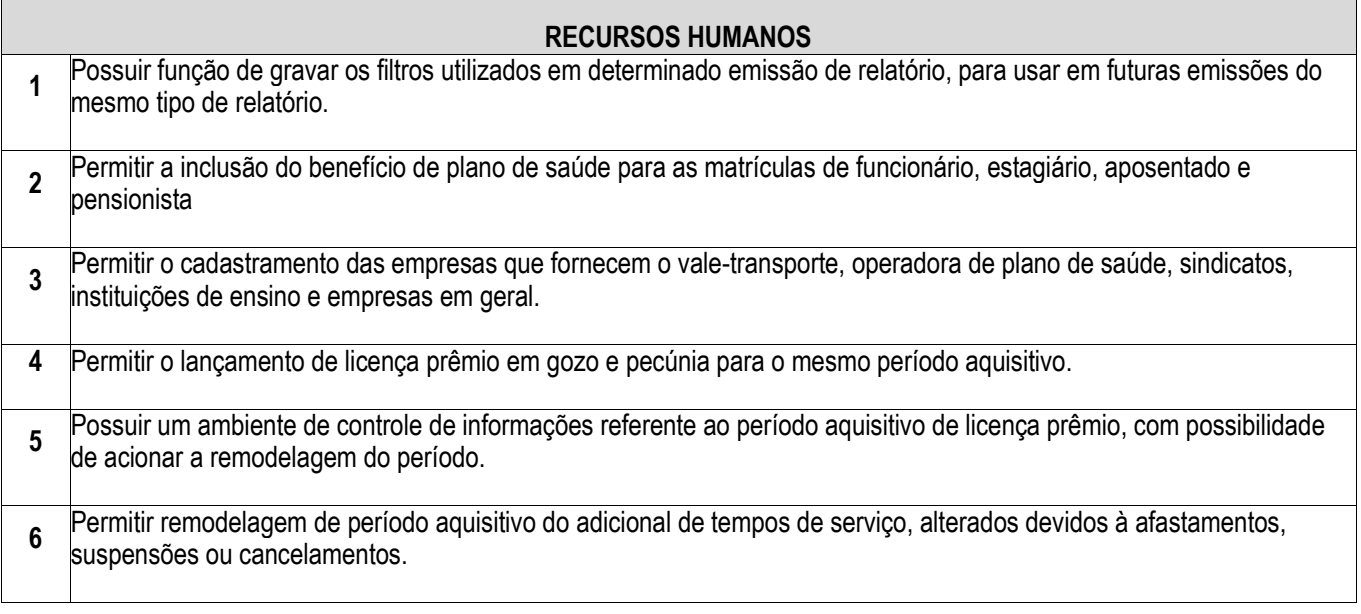

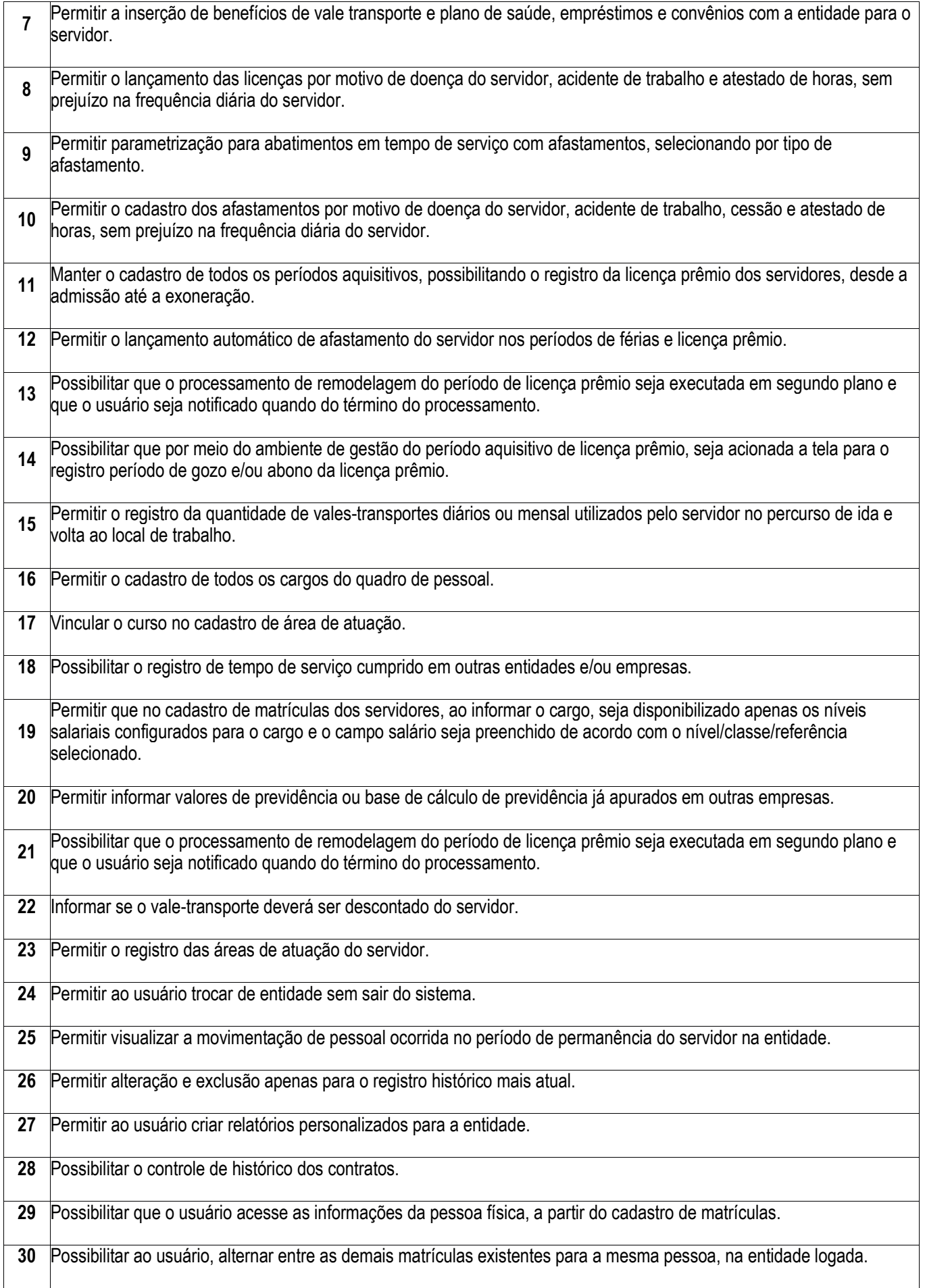

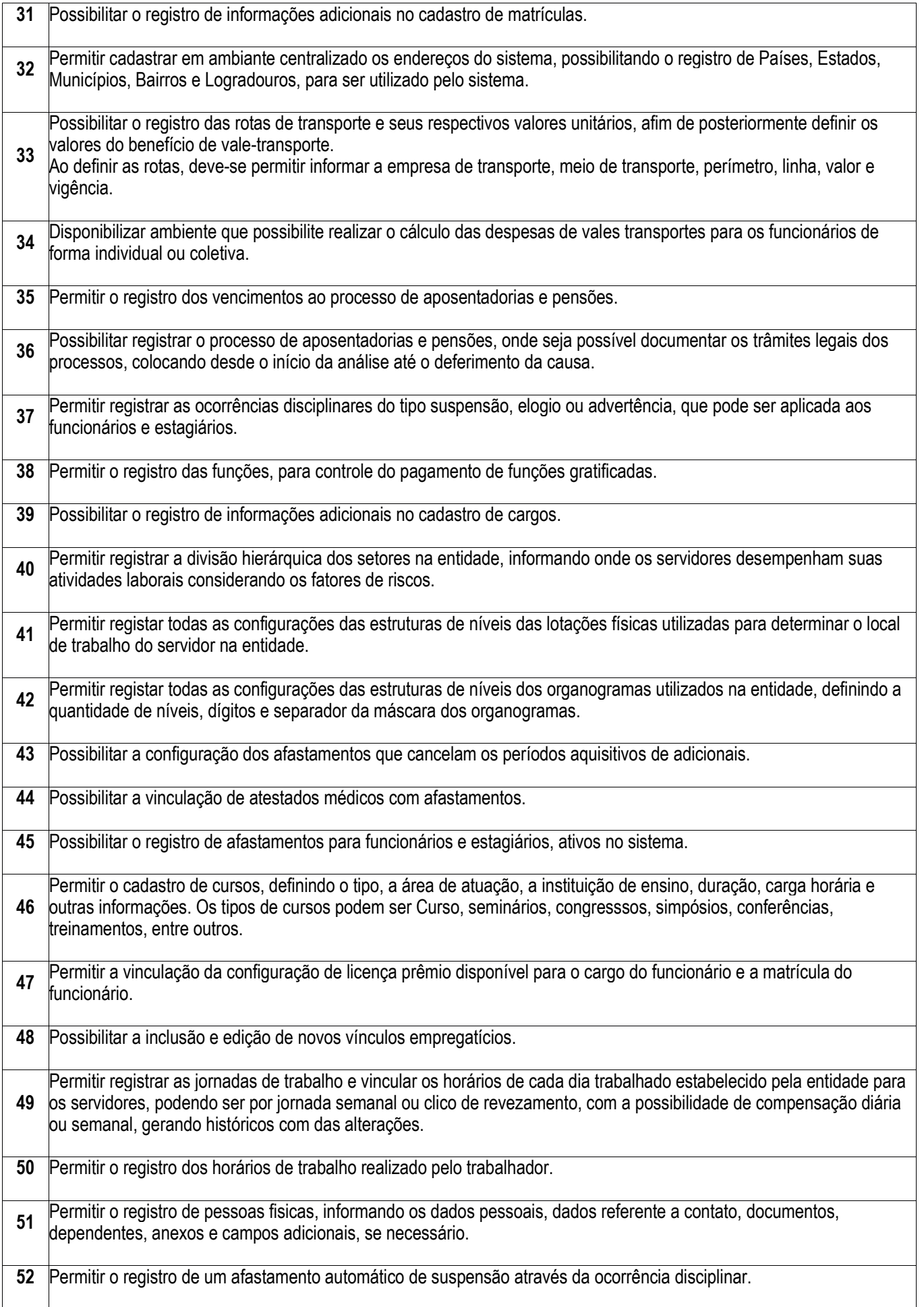

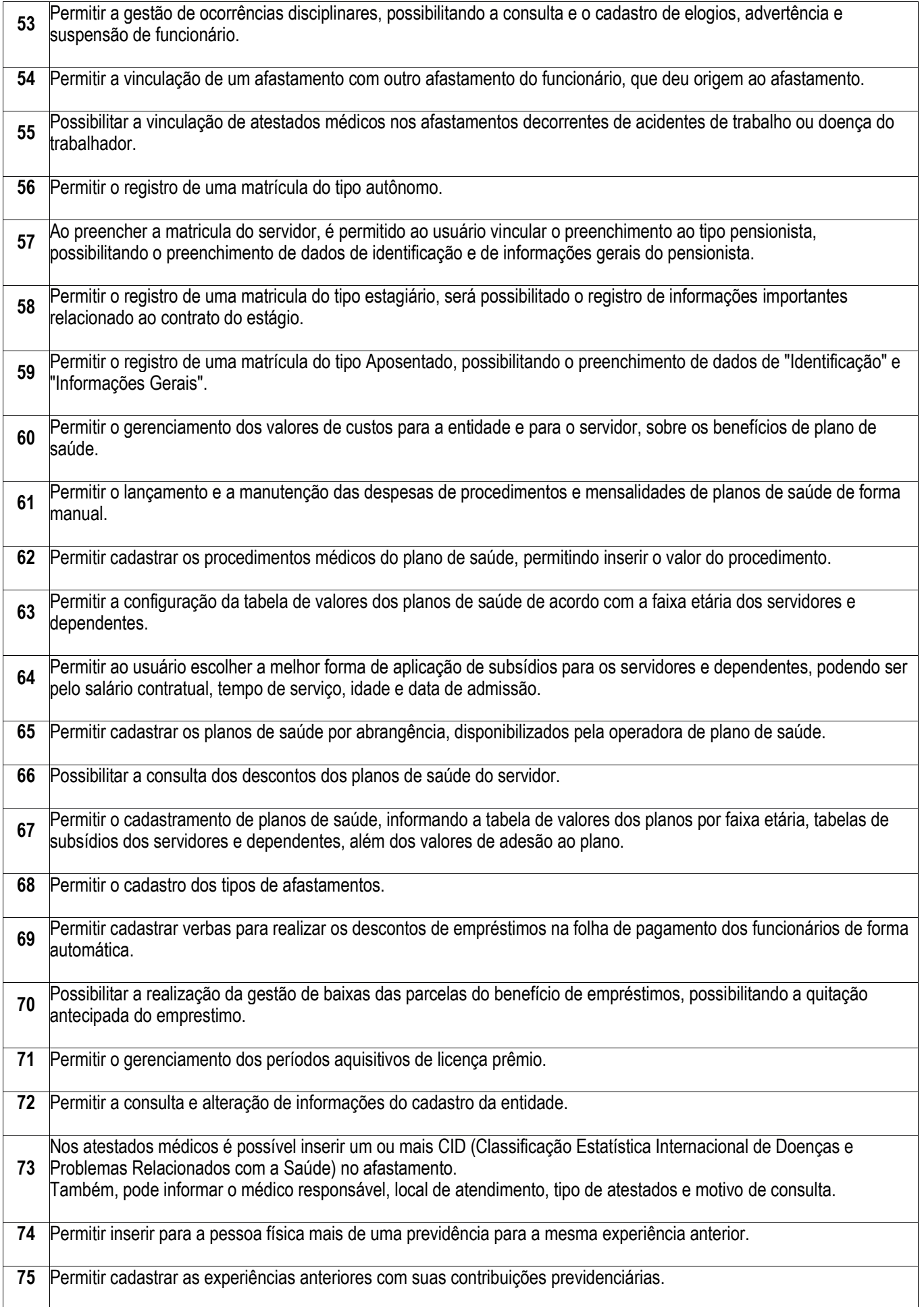

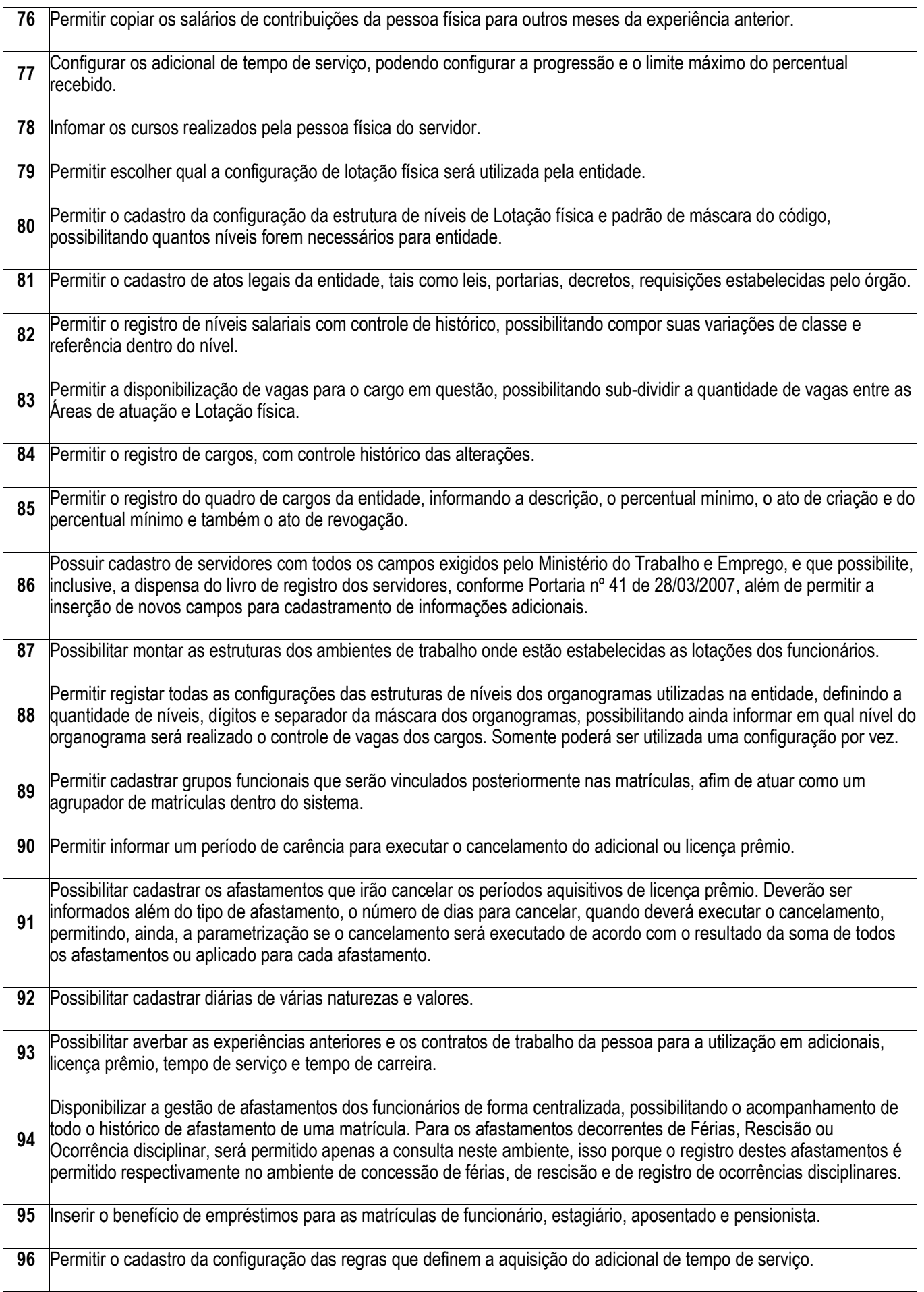

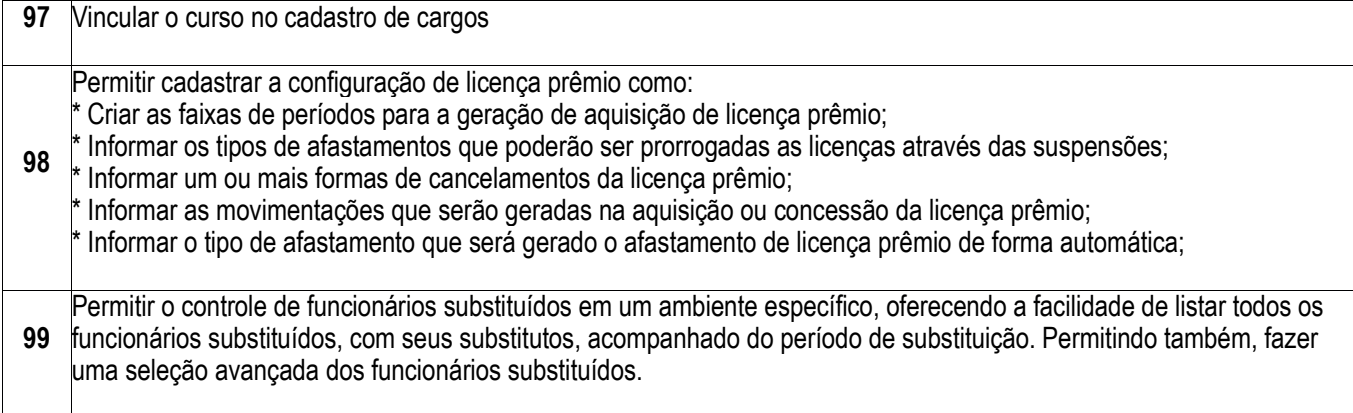

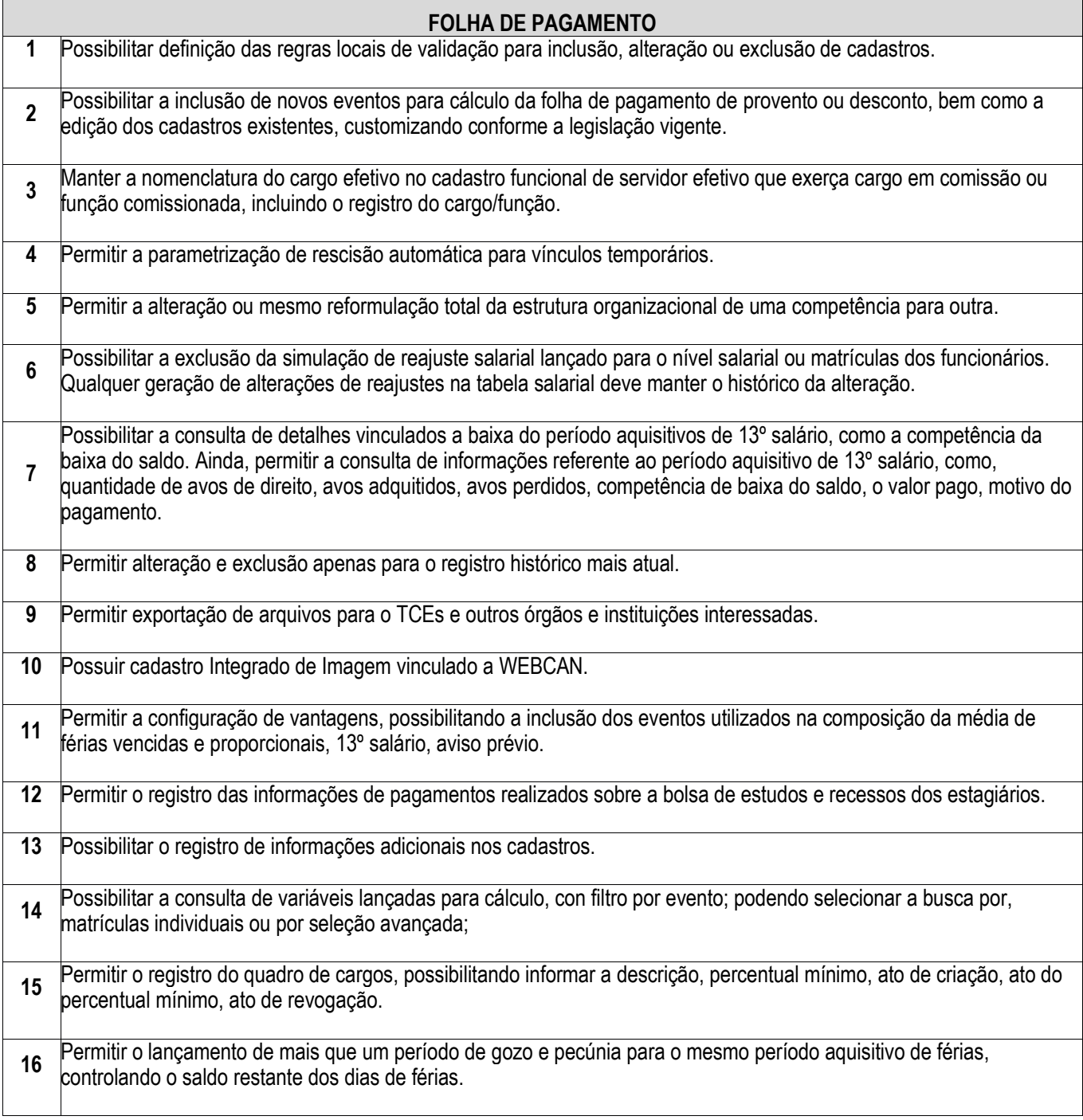

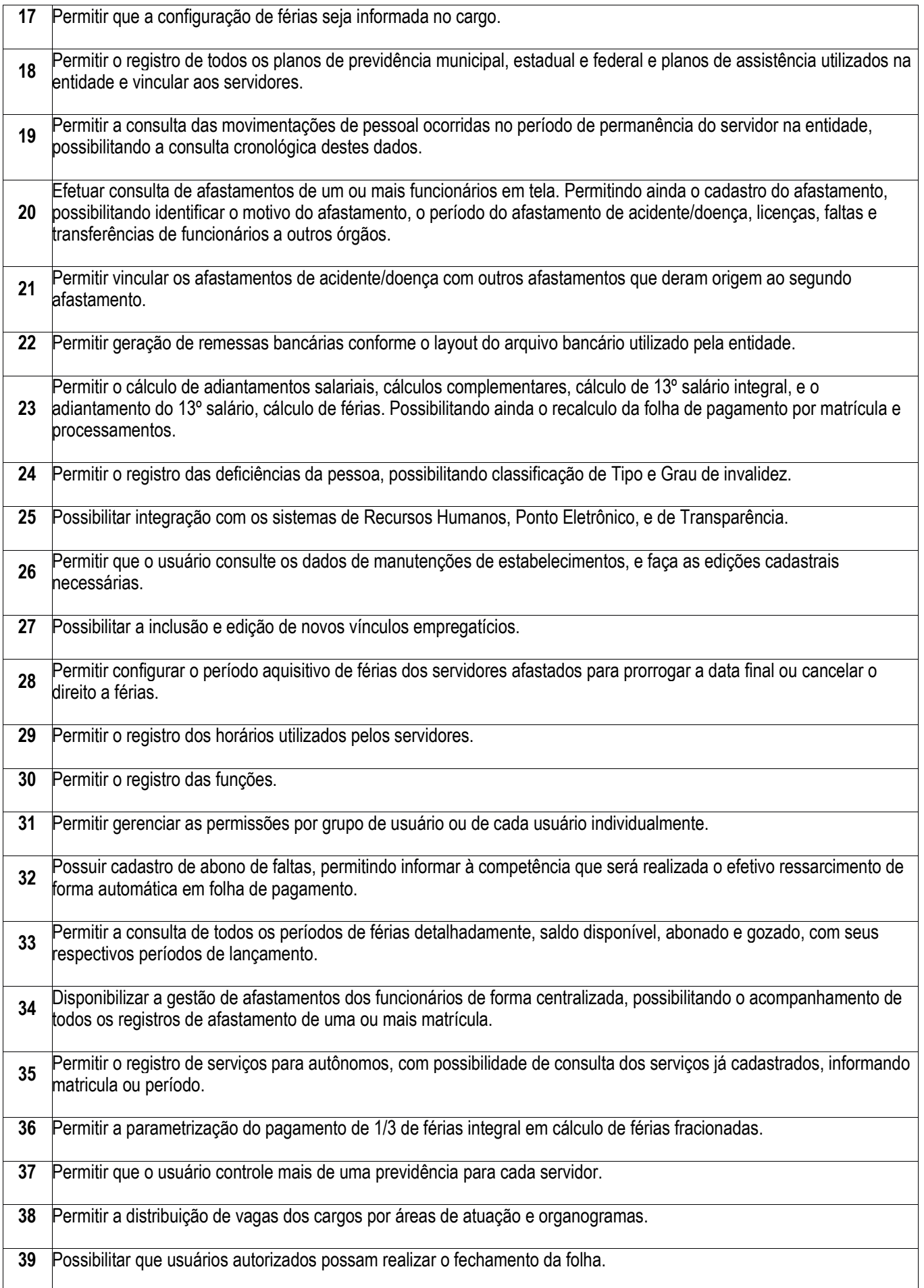

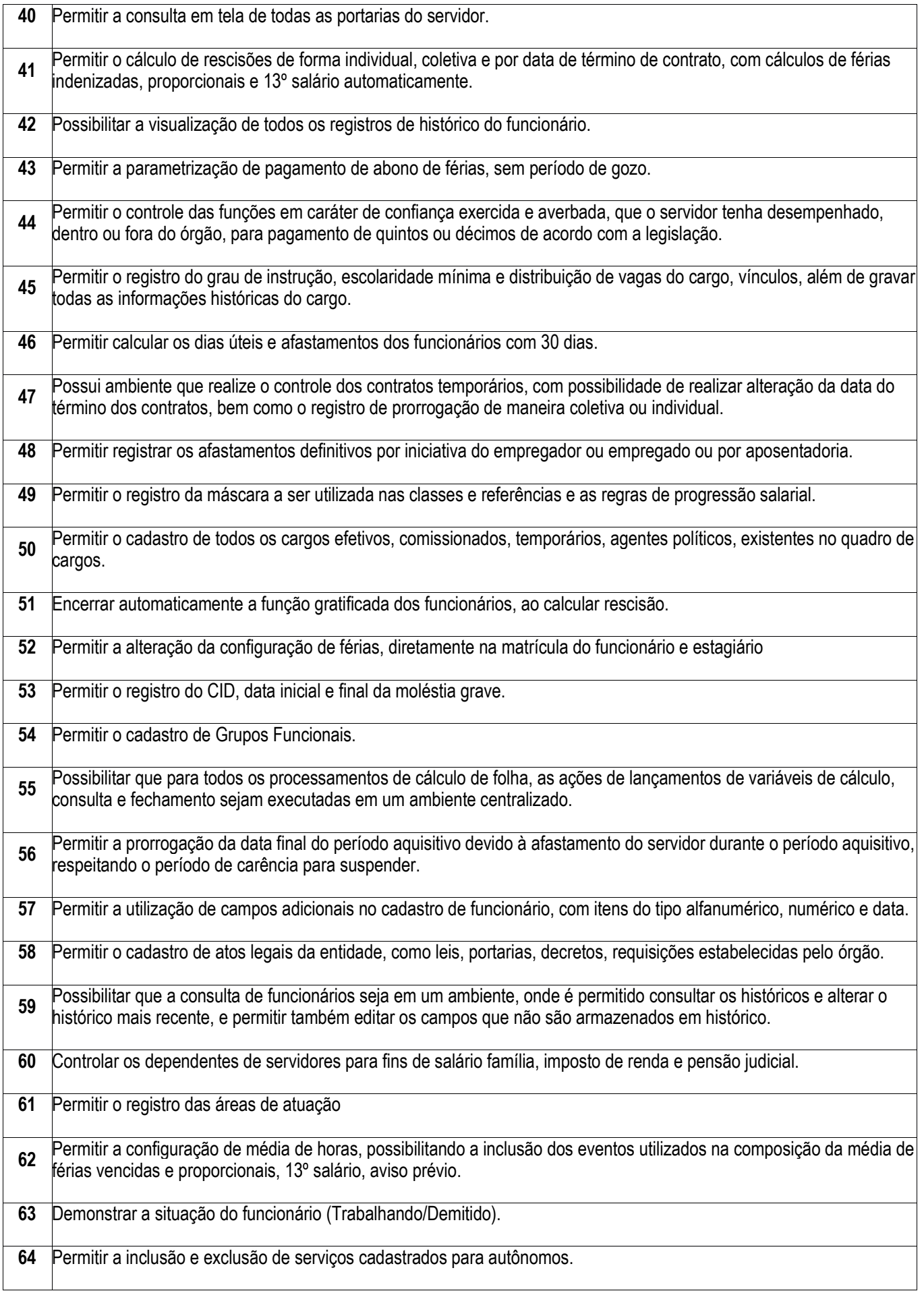

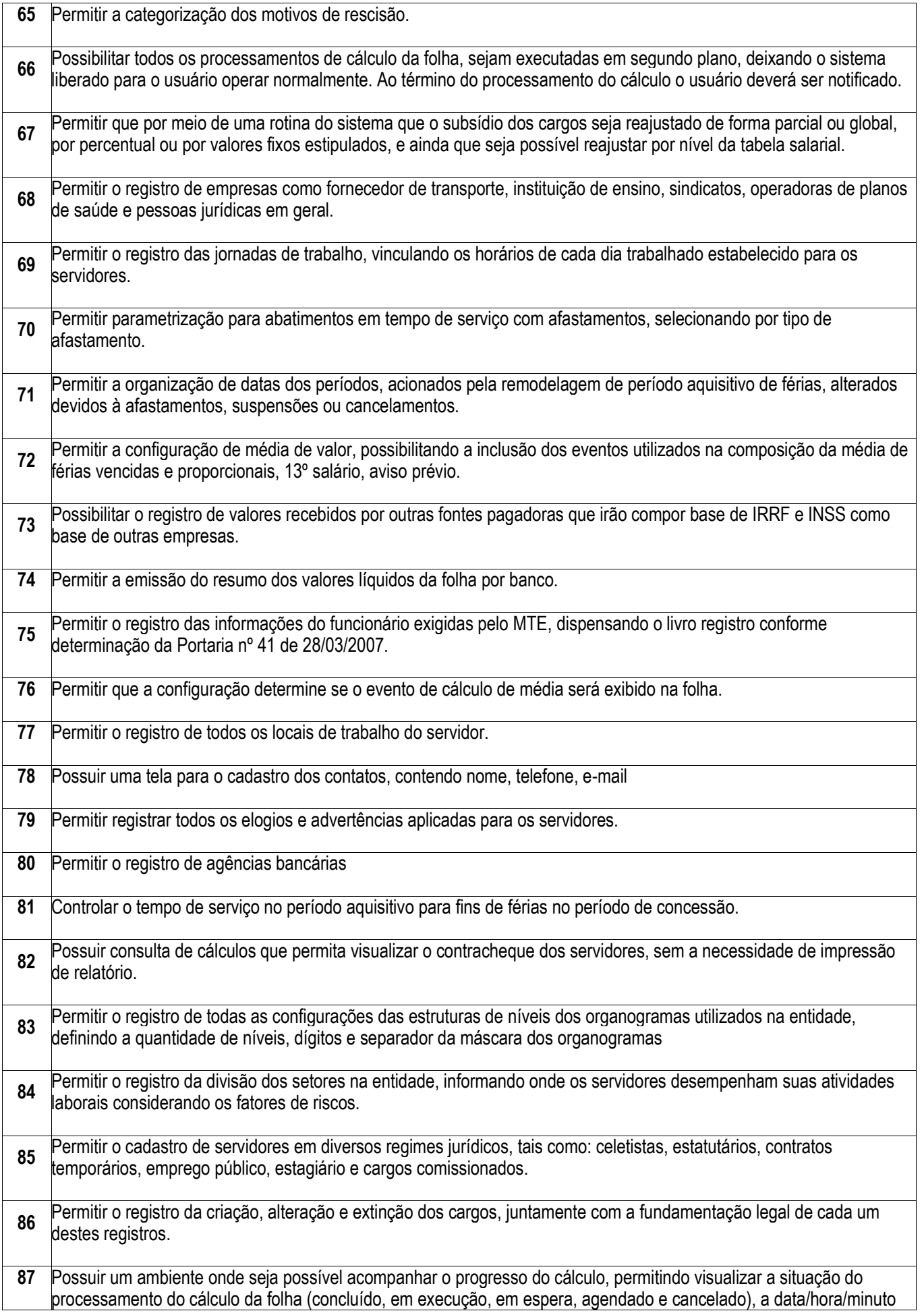

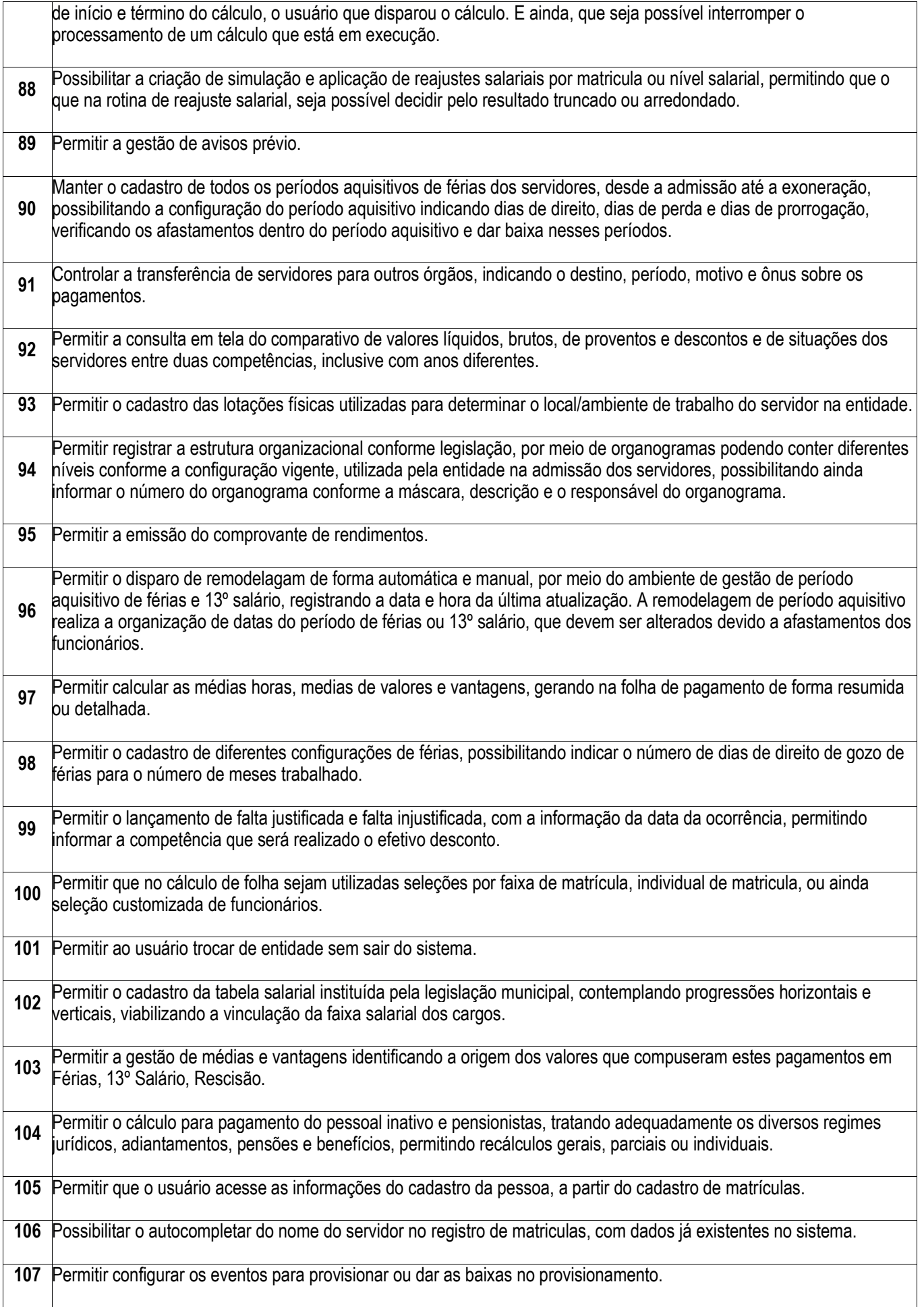

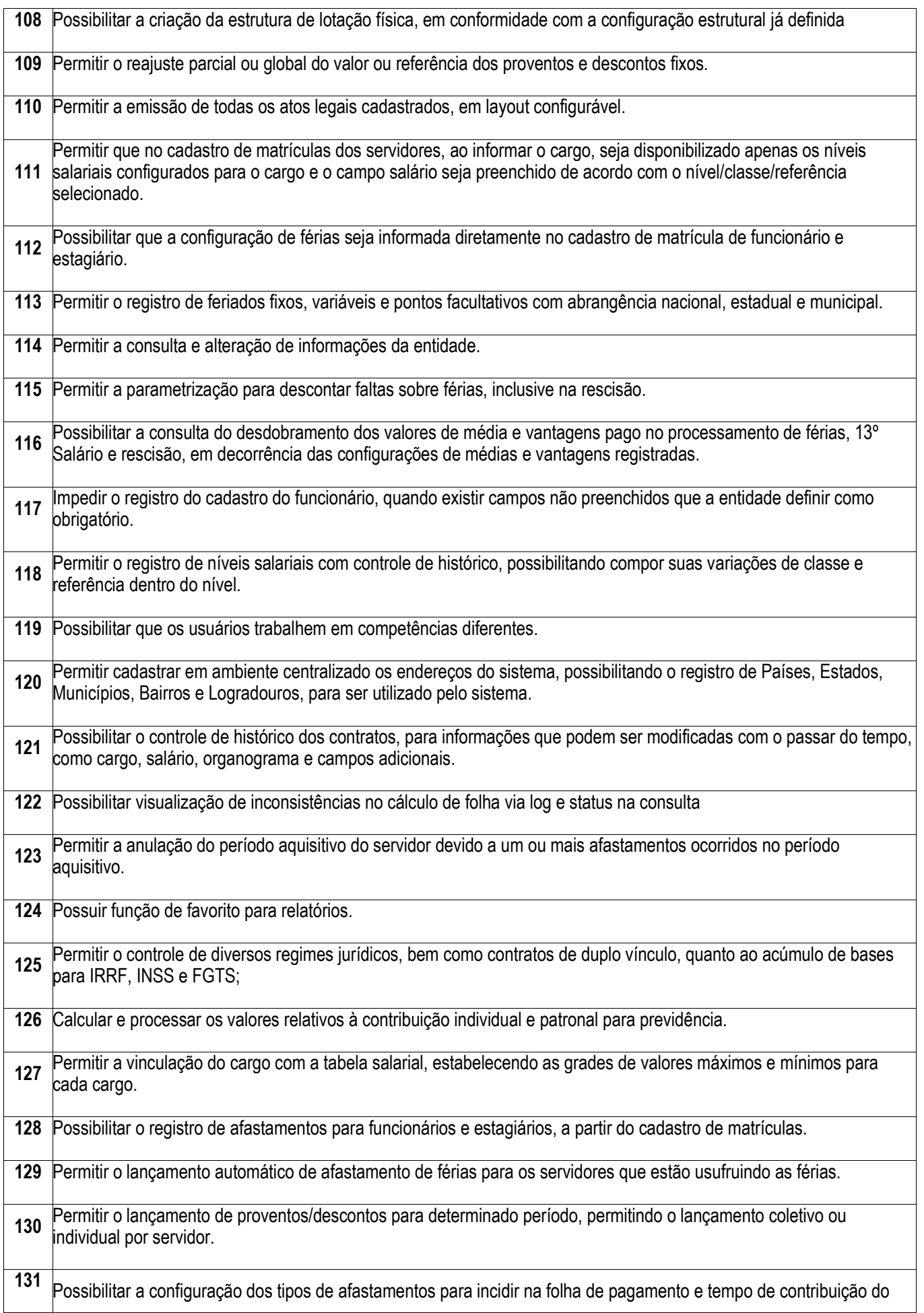

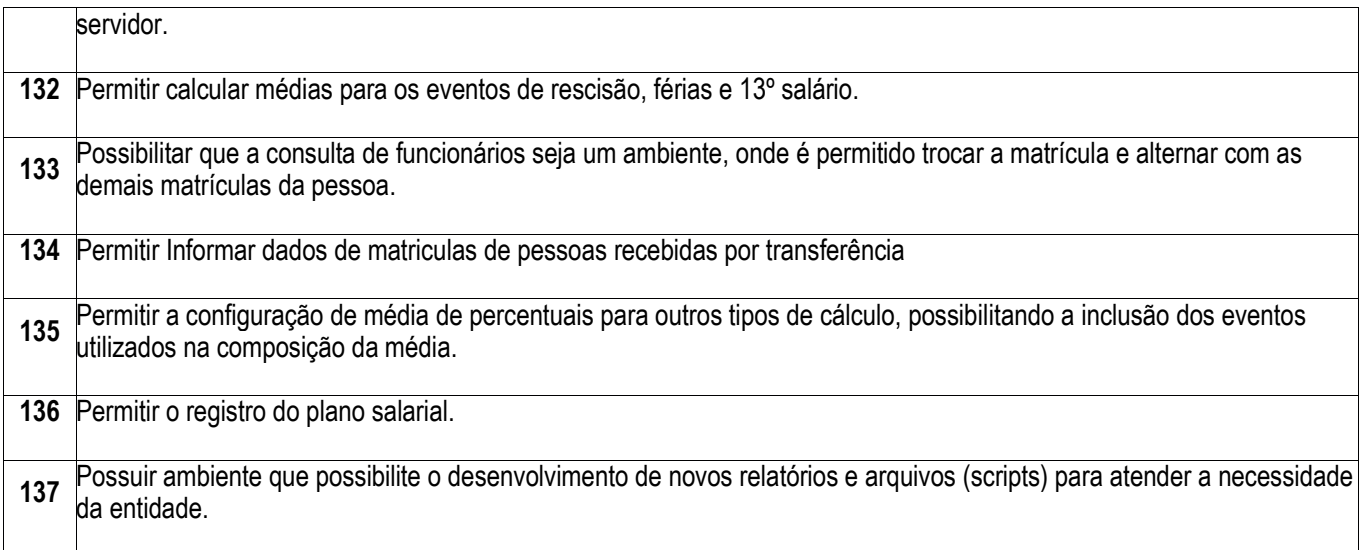

٦

<u> 1989 - Johann Stoff, deutscher Stoffen und der Stoffen und der Stoffen und der Stoffen und der Stoffen und de</u>

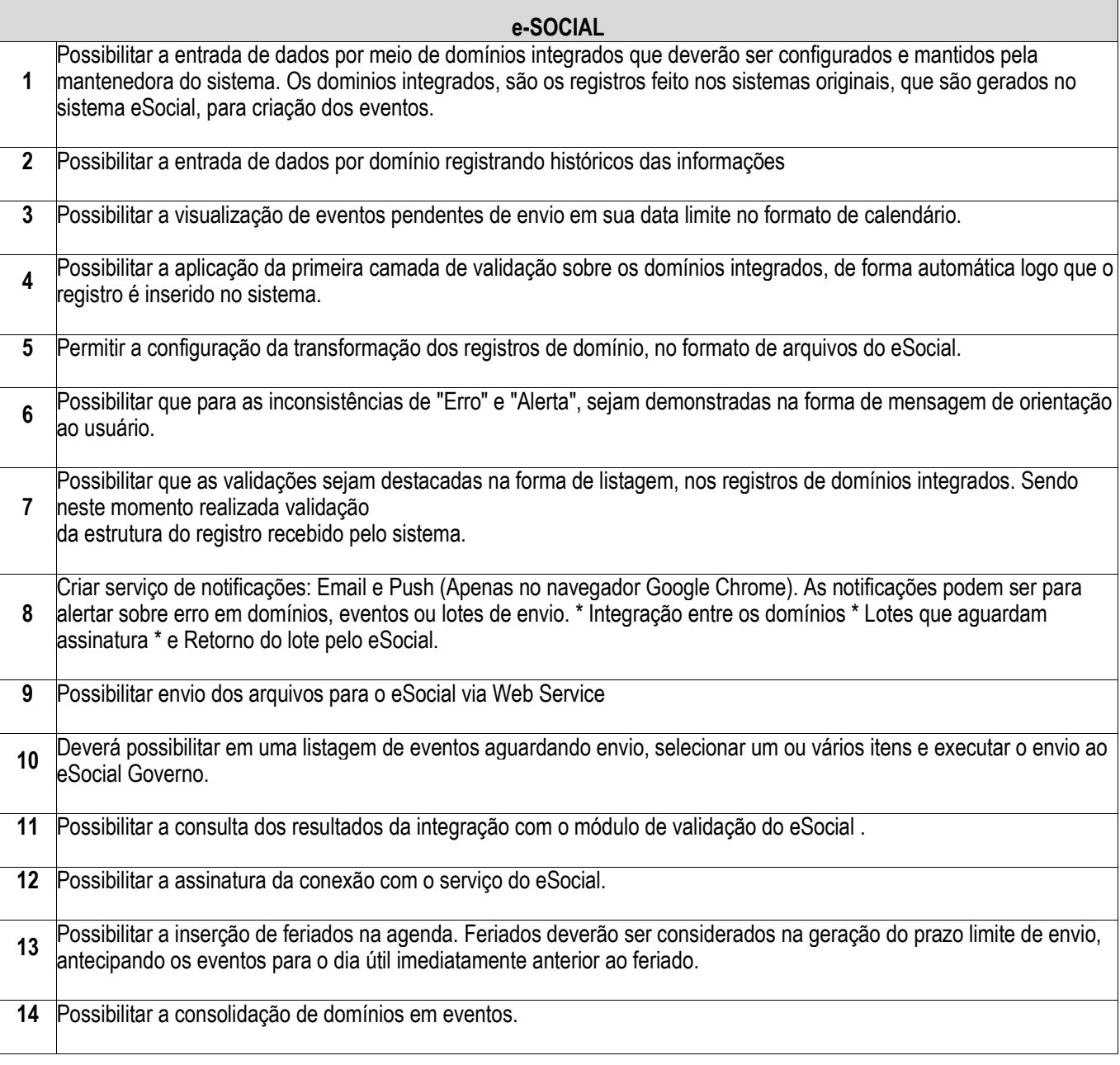

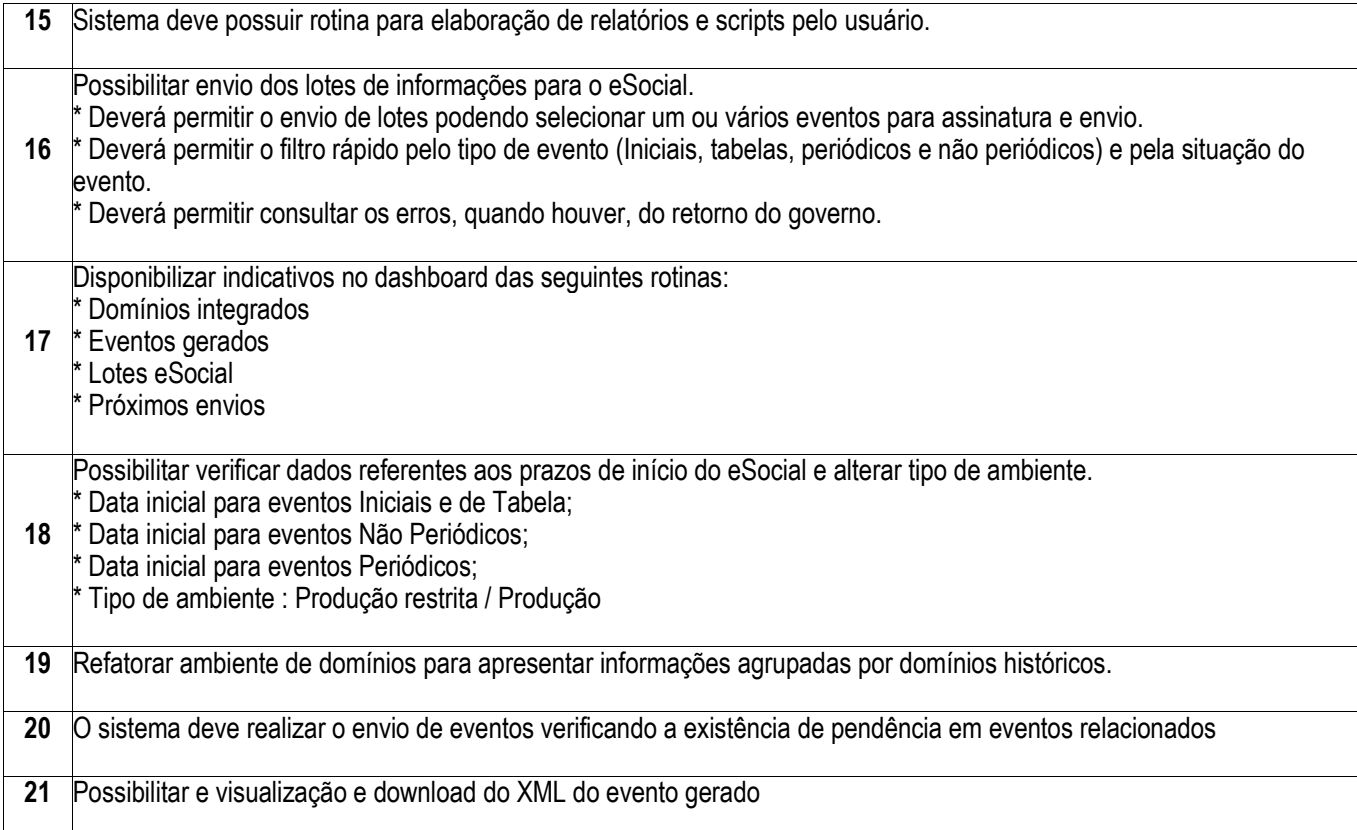

┑

Г

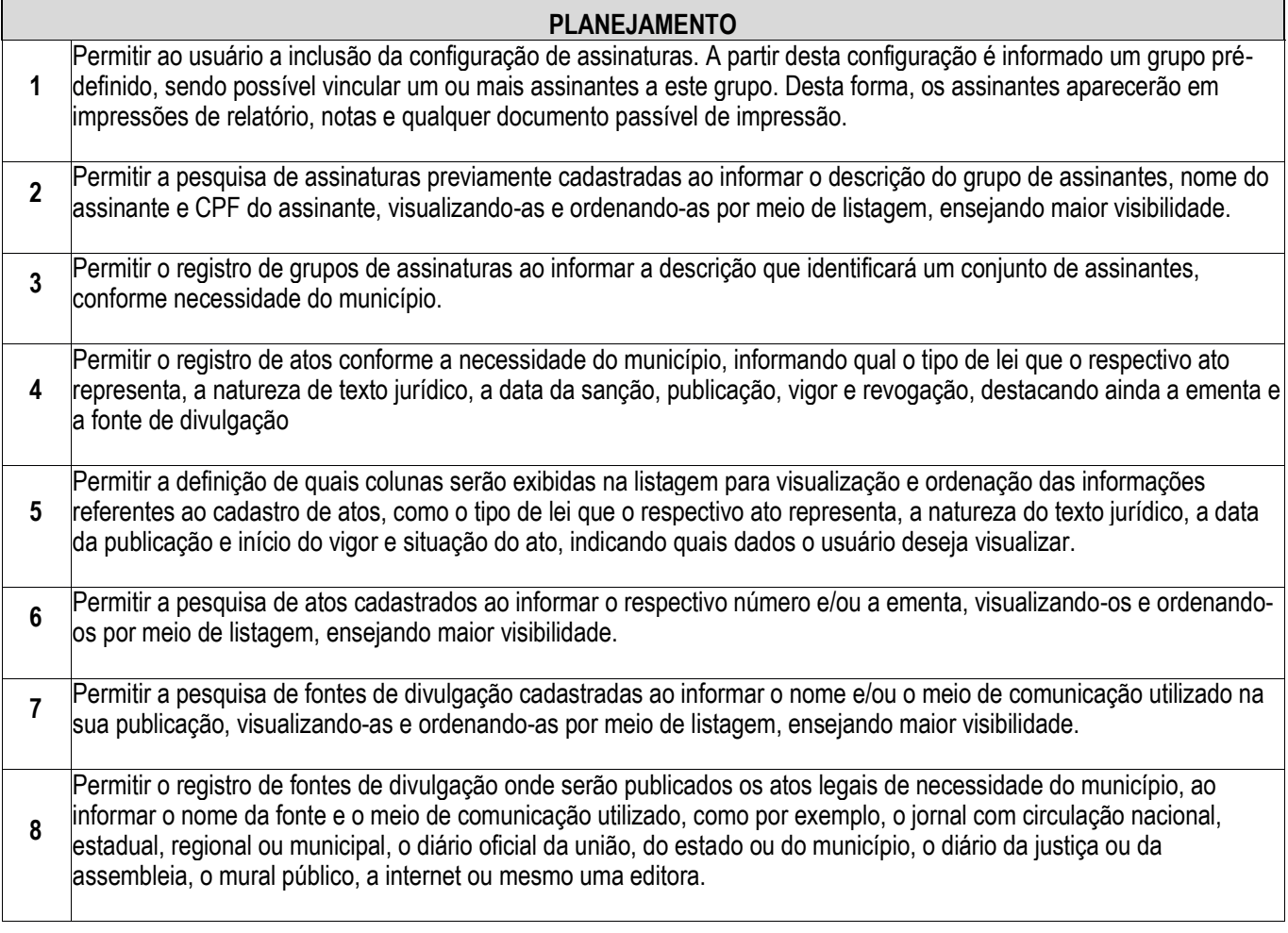

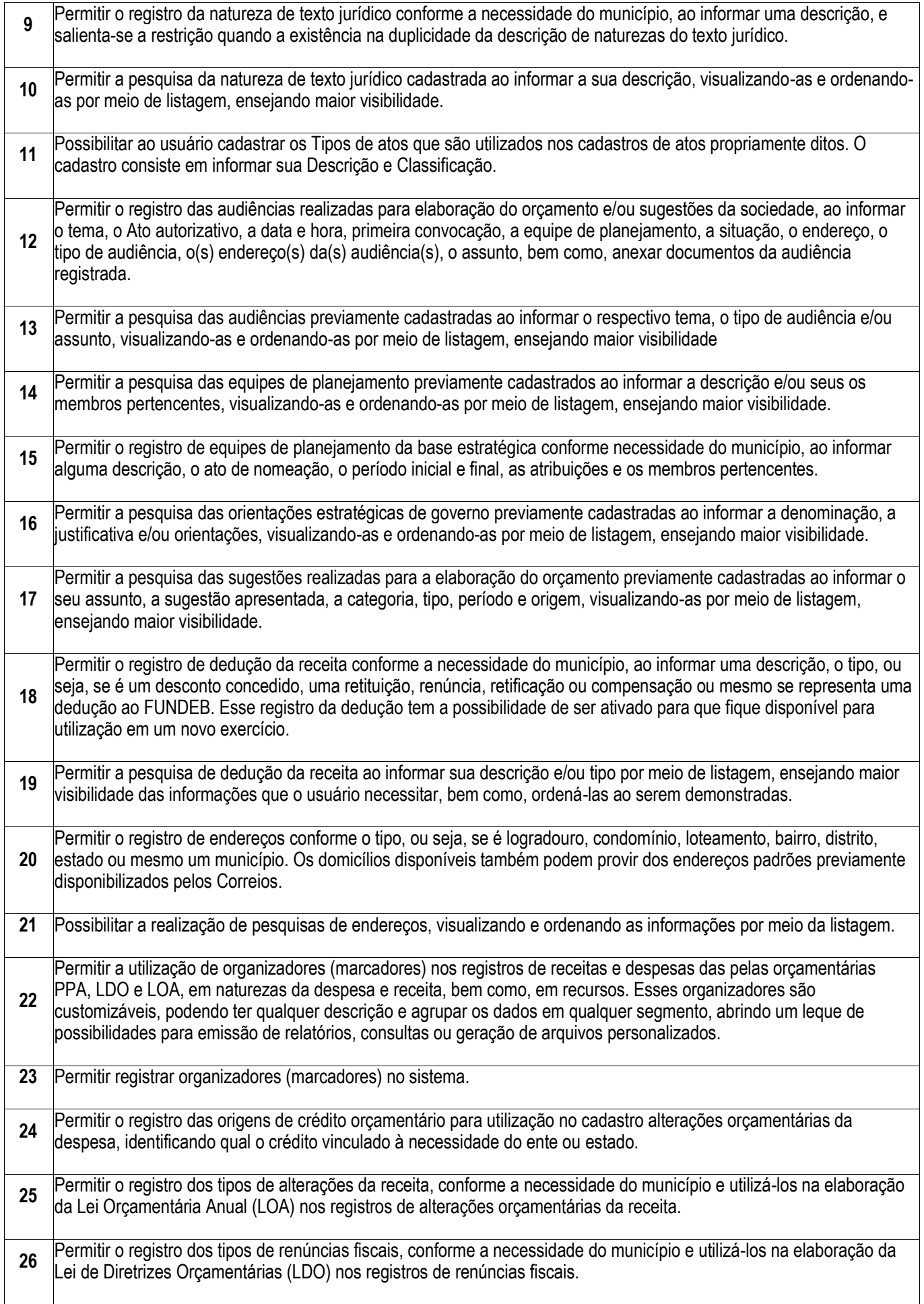

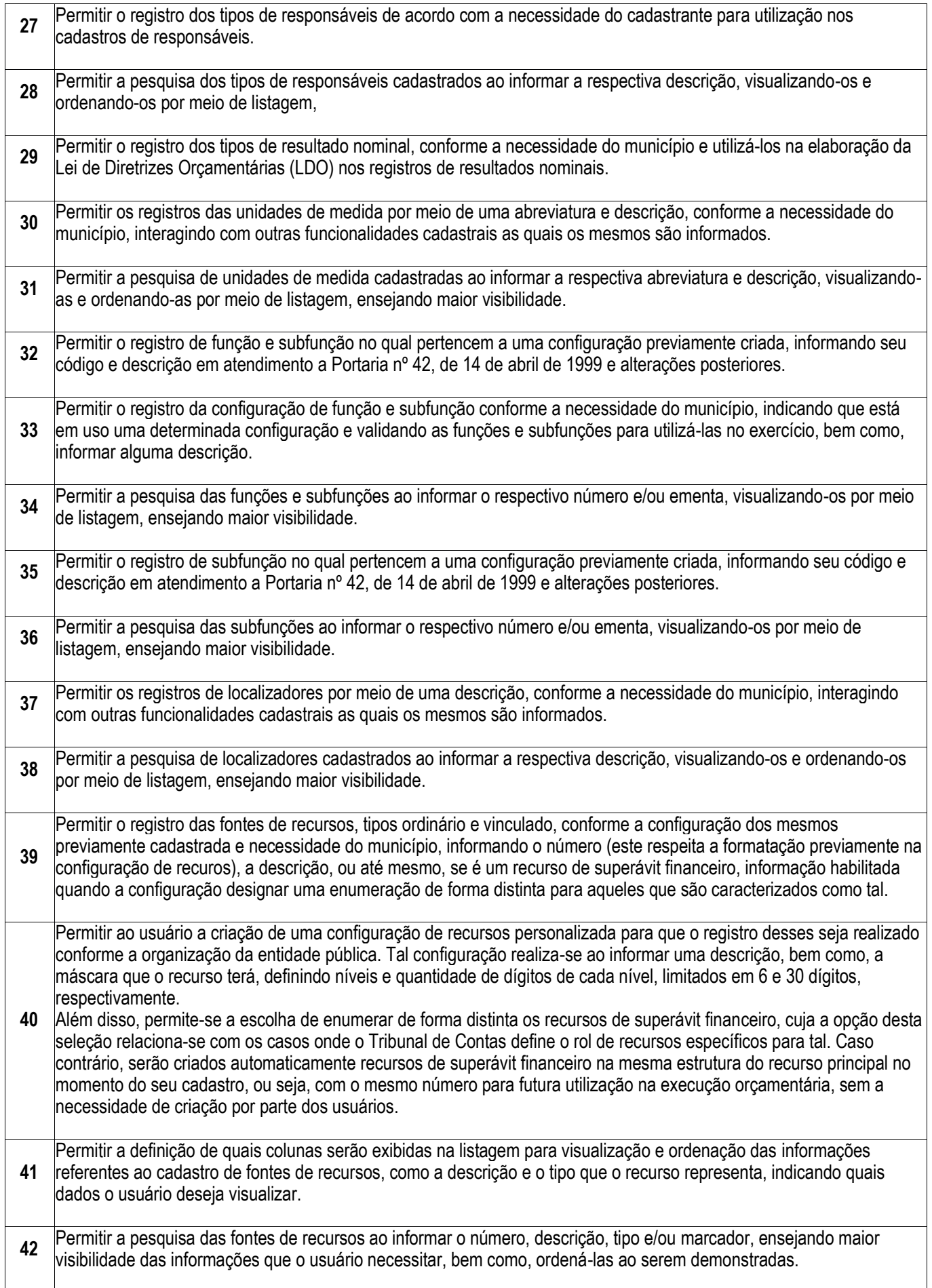

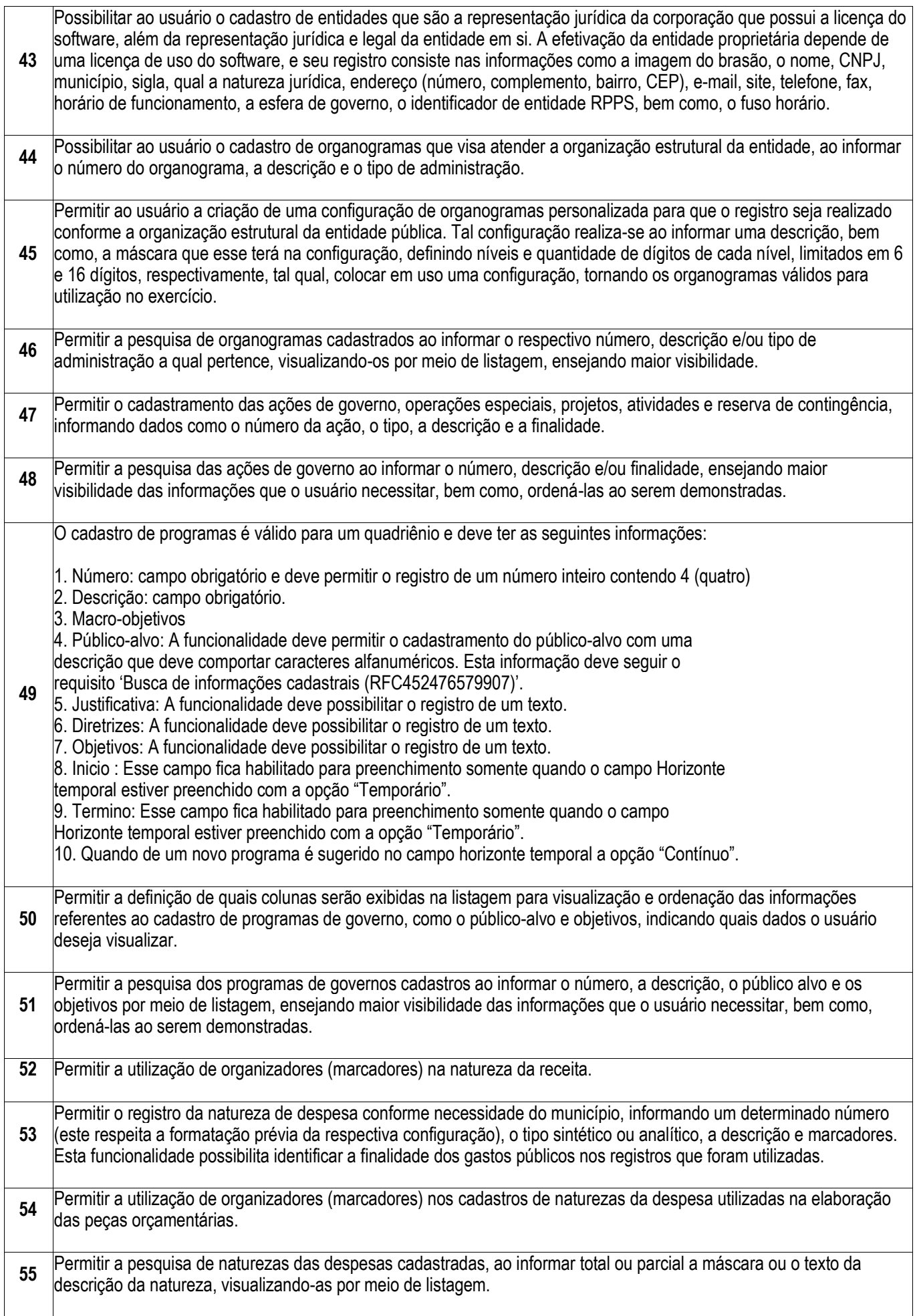

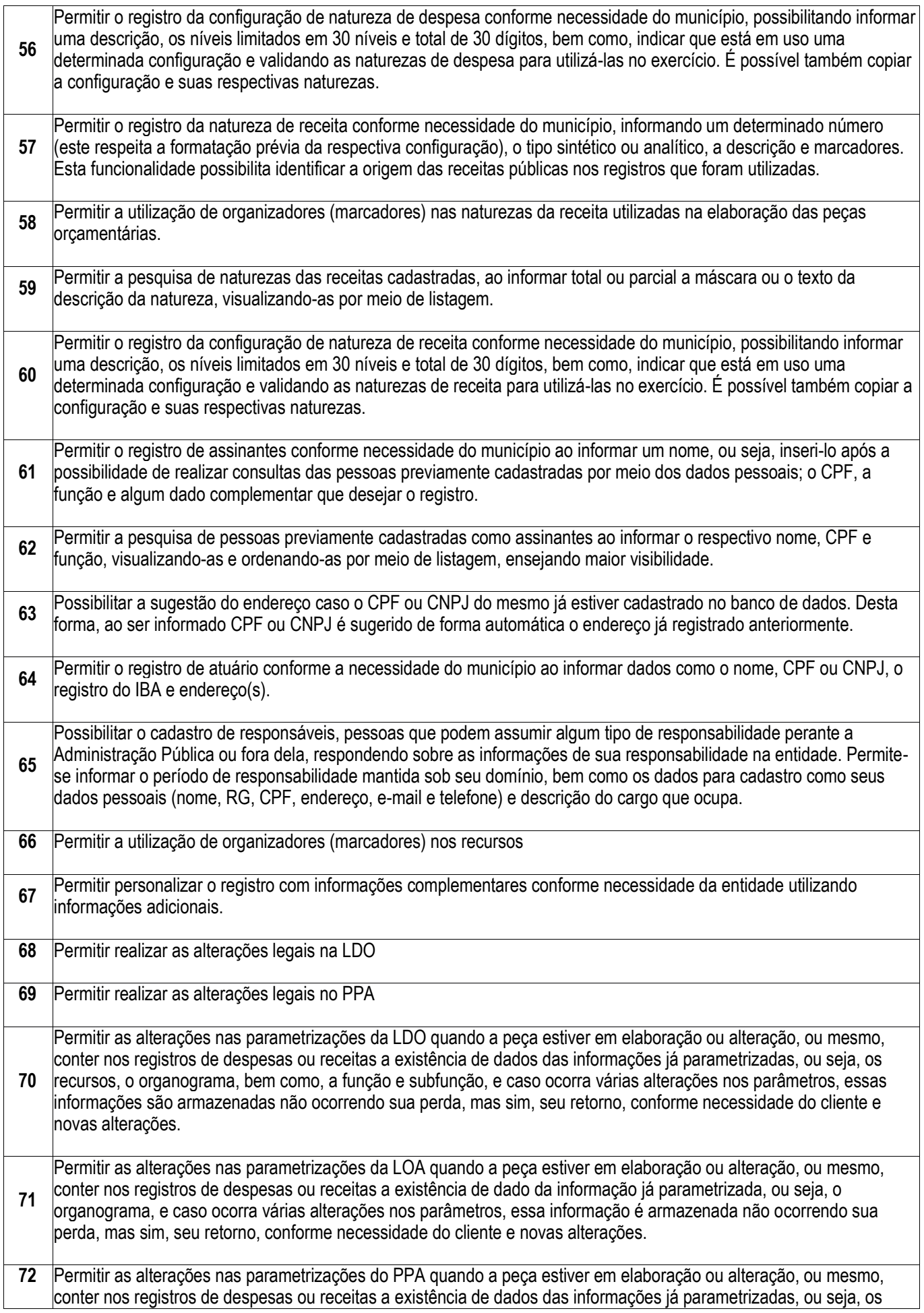

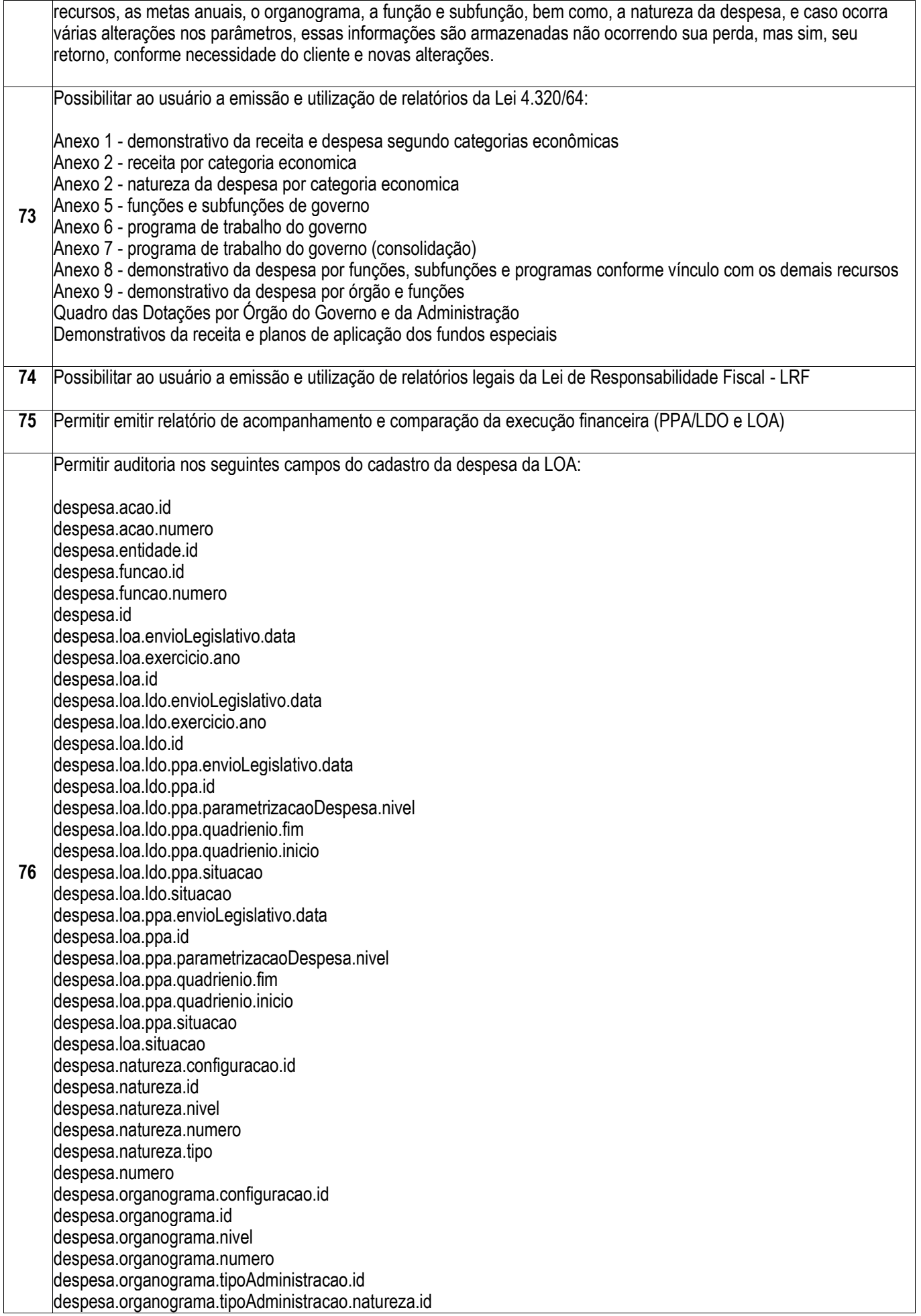
despesa.organograma.tipoAdministracao.natureza.nivel despesa.parametroOrcamentario.configFuncional.id despesa.parametroOrcamentario.configNaturezaDespesa.id despesa.parametroOrcamentario.configNaturezaReceita.id despesa.parametroOrcamentario.configOrganograma.id despesa.parametroOrcamentario.configRecurso.id despesa.parametroOrcamentario.configRecurso.nivelMinimo despesa.parametroOrcamentario.estagioEfetivacaoRetencao despesa.parametroOrcamentario.exercicio.ano despesa.parametroOrcamentario.id despesa.programa.dataInicio despesa.programa.dataTermino despesa.programa.id despesa.programa.numero despesa.programa.ppa.envioLegislativo.data despesa.programa.ppa.id despesa.programa.ppa.parametrizacaoDespesa.nivel despesa.programa.ppa.quadrienio.fim despesa.programa.ppa.quadrienio.inicio despesa.programa.ppa.situacao despesa.programa.responsavel.dataInativacao despesa.programa.responsavel.id despesa.programa.responsavel.pessoaFisica.dataEmissaoRg despesa.programa.responsavel.pessoaFisica.dataNascimento despesa.programa.responsavel.pessoaFisica.municipioNascimento.codigoIBGE despesa.programa.responsavel.pessoaFisica.municipioNascimento.codigoSIAFI despesa.programa.responsavel.pessoaFisica.municipioNascimento.id despesa.programa.responsavel.tipo.id despesa.programa.situacao despesa.situacao despesa.subfuncao.id despesa.subfuncao.numero despesa.tipo detalhe.recurso.configuracao.id detalhe.recurso.configuracao.nivelMinimo detalhe.recurso.id detalhe.recurso.nivel detalhe.recurso.numero detalhe.recurso.tipo exercicio.ano id Os campos filtráveis são : número do programa número da ação exercício O identificador do registro na auditoria é : número do programa + número da ação + exercício **77** Permitir auditoria nos seguintes campos do cadastro da receita da LOA: receita.id receita.exercicio receita.situacao receita.numero receita.metaFinanceira receita.redutora receita.tipo receita.loa.id

receita.loa.exercicio receita.loa.ppa.envioLegislativo.data receita.loa.ppa.id receita.loa.ppa.parametrizacaoDespesa.nivel receita.loa.ppa.quadrienio.fim receita.loa.ppa.quadrienio.inicio receita.loa.ppa.situacao receita.loa.ldo.envioLegislativo.data receita.loa.ldo.exercicio.ano receita.loa.ldo.id receita.loa.ldo.ppa.envioLegislativo.data receita.loa.ldo.ppa.id receita.loa.ldo.ppa.parametrizacaoDespesa.nivel receita.loa.ldo.ppa.quadrienio.fim receita.loa.ldo.ppa.quadrienio.inicio receita.loa.ldo.ppa.situacao receita.loa.ldo.situacao receita.loa.situacao receita.loa.envioLegislativo.data receita.parametroOrcamentario.configFuncional.id receita.parametroOrcamentario.configNaturezaDespesa.id receita.parametroOrcamentario.configNaturezaReceita.id receita.parametroOrcamentario.configOrganograma.id receita.parametroOrcamentario.configRecurso.id receita.parametroOrcamentario.configRecurso.nivelMinimo receita.parametroOrcamentario.estagioEfetivacaoRetencao receita.parametroOrcamentario.exercicio.ano receita.parametroOrcamentario.id receita.entidade.id receita.organograma.configuracao.id receita.organograma.id receita.organograma.nivel receita.organograma.numero receita.organograma.tipoAdministracao.id receita.organograma.tipoAdministracao.natureza.id receita.organograma.tipoAdministracao.natureza.nivel receita.natureza.configuracao.id receita.natureza.id receita.natureza.numero receita.recursos.valor receita recursos recurso.id receita.recursos.recurso.numero receita.recursos.recurso.descricao receita.recursos.recurso.tipo receita.recursos.recurso.remanescente receita.recursos.recurso.configuracao.id receita.recursos.recurso.configuracao.nivelMinimo receita.deducoes.valor receita.deducoes.deducao.id receita.deducoes.deducao.descricao receita.deducoes.deducao.tipo receita.deducoes.recursos.valor receita.deducoes.recursos.recurso.id receita.deducoes.recursos.recurso.numero receita.deducoes.recursos.recurso.descricao receita.deducoes.recursos.recurso.tipo receita.deducoes.recursos.recurso.remanescente receita.deducoes.recursos.recurso.configuracao.id receita.deducoes.recursos.recurso.configuracao.nivelMinimo Os campos filtráveis são :

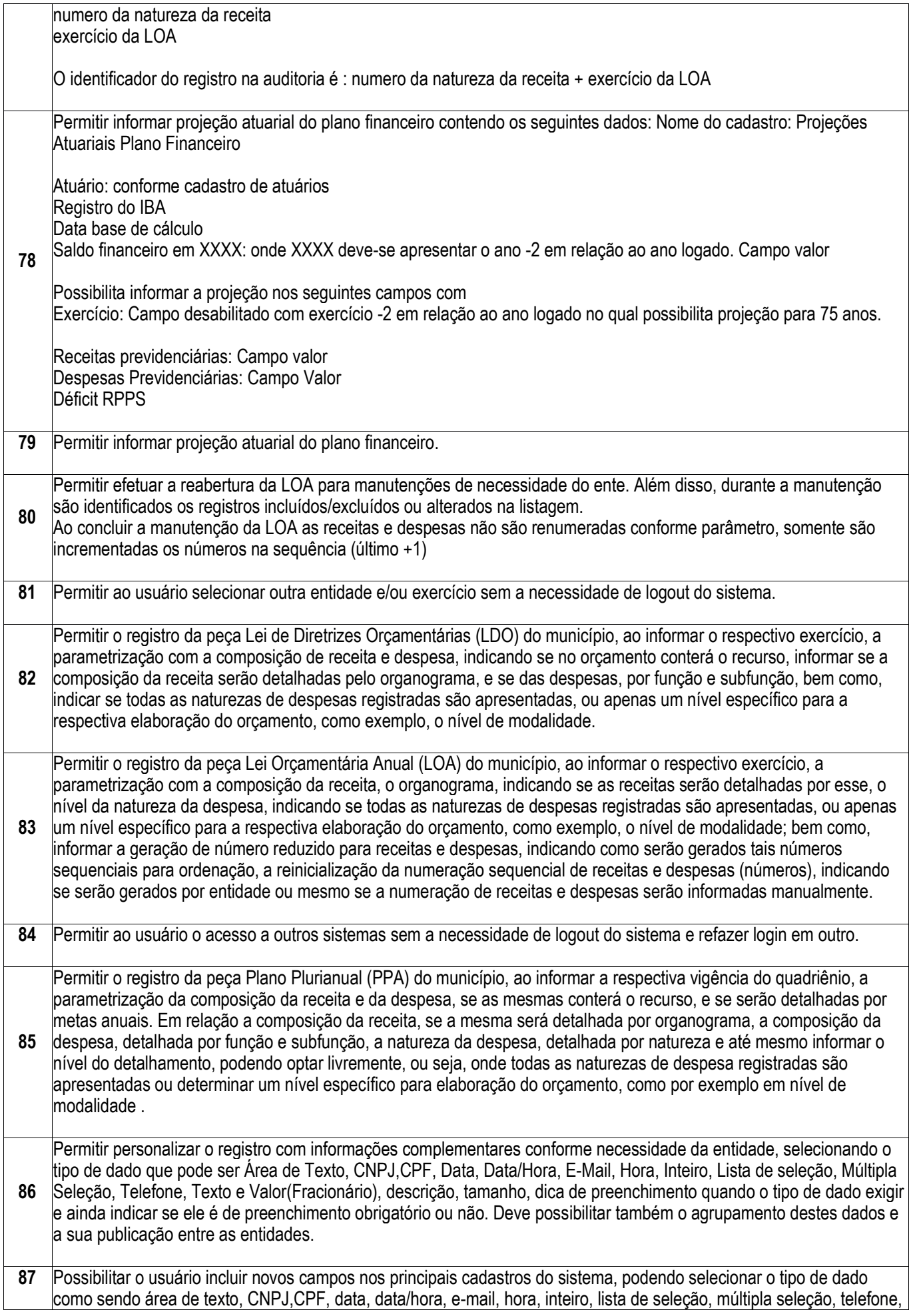

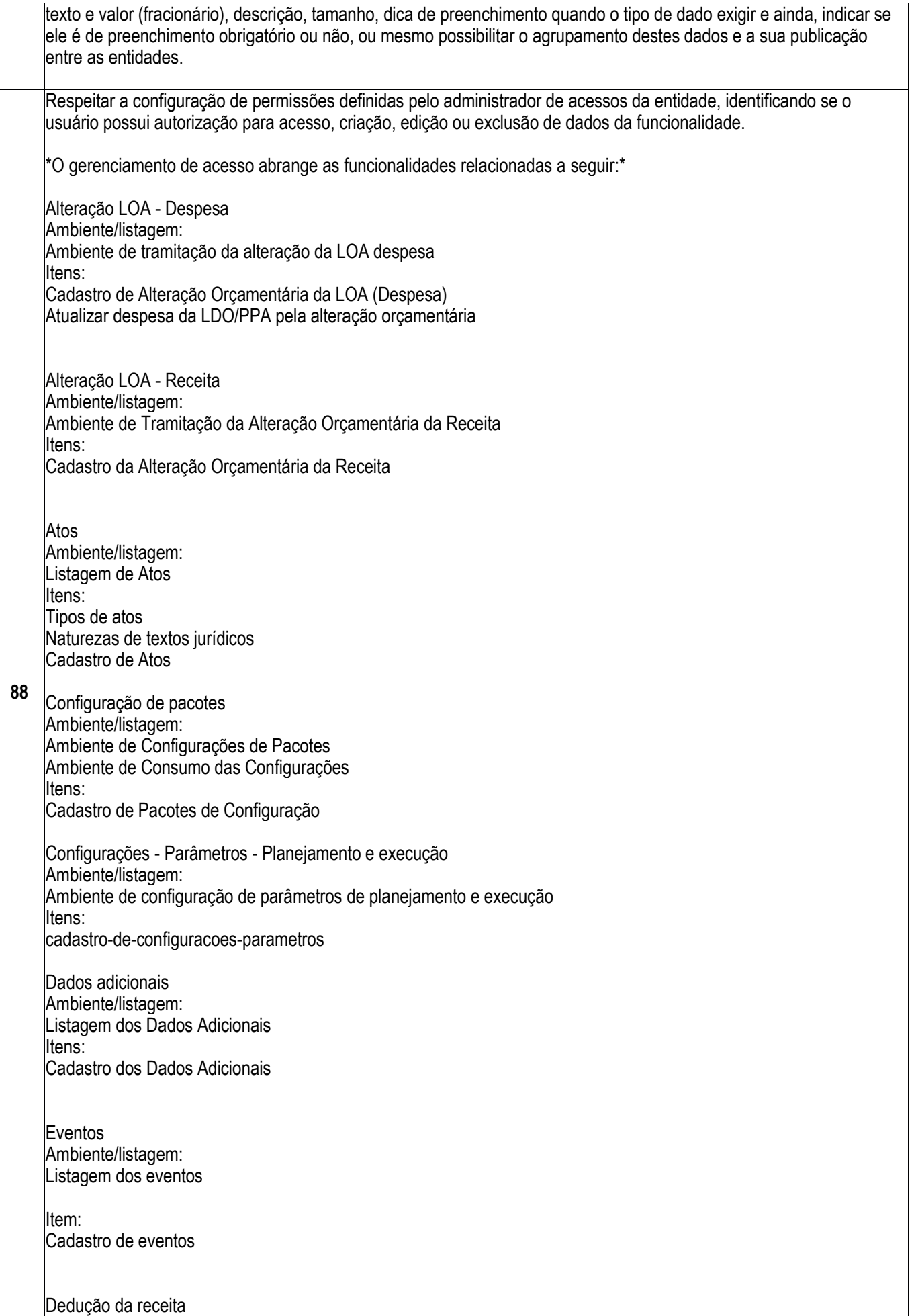

Ambiente/listagem: Listagem de dedução da receita Itens: Cadastro de Deduções da Receita Gerenciador de acessos Ambiente/listagem: Listagem - Gerenciador de acessos Itens: Gerenciador de Acessos do Planejamento- Permissionamento Natureza da despesa Ambiente/listagem: Ambiente de Naturezas de Despesas Itens: cadastro-de-naturezas-de-despesas cadastro-de-configuracoes-de-naturezas-de-despesa Natureza da receita Ambiente/listagem: Ambiente de Naturezas de Receitas Itens: cadastro-de-naturezas-de-receita cadastro-de-configuracoes-de-naturezas-de-receita Função/Subfunção Ambiente/listagem: Listagem de função/subfunção Itens: Cadastro de configurações de Funcional Função Subfunção Endereços Ambiente/listagem: Listagem de Estados Listagem de Municípios Listagem de Bairros Listagem de Logradouros Listagem de Distritos Listagem de Loteamentos Listagem de Condomínios Itens: Cadastro de Estados Cadastro de Municípios Cadastro de Bairros Cadastro de Logradouros Cadastro de Distritos Cadastro de Loteamentos Cadastro de Condomínios Renúncia Fiscal Ambiente/listagem: cadastro-de-renuncia-fiscal

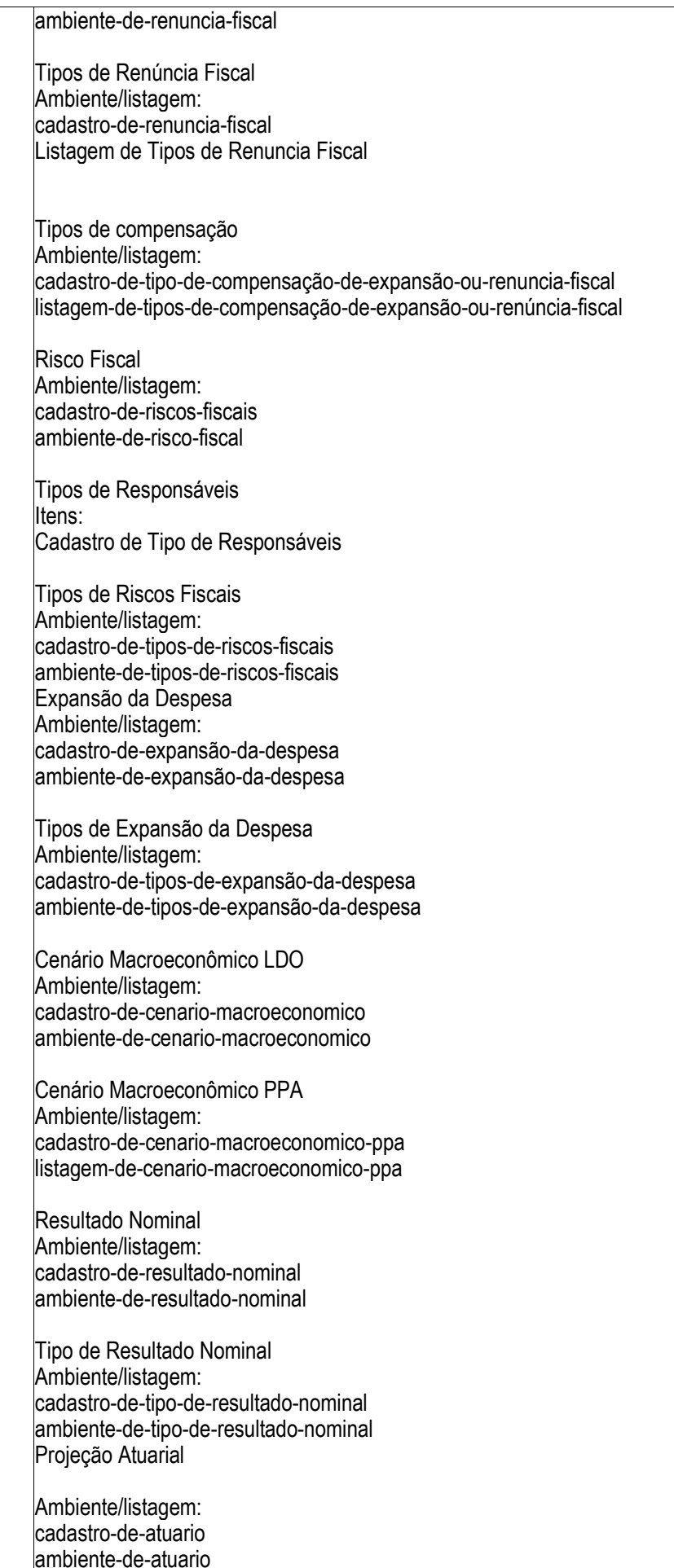

Cadastro de Atuário Ambiente/listagem: cadastro-de-projeções-atuariais ambiente-de-projeção-atuarial Base Estratégica Ambiente/listagem: Cadastro de Equipe de Planejamento Listagem da Equipe de Planejamento Listagem do cadastro de Orientações Estratégicas de Governo Cadastro de Orientações Estratégicas de Governo Listagem de Cadastro de Audiências Cadastro de Audiências Cadastro de Macro-objetivos Listagem de Cadastro de Macro-objetivos Cadastro de Sugestões Cadastro - conclusão da Sugestões Ambiente de tramitação de Sugestão Metas Fiscais Ambiente/listagem: ambiente-de-metas-fiscais-da-despesa ambiente-de-metas-fiscais-da-receita PPA/LDO/LOA Ambiente/listagem: PPA: Ambiente de elaboração do PPA LDO: Ambiente de elaboração da LDO LOA: Ambiente de elaboração da LOA Manutenção da LOA Itens (entre estes módulos abaixo, os cadastros possuem permissionamento compartilhado): PPA: cadastro-de-ppa Gerenciar PPAs (RFC283664530741 do Cadastro de receitas do PPA cadastro de despesas do PPA Processo de cópia de PPA cadastro-de-programas cadastro-de-acoes cadastro-de-organograma cadastro-de-configuracoes-de-organogramas **Recurso** cadastro-de-localizadores Enviar ao Legislativo: quando o usuário ter permissão neste cadastro são concedidas também as permissões de retornar ao executivo, sancionar, desfazer , alterar PPA e desfazer alterações. LDO: cadastro-da-ldo(ERP341122133351) Priorização da LDO Cadastro de receitas da LDO Cadastro de despesas da LDO Transferências Financeiras da LDO Processo de cópia de LDO

cadastro-de-programas cadastro-de-acoes cadastro-de-organograma cadastro-de-configuracoes-de-organogramas Recurso cadastro-de-localizadores Ambiente de Tramitação de Limites - LDO e LOA Cadastro de Limites Enviar ao Legislativo: quando o usuário ter permissão neste cadastro são concedidas também as permissões de retornar ao executivo, sancionar, desfazer , alterar LDO e desfazer alterações. LOA: cadastro-da-loa Cadastro de despesas da LOA Cadastro de Receitas da LOA cadastro-de-transferencias Copiar transferências da LDO (RFC152416513370) Comparatívo LDO x LOA cadastro-de-programas cadastro-de-acoes cadastro-de-organograma cadastro-de-configuracoes-de-organogramas **Recurso** cadastro-de-localizadores Ambiente de Tramitação de Limites - LDO e LOA Cadastro de Limites Enviar ao Legislativo: quando o usuário ter permissão neste cadastro são concedidas também as permissões de retornar ao executivo, sancionar, desfazer. Programação financeira da despesa Ambiente/listagem: Ambiente programação financeira da despesa Itens: Tela "programando despesa" onde são informados os valores mês a mês (RFC876654352004 de Programação financeira da receita Ambiente/listagem: Ambiente de programação financeira da receita Itens: Tela "programando receita" onde são informados os valores mês a mês (RFC516876510585 de **Recursos** Ambiente/listagem: Ambiente de gestão de recursos Itens: cadastro-de-recursos cadastro-de-configuracoes-de-recursos Tipo de administração Ambiente/listagem: listagem-tipo-administracao Itens: cadastro-tipo-de-administracao Tipo de alteração orçamentária da receita Ambiente/listagem: Listagem do Tipo de Alteração Orçamentária de Receita Itens: Cadastro de Tipo de Alteração Orçamentária da Receita

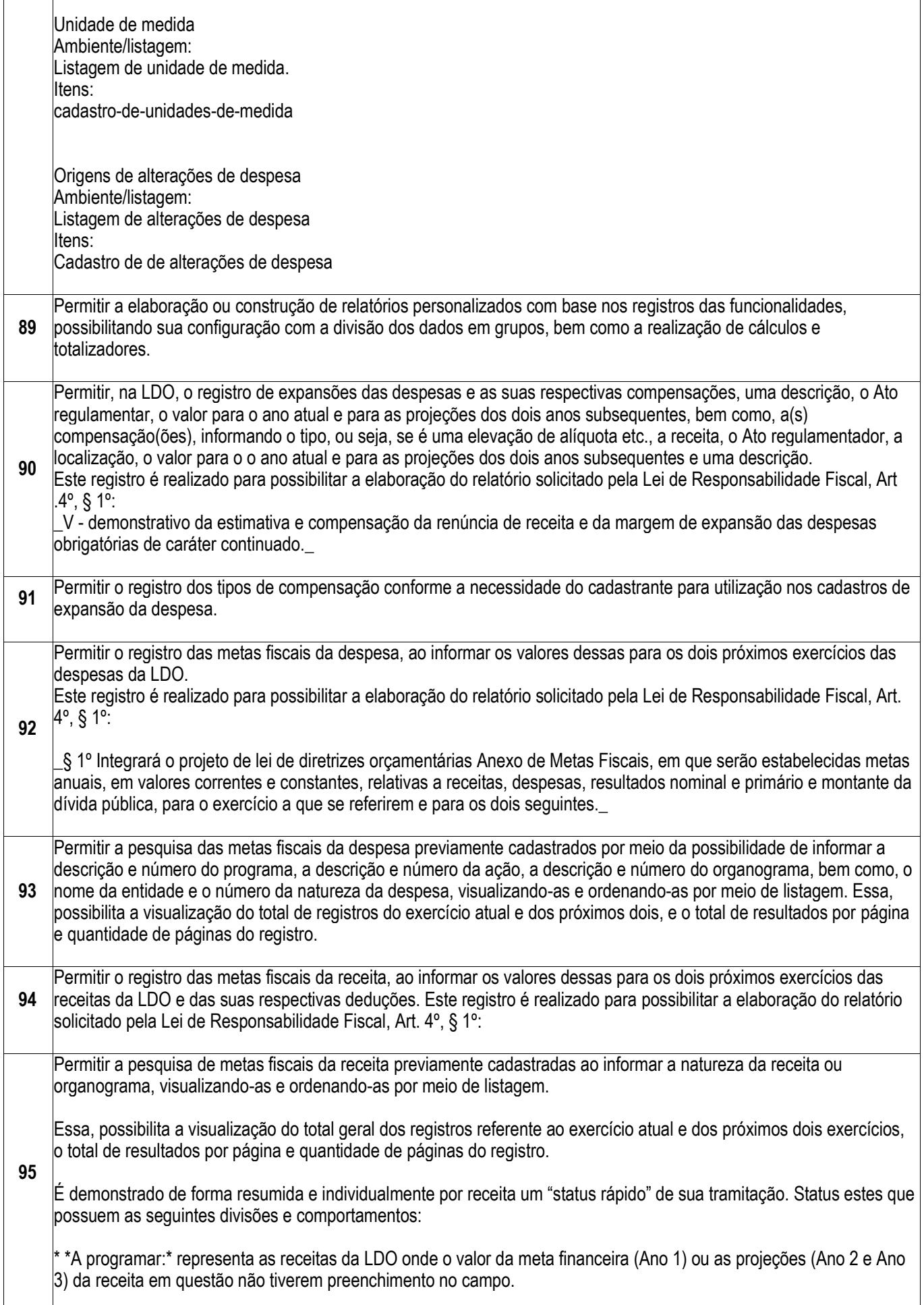

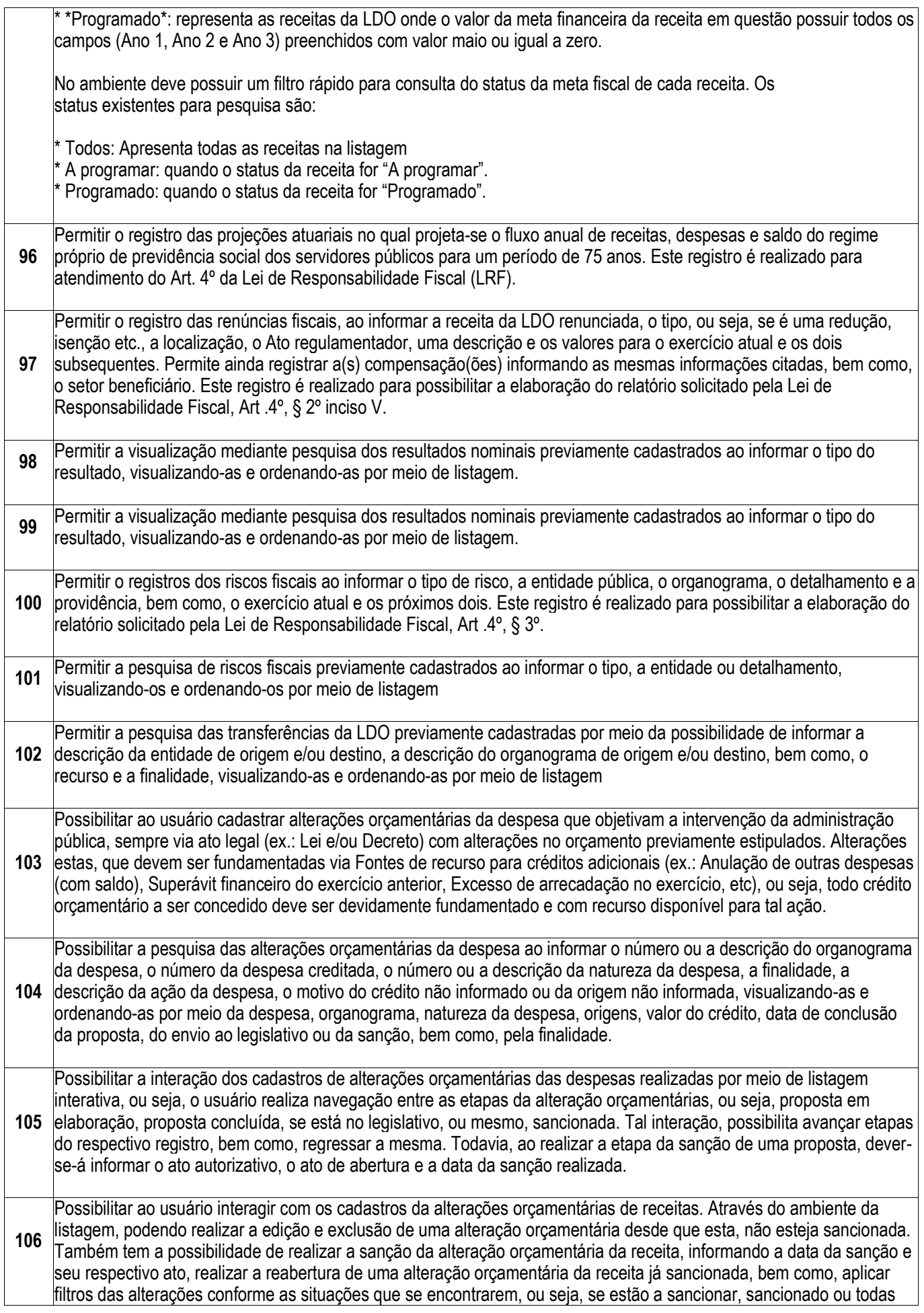

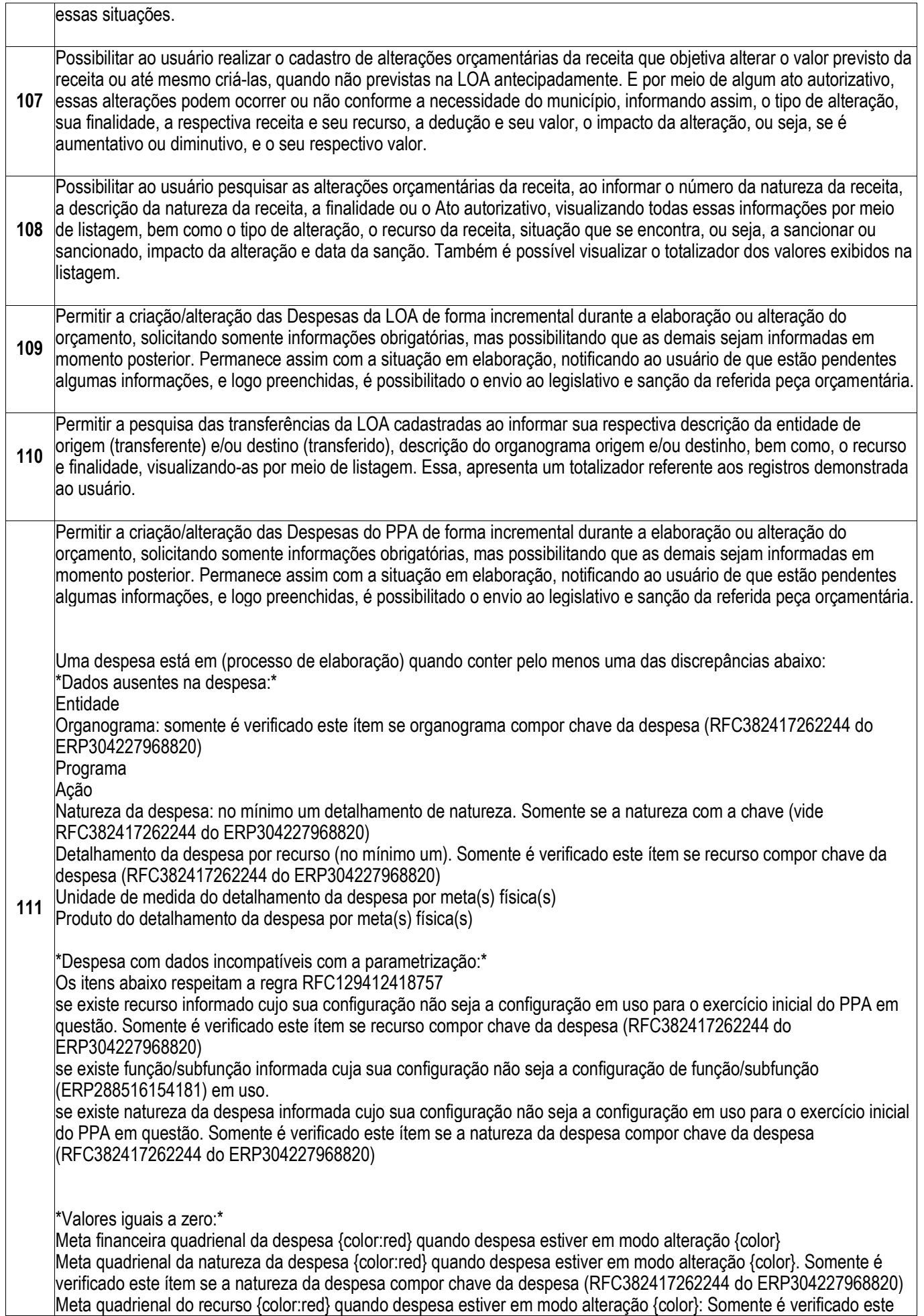

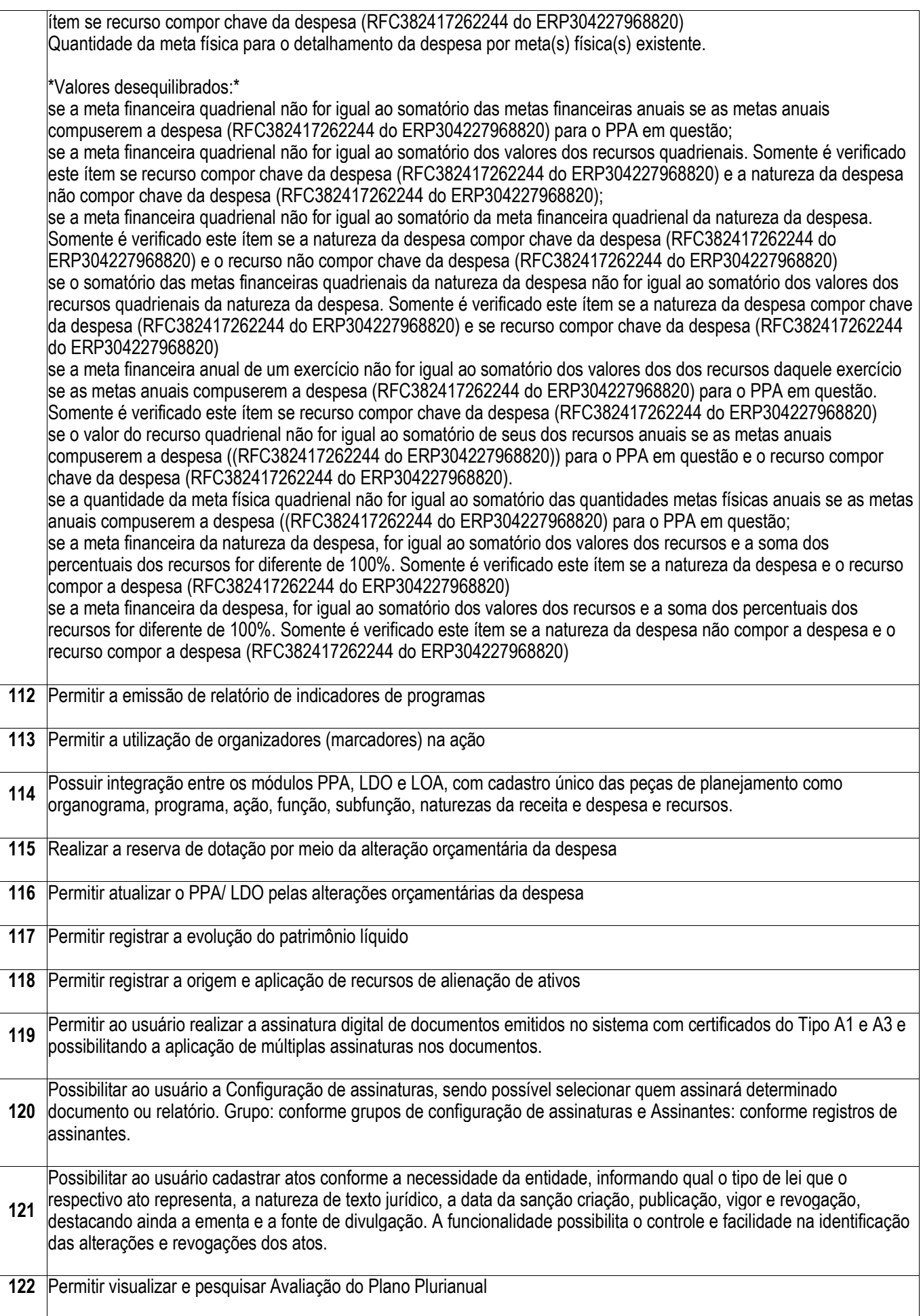

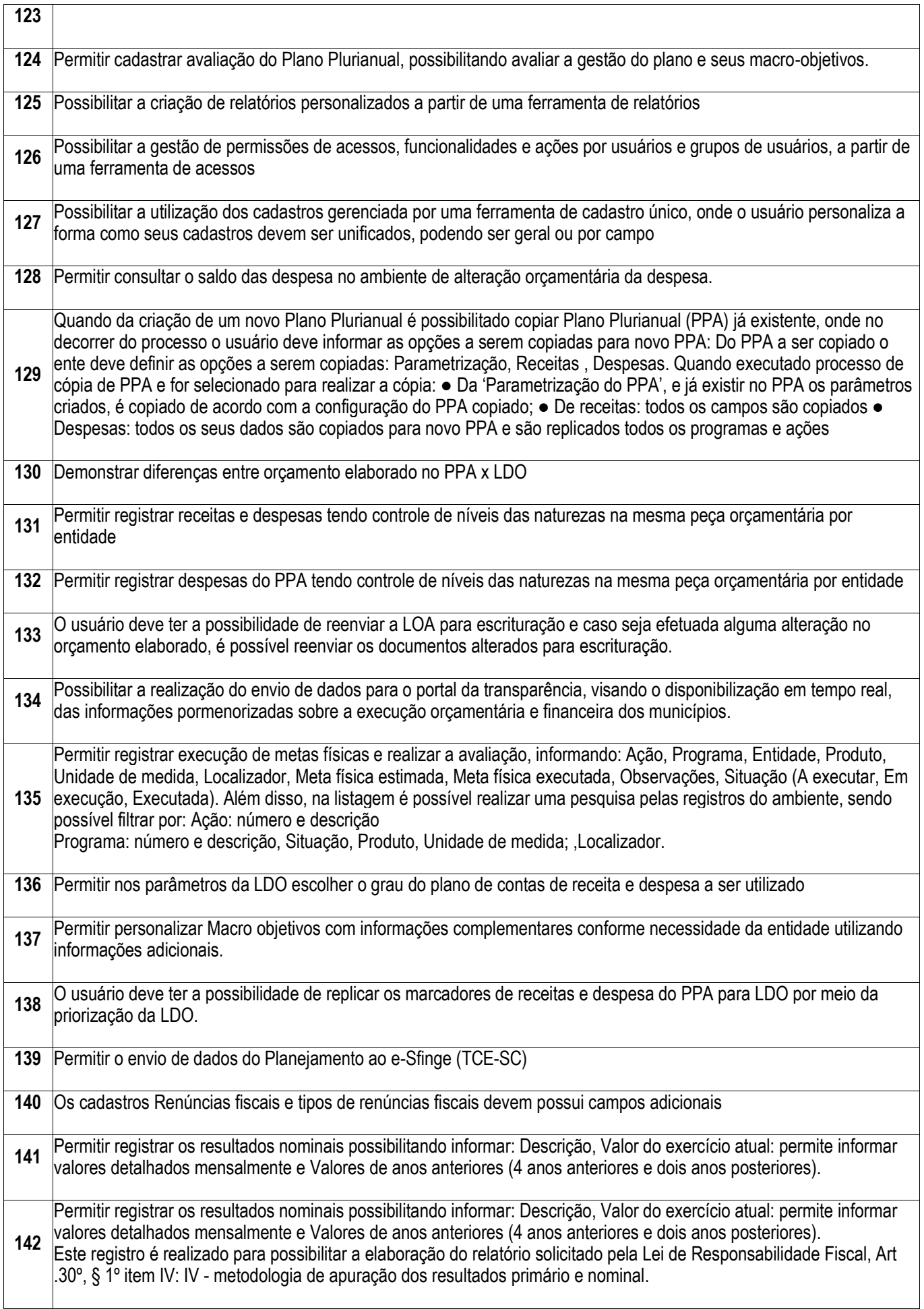

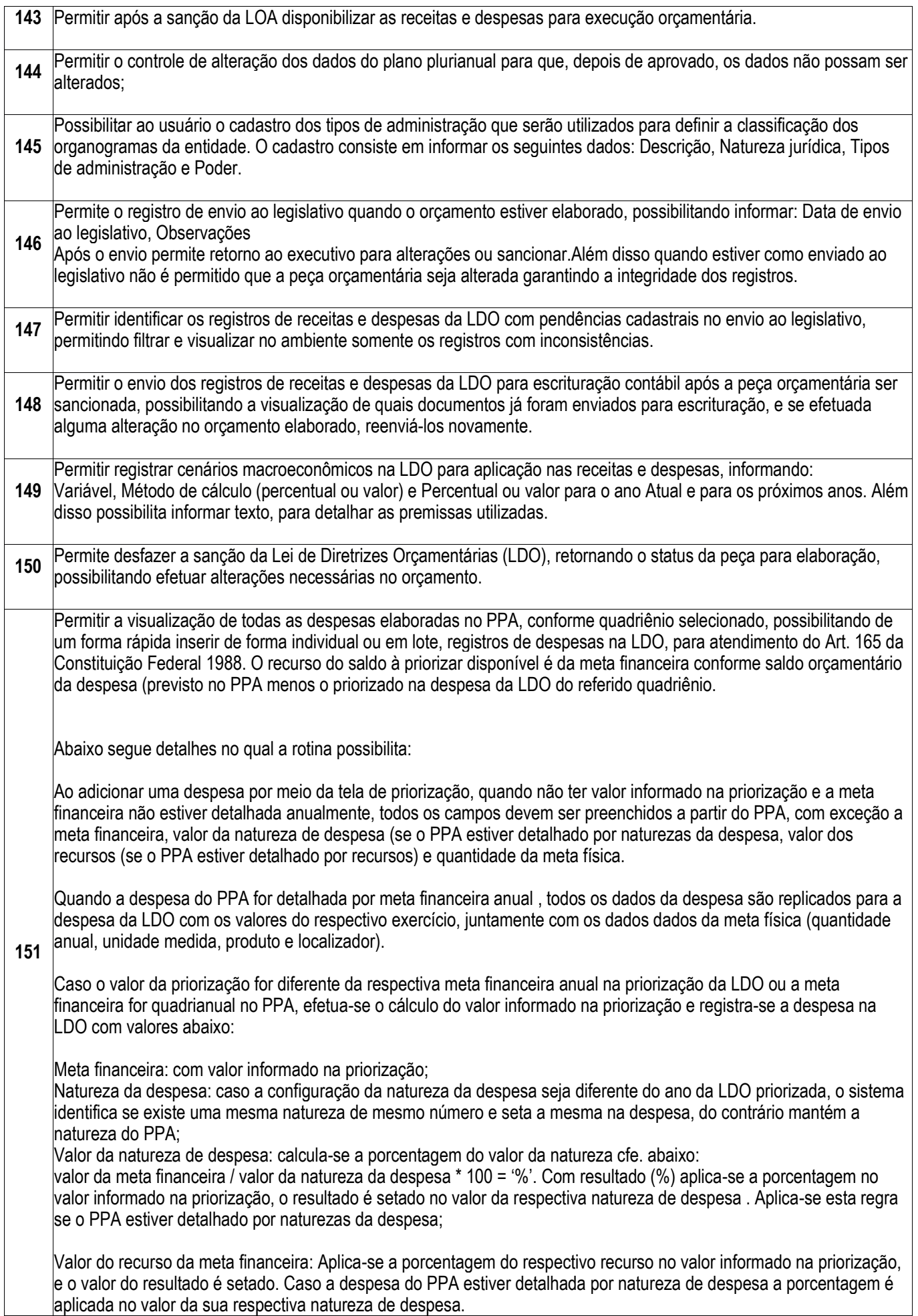

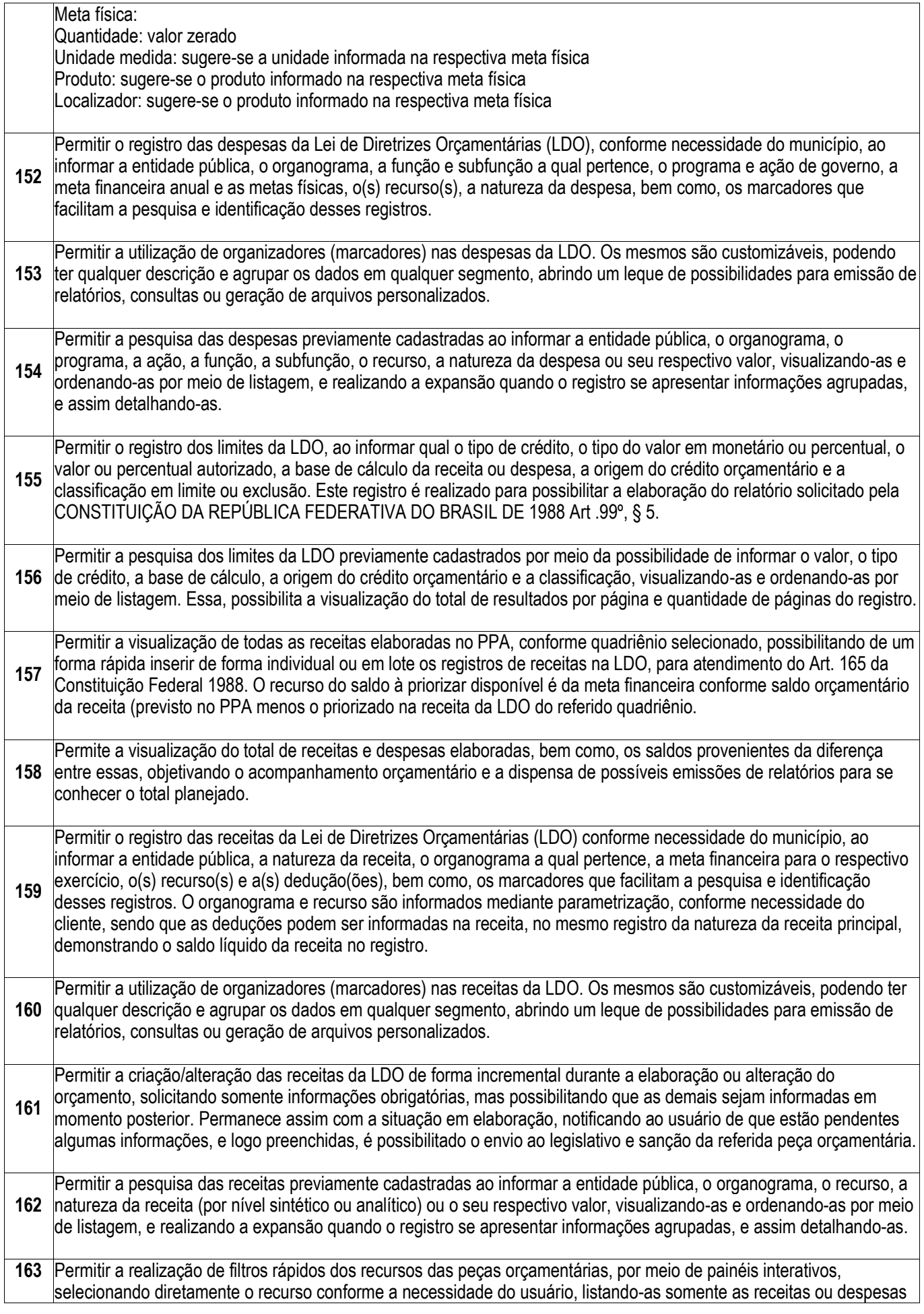

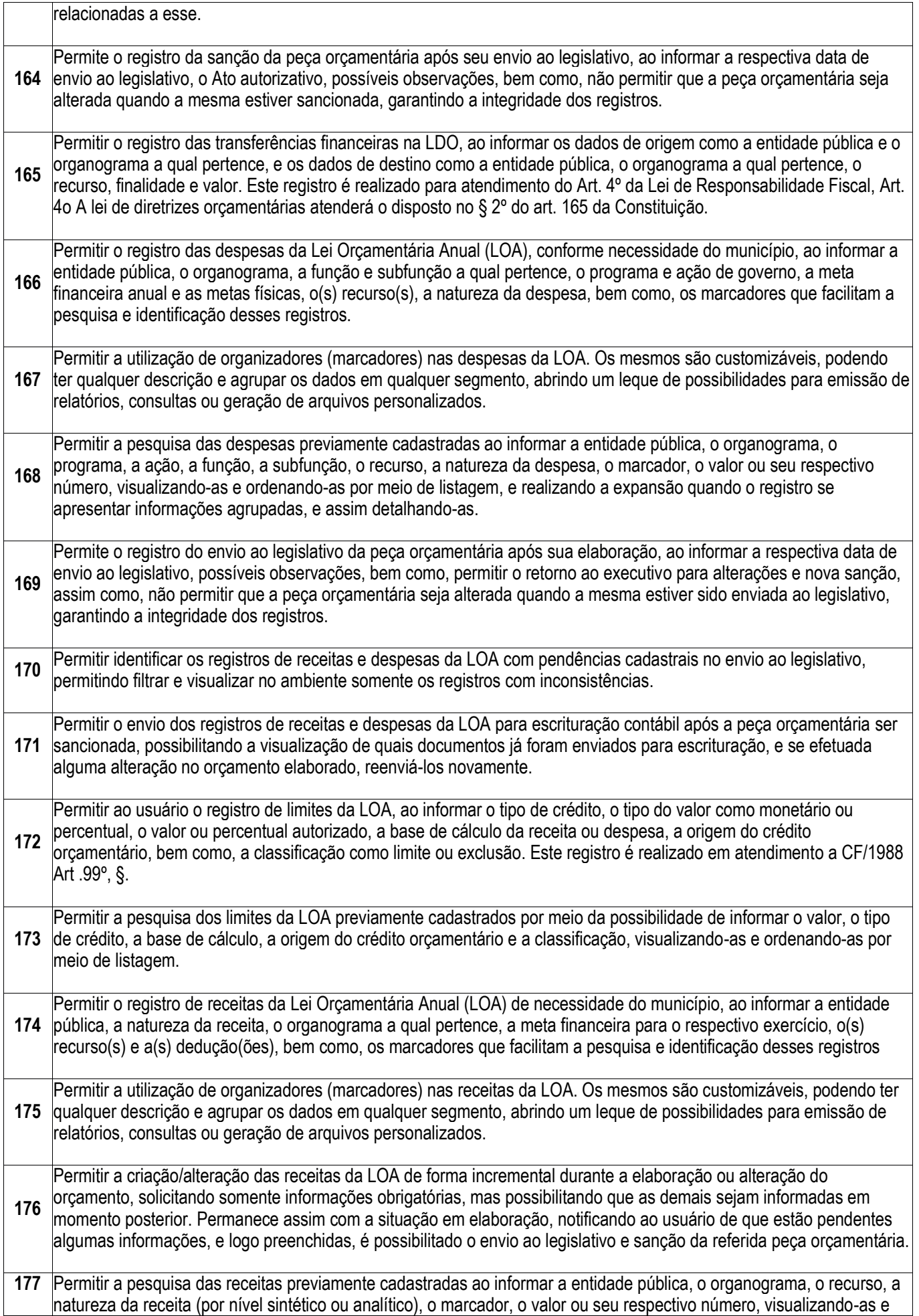

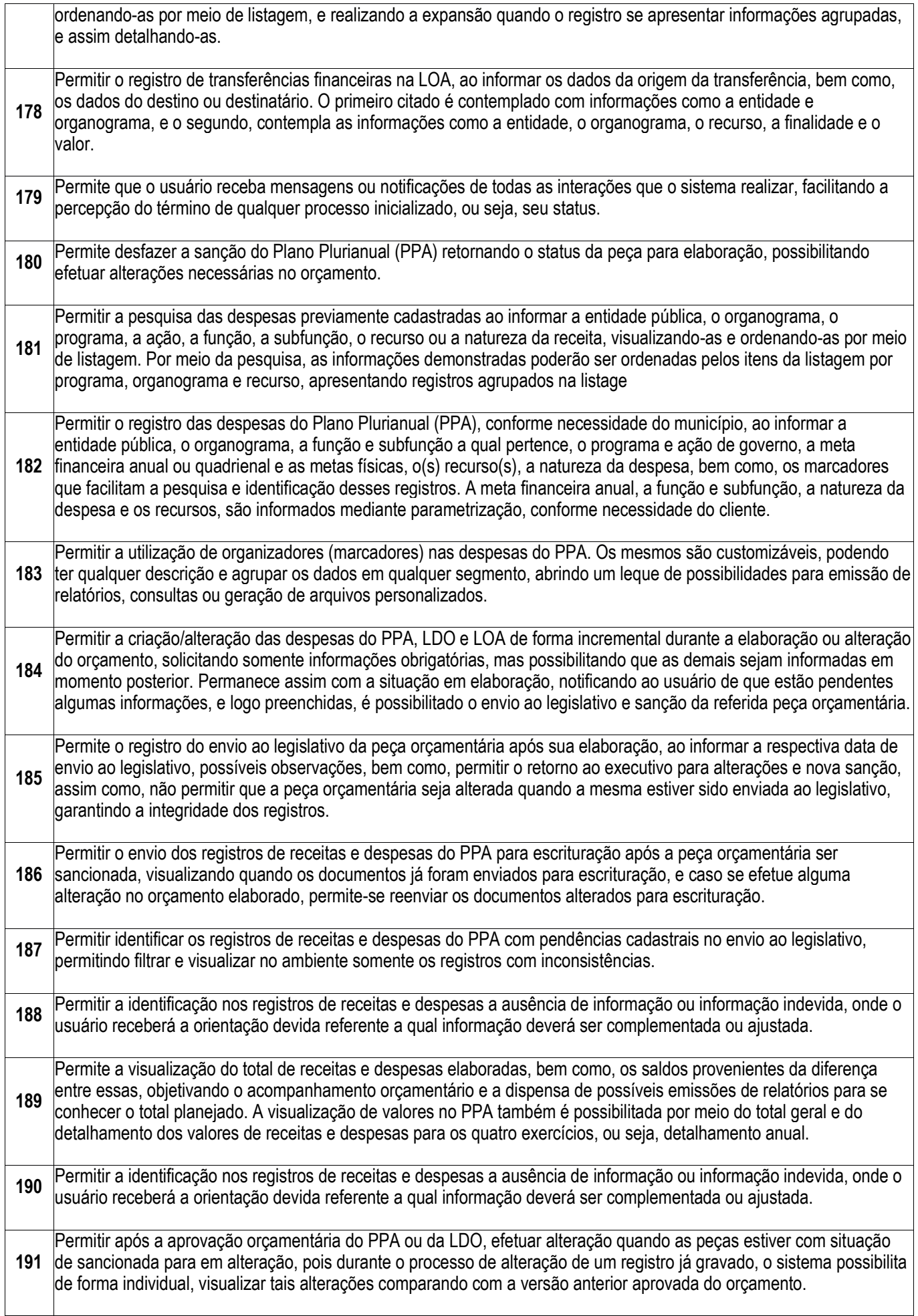

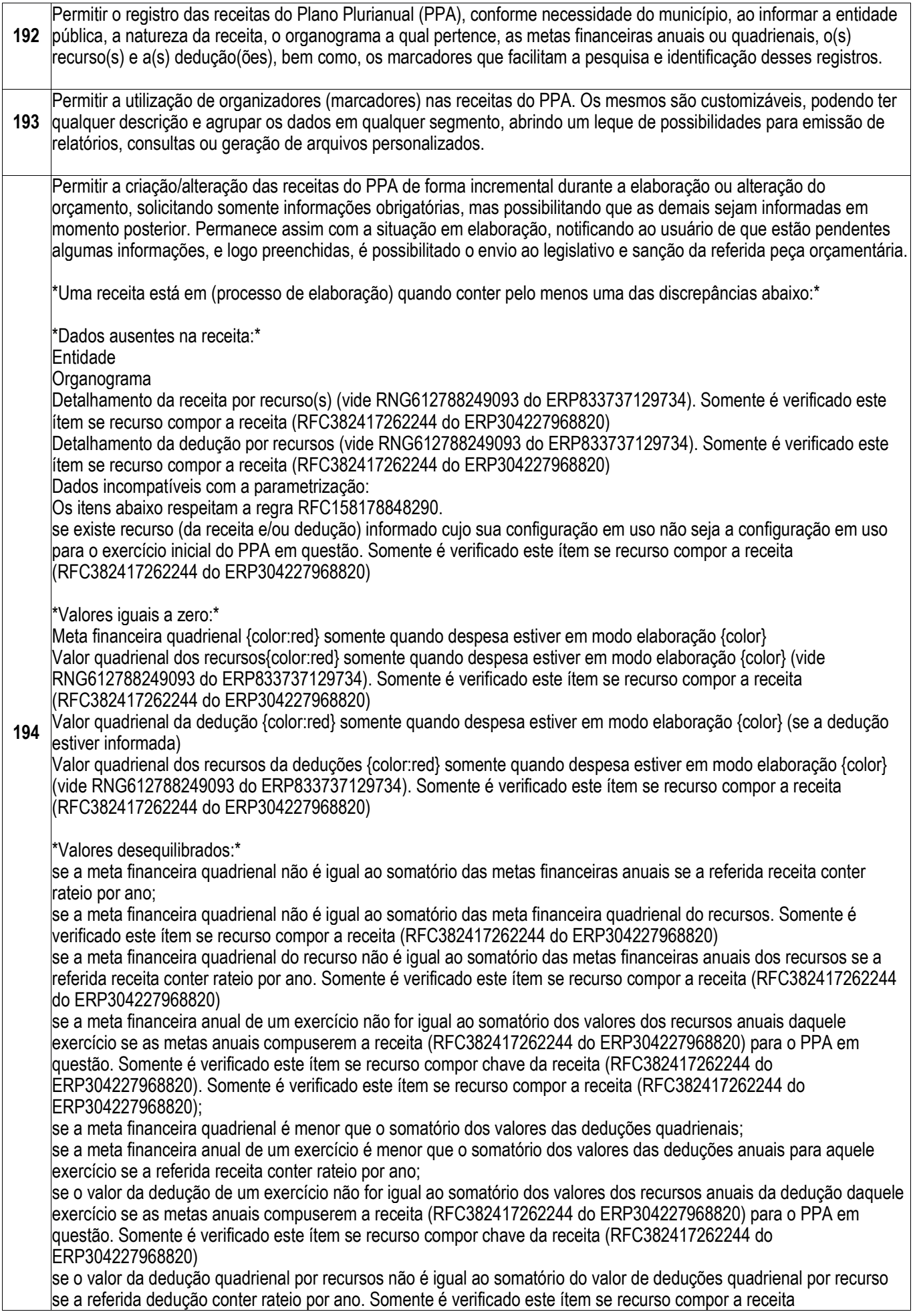

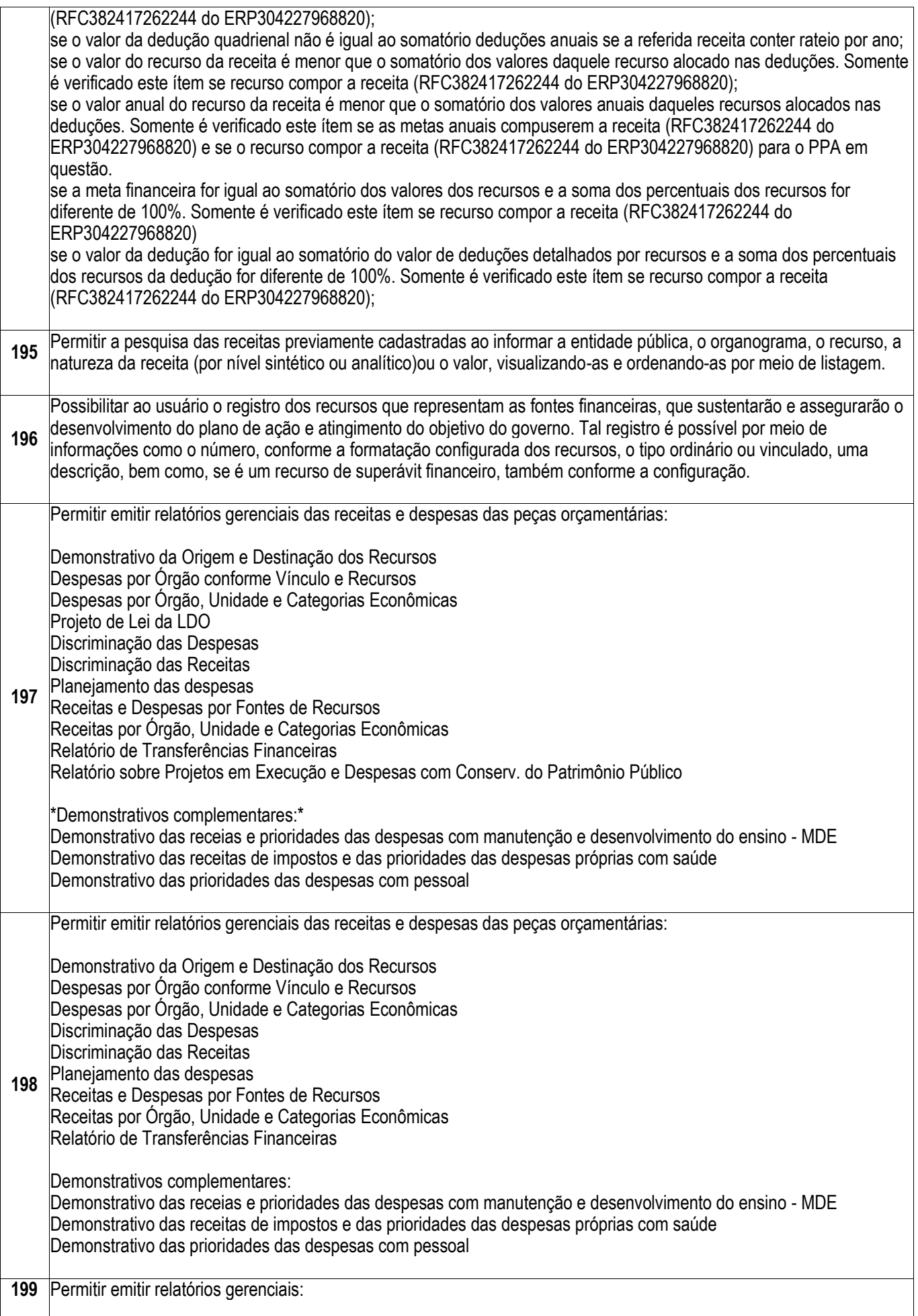

Anexo II - Modelo da Planilha de Despesa por Programa e Ações Anexo III - Compatibilização das origens com as destinações dos recursos Anexo III Demonstrativo da Consolidação da Despesa por Programas Planejamento das despesas do PPA Projeto de Lei do PPA Programação das Receitas Relatório Resumo de Ações por Organograma Resumo da Receitas e Despesas por Fonte de Recurs Resumo das Despesas por Fonte de Recurso Resumo das Receitas por Fonte de Recurso

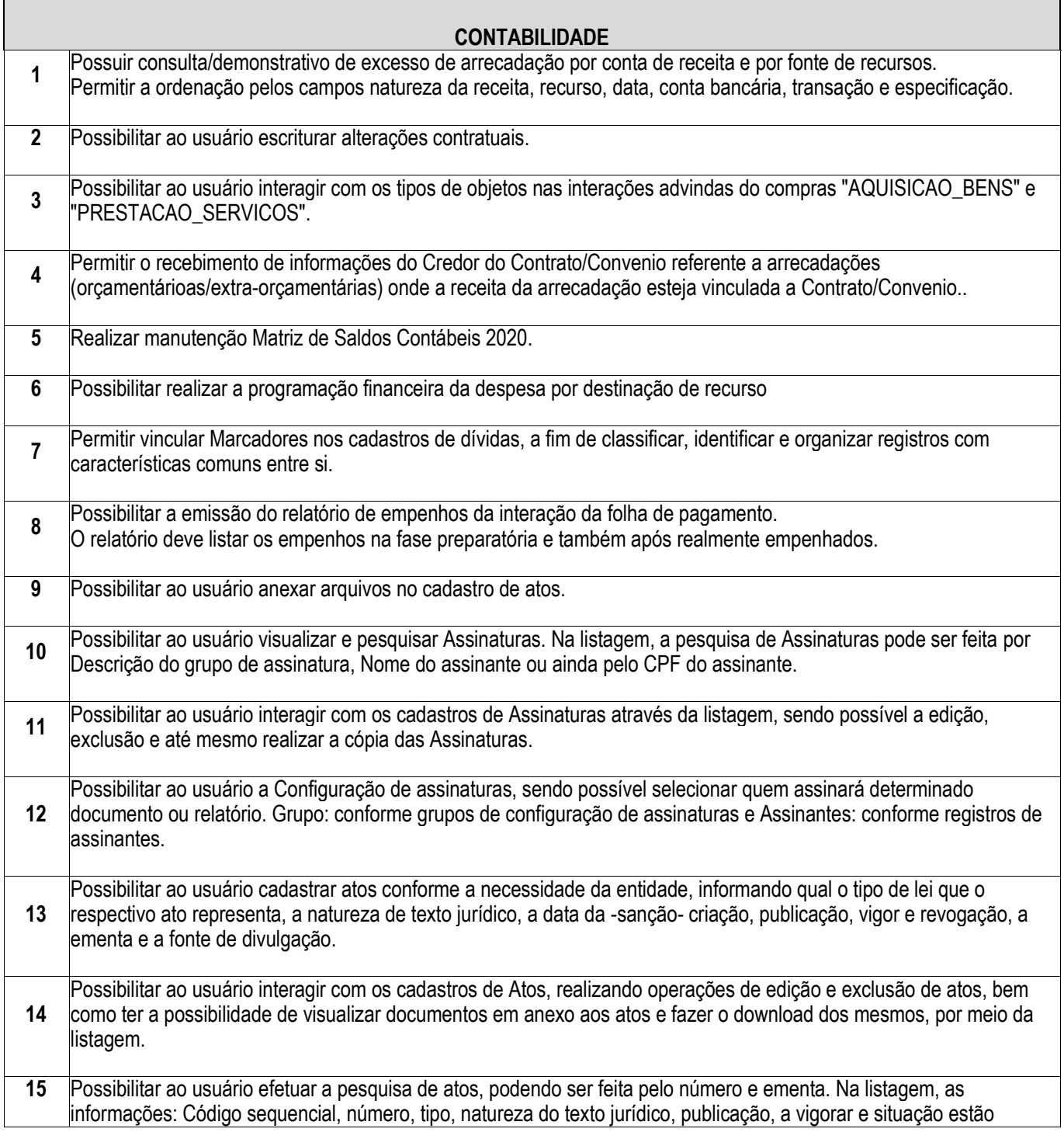

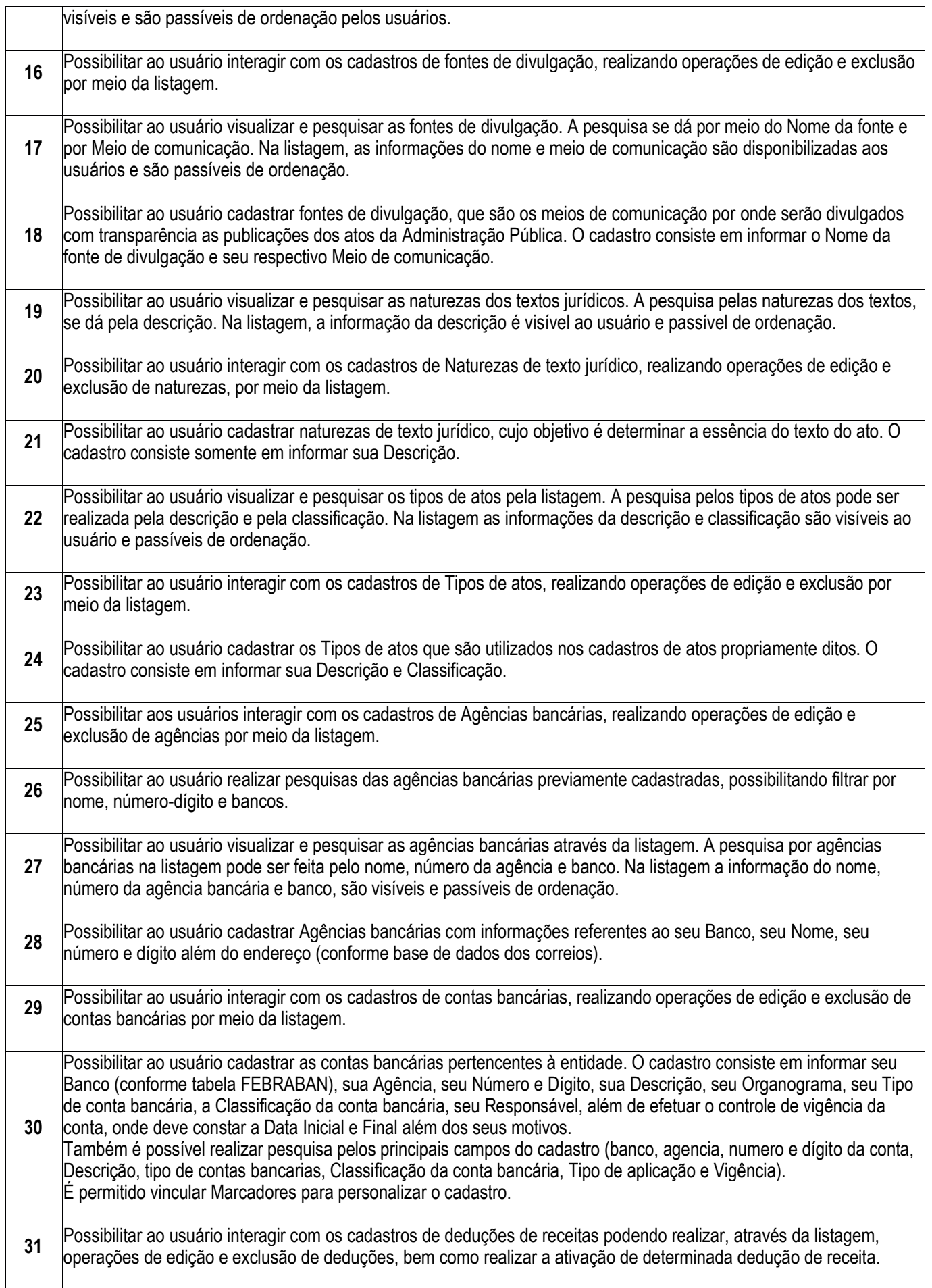

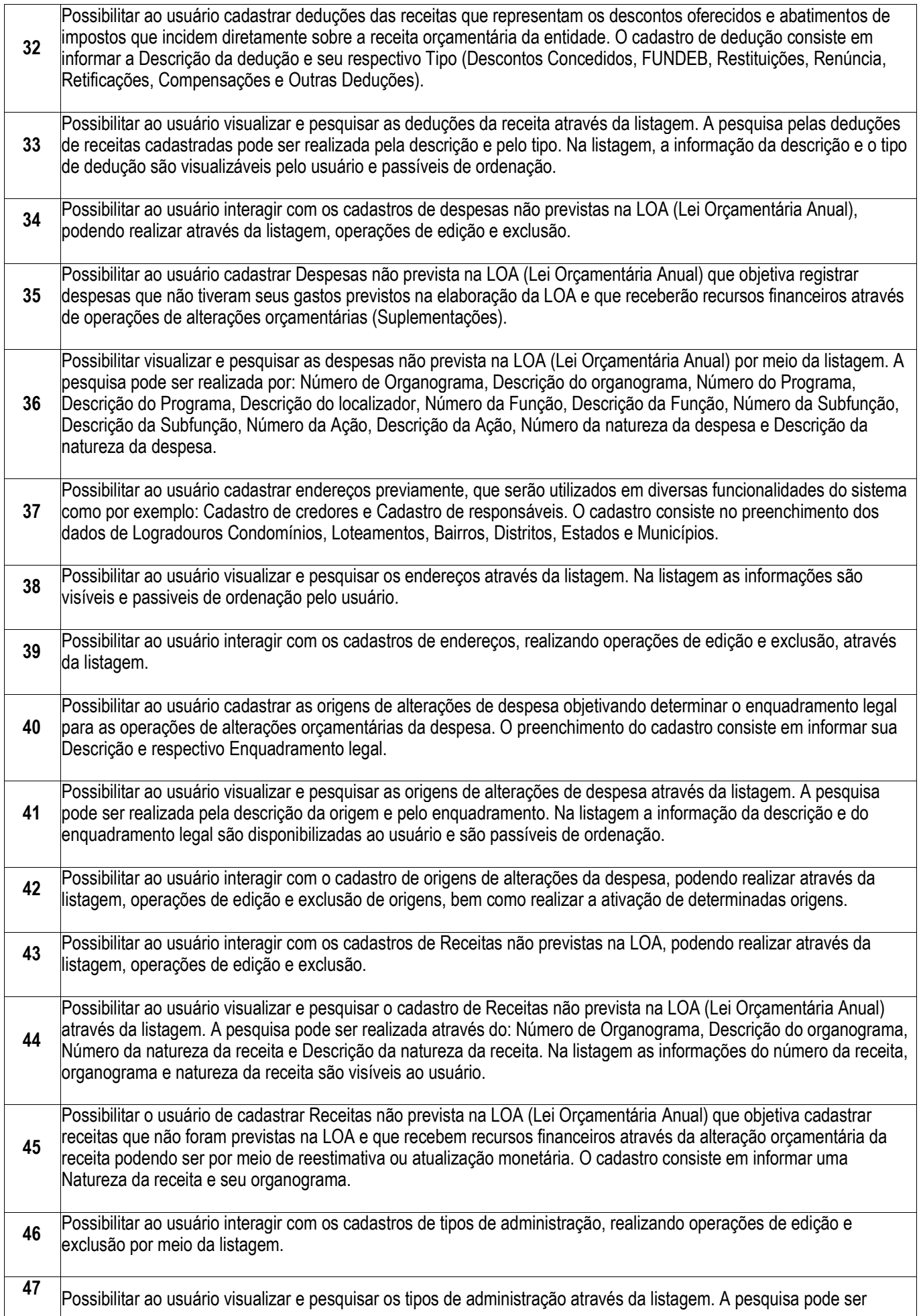

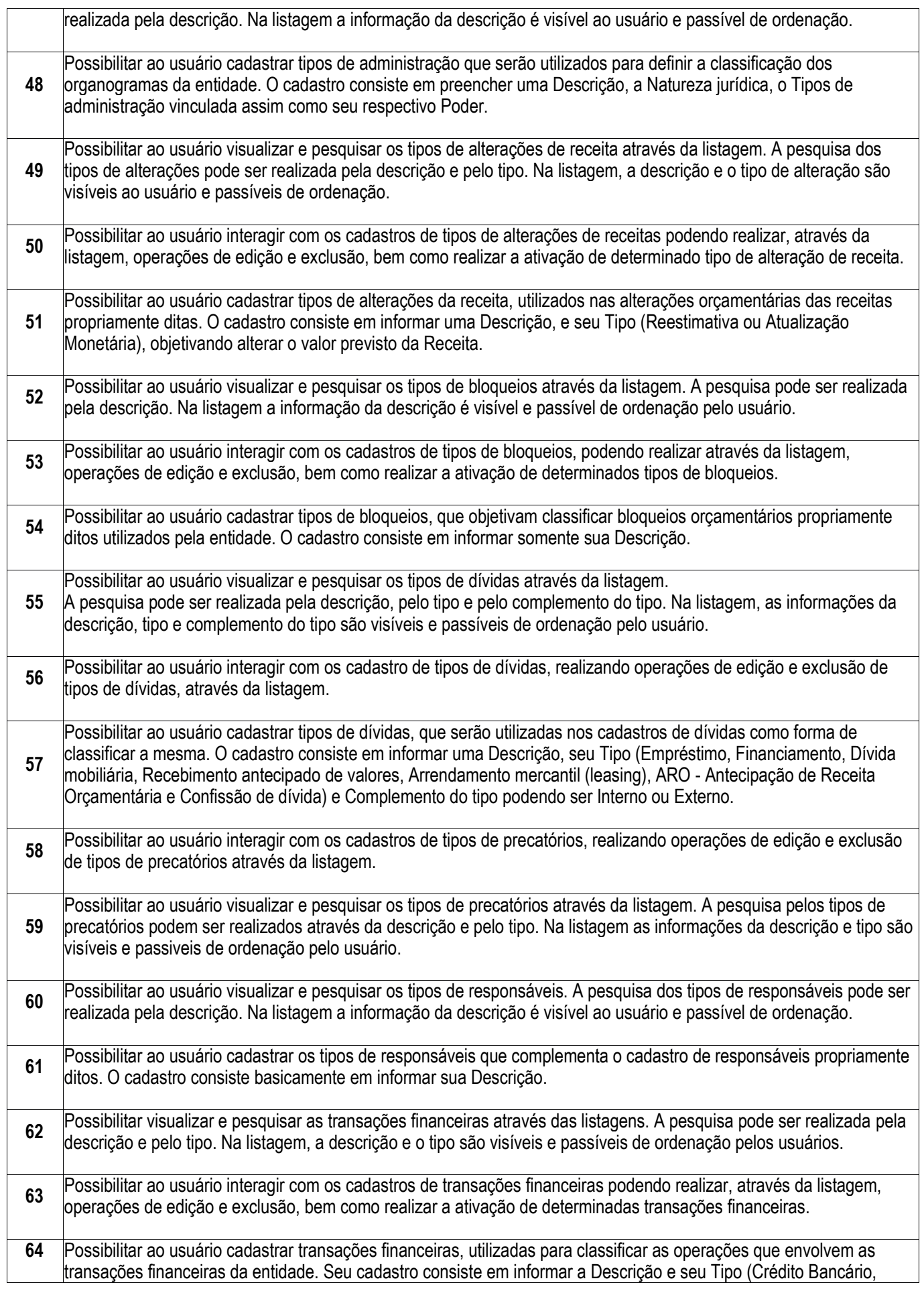

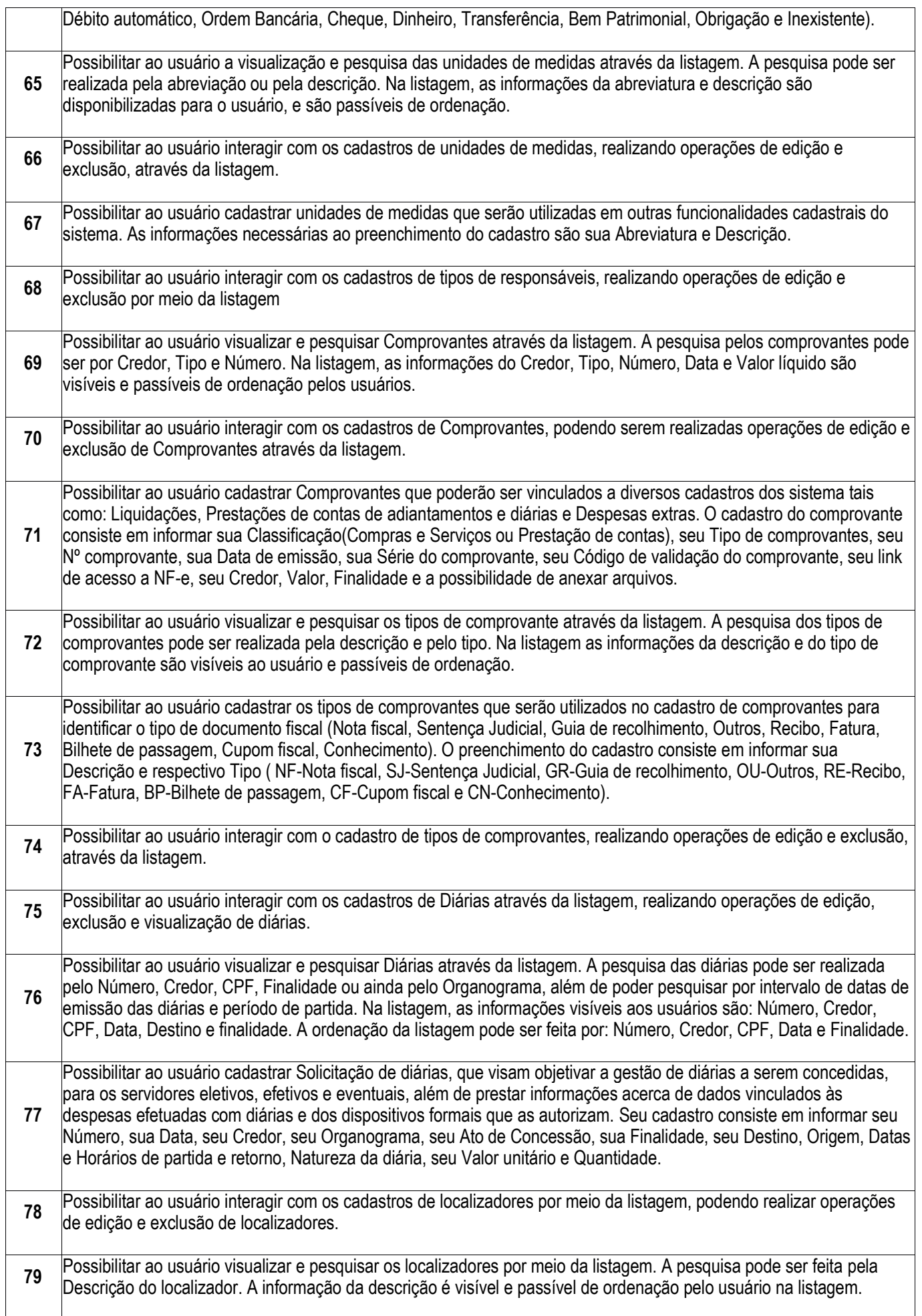

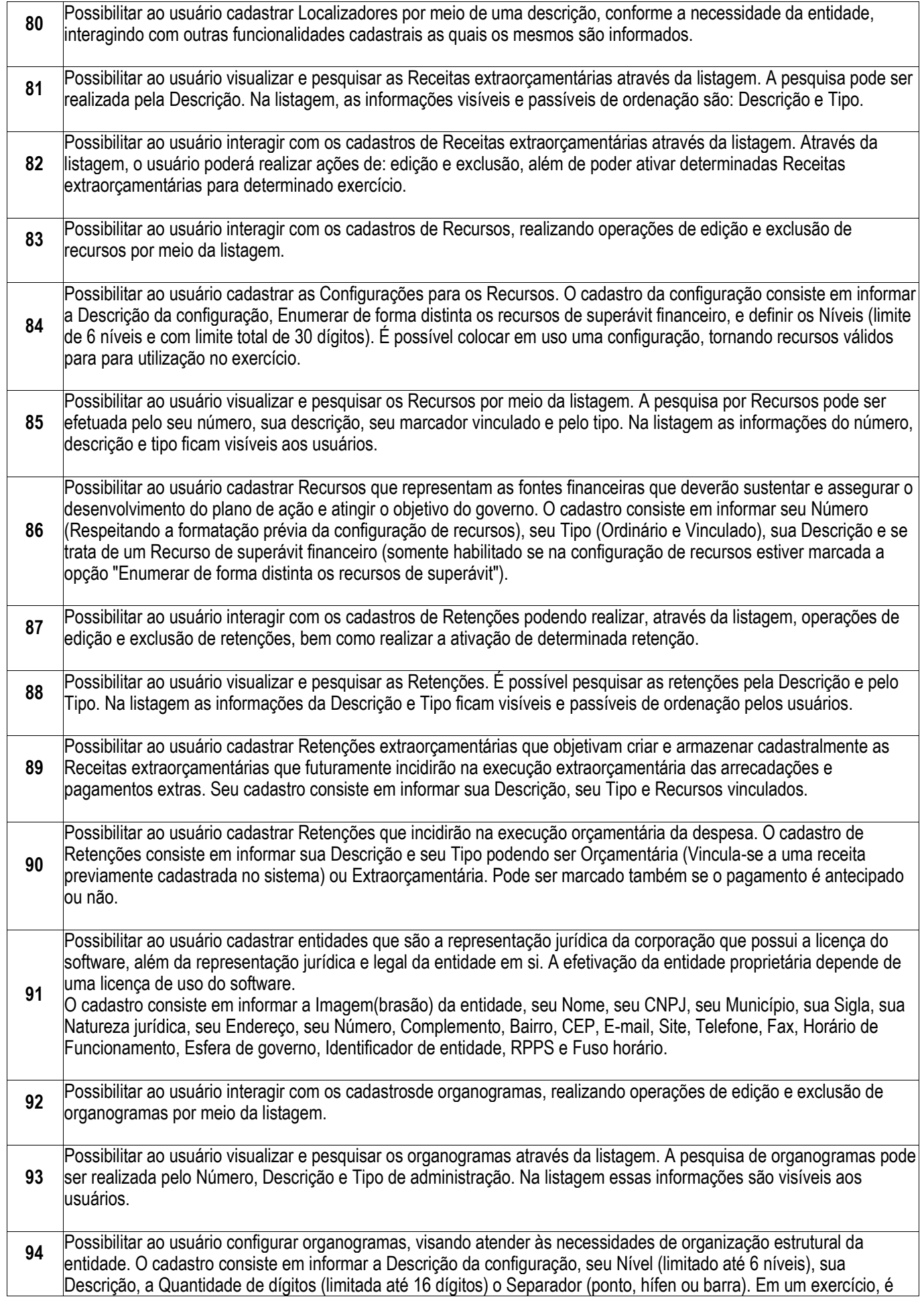

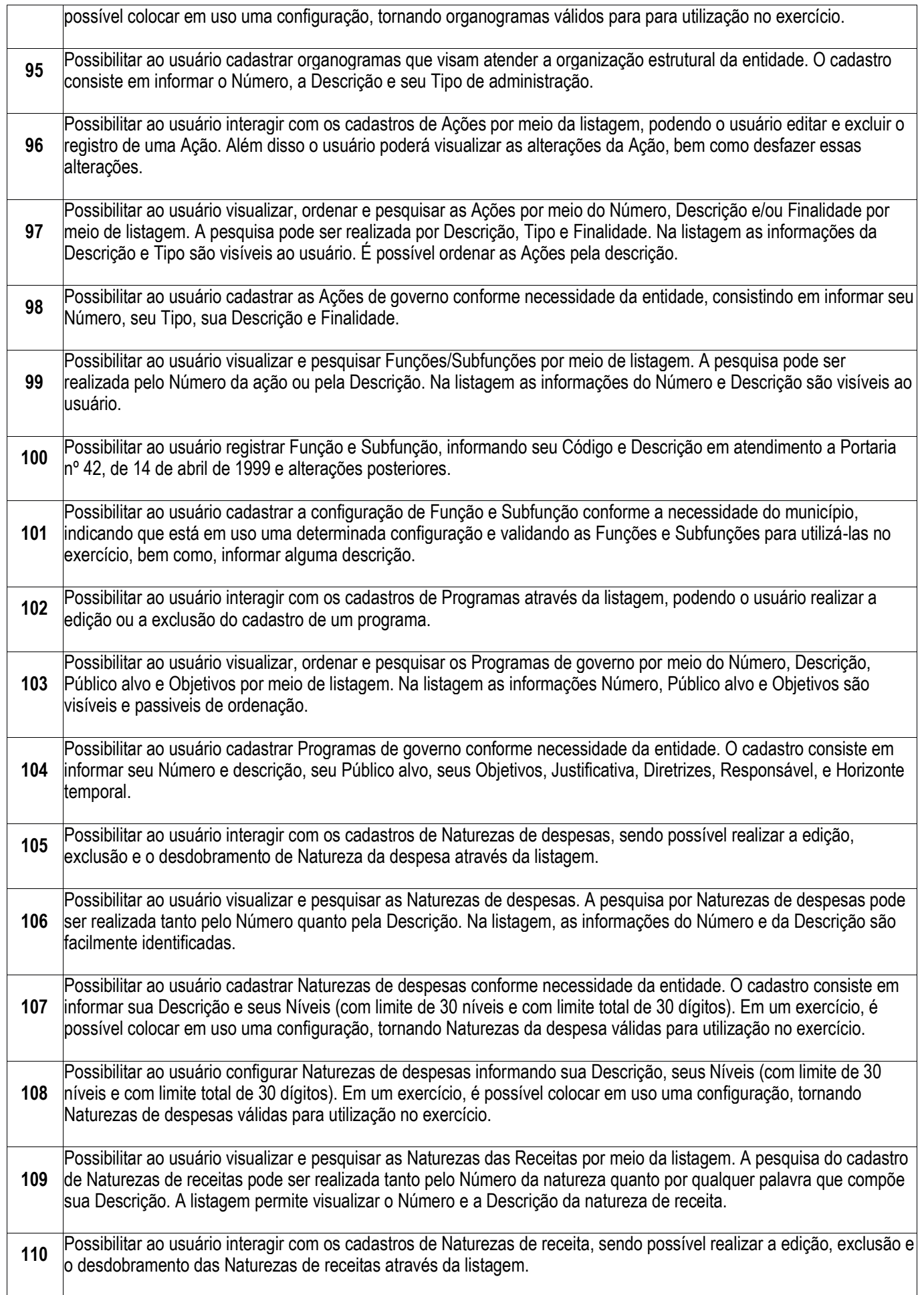

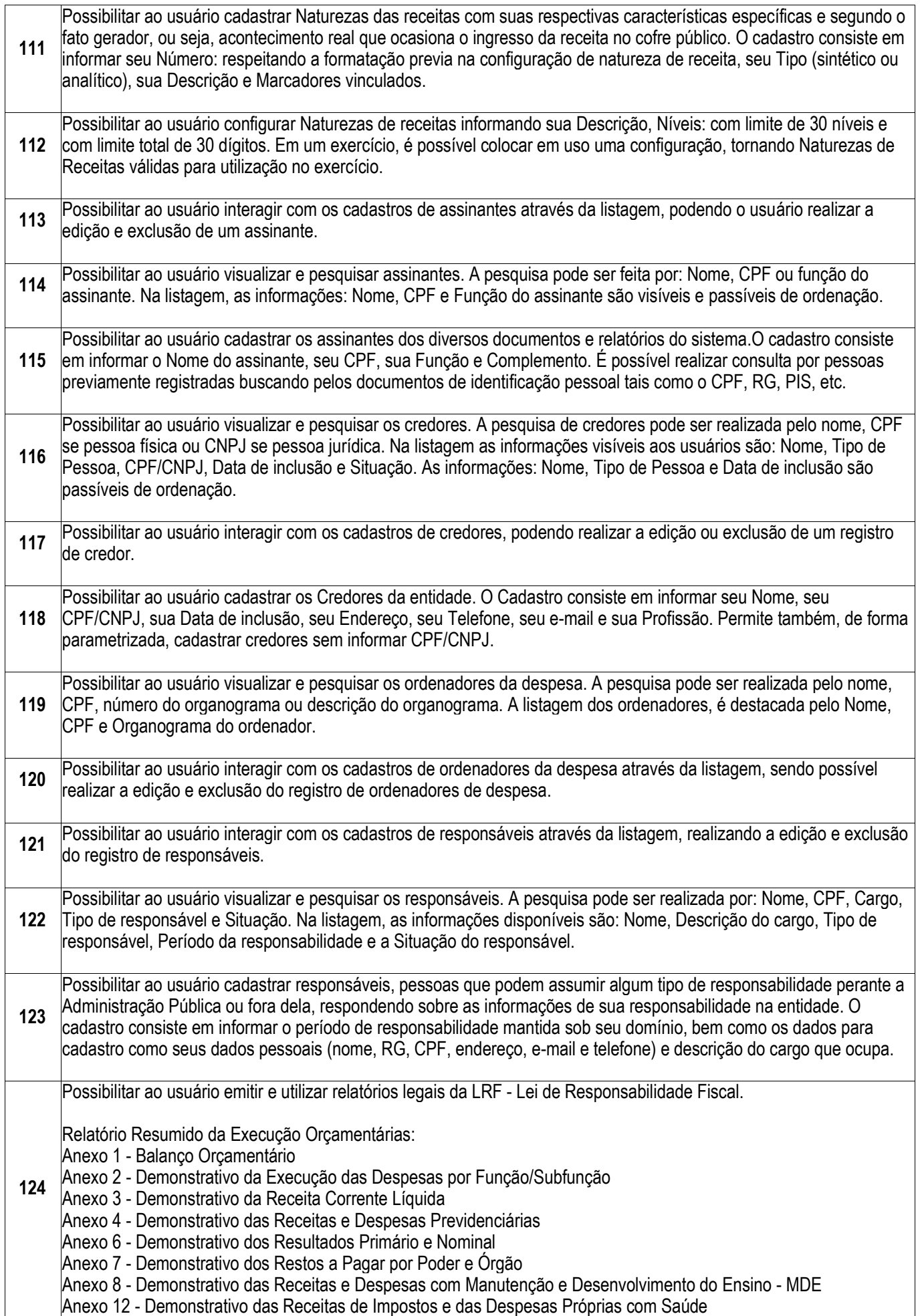

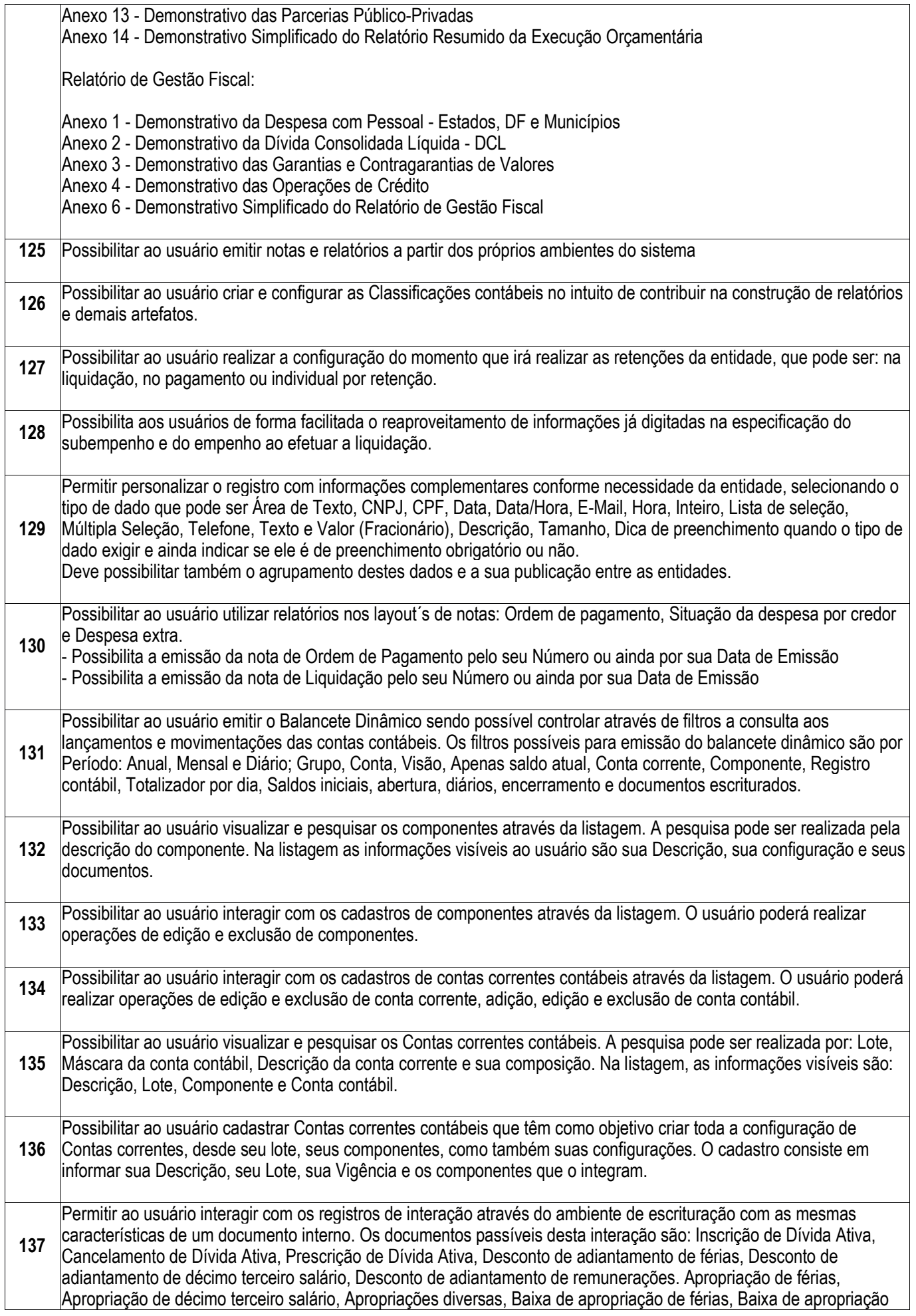

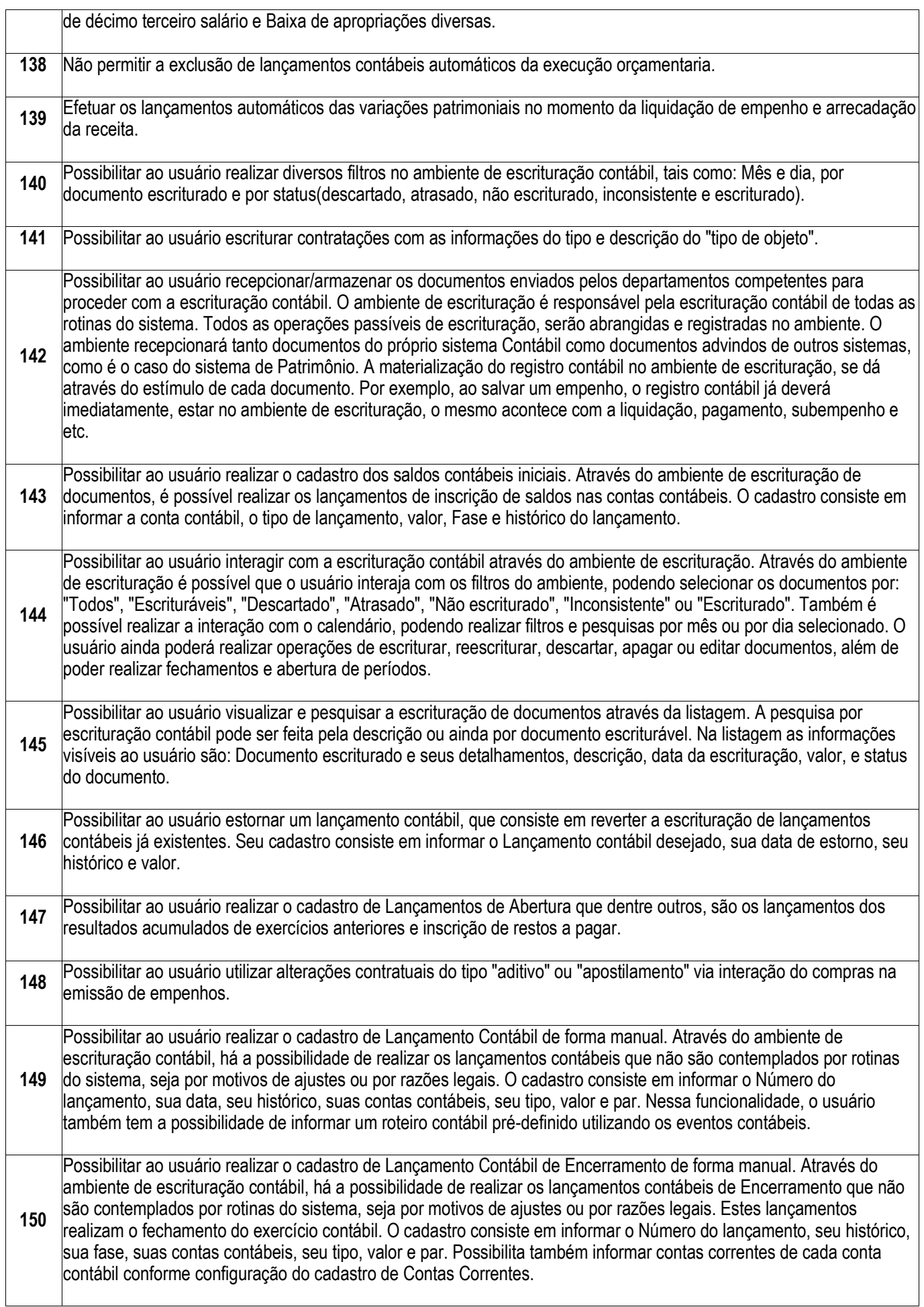

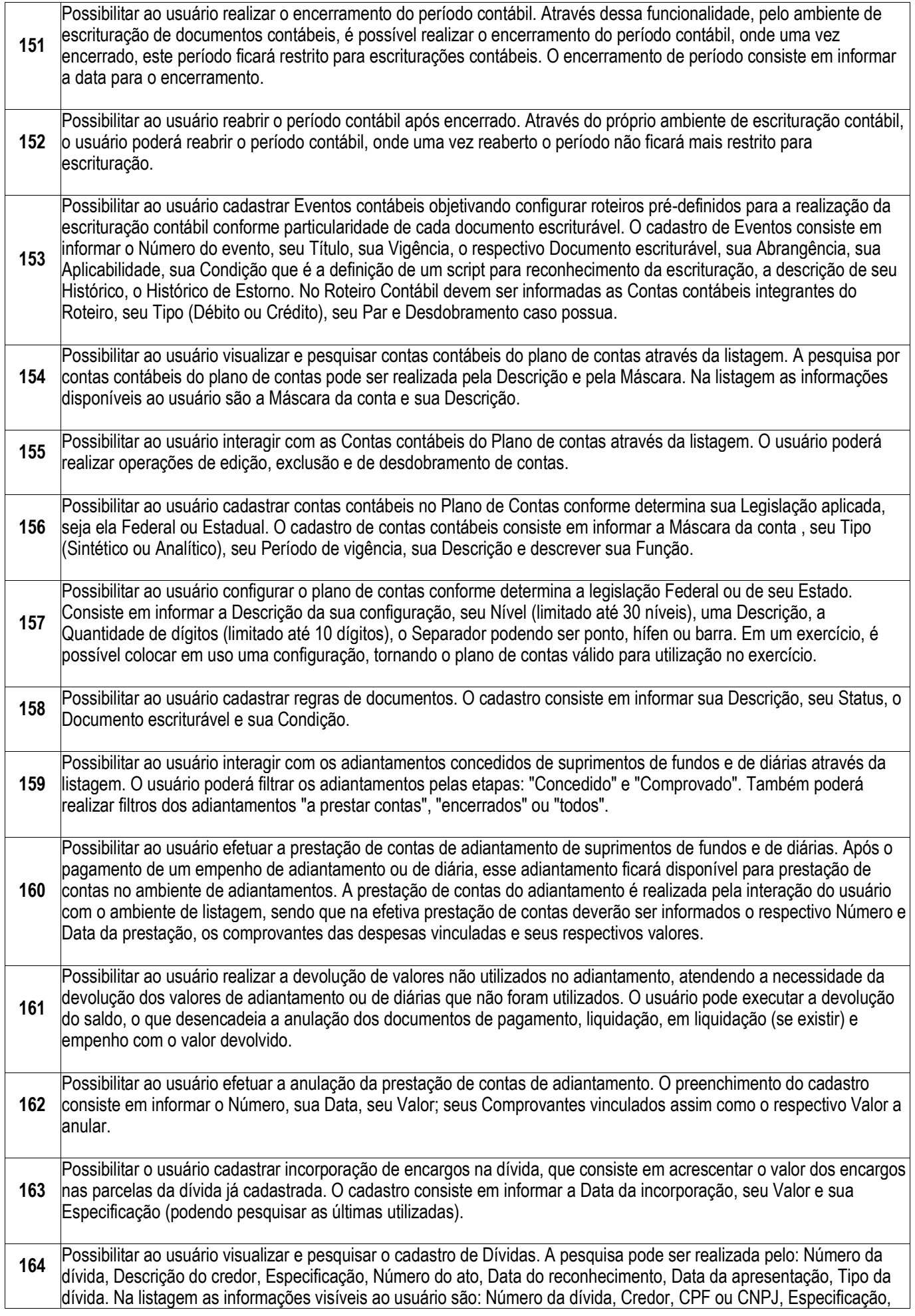

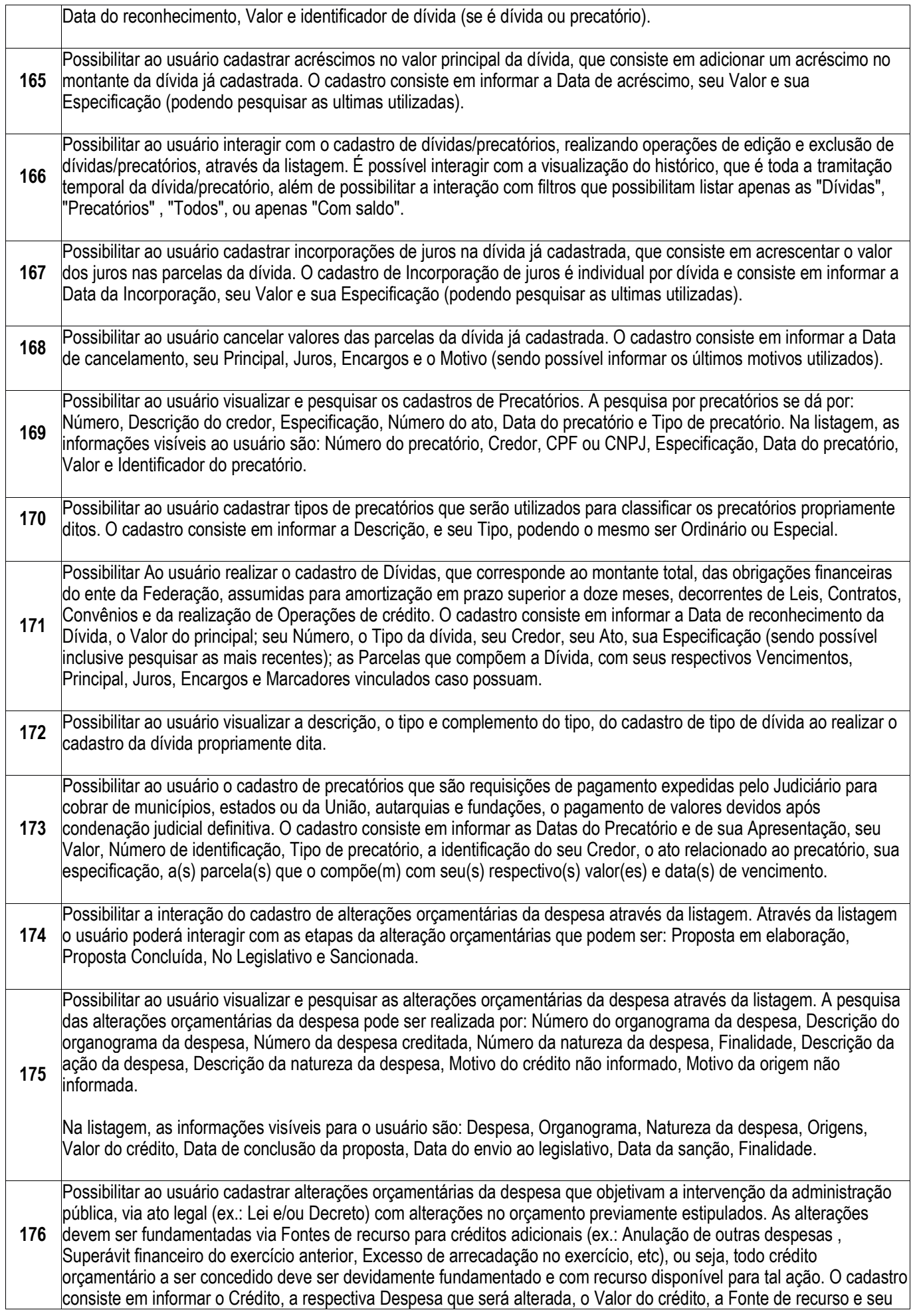

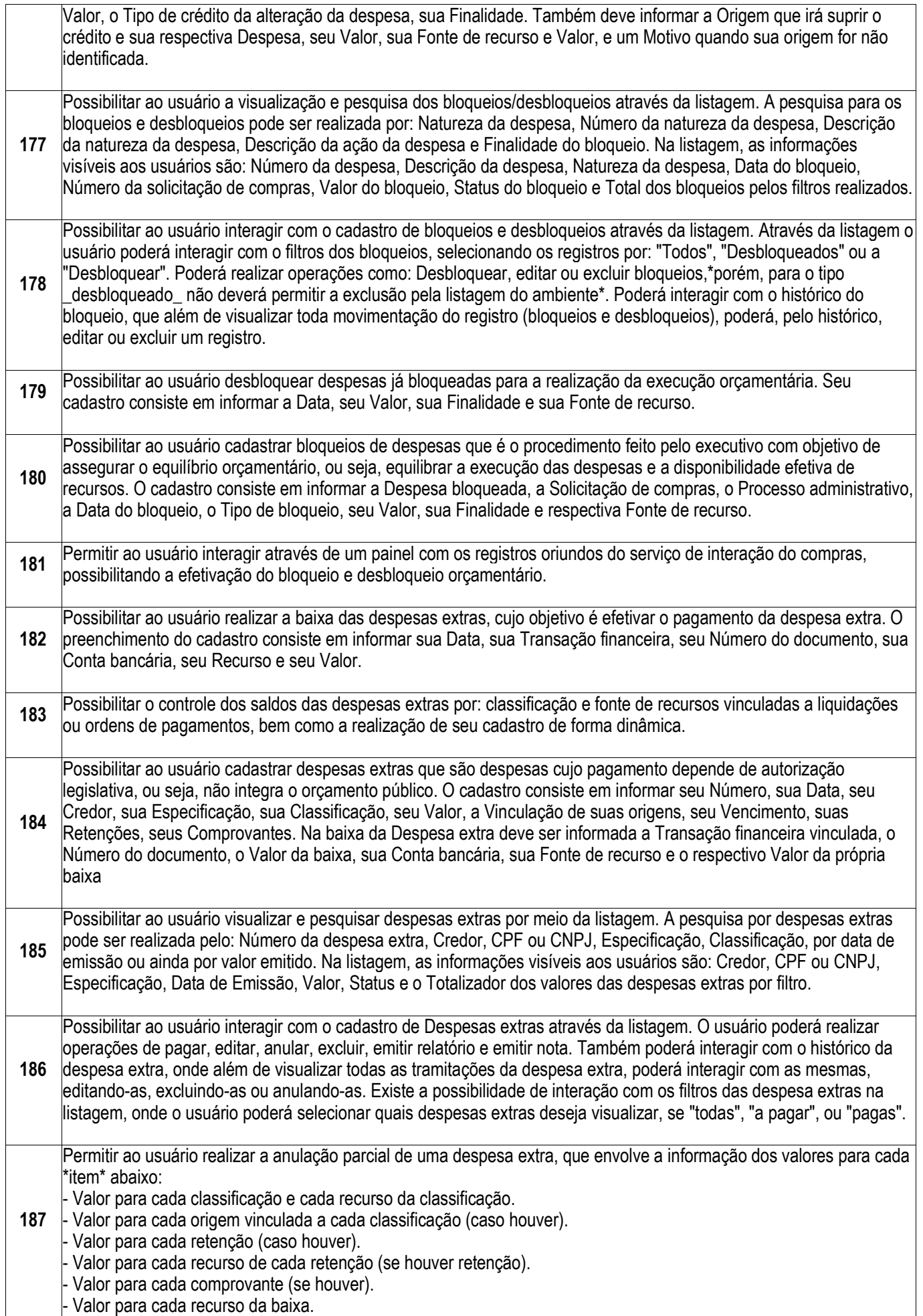

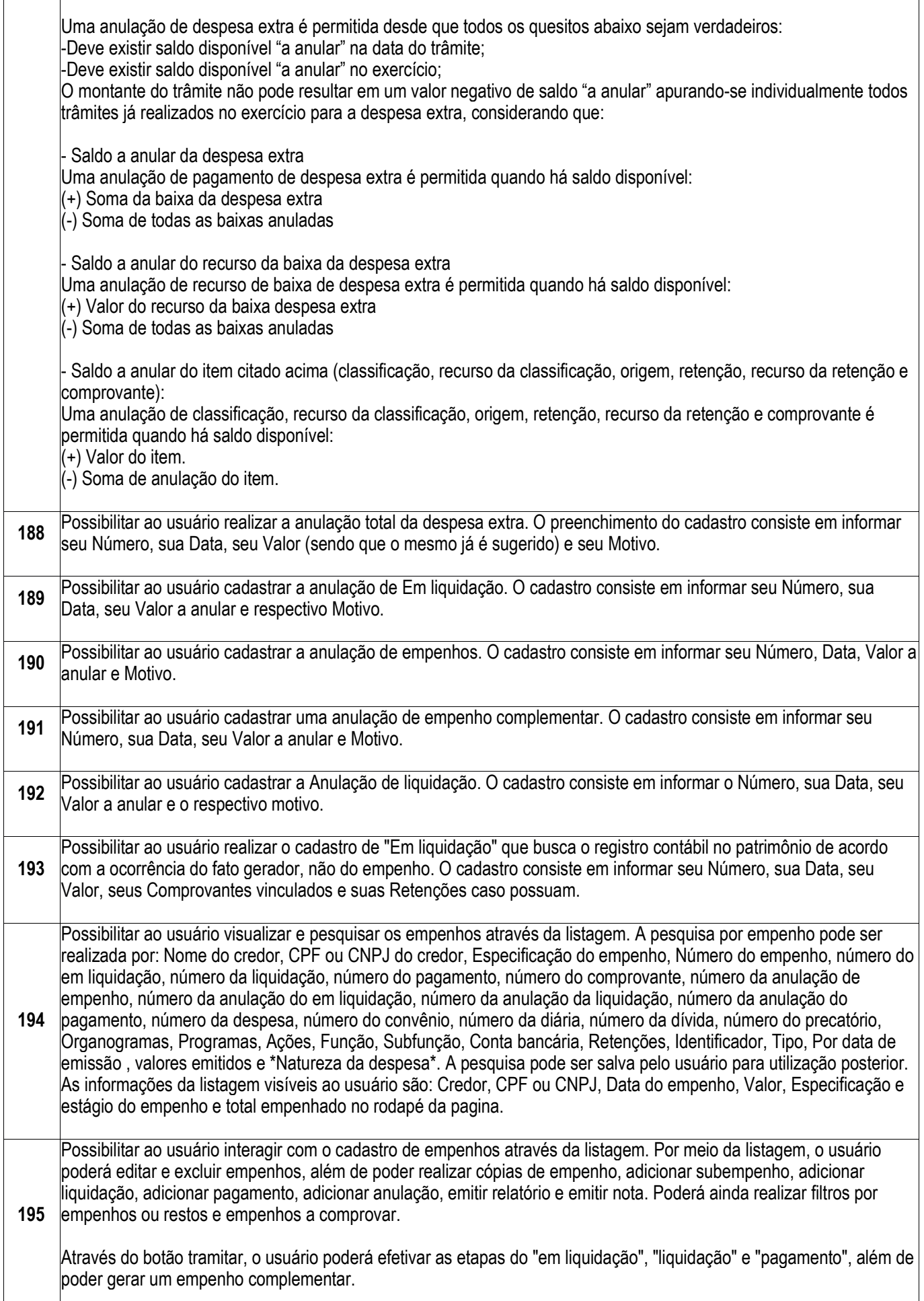

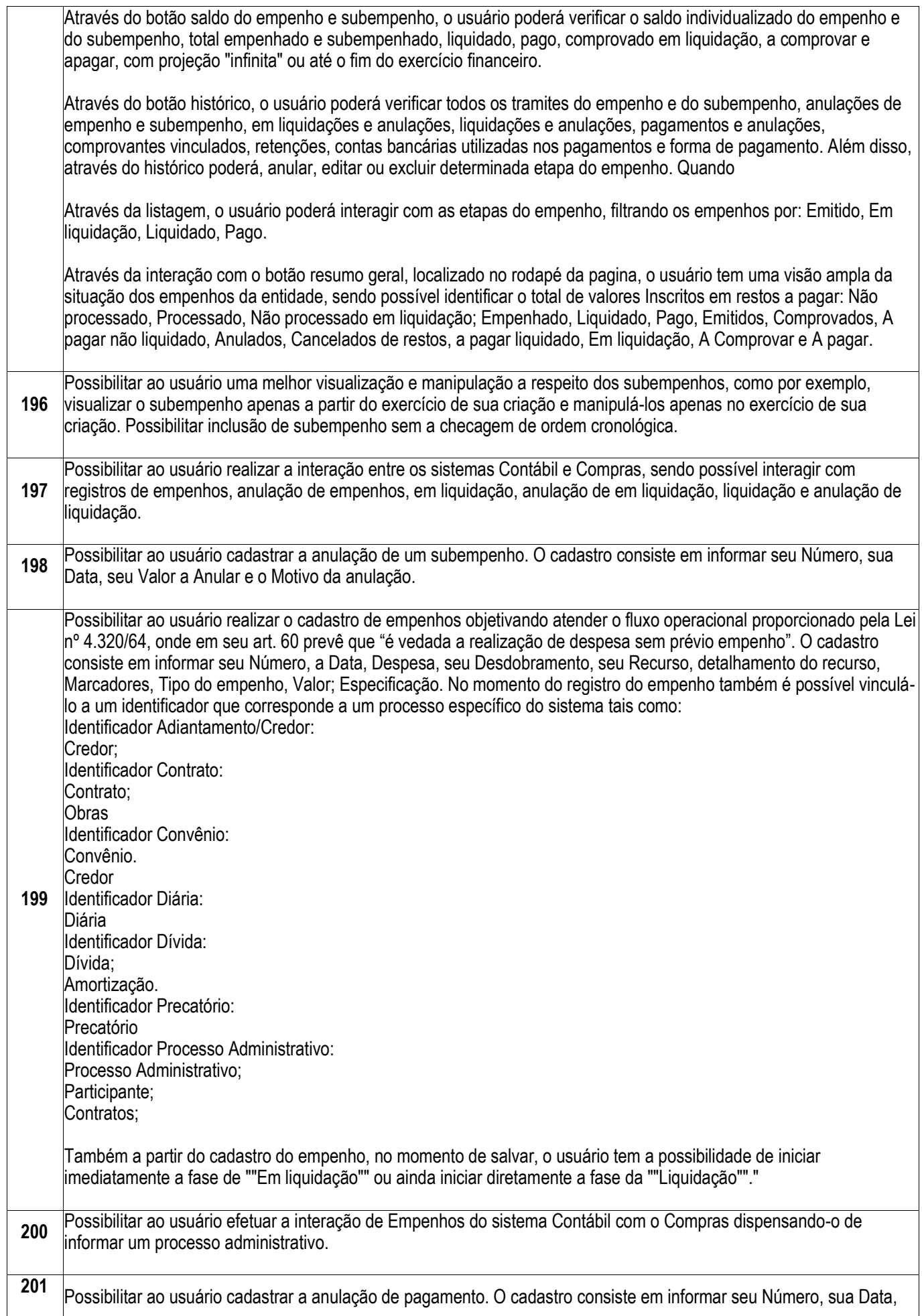

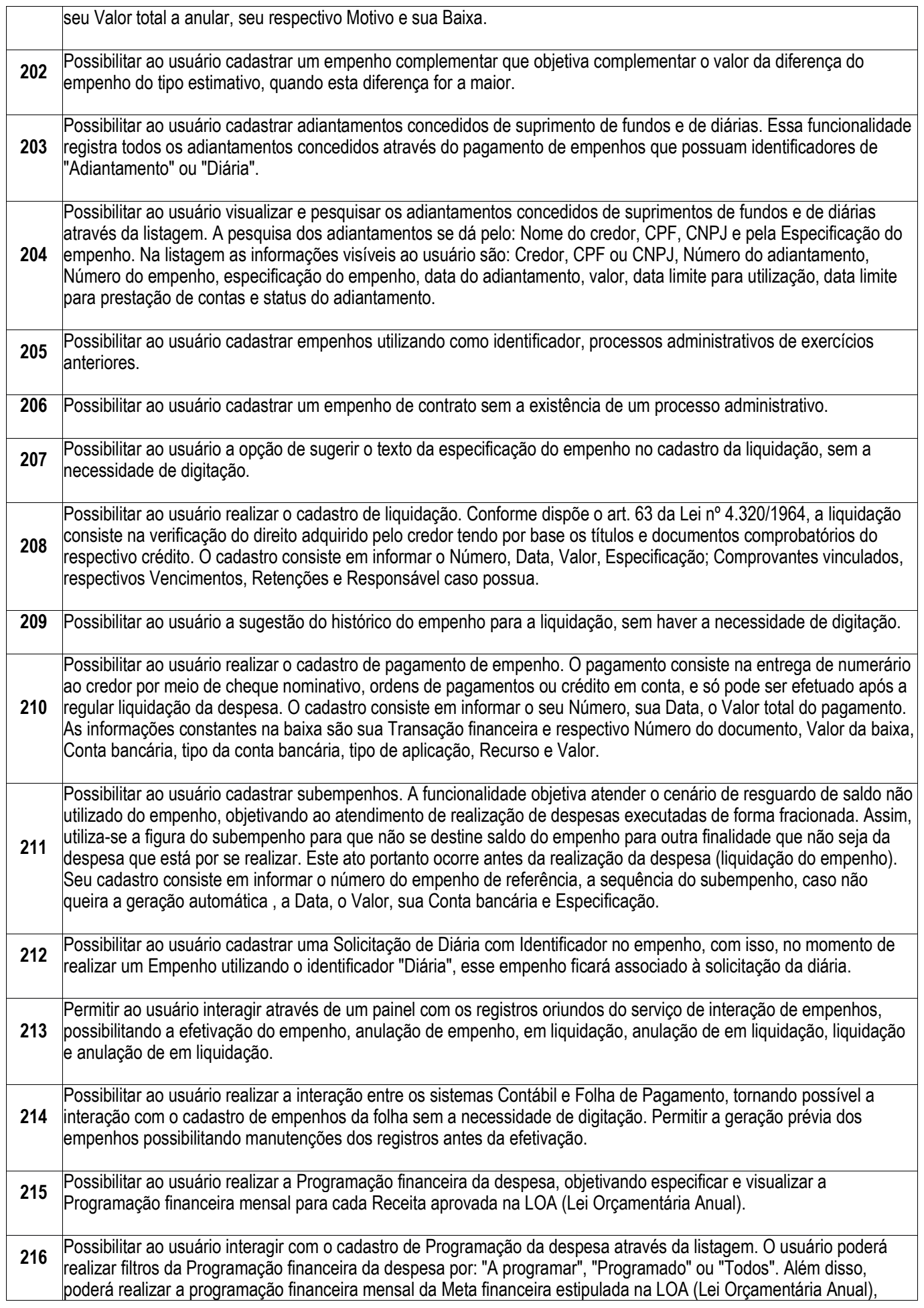

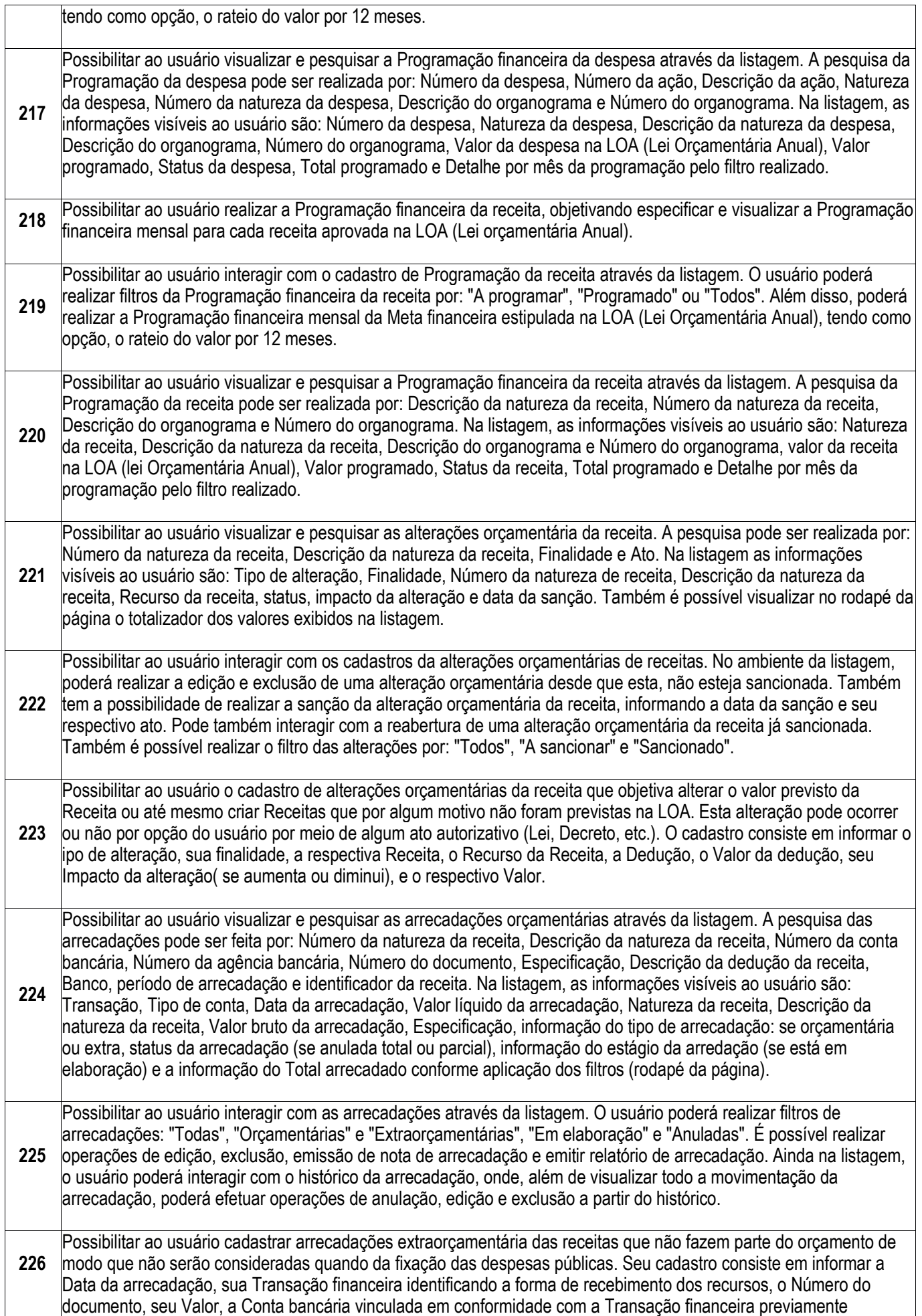
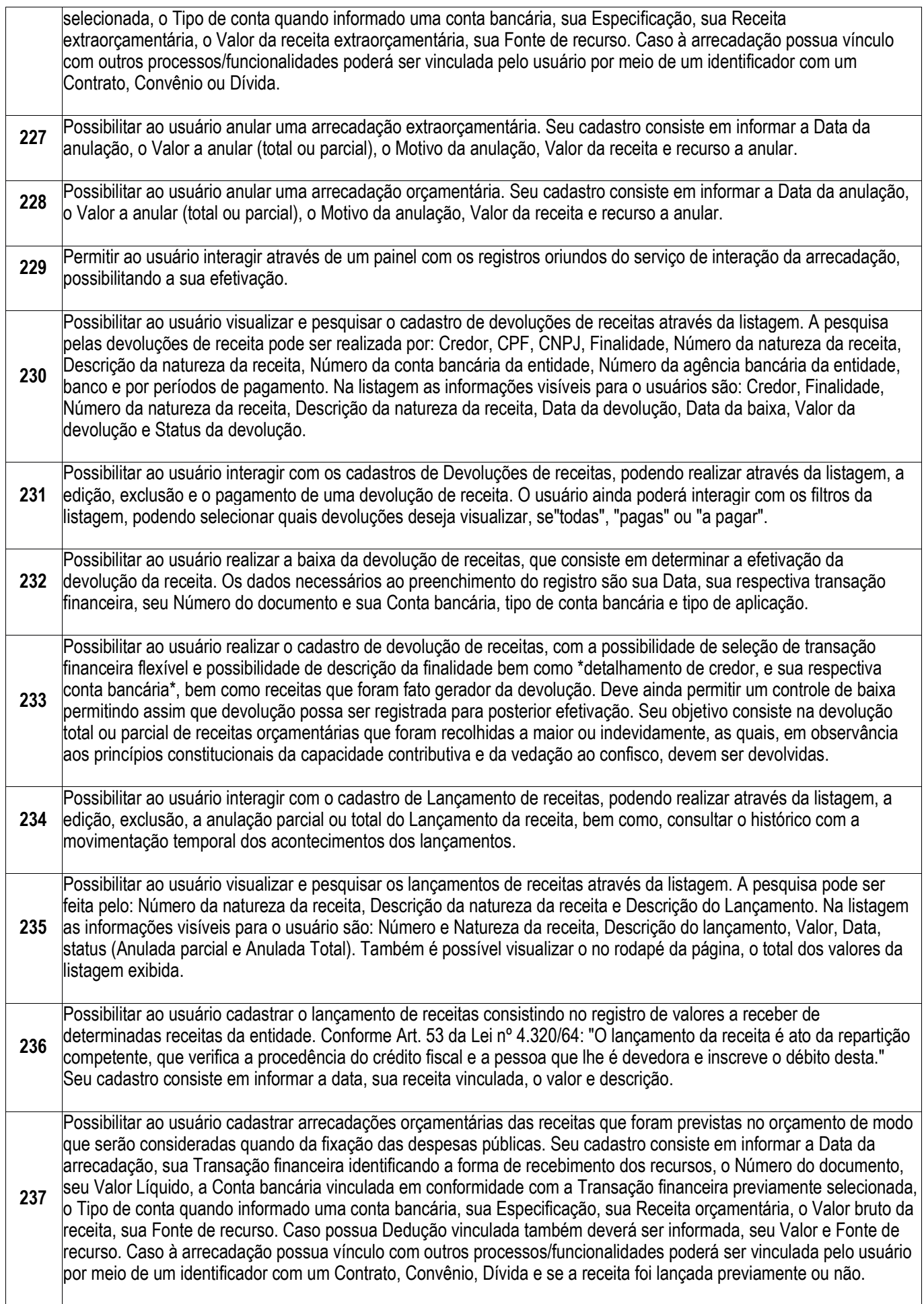

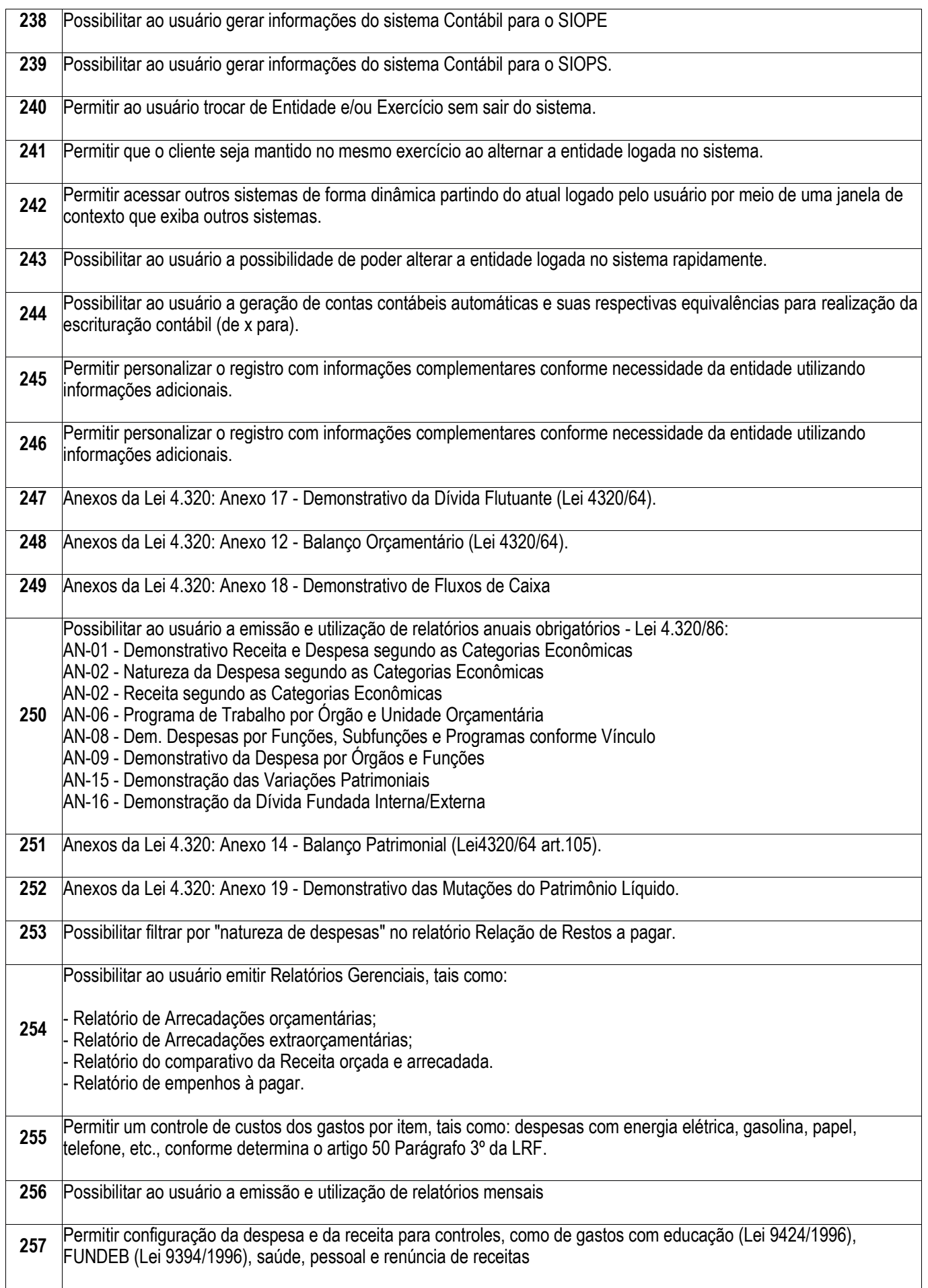

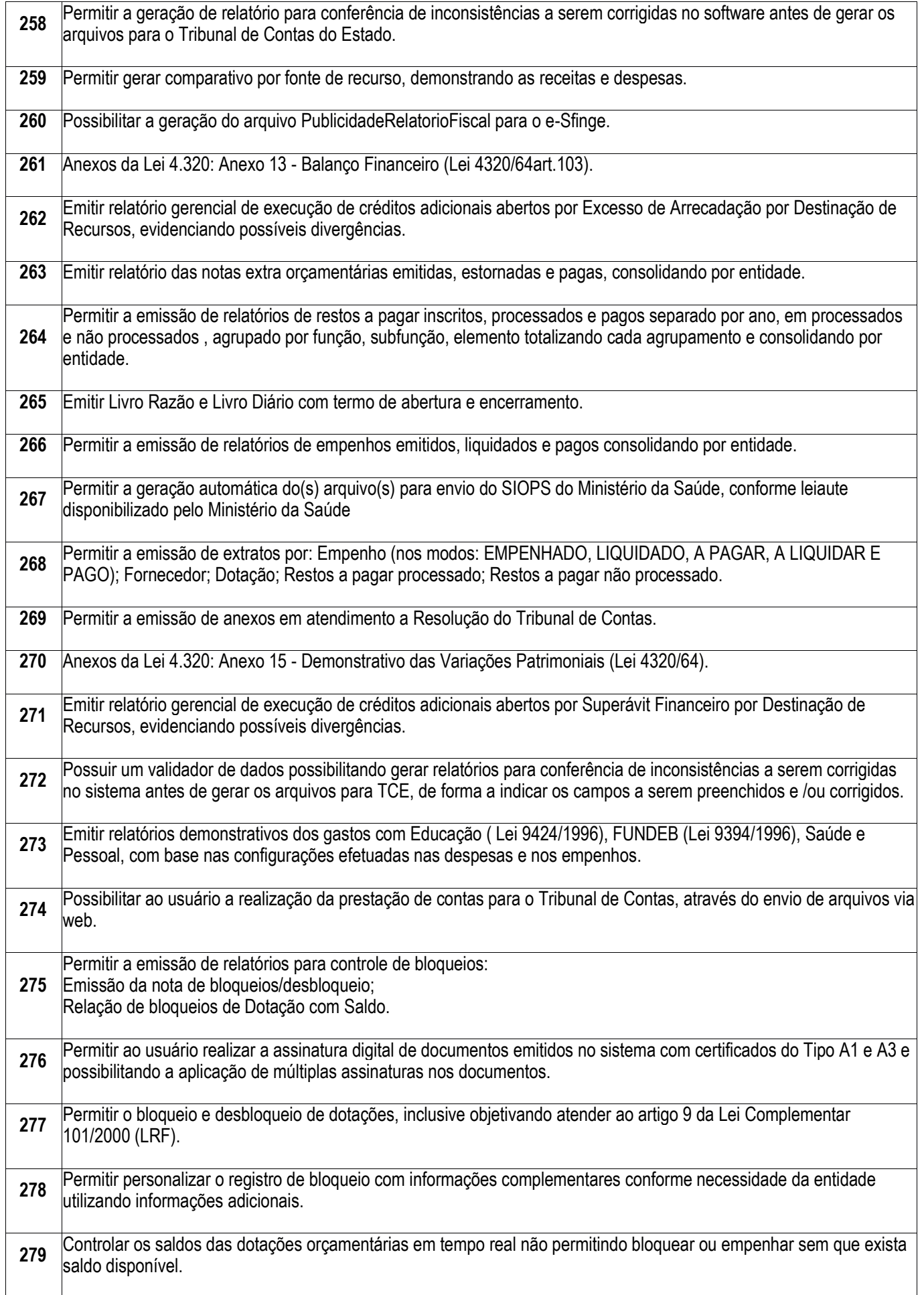

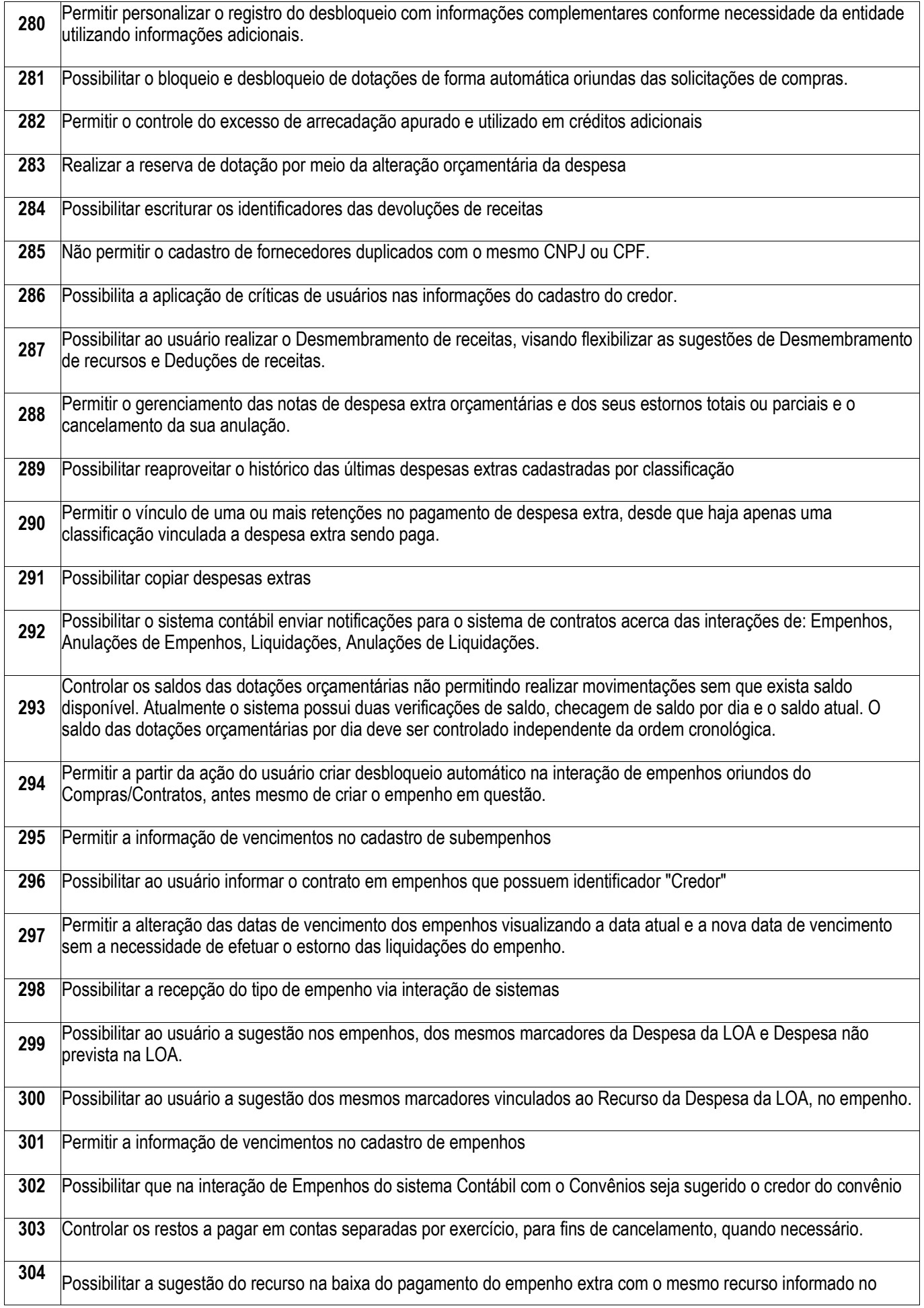

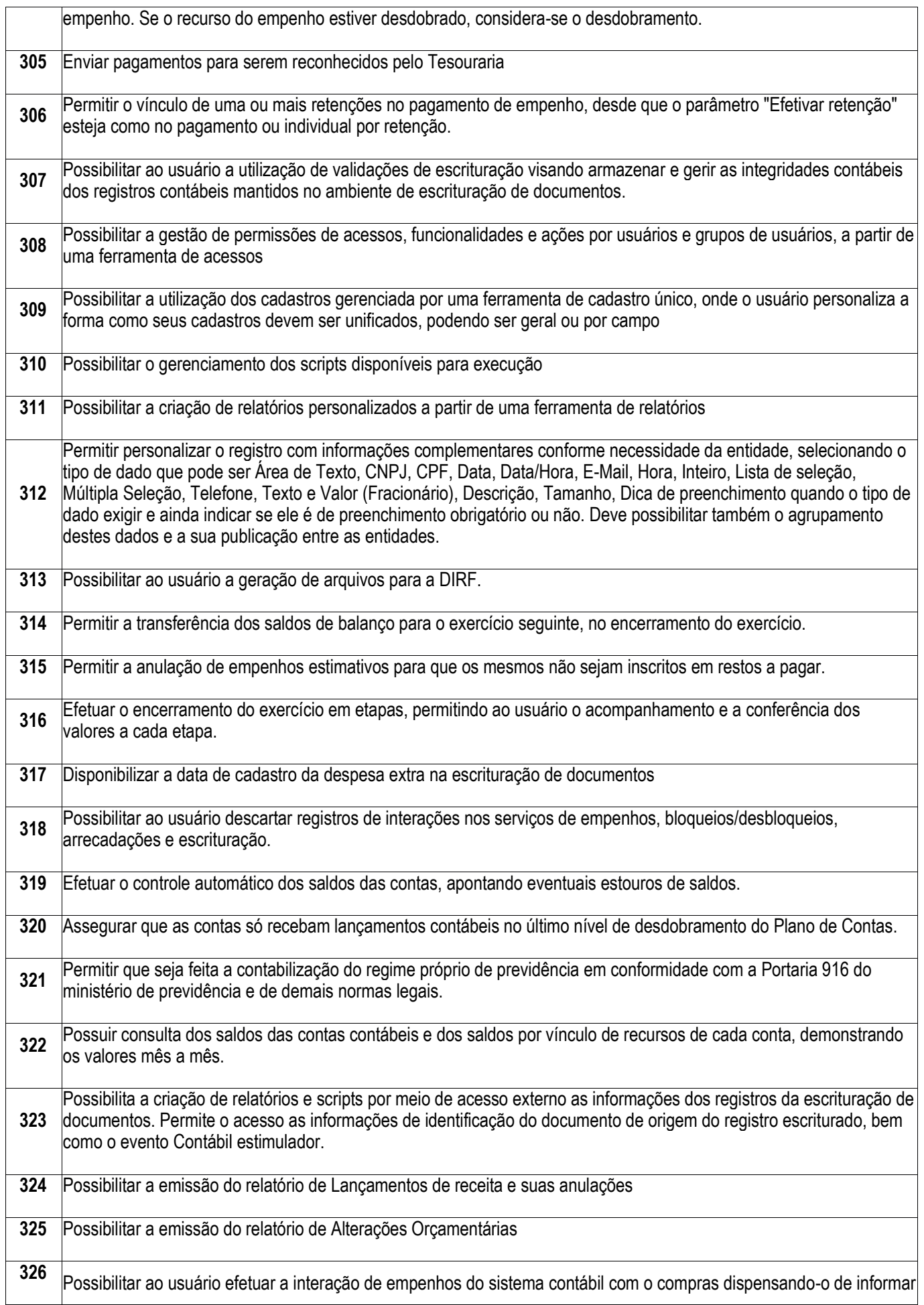

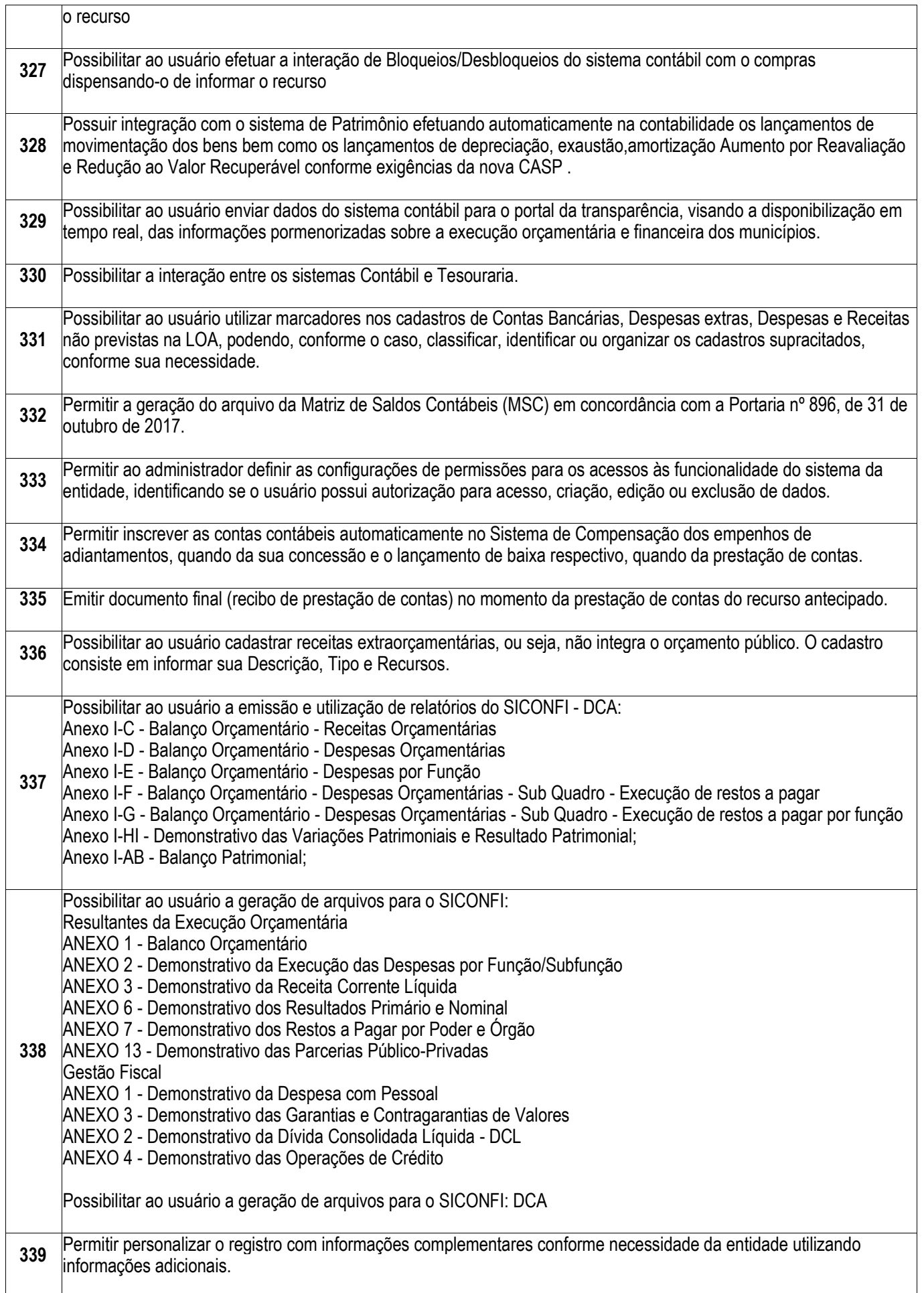

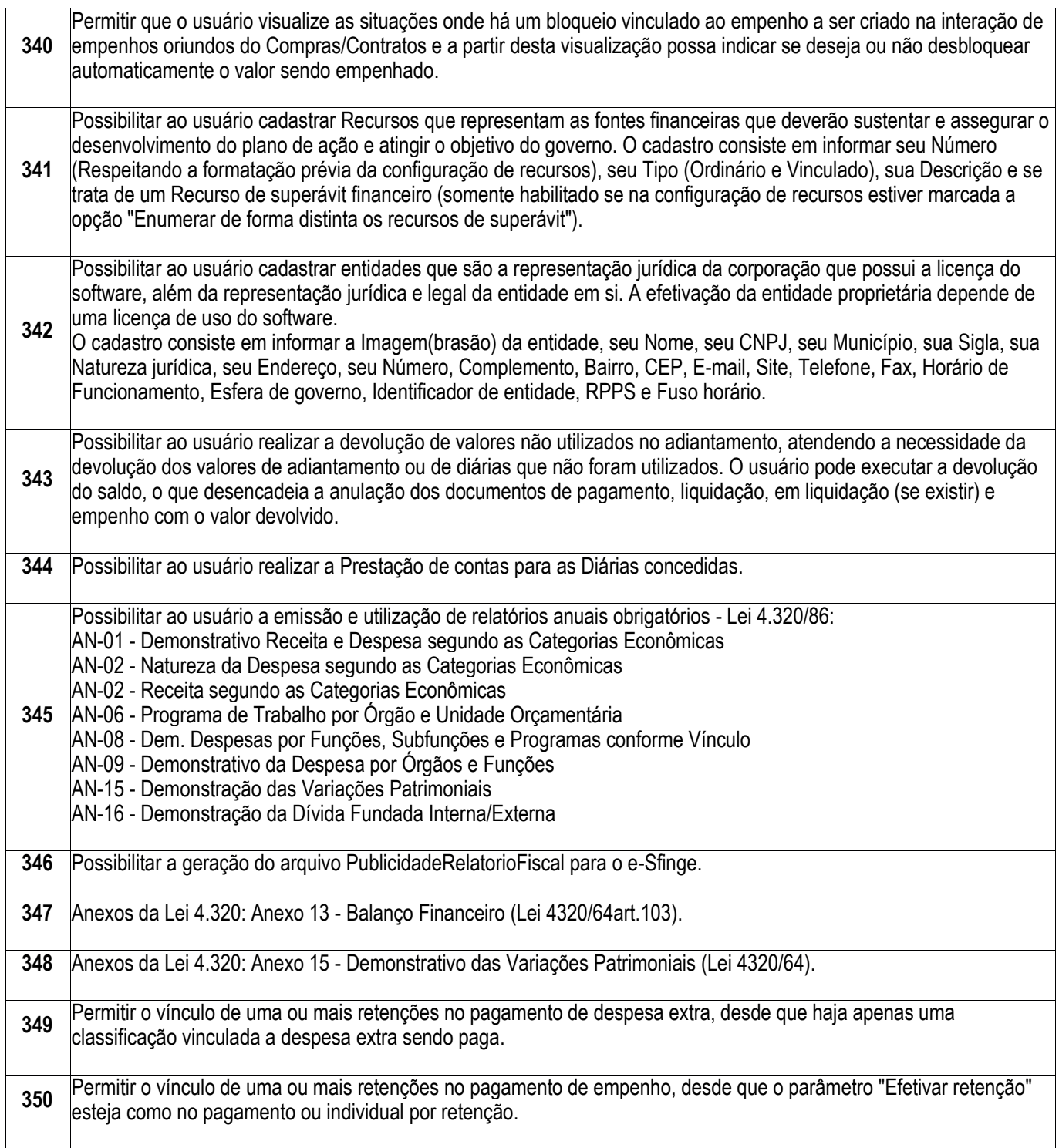

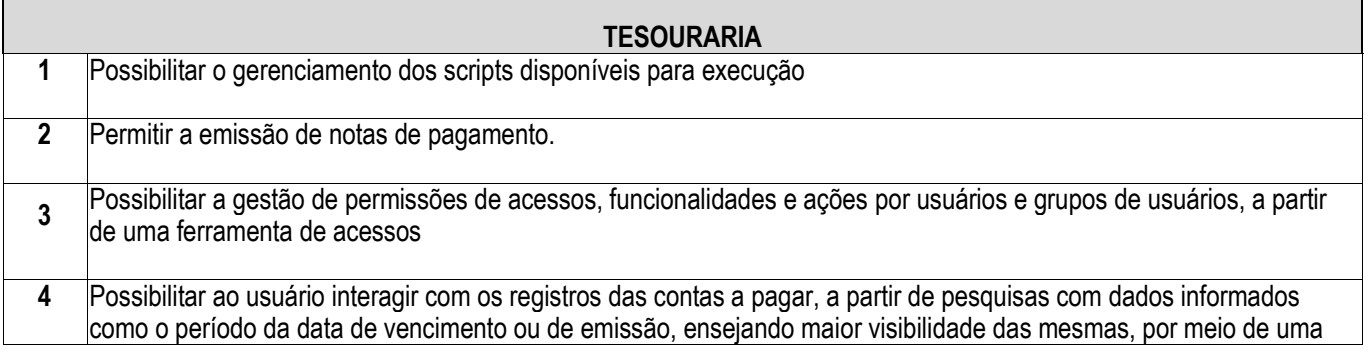

г

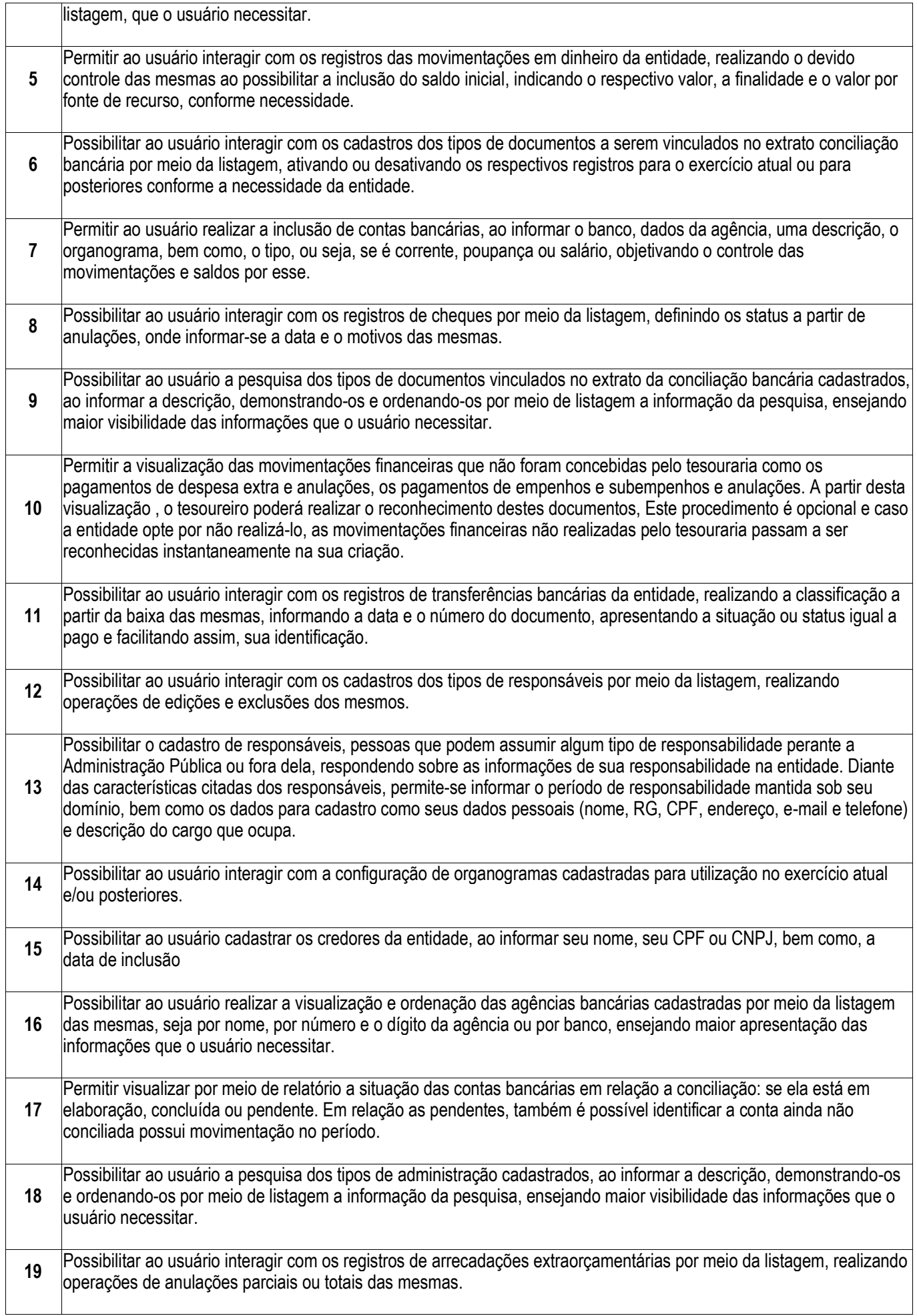

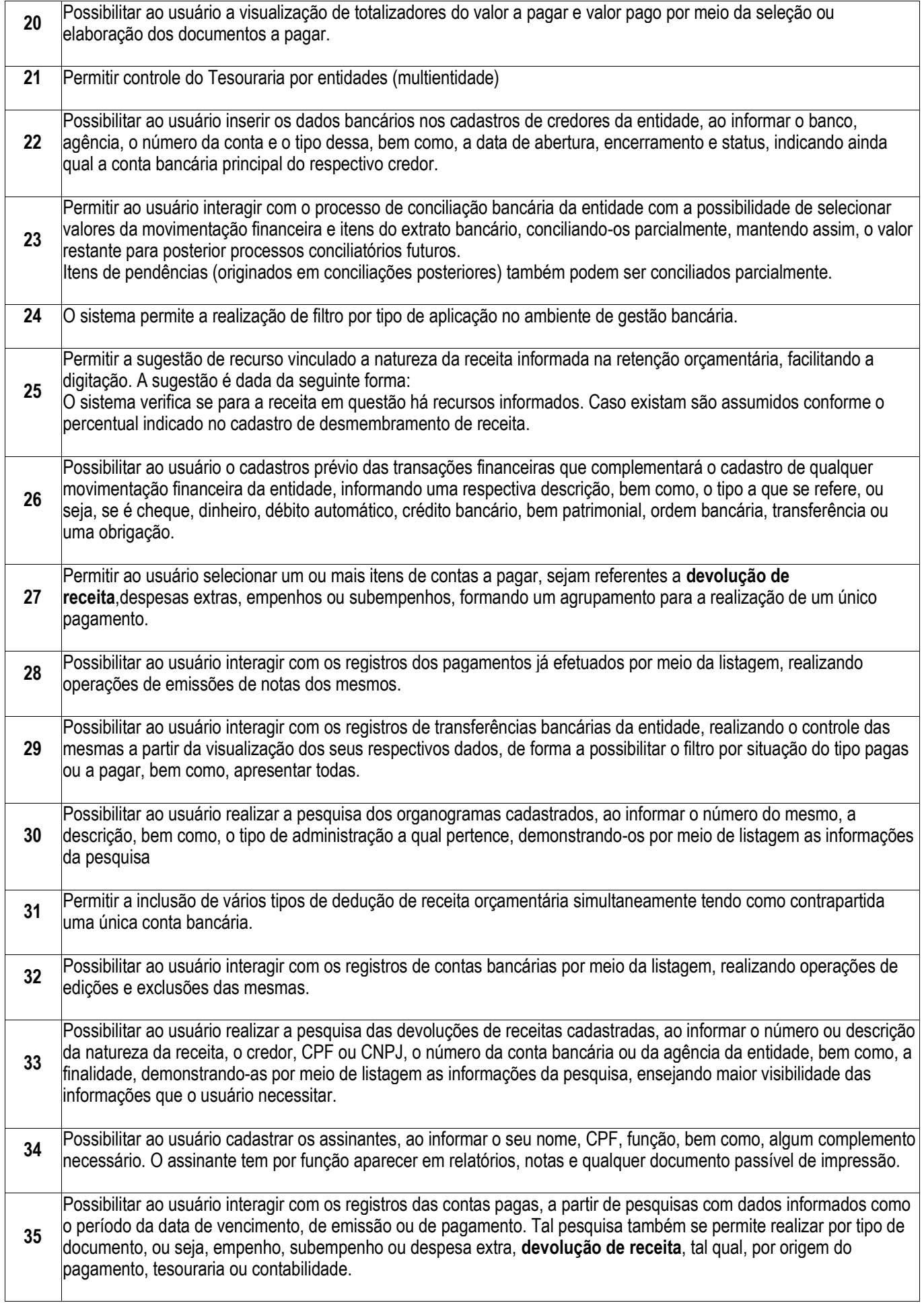

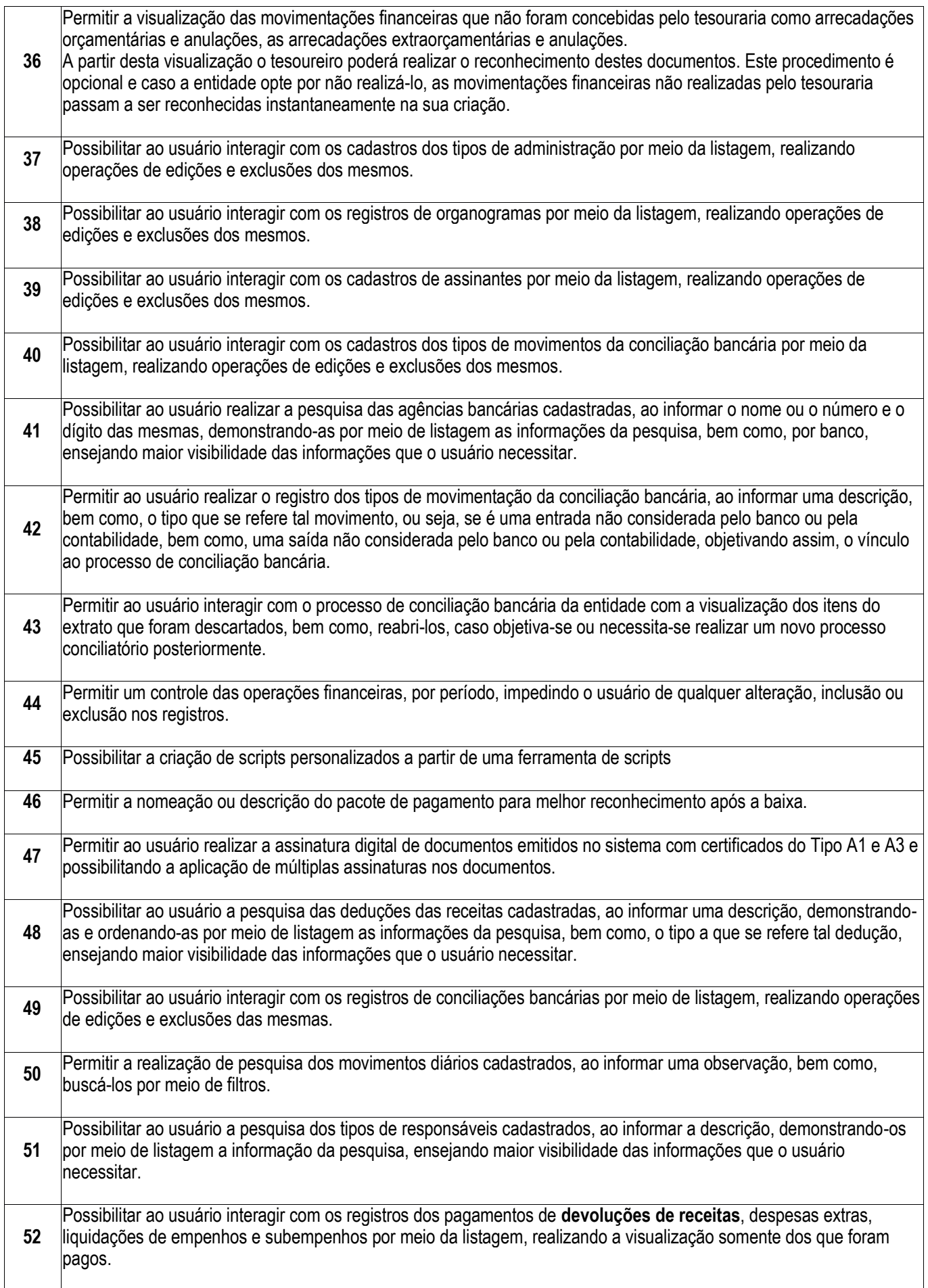

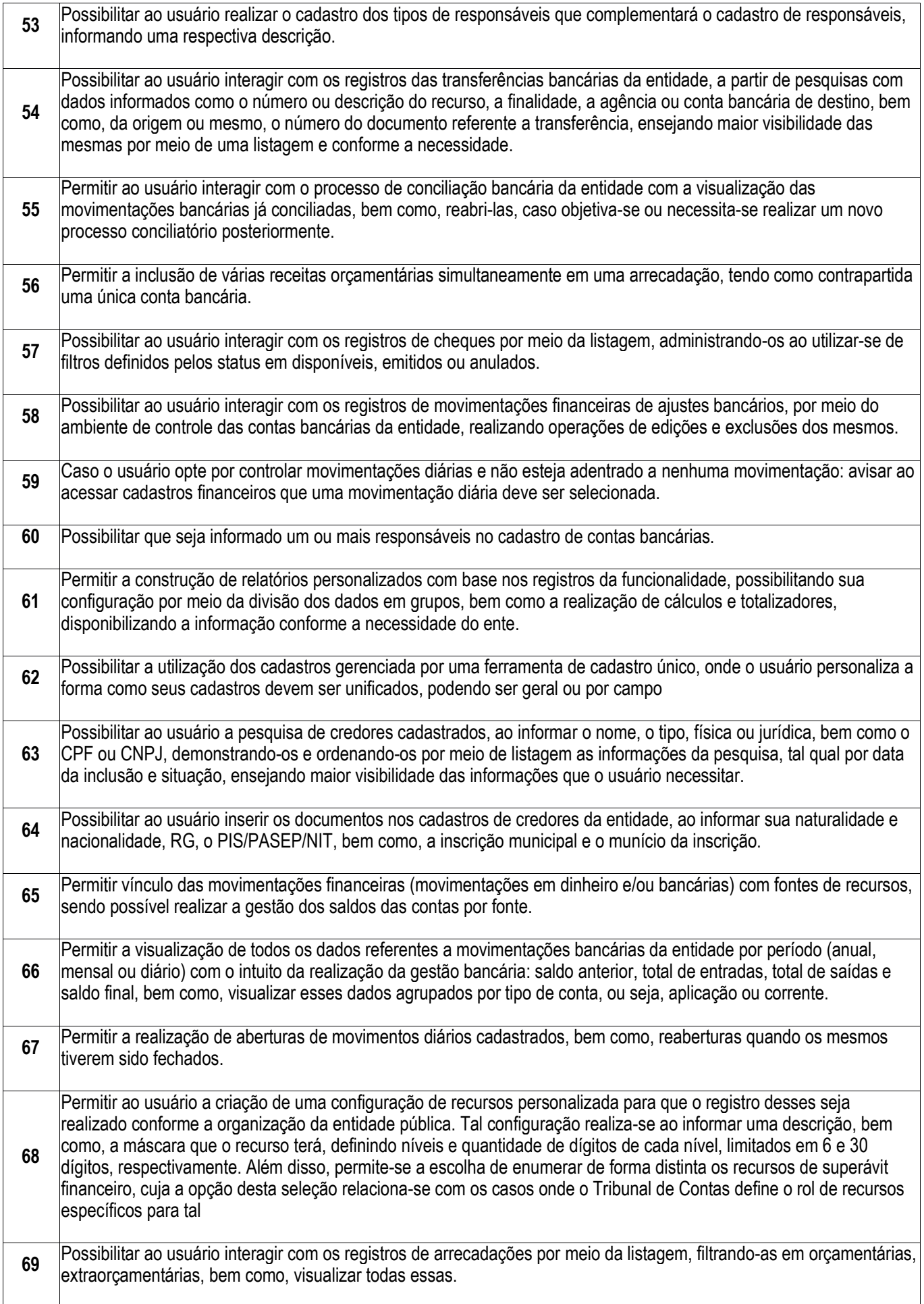

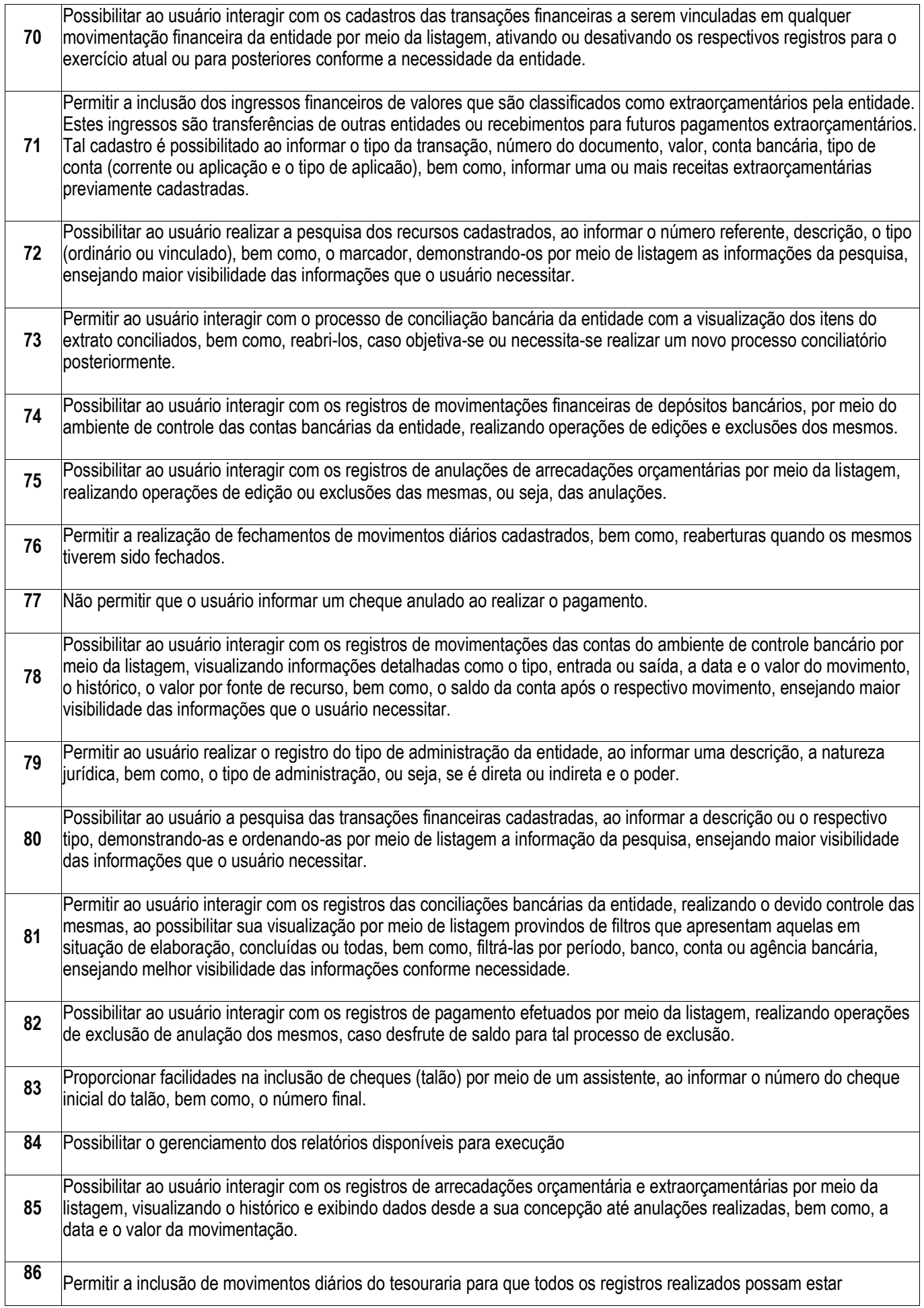

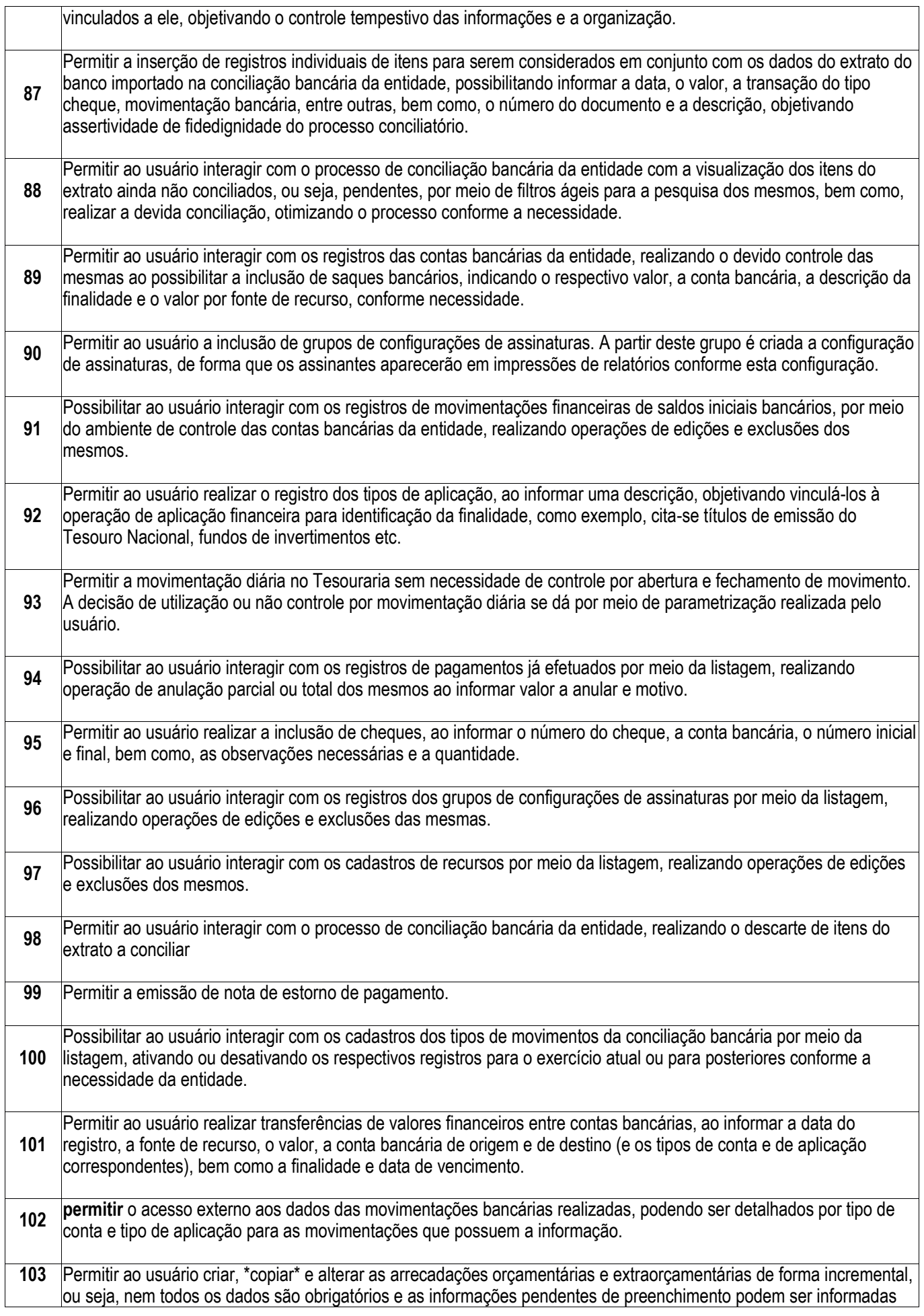

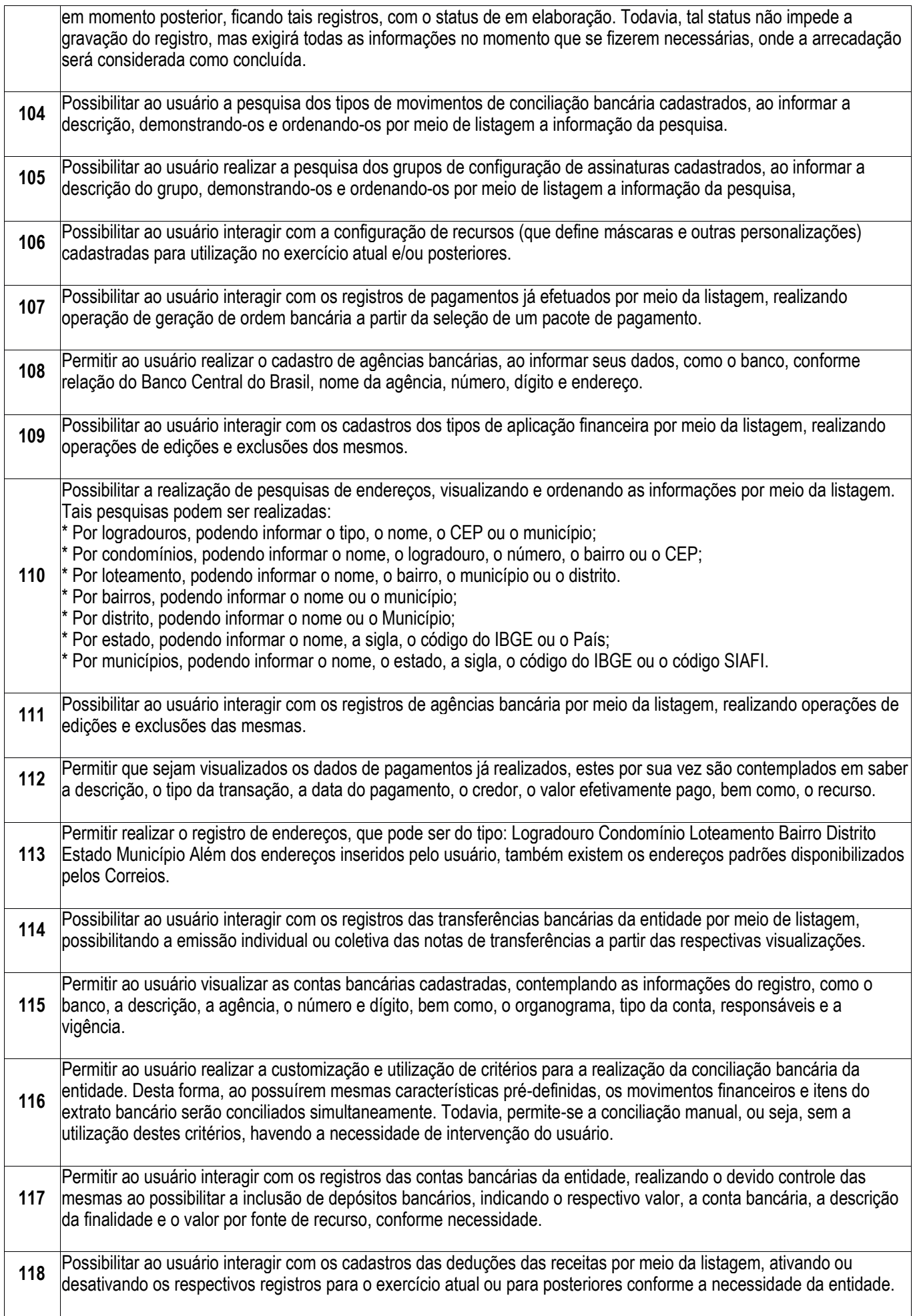

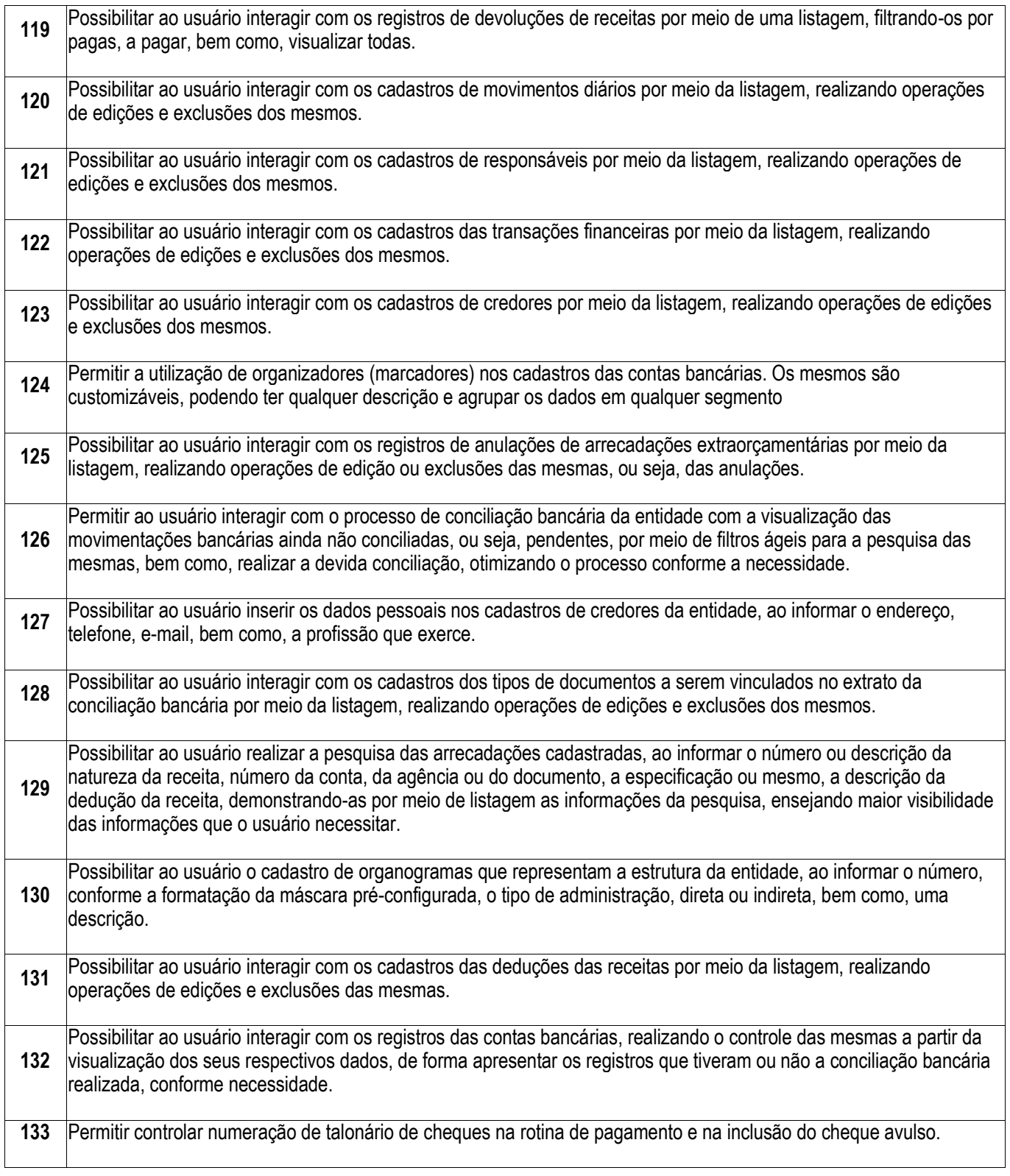

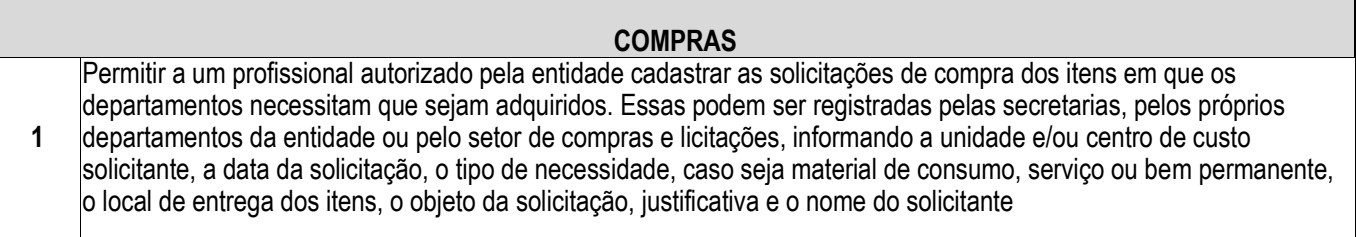

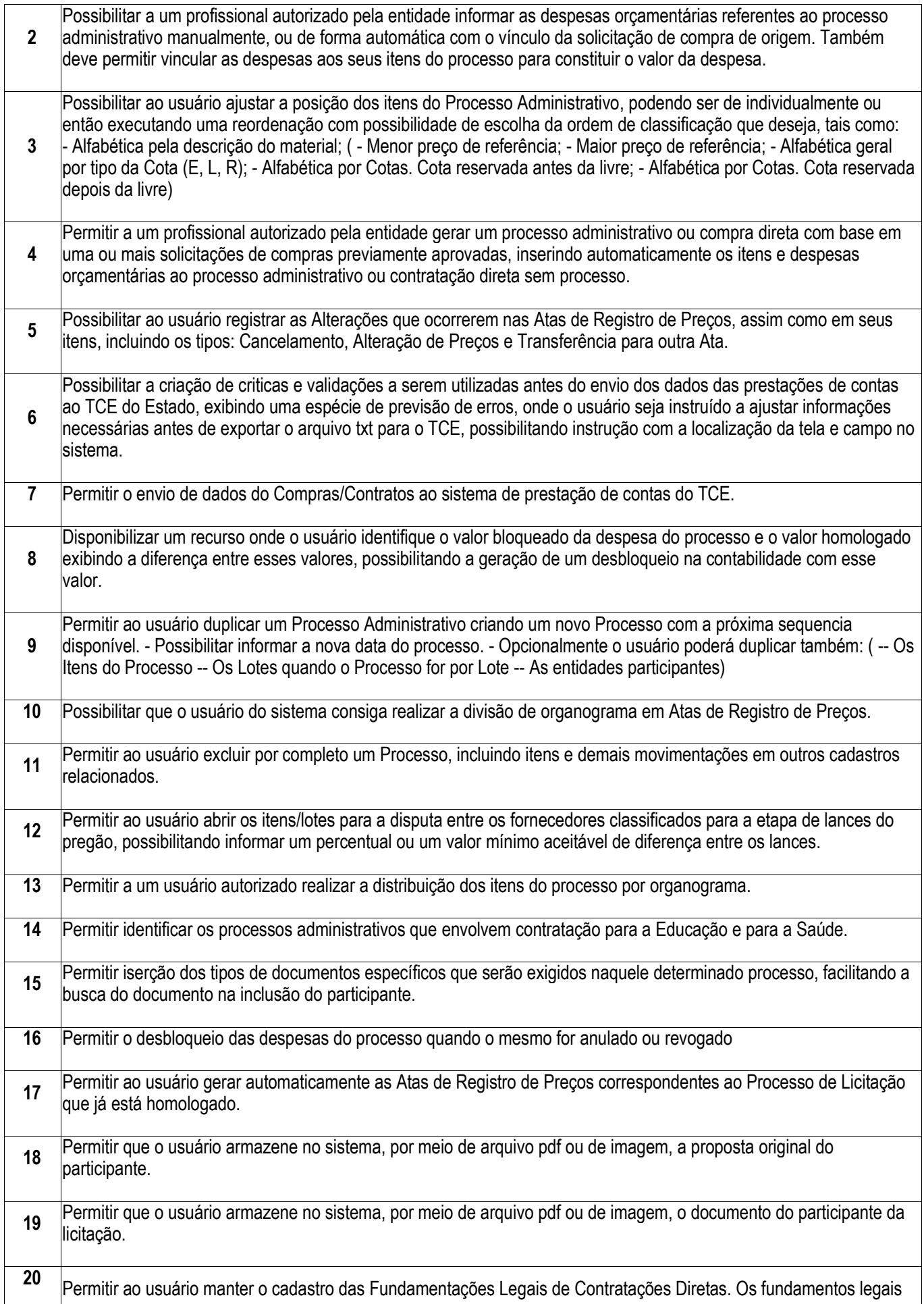

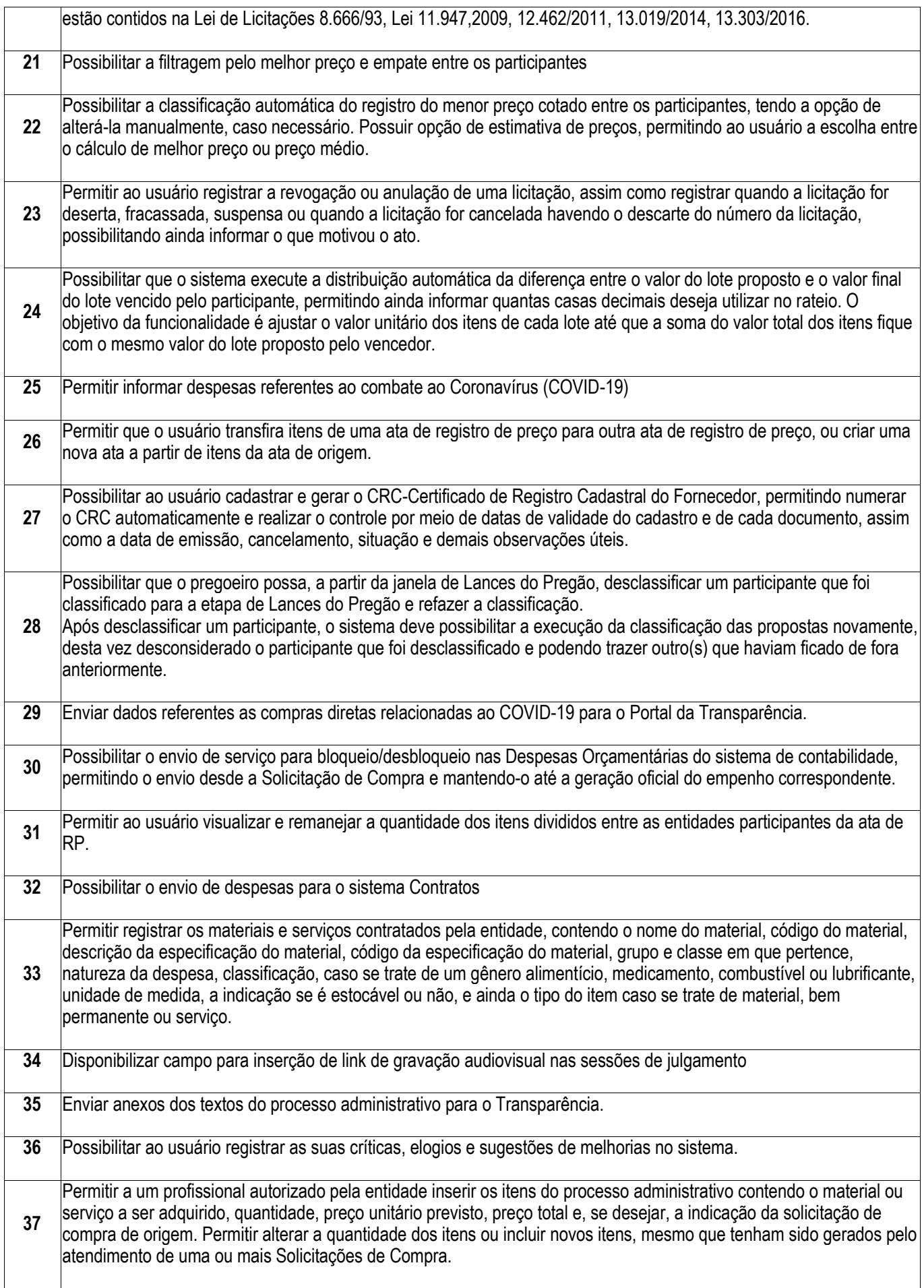

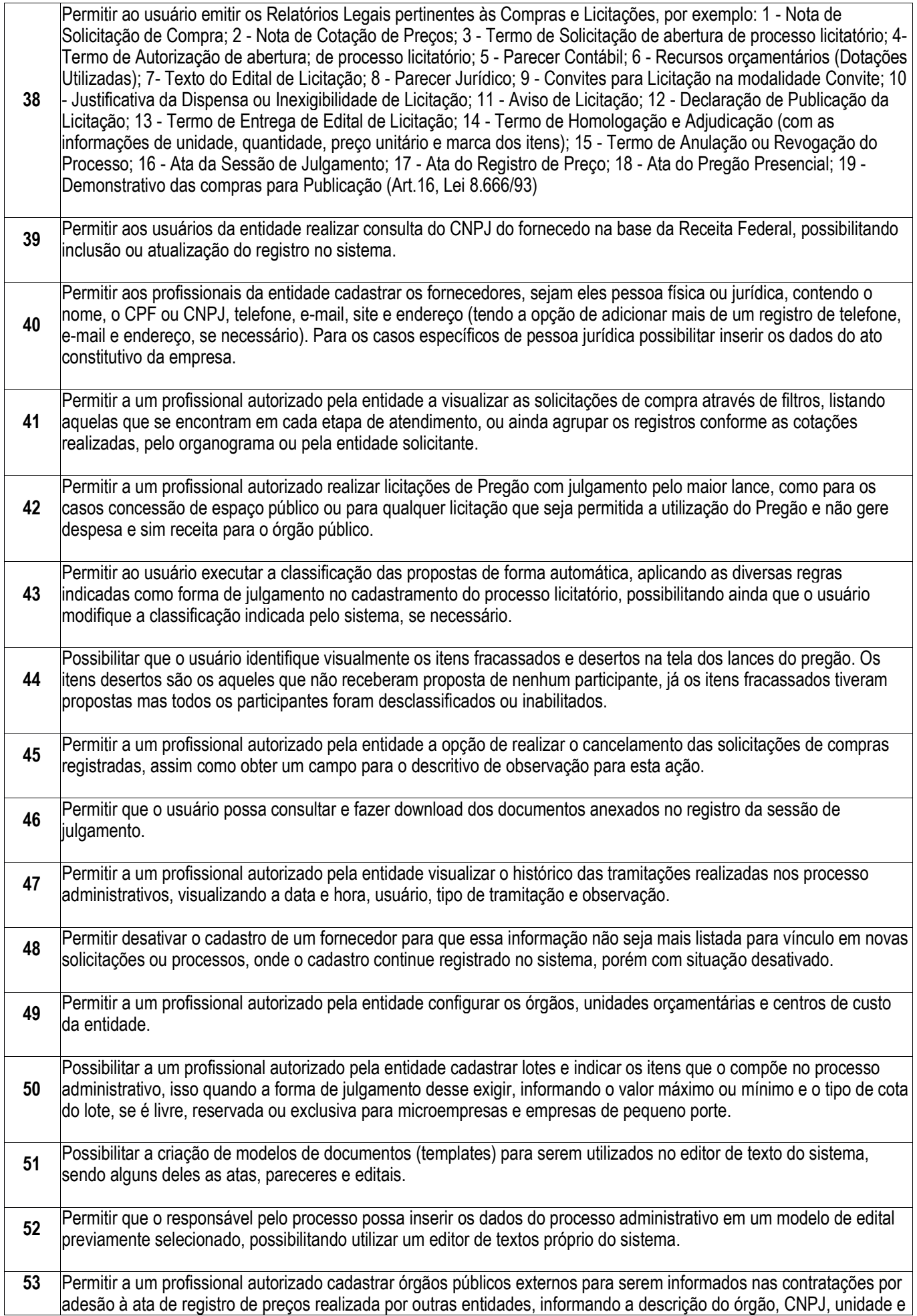

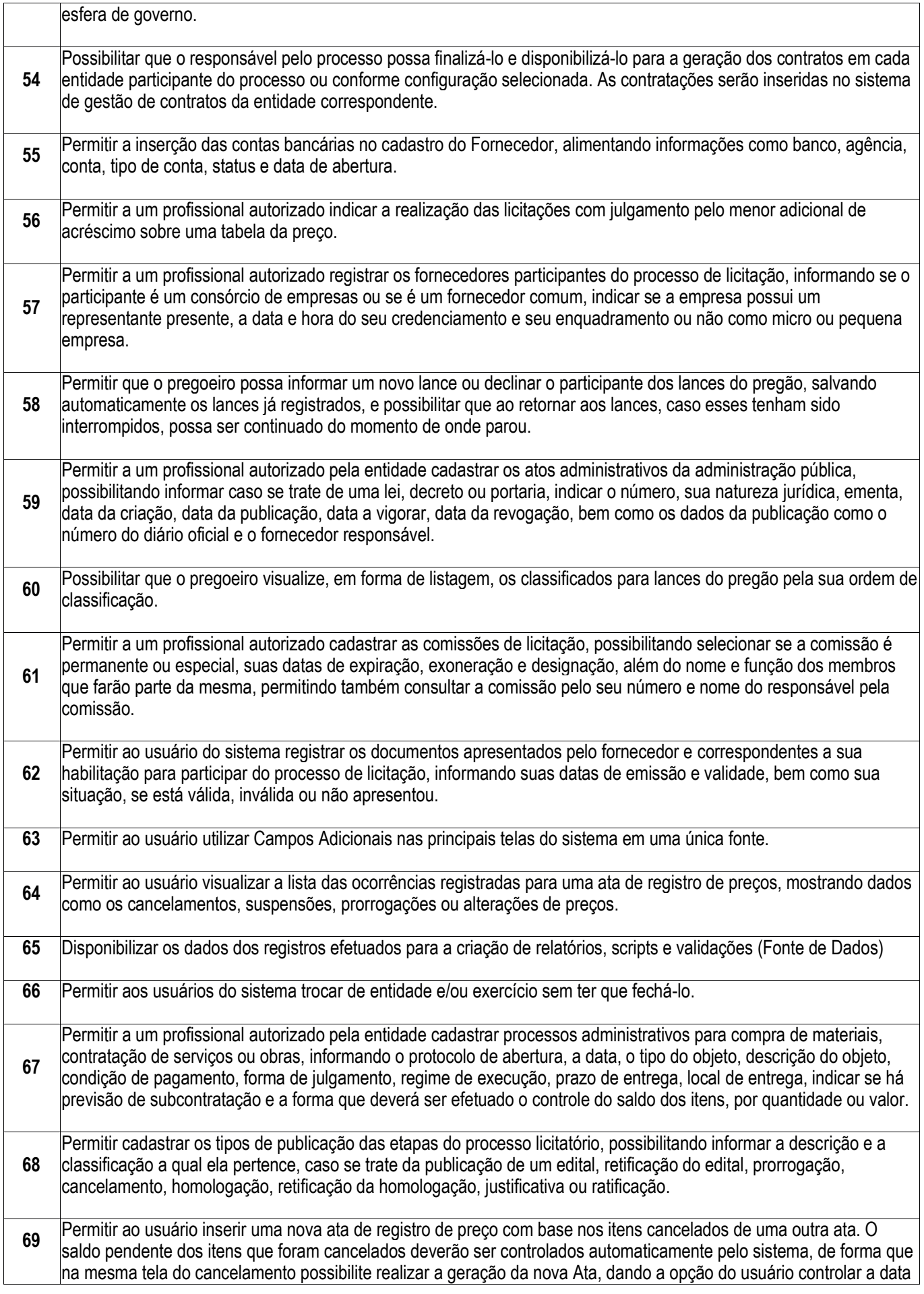

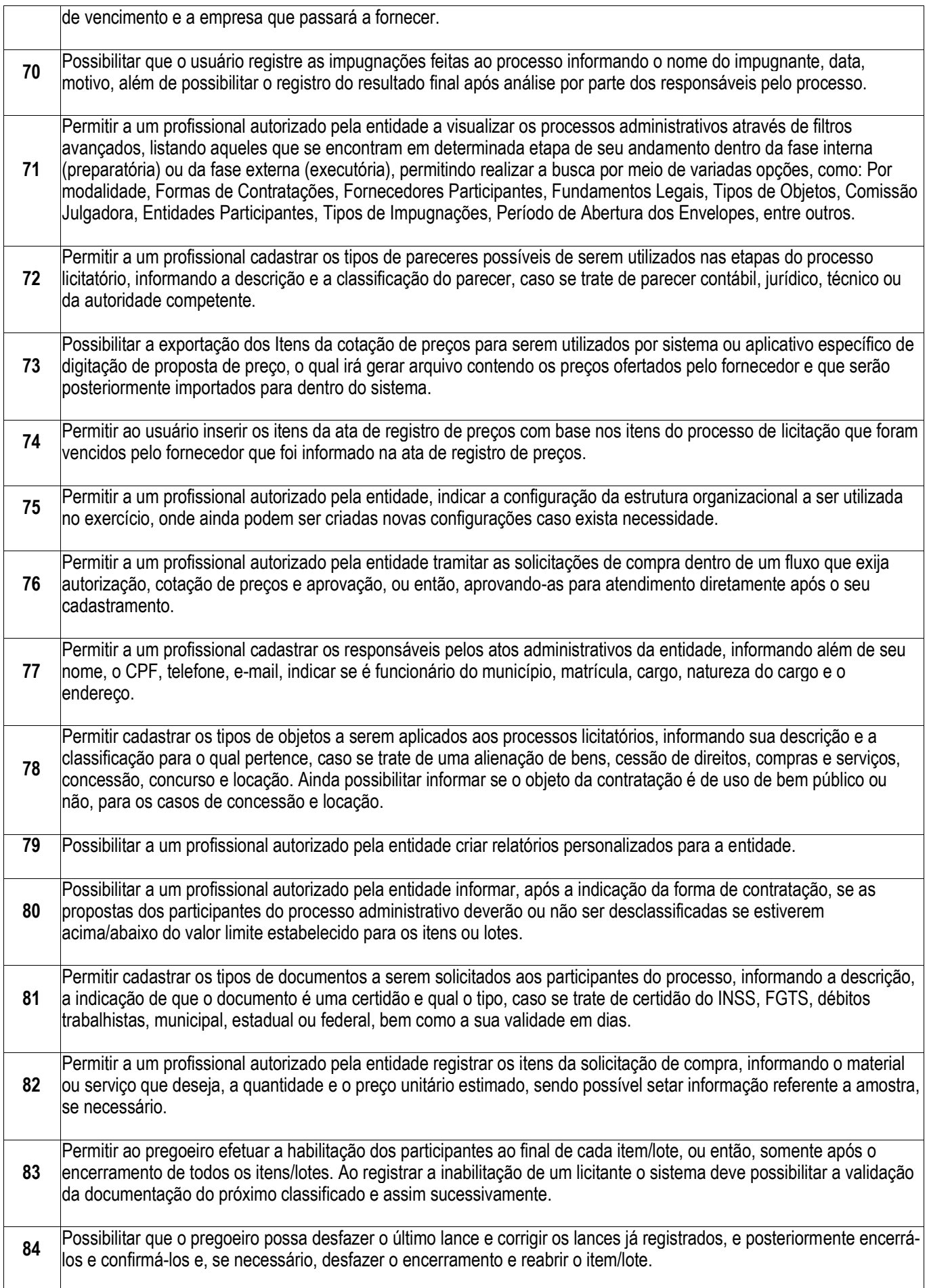

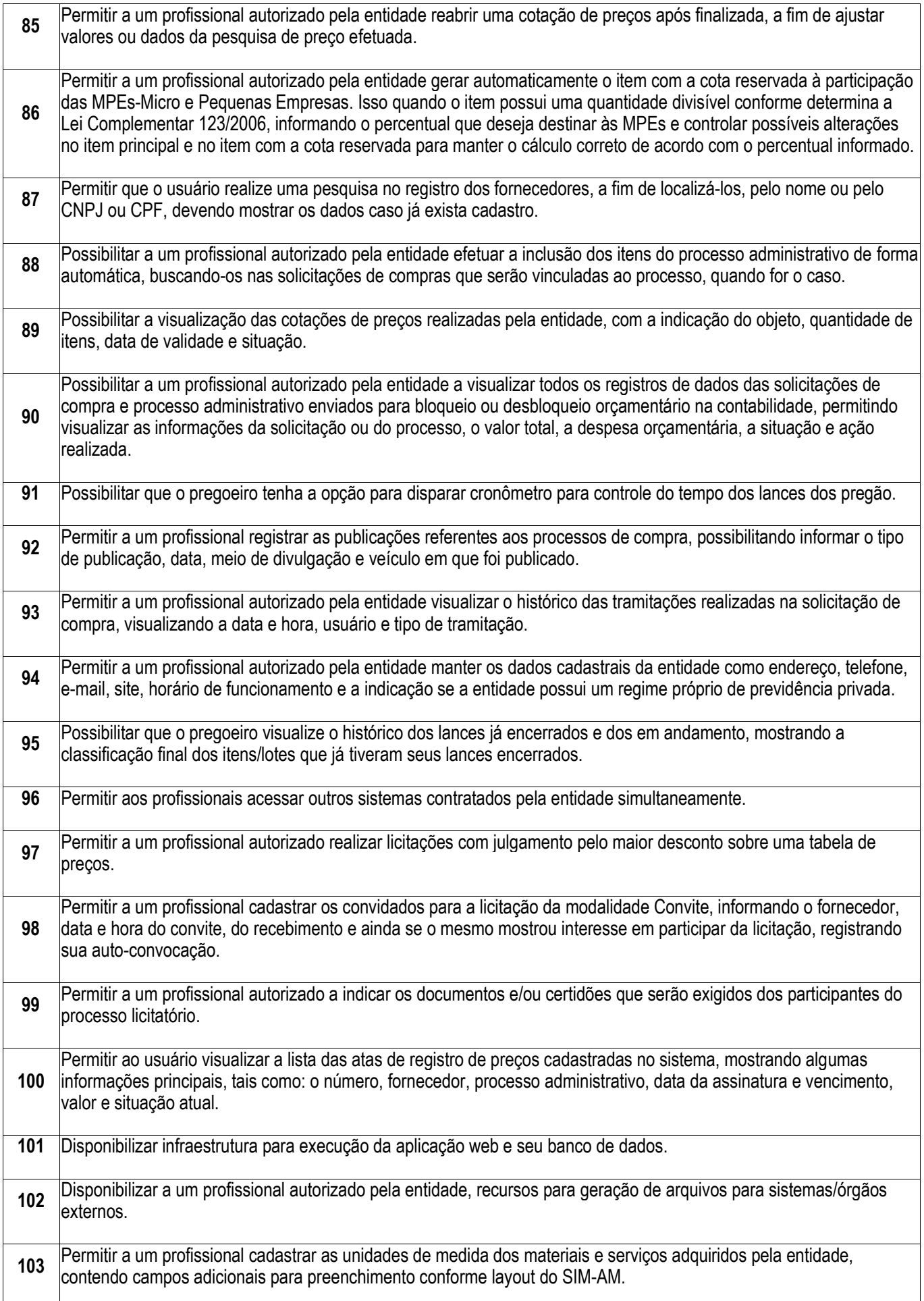

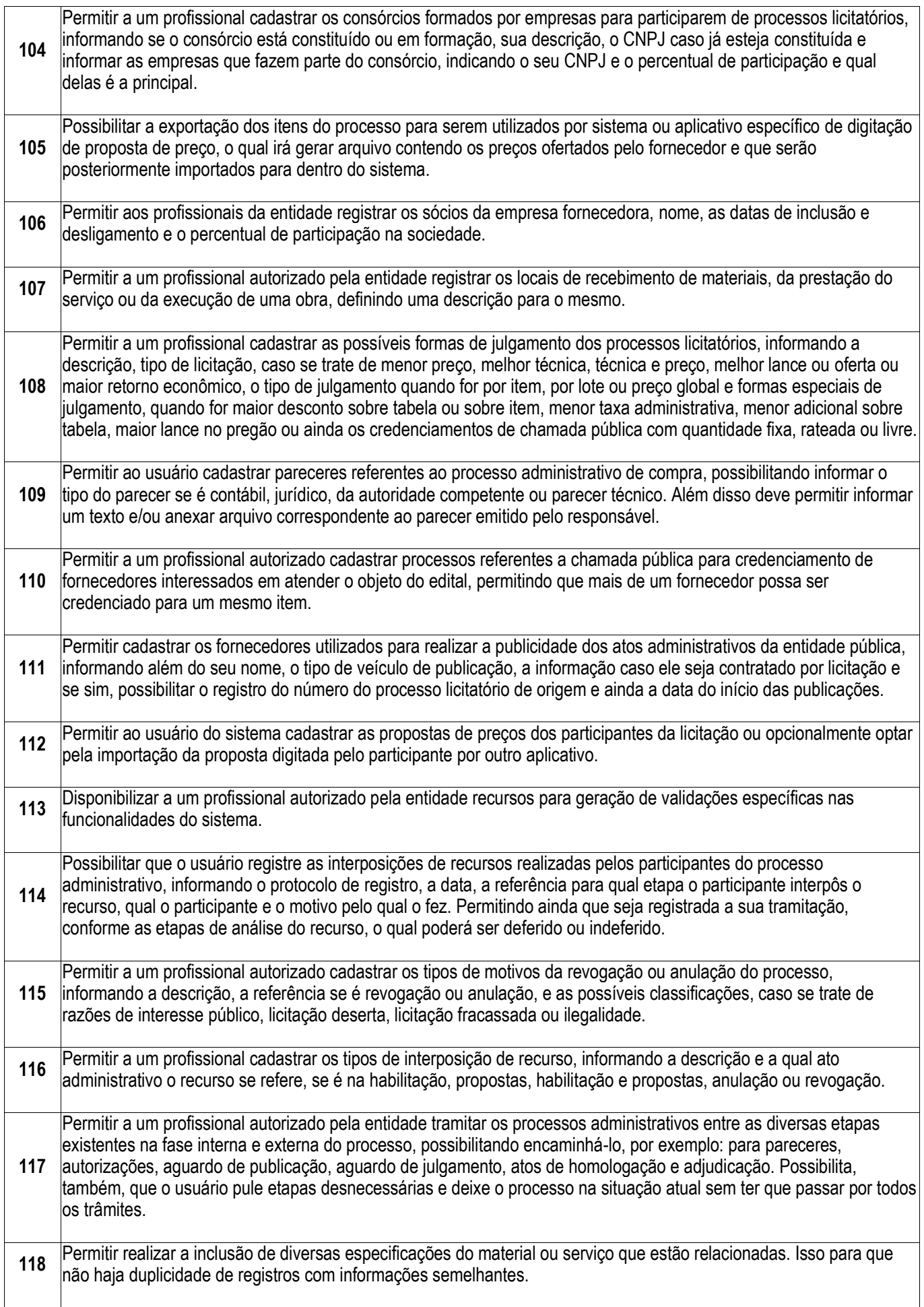

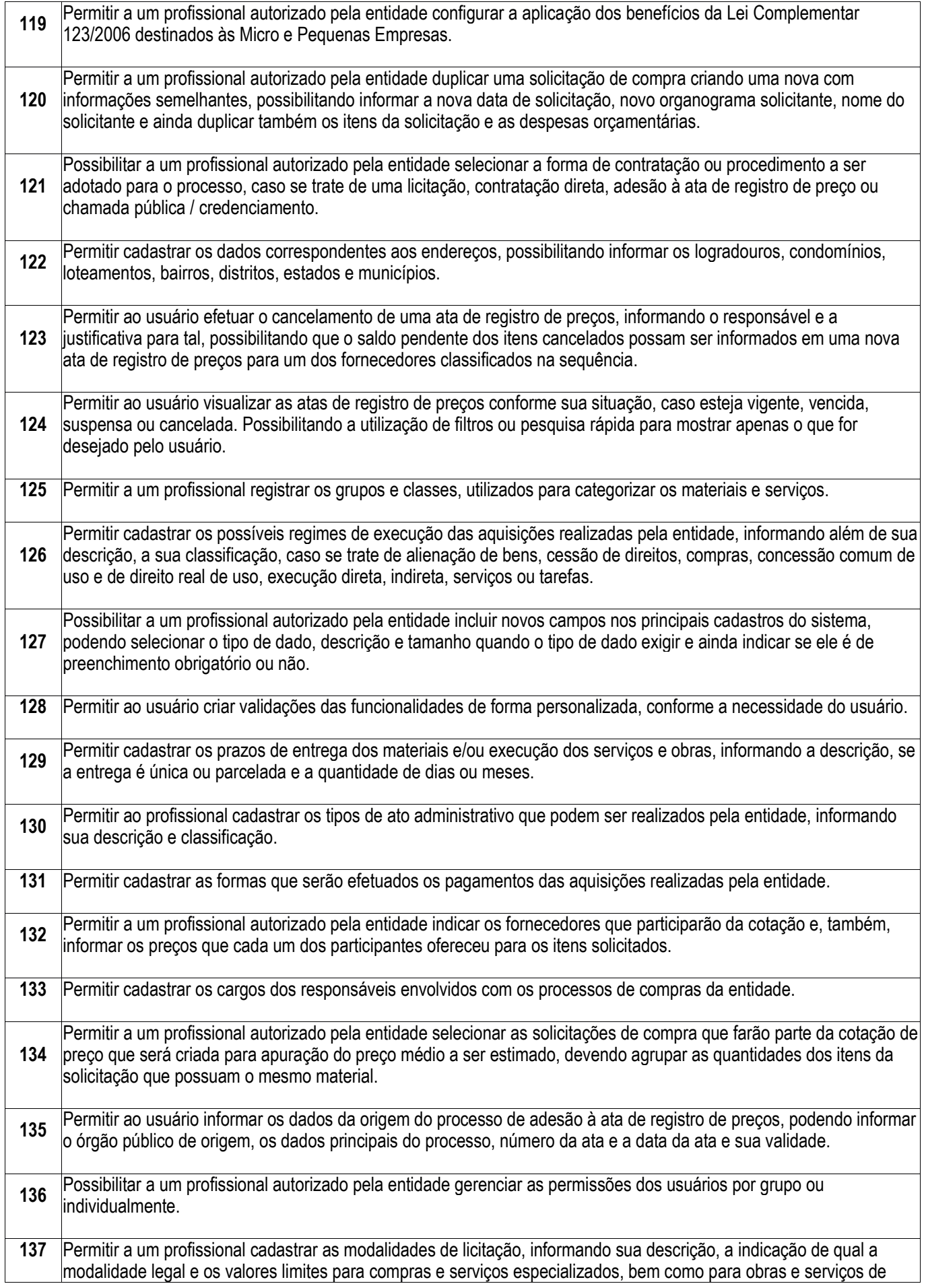

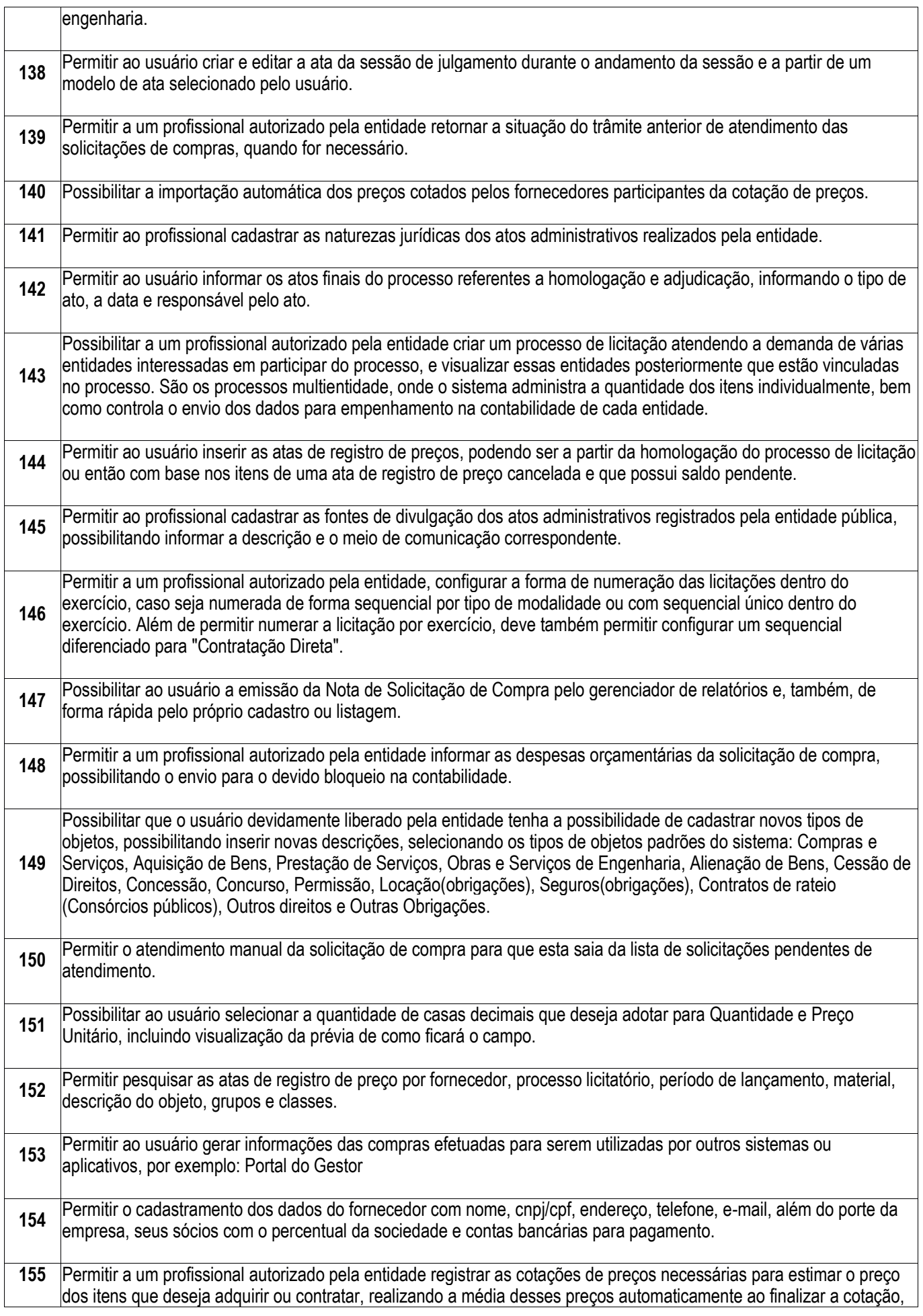

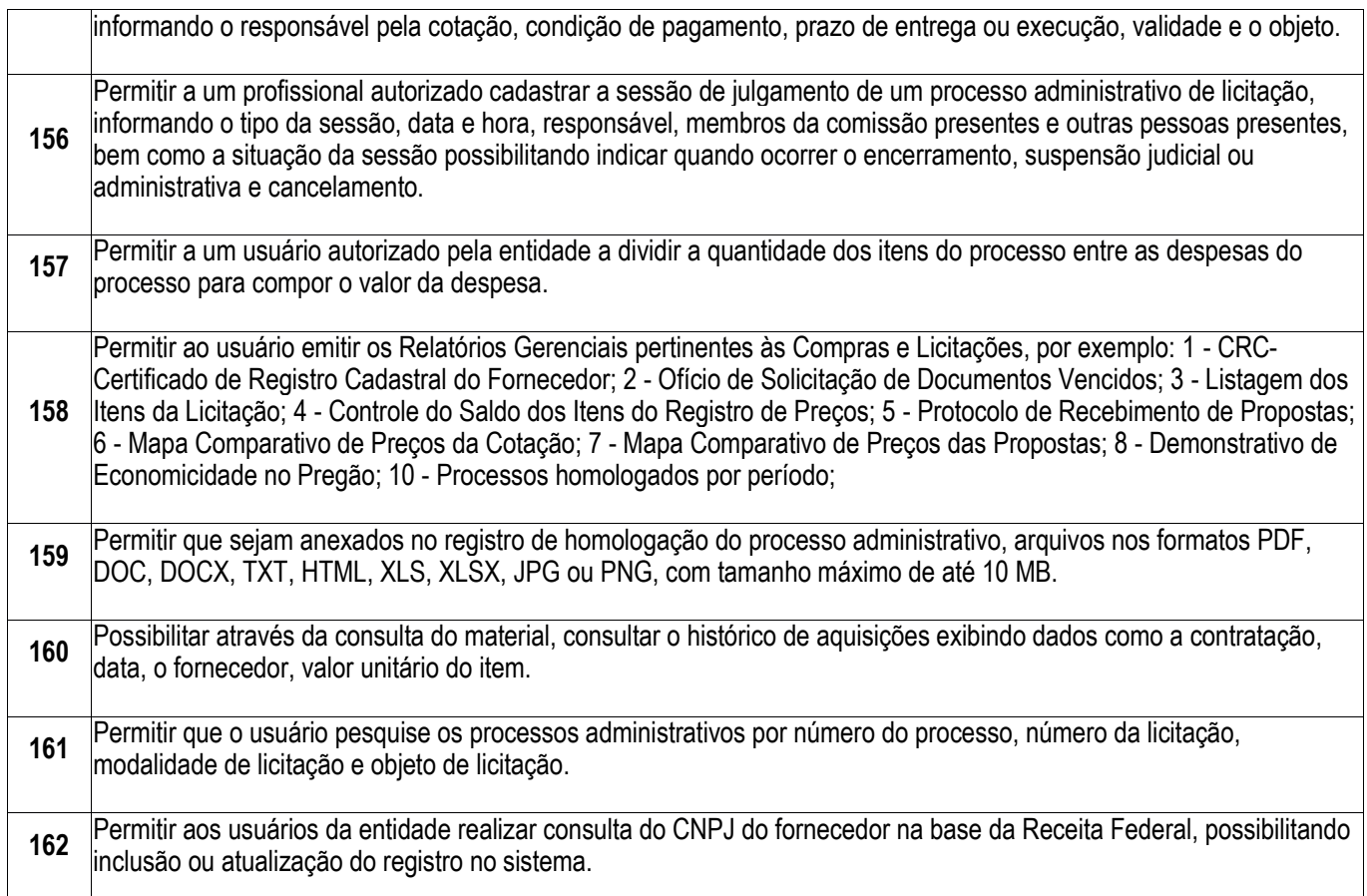

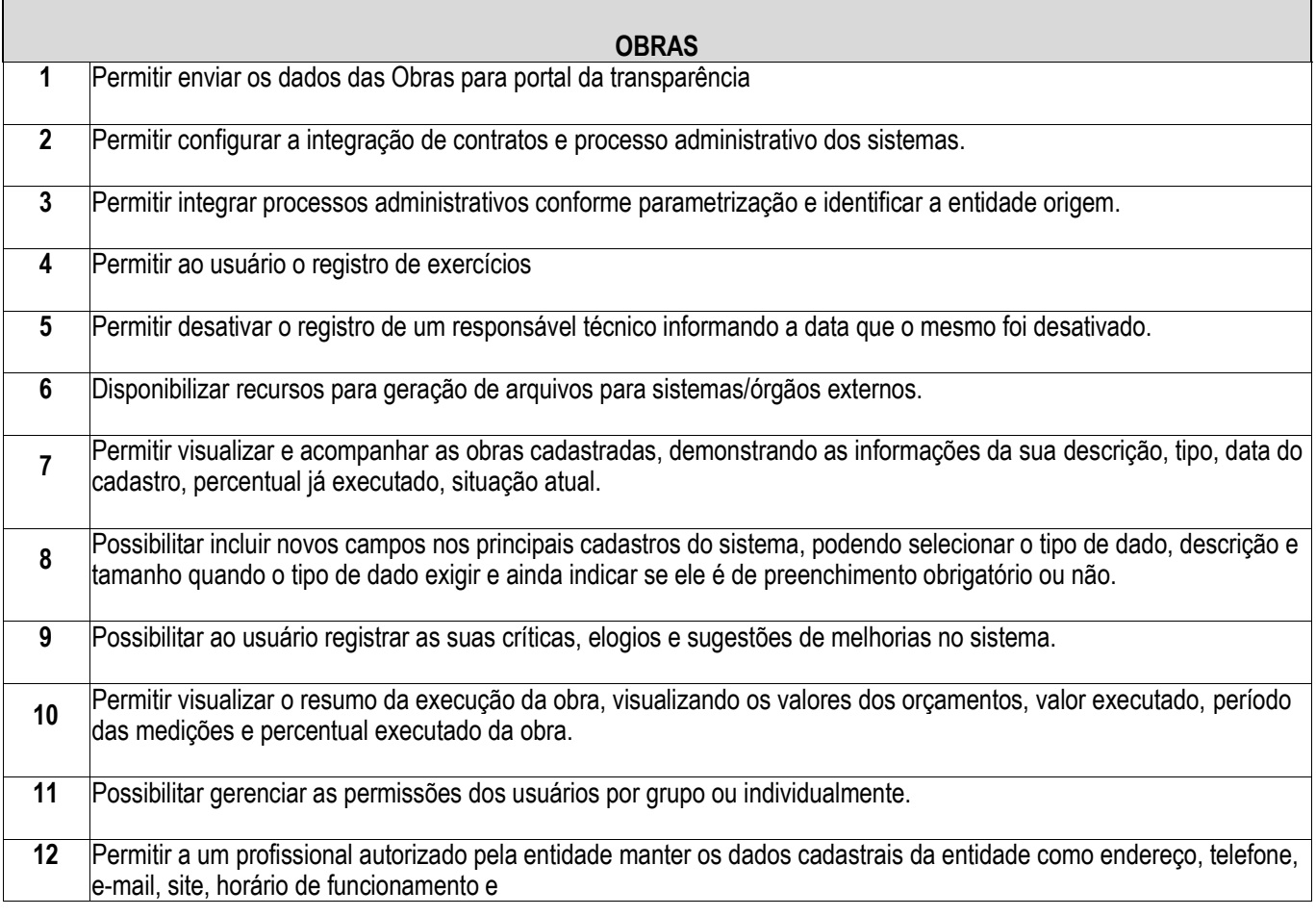

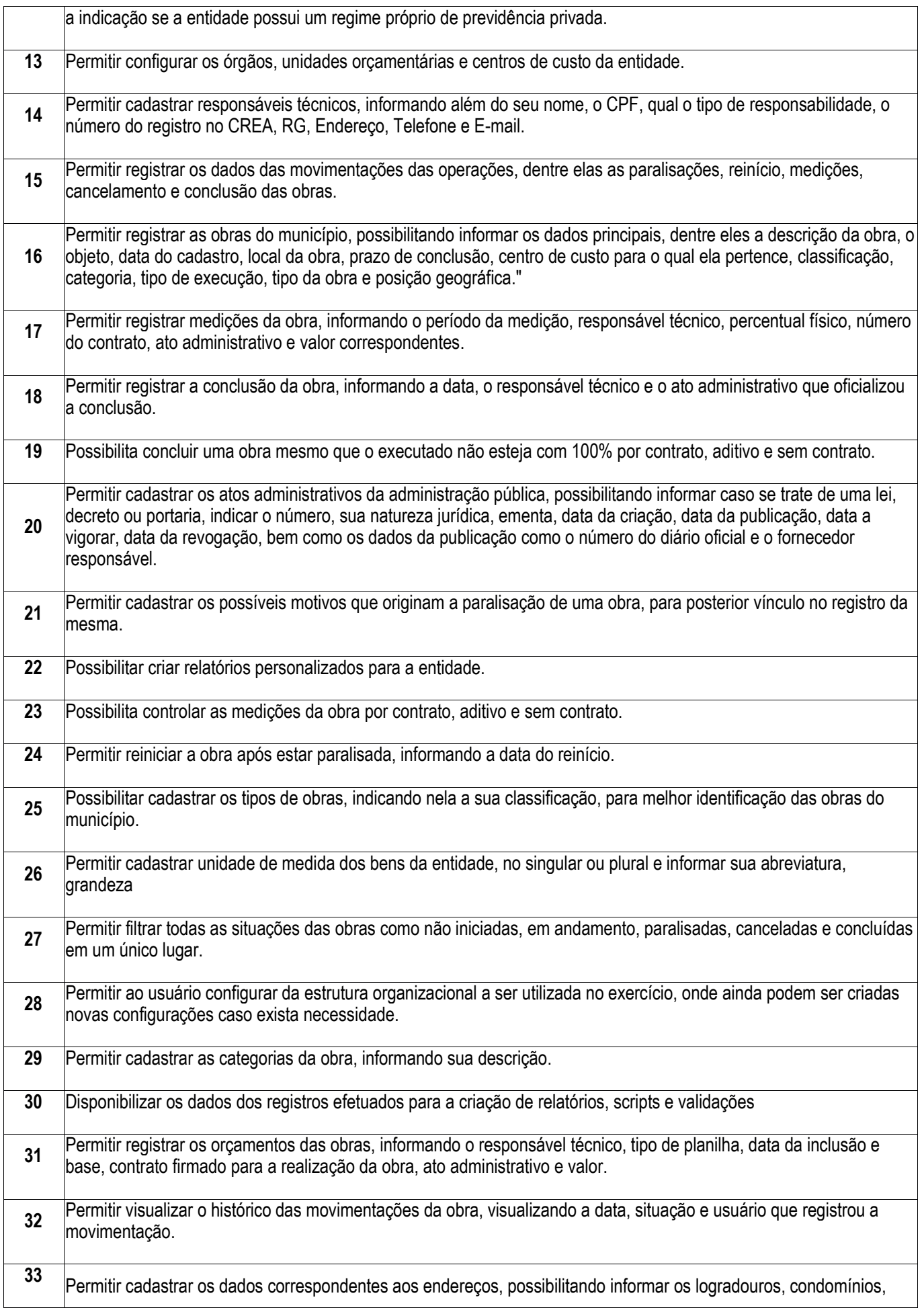

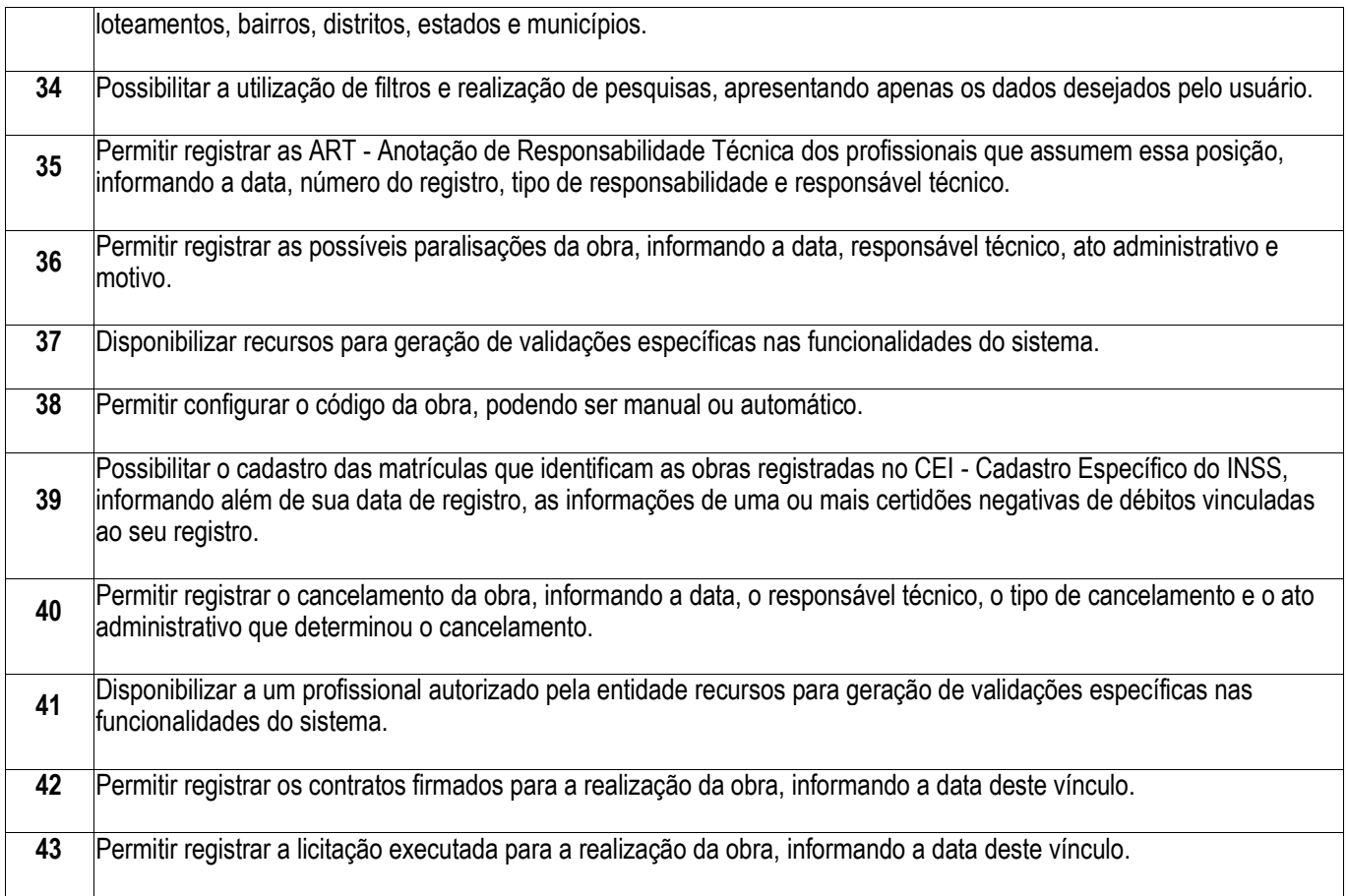

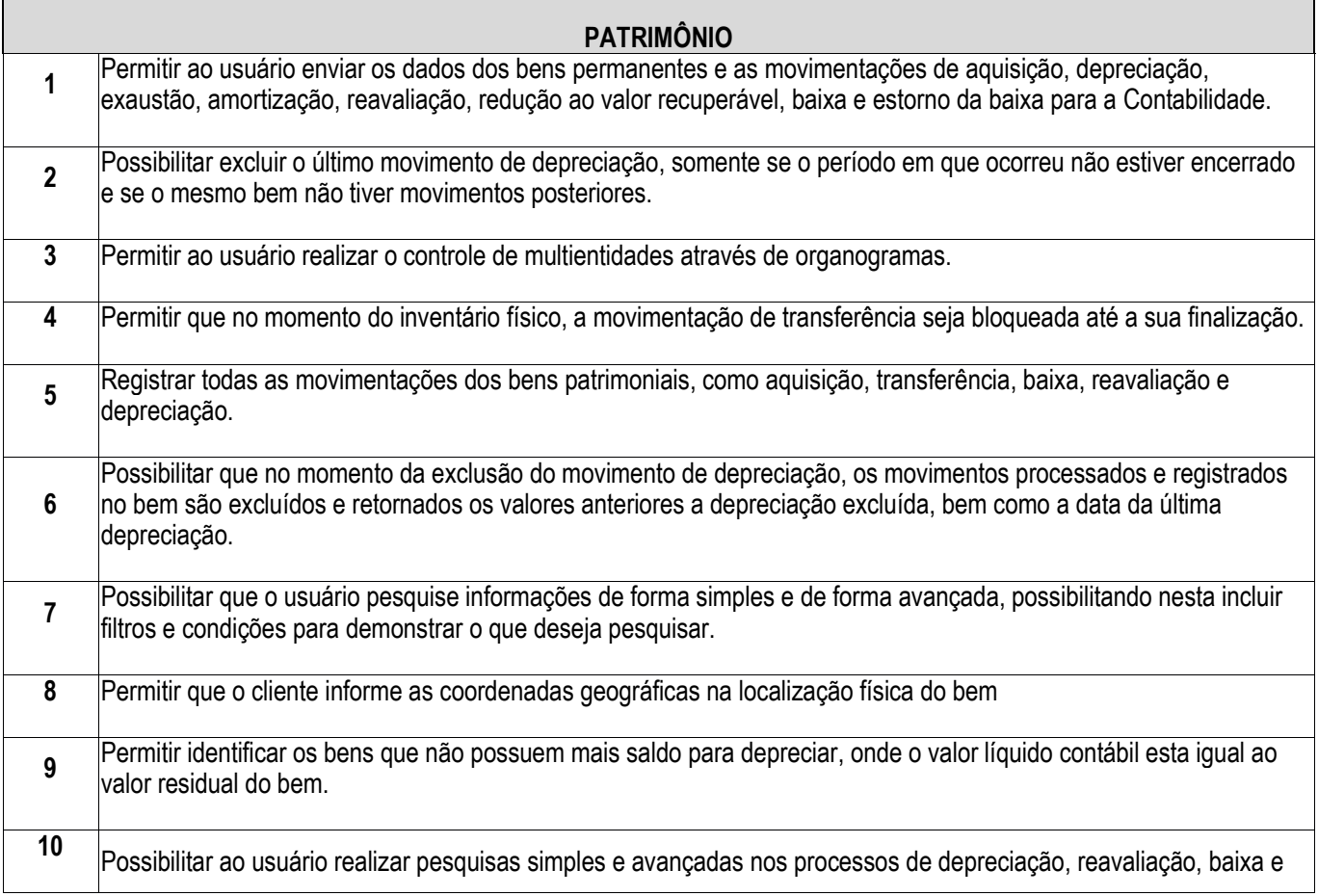

 $\overline{1}$ 

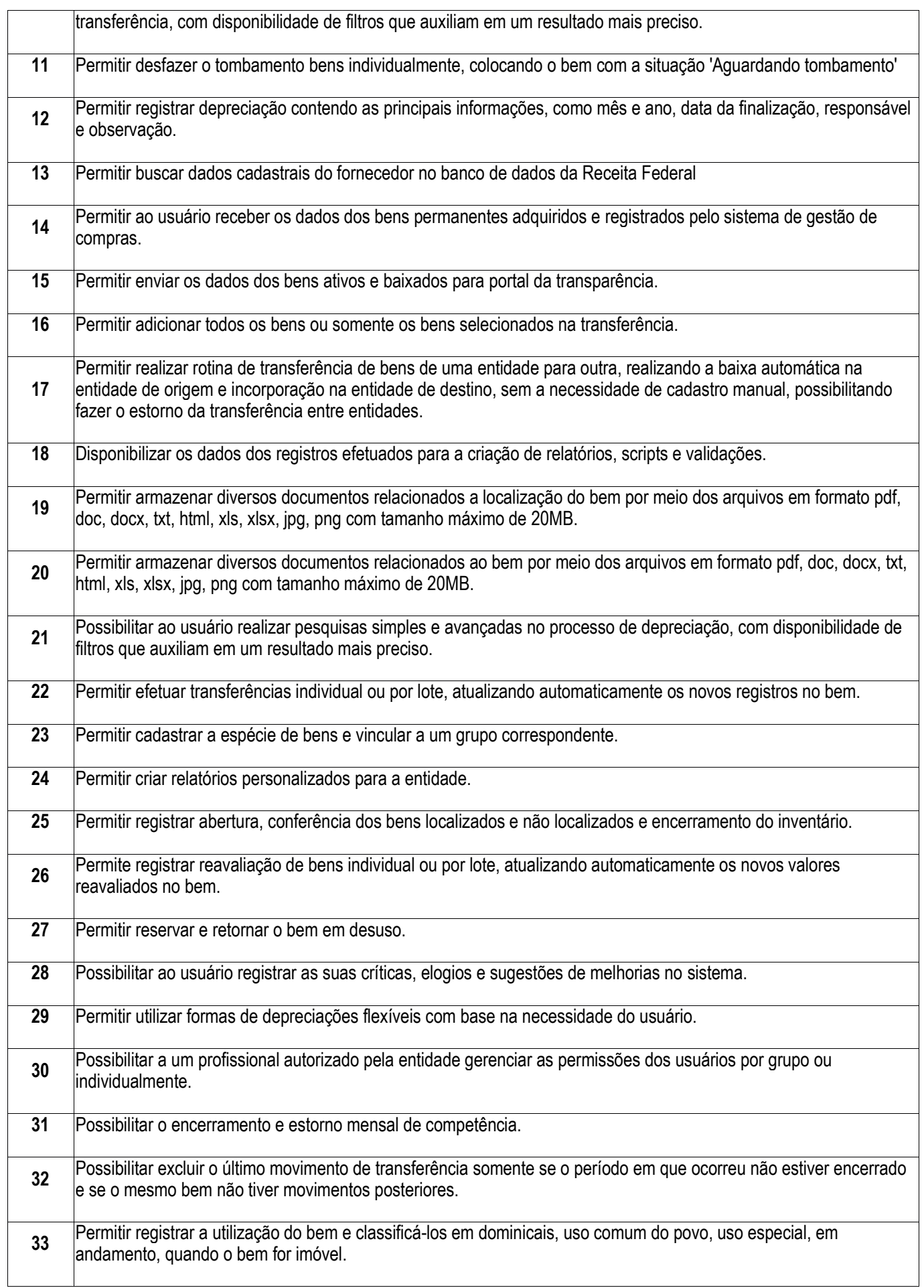

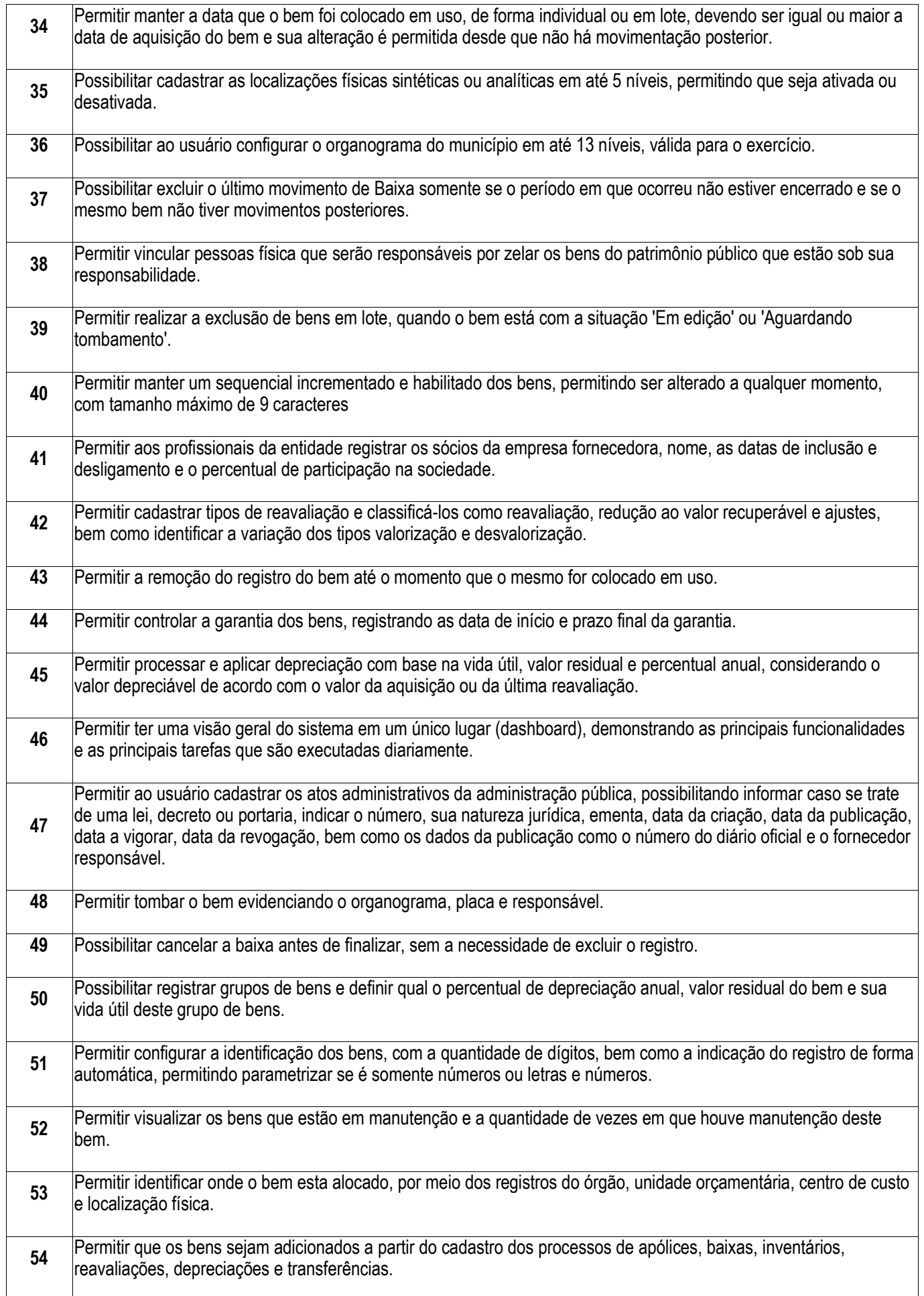

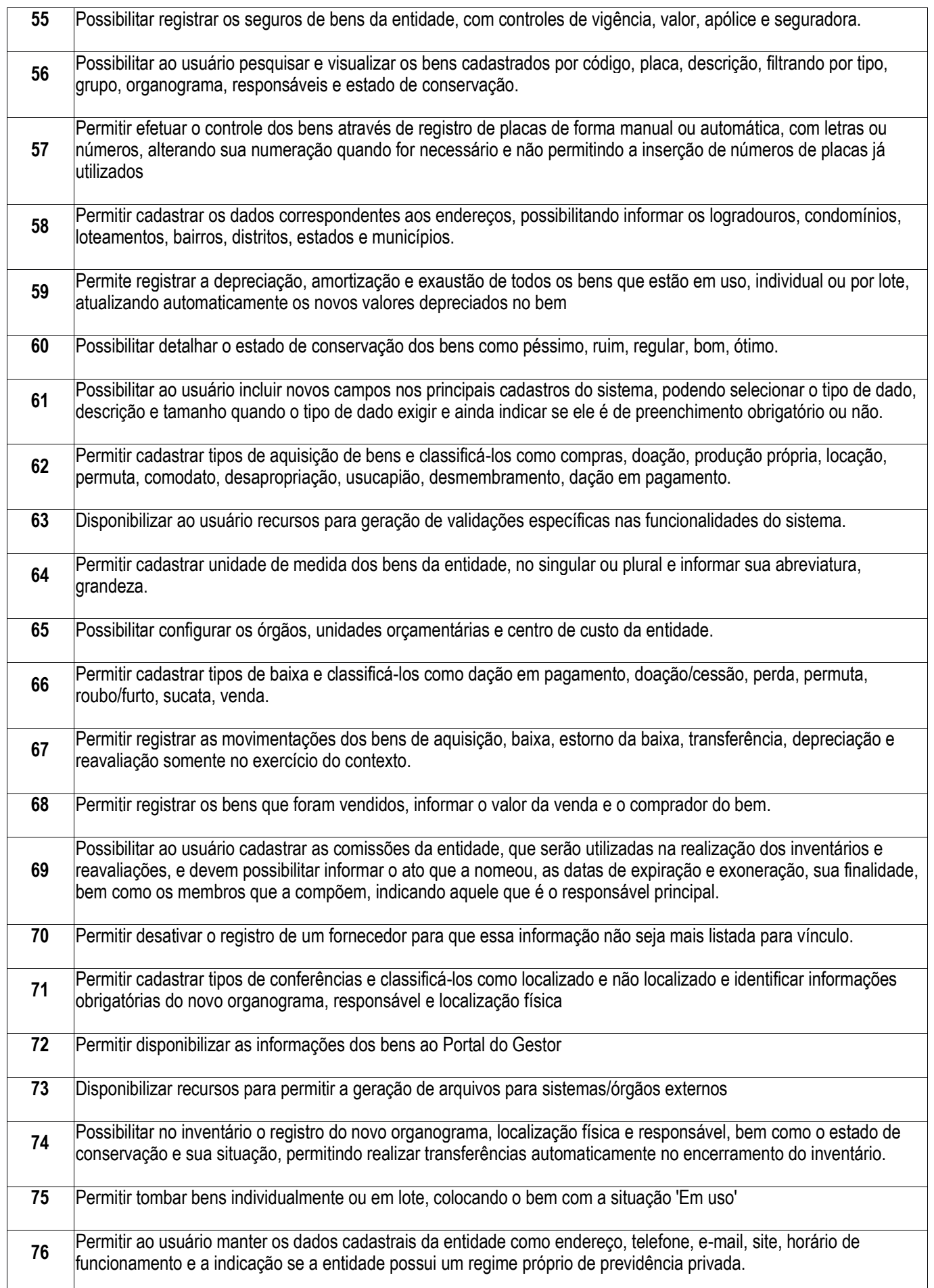

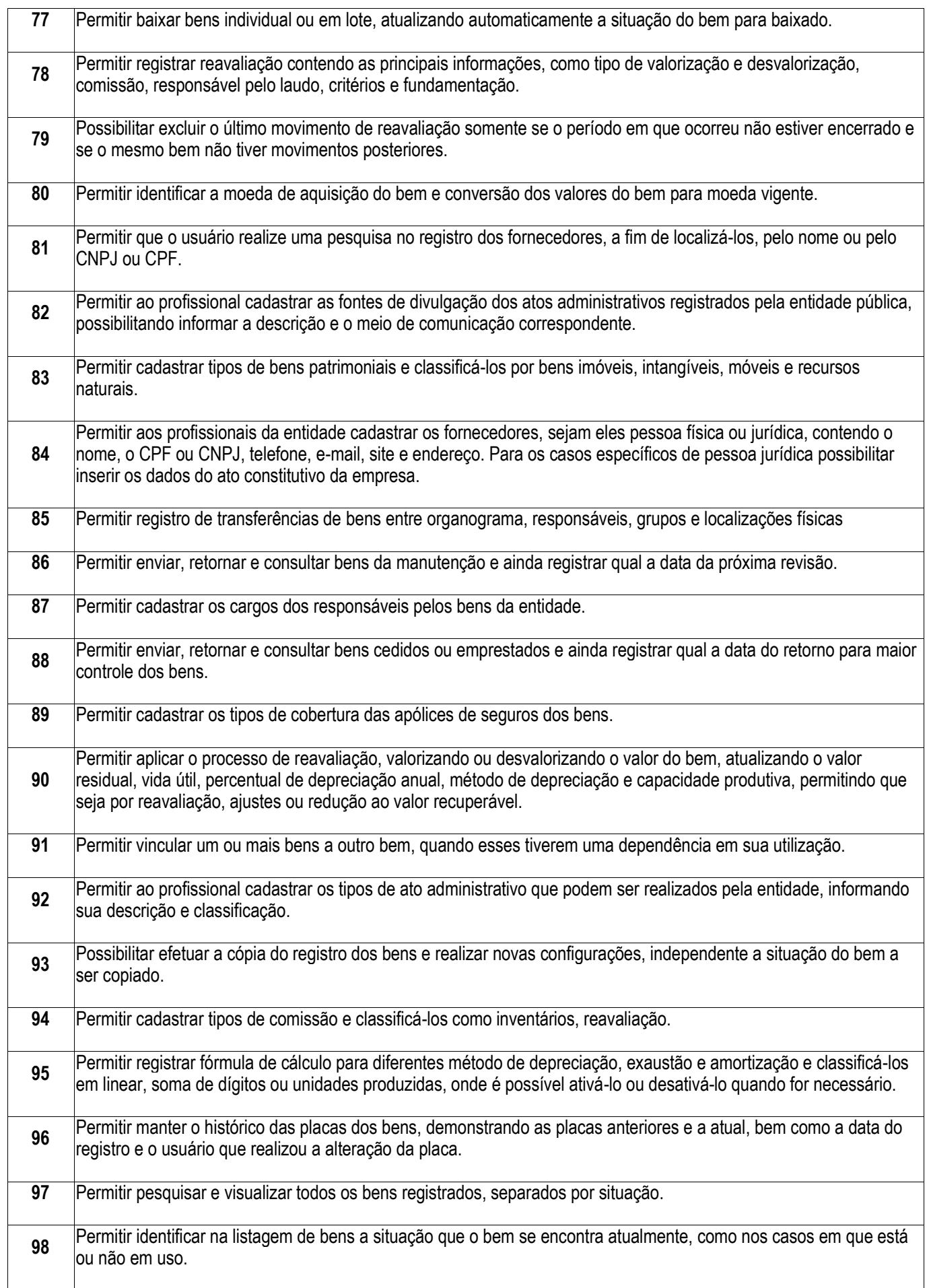

 $\overline{\phantom{a}}$ 

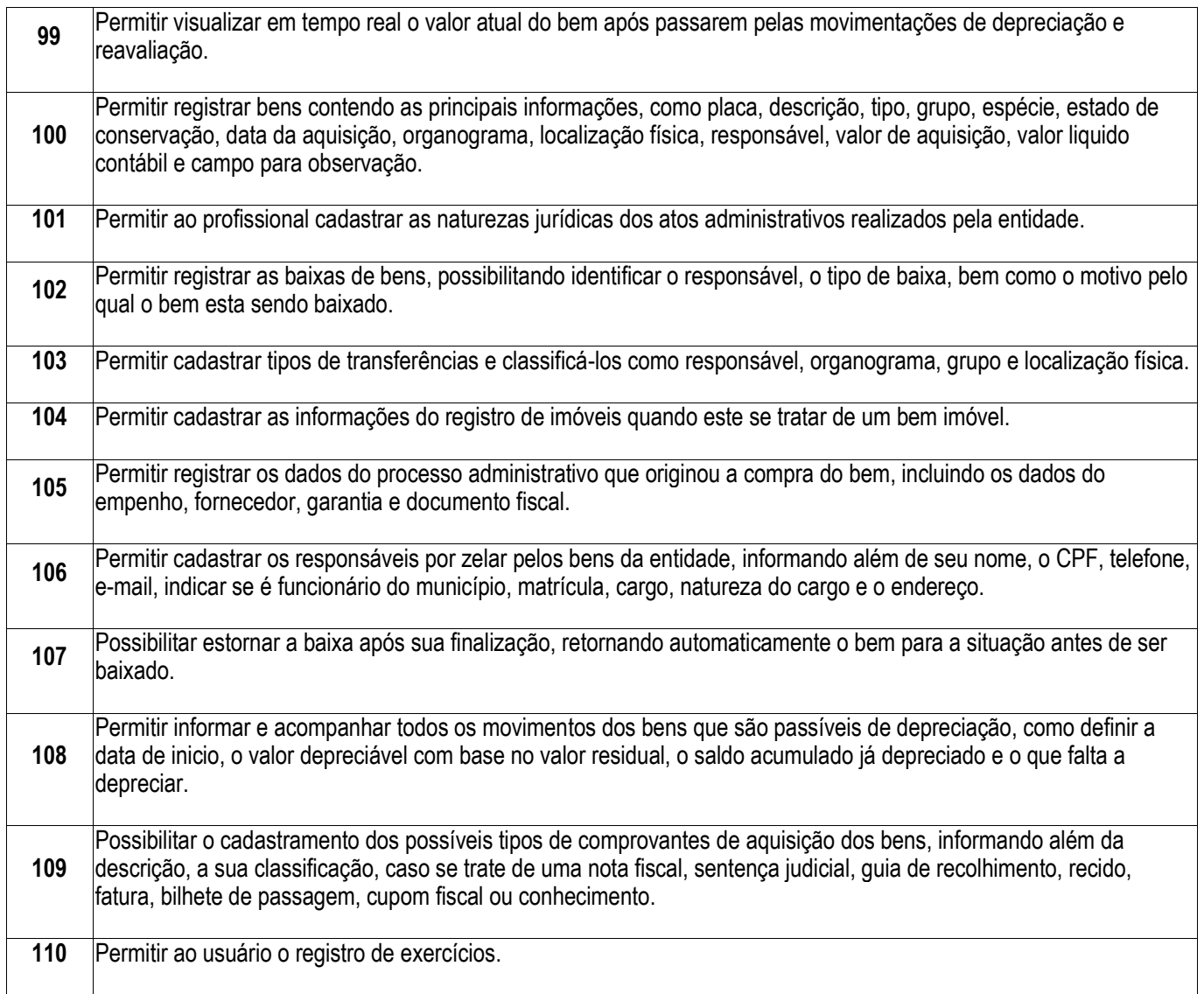

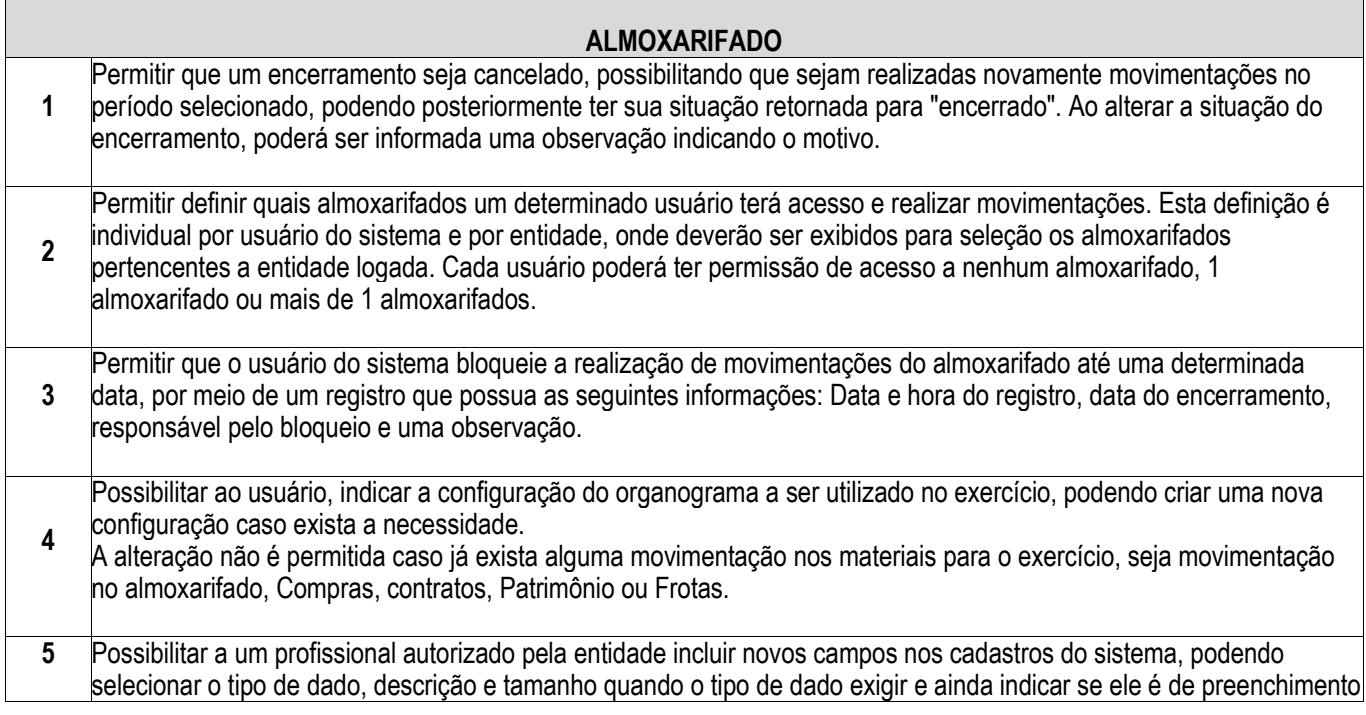

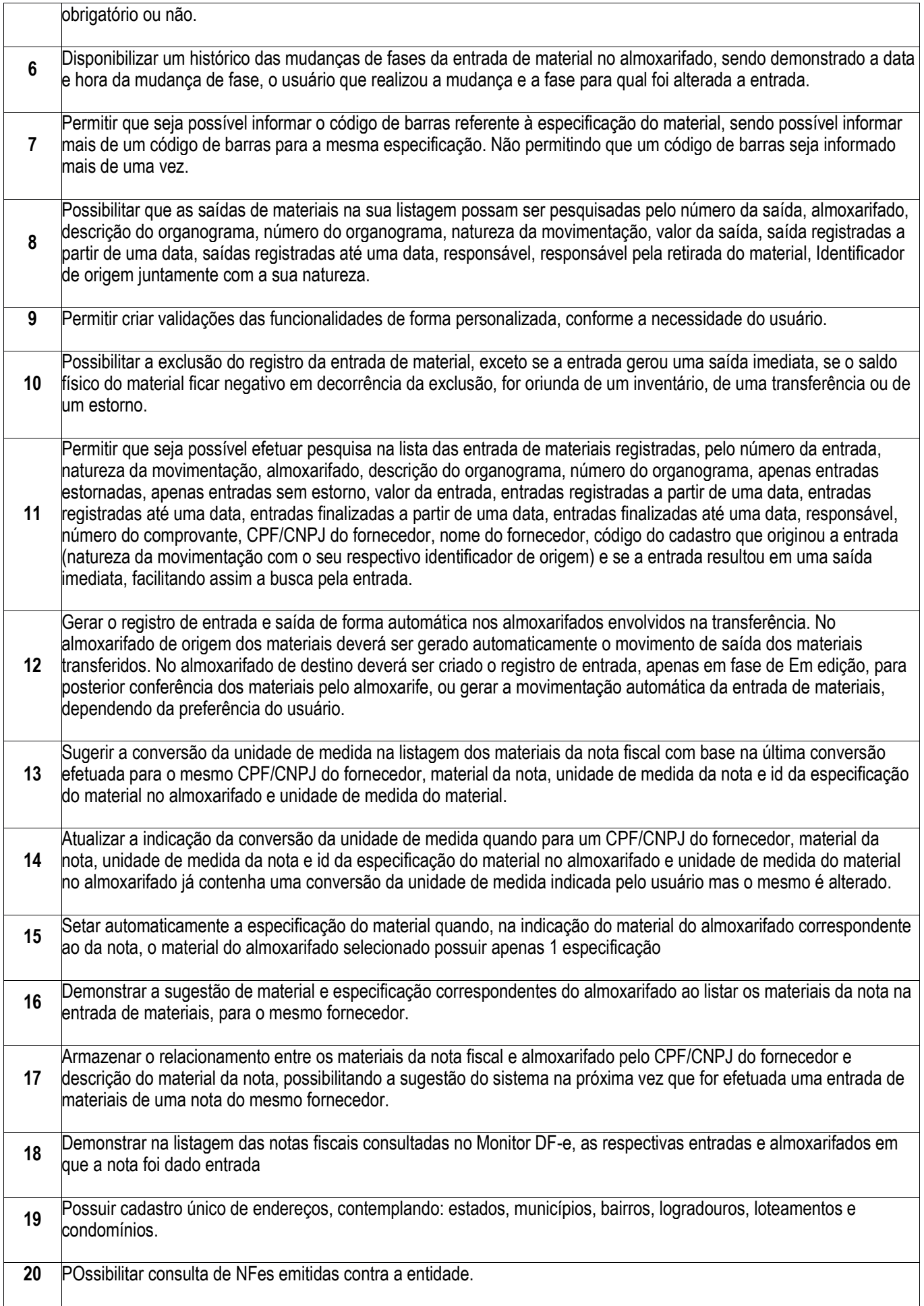

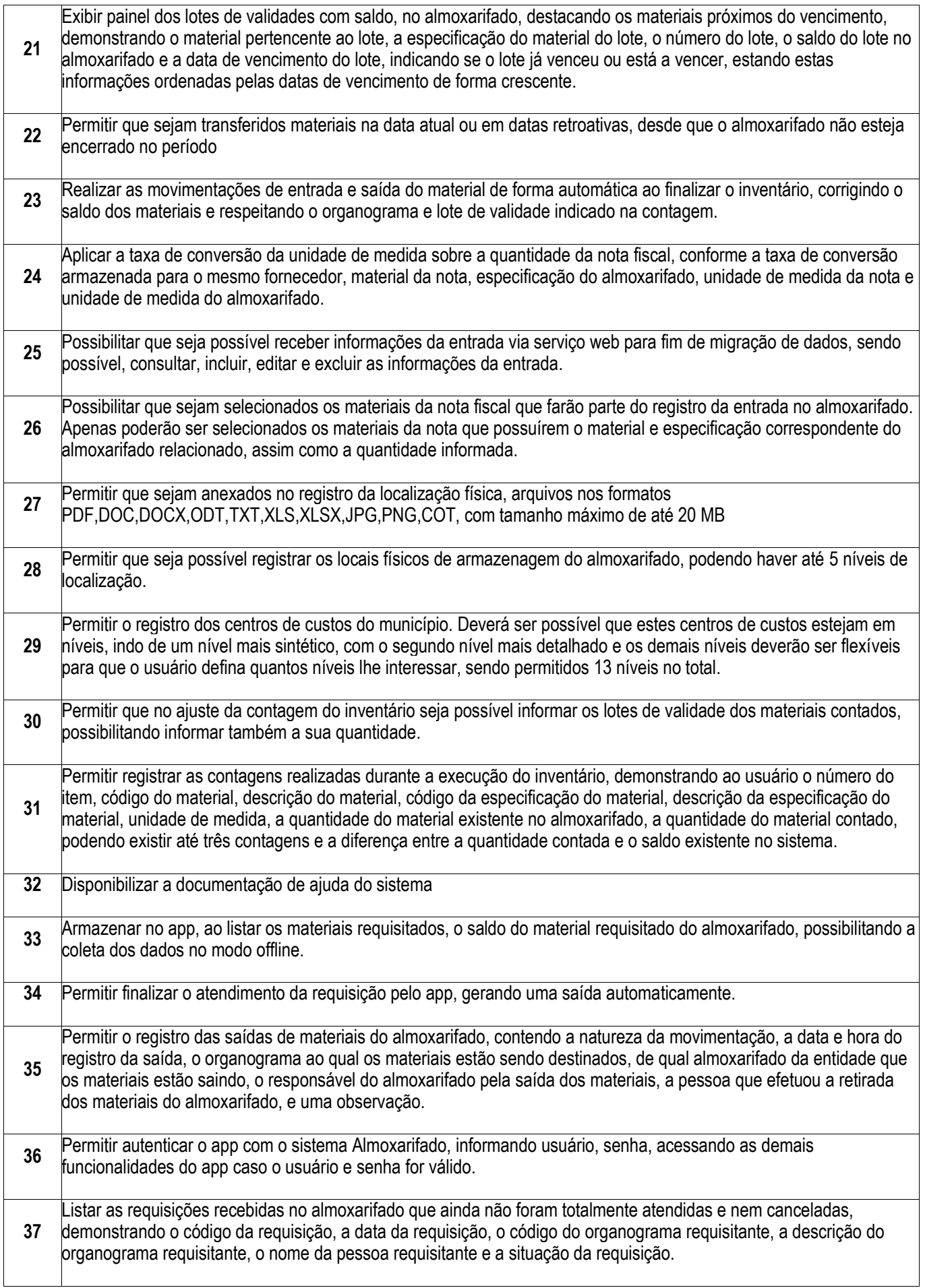

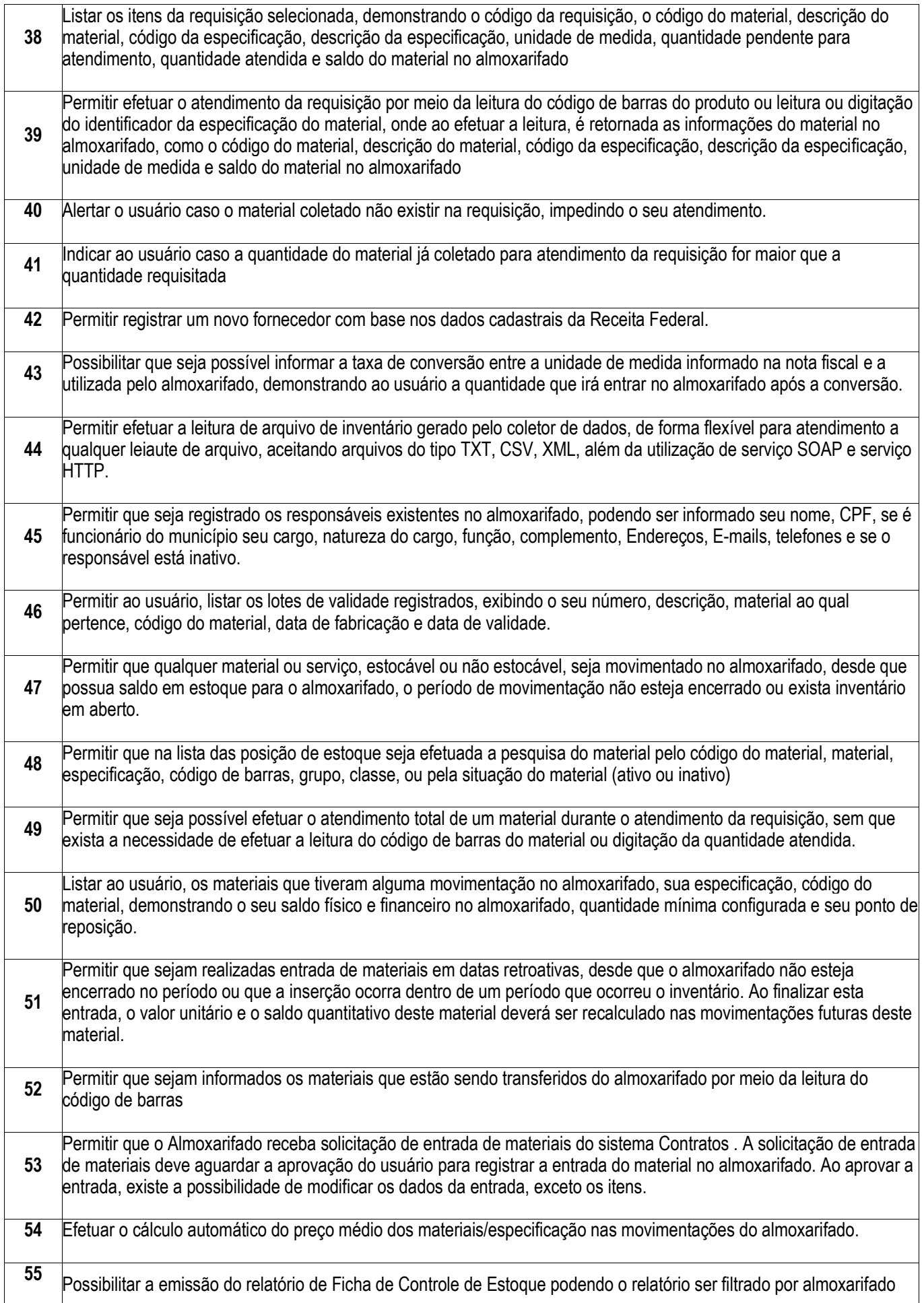

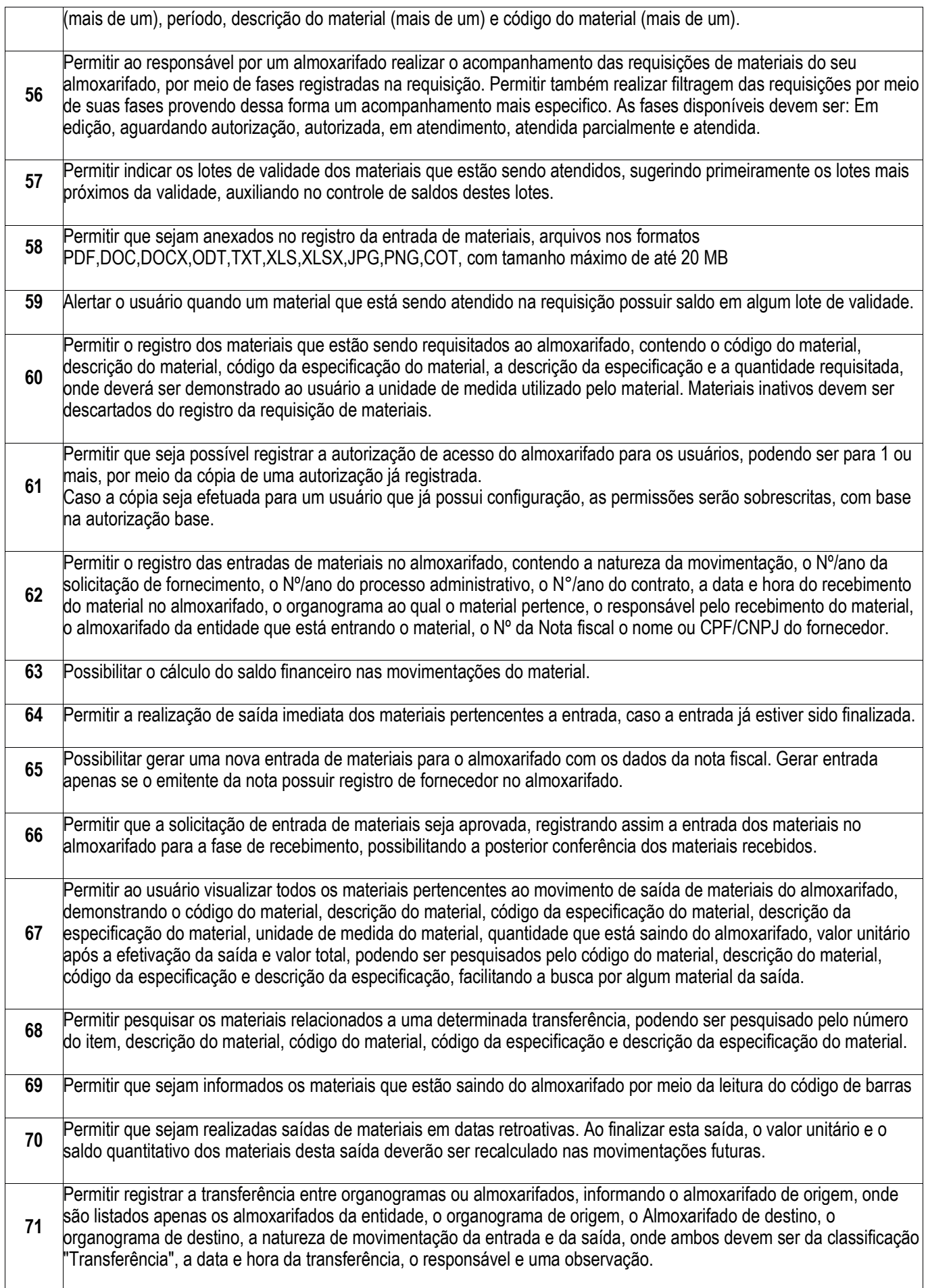
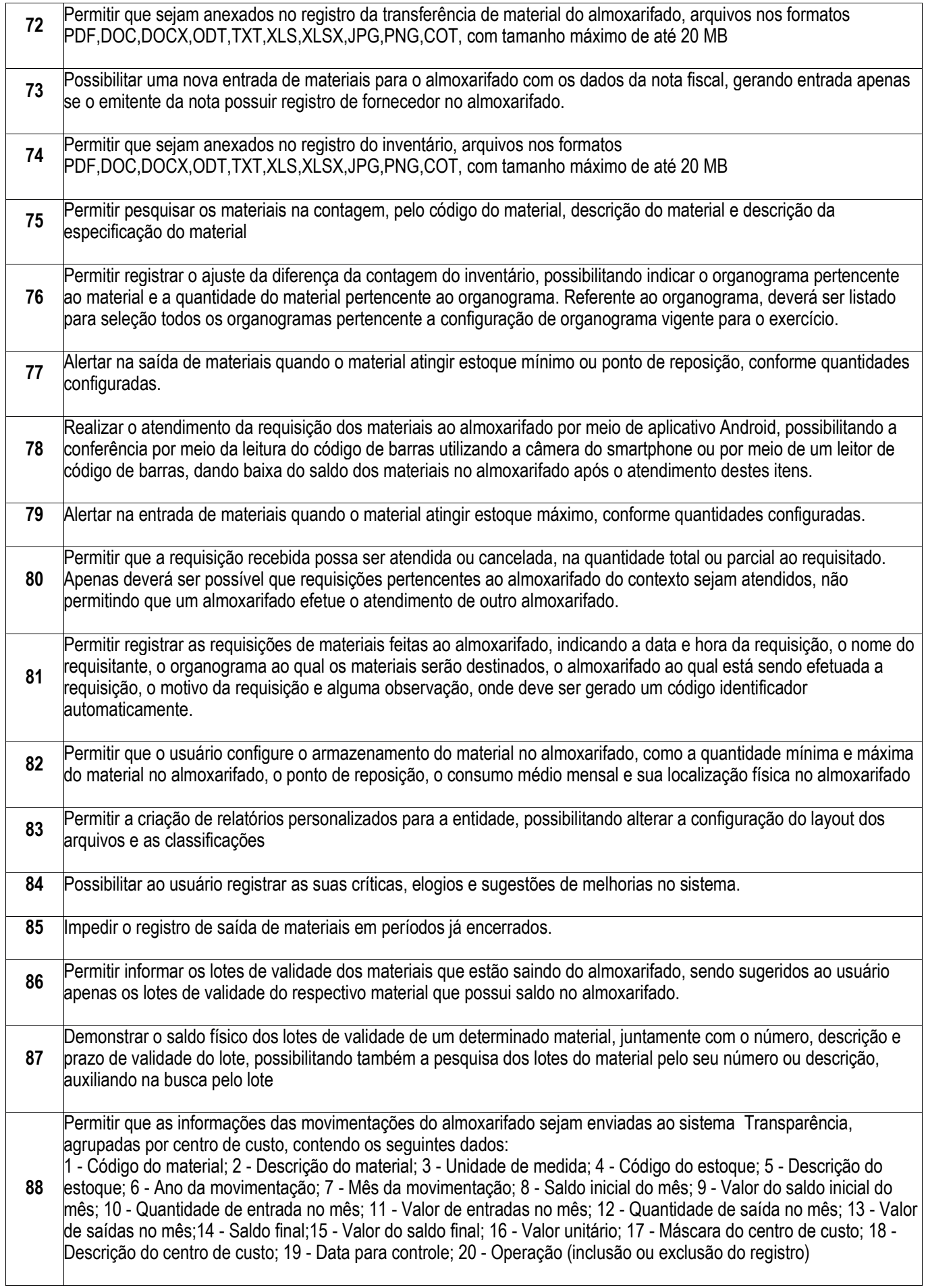

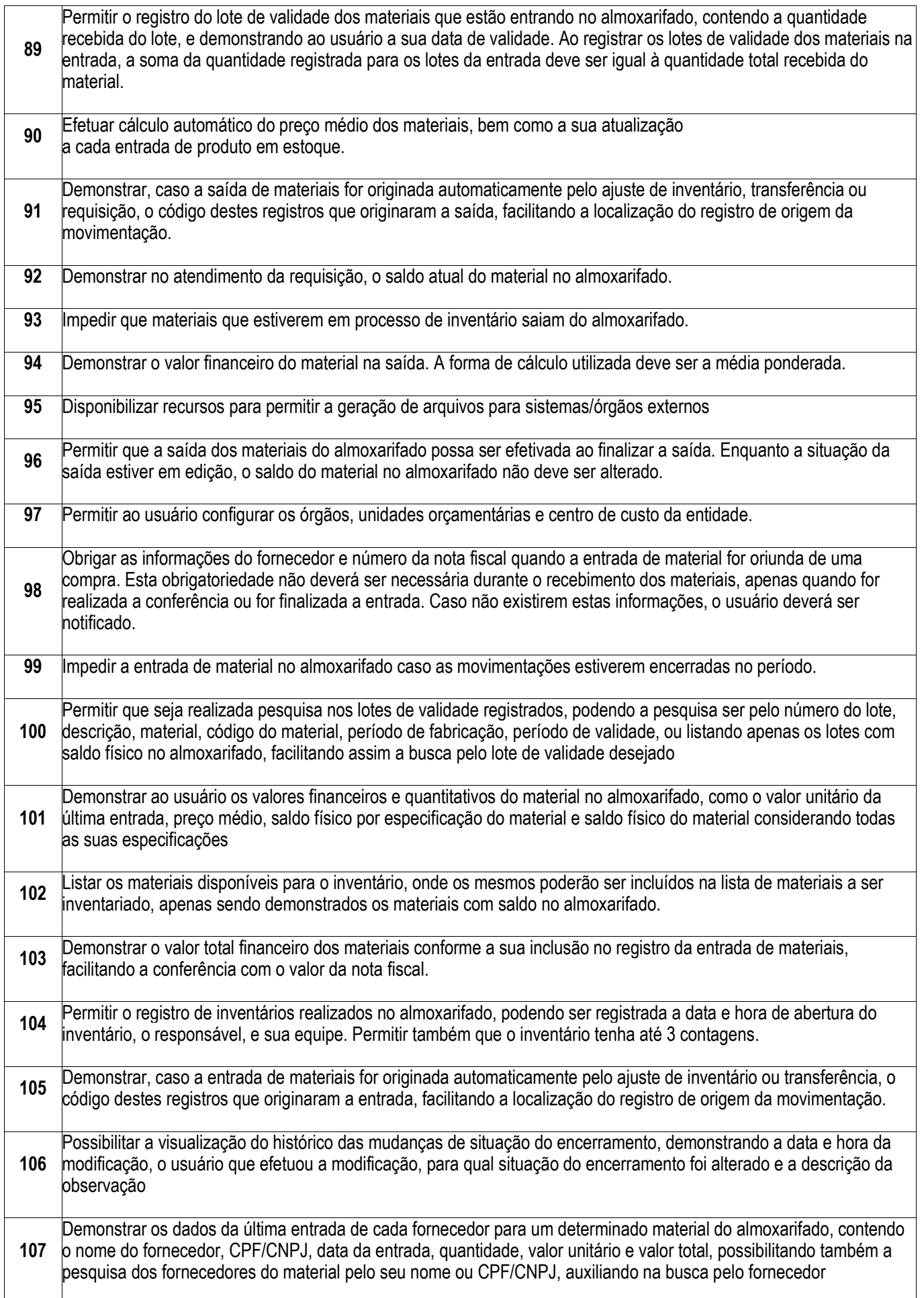

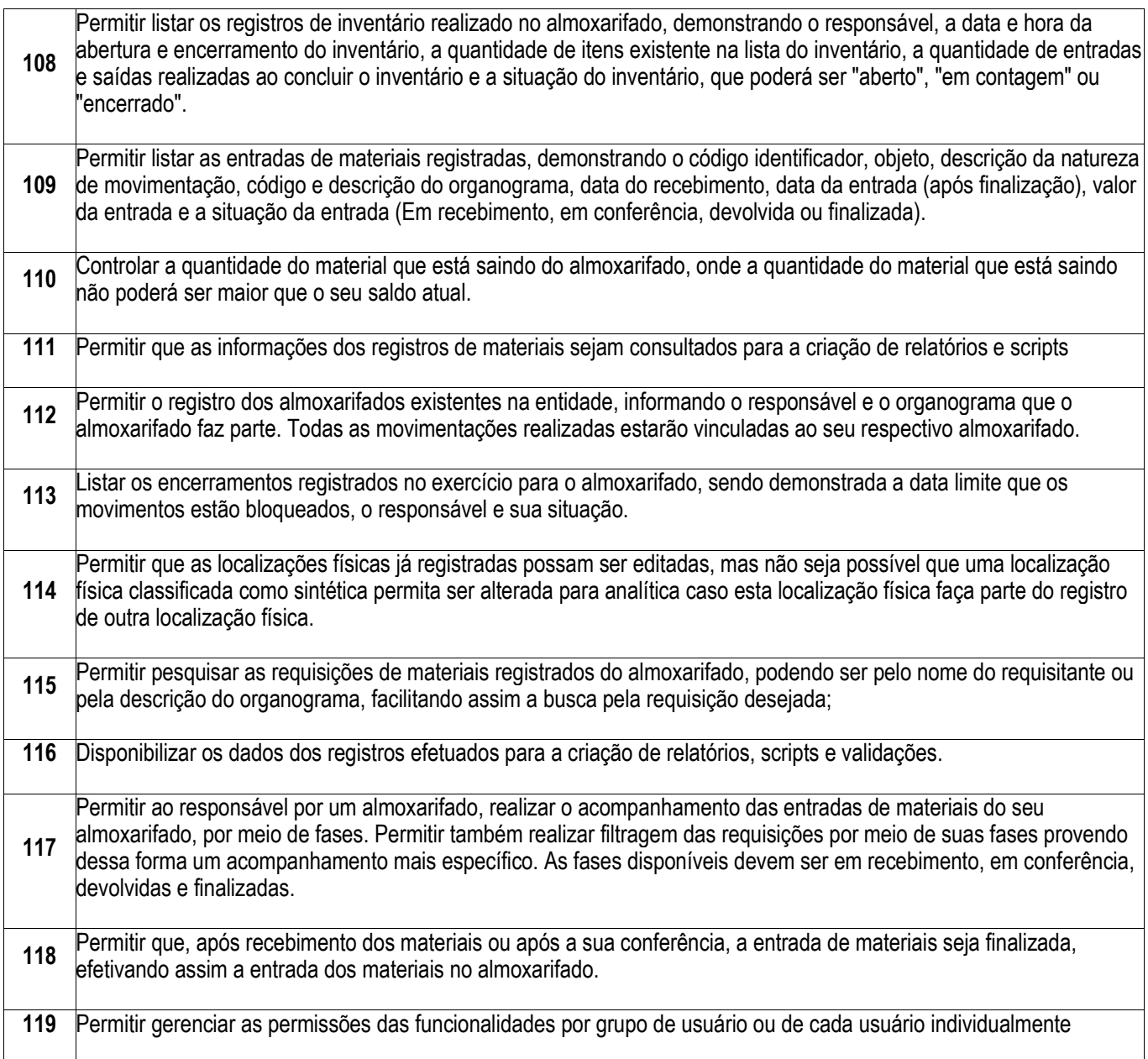

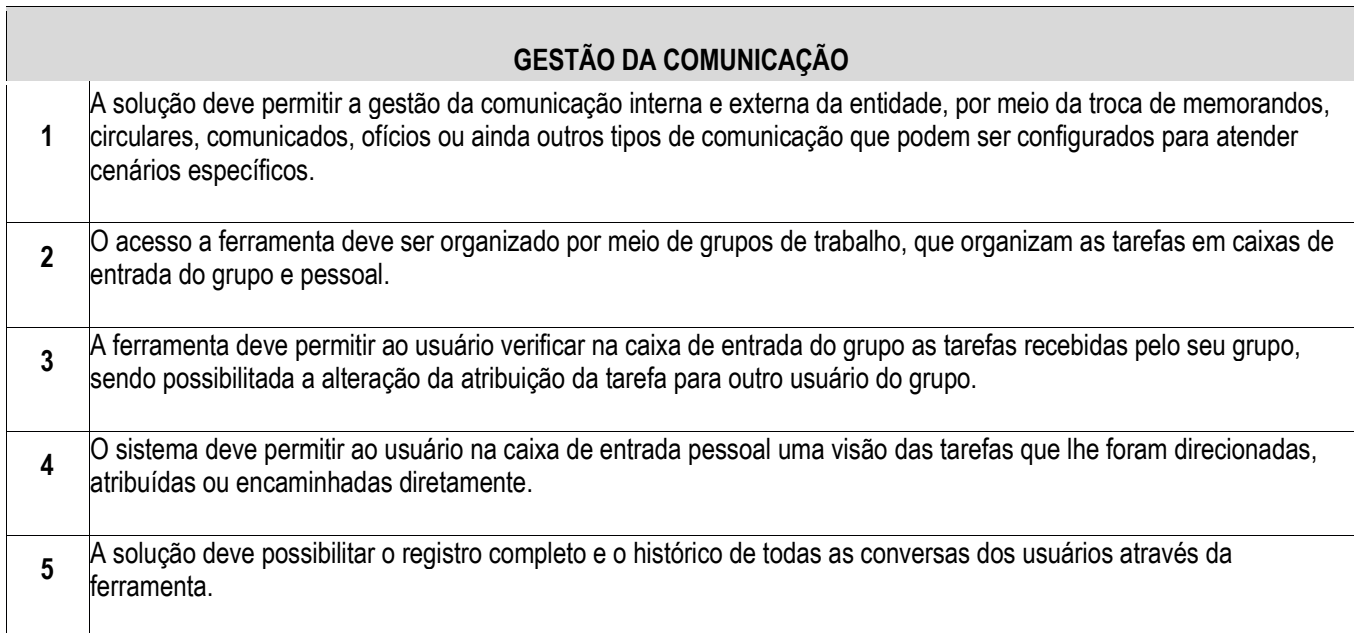

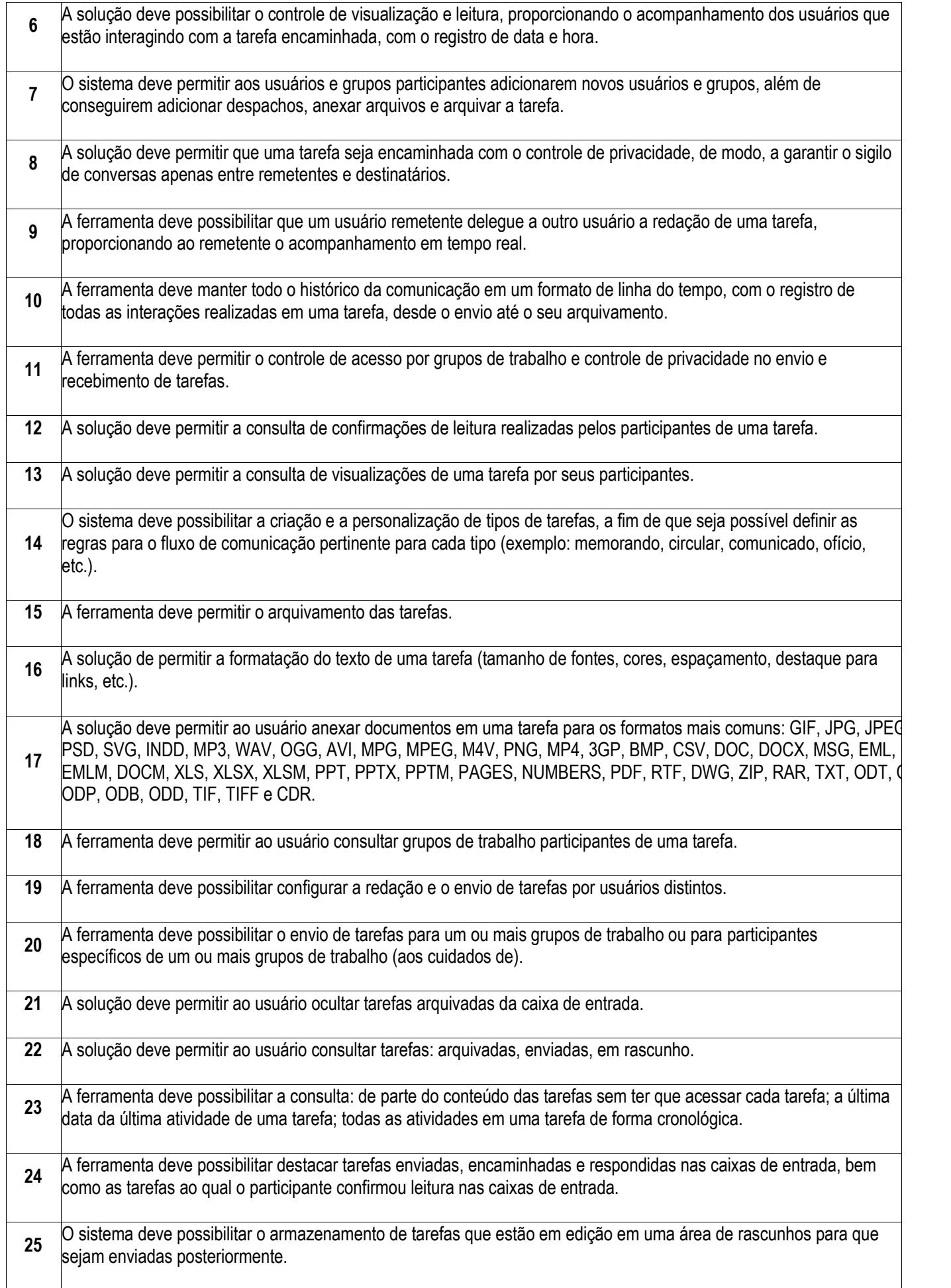

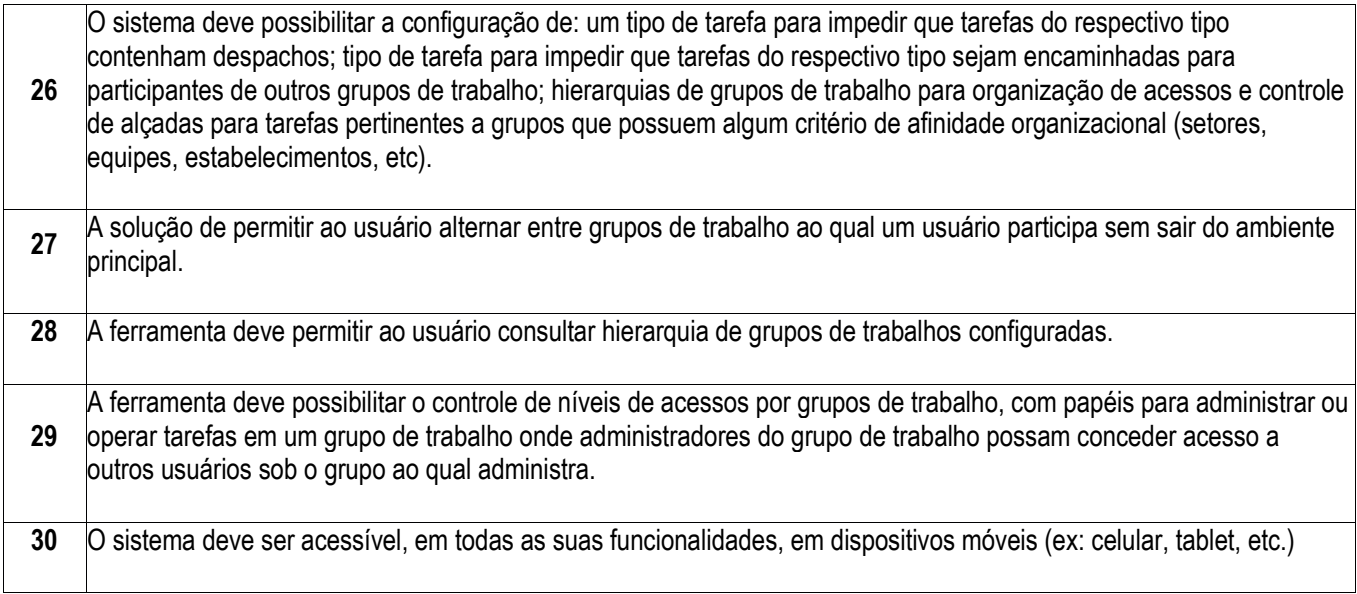

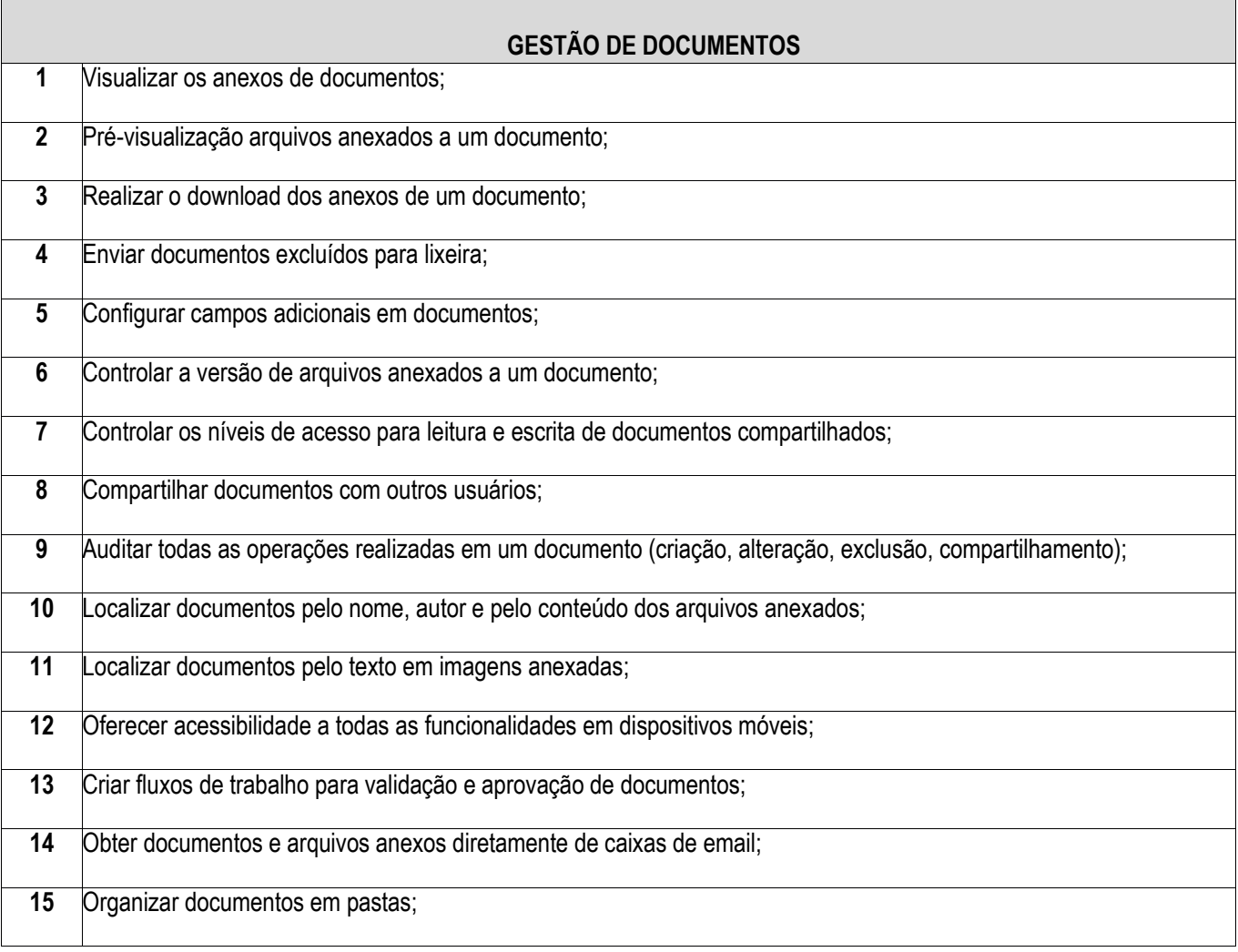

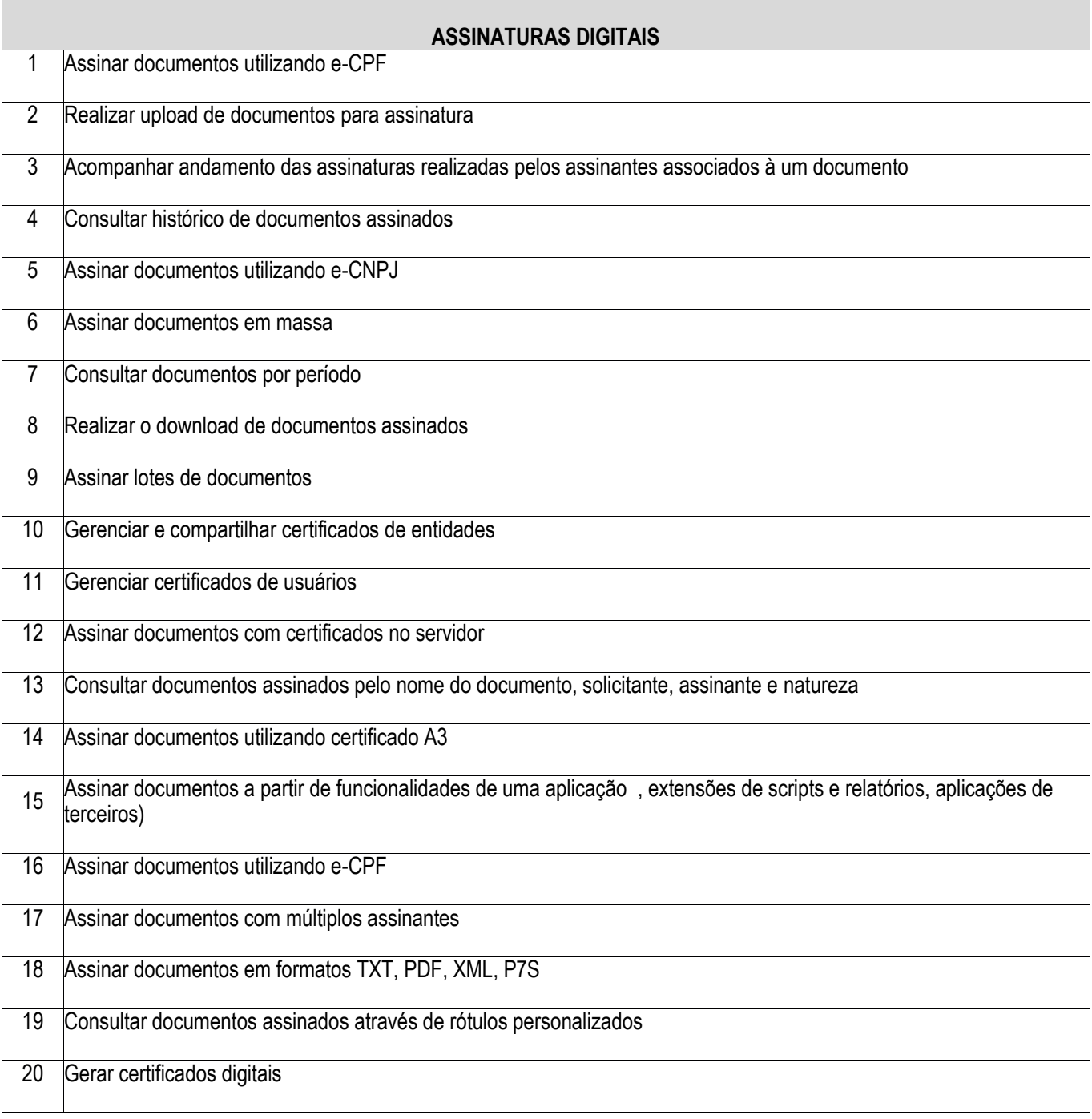

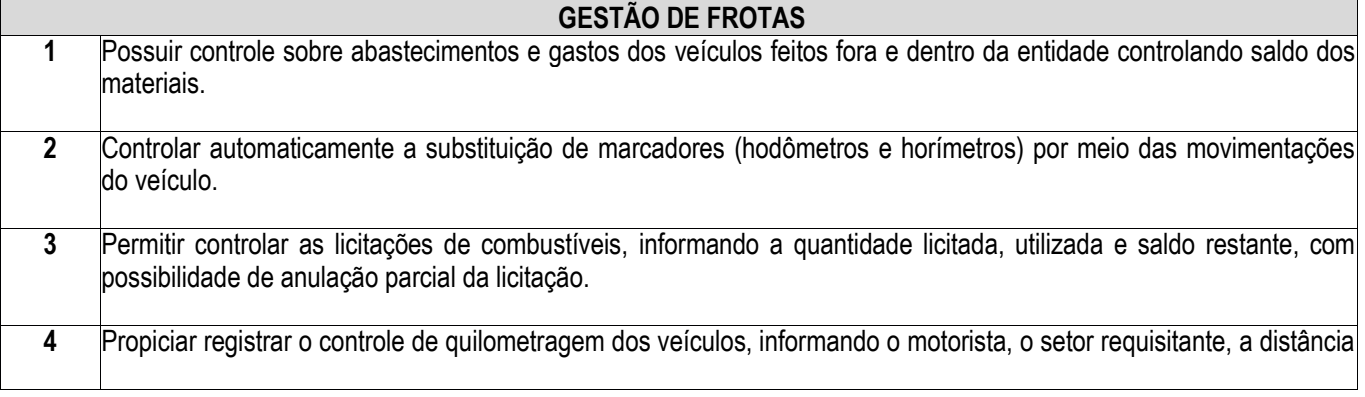

 $\sqrt{2}$ 

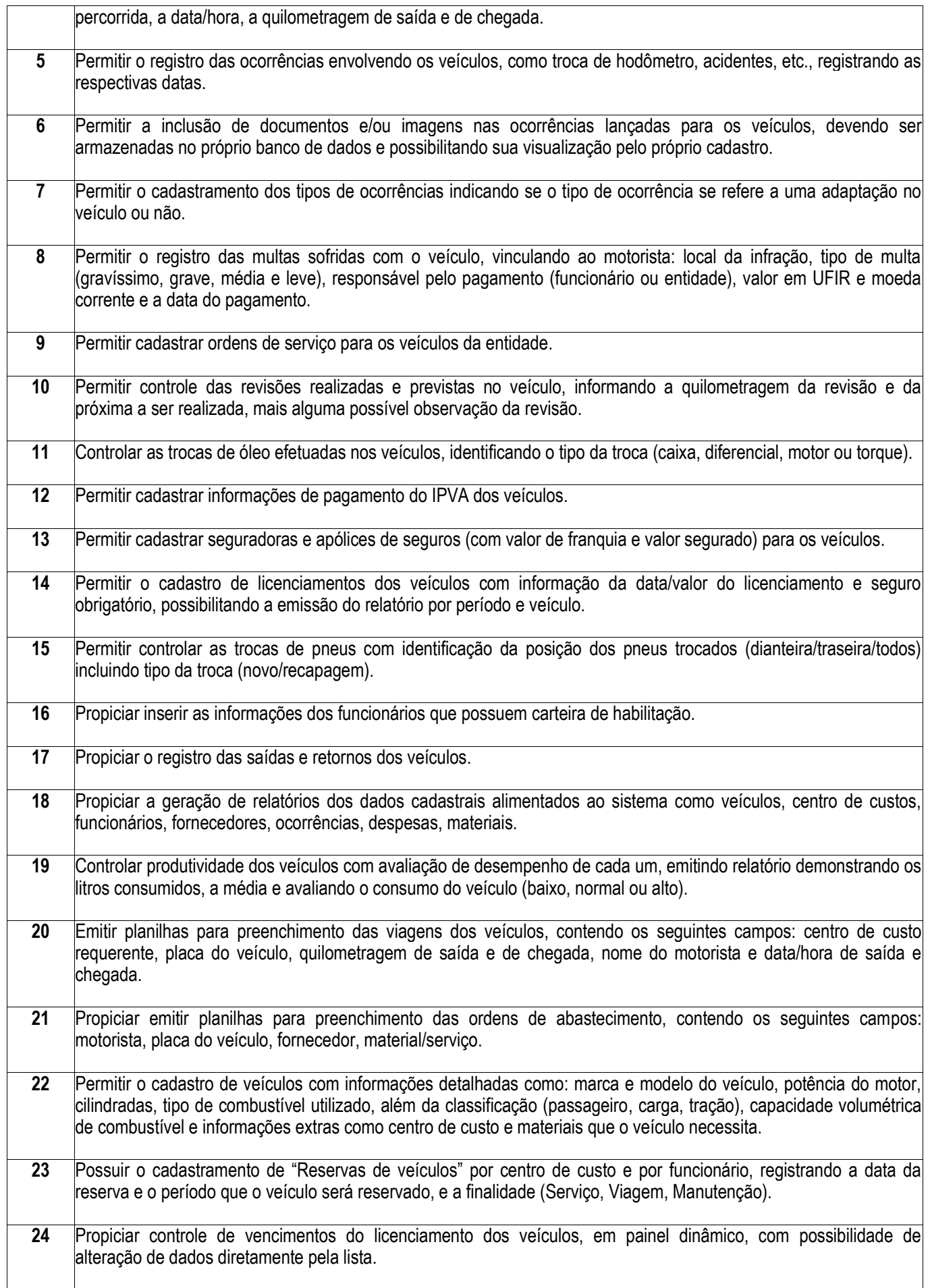

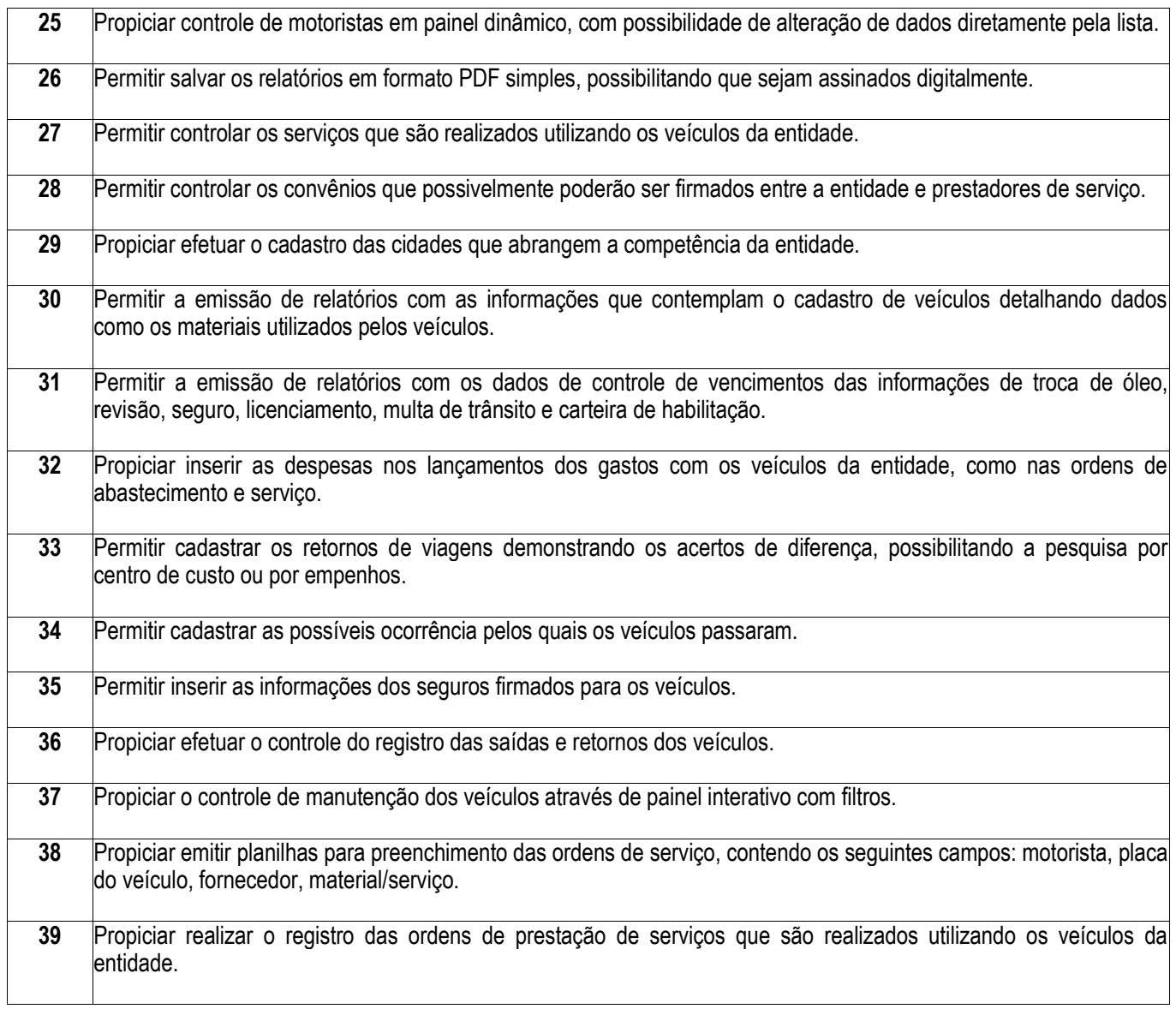

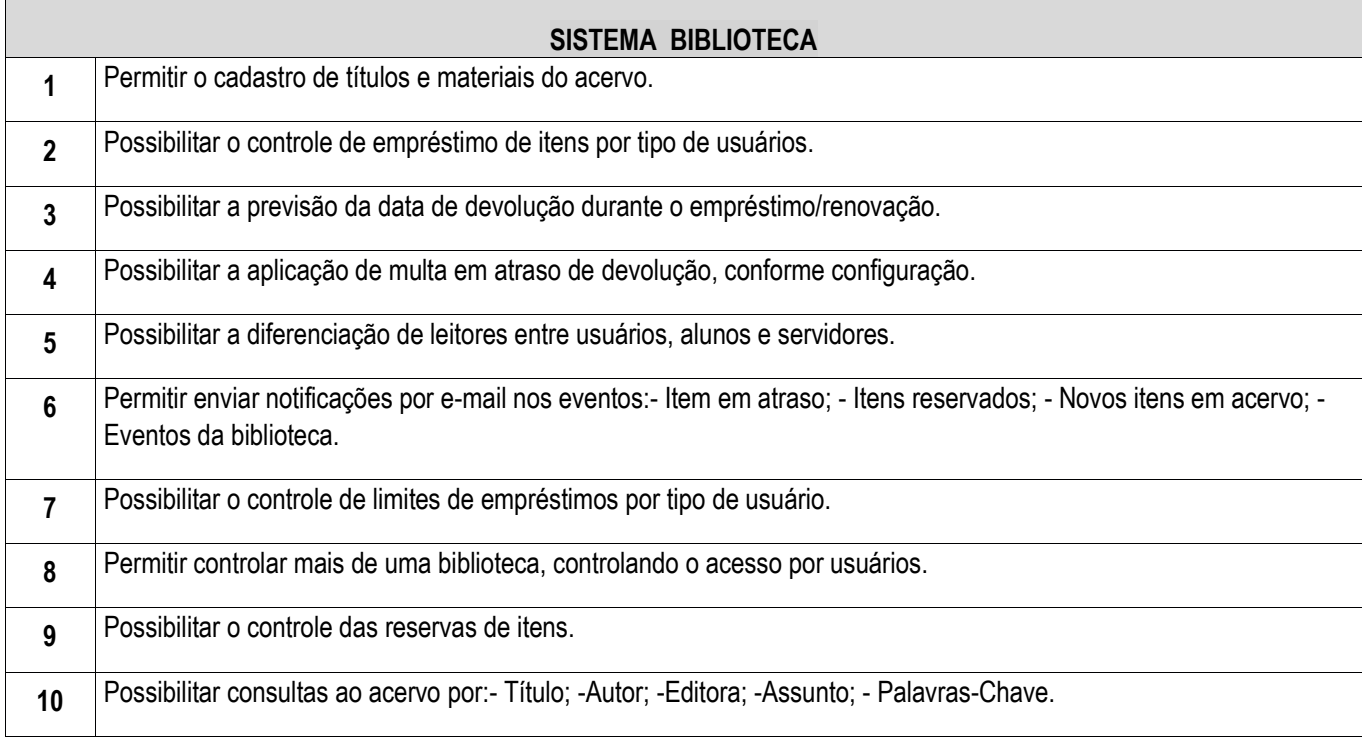

h

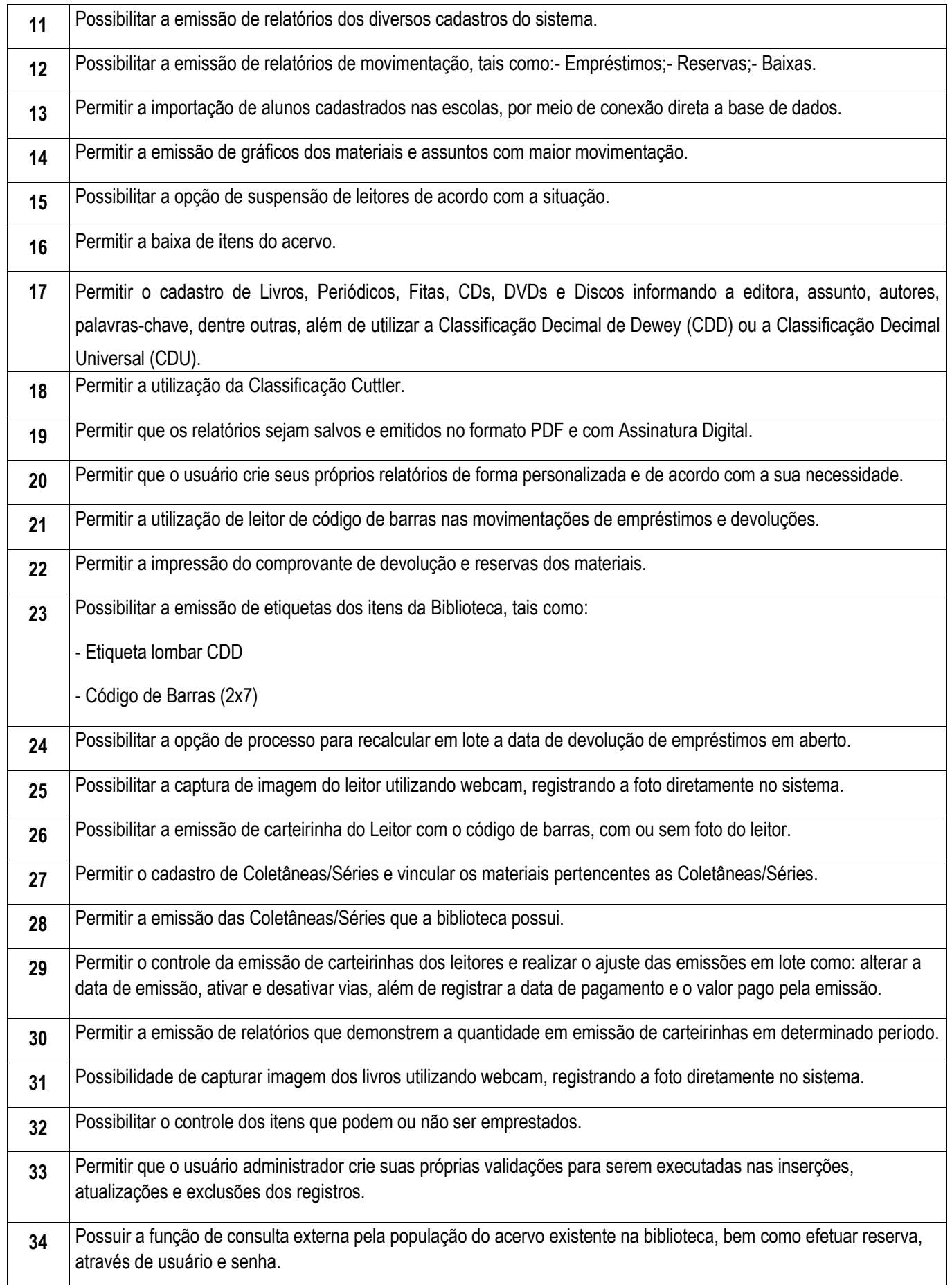

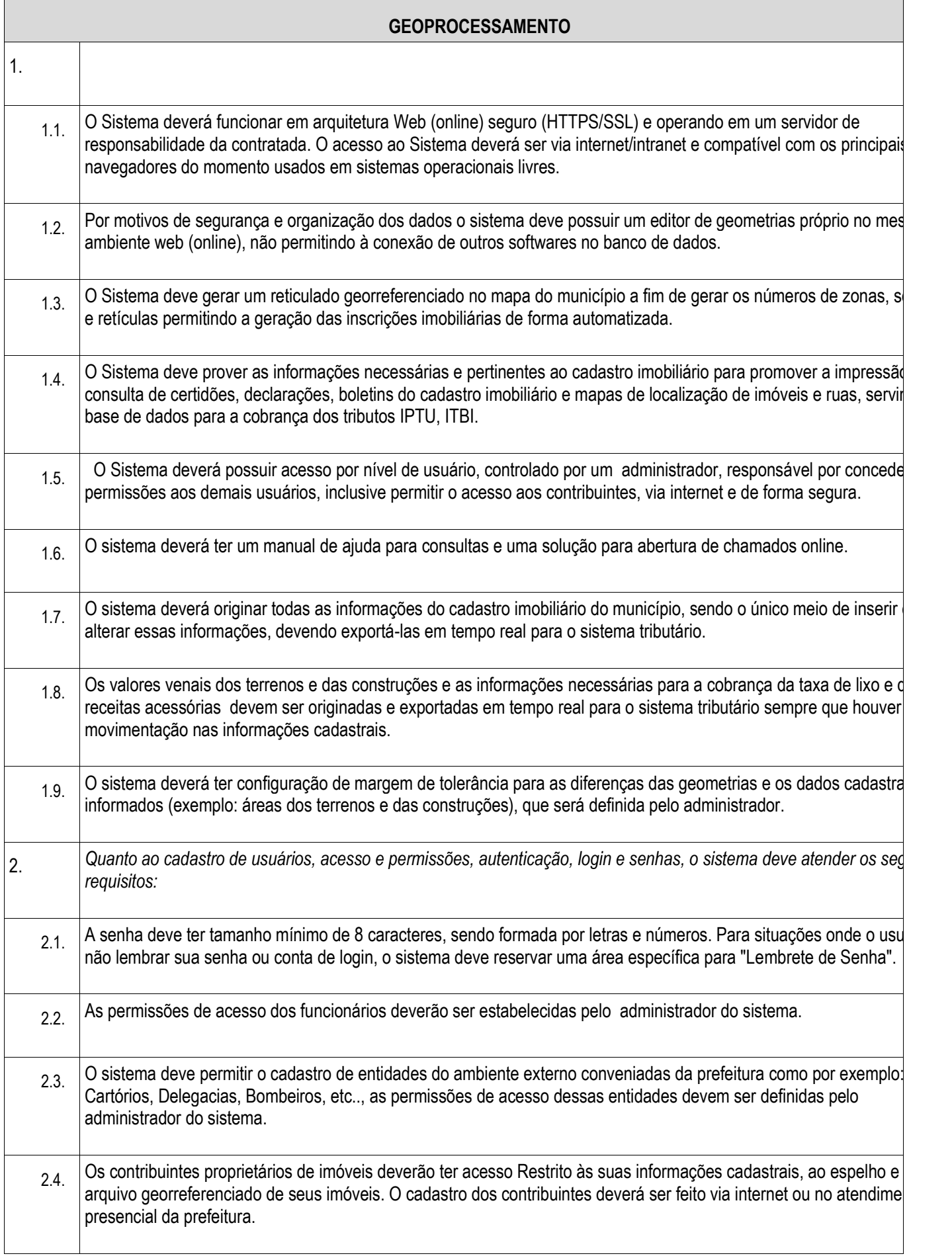

 $\overline{\phantom{a}}$ 

Г

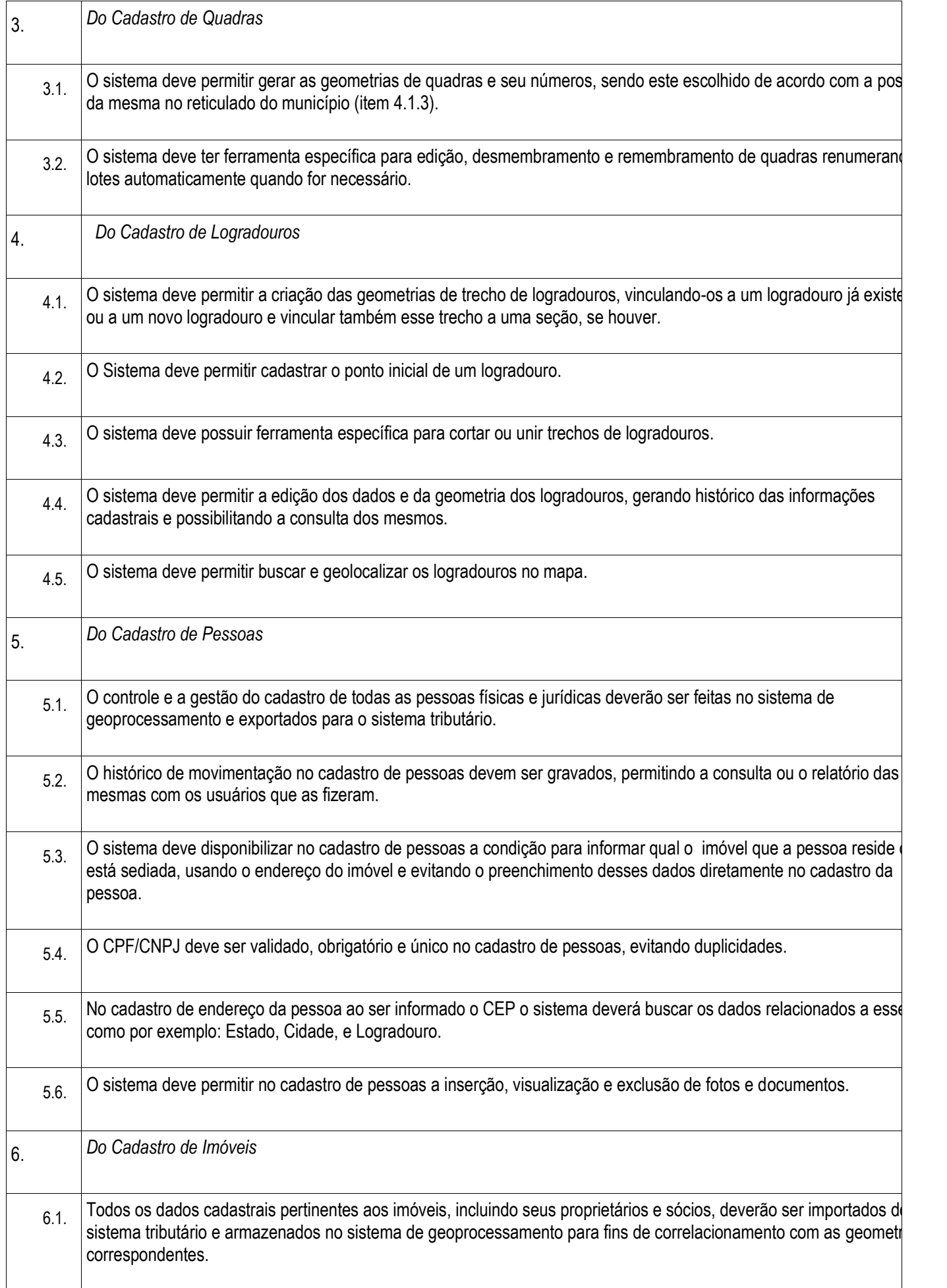

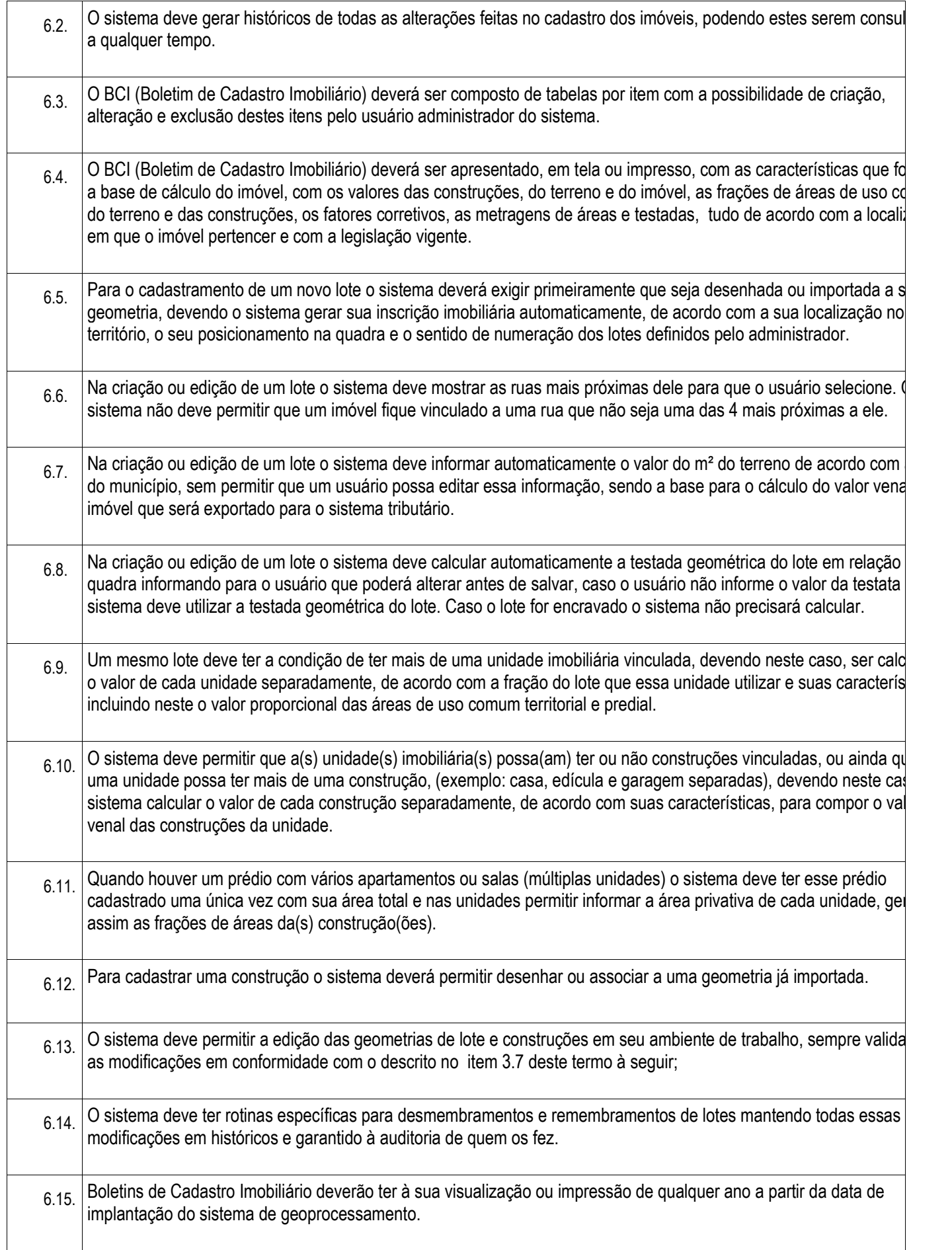

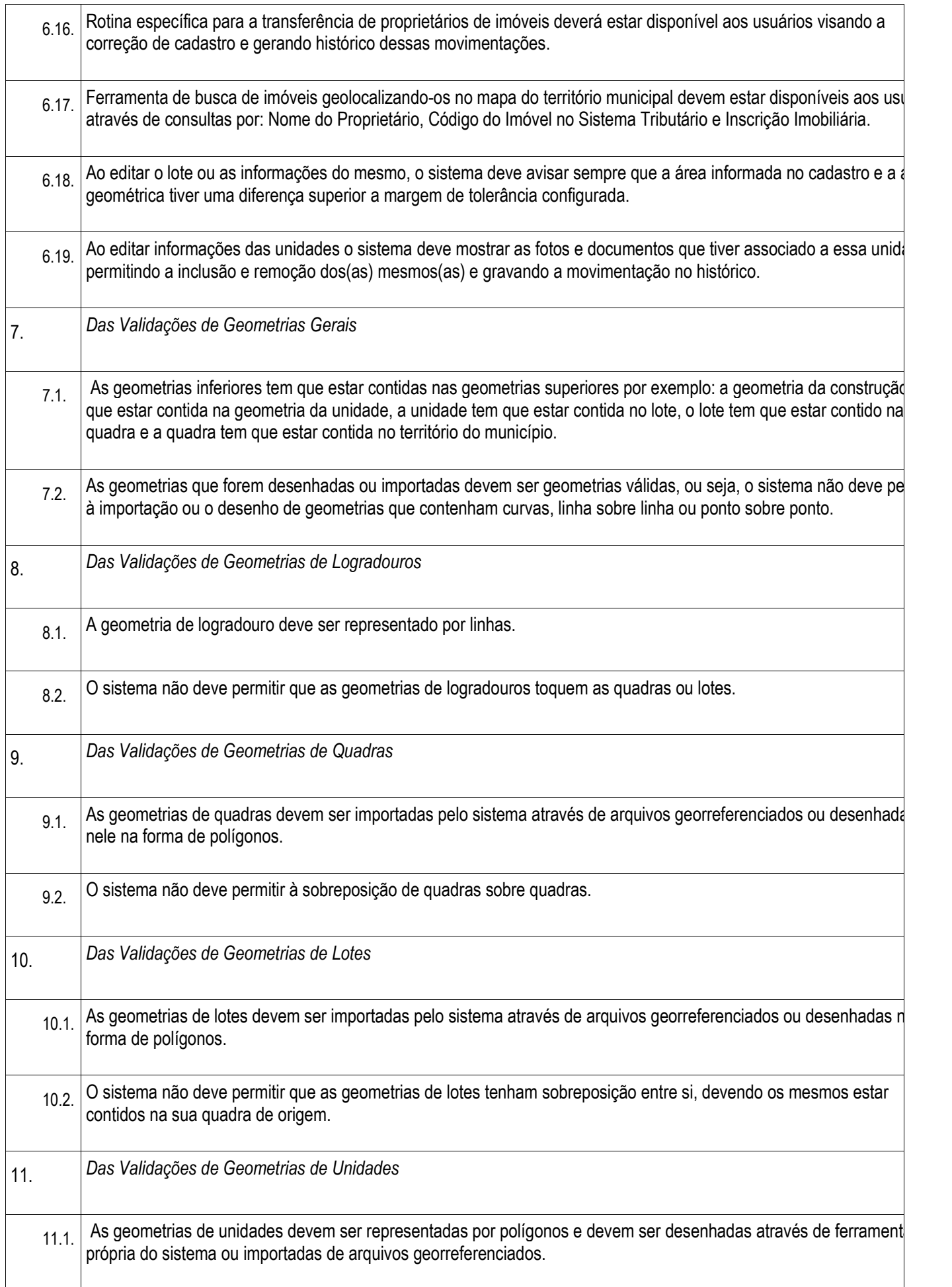

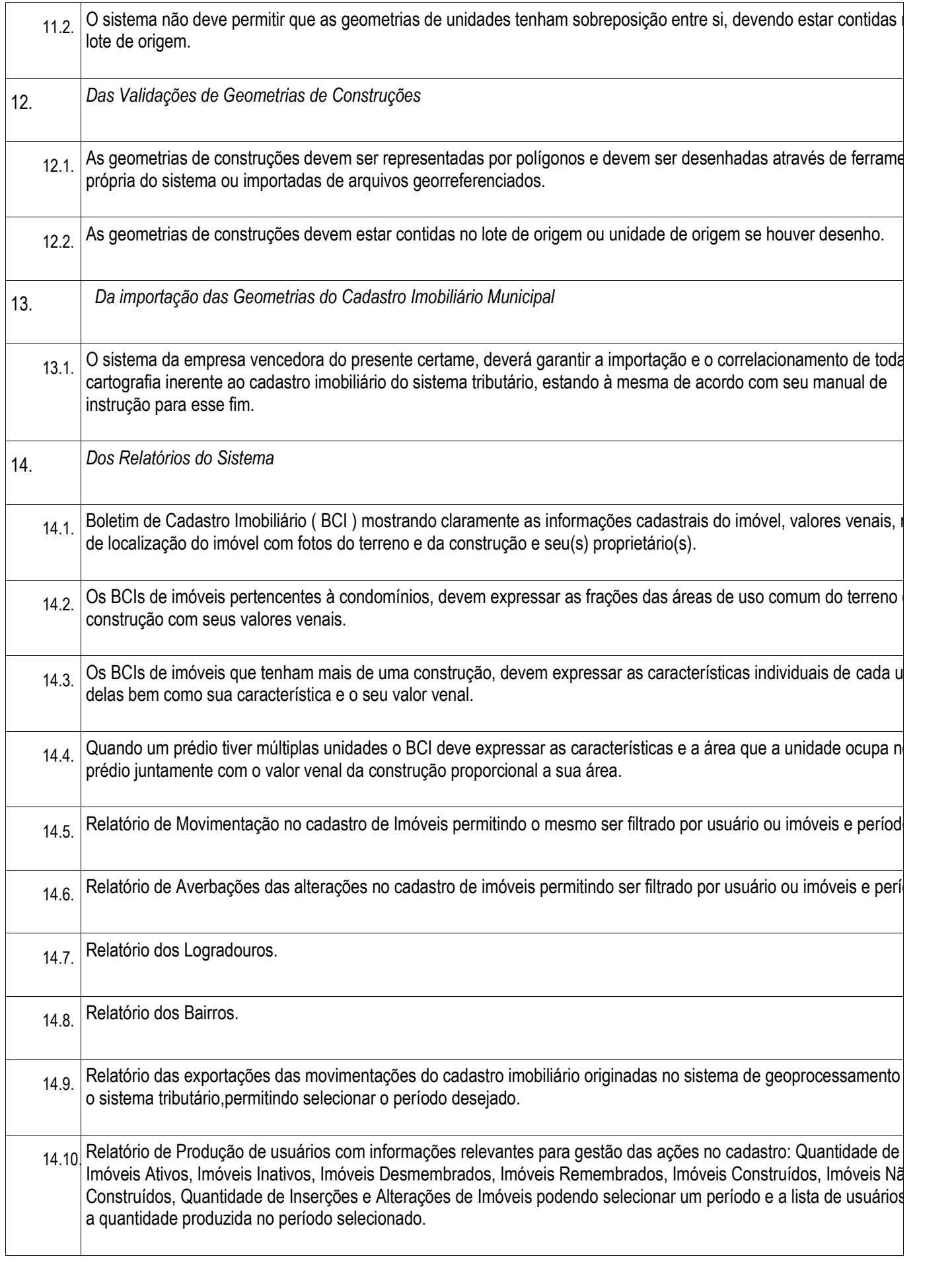

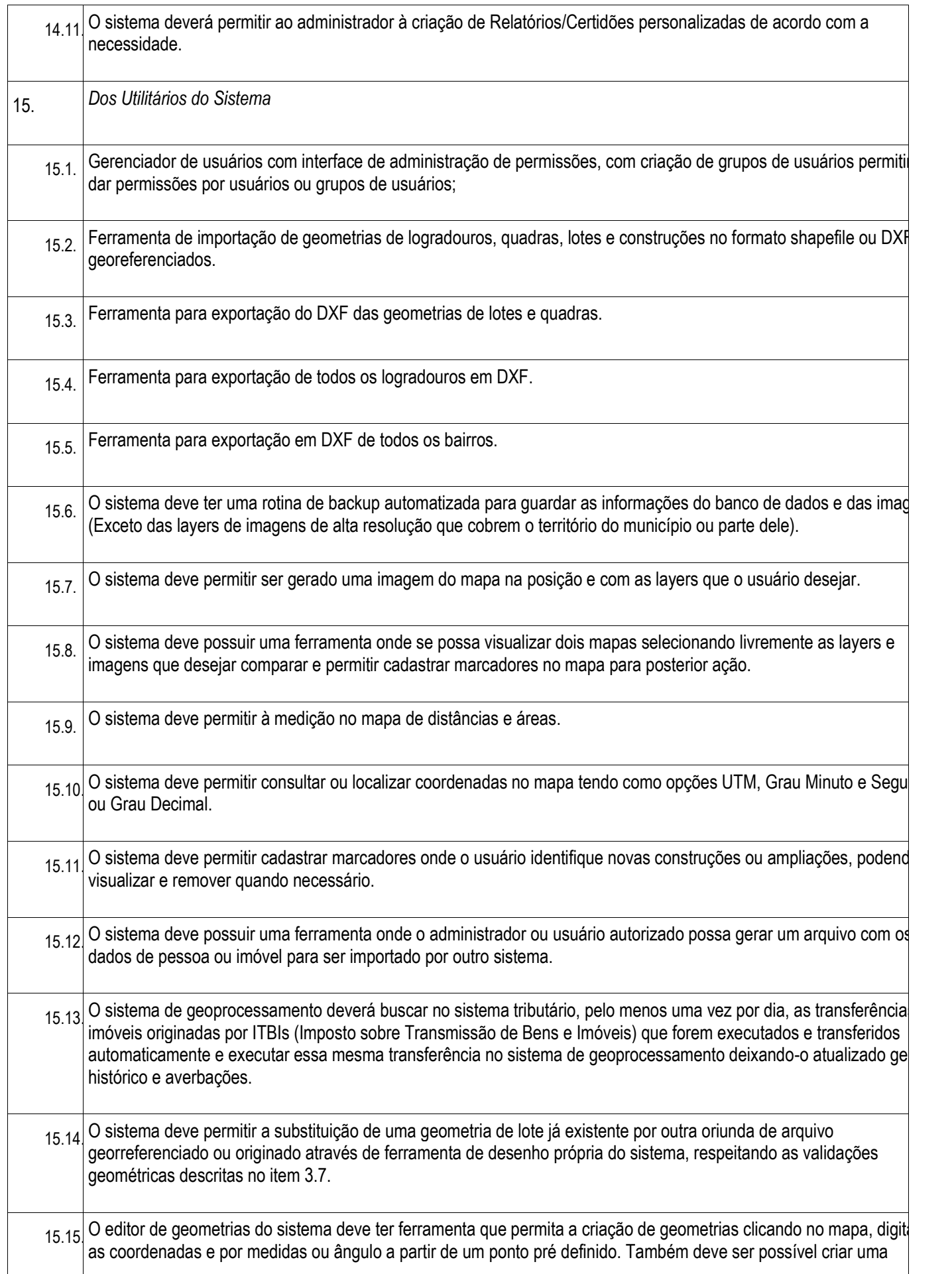

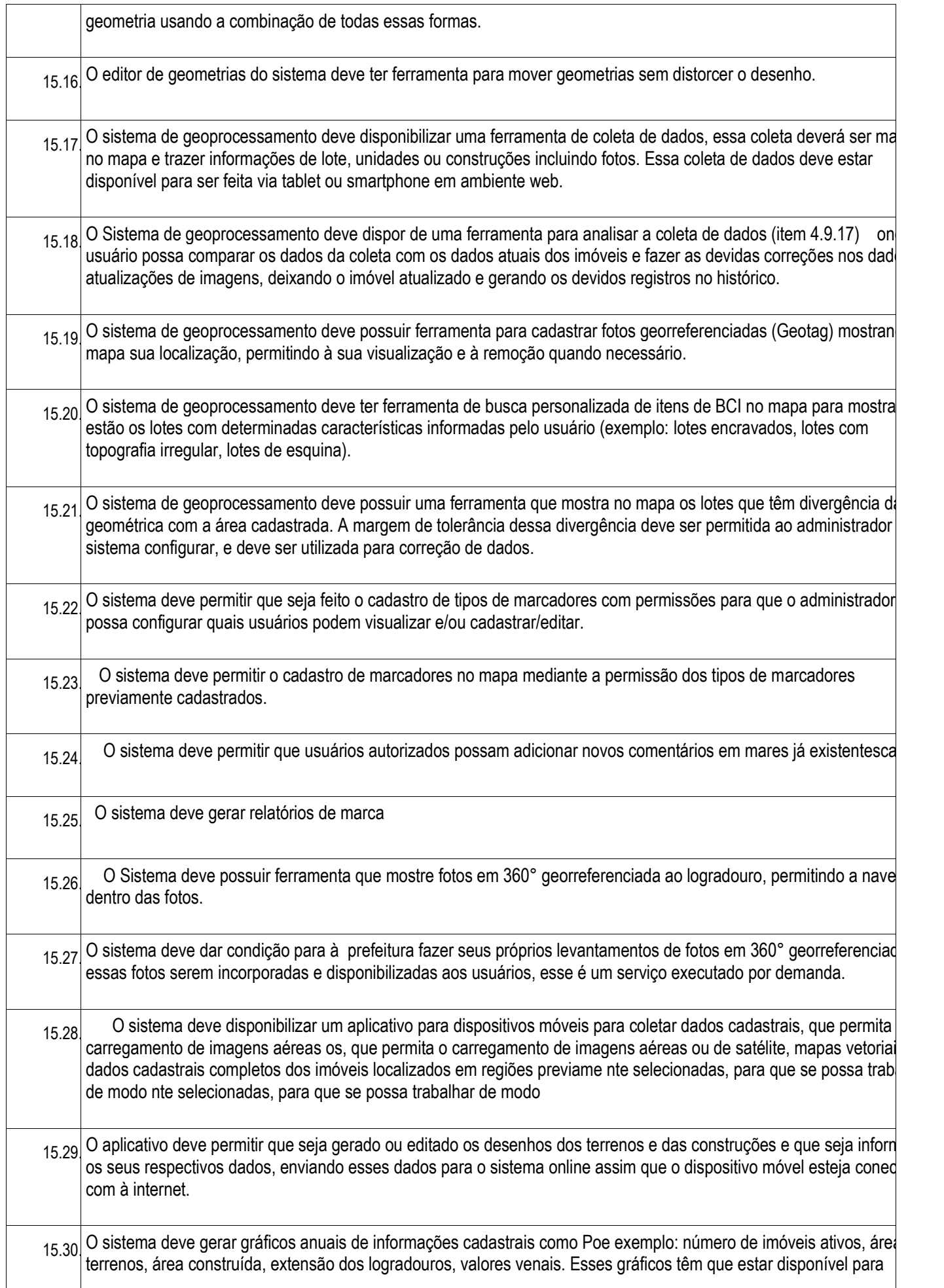

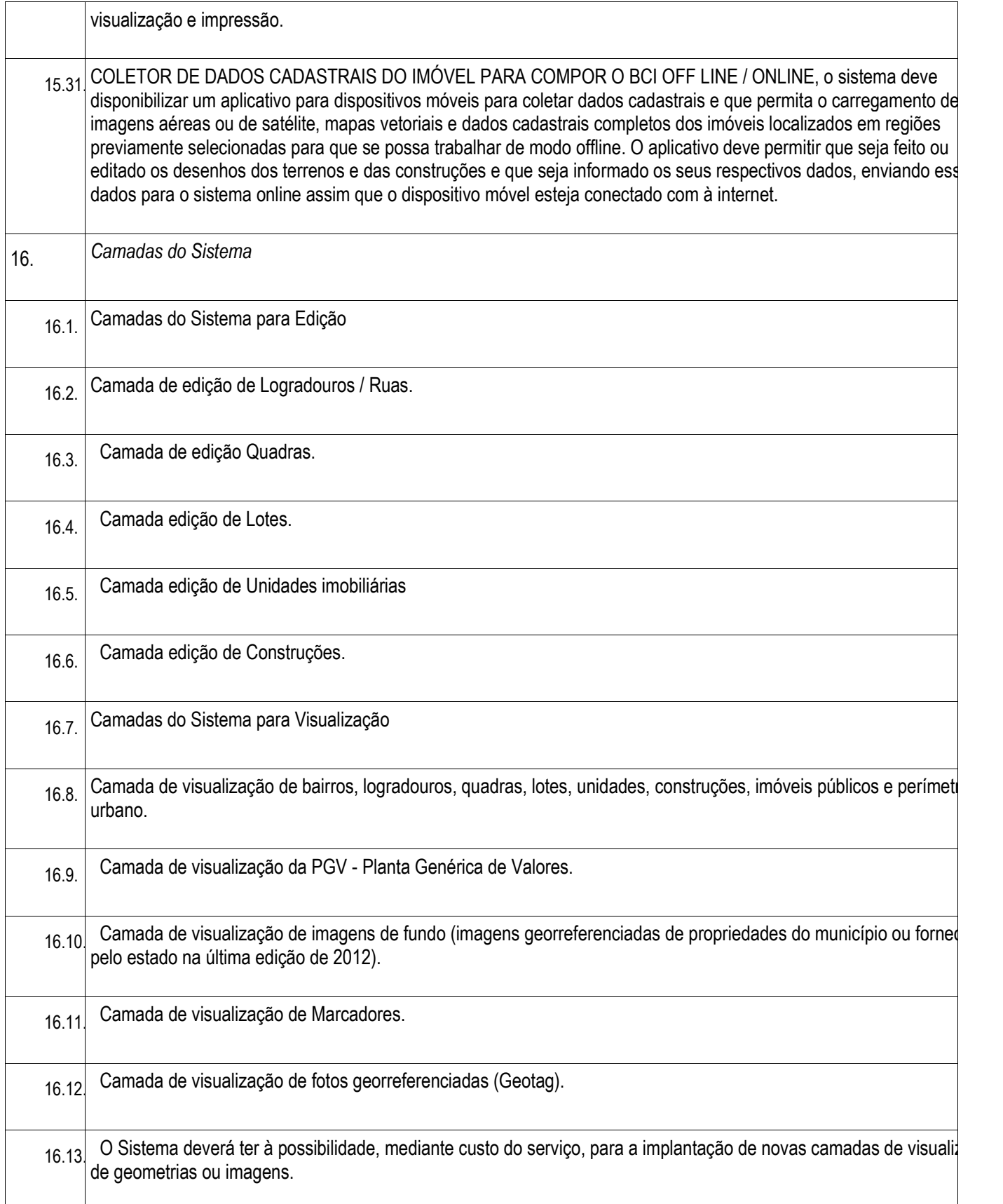

## **AVALIAÇÃO DE CONFORMIDADE**

Declarada a empresa vencedora, e antes da homologação do objeto da presente licitação, a Administração Municipal convocará a empresa vencedora para realizar a demonstração técnica dos sistemas ofertados.

No prazo de até 10 (dez) dias da convocação pela Prefeitura Municipal, o sistema ofertado pela proponente vencedora será objeto de avaliação de conformidade, ocasião em que a empresa deverá comprovar que sua oferta (sistema) atende aos requisitos técnicos relacionados no presente Termo de Referência, sob pena de desclassificação com a apresentação de cada um dos sistemas, podendo dependendo da complexidade dos mesmos, ser efetuado em várias etapas.

Todos os requisitos técnicos relacionados no projeto básico são de atendimento obrigatório, sendo desclassificada a proposta que deixar de atender a qualquer dos requisitos especificados, todos considerados necessários ao bom funcionamento, sendo aceito variações de nomenclatura, podendo ocorrer a junção de um ou mais sistema em um mesmo módulo, desde que preservadas as suas características técnicas.

A avaliação de conformidade será realizada por servidores usuários dos sistemas, a serem designados pela Secretaria de Administração e Finanças e deverá ser realizada nas dependências da Prefeitura Municipal de Herval d'Oeste.

### **ANEXO II -** MODELO DE PROCURAÇÃO PARA CREDENCIAMENTO

Por este instrumento particular de Procuração, a **(Razão Social da Empresa)**, com sede (**endereço completo da matriz)**, inscrita no CNPJ/MF sob nº \_\_\_\_\_\_\_\_\_\_\_\_\_\_\_\_\_\_\_\_\_\_\_\_ e Inscrição Estadual Sob nº \_\_\_\_\_\_\_\_\_\_\_\_\_\_\_\_\_\_\_\_\_ , representada neste ato por seu(s) **(qualificação(ões) do(s) outorgante(s»** Sr(a) \_\_\_\_\_\_\_\_\_\_\_\_\_\_\_\_\_\_, portador(a) da Cédula de Identidade RG nº\_\_\_\_\_\_\_\_\_\_\_\_\_\_\_\_\_\_\_\_\_\_\_\_\_\_\_ e CPF n°\_\_\_\_\_\_\_\_\_\_\_\_\_\_\_\_\_\_\_\_\_\_\_\_\_ , nomeia(m) e constitui(em) seu bastante Procurador o(a) Sr(a)\_\_\_\_\_\_\_\_\_\_\_\_\_\_\_\_\_\_\_\_\_\_\_\_\_\_\_\_, portador(a) da Cédula de Identidade RG n.º\_\_\_\_\_\_\_\_\_\_\_\_\_\_\_\_\_\_\_\_ e CPF n.º\_\_\_\_\_\_\_\_\_\_\_\_\_\_\_\_\_\_\_\_\_\_\_\_\_\_\_\_\_\_\_\_ , a quem confere(imos) amplos poderes para representar a (**Razão Social da Empresa**) perante a Prefeitura Municipal de Herval d'Oeste, no que se referir ao presente PREGÃO PRESENCIAL Nº 050/2021, com poderes para tomar qualquer decisão durante todas as fases do PREGÃO, inclusive apresentar DECLARAÇÃO DE QUE A PROPONENTE CUMPRE OS REQUISITOS DE HABILITAÇÃO, os envelopes PROPOSTA DE PREÇOS (N° 01) e DOCUMENTOS DE HABILITAÇÃO (N° 02) em nome da Outorgante, formular verbalmente lances ou ofertas na(s) etapa(s) de lances, desistir verbalmente de formular lances ou ofertas na(s) etapa(s) de lance(s), negociar a redução de preço, desistir expressamente da intenção de interpor recurso administrativo ao final da sessão, manifestar-se imediata e motivadamente sobre a intenção de interpor recurso administrativo ao final da sessão, assinar a ata da sessão, prestar todos os esclarecimentos solicitados pelo PREGOEIRO, enfim, praticar todos os demais atos pertinentes ao certame, em nome da Outorgante.

A presente procuração é válida até o dia  $\overline{a}$  /  $\overline{a}$ 

Local e Data

**Assinatura** 

*Recomendação:* Na hipótese de apresentação de procuração por instrumento particular, a mesma deverá vir acompanhada do Contrato Social da proponente ou de outro documento, onde esteja expressa a capacidade / competência do outorgante para constituir mandatário.

## **ANEXO III -** MODELO DECLARAÇÃO DE QUE A PROPONENTE CUMPRE OS REQUISITOS DE HABILITAÇÃO

À Prefeitura Municipal de Herval d'Oeste Fundo Municipal de Saúde Rua Nereu Ramos, 389 - Centro 89.610-000 – HERVAL D'OESTE - SC

Pela presente, declaro(amos) que, nos termos do art. 4°, VII, da Lei nº 10.520/2002, a empresa (indicação da razão social) inscrita no CNPJ sob número ....../........-..... cumpre plenamente os requisitos de habilitação para o PREGÃO PRESENCIAL Nº 050/2021, solicitados no edital do referido certame licitatório.

Local e Data

Assinatura

## **ANEXO IV -** RECIBO DE RETIRADA DE EDITAL PELA INTERNET **(FACULTATIVO)**

(enviar para o e-mail: rubens@hervaldoeste.sc.gov.br)

### **PROCESSO LICITATÓRIO Nº 115/2021 PREGÃO PRESENCIAL Nº 050/2021**

Denominação:

CNPJ nº:

Endereço:

Cidade: Estado:

Telefone: Fax:

e-mail:

Obtivemos, através do acesso à página http:// [www.hervaldoeste.sc.gov.br.](http://www.hervaldoeste.sc.gov.br/) nesta data, cópia do instrumento convocatório da licitação acima identificada.

Visando à comunicação futura entre esta Prefeitura Municipal e sua empresa, solicitamos a Vossa Senhoria preencher o recibo de retirada do Edital e remetê-lo ao setor de Licitações. Através do e-mail acima identificado, ou no endereço constante no preâmbulo do edital.

A não remessa do recibo exime a Prefeitura Municipal de Herval d'Oeste da comunicação, por meio de fax ou e-mail, de eventuais esclarecimentos e retificações ocorridas no instrumento convocatório, bem como de quaisquer informações adicionais, não cabendo posteriormente qualquer reclamação.

Recomendamos, ainda, consultas à referida página para eventuais comunicações e ou esclarecimentos disponibilizados acerca do processo Iicitatório.

## **ANEXO V -** MODELO DE DECLARAÇÃO DE MICRO EMPRESA E EMPRESA DE PEQUENO PORTE

(Apresentar no credenciamento fora dos envelopes)

\_\_\_\_\_\_\_\_\_\_\_\_\_\_\_\_\_, inscrita no CNPJ sob o n° \_\_ \_\_\_\_\_\_\_\_\_\_\_\_\_\_, por intermédio de<br>fortador(a) da Carteira de Identidade n° seu representante legal, o(a) Sr.(a.) do CPF nº \_\_\_\_\_\_\_\_\_\_\_\_\_\_\_, DECLARA, para fins do disposto do subitem 3.3.do Edital de PREGÃO PRESENCIAL Nº 050/2021, sob as sanções administrativas cabíveis e sob as penas da lei, que esta empresa, na presente data, é considerada: **MICROEMPRESA** ou **EMPRESA DE PEQUENO PORTE,** nos termos do enquadramento previsto na Lei Complementar n° 123, de 14 de dezembro de 2006, cujos termos declaro conhecer na íntegra, estando apta, portanto, a exercer o direito de preferência como critério de desempate no procedimento licitatório realizado pela Prefeitura Municipal de Herval d'Oeste.

Declara ainda que a empresa está excluída das vedações constantes do § 4º do art. 3.º da Lei Complementar nº 123, de 14 de dezembro de 2006.

Local e Data

**Assinatura** 

## **ANEXO VI –** MODELO DE DECLARAÇÃO QUE NÃO EMPREGA MENORES

........................................................ inscrita no CNPJ n.º ....................., por intermédio de seu representante legal, Sr. (a) .................................... portador (a) da Carteira de Identidade n.º ............................ CPF n.º ............................... DECLARA, para fins do disposto no inciso V, do art. 27, da Lei 8.666/93, acrescido pela Lei 9.854, de 27 de outubro de 1999, que não emprega menor de dezoito anos em trabalho noturno, perigoso ou insalubre e não emprega menor de dezesseis anos.

#### Ressalva:

( ).Emprega menor, a partir de quatorze anos, na condição de aprendiz

Local e Data

Assinatura

(Observação: em caso afirmativo, assinalar a ressalva acima).

### **ANEXO VII -** MODELO DE PROPOSTA

#### **PROPOSTA DE PREÇOS AO PREGÃO PRESENCIAL Nº 050/2021**

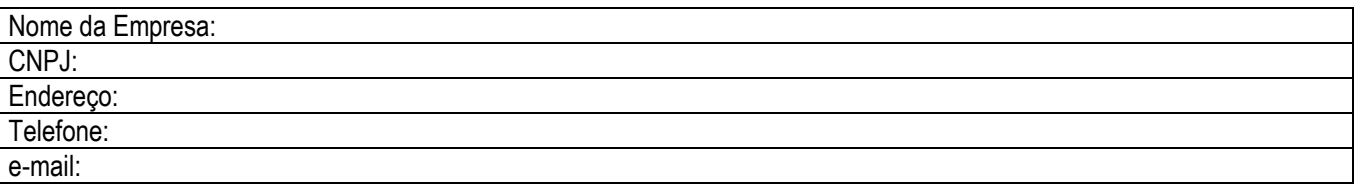

Apresentamos nossa proposta para a prestação de serviços cessão de direito de uso (locação) de sistemas integrados de gestão pública, com acesso simultâneo e sem limitação a número de usuários para uso da Administração Pública Municipal, incluindo Prefeitura Municipal, Fundos Municipais, Instituto de Previdência e Câmara de Vereadores do município de Herval d'Oeste,, objeto da presente licitação, modalidade PREGÃO PRESENCIAL Nº 050/2021, acatando todas as estipulações consignadas, conforme abaixo:

# **Valor total da proposta (por extenso): R\$ \_\_\_\_\_\_\_\_ ( \_\_\_\_\_\_\_\_\_\_\_\_\_\_\_).**

Obs: No preço cotado já estão incluídas eventuais vantagens e/ou abatimentos, impostos, taxas e encargos sociais, obrigações trabalhistas, previdenciárias, fiscais e comerciais, assim como despesas com transportes e deslocamentos e outras quaisquer que incidam sobre a contratação.

**Declaramos que os itens ofertados atendem a todas as especificações descritas no edital e seus anexos.**

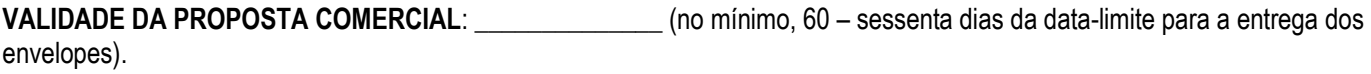

**PRAZO DE ENTREGA**: \_\_\_\_\_\_\_\_\_\_\_\_\_\_\_\_\_\_\_\_\_\_\_\_\_\_\_\_\_\_\_\_\_\_\_\_\_\_\_\_\_\_\_

Nome do Banco e código; código da Agência e número da conta corrente. (Preferencialmente Banco do Brasil e Caixa Econômica Federal)

**É imprescindível** a existência de conta bancária, visto que o pagamento será efetuado mediante depósito.

Local e Data

Assinatura

## **ANEXO VIII -** RELAÇÃO DE DOCUMENTOS PARA CADASTRO **(FACULTATIVO)**

### **HABILITAÇÃO JURÍDICA**

• Ato Constitutivo, Estatuto ou **CONTRATO SOCIAL** e todas as suas alterações ou Contrato Social Consolidado e alterações posteriores, devidamente registrado na Junta Comercial do Estado. No caso de Sociedades por Ações, deverá acompanhar documento de eleição de seus Dirigentes. No caso de Empresa Individual, deverá ser apresentado Registro Comercial.

#### **REGULARIDADE FISCAL**

- Prova de inscrição do **CNPJ**.
- Prova de inscrição do Cadastro de Contribuintes Estadual ou Municipal, se houver, pertinente ao seu ramo de atividades.
- Prova de regularidade com a **FAZENDA FEDERAL, ESTADUAL E MUNICIPAL**.
- Prova de regularidade relativa ao Fundo de Garantia por Tempo de Serviço **(FGTS**).
- Prova de inexistência de débitos inadimplidos perante a Justiça do Trabalho (**TRT**), por meio de Certidão Negativa.

#### **QUALIFICAÇÃO TÉCNICA (**Conforme o caso**)** • **REGISTRO OU INSCRIÇÃO NA ENTIDADE PROFISSIONAL COMPETENTE**

• **ATESTADO DE CAPACIDADE TÉCNICA**, emitido por Pessoa Jurídica de Direito Público ou Privado. (**Obs**: Para construções civis, acompanhadas de Acervo Técnico).

### **QUALIFICAÇÃO ECONÔMICO-FINANCEIRA**

• **BALANÇO PATRIMONIAL E DEMONSTRAÇÕES CONTÁBEIS (Demonstrativo do Resultado e Demonstrativo de Lucros ou Prejuízos Acumulados**) do último Exercício Social, já exigíveis e apresentados na forma da Lei, que comprovem a boa situação financeira da proponente, **vedada** a substituição por Balancetes ou Balanços provisórios. O Balanço e Demonstrações a serem apresentadas, **deverão** ser cópias extraídas do Livro Diário, com apresentação do Termo de Abertura e Encerramento do Livro Diário, devidamente autenticado pela Junta Comercial do Estado. Em se tratando de Sociedade por Ações ("SA"), **deverá** ser apresentada à publicação em Órgão de Imprensa Oficial.

• Certidão Negativa de **FALÊNCIA E CONCORDATA** expedida pelo distribuidor da sede da Pessoa Jurídica.

### **PARA FINS DE PAGAMENTO INFORMAR**:

• Nome do Banco e código; código da Agência e número da conta corrente.

**É IMPRESCINDÍVEL** a existência de conta bancária, visto que os pagamentos serão efetuados mediante depósito.

### • **AS CÓPIAS TERÃO QUE SER AUTENTICADAS OU ACOMPANHADAS DA ORIGINAL**.

## **ANEXO IX - MINUTA DO CONTRATO**

MUNICÍPIO DE HERVAL D´OESTE Unidades Gestora: "....... Municipal de Herval d'Oeste" CNPJ/MF Nº ............................. Rua Nereu Ramos nº 389 – Centro **Contratante** 

Estado de MUNICÍPIO DE Empresa: CNPJ/MF Nº Endereço: Contratada

## **CONTRATO Nº 00XX/2021 DE XX DE DEZEMBRO DE 2021**

Pelo presente instrumento de contrato, a .................................. Municipal de Herval d'Oeste, Estado de Santa Catarina, pessoa jurídica de direito público, estabelecido na Rua Nereu Ramos, nº 389 Centro, Herval d'Oeste - SC, inscrito no CNPJ sob n. ............................................ neste ato representado pelo Prefeito Municipal senhor Mauro Sérgio Martini brasileiro, casado, portador do CPF n. xxxxxxxxxxxxx, doravante denominado CONTRATANTE, e a empresa ........... estabelecida na Rua ................ - ........., CNPJ n. .............., neste ato representado por seu Sócio, Senhor (a) .........................., brasileiro(a) , ....., portador(a) do CPF n..... doravante denominada CONTRATADA, de comum acordo e com amparo legal na Lei 8.666/93 atualizada, Lei 10.520/02, Lei Orgânica Municipal e Licitação na Modalidade de Edital de Pregão Presencial Nº 050/2021, resolvem celebrar o presente contrato de prestação de serviços mediante as cláusulas e condições que seguem.

## **CLÁUSULA PRIMEIRA - DO OBJETO**

1.1 Contratação de empresa especializada em cessão de direito de uso (locação) de sistemas integrados de gestão pública, com acesso simultâneo e sem limitação a número de usuários para uso da Administração Pública Municipal, incluindo Prefeitura Municipal, Fundos Municipais, Instituto de Previdência e Câmara de Vereadores, conforme as condições estabelecidas no Anexo I – Termo de Referência do Edital de PREGÃO PRESENCIAL Nº 050/2021, incluindo a prestação de serviços técnicos especializados, a seguir indicados:

- I. Serviços de Migração com diagnóstico de ambiente; Implantação e configuração dos Sistemas, Treinamento inicial com a capacitação dos usuários e acompanhamento inicial de operação);
- II. Locação/Cessão de Uso dos softwares;
- III. Serviços de suporte técnico operacional, quando solicitado;
- IV. Serviços de suporte técnico operacional, e via acesso remoto;
- V. Serviços de manutenção legal, corretiva e tecnológica dos sistemas implantados.
- VI. Serviços de treinamento e aperfeiçoamento reforço para sistemas implantados, quando solicitado;
- VII. Customização dos Softwares;
- VIII. Provimento de Datacenter e Suporte Técnico

1.2 - Integram este termo, independentemente de transcrição, para todos os fins e efeitos legais, a proposta de preço da CONTRATADA e o Edital de PREGÃO PRESENCIAL Nº 050/2021 e seus Anexos.

**Parágrafo Único –** a presente contratação não gera qualquer vínculo empregatício da **CONTRANTE** perante a **CONTRATADA** e seus subordinados.

## **CLÁUSULA SEGUNDA - DA VIGÊNCIA**

2.1. - O presente instrumento terá duração de 12 (doze) meses, contados a partir da data de implantação dos sistemas, com vigência até ...../......./........ podendo sofrer acréscimos ou supressões nos termos do art. 65, §1°, da Lei 8.666/93.

# **CLÁUSULA TERCEIRA - DOS VALORES E CONDIÇÕES DE PAGAMENTO**

3.1. - O valor total deste contrato é de R\$ \_\_\_\_\_\_\_\_\_\_\_\_\_

3.2. - Pela locação (cessão de uso) mensal dos sistemas e pela prestação de serviços, objeto deste contrato, a **CONTRATANTE** pagará à **CONTRATADA** os valores abaixo especificados:

(Especificar proposta de preço da vencedora).

3.3. - O pagamento mensal da locação dos sistemas será efetuado até o quinto dia útil do mês subsequente ao da prestação dos serviços, mediante a apresentação da nota fiscal e a liquidação do setor competente.

3.4. -O pagamento dos serviços de suporte técnico (in loco), após implantação será realizado em até dez dias úteis contados do recebimento da respectiva nota fiscal, devidamente liquidada pelo setor competente.

3.5. - Os serviços de implantação e treinamento inicial serão pagos em 02 (duas) parcelas iguais, a primeira delas vencendo-se no prazo de dez dias contados da conclusão dos treinamentos, e a segunda vencendo-se no prazo de dez dias contados da conclusão do processo de implantação.

3.6. - Os valores ofertados para locação dos sistemas, assistência técnica e alterações específicas da contratante somente serão reajustados após o primeiro ano contratual (data base proposta), com base no índice IGP-M apurado no período de referência, ou na falta desse, pelo índice legalmente permitido à época.

3.7. - No que concerne ao critério atualização financeira dos valores a serem pagos, desde a data do adimplento do objeto desta licitação, até a data do efetivo pagamento, admitir-se-á atualização decorridos mais de 30 (trinta) dias de atraso, e será utilizado o IGP-DI(FVG) ou outro que venha a substitui-lo.

# **CLÁUSULA QUARTA - DA DOTAÇÃO ORÇAMENTÁRIA**

4.1. - Os recursos financeiros serão provenientes da própria contratante e de transferências constitucionais e legais.

4.2.As despesas decorrentes na execução do Contrato relativo ao presente Edital correrão por conta do orçamento do exercício financeiro, conforme Lei Orçamentária nº 3.540/2021 de 10/12/2021 e outras que vierem a ser criadas, nas seguintes rubricas: (especificar conforme cada contrato FMS, FMAS etc...)

## **SECRETARIA DE ADMINISTRAÇÃO E FINANÇAS**

Atividade: Manutenção encargos, e atividades de Apoio Administrativo; Elemento Despesa: Aplicações Diretas 3.3.90.39.11.00.00.00 Função Programática: 04.01.2.008. 3.3.90.39.11.00.00.00

# **SECRETARIA DE PLANEJAMENTO E COORDENAÇÃO**

Atividade: Manutenção encargos, e atividades da Sec. de Planejamento e Coordenação Elemento Despesa: Aplicações Diretas 3.3.90.39.11.00.00.00 Função Programática: 05.01.2.016. 3.3.90.39.11.00.00.00

# **FUNDO MUNICIPAL DOS DIREITOS DA CRIANÇA E DO ADOLESCENTE**

Atividade: Desenvolvimento de programas/serviços complementares Elemento Despesa: Aplicações Diretas 3.3.90.39.11.00.00.00 Função Programática: 11.01.2.084. 3.3.90.39.11.00.00.00

# **FUNDO MUNICIPAL DE ASSISTÊNCIA SOCIAL**

Atividade: Manutenção, encargos e atividades da Secretaria de Assistência Social Elemento Despesa: Aplicações Diretas 3.3.90.39.11.00.00.00 Função Programática: 14.01.2.093. 3.3.90.39.11.00.00.00

# **FUNDO MUNICIPAL DE SAUDE**

Atividade: Manutenção, Encargos e Atividades do Fundo de Saúde Elemento Despesa: Aplicações Diretas 3.3.90.39.11.00.00.00 Função Programática: 10.01.2.079. 3.3.90.39.11.00.00.00

# **FUNDO MUNICIPAL DE HABITAÇÃO**

Atividade: Manutenção, encargos e atividades do Fundo de Habitação Elemento Despesa: Aplicações Diretas 3.3.90.39.11.00.00.00 Função Programática: 13.01.2.090. 3.3.90.39.11.00.00.00

# **INSTITUTO DE PREVIDÊNCIA DOS SERVIDORES DE HERVAL D'OESTE**

Atividade: Manutenção, encargos e atividades do IPREVI Elemento Despesa: Aplicações Diretas 3.3.90.39.11.00.00.00 Função Programática: 12.01.2.087. 3.3.90.39.69.00.00.00

# **CÂMARA MUNICIPAL DE VEREADORES DE HERVAL D'OESTE**

Atividade: Manutenção encargos e atividades do Poder Legislativo Elemento Despesa: Aplicações Diretas 3.3.90.39.08.00.00.00 Função Programática: 01.01.2.001. 3.3.90.39.08.00.00.00

# **CLÁUSULA QUINTA - DA LICENÇA DE USO DO SISTEMA**

5.1 A **CONTRATADA** concede à **CONTRATANTE** o direito de uso de uma licença dos Sistemas, objeto deste contrato, "Cloud Computing" (computação em nuvem).

5.2 É vedada a cópia dos sistemas, exceto para fazer backup. Os sistemas estão protegidos pela lei nº. 9.609/98, que prevê a pena de 06 (seis) meses a 02 (dois) anos de detenção e pela lei nº.9.610/98, cuja indenização pode chegar ao valor de 3.000 (três mil) cópias, para cada cópia instalada ilegalmente.

5.3 É vedada a sublocação, empréstimo, arrendamento ou transferência do(s) software(s) contratado a outro usuário do(s) referido(s) sistema(s).

# **CLÁUSULA SEXTA - DA OBRIGAÇÃO DA CONTRATANTE**

6.1 Caberá à **CONTRATANTE**:

- a) Efetuar o pagamento pela locação do(s) Sistemas(s) objeto do presente Contrato, na forma e no prazo convencionados.
- b) Facilitar o acesso dos técnicos da **CONTRATADA** às áreas de trabalho, registros, documentação e demais informações necessárias ao bom desempenho das funções.
- c) Designar um técnico categorizado para acompanhar o desenvolvimento dos serviços e desempenhar as atividades de coordenação técnica e administrativa, servindo de elo entre as partes.
- d) Custear os gastos necessários para implantação, assistência técnica, manutenções e eventuais alterações dos sistemas.
- e) Responsabilizar-se pela supervisão, gerência e controle de utilização dos sistemas licenciados, incluindo:
	- assegurar a configuração adequada da máquina e instalação dos sistemas

- manter backup adequado para satisfazer as necessidades de segurança e recuperação no caso de falha da máquina, exceto quando sistema "Cloud Computing

- dar prioridade aos técnicos da **CONTRATADA** para utilização do equipamento da **CONTRATANTE** quando da visita técnica dos mesmos.

- f) Conferir os resultados obtidos na utilização dos sistemas licitados. Em caso de erro nos resultados obtidos deverá informar a **CONTRATADA** em tempo hábil para que esta possa corrigir o problema que for gerado por erro nos programas.
- g) Caberá a **CONTRATANTE** solicitar formalmente à **CONTRATADA** a instalação dos sistemas do seu interesse e os serviços de assistência técnica necessários ao perfeito funcionamento dos sistemas.
- h) Usar os sistemas locados exclusivamente nas unidades gestoras, vedada a sua cessão a terceiros a qualquer título.
- i) Notificar à **CONTRATADA**, por escrito, quaisquer irregularidades que venham ocorrer, em função da prestação dos serviços.

## **CLÁUSULA SÉTIMA - DAS OBRIGAÇÕES DA CONTRATADA**

## 7.1 Caberá a **CONTRATADA**:

- a) Instalar e treinar os usuários da **CONTRATANTE** na operacionalização dos sistemas, objeto deste contrato no prazo máximo de 30 (trinta) dias a contar da assinatura do contrato, que servirá como autorização para execução dos serviços nele dispostos.
- b) Prestar suporte somente na operacionalização dos sistemas, objeto deste contrato, ao usuário que tenha recebido o devido treinamento.
- c) Manter informado o técnico da contratante, encarregado de acompanhar os trabalhos, prestando-lhe as informações necessárias.
- d) Prestar, às suas expensas, as manutenções que se fizerem necessárias nos Sistemas, causadas por problemas originados dos códigos-fonte dos seus programas.
- e) Tratar como confidenciais informações e dados contidos nos Sistemas da **CONTRATANTE**, guardando total sigilo perante terceiros.
- f) Responder por quaisquer danos pessoais e materiais ocasionados por seus empregados nos locais de trabalho.
- g) Não transferir ou sublocar a outrem, no todo ou em parte, o presente Contrato, sem prévia e anuência da Contratante, sob pena de rescisão contratual e aplicação de multa.
- h) Substituir, sempre que exigido pela Contratante e independentemente de justificativa por parte desta, qualquer empregado, cuja atuação, permanência e/ou comportamento sejam julgados prejudiciais inconvenientes ou insatisfatórios à disciplina da repartição ou ao interesse público.
- i) Fornecer, sempre que solicitados pela Contratante, os comprovantes de pagamentos dos empregados e comprovantes de recolhimento dos encargos sociais e trabalhistas.
- j) Executar os serviços discriminados, obedecendo rigorosamente as especificações e as normas pertinentes em vigor.
- k) Manter, durante toda a execução do Contrato, compatibilidade com as obrigações assumidas, todas as condições de habilitação e qualificação exigidos na Licitação.
- l) Responder pelos encargos trabalhistas, previdenciários, fiscais resultantes da execução deste contrato.
- m) Cumprir fielmente os preceitos elencados no Termo de Referência que deu origem ao presente contrato independente de sua transcrição total e/ou parcial.

## **CLÁUSULA OITAVA - DA MANUTENÇÃO**

8.1 Entende-se por manutenção a obrigação da **CONTRATADA** de manter o sistema de acordo com as características do Anexo I do Edital PREGÃO PRESENCIAL Nº 050/2021:

- a) Corrigir eventuais falhas do sistema, desde que originados por erro ou defeito de funcionamento dos mesmos.
- b) Alterações de sistemas em função de mudanças legais nos casos da moeda, alteração de legislação federal e estadual, desde que tais mudanças não influam na estrutura básica dos sistemas.

### **CLÁUSULA NONA - DA PRESTAÇÃO DE SERVIÇOS**

9.1 A prestação de serviços, não cobertas pela manutenção, será cobrada conforme proposta apresentada pela vencedora, entendendo-se:

- a) Mudanças nos programas descritos no Anexo I do Edital do Edital PREGÃO PRESENCIAL Nº 050/2021 para atender às necessidades específicas da **CONTRATANTE**.
- b) Elaboração de novos programas solicitados pela **CONTRATANTE**.
- c) Alterações do sistema em função de mudanças legais ou operacionais que impliquem em modificações da estrutura básica dos sistemas.
- d) Substituição dos sistemas por versões mais atualizadas em função do aprimoramento técnico e/ou operacional.
- e) Auxílio na recuperação da base de dados por problemas originados em erros de operação, queda de energia ou falha de equipamentos, desde que não exista backups adequados para satisfazer as necessidades de segurança.
- f) Treinamento de pessoal da **CONTRATANTE** na operação ou utilização do sistema em função de substituição de pessoal, tendo em vista demissões, mudanças de cargos, etc.
- g) Elaboração de quaisquer atividades técnicas relacionadas à utilização dos sistemas após a implantação e utilização dos mesmos, como: gerar/validar arquivos para Órgão Governamental, Instituição Bancária, Gráfica, Tribunal de Contas, entre outros.

**§ 1 º -** As solicitações de manutenções ou alterações nos programas, serão enviadas pela **CONTRATANTE**, através de pessoa ou área responsável, à **CONTRATADA**, em seu domicílio, via fax ou correio eletrônico, acompanhado de documentação ou comentário que caracterize o serviço a ser efetuado. Após a execução do serviço, a **CONTRATADA** repassará o programa alterado em sua forma executável, via internet, para os endereços pactuados da **CONTRATANTE**, que deverá fazer os testes de conformidade, instalar e repassar aos usuários do sistema.

**§ 2 º -** Este atendimento poderá ser realizado por telefone, fac-símile, internet através de serviços de suporte remoto, ou no ambiente da **CONTRATADA**, sempre que as alternativas anteriores não resultarem em solução satisfatória.

**§ 3 º -** O suporte por telefone ou remoto deverão ser atendidos quando feito por servidor que possuam habilitação para a operação do sistema, do equipamento, do sistema operacional e utilitários.

# **CLÁUSULA DÉCIMA - DA ALTERAÇÃO CONTRATUAL**

10.1 A alteração de quaisquer das disposições estabelecidas neste contrato somente se reputará válida se tornadas conhecidas expressamente em Instrumento Aditivo, que ao presente se aderirá, passando a fazer parte dele.

## **CLÁUSULA DÉCIMA PRIMEIRA - DA VINCULAÇÃO AO PROCESSO LICITATÓRIO E DA LEGISLAÇÃO APLICÁVEL**

11.1 O presente Contrato, encontra-se vinculado ao PROCESSO LICITATÓRIO Nº 115/2021, PREGÃO PRESENCIAL Nº 050/2021 em especial ao Termo de Referência (anexo I), sendo os casos omissos resolvidos, à luz das Lei nº 10.520/02 e 8.666/93 e alterações subsequentes.

## **CLÁUSULA DÉCIMA SEGUNDA - DAS PENALIDADES**

12.1 Em caso de inexecução parcial das obrigações contidas neste instrumento, a **CONTRATADA** ficará sujeita a:

a) Advertência;

b) Pagamento de uma multa diária, enquanto perdurar a situação de infringência, correspondente a 0,5% (cinco centésimos por cento) do valor total do Contrato, corrigido monetariamente, sem prejuízo do disposto nesta cláusula, até o prazo de 15 (quinze) dias, findo o qual o Contrato poderá ser rescindido com a aplicação cumulativa da pena de suspensão do direito de licitar e contratar com o órgão licitante pelo prazo de até 02 (dois) anos.

**§ 1 º.** As multas serão cobradas por ocasião do primeiro pagamento que vier a ser efetuado após sua aplicação.

**§ 2 º.** O valor total das multas não poderá ultrapassar de 10% (dez por cento) do valor total do Contrato, limite que permitirá sua rescisão, não cabendo, neste caso, a multa prevista na Cláusula Décima Quarta.

# **CLÁUSULA DÉCIMA TERCEIRA - DA RESCISÃO**

13.1. O **MUNICÍPIO** poderá declarar rescindido o presente Contrato independentemente de interpelação ou de procedimento judicial sempre que ocorrerem uma das hipóteses elencadas nos artigos 77 a 80 da Lei n.º 8.666/93.

**§ 1 º -** O descumprimento total das obrigações contidas neste instrumento, pela **CONTRATADA**, esta ficará sujeita às penalidades previstas pela Lei 8.666/93 e alterações subsequentes, bem como multa no valor de 10% (dez por cento) sobre o valor total do presente Contrato, além de rescisão do mesmo. Os casos de rescisão contratual serão formalmente motivados nos autos do processo, assegurados o contraditório e a ampla defesa.

**§ 2 º -** Os casos de rescisão administrativa ou amigável serão precedidos de comunicação por escrito, com antecedência mínima de 30 (trinta) dias.

**§ 3º -** Rescindido ou distratado o contrato, a empresa contratada deverá disponibilizar, em formato txt., cópia de toda a base de dados produzida e armazenada durante o período de vigência contratual, acompanhada dos layouts e demais informações pertinentes e necessárias à conversão de dados, tudo isto sem prejuízo da obrigação de manter a base produzida arquivada por no mínimo 180 (cento e oitenta) dias contados do trânsito em julgado do processo administrativo que determinou a extinção do vínculo contratual. Em paralelo, ficará a contratada obrigada a prestar, mediante justa remuneração, todo e qualquer serviço necessário à condução da máquina administrativa, evitando-se a paralisação total ou parcial de setores essenciais da administração pública enquanto não ultimado um novo processo licitatório.

## **CLÁUSULA DÉCIMA QUARTA - DO FORO**

14.1. Face à natureza Jurídica da Administração Municipal de Herval d'Oeste, para as questões decorrentes desta Licitação, fica eleita a da Comarca de Herval d'Oeste, SC, como o foro competente para dirimir eventuais dúvidas ou litígios oriundos do presente Contrato, com renúncia expressa de qualquer outro, por mais privilegiado que seja ou possa vir a ser.

E, para firmeza, como prova de haverem entre si, ajustado e contratado, depois de lido e achado conforme, é firmado o presente Contrato pelas partes, na presença de 02 (duas) testemunhas, em 04 (quatro) vias de igual teor para a publicação e execução.

Herval d'Oeste xx de dezembro de 2021.

CONTRATANTE CONTRATADA

............................. .............................

### **TESTEMUNHAS:**

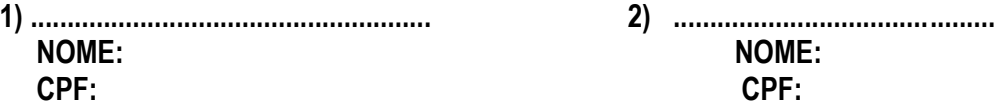

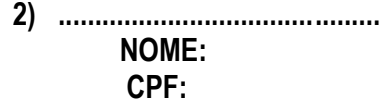